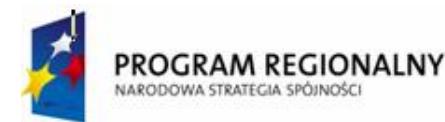

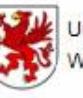

Urząd Marszałkowski Województwa Zachodniopomorskiego

**UNIA EUROPEJSKA** Europejski Fundusz Rozwoju Regionalnego

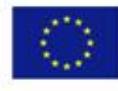

*OPIS PRZEDMIOTU ZAMÓWIENIA*

Postępowanie o udzielenie zamówienia prowadzone jest na zasadach określonych w ustawie z dnia 29 stycznia 2004 r. ustawa Prawo zamówień publicznych (Dz. U. z 2010 r. Nr 113, poz.759)

*""DDoossttaawwaawwrraazzzzrroozzłłaadduunnkkiieemmiizzaammoonnttoowwaanniieemmmmaakkoosszzttWWyykkoonnaawwccyy sspprrzzęęttuu multimedialnego*, *komputerowego, sprzętu sanitarno* – technicznego, mebli *szkolnych oraz pomocy dydaktycznych na potrzeby Gimnazjum Publicznego w Bobolicach* "

ZADANIE 1 - Dostawa wraz z rozładunkiem i zamontowaniem na koszt Wykonawcy sprzętu multimedialnego i komputerowego oraz elementów sieci komputerowej na potrzeby Gimnazjum *PublicznegowBobolicach.* 

ZADANIE 2 - Dostawa wraz z rozładunkiem i zamontowaniem na koszt Wykonawcy sprzętu sanitarno - technicznego na potrzeby Gimnazjum Publicznego w Bobolicach.

ZADANIE 3 - Dostawa wraz z rozładunkiem i zamontowaniem na koszt Wykonawcy mebli szkolnych oraz pomocy dydaktycznych na potrzeby Gimnazjum Publicznego w Bobolicach.

#### kod CPV:

ZADANIE<sub>1</sub>:  $\therefore$  30.12.14.10-0, 30.19.14.00-8, 30.20.00.00-1,  $1, 30.21.30.00-5,$  $6, 30.21.31.00-6, 30.23.00.00-0,$  $30.23.10.00 - 7,$  $\alpha$ , 30.23.13.00-0, 30.23.21.10-8, 30.23.44.00-2, 30.23.60.00-2,  $2, 30.23.70.00 - 9,$  $9, 30.23.74.20 - 9,$ 30.23.74.60-1, 31.71.00.00-6, 32.30.00.00-6, 32.32.00.00-2, 32.32.10.00-9, 32.34.24.00-32.34.24.00-6,  $5, 32.34.24.10 - 9,$  $32.42.50.00 - 8$ ,  $32.55.00.00 - 3$ ,  $37.45.33.00 - 1$ ,  $38.52.00.00 - 6$ ,  $38.65.21.00 - 1$ ,  $38.65.34.00 - 1$ ,  $1, 42.99.42.30-1,$ 48.77.10.00-3, 72.26.50.00-0.

ZADANIE<sub>2</sub>:  $\therefore$  34.92.84.80-6, 38.62.20.00-1,39.22.43.10-4, 39.22.43.40-3, 39.83.17.00-3.

ZADANIE 3:  $\therefore$  30.19.50.00-2, 39.19.55.00-7,  $\frac{30.19.59.10-1}{50.19.59.10}$  $1, 30.19.5910 - 4,$  $1, 30.19.59.20 - 7,$  $\frac{38.51.00.00-3}{5}$  $39.11.20.00 - 0,$  $0, 39.11.31.00-8,$  $2, 39.11.36.00-3,$  $8, 39.12.10.00 - 6,$  $5, 39.12.11.00-7,$  $, 39.12.12.00 - 8,$  $39.13.40.00 - 0,$ 39.13.41.00-1,  $1, 39.14.11.00-3,$  $8, 39.14.13.00-5,$  $39.16,00.00-1, 39.16,20.00-5,$  $39.16.21.00-6,$  $5, 39.16.22.00-7,$ 39.25.41.20-4, 39.29.21.00-6, 39.51.54.00-9.

Zatwierdzono 

(podpis i pieczątka zatwierdzającego)

Bobolice, **20010-10-14**

**Nr sprawy: INŚ-342/400-1/2010 (ZADANIE 1), INŚ-342/400-2/2010 (ZADANIE 2), INŚ-342/400- 3/2010 (ZADANIE 3)**

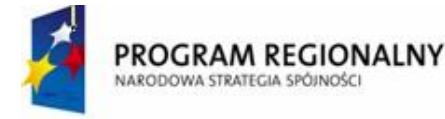

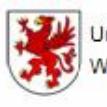

Urząd Marszałkowski Województwa Zachodniopomorskiego

UNIA EUROPEJSKA Europejski Fundusz Rozwoju Regionalnego

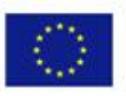

**SPIS TREŚCI:**

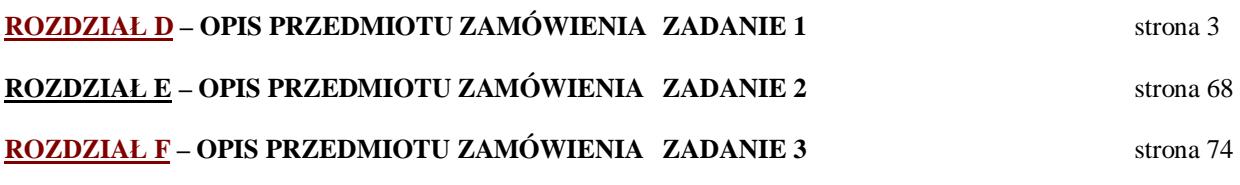

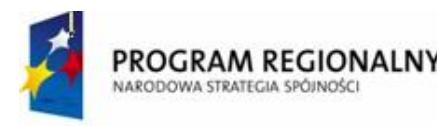

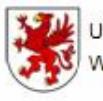

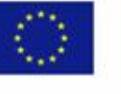

## **ROZDZIAŁ D**

## **OPIS PRZEDMIOTU ZAMÓWIENIA**

ZADANIE 1 - Dostawa wraz z rozładunkiem i zamontowaniem na koszt Wykonawcy sprzętu multimedialnego i komputerowego oraz elementów sieci komputerowej na potrzeby Gimnazjum Publicznego w Bobolicach.

#### **UWAGA: POSZCZEGÓLNE ELEMENTY OPISU PRZEDMIOTU ZAMÓWIENIA NALEŻY TRAKTOWAĆ ŁĄCZNIE - JAKO CAŁOŚĆ.**

#### **I. Wymagania ogólne**

- **1. Wykonawca** zobowiązuje się do: dostarczenia, rozładowania, wniesienia, montażu i uruchomienia **Zamawiającemu** elementów sieci komputerowej zgodnie z asortymentem i ilościami zawartymi w Specyfikacji Istotnych Warunków Zamówienia stanowiącej **Załącznik Nr 1** do niniejszej umowy i będącej integralną częścią umowy.
- **2. Wykonawca** ponosi koszty związane z transportem i ubezpieczeniem przedmiotu umowy do miejsca przeznaczenia, do czasu dokonania ostatecznego odbioru całości przedmiotu umowy przez **Zamawiającego.**
- **3. Wykonawca** gwarantuje, że przedmiot umowy jest fabrycznie nowy, wolny od wad fizycznych i posiada wymagane prawem atesty i certyfikaty oraz spełnia odpowiednie normy, zgodne z jego przeznaczeniem.
- **4. Wykonawca** w ramach umowy przeprowadzi szkolenie 3 osób wskazanych przez **Zamawiającego** w zakresie obsługi, konserwacji i wymogów bhp przedmiotu zamówienia.
- **5. Wykonawca** zobowiązuje się dostarczyć sprzęt przetestowany dokonując instalacji sprzętu na stanowiskach oraz jego końcowego uruchomienia i konfiguracji do projektowanej i budowanej sieci komputerowej (m.in. skomunikowanie - skonfigurowanie z serwerem).
- **6.** Miejsce dostawy: Gimnazjum Publiczne w Bobolicach, ul. Głowackiego 7, powiat Koszalin, województwo: zachodniopomorskie.
- **7.** Ze względu na specyfikę przedmiotu zamówienia **Zamawiający** zastrzega, iż całość zamówienia nie może być powierzona podwykonawcom.
- **8. Wykonawca** ma obowiązek wykonać przedmiot zamówienia z należytą starannością i zgodnie z postanowieniami umowy. **Wykonawca** zapewni kompetentne kierownictwo, siłę roboczą, sprzęt, nowe materiały (w gatunku I) i urządzenia oraz wszelkie przedmioty niezbędne do prawidłowego wykonania przedmiotu zamówienia.
- **9. Wykonawca** winien chronić przed uszkodzeniem i kradzieżą wykonane przez siebie dostawy, aż do momentu odbioru końcowego.
- **10.**Na każde żądanie **Zamawiającego** (Inspektora nadzoru) **Wykonawca** obowiązany jest okazać w stosunku do wskazanych materiałów i urządzeń: certyfikat na znak bezpieczeństwa, deklarację zgodności lub certyfikat zgodności z Polską Normą lub aprobatę techniczną lub oznaczenia zgodne z normami europejskimi wprowadzonymi do zbioru Polskich Norm, z europejską aprobatą techniczną lub krajową specyfikacją techniczną państw członkowskich Unii Europejskiej uznaną za zgodną z wymogami podstawowymi (m.in. z art. 10, Prawo Budowlane) jak też dokumenty wskazujące termin produkcji materiałów i urządzeń.
- **11.Wykonawca** zorganizuje i przeprowadzi na swój koszt niezbędne próby, badania i odbiory oraz ewentualnie dokona uzupełnienia dokumentacji odbiorowej dla zakresu dostaw objętych zamówieniem.
- **12.Wykonawca** jest zobowiązany do koordynowania oraz umożliwienia wykonania robót na placu budowy przez innych **Wykonawców** działających na zlecenie **Zamawiającego**.

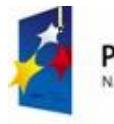

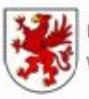

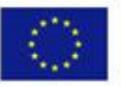

- **13.Wykonawca** zapewni dozór, a także właściwe warunki bezpieczeństwa i higieny pracy.
- **14.Wykonawca** prowadził będzie roboty zgodnie z przepisami bhp i ppoż. oraz utrzymywał teren budowy (dostawy) w stanie wolnym od przeszkód komunikacyjnych, jak również na bieżąco, na swój koszt usuwał odpady i śmieci. **Wykonawca** jest zobowiązany do wydzielenia i wygrodzenia miejsca z przeznaczeniem na śmietnik. **Wykonawcy** zakazuje się korzystania z istniejących na terenie CESiR śmietników.
- **15.Wykonawca** dostarczy instrukcje obsługi i eksploatacji oraz przeszkoli personel z zakresu działania wszystkich dostarczonych urządzeń , między innymi:
	- **15.1.** ogólne zawierające co najmniej: schemat ogólny działania z oznaczeniem poszczególnych urządzeń, linii, sieci i podaniem ich znaczących parametrów technicznych, opis działania, wskazanie możliwych błędów w funkcjonowaniu i ich przyczyny, sposób usuwania typowych awarii, opis funkcjonowania, schemat rozmieszczenia urządzeń i instrumentów, powykonawcze schematy strukturalne i szczegółowe, zasady konserwacji i napraw, wykaz możliwych błędów i sposoby ich usuwania;
	- **15.2.** stanowiskowe dla każdego dostarczonego w ramach umowy urządzenia. **Wykonawca** skompletuje podręczniki eksploatacji, konserwacji, napraw oraz dokumentacje techniczno – rozruchowe (DTR) zawierające co najmniej: dane techniczne, opis działania, warunki gwarancji i rękojmi, dokumenty dopuszczające do użytkowania przez Dozór Techniczny (jeżeli są wymagane), instrukcję montażu, rysunki założeniowe, instrukcję konserwacji i napraw, wskazanie możliwych błędów w funkcjonowaniu i ich przyczyn, listę części zamiennych i zużywających się ze wskazaniem możliwości ich zakupu.
	- **15.3.** Szkolenie personelu powinno obejmować m.in. następujące zagadnienia:
	- pierwsze uruchomienie sprzętu,
	- konfiguracja podstawowych ustawień,
	- korzystanie z systemu operacyjnego, oraz innego dostarczonego oprogramowania przez Dostawce,
	- bezpieczne korzystanie z dostarczonego sprzętu (BHP),
	- szczegółowe zasady konserwacji i napraw (napraw nie wymagających ingerencji wewnątrz komputera sprzęt).
	- **15.4. W przypadku dostawy sprzętu firmy CISCO Wykonawca jest zobowiązany zapewnić szkolenie prowadzone przez osobę posiadającą certyfikat CISCO.**

**16.**Jakość dostaw

- **16.1. Zamawiający** wymaga dostarczenia sprzętu wysokiej jakości markowego producenta (np. Dell, IBM). **Zamawiający** nie dopuszcza dostarczenia komputerów tzw. składaków. Sprzęt powinien być zaplombowany i zabezpieczony przed otwarciem obudowy plombami producenta.
- **16.2.** Dostawca zobowiązuje się dostarczyć sprzęt w oryginalnym opakowaniu bez uszkodzeń. W momencie dostawy sprzęt powinien być wolnych od jakichkolwiek wad (w tym mechanicznych uszkodzeń podczas transportu).
- **16.3.** W momencie dostawy sprzęt zostanie rozpakowany w obecności **Zamawiającego** celem stwierdzenia braku uszkodzeń mechanicznych. Nie zwalnia to jednak dostawcy z odpowiedzialności za wady ukryte.
- **16.4. Wykonawca** musi zapewnić dostępność części zamiennych do oferowanego sprzętu przez co najmniej 5 lat po zakończeniu okresu gwarancji.
- **16.5.** W przypadku komputerów **Wykonawca** musi zapewnić możliwość aktualizacji i pobierania sterowników do oferowanego modelu komputera w najnowszych certyfikowanych wersjach bezpośrednio z sieci Internet za pośrednictwem strony WWW producenta komputera po podaniu numeru seryjnego komputera.
- **17.** Elementy montażu **Wykonawca** zobowiązany jest do zapewnienia i dostarczenia wszystkich niezbędnych do prawidłowego funkcjonowania całości systemu tzw. materiałów instalacyjnych (montażowych), tj. na przykład kable zasilające patch-cordy, elementy śrubowania, osłony na przewody itp.

Punkty nie są wyposażone w puszkę. Ze ściany wystaje tylko przewód UTP. Należy zakupić i osadzić puszkę. Każdy punkt ma mieć konfigurację umożliwiającą podłączenie zestawu komputerowego do sieci komputerowej jak również do sieci logicznej.

Szafy dystrybucyjne zlokalizowane będą w 9 punktach obiektu, z uwagi na odległości kablowe. Dostawa PAtch-paneli leży po stronie **Wykonawcy**. **Wykonawca** doprowadza sieć do stanu działania.

Usługi na serwerze: podstawowa konfiguracja jako serwera domeny. Ponadto założenie kont użytkowników

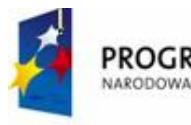

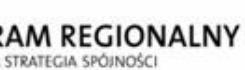

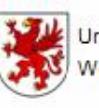

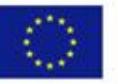

wg listy dostarczonej przez **Zamawiającego**.

**18.**Opis stanu obecnego i robót niezbędnych do wykonania przez **Wykonawcę**.

Na dzień ogłoszenia zamówienia w budynku zostało ułożone jedynie okablowanie strukturalne UTP (trakty główne oraz okablowanie do każdej stacji roboczej i serwera) kat 5 (w niektórych pomieszczeniach kat 6). Okablowanie wymaga zakończenia w postaci m.in. gniazd sieciowych firmy Legrand (m.in. gniazda podtynkowe i podłogowe – gniazda transmisji ETHERNET + gniazda zasilające 230 V AC). Instalacja wymaga również doposażenia w szafy dystrybucji sieci, w których wykonawca powinien dokonać odpowiedniego okablowania z zamówionymi panelami do krosowania.

Istniejące kable nie są opisane. Kable są doprowadzane w miejsca docelowe.

Instalacja zasilająca 230V jest wykonana na etapie ułożonego okablowania. Okablowanie nie jest zakończone gniazdami a jedynie puszkami do zamocowania gniazd systemowych firmy Legrand. Gniazda wymagają montażu podtynkowego. Instalacja 230V wymaga zakończenia na etapie montażu gniazd, uruchomienia, oraz wykonania niezbędnych pomiarów elektrycznych (skuteczności ochrony przeciwporażeniowej, rezystancji izolacji).

W miejscu montażu szaf dystrybucyjnych jest przewód YDYT 3x1,5.

- **19.** Szkolenia dla osób (min. 3 wskazanych przez **Zamawiającego**).
	- Zakres szkolenia obejmuje:
	- instalowanie i konfigurację systemów operacyjnych serwera i stacji roboczych,
	- instalowanie, obsługę i konfigurację oprogramowania dodatkowego,
	- instalowanie, konfigurację routera,
	- instalowanie i konfigurację switchy zarządzanych,
	- przeszkolenie BHP w zakresie prawidłowej i bezpiecznej pracy z dostarczonym sprzętem.
	- Szkolenie obejmuje min. 16 godzin lekcyjnych dla każdej z osób.
- **20.** Uprawnienia osób wykonujących zamówienie publiczne uprawnienia elektryczne kategorii E (eksploatacyjne) – wymagane dla osób bezpośrednio pracujących przy napięciu 230V lub wyższym – prace montażowe.
- **21. Wykonawca** zobowiązany jest do uzgodnienia kolorystyki obudowy sprzętów z **Zamawiającym**.

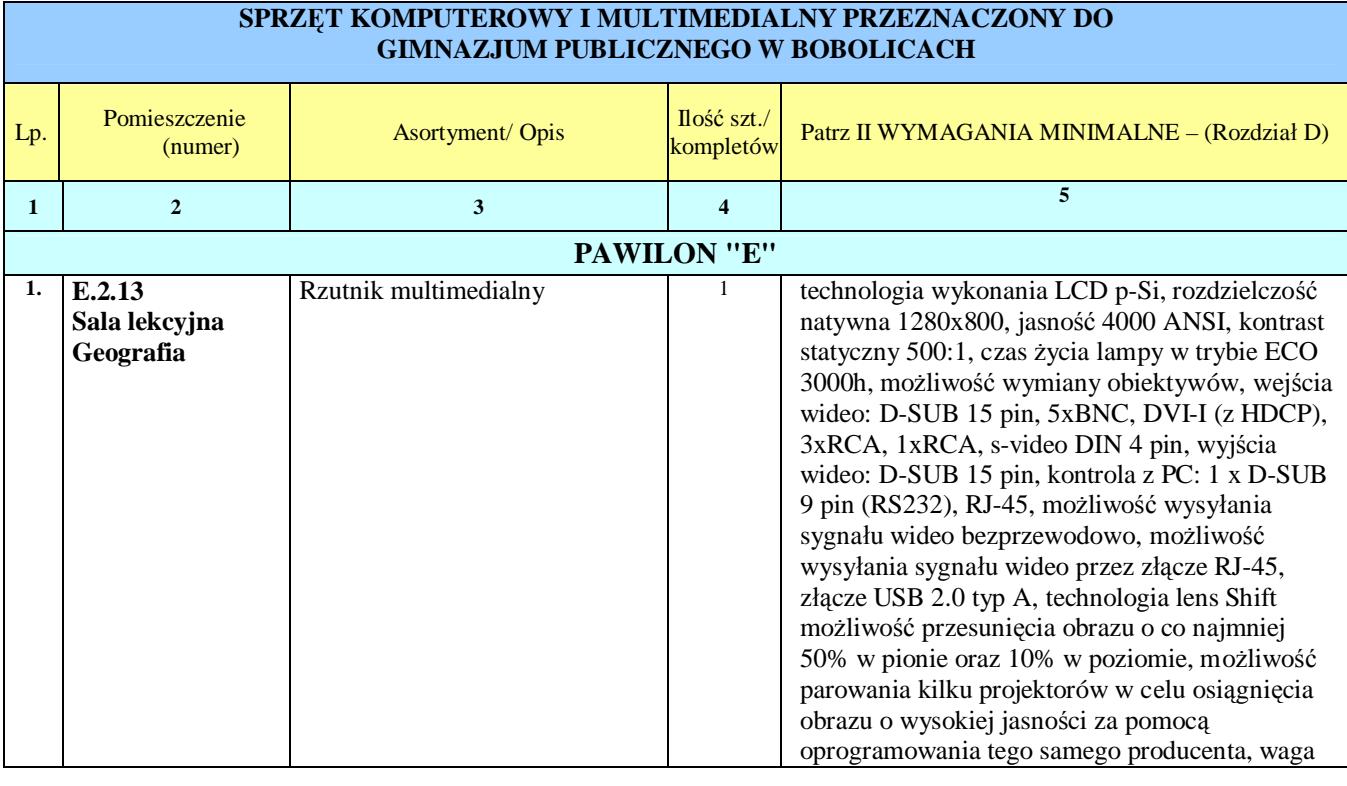

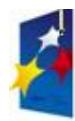

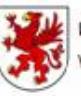

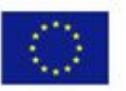

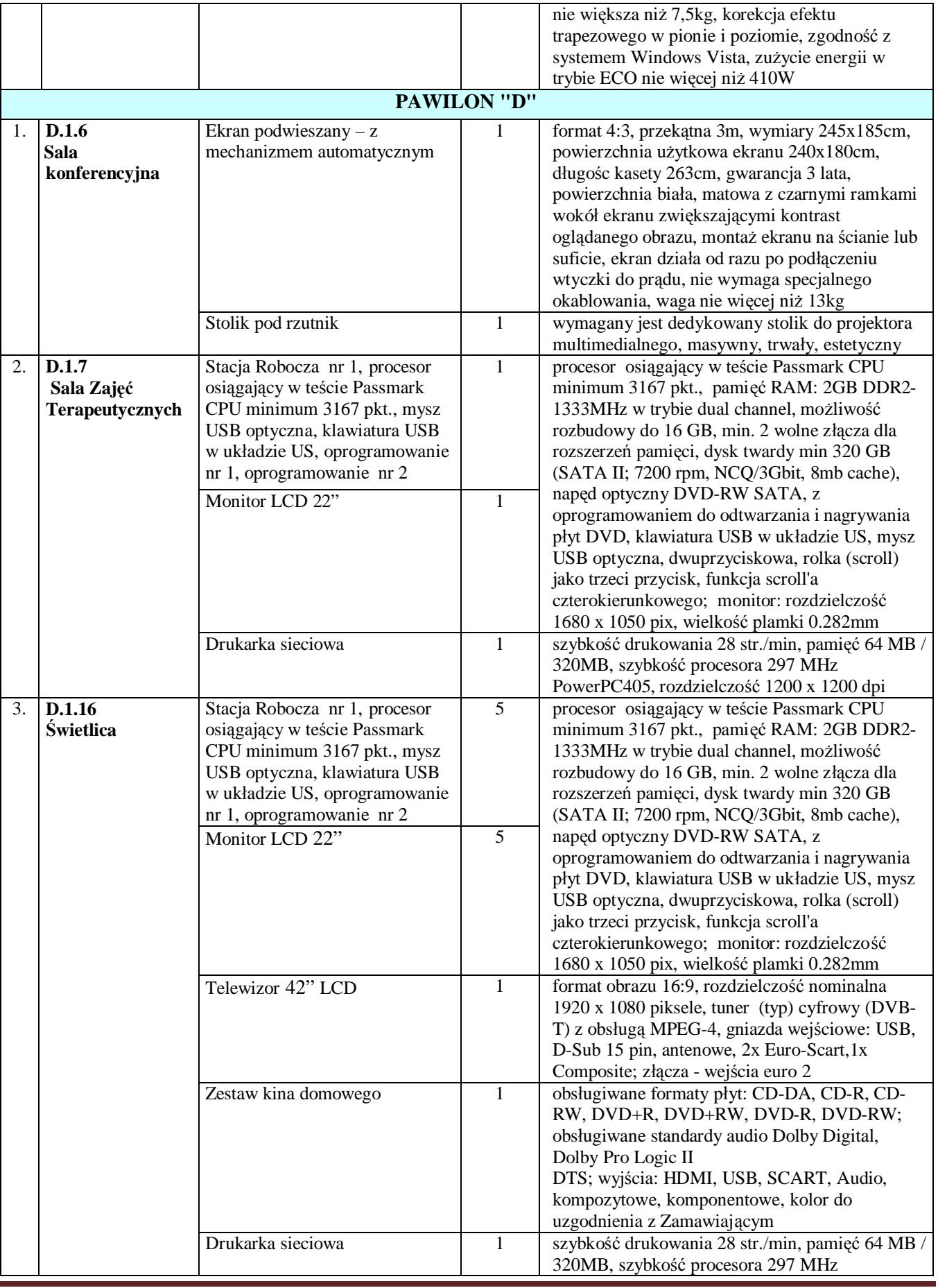

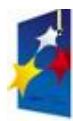

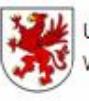

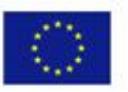

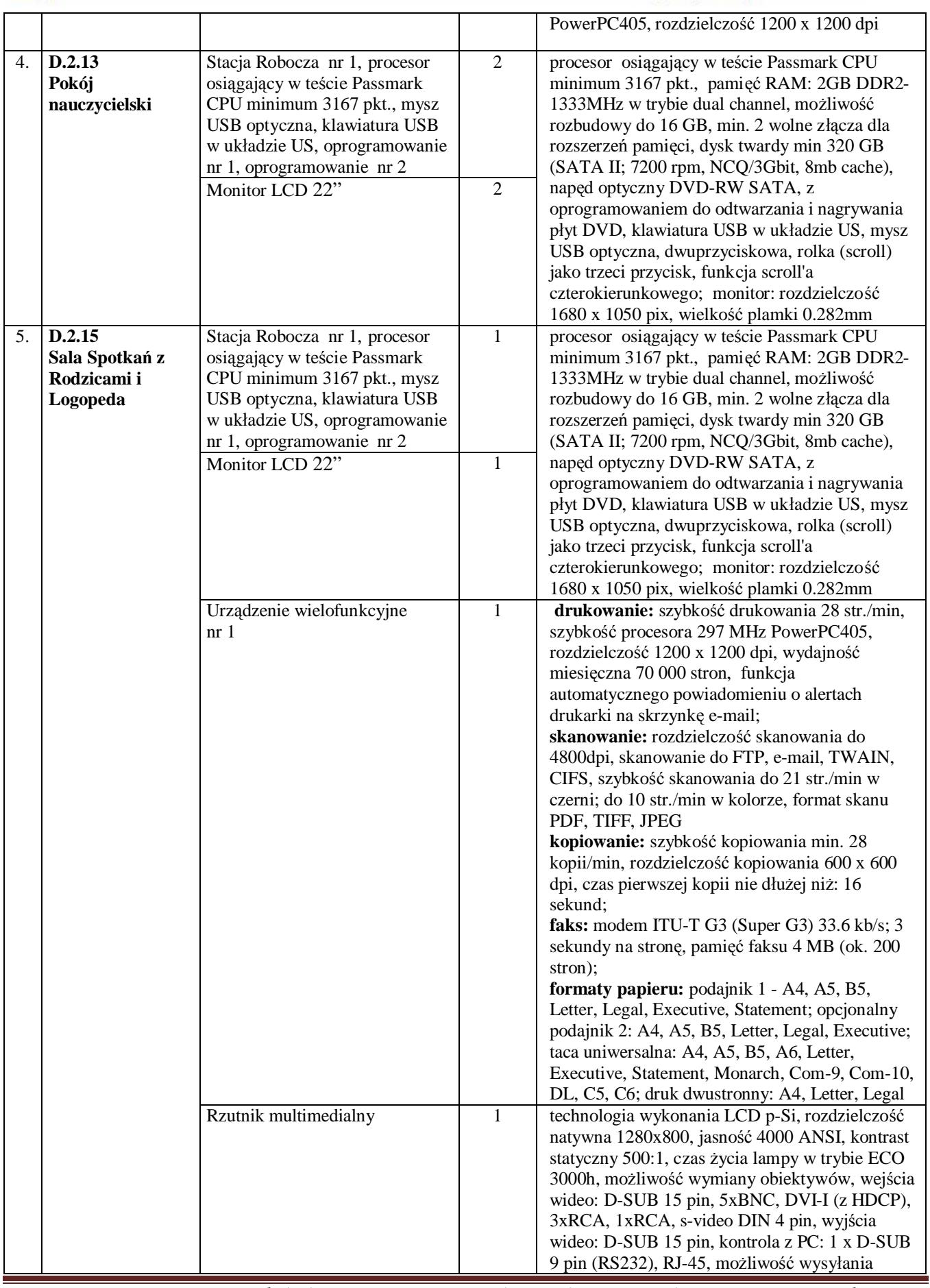

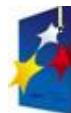

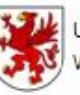

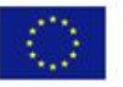

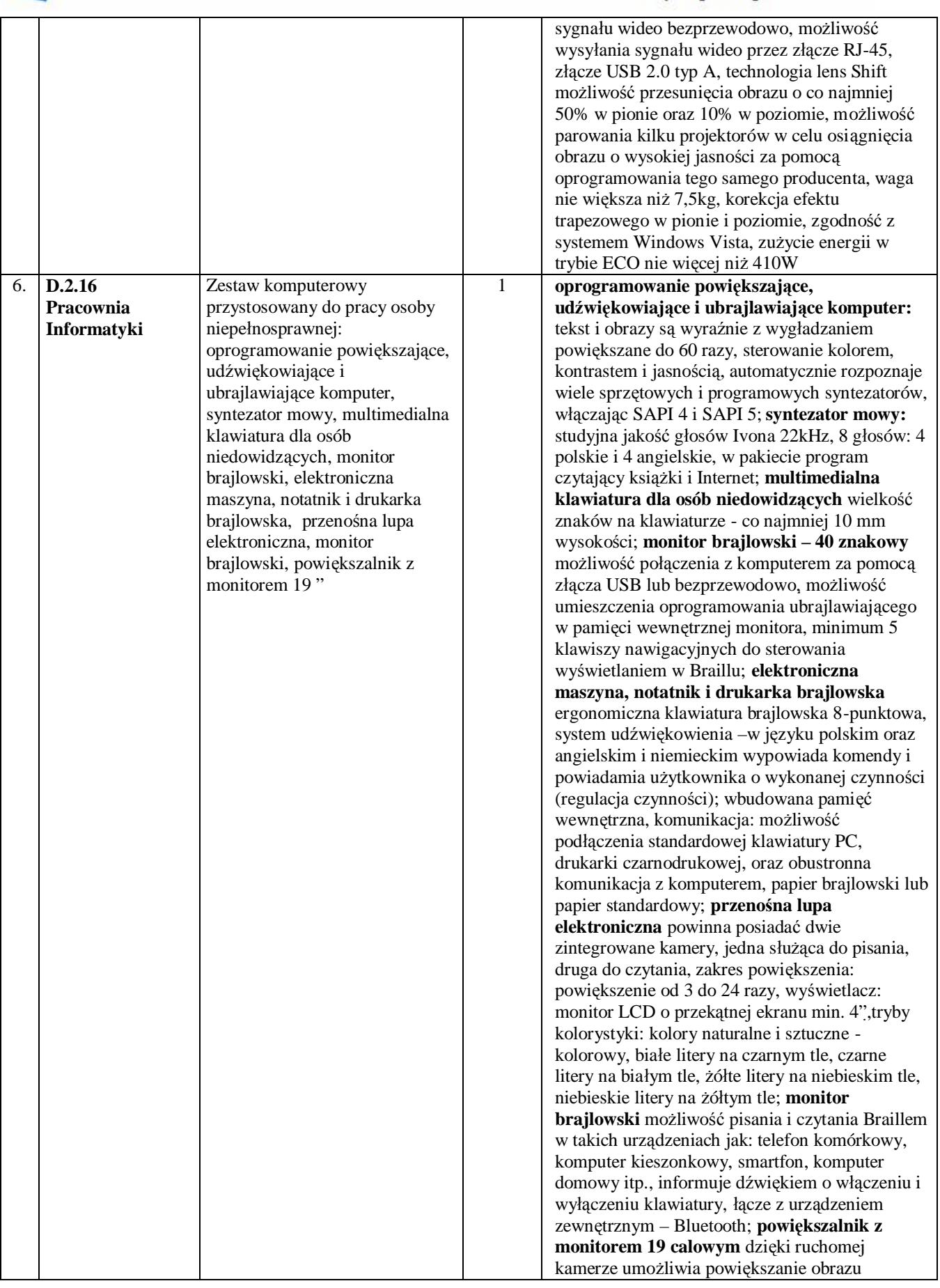

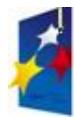

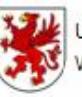

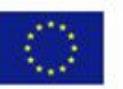

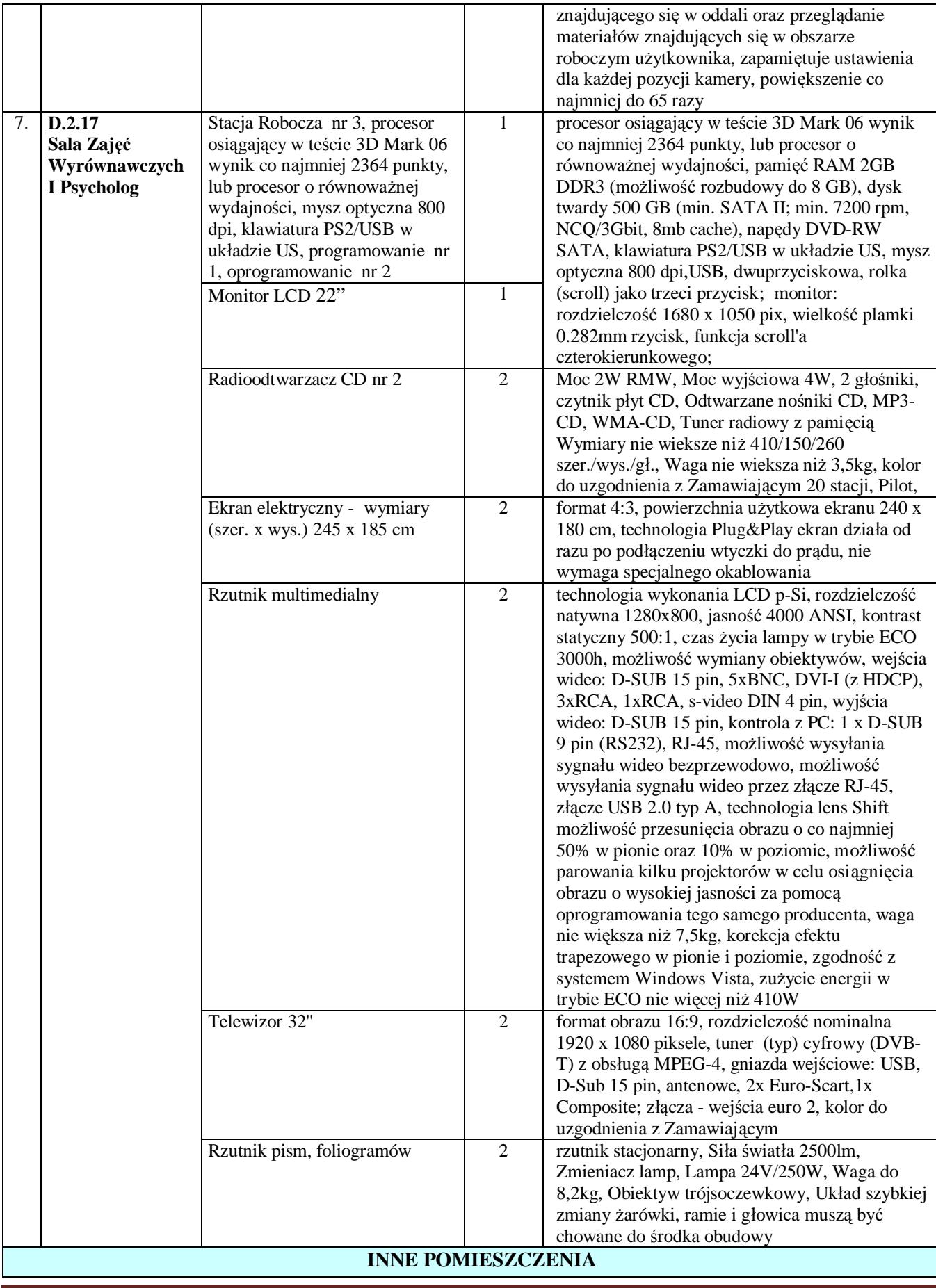

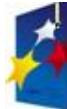

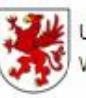

Pozycju Pecionsloado

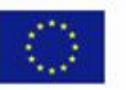

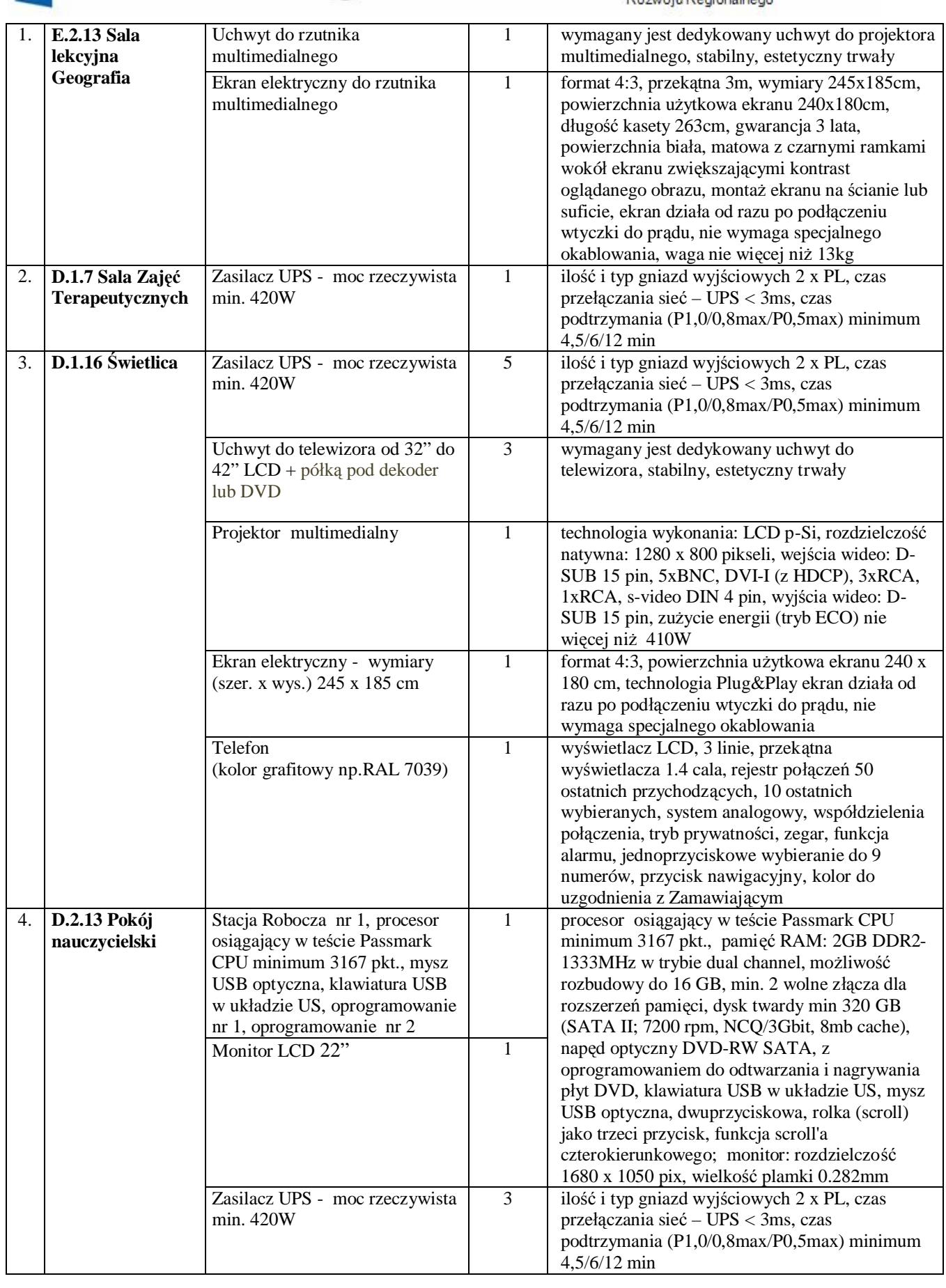

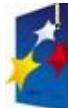

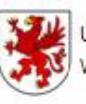

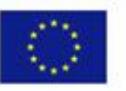

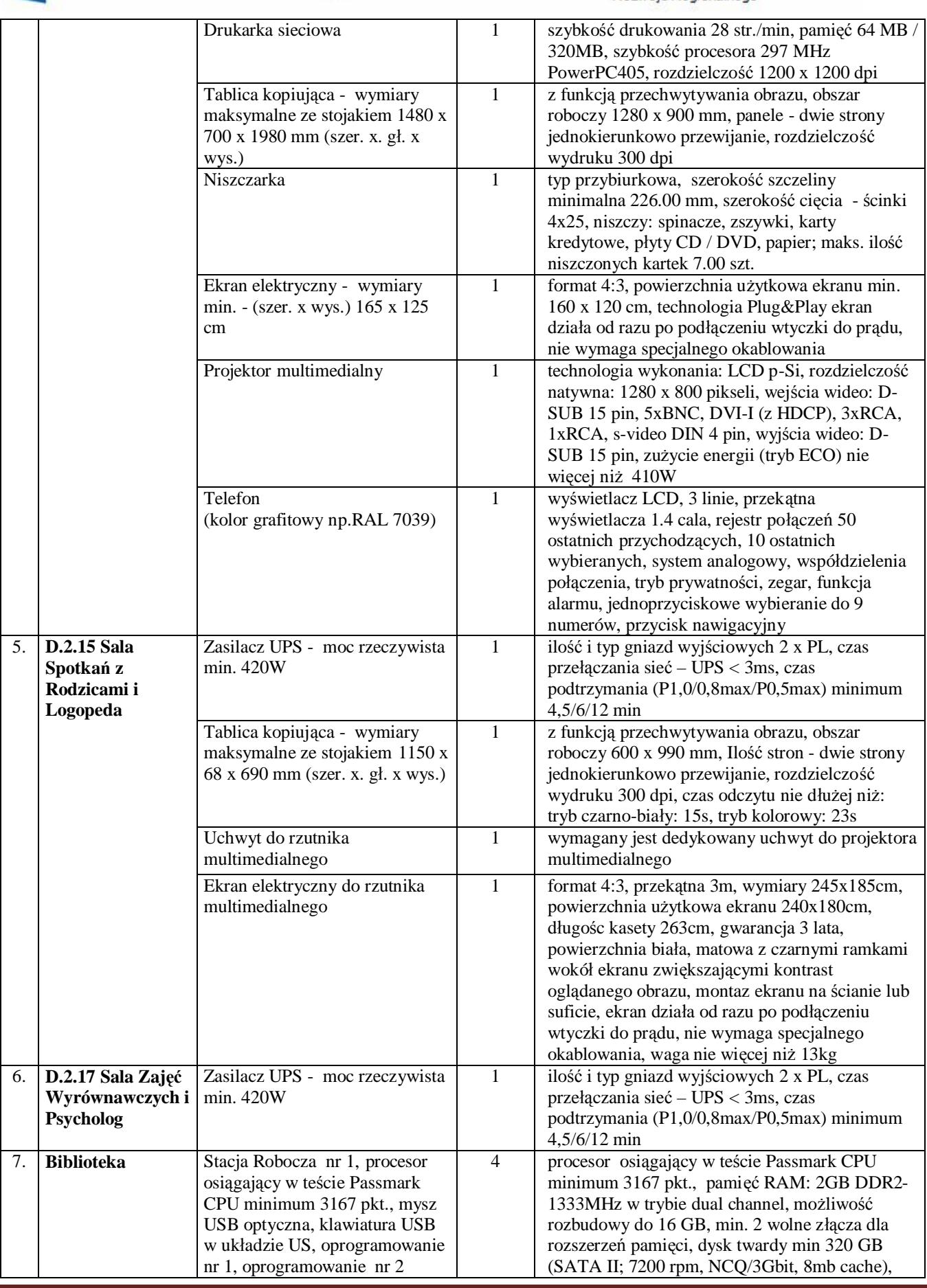

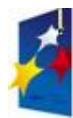

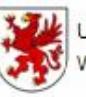

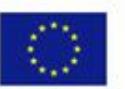

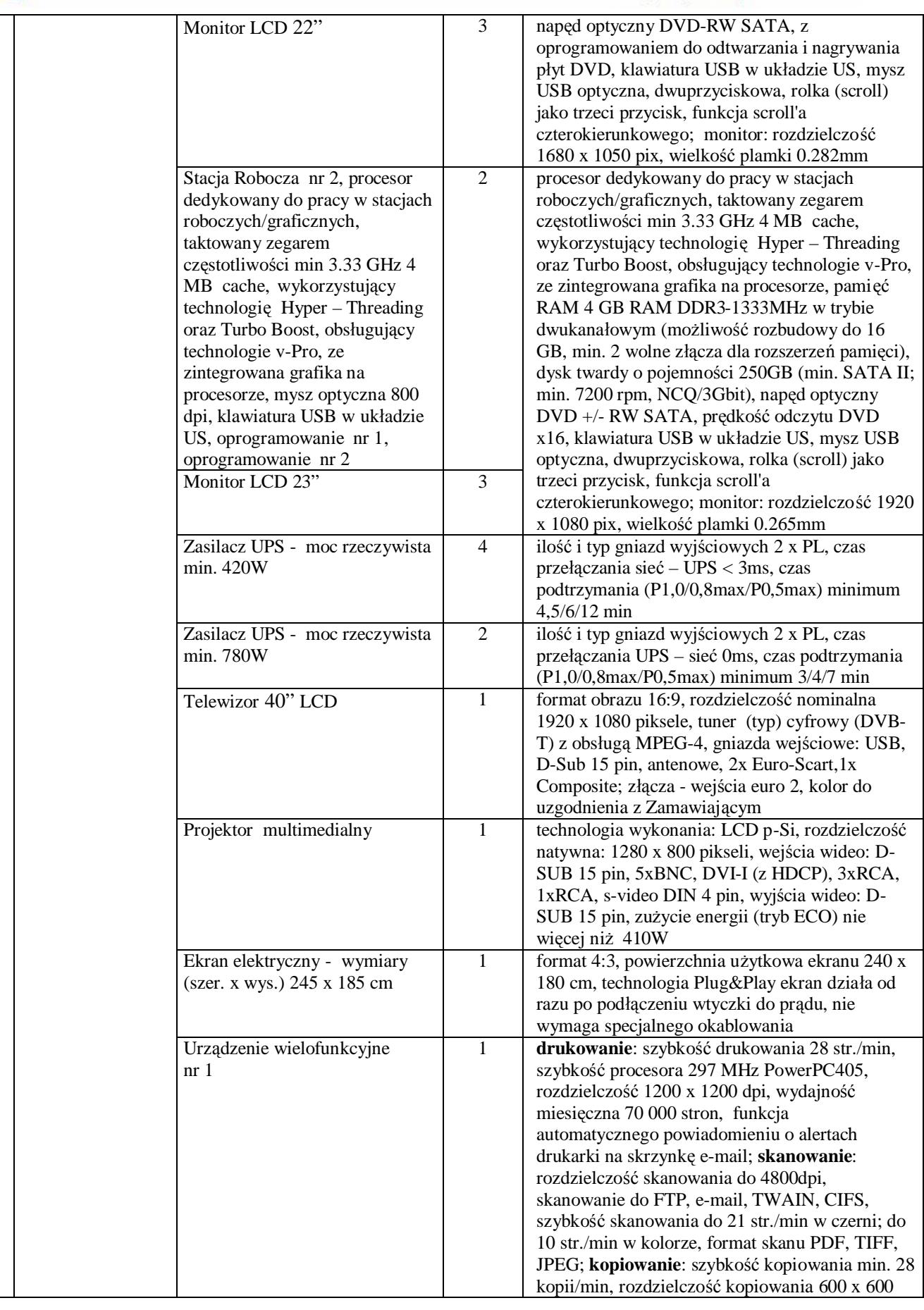

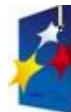

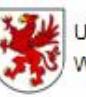

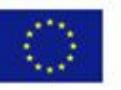

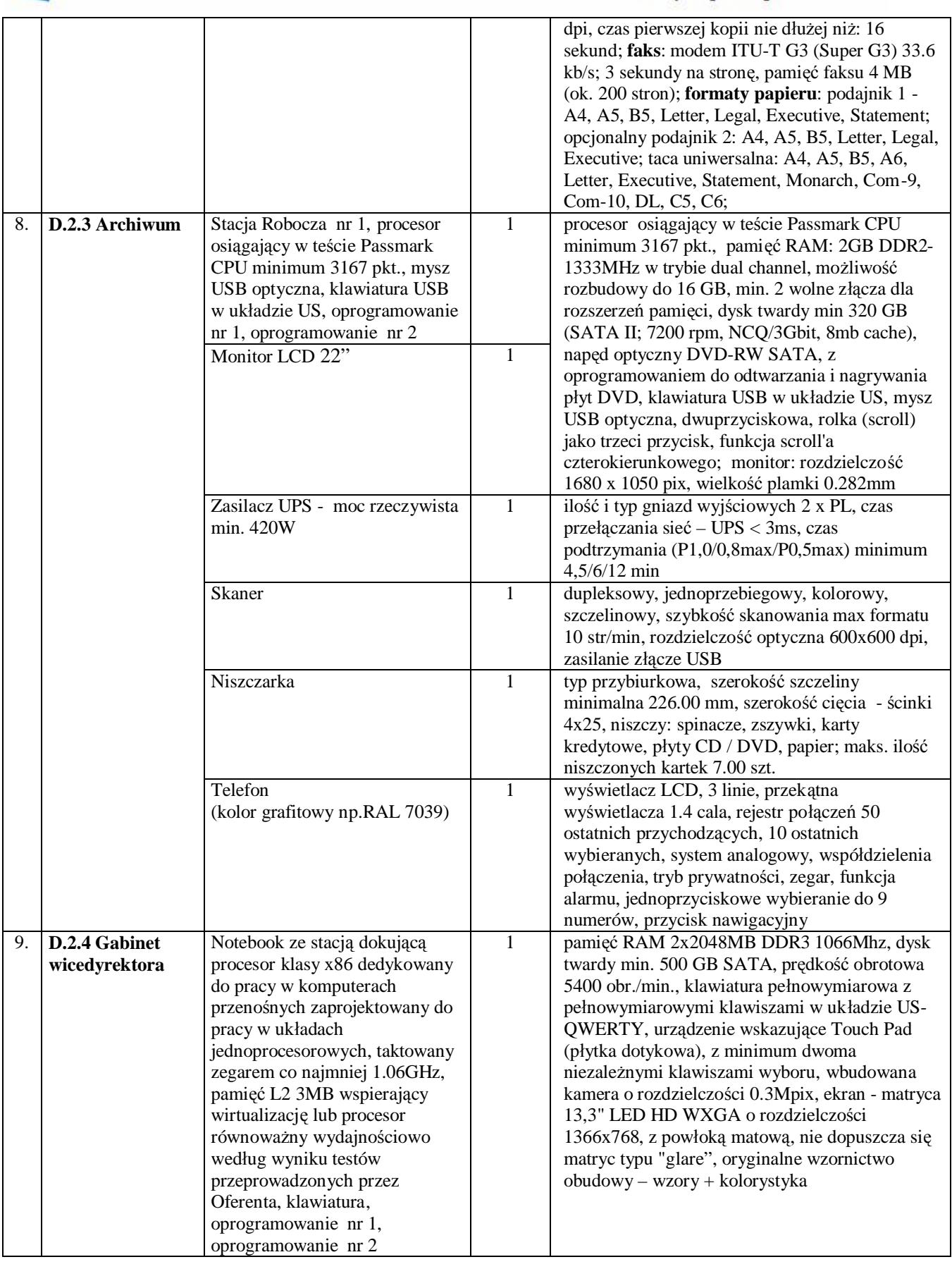

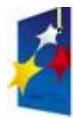

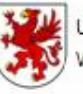

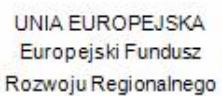

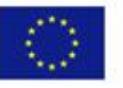

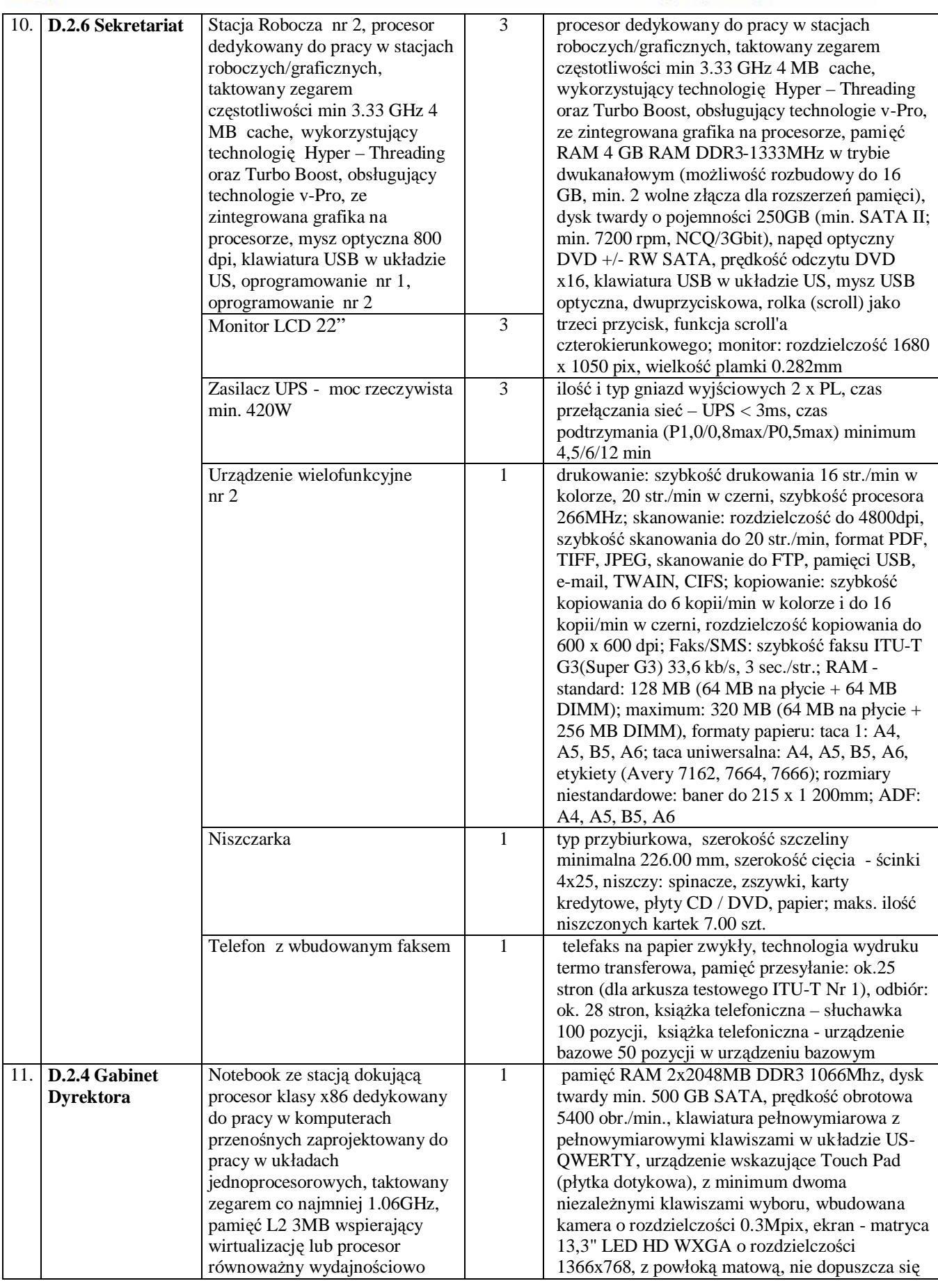

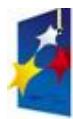

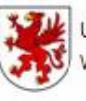

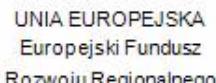

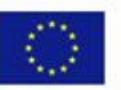

Rozwoju Regionalnego

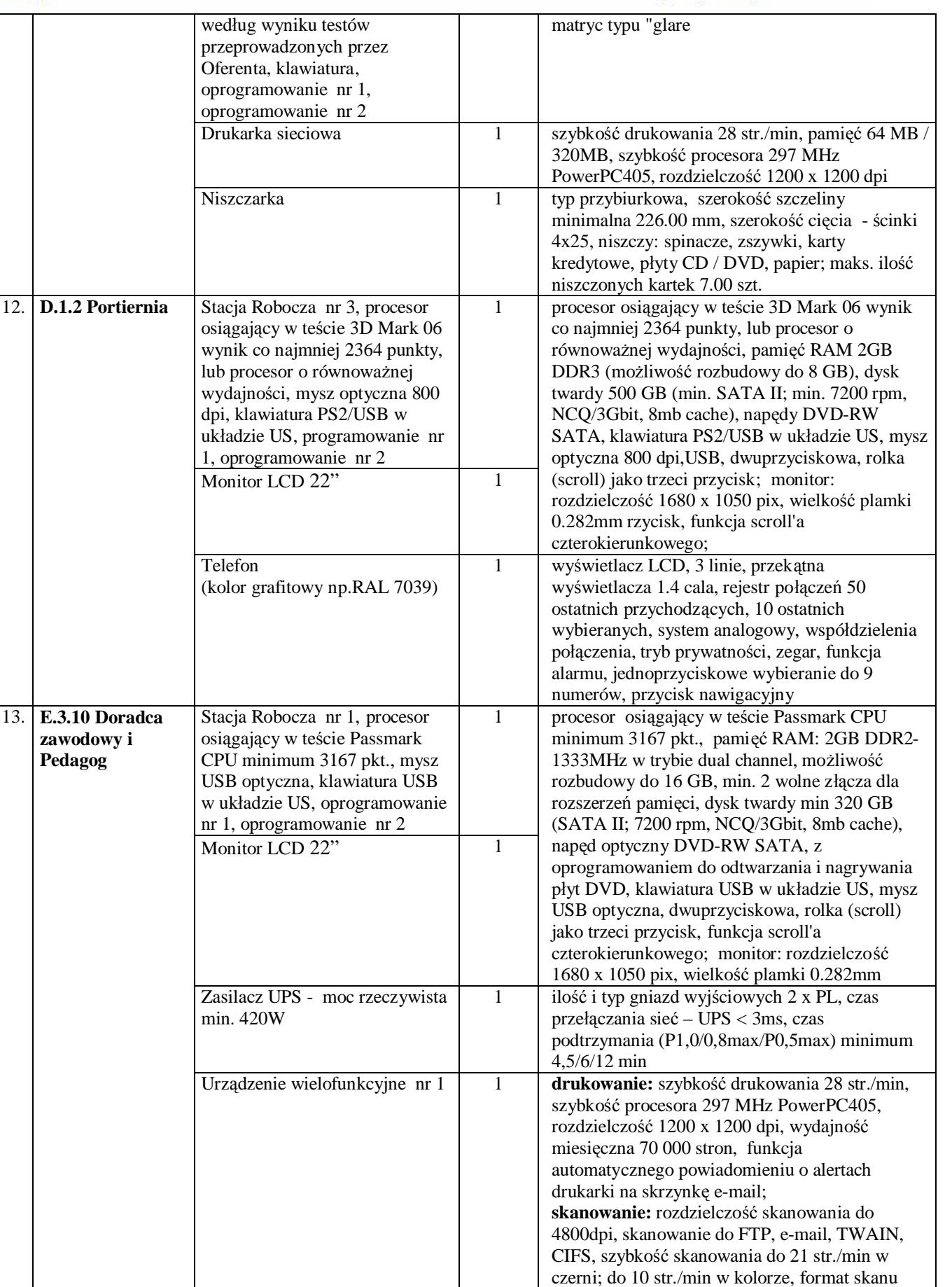

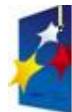

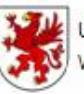

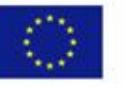

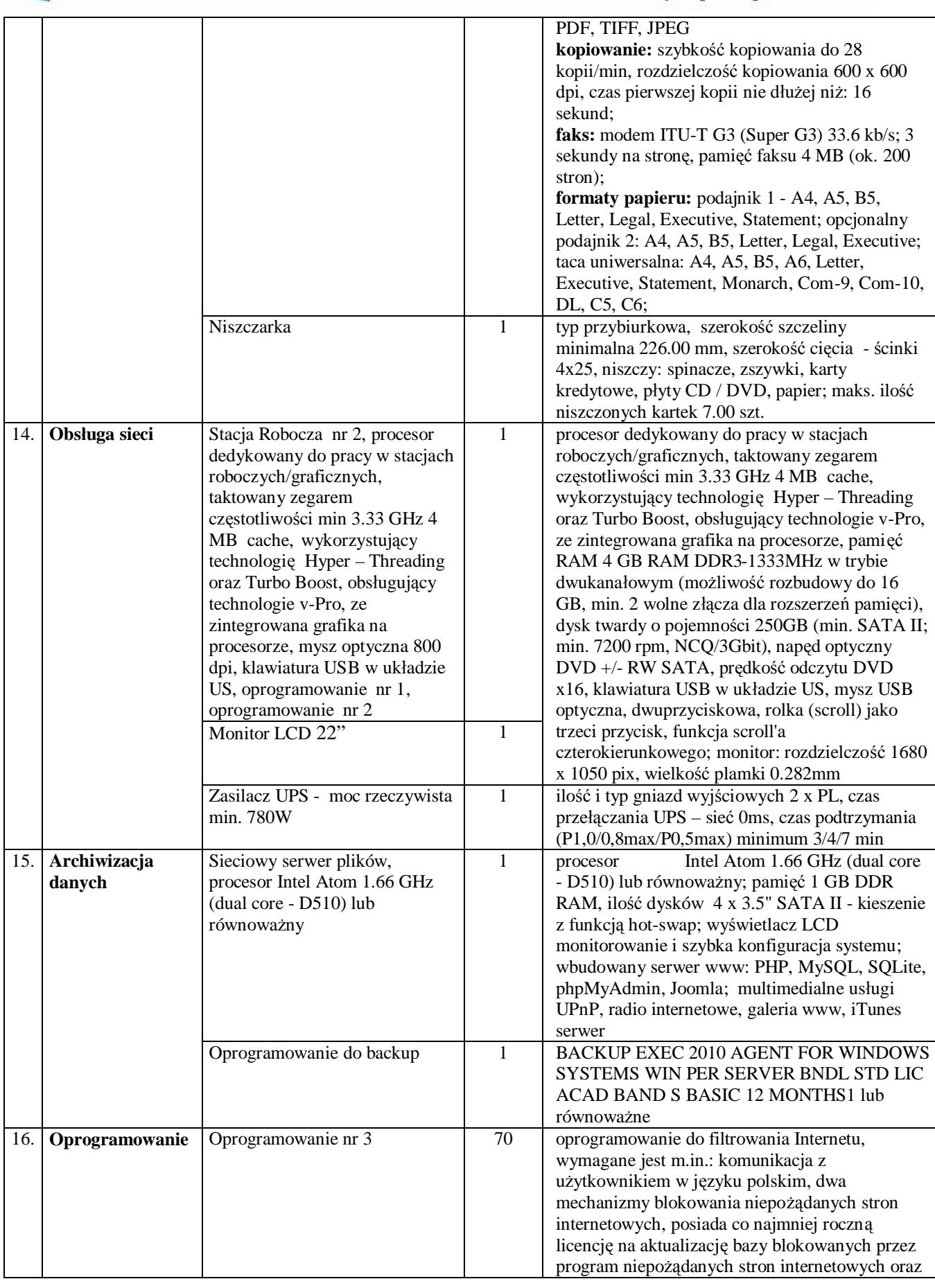

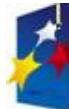

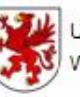

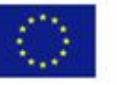

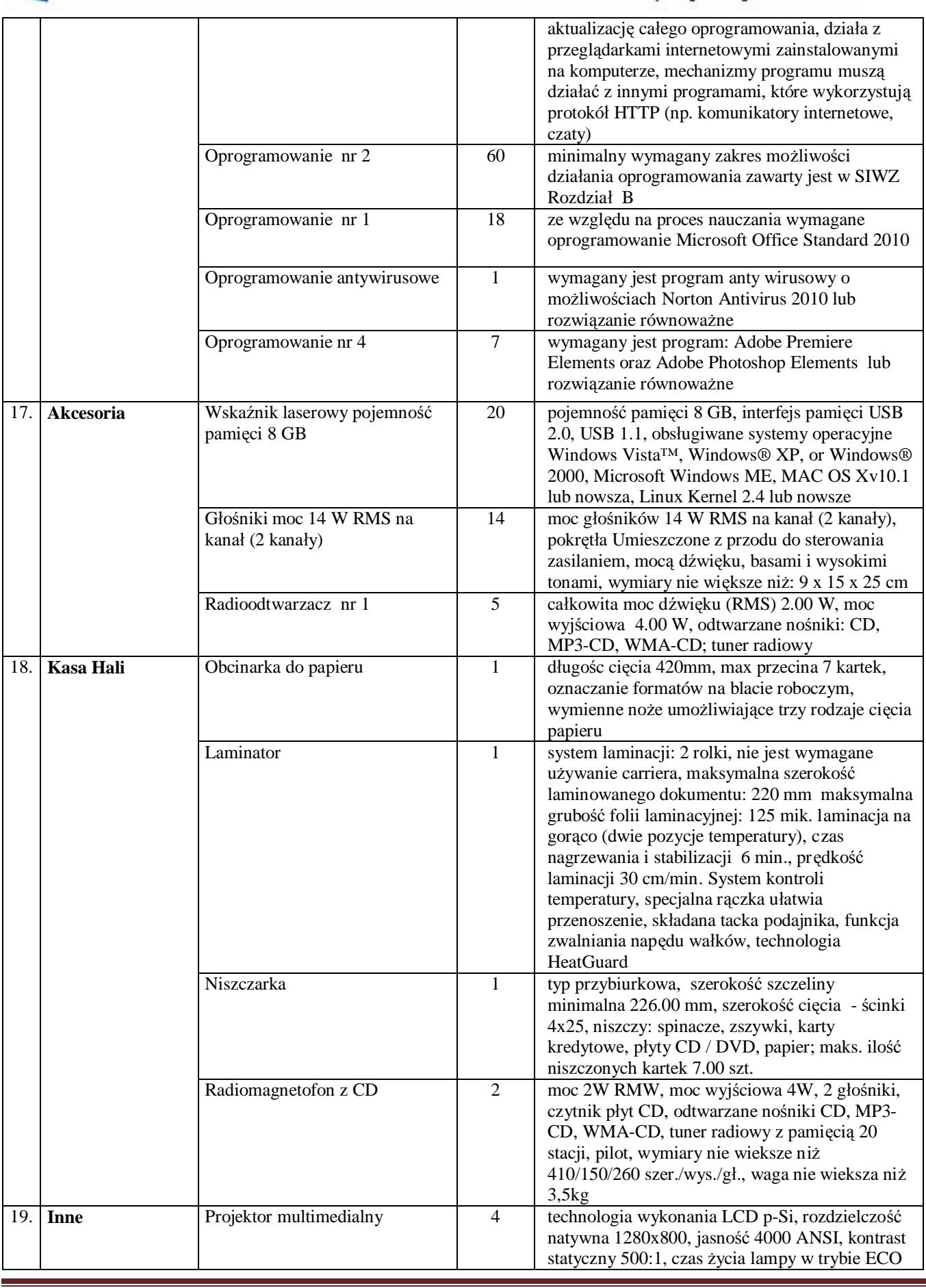

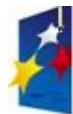

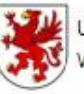

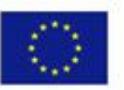

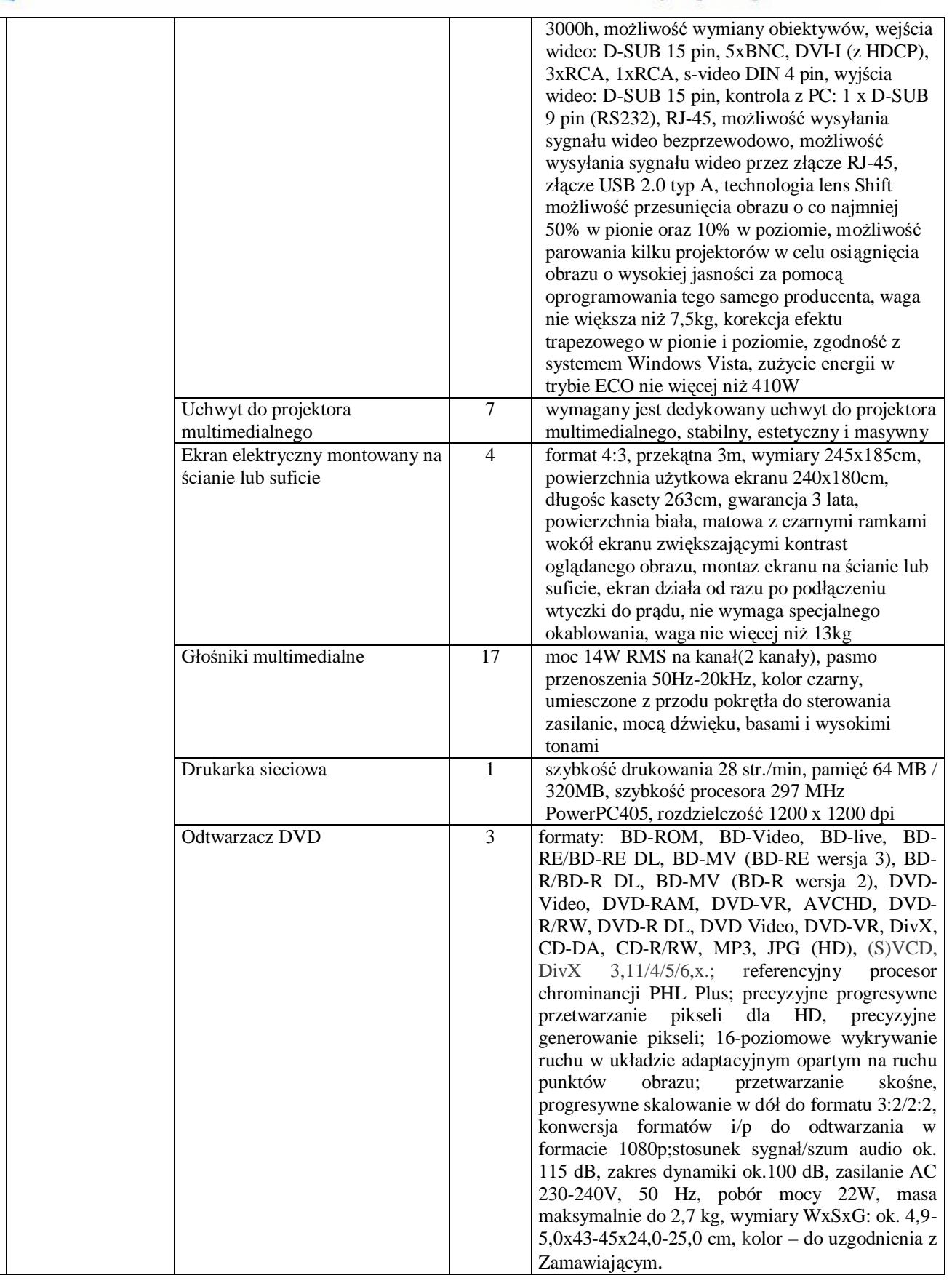

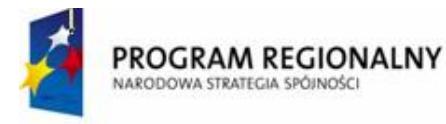

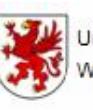

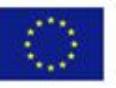

#### **II. Wymagania szczegółowe**

### **1. STACJA ROBOCZA NR 1**

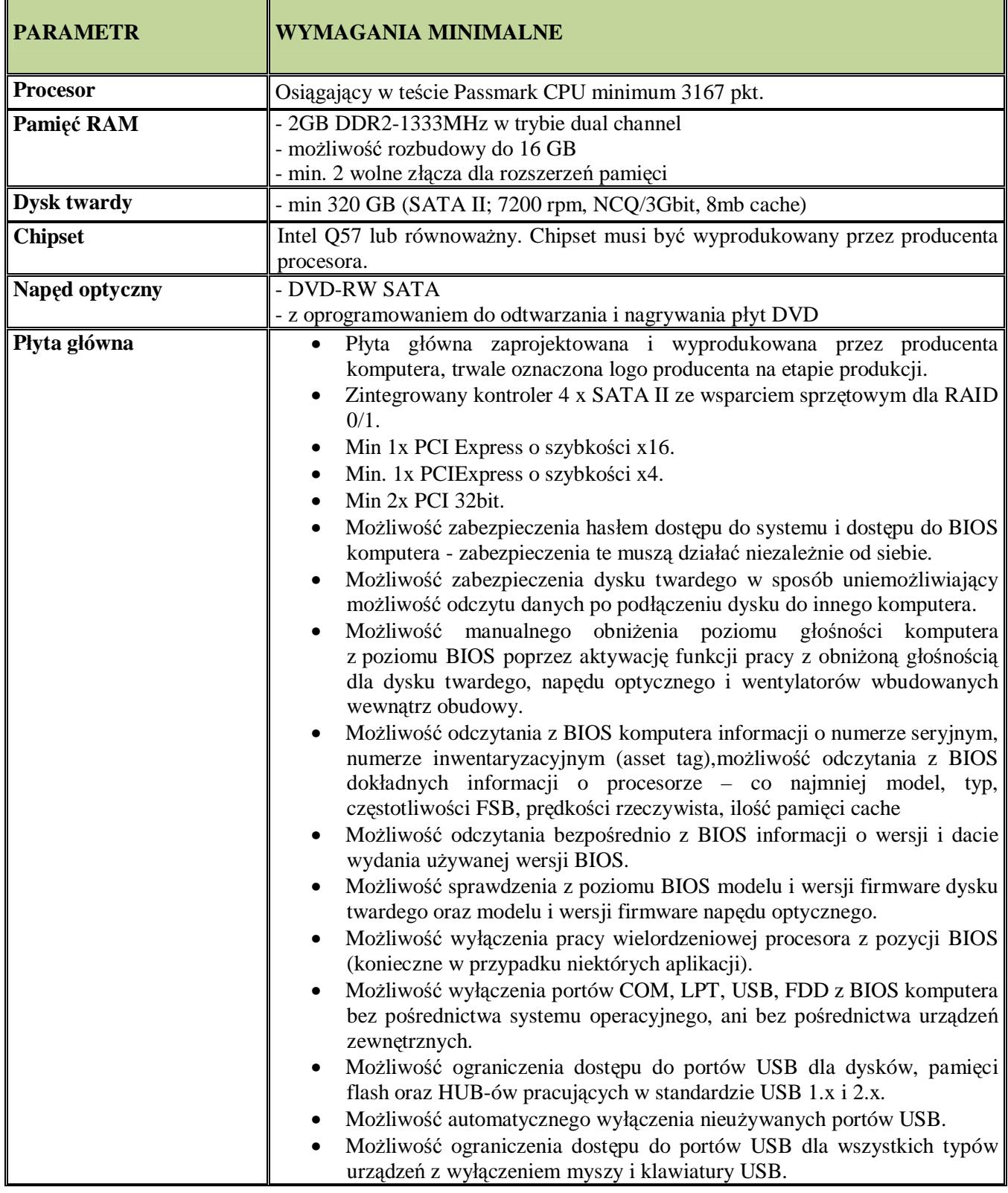

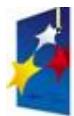

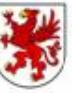

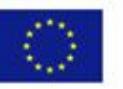

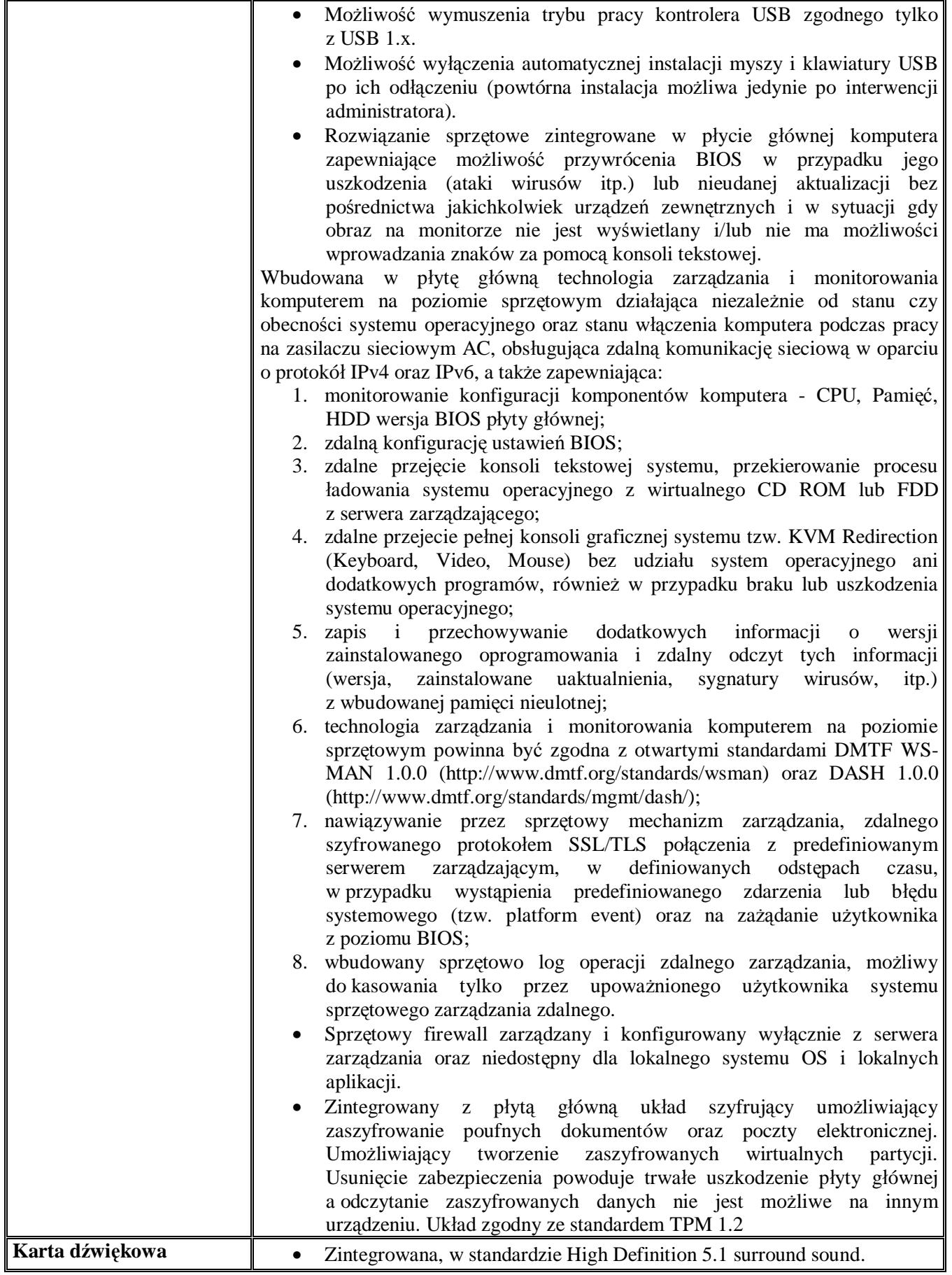

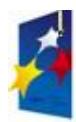

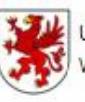

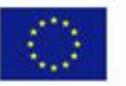

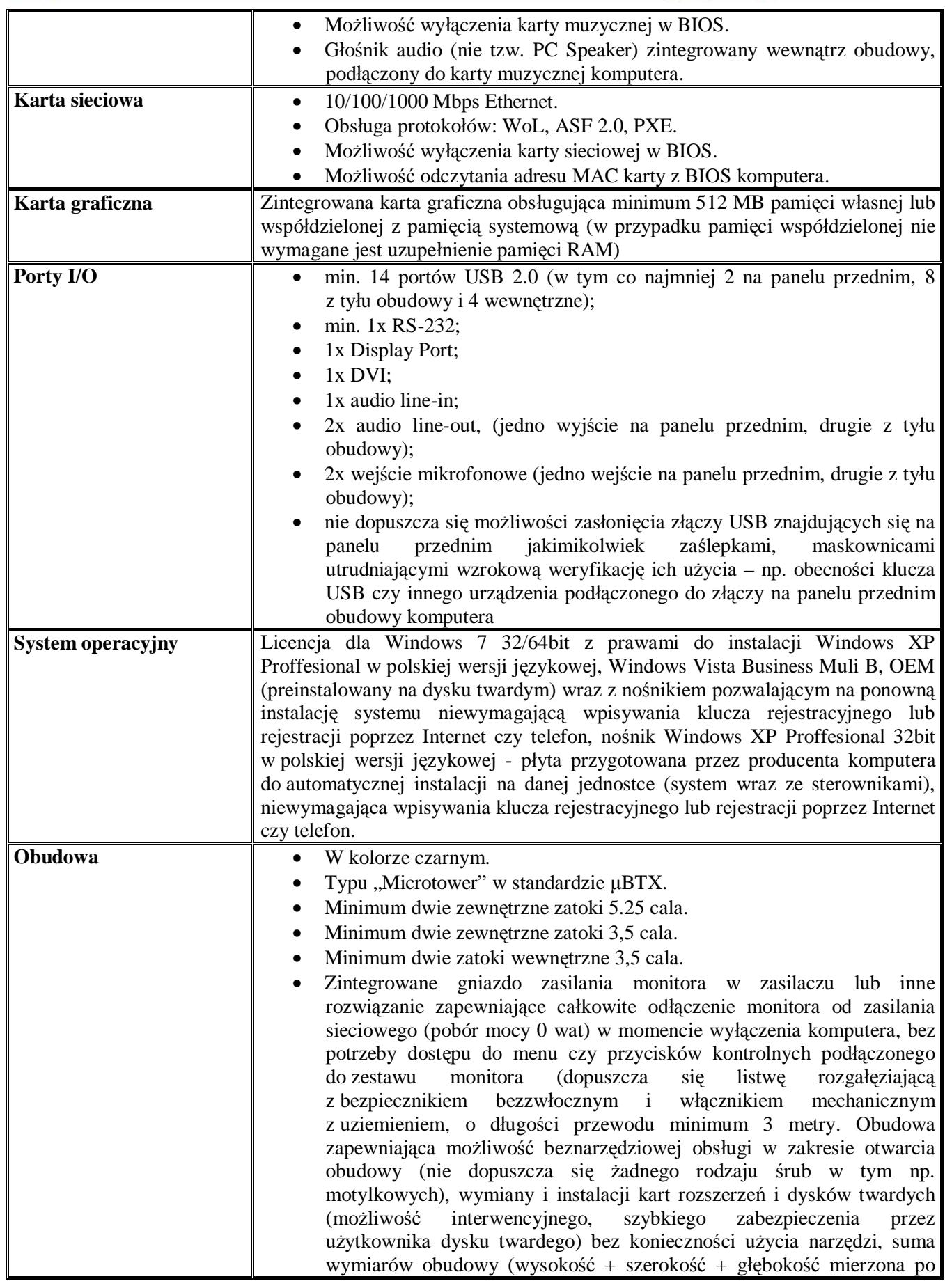

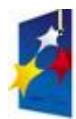

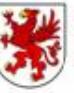

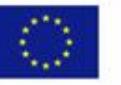

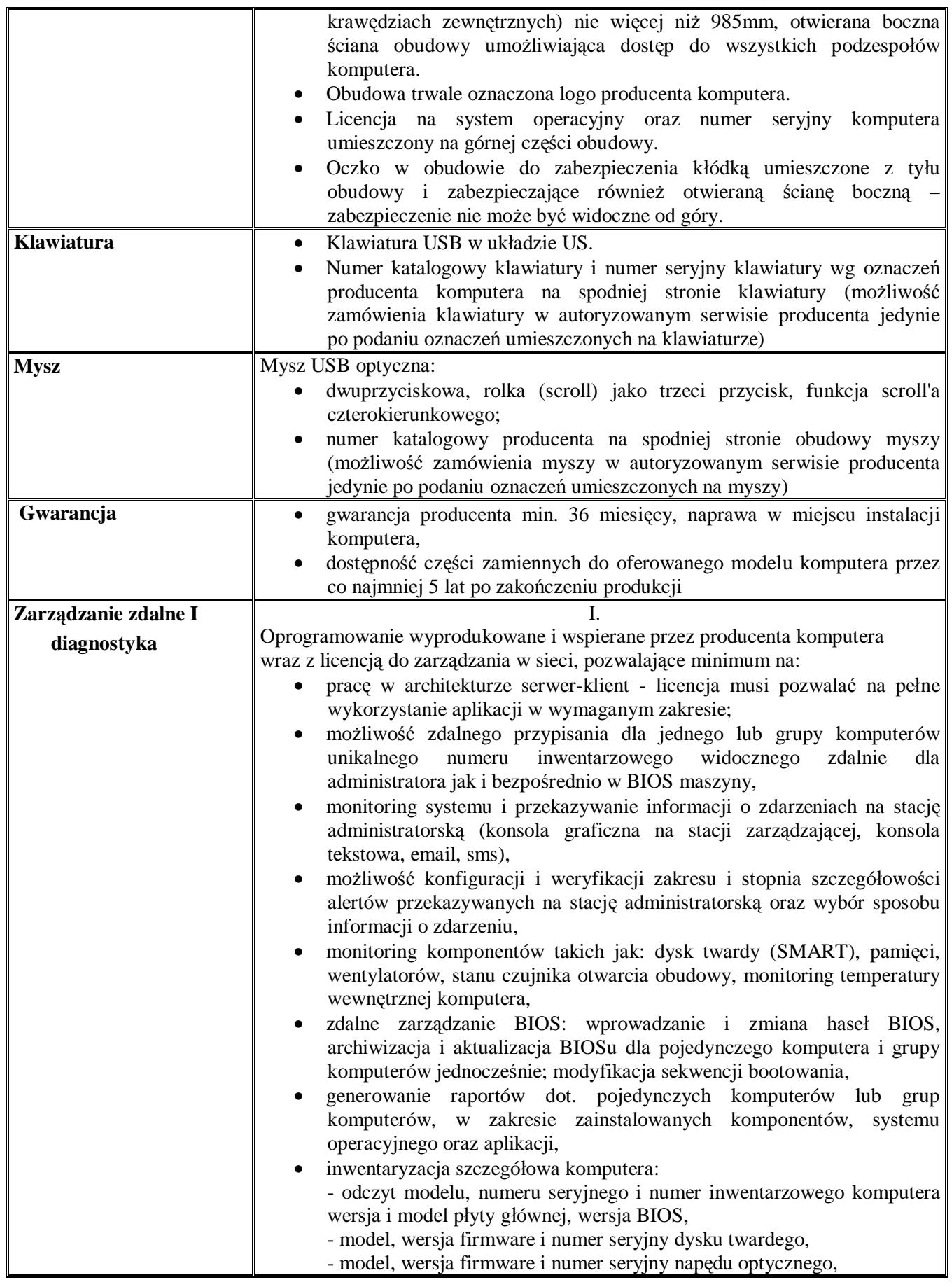

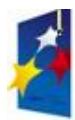

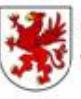

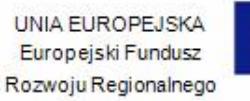

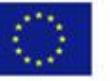

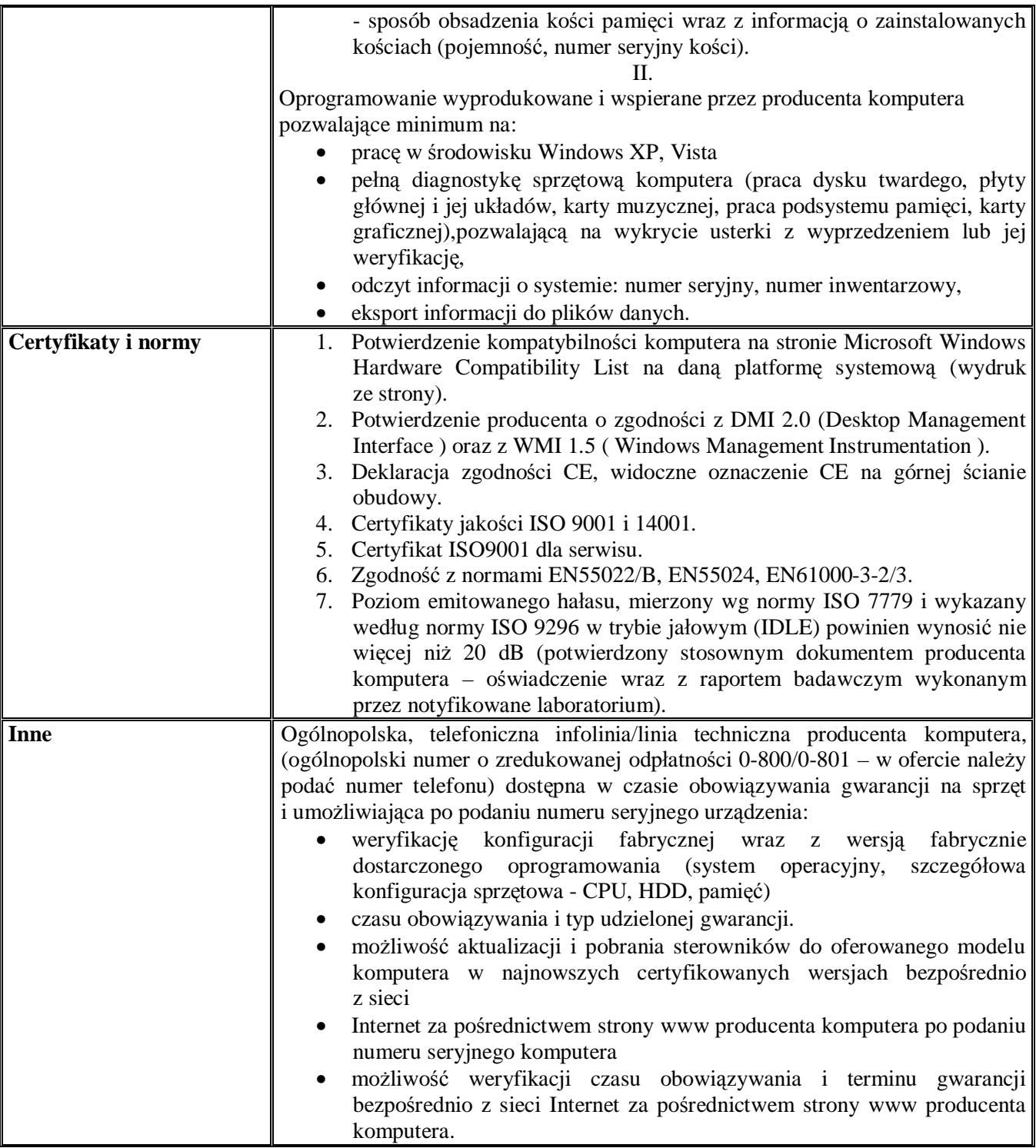

# **2. STACJA ROBOCZA NR 2**

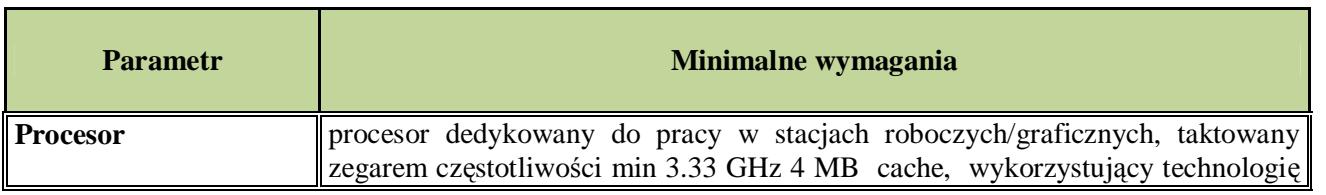

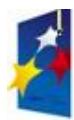

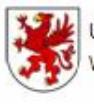

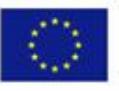

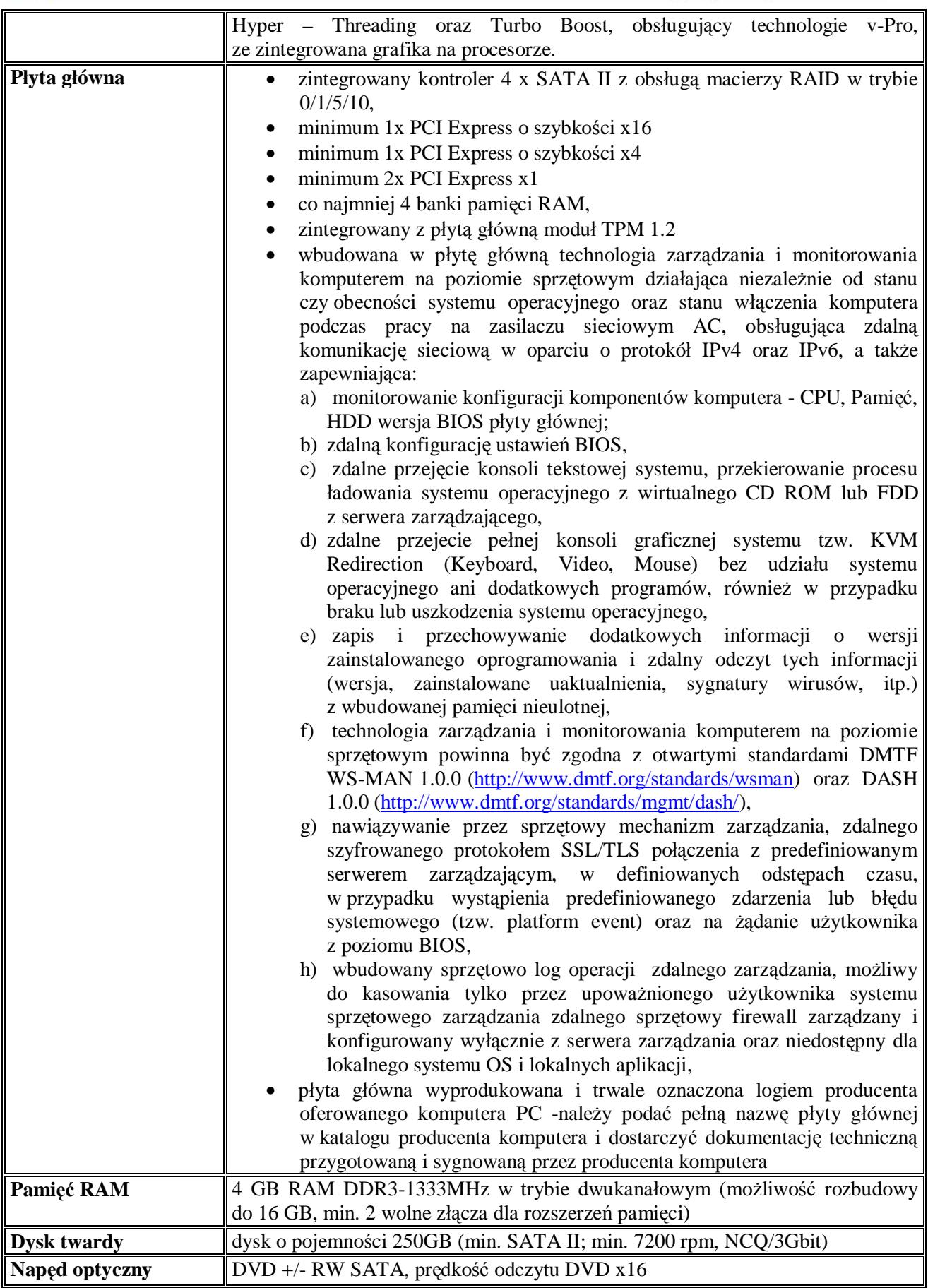

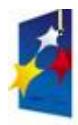

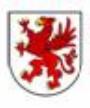

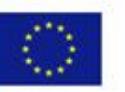

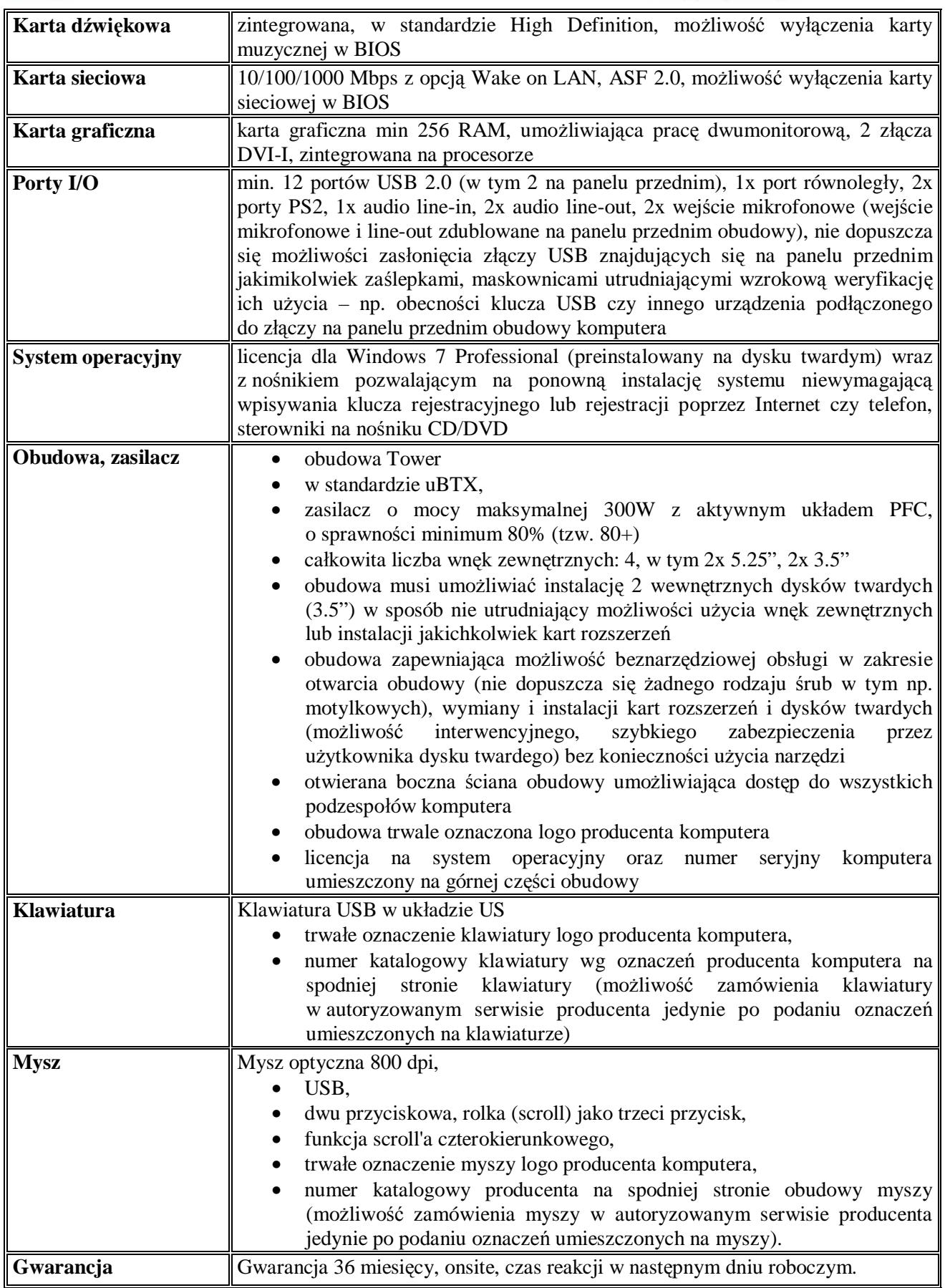

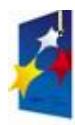

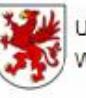

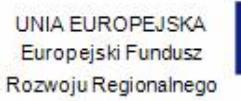

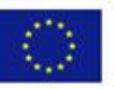

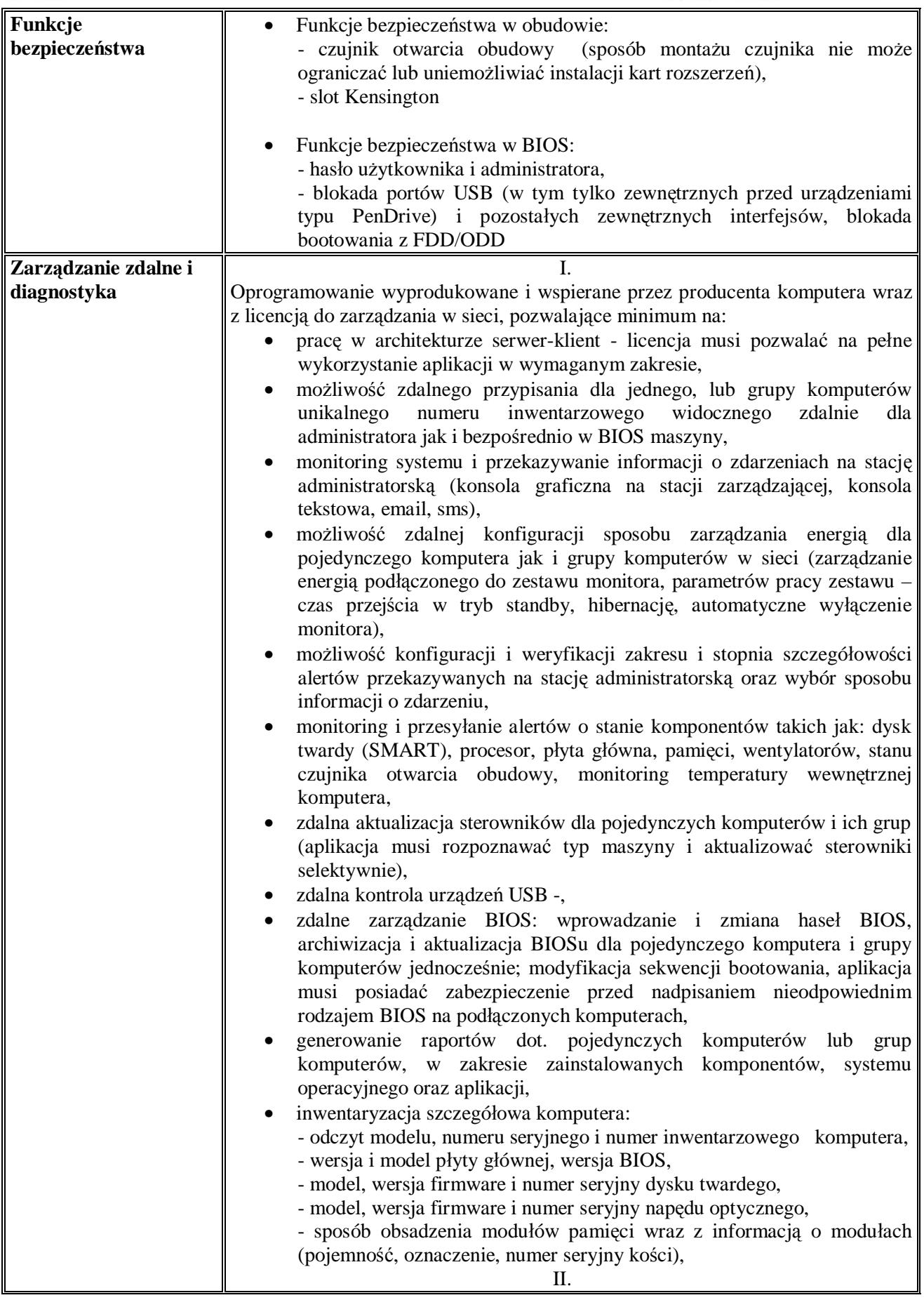

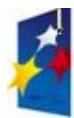

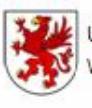

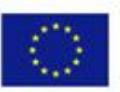

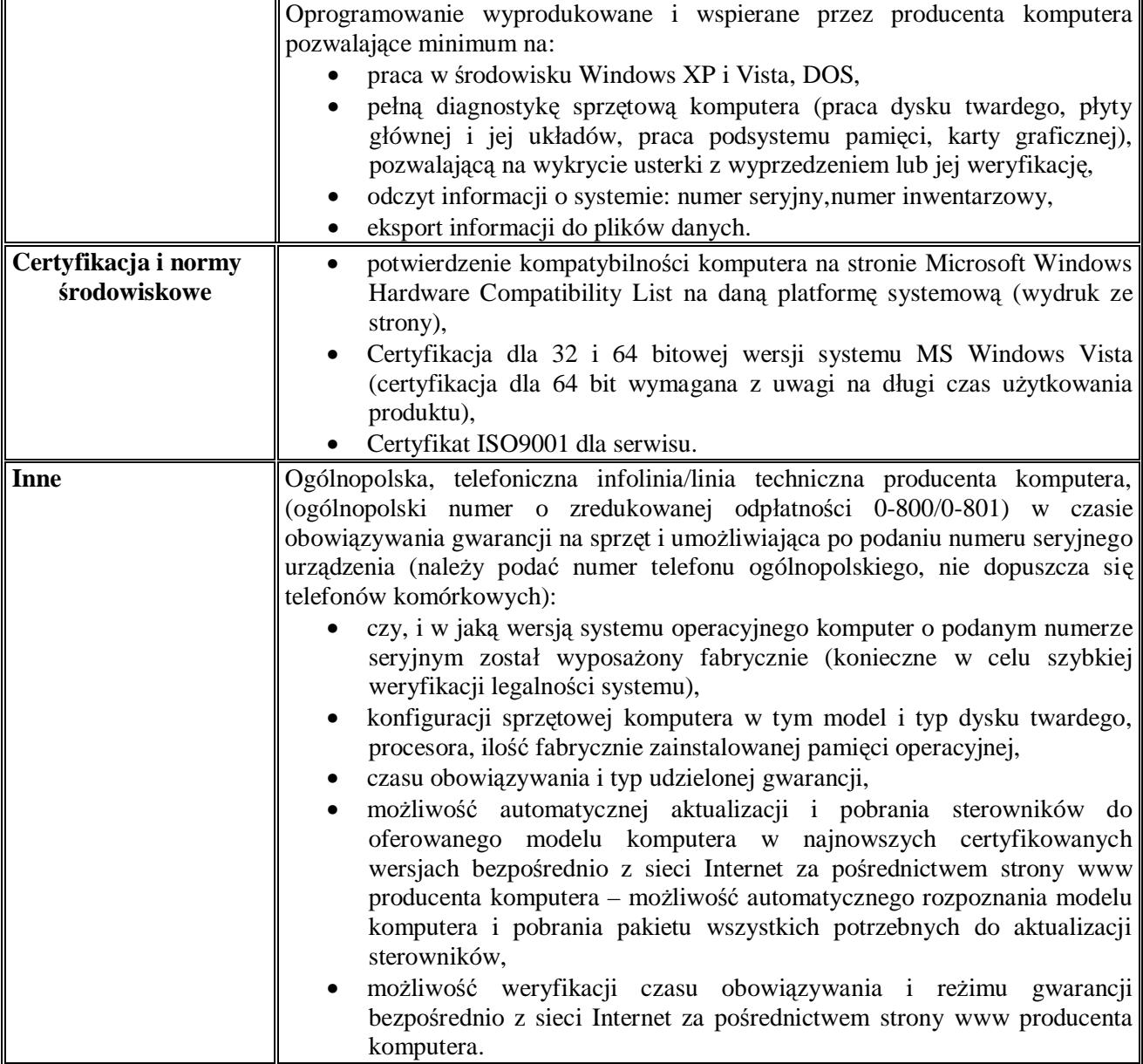

# **3. STACJA ROBOCZA NR 3**

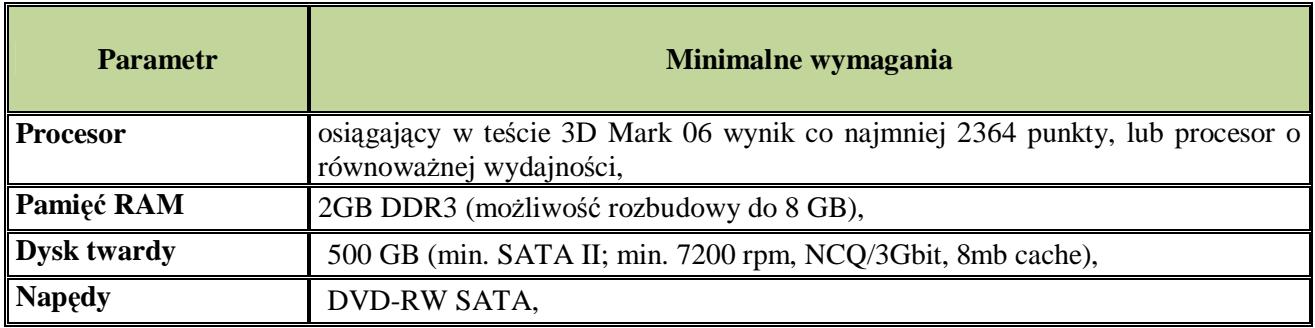

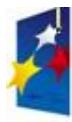

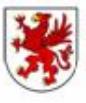

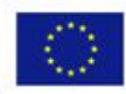

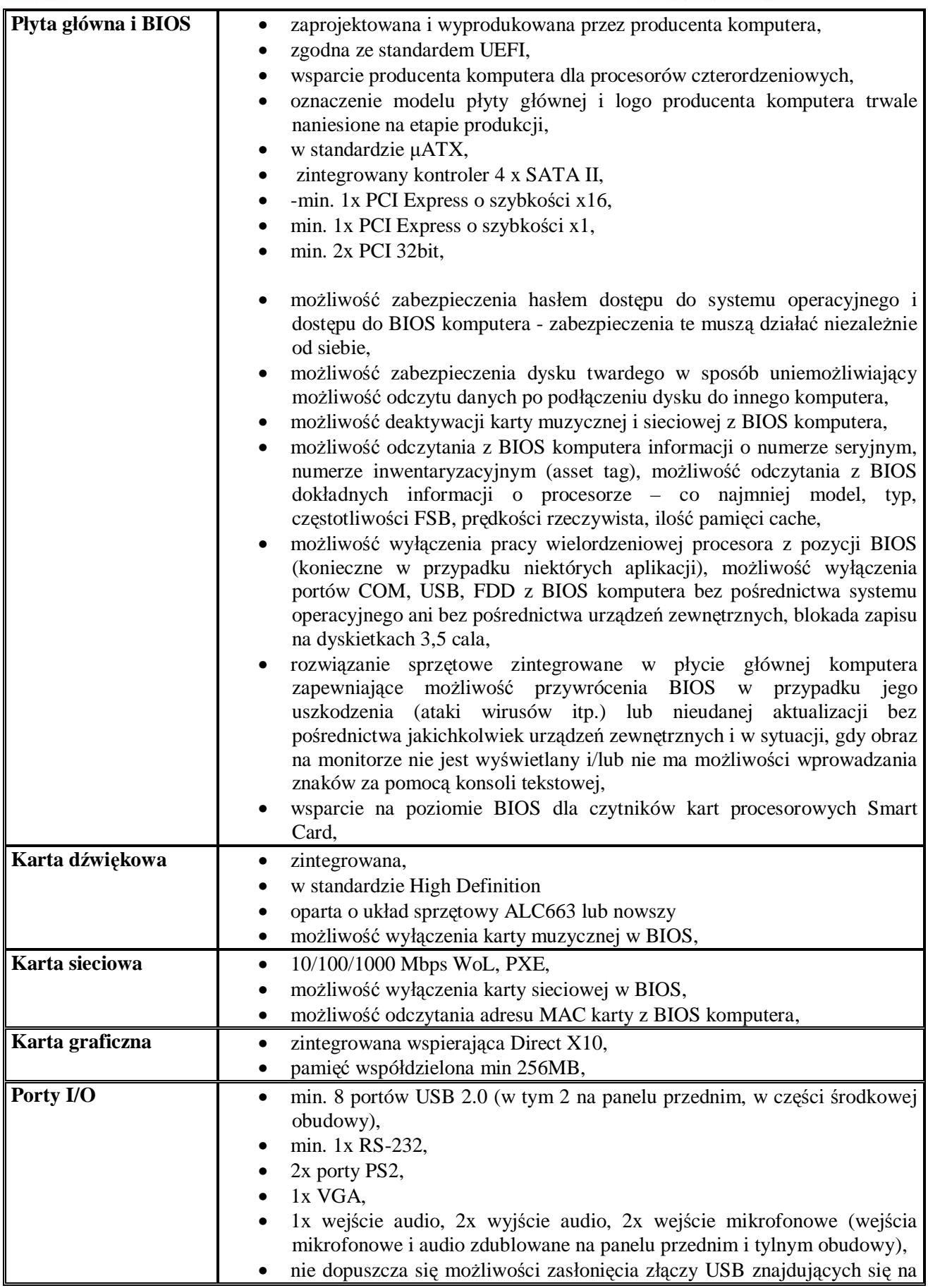

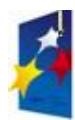

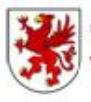

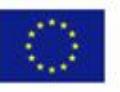

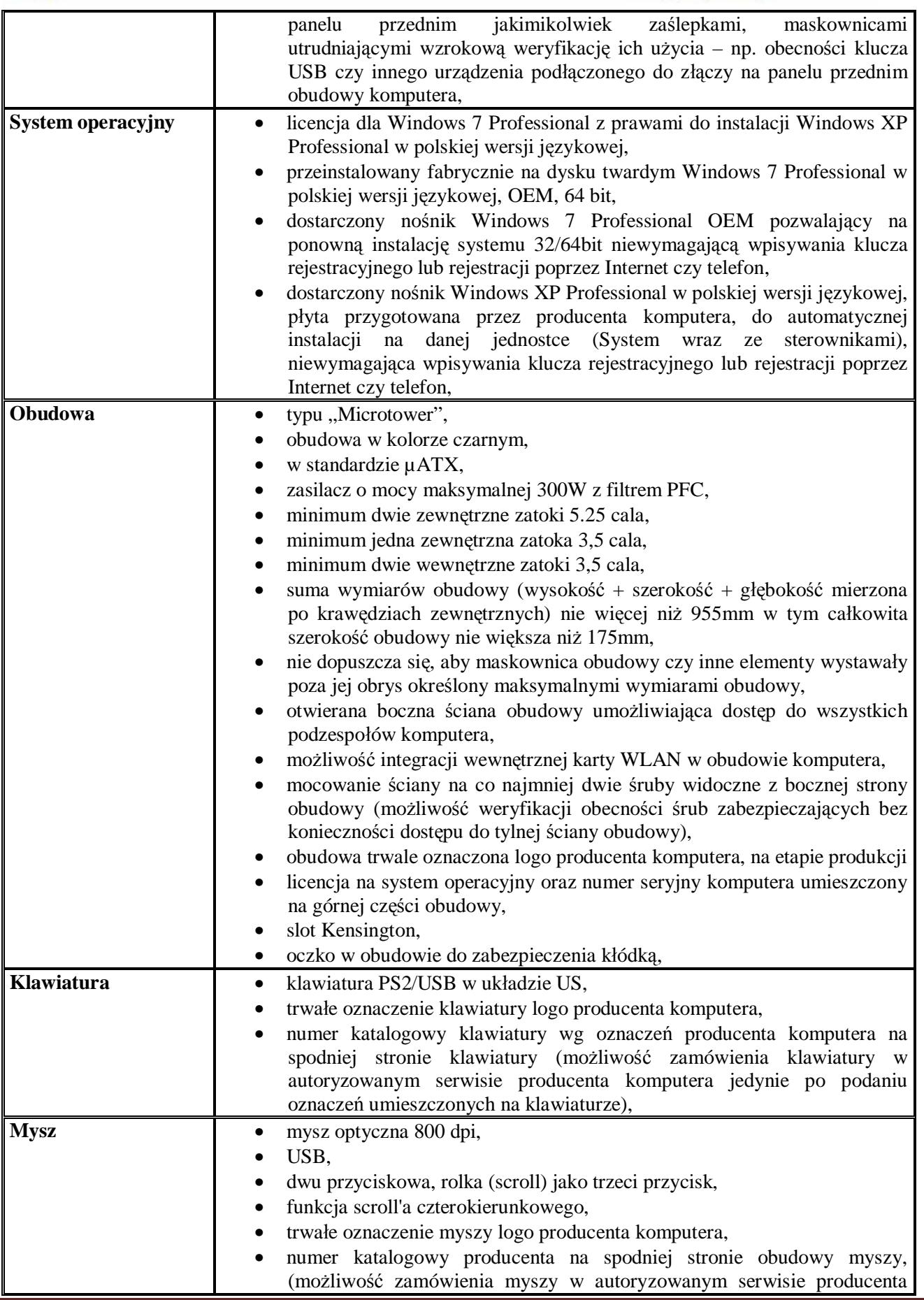

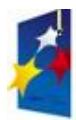

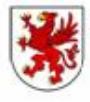

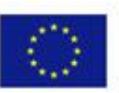

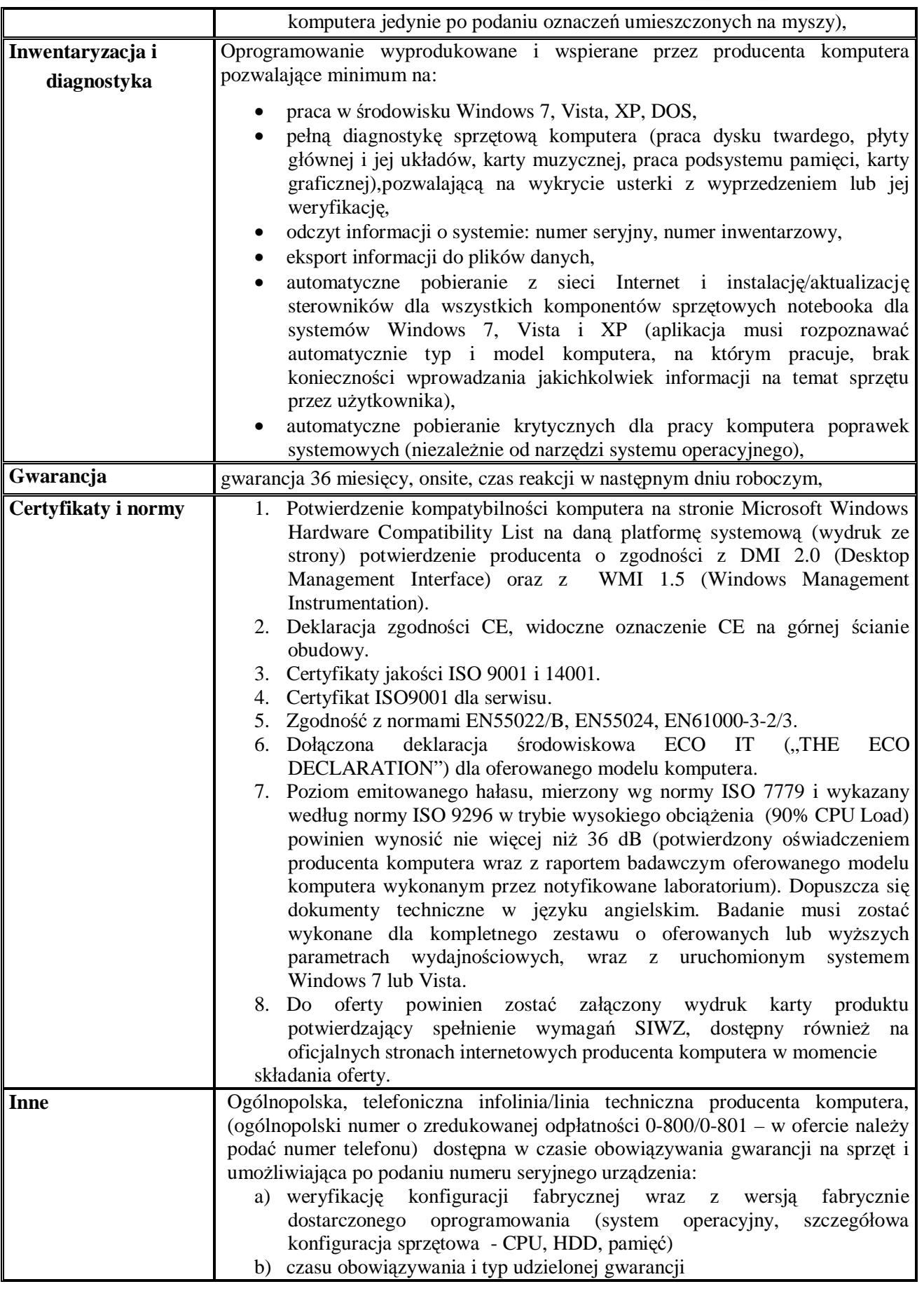

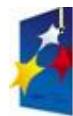

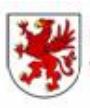

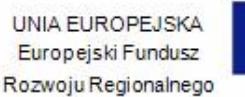

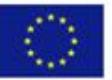

٦

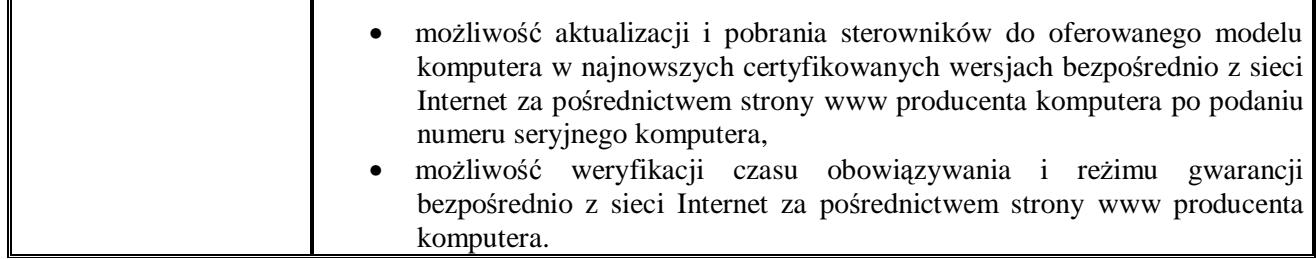

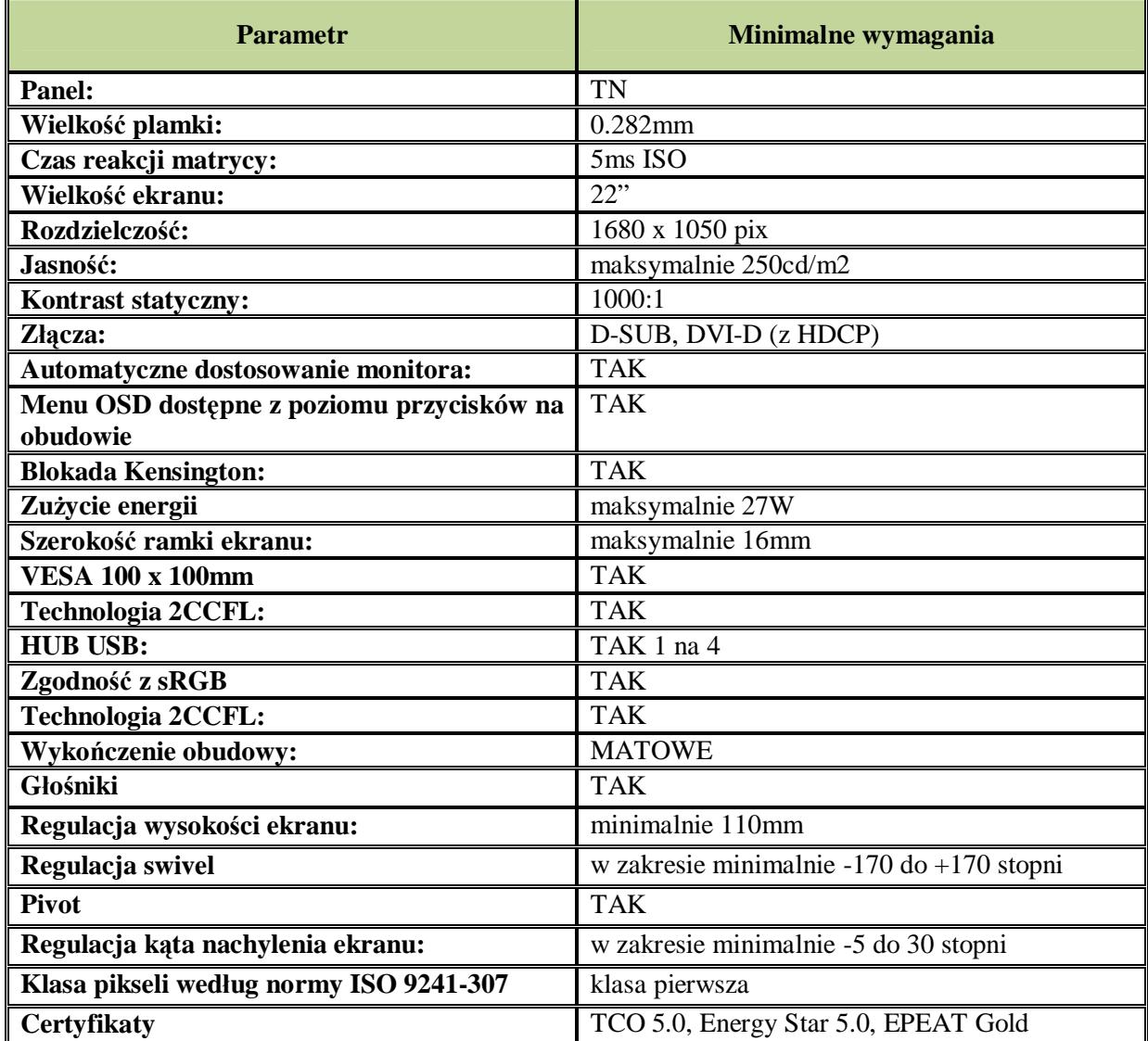

## **4. MONITOR LCD 22"**

# **5. MONITOR LCD 23"**

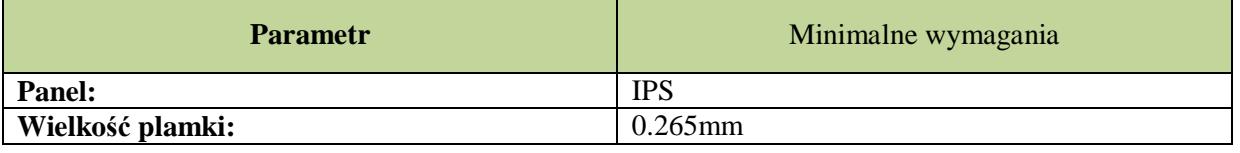

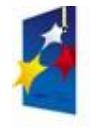

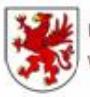

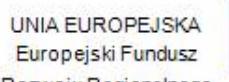

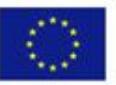

Rozwoju Regionalnego

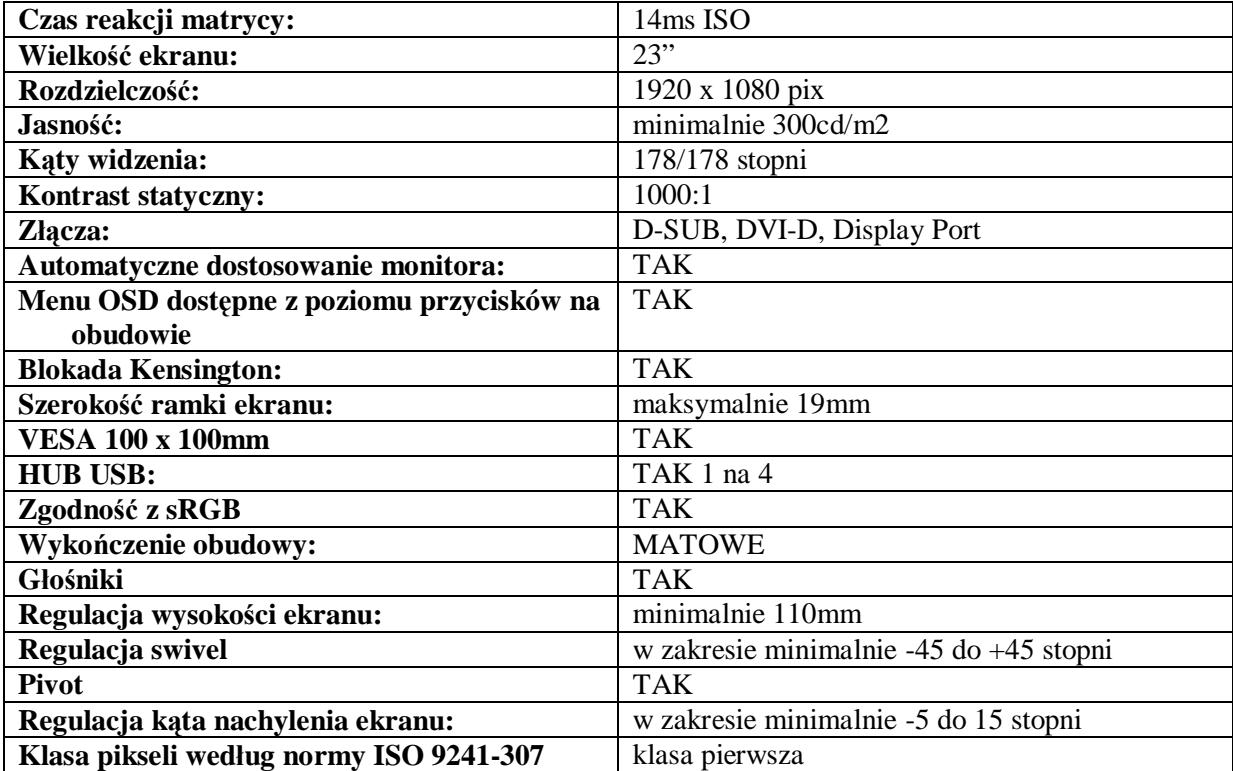

## **6. ZASILACZ AWARYJNY UPS O MOCY RZECZYWISTEJ MIN. 420W**

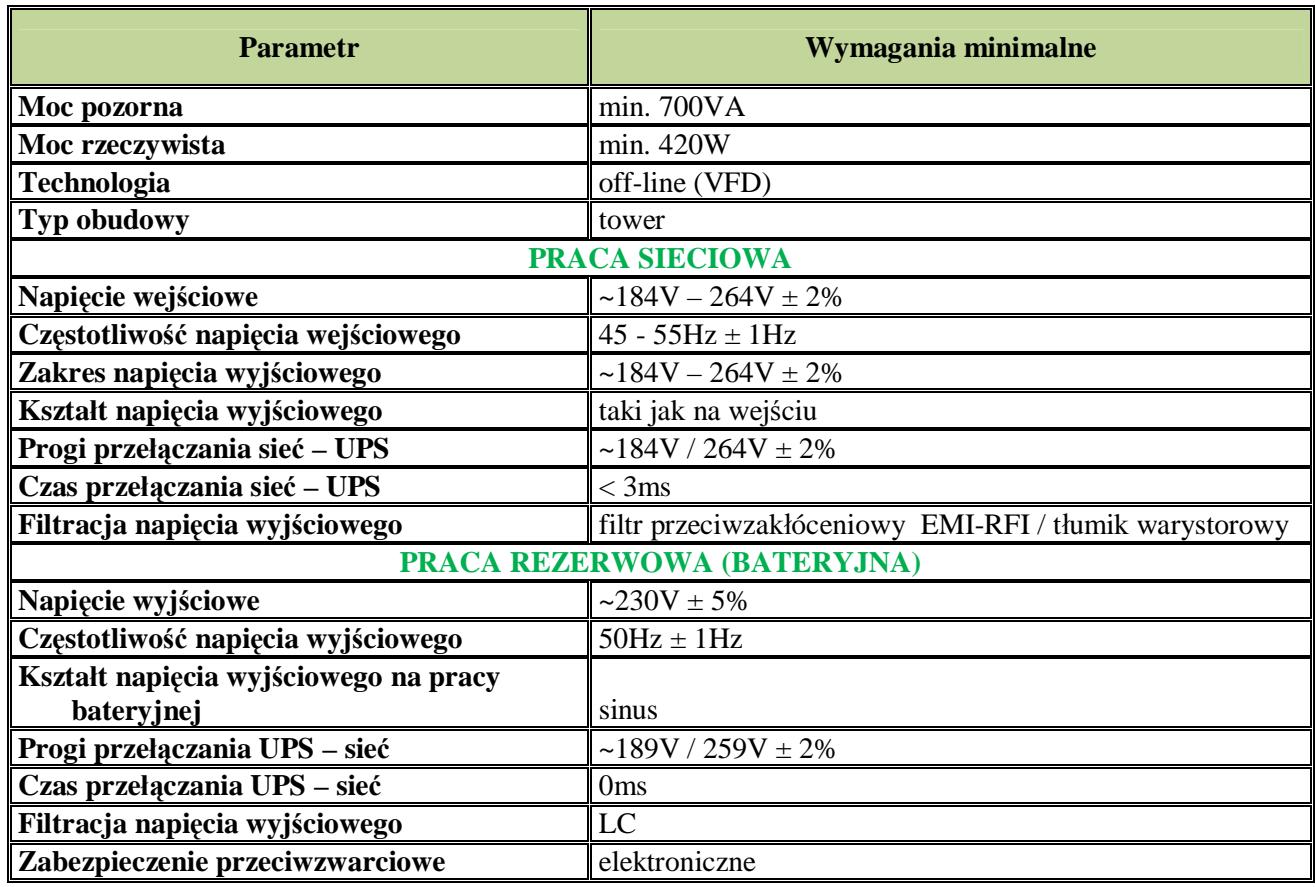

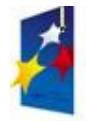

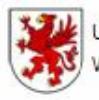

Urząd Marszałkowski Województwa Zachodniopomorskiego

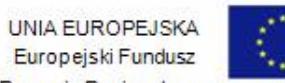

Rozwoju Regionalnego

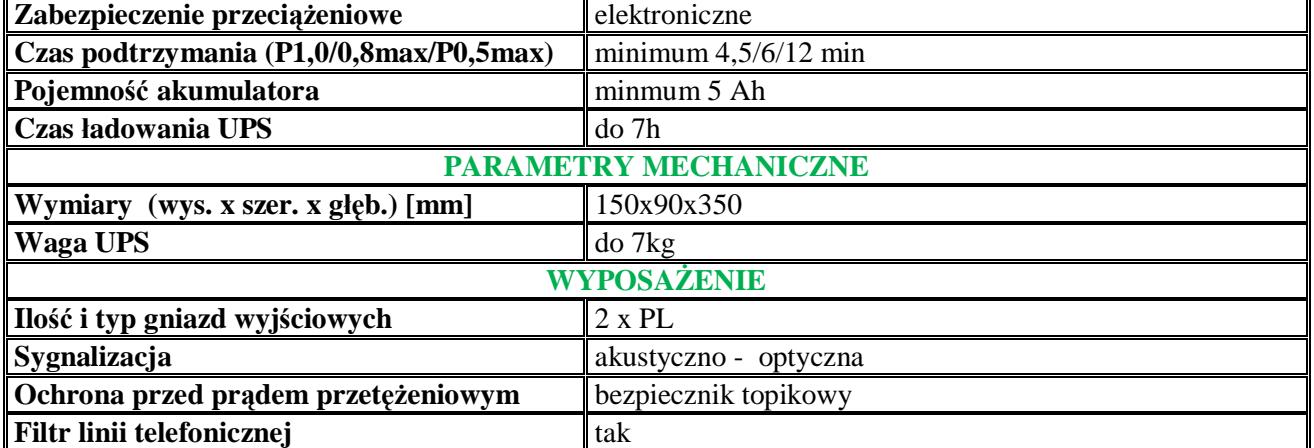

## **7. ZASILACZ AWARYJNY UPS O MOCY RZECZYWISTEJ MIN. 780W**

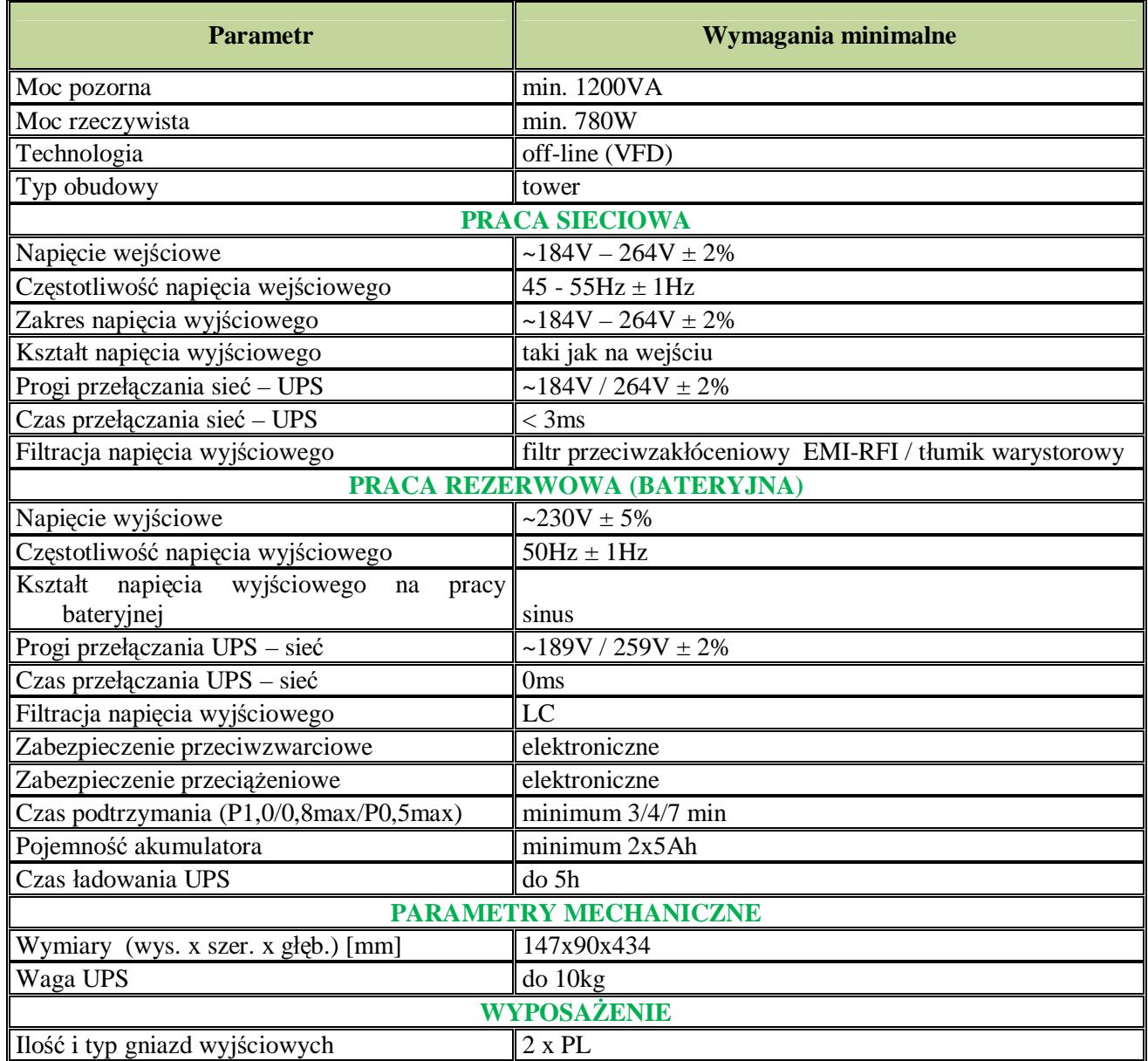

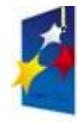

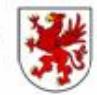

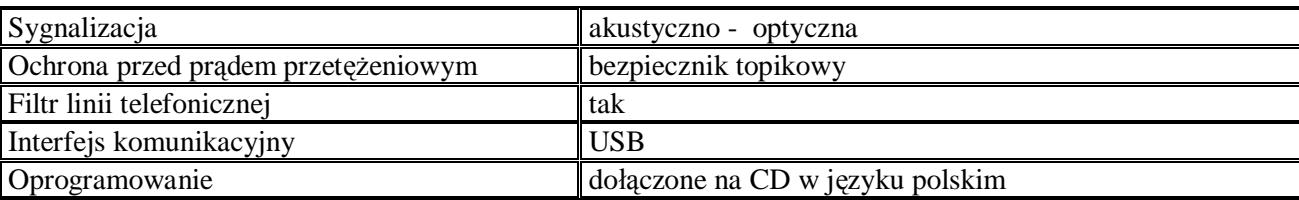

#### **8. OPROGRAMOWANIE NR 1**

Ze względu na proces nauczania oraz istniejące oprogramowanie w części funkcjonującej Gimnazjum Publicznego w Bobolicach wymagane oprogramowanie: **Microsoft Office Standard 2010**.

#### **9. OPROGRAMOWANIE NR 2**

**Minimalny wymagany zakres możliwości działania oprogramowania:**

- **A. Struktura systemu.**
	- A.1 Trójwarstwowa struktura aplikacji uwzględniająca podział na:
		- A.1.1 Usługę Agenta.
		- A.1.2 Usługę Serwera Aplikacji.
		- A.1.3 Konsolę administracyjną systemu.
	- A.2 Multiplatformowość:
		- A.2.1 Bazy danych: MS SQL, Postgresql, Oracle, Inne.
		- A.2.2 Audytowane systemy operacyjne: Windows od 2000 do Windows 7; Windows Server 2000\2003\2008.
		- A.2.3 Platformy Microsoft x86 oraz x64.
	- A.3 Transmisja danych.
		- A.3.1 System samodzielnego nawiązywania połączeń z Serwerem Aplikacji przez Agentów.
		- A.3.2 Pakietowa transmisja danych pomiędzy Agentem a Serwerem Aplikacji.
		- A.3.3 Szyfrowane połączenia Agent Serwer Aplikacji.
		- A.3.4 Autentykacja Agenta przez Serwer Aplikacji.
		- A.3.5 Zaawansowana konfiguracja czasów połączenia Agenta z Serwerem.
			- A.3.5.1 Ograniczenie pakietów w sieciach LAN, WAN.
				- A.3.5.2 Odpytywanie Serwera Aplikacji przez Agenta np. raz dziennie.
				- A.3.5.3 Określenie co jaki okres czasu Agent będzie wysyłał swój status do Serwera Aplikacji.
				- A.3.5.4 Określenie co jaki okres czasu Agent będzie próbował nawiązać połączenie z Serwerem Aplikacji w przypadku jego zerwania.
				- A.3.5.5 Określenie co jaki okres czasu Agent będzie wysyłał szczegółowe informacje o komputerze do Serwera Aplikacji.
	- A.4 Instalacja systemu.
		- A.4.1 Zoptymalizowany proces instalacji i konfiguracji Systemu.
		- A.4.2 Zestaw plików instalacyjnych.
		- A.4.3 Możliwość generowania specjalnych paczek dla poszczególnych lokalizacji podsieci.
		- A.4.4 Skrypty i instrukcje wspomagające dystrybucję Agentów przez Active Directory.
		- A.4.5 Zdalna instalacja Agentów bez udziału Active Directory.
		- A.4.6 Zdalna deinstalacja Agentów bez udziału Active Directory.
		- A.4.7 Zdalna aktualizacja wersji Agentów bez udziału Active Directory.
	- A.5 Interfejs.
		- A.5.1 Wygląd w stylu Office 2007.
			- A.5.2 Graficzny edytor raportów w stylu Office 2007.

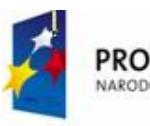

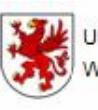

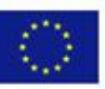

# **B. Praca z systemem.**

- B.1 Dokumentacja.
	- B.1.1 Instrukcja instalacji/aktualizacji systemu.
	- B.1.2 Pomoc do systemu.
	- B.1.3 FAQ.
	- B.1.4 Szybki start użytkownika programu w formie filmów instruktażowych.
- B.2 Ergonomia pracy.
	- B.2.1 Mechanizm dopasowania interfejsu konsoli.
	- B.2.2 Innowacyjny interfejs w stylu Office 2007, dopasowujący się do aktualnie prezentowanych treści.
	- B.2.3 System perspektyw i widoków umożliwienie zmiany układu okien przez użytkownika.
	- B.2.4 Możliwość elastycznego przełączania się pomiędzy zasobami w trybie podglądu szczegółów zasobu.
	- B.2.5 Menu kontekstowe użytkownika.
	- B.2.6 Skróty klawiaturowe.
	- B.2.7 Współpraca z czytnikami kodów kreskowych.
	- B.2.8 Wsparcie w procesach ITIL.
	- B.2.9 Możliwość eksportu i importu parametrów konfiguracyjnych programu.
	- B.2.10 Integracja z systemami zewnętrznymi (np. ERP, ServiceDesk, HelpDesk itp.). B.2.10.1 Wywoływanie konsoli administracyjnej z innych systemów (np. ERP) oraz automatyczne wyświetlenie szczegółów zasobu wskazanego w innym systemie.
- B.3 Panel Administracyjny
	- B.3.1 Prezentacja istotnych parametrów działania systemu.
	- B.3.2 Możliwość dowolnej aranżacji prezentowanych danych.
- B.4 System praw dostępu do Konsoli administracyjnej.
	- B.4.1 Definiowanie użytkowników systemu.
		- B.4.1.1 Użytkownik systemu nie jest tworzony na bazie danych tylko w bazie danych.
		- B.4.1.2 Możliwość zintegrowania kont użytkowników systemu z kontami użytkowników Active Directory.
		- B.4.1.3 Możliwość automatycznego logowania do Konsoli Administracyjnej (Single Sign-On)
		- B.4.2 Definiowanie ról użytkowników systemu,
			- B.4.2.1 Nadawanie uprawnień do zapisu, odczytu, zmiany, usuwania danych w systemie.
			- B.4.2.2 Nadawanie uprawnień do widoczności obszarów składowych Konsoli Administracyjnej.
			- B.4.2.3 Elastyczne ograniczanie widoczności ewidencjonowanych zasobów.
		- B.4.3 Definiowanie dostępu do funkcji systemu.
- B.5 Wielodostępowość.
	- B.5.1 Możliwość jednoczesnej pracy wielu Konsoli administracyjnych na jednym Serwerze Aplikacji.
	- B.5.2 Elastyczność przełączania się Konsoli administracyjnych pomiędzy Serwerami Aplikacji.

# **C. Ewidencja zasobów IT.**

- C.1 Możliwość ewidencji dowolnych zasobów ze szczególnym uwzględnieniem:
	- C.1.1 Komputerów.
	- C.1.2 Urządzeń sieciowych.
	- C.1.3 Licencji na zakupione oprogramowanie.
	- C.1.4 Faktur.

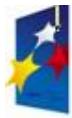

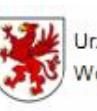

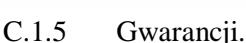

- $C.1.6$  Pism.
- C.1.7 Pracowników.
- C.1.8 Usług.
- C.1.9 Innych rodzajów zasobów.
- C.2 Dodawanie, edycja, usuwanie, opisywanie zasobów.
	- C.2.1 Szczegółowe opisy dopasowane do rodzaju zasobu.
		- C.2.2 Elastyczność pracy klonowanie zasobów.<br>C.2.3 Definiowanie relacii w procesie tworzenia r
		- Definiowanie relacji w procesie tworzenia nowego zasobu.
- C.3 System identyfikacji wizualnej zasobów.
	- C.3.1 Elastyczny mechanizm definiowania ikon do każdego zasobu.
	- C.3.2 Informacja o statusie działania Agenta dla poszczególnych zasobów.
	- C.3.3 Informacja o wersji Agenta.
	- C.3.4 Informacja o aktualnym adresie IP Agenta.
	- C.3.5 Informacja o lokalizacji Agenta.
	- C.3.6 Informacja o statusie ewidencjonowanego zasobu.
	- C.3.7 Prezentowanie statusów zasobów za pomocą kolorów.
- C.4 Możliwość opisywania zasobów przy pomocy załączników.
	- C.4.1 Elastyczny mechanizm dodawania załączników do zasobów.
	- C.4.2 Załącznikiem może być dowolny plik.
	- C.4.3 Możliwość podłączania pojedynczego załącznika do wielu różnych zasobów bez powielania załącznika w bazie danych.
	- C.4.4 Możliwość automatycznego podglądu załącznika.
	- C.4.5 Możliwość zapisania na dysku załącznika przechowywanego w bazie danych.
	- C.4.6 Wiele miejsc przechowywania załączników:
		- C.4.6.1 Przechowywanie załączników w bazie danych.
		- C.4.6.2 Przechowywanie załączników jako pliki na dysku.
		- C.4.6.3 Przechowywanie załączników jako skróty sieciowe url.
	- C.4.7 Mechanizmy konwersji lokalizacji załączników.
- C.5 Organizacja zasobów na schematach organizacyjnych.
- C.5.1 Możliwość tworzenia dowolnych schematów organizacyjnych.
- C.6 Grupowanie zasobów.
	- C.6.1 Elastyczny mechanizm wielopoziomowego grupowania zasobów.
	- C.6.2 Możliwość niezależnego sortowania danych w każdej z grup.
- C.7 Importowanie zasobów z Active Directory (AD).
	- C.7.1 Możliwość logowania do wskazanej AD.
	- C.7.2 Eksploracja struktur AD.
	- C.7.3 Możliwość aktualizowania danych o pracownikach za pomocą AD.
		- C.7.3.1 Zmiany dotyczące pracownika zostaną zaktualizowane w bazie danych na podstawie aktualnych danych AD.
	- C.7.4 Możliwość zarządzania kontami użytkowników AD.
- C.8 Importowanie zasobów z zewnętrznych systemów
	- C.8.1 Mechanizmy pozwalające na import zasobów z zewnętrznych systemów.
	- C.8.2 Możliwość uzupełniania danych na podstawie zewnętrznych systemów.
- C.9 Relacje pomiędzy zasobami.
	- C.9.1 Mechanizm tworzenia dowolnych relacji kierunkowych pomiędzy dowolnymi zasobami.
		- C.9.2 Elastyczny mechanizm tworzenia własnych nazw relacji.
		- C.9.3 Możliwość przenoszenia i kopiowania relacji pomiędzy zasobami.
	- C.9.4 Możliwość zapisywania relacji czasowych.
	- C.9.5 Możliwość automatycznego tworzenia wielu relacji do wielu zasobów.
	- C.9.6 Możliwość przechodzenia pomiędzy zasobami na podstawie zdefiniowanych relacji.
- C.10 Mechanizm operowania na danych.
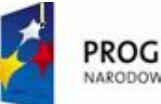

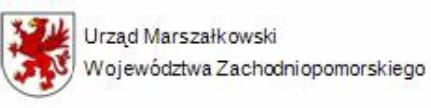

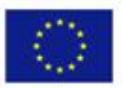

- C.10.1 Zaawansowane wyszukiwanie informacji.
- C.10.2 Sortowanie danych.
- C.10.3 Zaawansowane filtrowanie danych.
- C.10.4 Możliwość ukrywania kolumn w danych prezentowanych tabelarycznie.
- C.10.5 Możliwość szybkiego przywracania domyślnego układu kolumn.
- C.10.6 Możliwość zapisywania zaawansowanych filtrów w dowolnym miejscu systemu.
- C.10.7 Możliwość globalnego zarządzania zapisanymi filtrami.
- C.10.8 Możliwość eksportu i importu zapisanych filtrów.
- C.11 Historia operacji/zmian wykonywanych na zasobach.
	- C.11.1 Rejestrowanie zmian w zasobach.
	- C.11.2 Rejestrowanie zmian w przypisanych relacjach.
	- C.11.3 Rejestrowanie procesów importu danych z plików.
	- C.11.4 Rejestrowanie informacji o użytkowniku dokonujących zmian.
	- C.11.5 Rejestrowanie daty zmiany.

## **D. Ewidencja sieci IT.**

- D.1 Skanowanie aktywne.
	- D.1.1 Konfigurowalny skaner aktywny sieci (ping).
	- D.1.2 Skanowanie zakresów adresów IP.
	- D.1.3 Mechanizm skanowania wskazanych portów TCP.
- D.2 Skanowanie za pomocą AD.
- D.3 Autoryzowanie urządzeń.
	- D.3.1 Lista autoryzowanych urządzeń sieciowych.
	- D.3.2 Możliwość odbierania autoryzacji urządzeniom.
- D.4 Możliwość tworzenia zasobów na podstawie elementów sieciowych.
	- D.4.1 Separacja urządzeń występujących w sieci od zasobów w ewidencji.
- D.5 System rozpoznawania zmian nazw komputerów.
	- D.5.1 Przy przeinstalowaniu systemu operacyjnego system nie rozpozna urządzenia jako nowe.
	- D.5.2 Automatyczne i półautomatyczne kojarzenie urządzeń sieciowych z ewidencjonowanymi zasobami.

## **E. Audyt sprzętu, oprogramowania i danych.**

#### E.1 Audyty online.

- E.1.1 Możliwość przeprowadzania zdalnych audytów z wykorzystaniem Agenta.
- E.1.2 Mechanizm kolejkowania poleceń dla Agentów.
- E.1.3 Zarządzalny rejestr poleceń wysłanych dla Agentów.
- E.2 Audyty offline.
	- E.2.1 Oprogramowanie do audytów offline.
	- E.2.2 Brak konieczności instalacji w audytowanym systemie operacyjnym.
	- E.2.3 Audyt sprzętu i oprogramowania.
	- E.2.4 Audyt numeru seryjnego, modelu, producenta, rodzaju urządzenia oraz systemu operacyjnego.
	- E.2.5 Wysoka konfigurowalność skanowanych danych.
		- E.2.5.1 Możliwość określenia masek nazw i rozszerzeń skanowanych plików.
			- E.2.5.2 Możliwość zdefiniowania wykluczeń skanowanych katalogów i dysków.
		- E.2.5.3 Możliwość określenia priorytetu działania procesu skanowania.
	- E.2.6 Możliwość importowania danych wynikowych do systemu.
- E.3 Konfiguracja i parametryzacja zbieranych danych.
	- E.3.1 Pełna informacja o nagłówku pliku (Producent, Nazwa produktu, Wersja produktu, Nazwa pliku, Wersja pliku, Ścieżka, Nazwa pliku na dysku, Rozmiar pliku, Opis pliku, Suma kontrolna, Komentarze, Rozszerzenie, Kategoria pliku,

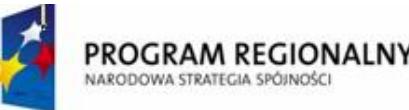

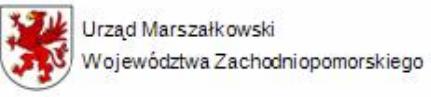

UNIA EUROPEJSKA Europejski Fundusz Rozwoju Regionalnego

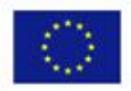

Prawa autorskie, Znaki towarowe, Data utworzenia, Data ostatniego zapisu, Data ostatniej próby dostępu).

- E.3.2 Możliwość definiowania masek skanowanych plików, w tym rozszerzeń.
- E.3.3 Filtr wielkości pliku np. mp3 > 1MB.
- E.3.4 Możliwość tworzenia kategorii plików.
- E.3.5 Pełna informacja o rejestrze systemu np. klucze instalacyjne programów, klucze uninstall programów itp.
- E.3.6 Odczytywanie wpisów eventlog systemu operacyjnego.
- E.3.7 Odczytywanie procesów.
- E.3.8 Odczytywanie usług.
- E.3.9 Możliwość określenia priorytetu skanowania.
	- E.3.9.1 Skanowanie komputera w chwili bezczynności komputera.
	- E.3.9.2 Niskie zużycie pamięci RAM przez Agenta (max. do 10MB).
- E.3.10 Harmonogramy skanowania.
- E.4 Audyt komponentów sprzętowych.
	- E.4.1 Szczegółowa informacja o komponentach sprzętowych komputera, w szczególności:
		- E.4.1.1 Odczytywanie dokładnych parametrów płyty głównej (Producent, numer seryjny, wersja mostka północnego i południowego, ilość gniazd pamięci wraz z informacją o ich zajętości).
		- E.4.1.2 Kości pamięci RAM (z podaniem jednoznacznej specyfikacji kości , typu, numeru seryjnego oraz informacji o taktowaniu kości).
		- E.4.1.3 Sumarycznej ilości pamięci RAM komputera.
		- E.4.1.4 Procesorów (jednoznaczna identyfikacja procesora z podaniem informacji o ilości rdzeni i ilości wątków na rdzeń).
		- E.4.1.5 Monitorów podłączonych do komputera (ze wskazaniem producenta, modelu, numeru seryjnego, przekątnej ekranu).
		- E.4.1.6 Dysków twardych (z podaniem typu interfejsu, numeru seryjnego oraz informacji S.M.A.R.T.).
- E.5 Modyfikacja wyników skanowania.
	- E.5.1 Możliwość dopisywania danych do wyników skanowania.
	- E.5.2 Edycja wyników skanowania.
	- E.5.3 Możliwość dodawania zasobów na podstawie wyników skanowania komponentów sprzętowych.
	- E.5.4 Możliwość grupowego przenoszenia i kopiowania wyników skanowania.
- E.6 Baza audytów.
	- E.6.1 Elastyczność operowania na danych aktualnych oraz historycznych.
	- E.6.2 Łącznie audytów.
	- E.6.3 Kopiowanie i przenoszenie wyników skanowania pomiędzy audytami.
	- E.6.4 Usuwanie wyników skanowania.
	- E.6.5 Porządek prezentowanych informacji.
- E.7 Mechanizmy grupowania, filtrowania, wyszukiwania itp.
- E.8 Klasyfikacja list zabronionego i dozwolonego oprogramowania.
	- E.8.1 Możliwość klasyfikowania oprogramowania jako dozwolone lub zabronione na trzech poziomach (globalny, grupowy, indywidualny).
	- E.8.2 Możliwość przypisywania oprogramowania do różnych list klasyfikacji.
	- E.8.3 Możliwość przypisywania komputerów do list klasyfikacji.
	- E.8.4 Automatyczne wskazywanie oprogramowania dozwolonego i zabronionego na komputerach.
	- E.8.5 Konfigurowalne wyróżniki wizualne (kolory) oprogramowania dozwolonego i zabronionego.

#### **F. Identyfikacja Oprogramowania i rozliczenie licencji.**

F.1 Baza wzorców oprogramowania.

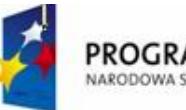

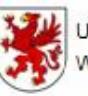

**UNIA FUROPEJSKA** Województwa Zachodniopomorskiego Europejski Fundusz Rozwoju Regionalnego

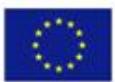

- F.1.1 Zdolność identyfikacji pojedynczego oprogramowania.
- F.1.2 Zdolność identyfikacji pakietów oprogramowania z uwzględnieniem instalacji cząstkowych.
	- F.1.2.1 Odróżnialność instalacji Pakietu Standard od Pakietu Professional.
- F.1.3 Wyróżnianie instalacji oprogramowania od kopii oprogramowania.
	- F.1.3.1 Wskazanie miejsca instalacji oprogramowania oraz miejsca powielenie tego samego oprogramowania na dysku.
	- F.1.3.2 Szybkie wyszukiwanie kopii oprogramowania na wszystkich komputerach.
- F.1.4 Szczegółowe opisy oprogramowania uwzględniające różne przypadki licencjonowania.
	- F.1.4.1 Licencjonowanie na urządzenie.
	- F.1.4.2 Licencjonowanie na serwer.
	- F.1.4.3 Licencjonowanie licencji dostępowych.
	- F.1.4.4 Licencjonowanie licencji zabezpieczonych kluczami sprzętowymi.
- F.1.5 Prezentacja informacji o ilości i dacie publikacji posiadanej bazy wzorców oprogramowania.
- F.2 Mechanizm zamawiania wzorców na oprogramowanie.
	- F.2.1 Możliwość dokładnego opisu zamawianego wzorca z podaniem typu oprogramowania, nazwy, wersji i producenta oprogramowania.
	- F.2.2 Możliwość określenia priorytetu realizacji zamawianego wzorca.
	- F.2.3 Identyfikacja zamówień wzorców.
- F.3 Identyfikacja oprogramowania ze względu na:
	- F.3.1 Typ oprogramowania, Producenta, Produkt, Wersję, Licencję, Rodzaj licencji.
- F.4 Identyfikacja oprogramowania dla 1000 PC w czasie max. do 22 sek.
- F.5 Prezentacja szczegółowych informacji o składnikach zidentyfikowanego oprogramowania.
	- F.5.1 Nazwa komputera.
	- F.5.2 Ikona programu.
	- F.5.3 Ścieżka dostępu do pliku.
	- F.5.4 Dane z nagłówka pliku.
	- F.5.5 Wpisy w rejestrach.

#### **G. Raportowanie.**

- G.1 Raport rozliczenia licencji.
	- G.1.1 Prezentacja informacji o zgodności zidentyfikowanego oprogramowania z zakupionymi licencjami.
		- G.1.2 Automatyczne, inteligentne uwzględnianie i rozliczenie licencji typu Upgrade i Downgrade.
			- G.1.2.1 System obsługuje przypadki: zakupiłem licencje np. na Windows 7 a korzystam z Windows XP; zakupiłem licencję na Total Commander bez względu na wersję a zainstalowane mam różne wersje.
		- G.1.3 Automatyczne uwzględnianie komponentów oprogramowania.
			- G.1.3.1 System obsługuje przypadek: zainstalowałem system z dodatkowym oprogramowaniem w pakiecie a zakupiłem wyłącznie pakiet.
	- G.1.4 System automatycznych komentarzy audytorów ułatwiający użytkownikowi interpretację wyników.
	- G.1.5 Automatyczne rozpoznanie licencji OEM związanych ze sprzętem.
	- G.1.6 Wrażliwość systemu na przeterminowanie licencji.
		- G.1.6.1 Rozliczenie licencji nieuwzględniające przeterminowane licencje na oprogramowanie.
		- G.1.6.2 Możliwość uwzględnienia przeterminowanych licencji oprogramowania w rozliczeniu licencji.
	- G.1.7 Szczegółowa prezentacja pozycji rozliczenia w rozbiciu na komputer, ilość instalacji, kopii oprogramowania, przypisanych i wykorzystanych licencji.

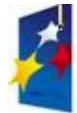

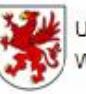

Urzad Marszałkowski

Województwa Zachodniopomorskiego

UNIA EUROPEJSKA Europejski Fundusz Rozwoju Regionalnego

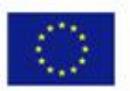

- G.1.8 Możliwość dodawania tworzenia programu naprawczego w oparciu o notatki do pozycji rozliczenia z informacja o komputerach.
- G.1.9 Możliwość wykonywania próbnych rozliczeń licencji oprogramowania.
- G.1.10 Możliwość automatycznego dodawania brakujących licencji.
- G.1.11 Zapisywanie rozliczenia licencji.
- G.2 Pełna historia rozliczeń licencii.
- G.3 Mechanizm tworzenia raportów.
	- G.3.1 Wysoka elastyczność tworzenia raportów dla danych dostępnych w systemie.
	- G.3.2 Edytor źródeł danych w postaci skryptów C#.
	- G.3.3 Możliwość definiowania dowolnych parametrów.
	- G.3.4 Wygląd wzorowany w stylu Office 2007 lub podobny.
	- G.3.5 Brak konieczności zakupu dodatkowych licencji do pełnej obsługi raportów.
		- G.3.5.1 System tworzenia raportów bez względu na silnik bazy danych.
	- G.3.6 Wizualny edytor raportów.
		- G.3.6.1 Możliwość tworzenia zaawansowanych wykresów.
		- G.3.6.2 Możliwość drukowania kodów kreskowych.
		- G.3.6.3 Możliwość drukowania kodu mozaikowego w standardzie PDF417.<br>G.3.6.4 Możliwość drukowania dowolnych grafik.
		- G.3.6.4 Możliwość drukowania dowolnych grafik.
		- G.3.6.5 Możliwość tworzenia tabel.
		- G.3.6.6 Możliwość tworzenia tabel przestawnych.
		- G.3.6.7 Możliwość definiowania dowolnych podziałów strony.
		- G.3.6.8 Możliwość osadzania podraportów.
		- G.3.6.9 Możliwość tworzenia pól wyboru.
		- G.3.6.10 Szczegółowe parametry każdego obiektu raportu.
		- G.3.6.11 Podgląd wydruku (powiększenie, kolor strony, znak wodny, orientacja papieru, zmiana wielkości papieru, skalowanie).
		- G.3.6.12 Podgląd HTML.
		- G.3.6.13 Możliwość tworzenia raportów z wykorzystaniem zewnętrznych baz danych.
		- G.3.6.14 Możliwość tworzenia raportów etykietowych (wsparcie dla etykiet: AOne, APLI, Devuauzet, ERO, Formtec, Herma, Hisago, Kokuyo, MACO/Wilson Jones standard, Zweckform, Herlitz).
- G.4 Raporty porównawcze audytów.
	- G.4.1 Szczegółowa prezentacja wyników porównania audytów.
	- G.4.2 Prezentacja wyników przed i po zmianie.
	- G.4.3 Konfigurowalny zakres porównywanych danych.
	- G.4.4 Możliwość porównania dwóch dowolnie wybranych audytów.
	- G.4.5 Możliwość wydruku oraz eksportu szczegółowych wyników porównania.
	- G.4.6 Informacja o zmianach w ilości plików na dysku a także o zmianach w nagłówku pliku.
- G.5 System eksportu dowolnego okna z danymi prezentowanego na ekranie.
	- G.5.1 Podgląd wydruku/wydruk.
	- G.5.2 Eksport do wielu formatów (między innymi PDF, XLS, XLSX, HTML, CSV i inne),
	- G.5.3 Możliwość wysłania prezentowanych informacji mailem.
	- G.5.4 Możliwość definiowania dowolnego znaku wodnego dla drukowanych danych.
	- G.5.5 Możliwość zdefiniowania koloru strony.
	- G.5.6 Możliwość zmiany orientacji papieru.
	- G.5.7 Możliwość zmiany ustawień marginesów.
	- G.5.8 Możliwość zmiany rozmiaru strony.
	- G.5.9 Możliwość zapisania danych przed wydrukiem lub eksportem.
- G.6 Baza raportów.
	- G.6.1 Etykieta zasobu.
	- G.6.2 Klasyfikacja komputery oprogramowanie.

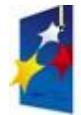

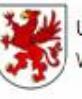

Województwa Zachodniopomorskiego

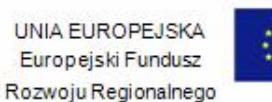

- G.6.3 Klasyfikacja oprogramowania oprogramowanie.
- G.6.4 Komputery bez audytu.
- G.6.5 Listy klasyfikacji klasyfikacja komputerów.
- G.6.6 Listy klasyfikacji klasyfikacja oprogramowania.
- G.6.7 Metryka komputerowa.
- G.6.8 Najczęściej instalowane aplikacje.
- G.6.9 Porozumienie pracownik pracodawca.
- G.6.10 Protokół przekazania zasobów.
- G.6.11 Raport zmian audytowych.
- G.6.12 Raport rozliczenia licencji z uwzględnieniem programu naprawczego.
- G.6.13 Struktura HDD wg zajętości miejsca.
- G.6.14 Struktura kategorii plików.
- G.6.15 Struktura monitorów wg przekątnej ekranu.
- G.6.16 Struktura pamięci wg rozmiaru.
- G.6.17 Struktura pamięci wg typu.
- G.6.18 Struktura procesorów wg częstotliwości rdzenia.
- G.6.19 Struktura procesorów wg modelu.
- G.6.20 Struktura systemów operacyjnych.
- G.6.21 Struktura typów oprogramowania.
- G.6.22 Struktura zasobów wg rodzaju zasobu.
- G.6.23 Struktura zasobów wg typu zasobu.
- G.6.24 Sumaryczna inwentaryzacja licencji.
- G.6.25 Zarządzenie dotyczące ochrony własności intelektualnej.
- G.6.26 Zasoby bez relacji.
- G.6.27 Zestawienie ilości instalacji z ilościami licencji w podziale na typy licencji.

#### **H. Zdalne zarządzanie zasobami IT.**

- H.1 Zintegrowany pełny system VNC.
- H.2 Możliwość podłączenia i konfigurowania zewnętrznych narzędzi np. zdalny pulpit.
- H.3 Możliwość definiowania zewnętrznych narzędzi dostępnych dla wszystkich lub wybranych użytkowników.
- H.4 Możliwość eksplorowania zasobów dyskowych komputerów bezpośrednio z oprogramowania.
- H.5 Możliwość bezpośredniego zarządzania urządzeniami np. switche zarządzalne, drukarki sieciowe itp.
- H.6 Możliwość wykorzystania zmiennych systemowych w procesie definiowania zewnętrznych narzędzi.
- H.7 Możliwość eksportu i importu ustawień zewnętrznych narzędzi.
- H.8 Możliwość zdalnego zarządzania komputerami z wykorzystaniem technologii Intel vPro.
- H.9 Możliwość zdalnego blokowania urządzeń magazynujących USB na komputerach.
- H.10 Możliwość zdalnego wykonywania dowolnych procesów na wybranych komputerach.
- H.11 Możliwość zdalnego wykonywania poleceń DOS na wybranych komputerach.
- H.12 Możliwość zdalnego zarządzania rejestrem Windows wybranych komputerów.
- H.13 Możliwość zdalnego uruchamiania poleceń z prawami innych użytkowników.
- H.14 Możliwość zdalnego zarządzania plikami i folderami wybranych komputerów.

#### **I. Narzędzia dystrybucji oprogramowania.**

- I.1 Automatyczna aktualizacja Agenta systemu.
- I.2 Możliwość automatycznej dystrybucji dowolnego oprogramowania.
	- I.2.1 Cicha instalacja oprogramowania w pakietach msi.
	- I.2.2 Cicha instalacja oprogramowania w pakietach exe.
	- I.2.3 Możliwość automatycznej zdalnej, cichej instalacji, deinstalacji oraz aktualizacji oprogramowania na wybranych grupach komputerów.
	- I.2.4 Możliwość dystrybucji oprogramowania do wybranych grup komputerów.

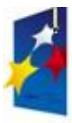

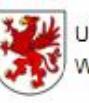

Województwa Zachodniopomorskiego

UNIA EUROPEJSKA Europejski Fundusz Rozwoju Regionalnego

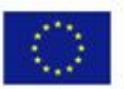

- I.3 Automatyczna pośrednia dystrybucja paczek instalacyjnych.
	- I.3.1 Serwer główny do serwera oddziałowego, z serwera oddziałowego na komputery lokalne.
	- I.3.2 Lista serwerów z paczkami instalacyjnymi.
- I.4 Możliwość definiowania odrębnych poleceń dla procesów instalacji, deinstalacji oraz aktualizacji oprogramowania.

## **J. Helpdesk**

- J.1 Zgłoszenia incydentów.
	- J.1.1 Możliwość zgłaszania incydentów telefonicznie.
	- J.1.2 Możliwość zgłaszania incydentów poprzez Konsolę WEB.
- J.2 Cykl życia incydentu.
	- J.2.1 Możliwość przypisania incydentu do operatora.
	- J.2.2 Możliwość dopisywania komentarzy do incydentów.
	- J.2.3 Statusy incydentów.
	- J.2.4 Baza rozwiązań incydentów.
- J.3 Publiczna i prywatna baza wiedzy.
- J.4 Powiadomienia mailowe o poszczególnych stanach cyklu życia incydentów.
- J.5 Konsola WEB.
	- J.5.1 System kontroli dostępu.
	- J.5.2 Integracja użytkowników z AD.
	- J.5.3 Możliwość automatycznego logowania użytkowników.
	- J.5.4 Możliwość dopasowania wyglądu do standardu organizacji.
	- J.5.5 System szablonów.
	- J.5.6 Możliwość edycji szablonu zgłoszenia incydentu.
	- J.5.7 Lista własnych zgłoszeń.
	- J.5.8 Lista zgłoszeń innych użytkowników.

Dostęp do publicznej bazy wiedzy.

## **10. OPROGRAMOWANIE NR 3**

#### **Oprogramowanie do filtrowania Internetu, wymagane jest:**

- 1. graficzne środowisko instalacji i konfiguracji,
- 2. komunikacja z użytkownikiem w języku polskim,
- 3. dwa mechanizmy blokowania niepożądanych stron internetowych:
	- a) baza adresów stron internetowych polskich i obcojęzycznych,
	- b) mechanizm analizy treści stron w języku polskim i językach obcych, uwzględniający co najmniej adres strony, tytuł, użyte w meta tagach słowa kluczowe oraz treść tekstów na stronie,
- 4. posiada co najmniej roczną licencję na aktualizację bazy blokowanych przez program niepożądanych stron internetowych oraz aktualizację całego oprogramowania,
- 5. działa automatycznie po uruchomieniu komputera,
- 6. umożliwia automatyczne pobieranie z Internetu nowej bazy blokowanych przez siebie niepożądanych stron internetowych oraz nowe aktualizacje oprogramowania,
- 7. zmiana ustawień i opcji programu oraz jego deinstalacja możliwa jest tylko po podaniu właściwego hasła,
- 8. uniemożliwia ominięcie mechanizmów kontroli treści w wypadku usunięcia plików programu bez jego deinstalacji.
- 9. działa z przeglądarkami internetowymi zainstalowanymi na komputerze,
- 10. mechanizmy programu muszą działać z innymi programami, które wykorzystują protokół HTTP (np. komunikatory internetowe, czaty).

## **11. OPROGRAMOWANIE NR 4**

Wymagany jest program: Adobe Premiere Elements oraz Adobe Photoshop Elements lub rozwiązanie równoważne.

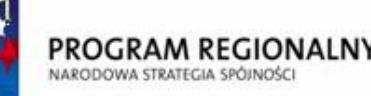

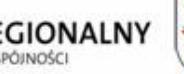

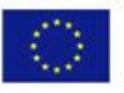

# **12. ZESTAW KOMPUTEROWY PRZYSTOSOWANY DO PRACY OSOBY NIEPEŁNOSPRAWNEJ**

## 1. **Oprogramowanie powiększające, udźwiękowiające i ubrajlawiające komputer.**

- 1. Tekst i obrazy są wyraźnie z wygładzaniem powiększane do 60 razy.
- 2. Sterowanie kolorem, kontrastem i jasnością.
- 3. Zestaw dobrze widocznych kursorów myszy.
- 4. Płynne przewijanie do przeglądania długich dokumentów
- 5. Synchronizowane Czytanie Dokumentu podświetla każde odczytane słowo.
- 6. Śledzenie focusa dla Java: pełna dostępność powiększenia dla aplikacji Java które obsługują Java Access Bridge.
- 7. Zestaw trybów powiększania ekranu: pełny ekran, podzielony ekran, okienko, lupy, automatycznej lupy i zahaczone obszary.
- 8. Pełne powiększenie jest dostępne nawet podczas ekranu logowania Windows.
- 9. Zawiera syntezator mowy Real Speak Agata.
- 10. Nawigacja tabel w internecie, przez wiersz lub kolumnę oraz obsługa wielokrotnych lub zagnieżdżonych tabel.
- 11. Czyta ikony i etykiety elementów graficznych w Internecie oraz ogłasza informacje na temat kroju i stylu czcionki.
- 12. Czyta podczas pisania znaki, słowa lub jedno i drugie.
- 13. Czyta lub literuje dowolny tekst z ekranu: dokumenty, menu, strony web, wiadomości email.
- 14. Czyta ikony i etykiety elementów graficznych w internecie oraz ogłasza informacje na temat kroju i stylu czcionki.
- 15. Automatycznie rozpoznaje wiele sprzętowych i programowych syntezatorów, włączając SAPI 4 i SAPI 5
- 16. Szybka i funkcjonalna obsługa brajla.
- 17. Informacje o tekście i grafice w zasięgu palców.
- 18. Obsługuje szeroki wachlarz monitorów brajlowskich i notatników.
- 19. Programowalne skróty klawiszowe w brajlu przyspieszają i ułatwiają pracę.
- 20. Pełna kontrola oznajmiania w brajlu możliwość wyboru, które informacje i w jaki sposób będą wyświetlane.

## **2. Syntezator mowy.**

- 1. Studyjna jakość głosów Ivona 22kHz.
- 2. 8 głosów: 4 polskie i 4 angielskie.
- 3. W pakiecie program czytający książki i Internet.
- 4. Jakość głosu syntezatora porównywalna z mową ludzką.
- 5. Możliwość przyśpieszania wymowy syntezowanego tekstu x4,

## **3**. **Multimedialna klawiatura dla osób niedowidzących.**

- 1. Klawiatura z powiększonymi kontrastowymi opisami.
- 2. Wielkość znaków na klawiaturze co najmniej 10 mm wysokości.
- 3. Kolor klawiatury: białe litery na czarnym tle.

## **4. Monitor brajlowski – 40 znakowy.**

- 1. Wyświetlanie nie mniej niż 40 znaków brajlowskich.
- 2. Możliwość połączenia z komputerem za pomocą złącza USB lub bezprzewodowo.
- 3. Możliwość umieszczenia oprogramowania ubrajlawiającego w pamięci wewnętrznej monitora.
- 4. Minimum 5 klawiszy nawigacyjnych do sterowania wyświetlaniem w Braillu.
- 5. Masa nie większa niż 900 g.
- 6. Wymiary nie większe niż 35 cm x 12 cm x 2 cm.
- 7. Powinien posiadać zintegrowane głośniki stereo, złącze słuchawkowe, złącze mikrofonowe i klawiaturę

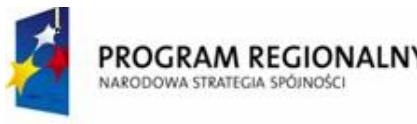

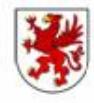

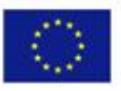

brajlowską.

## **5. Elektroniczna maszyna, notatnik i drukarka brajlowska.**

- 1. Zastosowanie: narzędzie do nauki pisma brajlowskiego, maszyna brajlowska do codziennego użytku w procesie nauki szkolnej, zaawansowane narzędzie do profesjonalnego wykorzystania do tworzenia notatek i wydruków brajlowskich.
- 2. Narzędzie do tworzenia prostej grafiki brajlowskiej.
- 3. Ergonomiczna klawiatura brajlowska 8-punktowa • system udźwiękowienia –w języku polskim oraz angielskim i niemieckim wypowiada komendy i powiadamia użytkownika o wykonanej czynności (regulacja czynności).
- 4. Wbudowana pamięć wewnętrzna.
- 5. Komunikacja: możliwość podłączenia standardowej klawiatury PC, drukarki czarnodrukowej, oraz obustronna komunikacja z komputerem.
- 6. Papier brajlowski lub papier standardowy.
- 7. Składana rączka ułatwiająca przenoszenie urządzeni.
- 8. Parametry techniczne: wymiary 460 mm (szer.) x 115 mm ( dł. ) x 240 mm (głębokość).
- 9. Co najwyżej waga 6 kg.
- 10. Zasilanie własne sieciowe (zasilacz 9V, 5,5 A) i bateryjne (bateria 8V , 2,5 Ah).
- 11. Okres gwarancji: 36 miesiące.

## **6. Przenośna lupa elektroniczna.**

- 1. Powinien posiadać dwie zintegrowane kamery, jedna służąca do pisania, druga do czytania.
- 2. Zakres powiększenia: powiększenie od 3 do 24 razy.
- 3. Wyświetlacz: monitor LCD o przekątnej ekranu min. 4".
- 4. Tryby kolorystyki: kolory naturalne i sztuczne kolorowy, białe litery na czarnym tle, czarne litery na białym tle, żółte litery na niebieskim tle, niebieskie litery na żółtym tle.
- 5. Menu trybu kolorowego: możliwość zmiany jasności, kontrastu i nasycenia/intensywności obrazu.
- 6. Funkcja zamrażania obrazu.
- 7. Wymiary nie większe niż 140mm x 85mm x 25mm.
- 8. Masa nie większa niż 250g.
- 9. Zasilanie: własne stałoprądowe,– akumulator.
- 10. Min 4 godzin pracy na baterii.
- 11. Okres gwarancji: 24 miesiące.

## **7. Monitor brajlowski.**

- 1. Możliwość pisania i czytania Braillem w takich urządzeniach jak: telefon komórkowy, komputer kieszonkowy, smartfon, komputer domowy itp.
- 2. Informuje dźwiękiem o włączeniu i wyłączeniu klawiatury.
- 3. Łącze z urządzeniem zewnętrznym Bluetooth.
- 4. 12 znakowy monitor brajlowski, na każdym znaku 8 punktów piezoelektrycznych.
- 5. Zasilanie: akumulator wewnętrzny.
- 6. Posiada pasek pozwalający na łatwe przenoszenie i używanie np. podczas drogi.
- 7. Czas ciągłej pracy ok. 6-8h.

## **8. Powiększalnik z monitorem 19 calowym.**

- 1. Dzięki ruchomej kamerze umożliwia powiększanie obrazu znajdującego się w oddali oraz przeglądanie materiałów znajdujących się w obszarze roboczym użytkownika.
- 2. Zapamiętuje ustawienia dla każdej pozycji kamery.
- 3. Powiększenie co najmniej do 65 razy.
- 4. Wiele trybów wyświetlana obrazu umożliwiających dostosowanie parametrów wyświetlania do potrzeb użytkownika (kolory naturalne, czarno-białe, negatyw i inne).
- 5. Nie zajmuje miejsca na powierzchni roboczej (poza przestrzenią zajmowana przez monitor).
- 6. Możliwość sterowania pilotem.
- 7. Funkcja zamrażania obrazu.

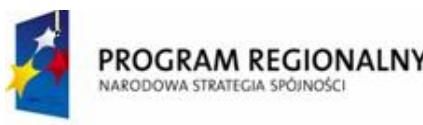

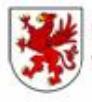

Urząd Marszałkowski

UNIA EUROPEJSKA Województwa Zachodniopomorskiego Europejski Fundusz Rozwoju Regionalnego

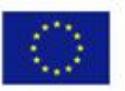

- 8. Możliwość podłączenia do innego monitora lub komputera i oglądanie powiększonego obrazu na monitorze komputera.
- 9. Możliwość dostosowania do potrzeb prawo- i leworęcznego użytkownika.
- 10. W pakiecie torba do przenoszenia urządzenia.
- 11. Funkcja Auto-focus.

## **13. NOTEBOOK ZE STACJĄ DOKUJĄCĄ**

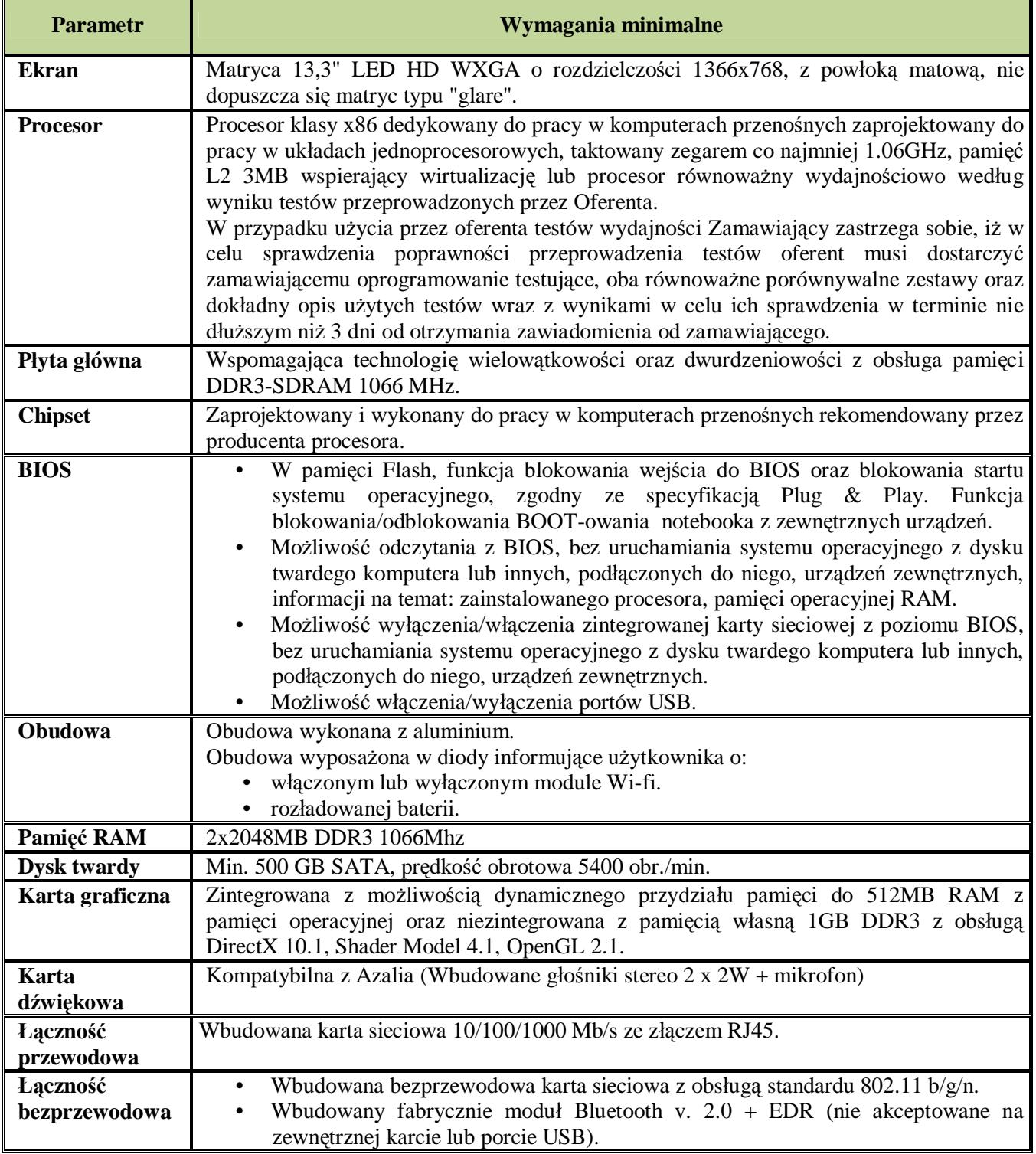

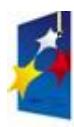

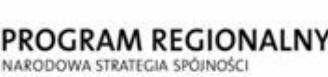

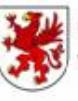

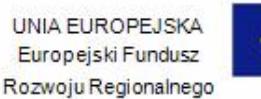

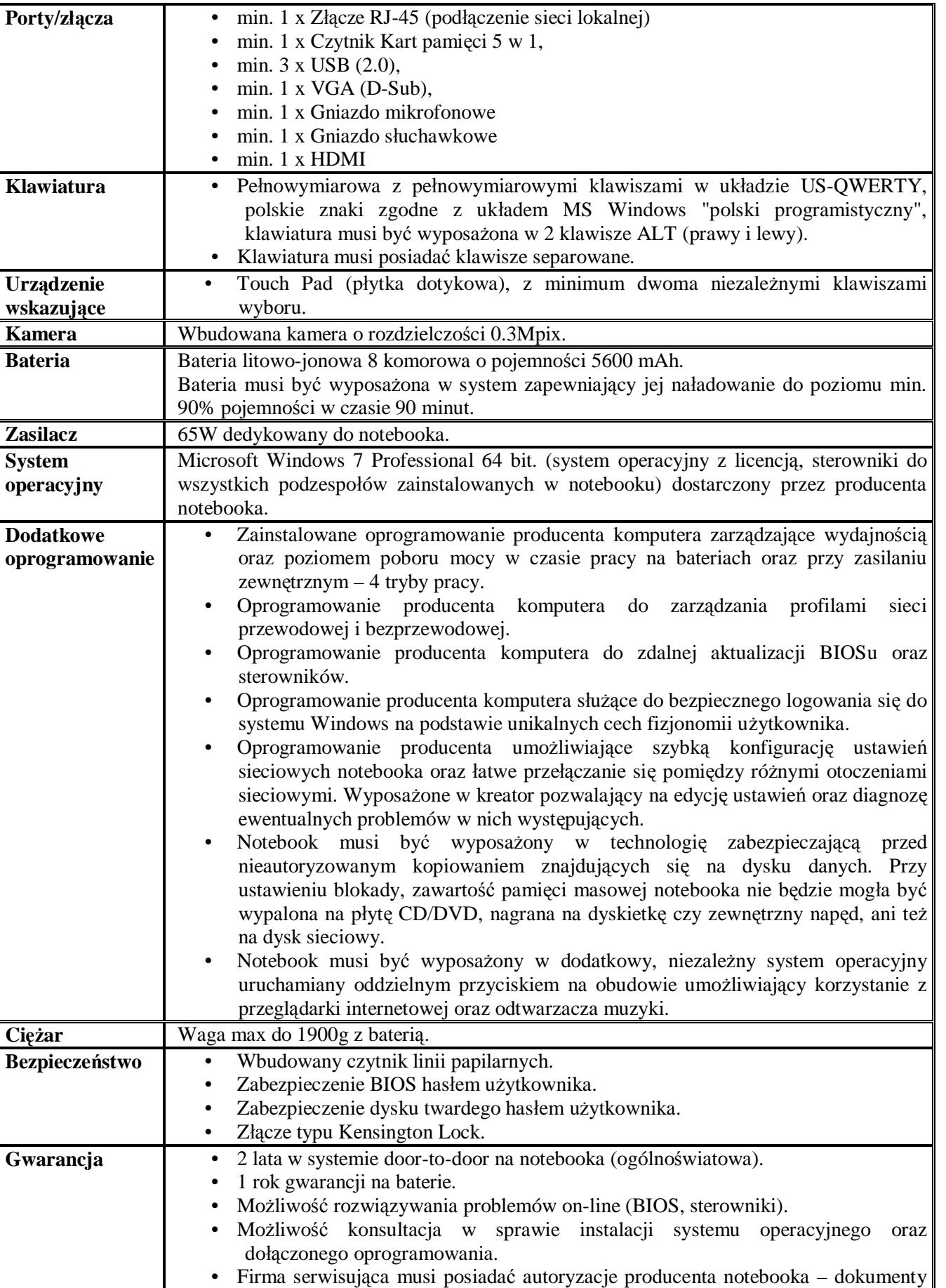

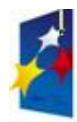

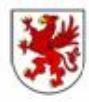

UNIA EUROPEJSKA Europejski Fundusz Rozwoju Regionalnego

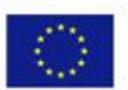

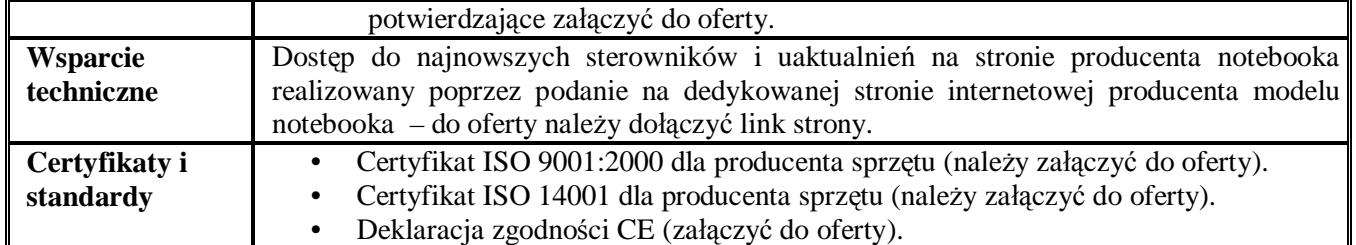

Wymagane jest aby notebook posiadał w zestawie dedykowaną stacje dokującą tego samego producenta – 1 szt.

## **14. SIECIOWY SERWER PLIKÓW**

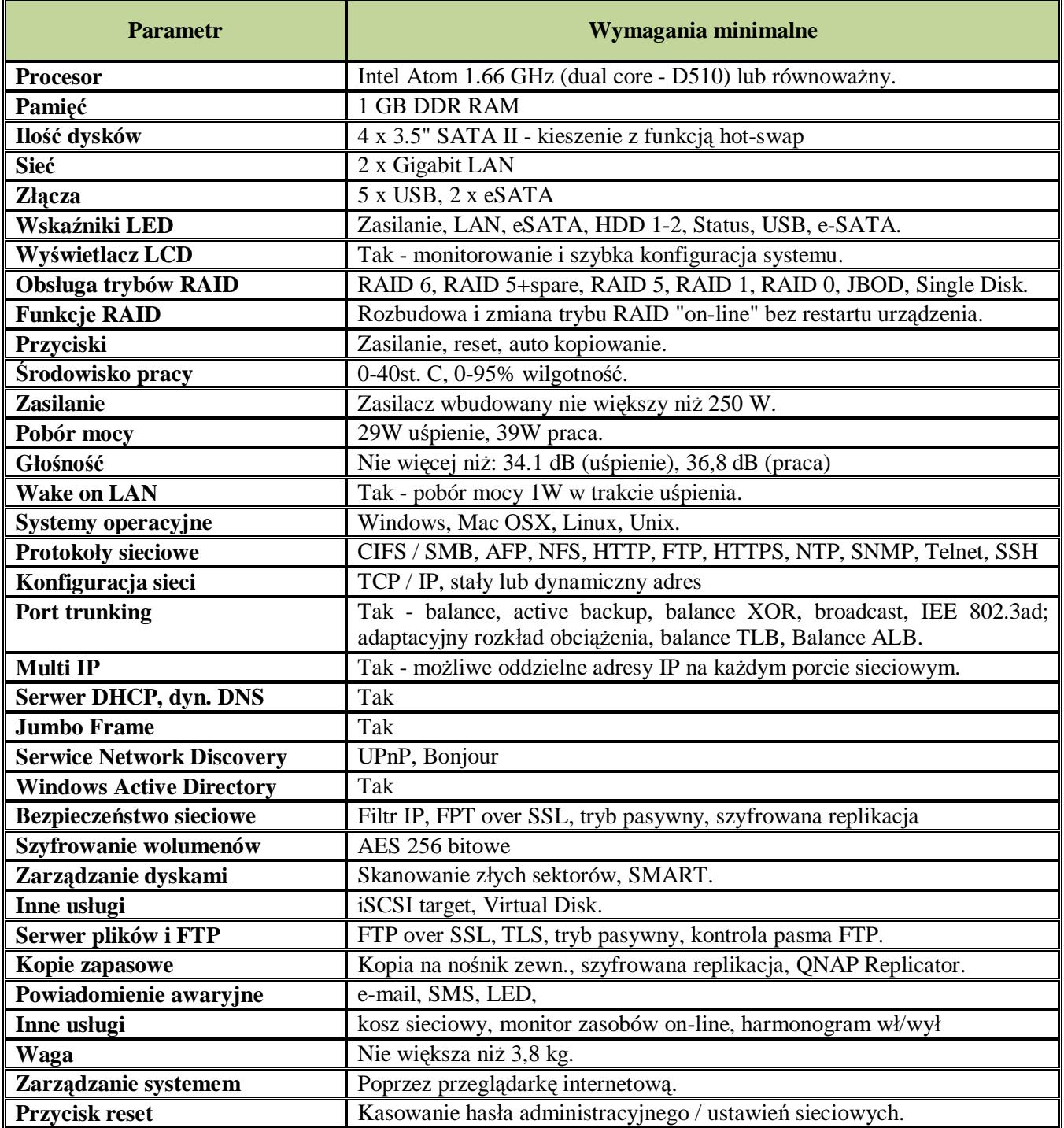

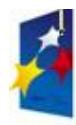

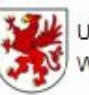

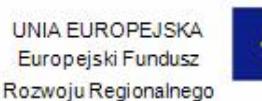

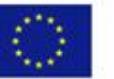

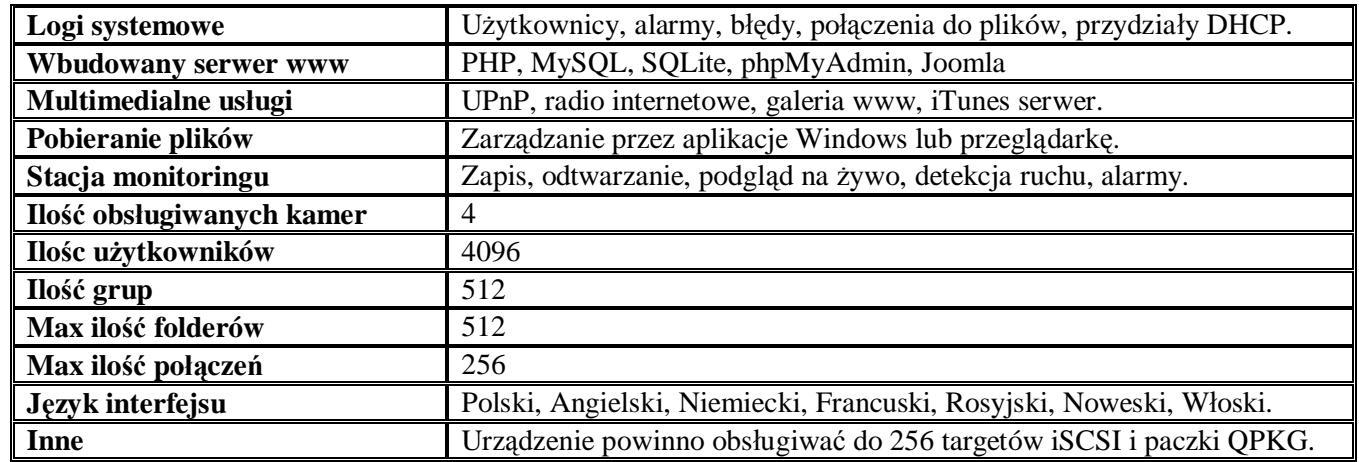

## **15. OPROGRAMOWANIE DO BACKUP**

#### **BACKUP EXEC 2010 AGENT FOR WINDOWS SYSTEMS WIN PER SERVER BNDL STD LIC ACAD BAND S BASIC 12 MONTHS1 lub równoważne.**

#### **16. OPROGRAMOWANIE ANTYWIRUSOWE**

Wymagany jest program anty wirusowy o możliwościach: Norton Antivirus 2010 lub rozwiązanie równoważne.

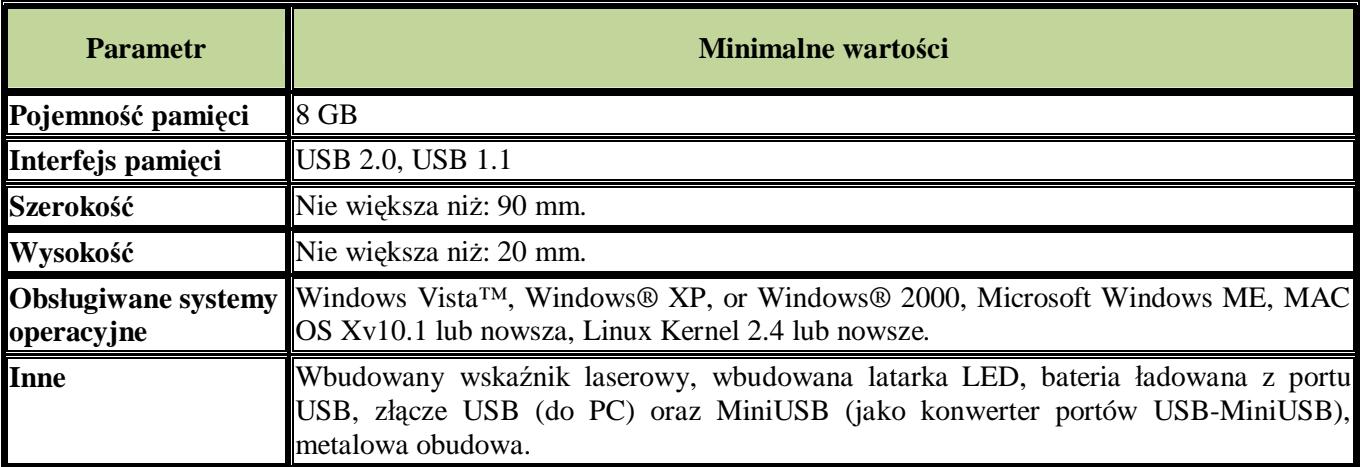

## **17. WSKAŹNIK LASEROWY**

## **18. DRUKARKA SIECIOWA**

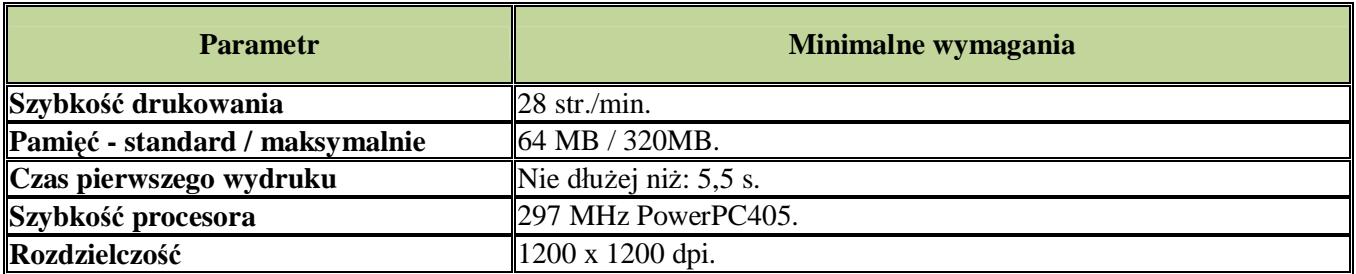

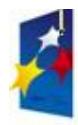

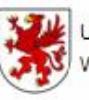

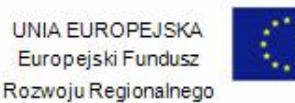

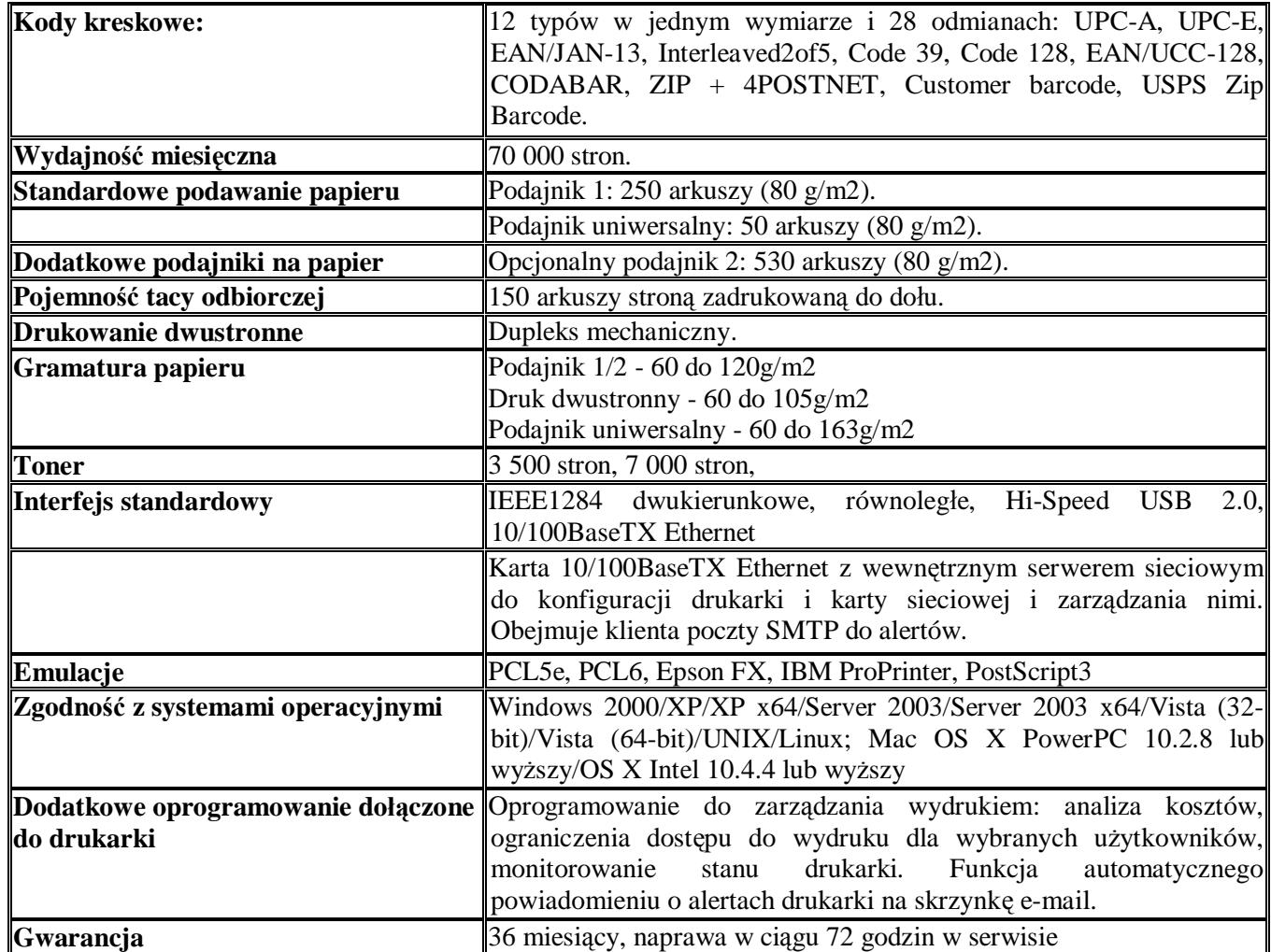

## **19. URZĄDZENIE WIELOFUNKCYJNE NR 1**

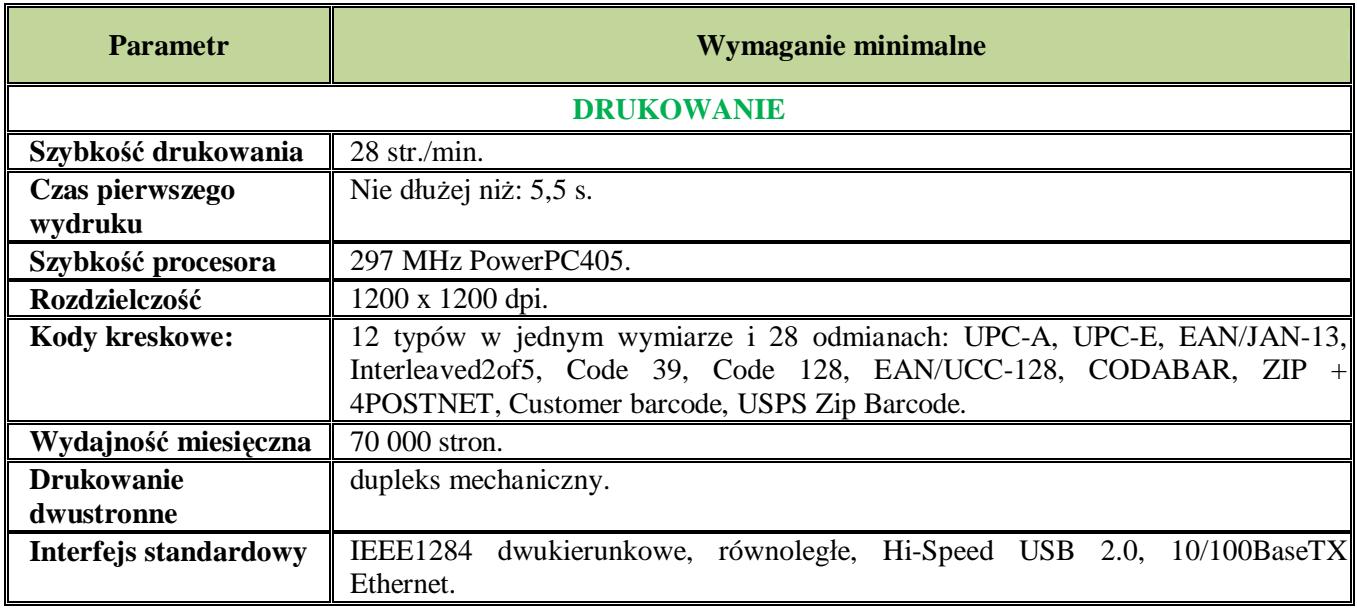

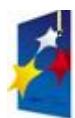

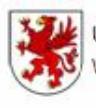

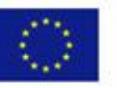

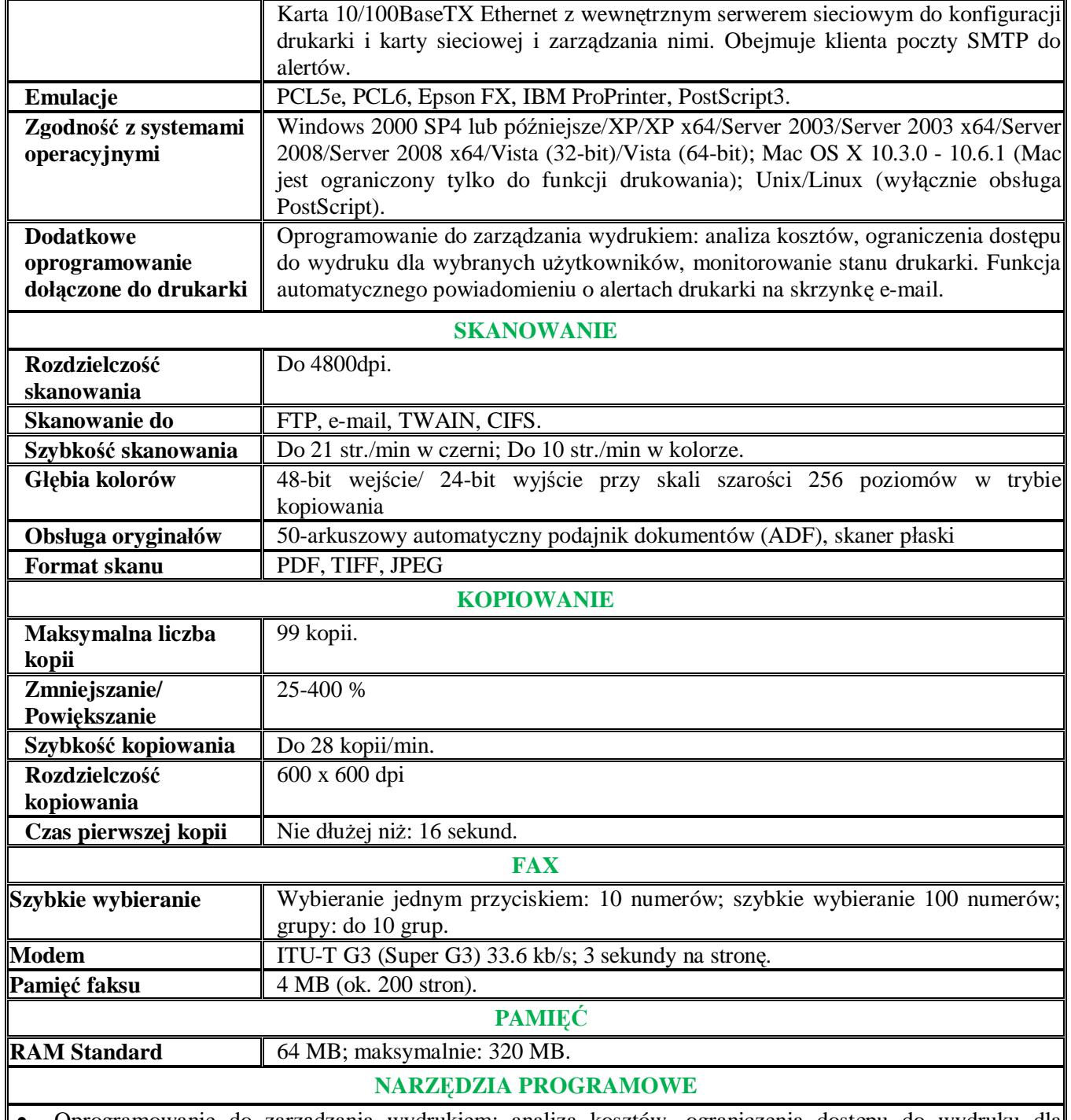

• Oprogramowanie do zarządzania wydrukiem: analiza kosztów, ograniczenia dostępu do wydruku dla wybranych użytkowników, monitorowanie stanu drukarki. Funkcja automatycznego powiadomienia o alertach drukarki na skrzynkę e-mail.

- Zarządzanie dokumentami Nuance PaperPort 11SE, OmniPage SE4.
- Utility Suite Actkey Utility, Driver Installer, MFP Setup Tool, Network Extension, OKI LPR, Web Driver Installer, Op-Panel Download Utility, PrintSuperVision, Print Control, NIC Setup Utility, Storage Device Manager, Template Manager.

## **FORMATY PAPIERU**

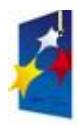

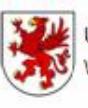

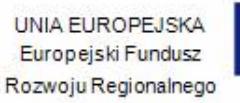

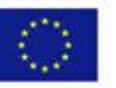

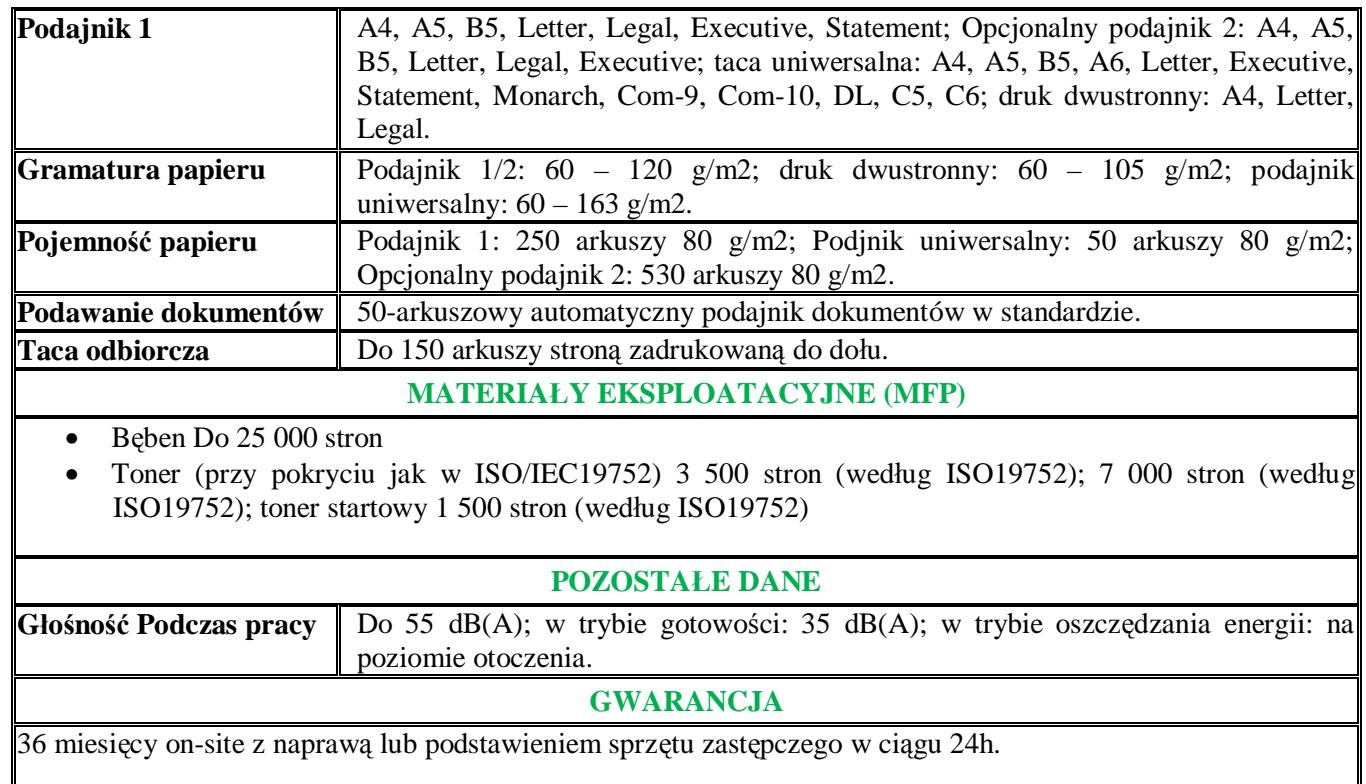

# **20. URZĄDZENIE WIELOFUNKCYJNE NR 2**

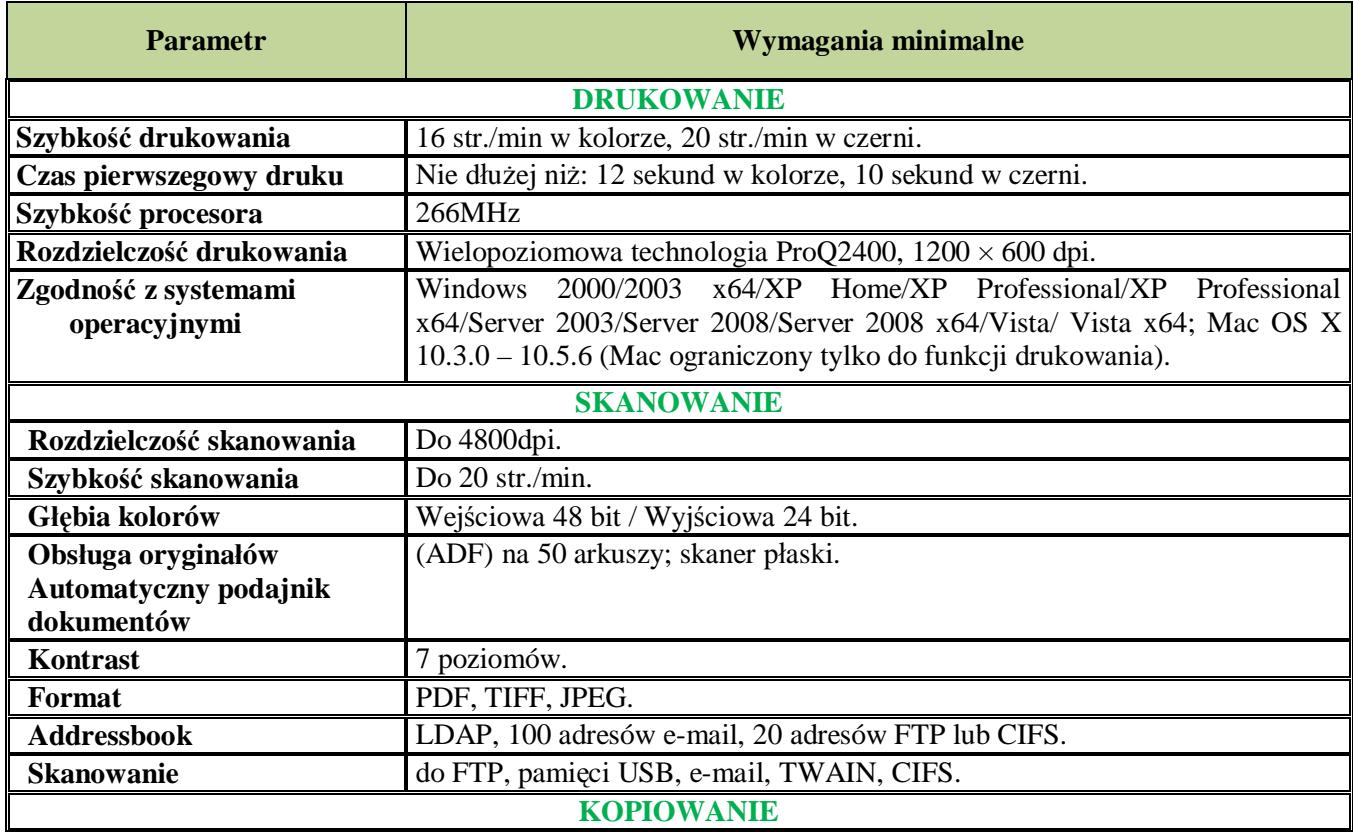

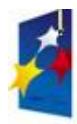

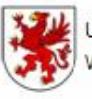

Urząd Marszałkowski Województwa Zachodniopomorskiego

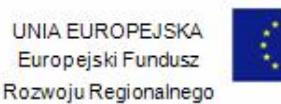

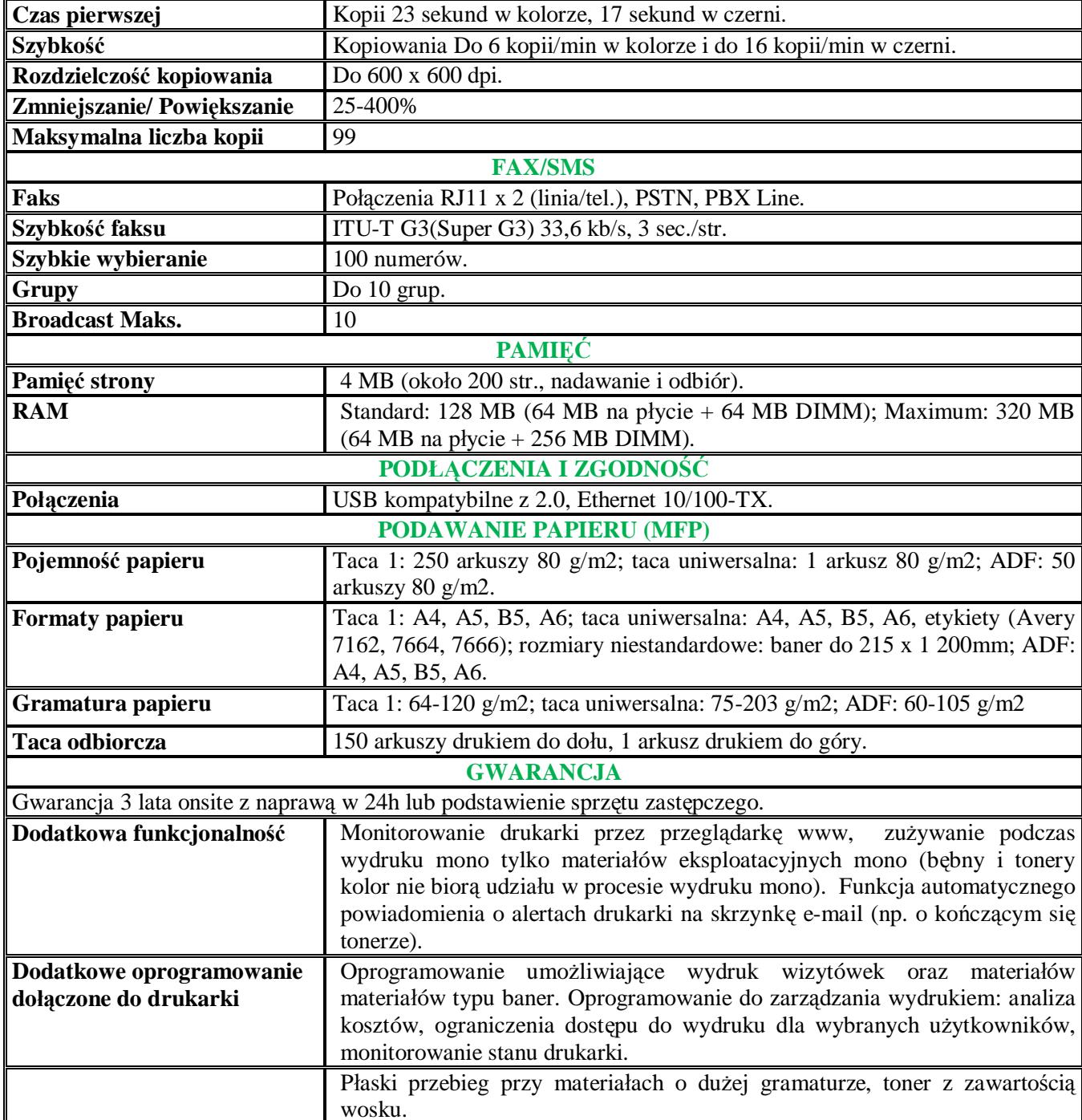

## **21. SKANER**

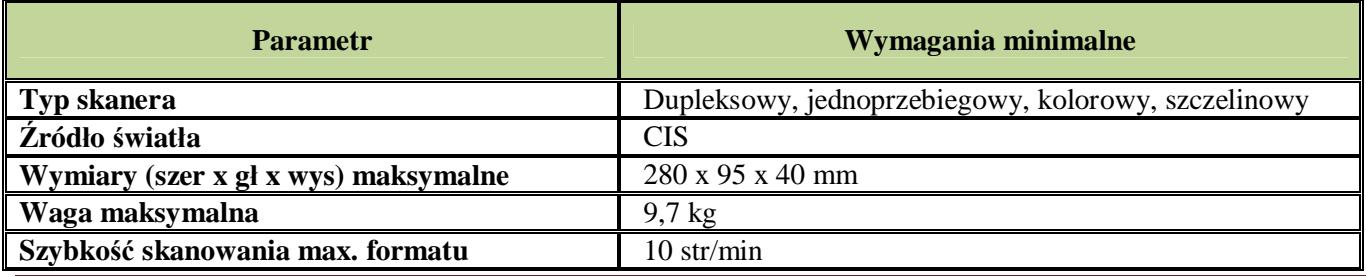

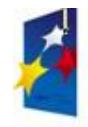

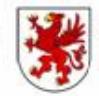

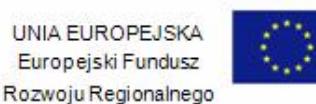

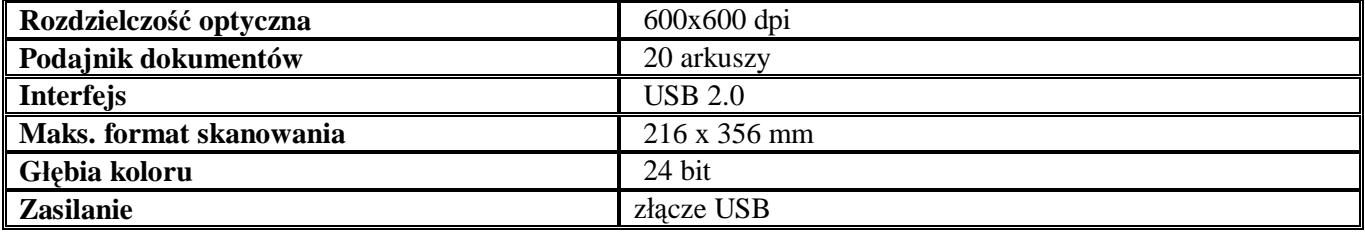

# **22. NISZCZARKA**

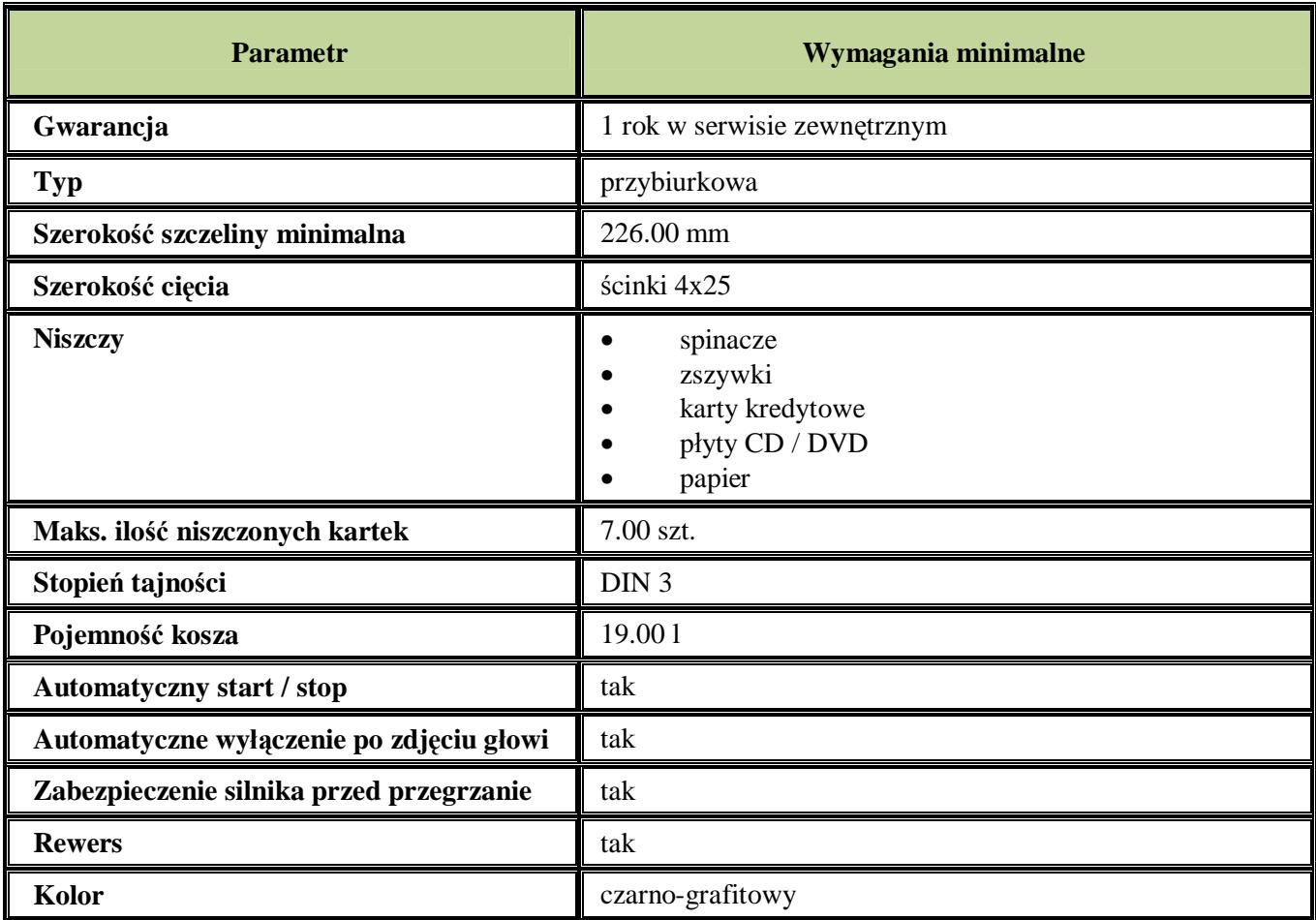

## **23.LAMINATRO**

#### **Wymagania minimalne**

System laminacji:

- 1. 2 rolki, nie jest wymagane używanie carriera,
- 2. maksymalna szerokość laminowanego dokumentu: 220 mm,
- 3. maksymalna grubość folii laminacyjnej: 125 mik.
- 4. laminacja na gorąco (dwie pozycje temperatury),
- 5. czas nagrzewania i stabilizacji 6 min.,
- 6. prędkość laminacji 30 cm/min.,
- 7. system kontroli temperatury,
- 8. specjalna rączka ułatwia przenoszenie, składana tacka podajnika,
- 9. funkcja zwalniania napędu wałków,

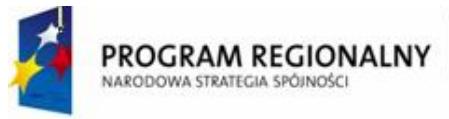

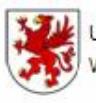

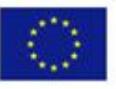

10. technologia HeatGuard.

## **24. OBCINARKI DO PAPIERU**

#### **Wymagania minimalne:**

- 1. długośc cięcia 420mm,
- 2. max przecina 7 kartek, oznaczanie formatów na blacie roboczym,
- 3. wymienne noże umożliwiające trzy rodzaje cięcia papieru.

#### **25. EKRAN ELEKTRYCZNY - WYMIARY (SZER. X WYS.) 245 X 185 CM**

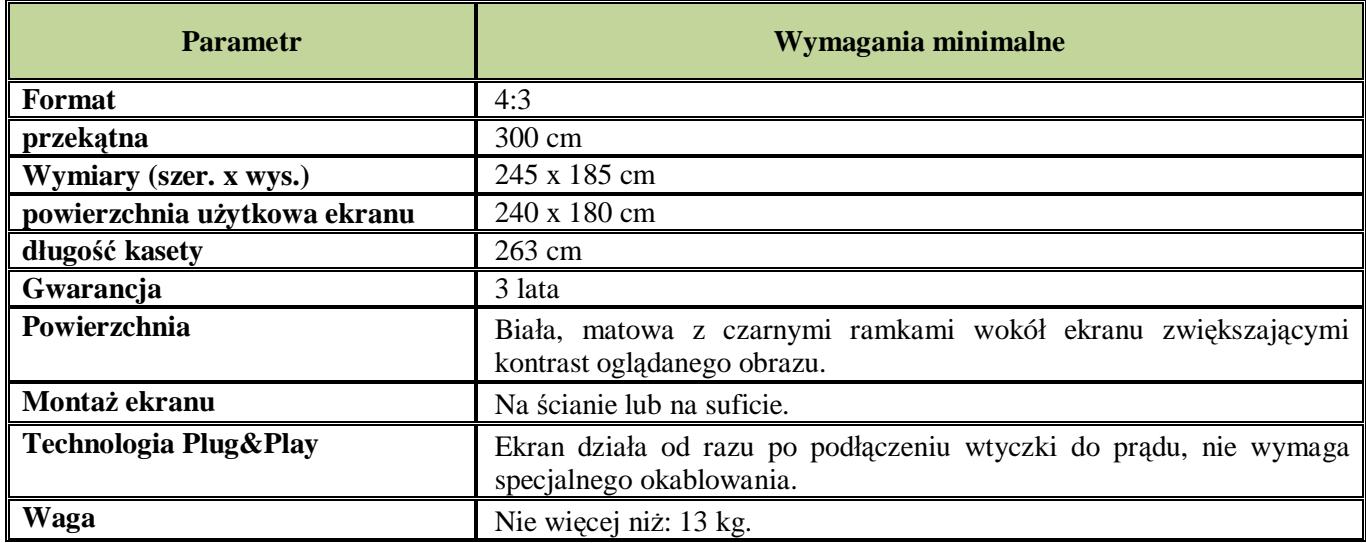

## **26. EKRAN ELEKTRYCZNY - WYMIARY (SZER. X WYS.) 165 X 125 CM**

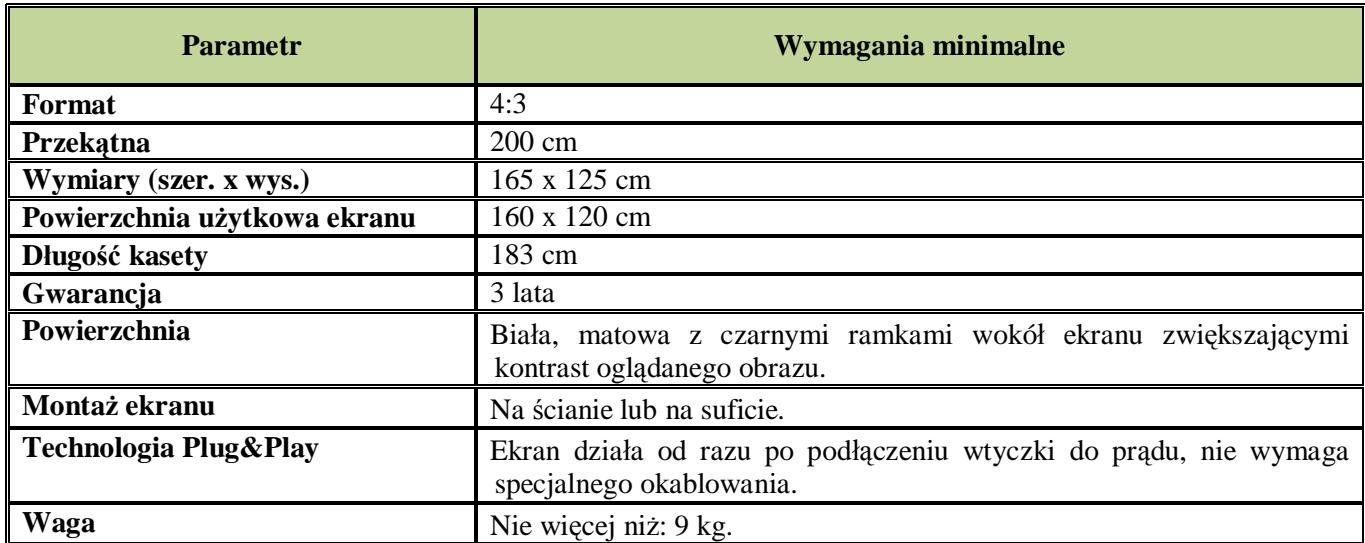

## **27. TABLICA KOPIUJĄCA - WYMIARY MAKSYMALNE ZE STOJAKIEM 1480 X 700 X 1980 MM (SZER. X. GŁ. X WYS.)**

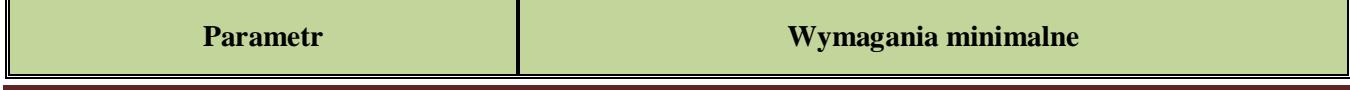

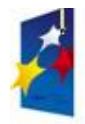

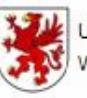

Urząd Marszałkowski Województwa Zachodniopomorskiego

UNIA EUROPEJSKA Europejski Fundusz Rozwoju Regionalnego

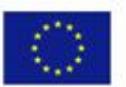

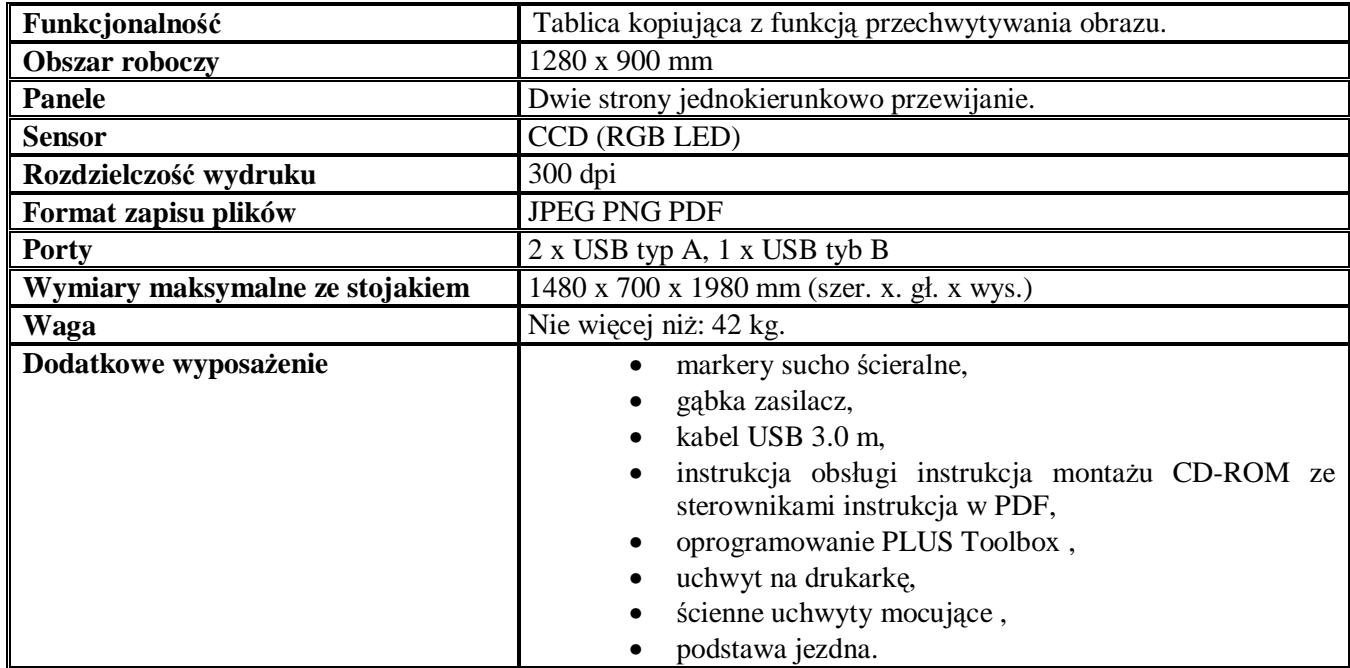

# **28. TABLICA KOPIUJĄCA - WYMIARY MAKSYMALNE ZE STOJAKIEM 1150 X 68 X 690 MM (SZER. X. GŁ. X WYS.)**

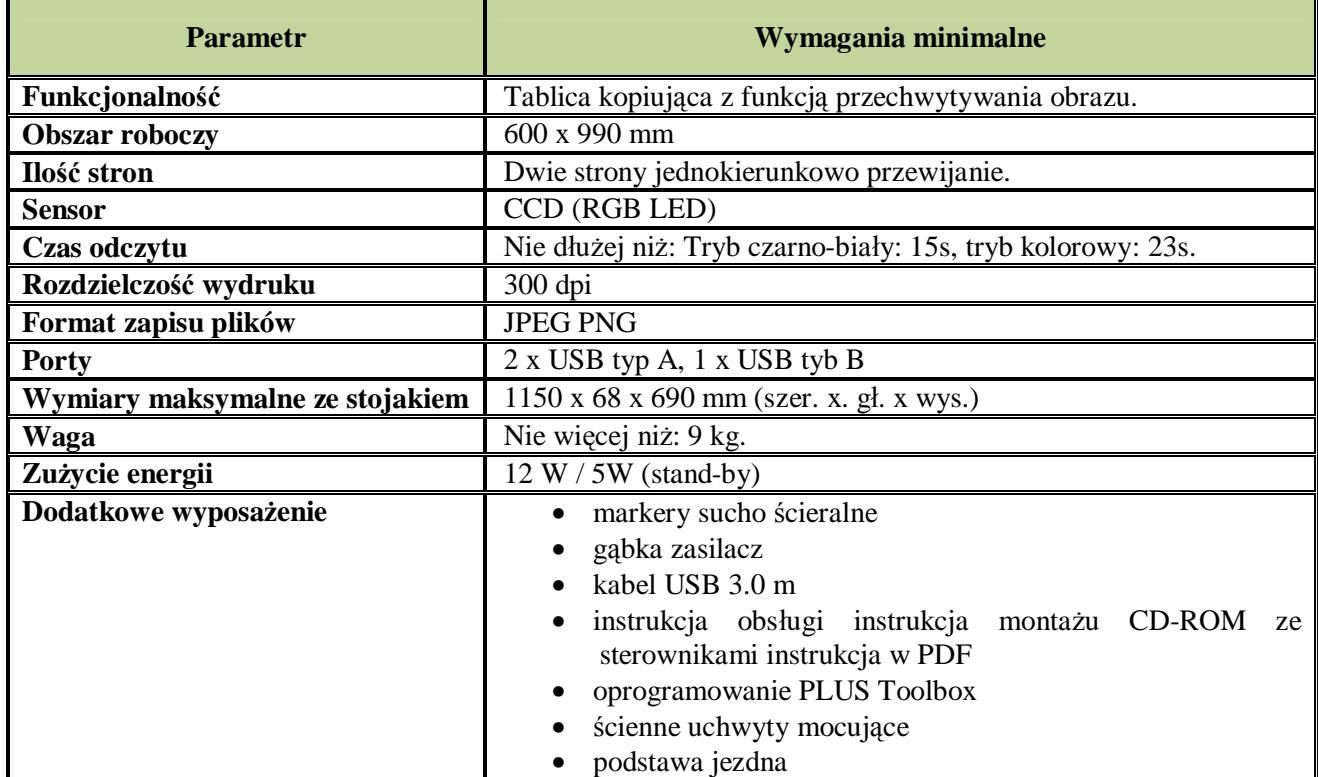

## **29. GŁOŚNIKI MULTIMEDIALNE**

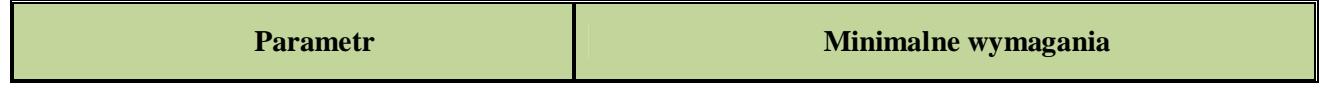

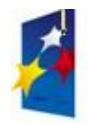

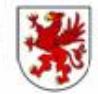

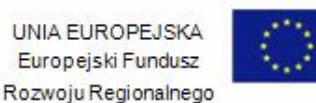

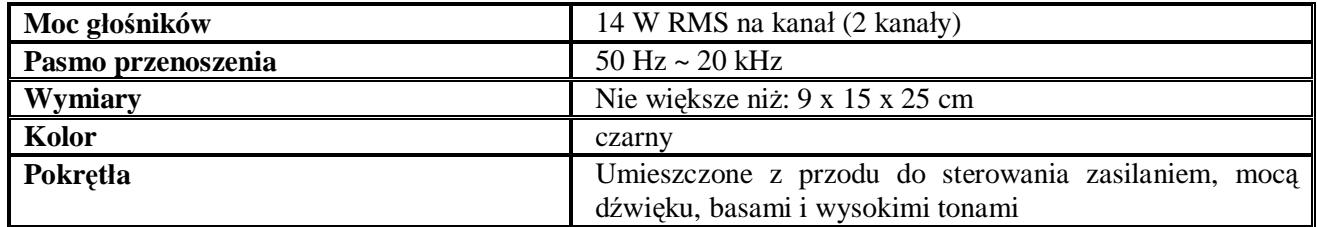

## **30. PROJEKTOR MULTIMEDIALNY**

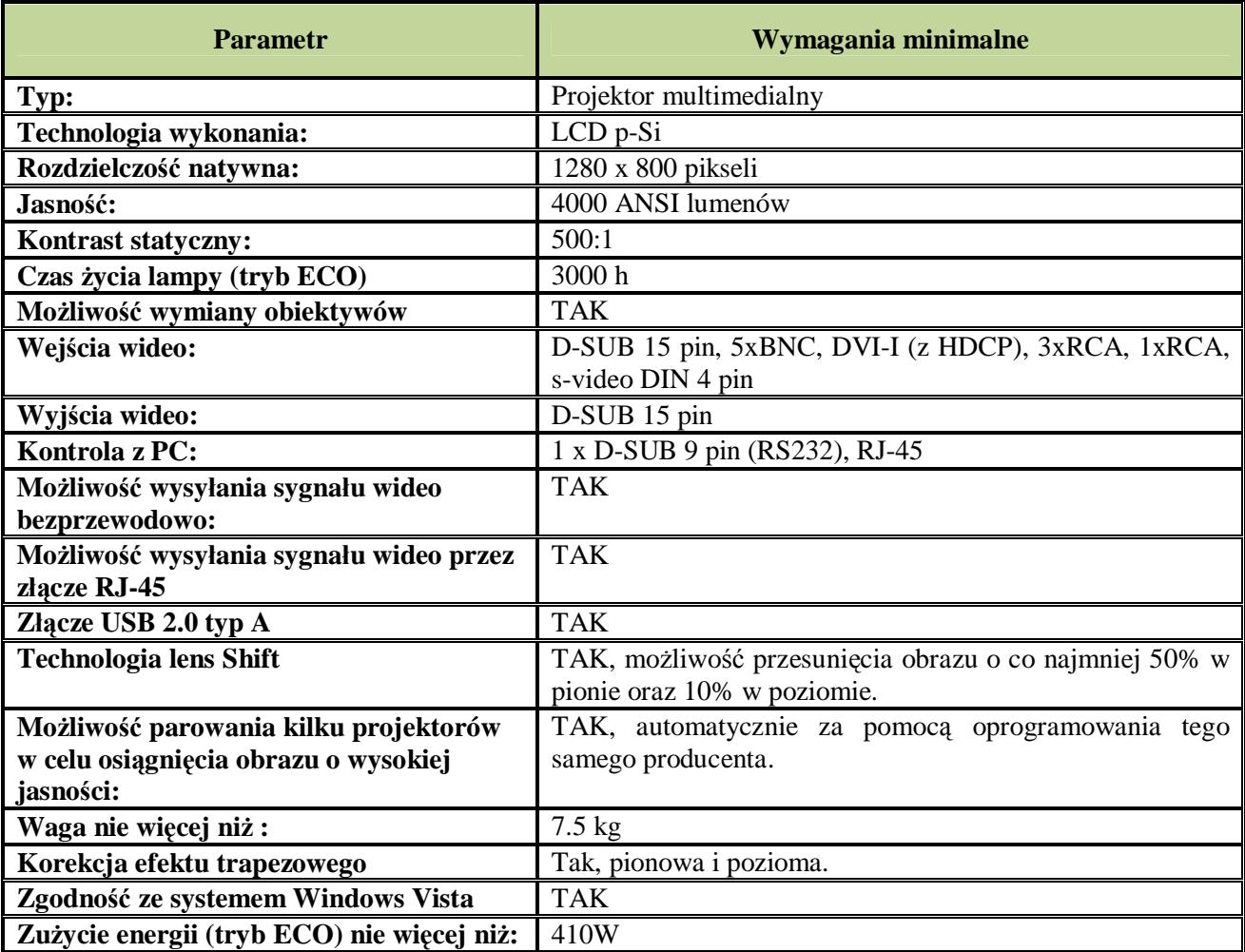

#### **31. UCHWYT DO PROJEKTORA MULTIMEDIALNEGO**

Wymagany jest dedykowany uchwyt do projektora multimedialnego. Obrotowe – 360 stopni, masywne i wykonane z materiałów o wysokiej jakości – np. stal nierdzewna.

## **32. RADIOODTWARZACZ NR 1**

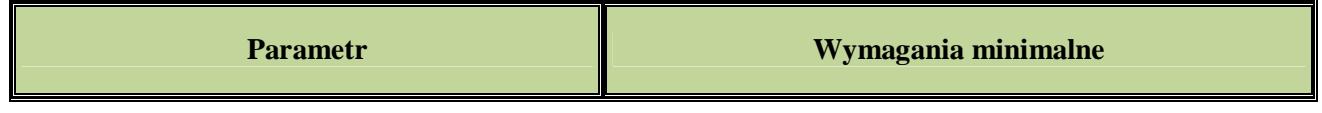

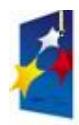

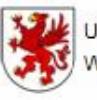

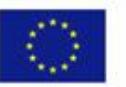

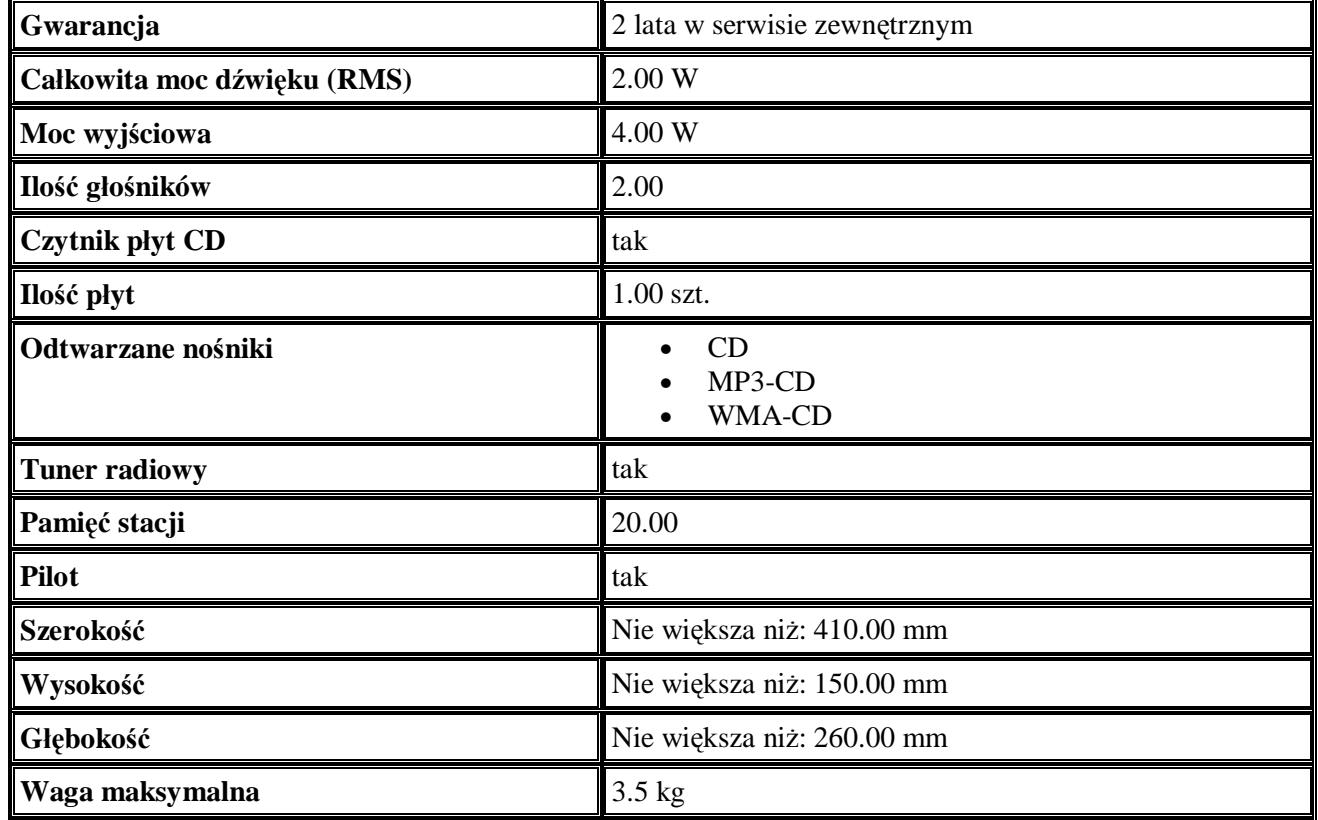

#### **33. RADIOODTWARZACZ NR 2**

#### **Wymagania minimalne:**

- 1. moc 2W RMW,
- 2. moc wyjściowa 4W,
- 3. 2 głośniki, czytnik płyt CD,
- 4. odtwarzane nośniki: CD, MP3-CD, WMA-CD,
- 5. tuner radiowy z pamięcią 20 stacji,
- 6. pilot,
- 7. wymiary nie wieksze niż 410/150/260 szer./wys./gł.,
- 8. waga nie wieksza niż 3,5 kg.

#### **34. TELEFON**

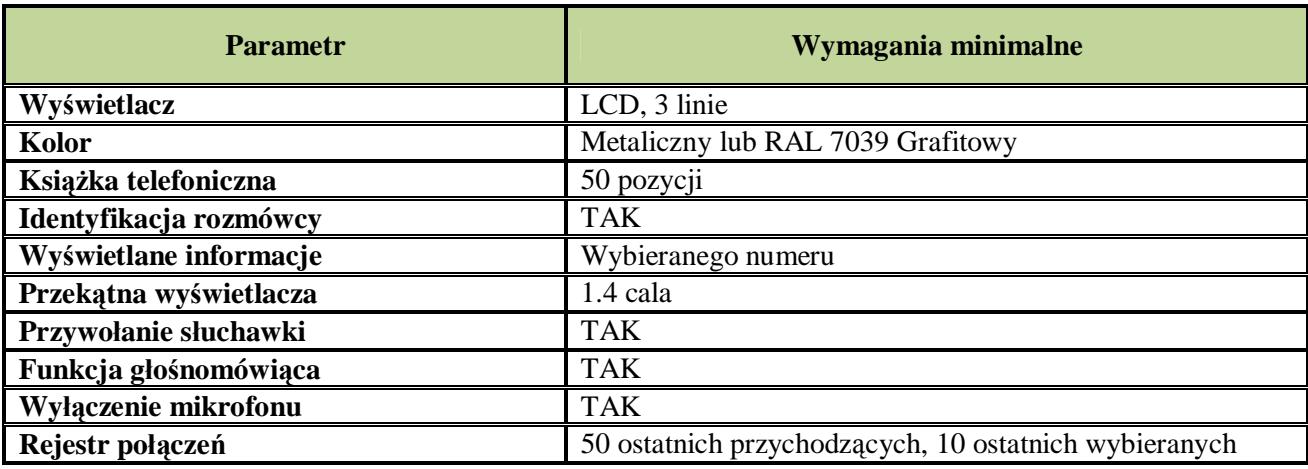

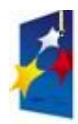

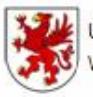

#### Urząd Marszałkowski Województwa Zachodniopomorskiego

UNIA EUROPEJSKA Europejski Fundusz Rozwoju Regionalnego

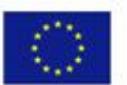

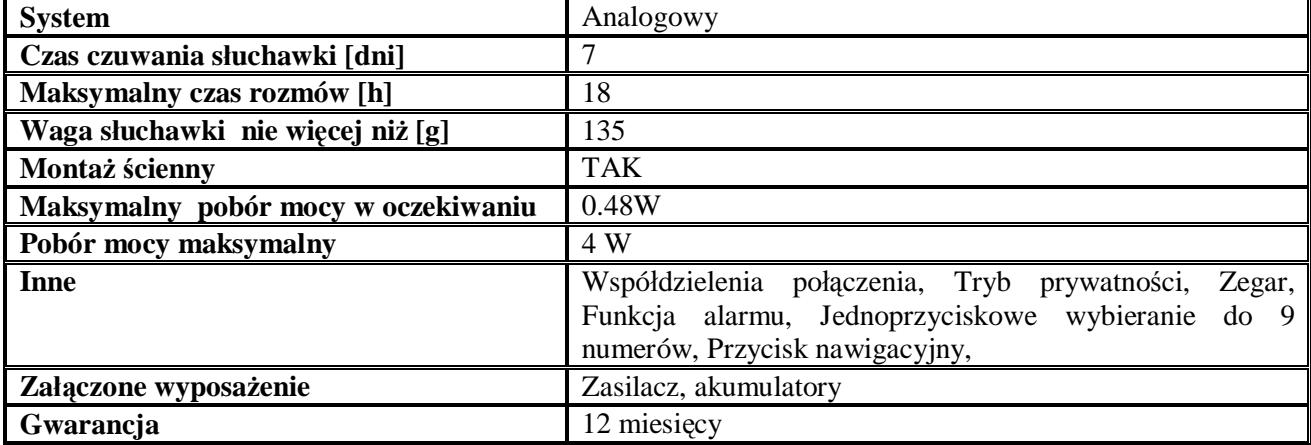

## **35. TELEFON Z WBUDOWANYM FAKSEM**

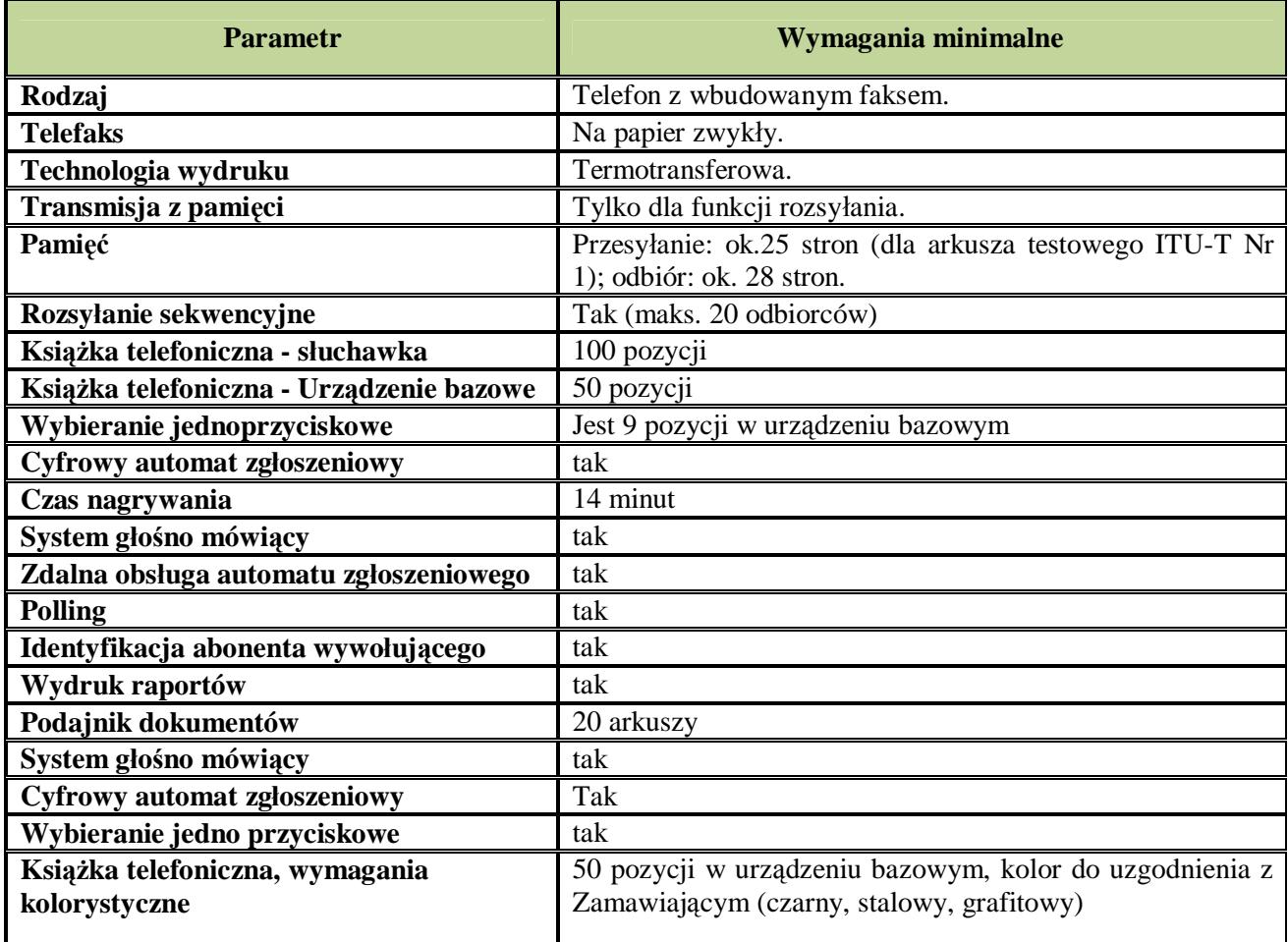

## **36. TELEWIZOR LCD 42"**

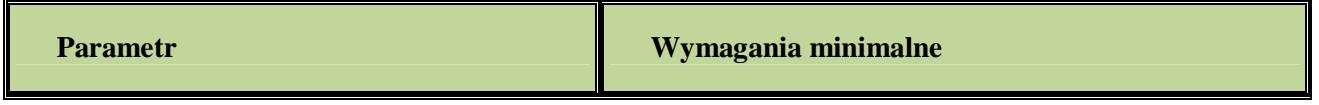

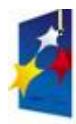

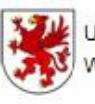

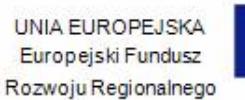

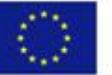

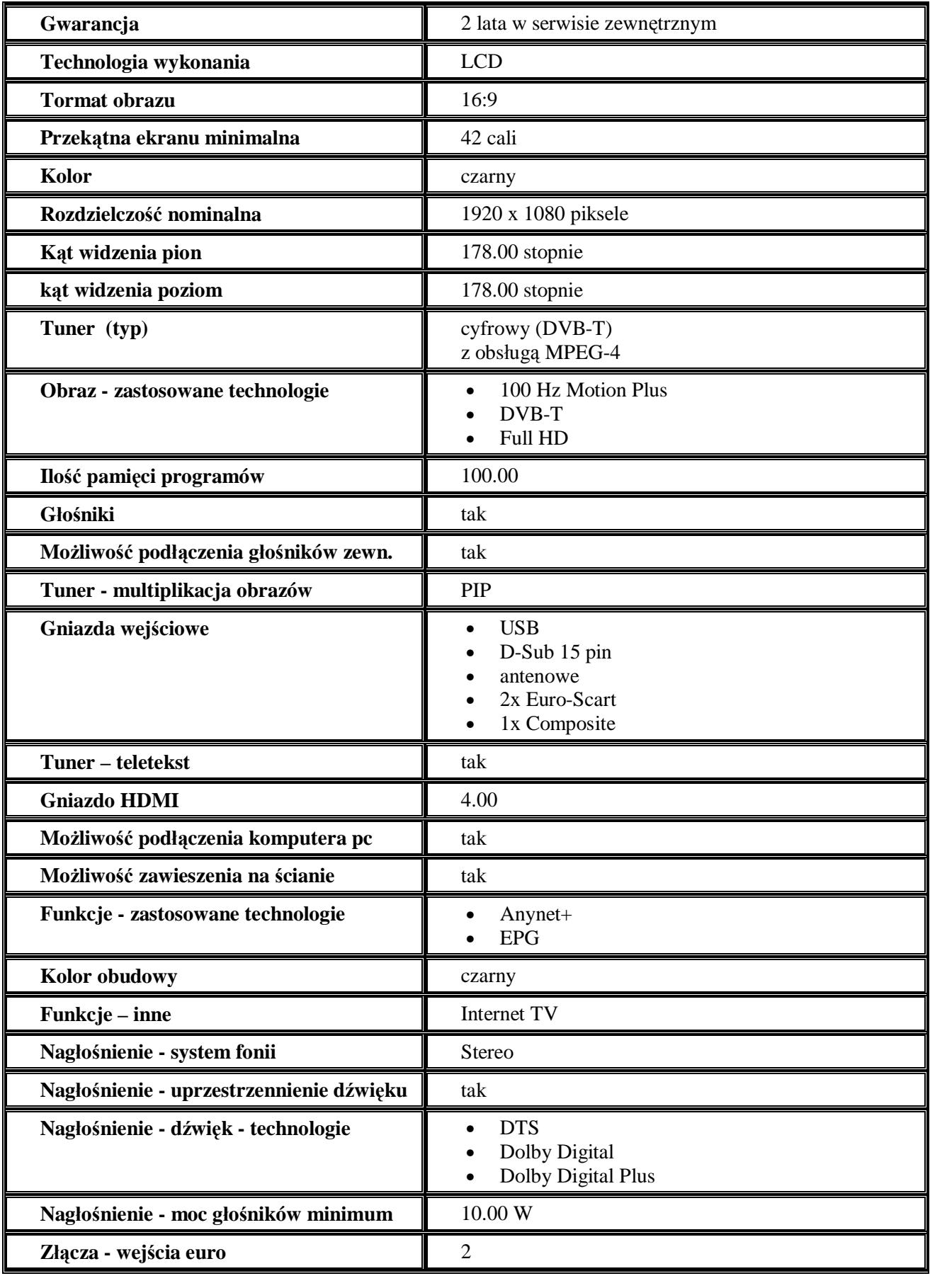

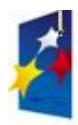

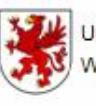

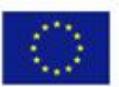

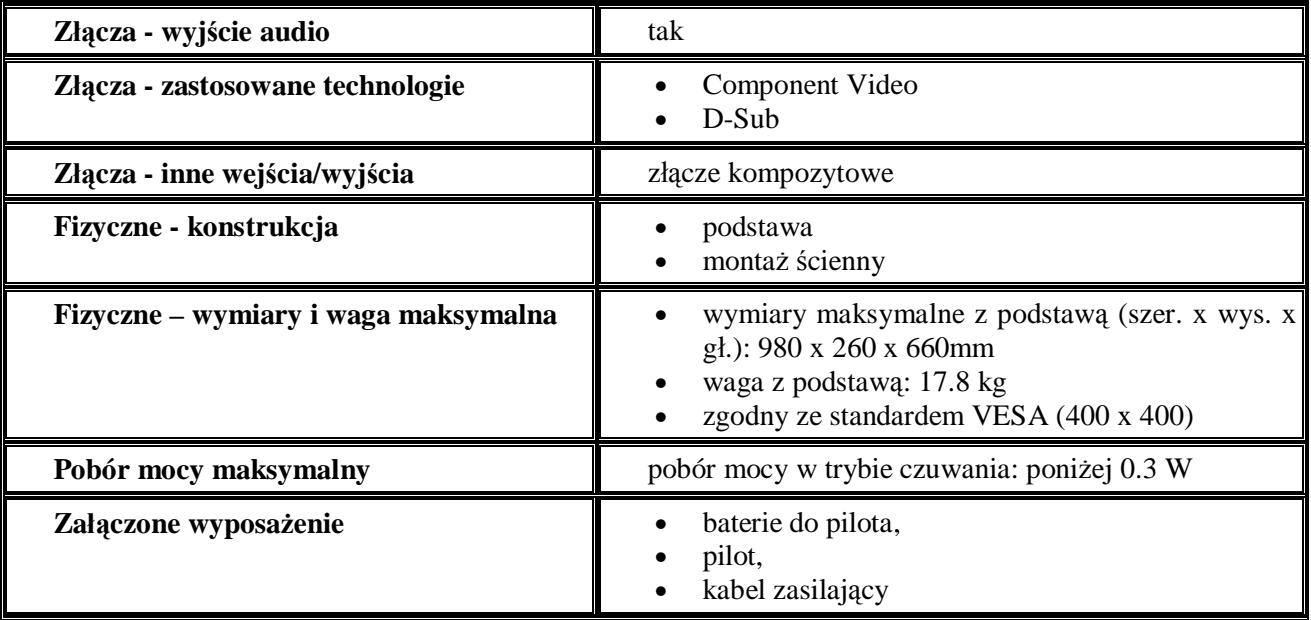

## **37. UCHWYT DO TELEWIZORA OD 32" DO 42"**

Uchwyt ścienny z możliwością regulacji w pionie i w poziomie wraz ze stałą półką pod dekorer lub DVD.

- Przeznaczony do ekranów: 42"-70".
- Maksymalne obciążenie: 90 kg.
- Doskonałej jakości elementy ruchome pozwalają na regulacje ekranu bez żadnych narzędzi.
- Długość ramienia: 600 mm. Odległość ekranu od ściany max. 711 mm.
- Minimalny odstęp od ściany: 14,5 cm.
- Uchwyt posiada system prowadzenia i ukrycia kabli.
- Łatwa instalacja. W komplecie kołki do montażu.
- Rozstaw otworów montażowych do ekranu w standardzie VESA: min 100x100 mm.
- Maksymalny rozstaw otworów montażowych w ekranie : 800x600 mm.
- Posiada system zabezpieczający ekran przed zsunięciem się z uchwytu i uszkodzeniem,
- Materiał konstrukcyjny wysokogatunkowa stal o min. grubości 3 [mm].
- W komplecie: kompletny zestaw montażowy, oryginalne opakowanie oraz obrazkowa instrukcja montażu.
- Półka pod dekoter lub DVD montaż pod uchwytem ściennym w rozwiązaniu materiałowym i kolorystycznym jak uchwyt.

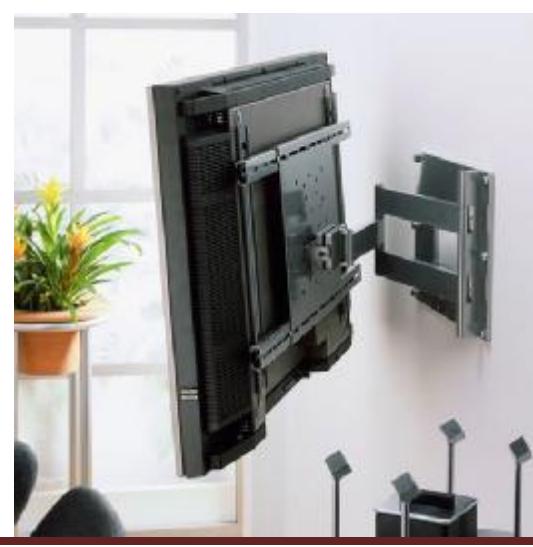

*"Dostawa wraz z rozładunkiem i zamontowaniem na koszt Wykonawcy sieci komputerowej wraz z pełnym osprzętem i oprogramowaniem, wyposażenia meblowego oraz pomocy naukowych na potrzeby Gimnazjum Publicznego w Bobolicach"*

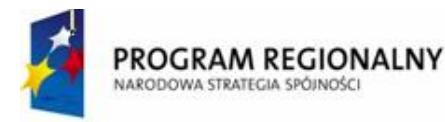

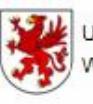

Urząd Marszałkowski Województwa Zachodniopomorskiego

**UNIA FUROPEJSKA** Europejski Fundusz Rozwoju Regionalnego

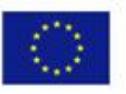

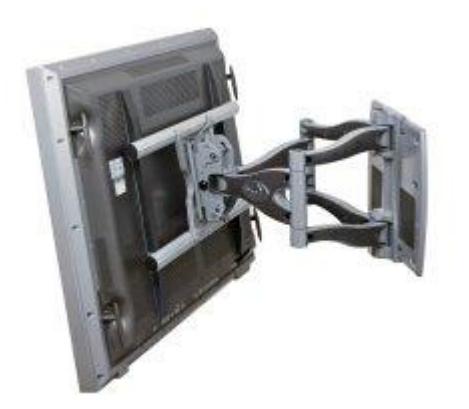

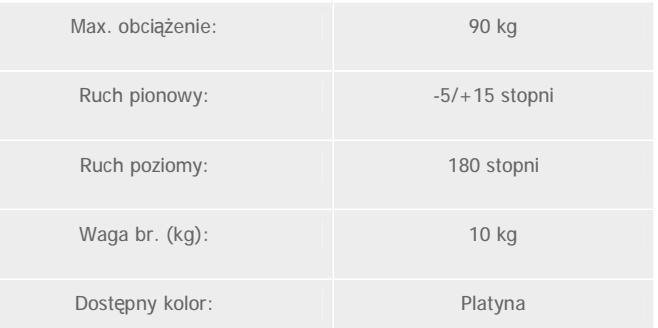

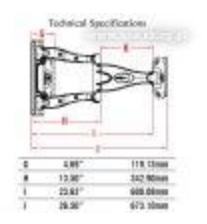

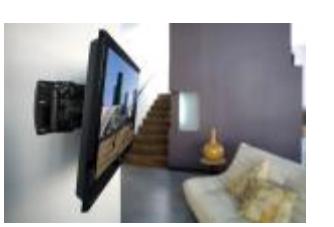

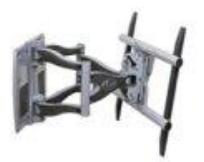

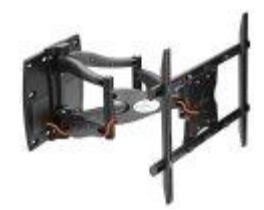

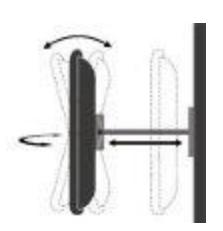

#### **38. TELEWIZOR 32''**

#### **Wymagania minimalne:**

- 1. przekątna obrazu: 31 cali (ok. 81 cm), format obrazu 16:9, rozdzielczość minimalna w pikselach: 1920 x 1080, kontrast 33000:1, Obszar zastosowania: multimedialny, telewizja, ramka cyfrowa, kąt widzenia pionowy – 178 stopni, kąt widzenia poziomy – 178 stopni, złącze analogowe D-Sub, czas reakcji – 5 ms,
- 2. łącza dodatkowe: wejścia Scart (RGB), wejście RF (antenowe), wejście AV cinch Gniazdo na karty PCMCIA, Gniazdo minijack (słuchawkowe) (mm), wejście USB 2.0,
- 3. łatwe wyświetlanie zdjęć cyfrowych na ekranie telewizora przy użyciu przeglądarki fotografii USB oraz tryb Radio Display do wyświetlania pokazu slajdów w czasie słuchania radia,
- 4. rozdzielczość 6,2 megapikseli: maksymalna szczegółowość obrazu telewizyjnego, filmów i własnych obrazów High Definition,
- 5. czystość i rozdzielczość obrazu zapewniona przez technologię optymalizacji obrazu np. BRAVIA ENGINE 2 i system zwiększania kontrastu np. Advanced Contrast Enhancer,
- 6. trzy wejścia (złącza) HDMI (dwa z tyłu, jedno z boku) wszystkie z CEC , co ułatwia łatwiejsze podłączenie źródła systemu High Definition np. Blu-ray Disc czy PLAYSTATION 3,
- 7. pilot: sterowanie całym systemem kina domowego przez naciśnięcie jednego przycisku na pilocie, menu

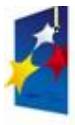

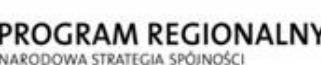

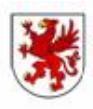

UNIA EUROPEJSKA Europejski Fundusz Rozwoju Regionalnego

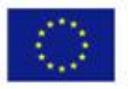

pozwalające na przeglądanie wszystkich funkcji telewizora i wybieranie obrazów, np. menu Xross Media Bar

- 8. forma stylowa stanowiąca atrakcyjny element wnętrza, niepowtarzalne wzornictwo np. rama na zdjęcia lub rama obrazu,
- 9. dźwięk: możliwość uzyskania cyfrowego efektu przestrzennego w dźwięku reprodukowanym min. przez dwa przednie głośniki,
- 10. system dźwięku; Dolby Digital,
- 11. w zestawie komplet stelaża do montażu na ścianie, stelaż z regulacją konta nachylenia i obrotu, masywny i trwały,
- 12. wbudowany tuner telewizyjny: analogowy; MPEG-4; MPEG-2,
- 13. telegazeta i PIP (obraz w obrazie),
- 14. pobór mocy (praca) 120 W,
- 15. wymiary: ok. szerokość 810 mm  $\pm$  10 mm, wysokość 585 mm  $\pm$  15 mm, głębokość 241 mm  $\pm$  10 mm,
- 16. waga netto: ok. do max  $15,5 \div 16,0$  kg,
- 17. kolor obudowy: do uzgodnienia bezpośrednio z Zamawiającym,
- 18. w zestawie: pilot, bateria alkaiczna, stojak stołowy, przewód zasilający, płyta rejestracyjna produktu, śruby do stojaka stołowego,
- 19. funkcje: EPG, VIERA Link, multiplikacja okien obrazu PAT, Q-Link, regulacja propozycji obrazu: auto/16:9/14:9/JUST/4:3/4:3 FULL (tylko sygnał HD)/zoom1/zoom2/zoom3,liczba języków menu OSD 25 języków, Timer wyłączający,
- 20. jasność: 450 cd/m2.

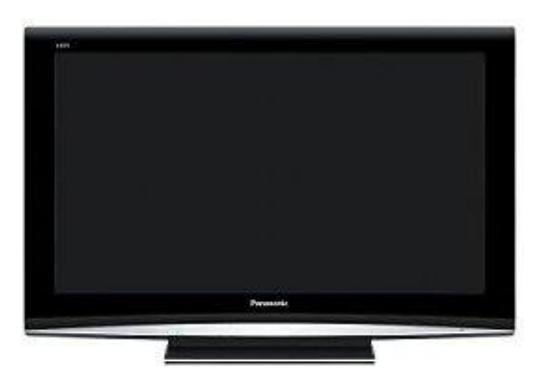

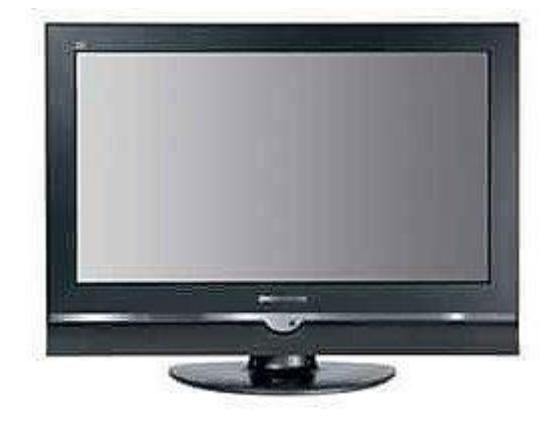

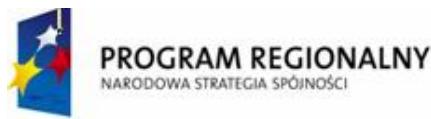

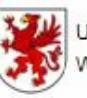

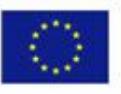

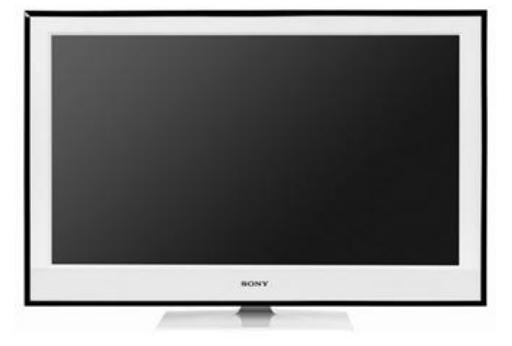

## **39. TELEWIZOR 40''**

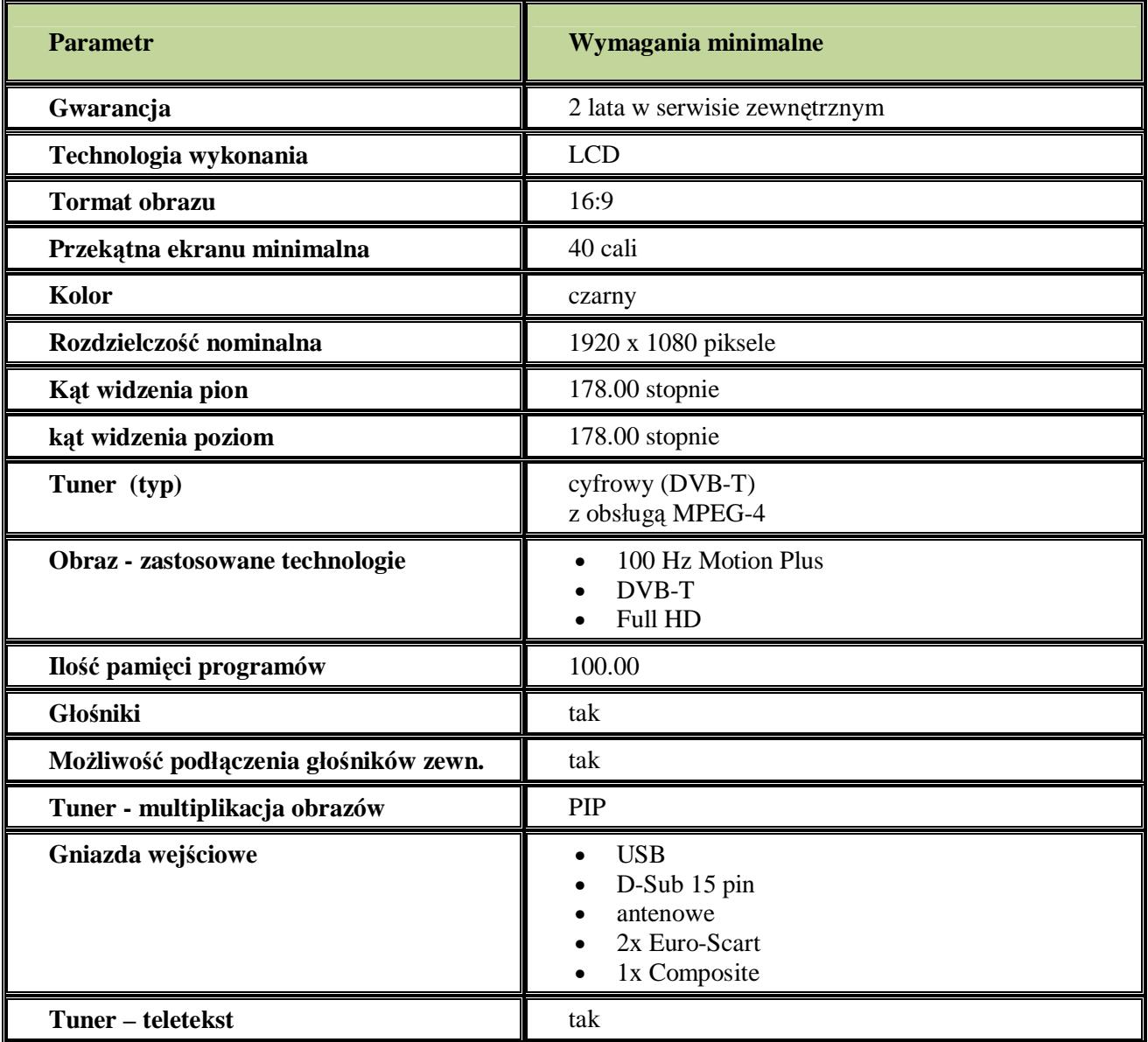

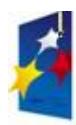

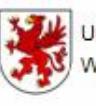

UNIA EUROPEJSKA Europejski Fundusz Rozwoju Regionalnego

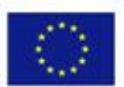

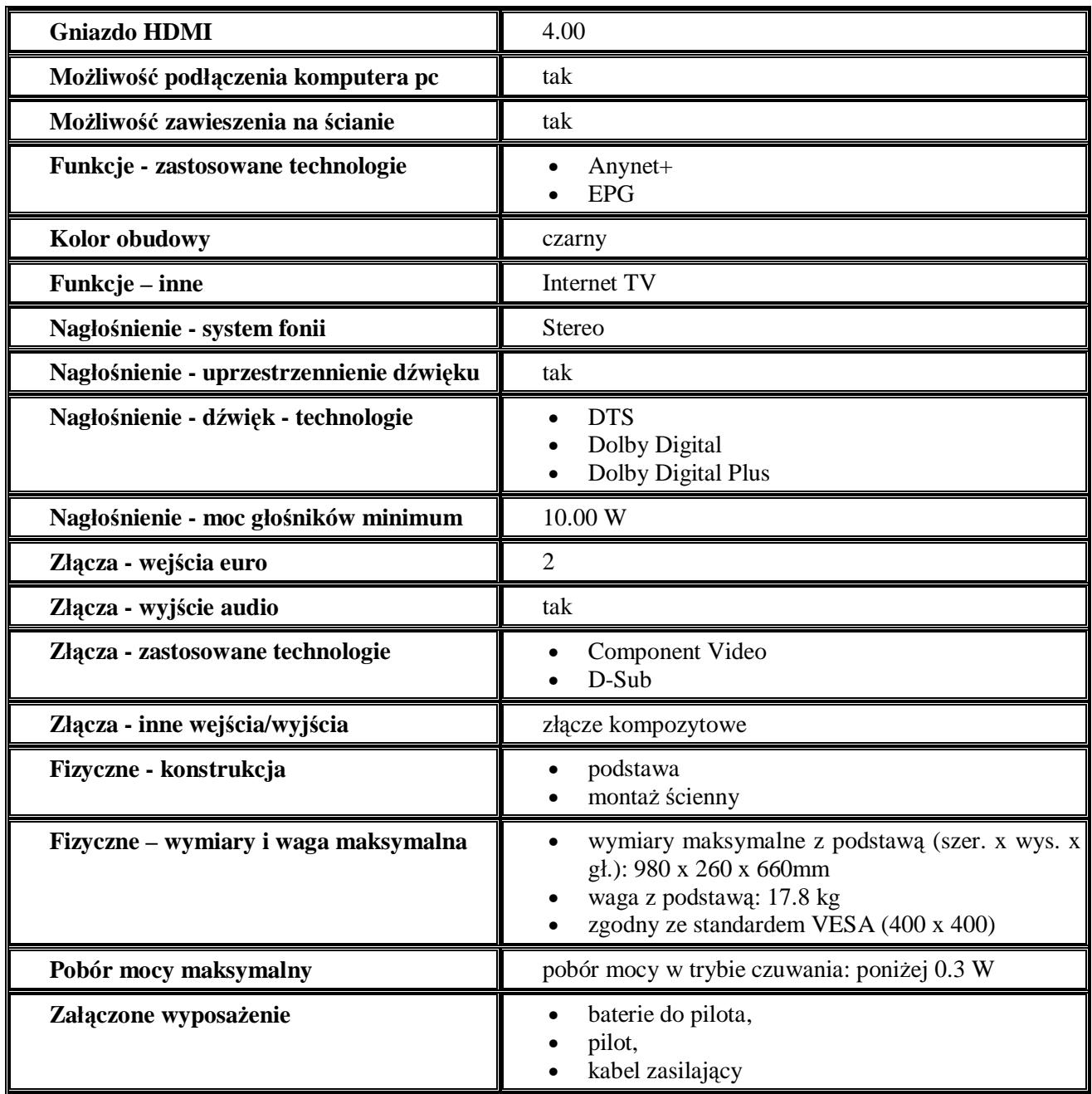

## **40. ZESTAW KINA DOMOWEGO**

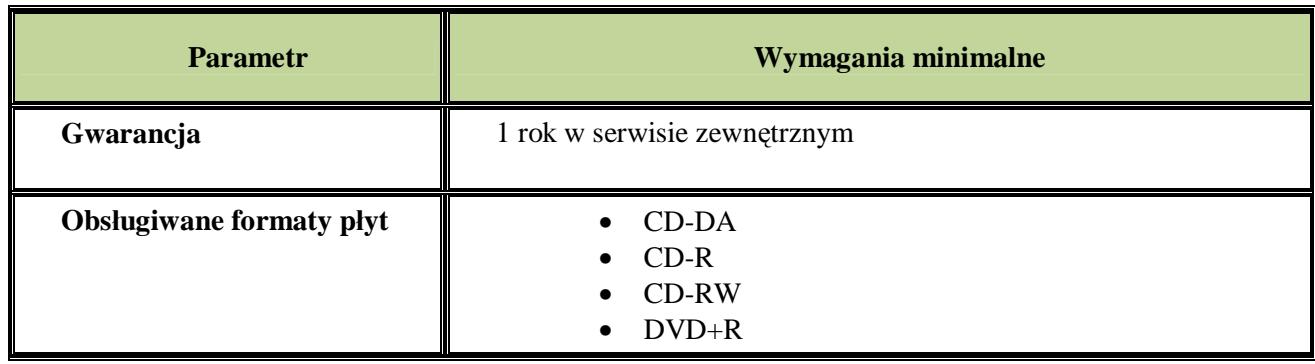

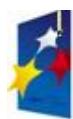

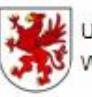

Urzad Marszałkowski Województwa Zachodniopomorskiego

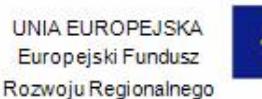

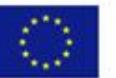

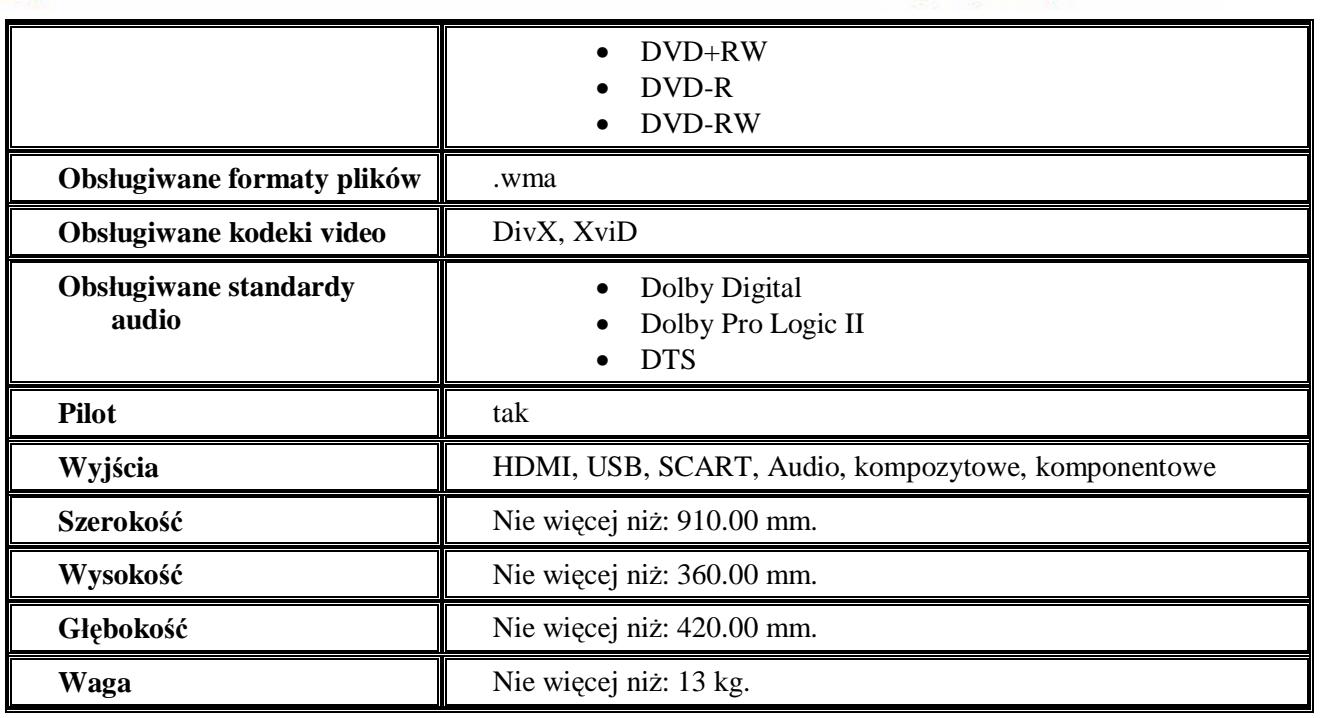

## **41. ODTWARZACZ DVD STACJONARNY**

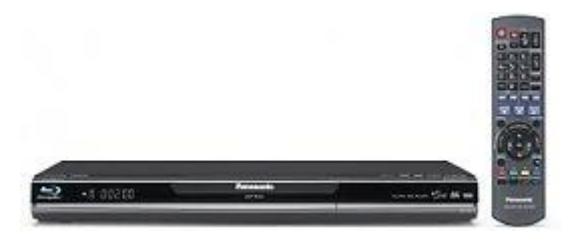

- 1. Formaty: BD-ROM, BD-Video, BD-live, BD-RE/BD-RE DL, BD-MV (BD-RE wersja 3), BD-R/BD-R DL, BD-MV (BD-R wersja 2), DVD-Video, DVD-RAM, DVD-VR, AVCHD, DVD-R/RW, DVD-R DL, DVD Video, DVD-VR, DivX, CD-DA, CD-R/RW, MP3, JPG (HD), (S)VCD, DivX 3,11/4/5/6,x.
- 2. Referencyjny procesor chrominancji PHL Plus.
- 3. Precyzyjne progresywne przetwarzanie pikseli dla HD, precyzyjne generowanie pikseli.
- 4. 16-poziomowe wykrywanie ruchu w układzie adaptacyjnym opartym na ruchu punktów obrazu.
- 5. Przetwarzanie skośne, progresywne skalowanie w dół do formatu 3:2/2:2, konwersja formatów i/p do odtwarzania w formacie 1080p.
- 6. Odtwarzanie 1080/24p, skanowanie progresywne, redukcja szumów cyfrowych.
- 7. Funkcja Deep Colour, funkcja x.v.Colour, tryby obrazu, dostosowanie obrazu, przetwornik cyfrowoanalogowy audio 192kHz/24bit.
- 8. Dekoder Dolby Digital Plus i wyjście strumienia danych, Dekoder Dolby True HD i wyjście strumienia danych, Dekoder DTS HD i wyjście strumienia danych, Dekoder Dolby Digital, Dekoder DTS.
- 9. Remastering dźwięku przestrzennego 96 kHz dla wszystkich formatów, zaawansowany dźwięk otaczający (V.S.S.), nocny tryb dźwięku surround, poprawa słyszalności dialogów, kompresja zakresu dynamiki, funkcja VIERA CAST, Interfejs VIERA Link (HDAVI Control 4), Interfejs karty pamięci SD.
- 10. Port sieci Ethernet dla BD Live, VIERA CAST oraz uaktualnienia oprogramowania zapisu, wejście Component Video (Y,PB, PR), wejście wideo, analogowe wejście audio 2-kanałowe, cyfrowe wejście

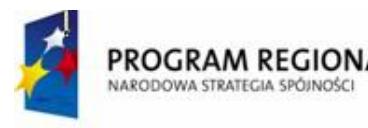

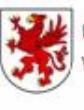

UNIA FUROPEJSKA Europejski Fundusz Rozwoju Regionalnego

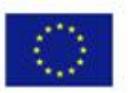

audio (1 optyczne).

- 11. Stosunek sygnał/szum audio ok. 115 dB, zakres dynamiki ok.100 dB, zasilanie AC 230-240V, 50 Hz, pobór mocy 22W, masa maksymalnie do 2,7 kg, wymiary WxSxG: ok. 4,9-5,0x43-45x24,0-25,0 cm.
- 12. Kolor do uzgodnienia z Zamawiającym.
- 13. Doskonała wydajność audio, ostry i o naturalnych kolorach obraz bez migotania, łatwe połączenie oferujące wysokiej jakości obraz, analogowe przetwarzanie dźwięku, funkcje dotyczące obrazu: przerzuć zdjęcia, obracanie, powiększenie, pokaz slajdów z dźwiękiem MP3, zabezpieczenie przed dziećmi: nadzór rodzicielski, blokada rodzicielska , języki menu ekranowego OSD: duński, holenderski, angielski, fiński, francuski, niemiecki, włoski, norweski, portugalski, hiszpański, szwedzki, turecki, polski.
- 14. Akcesoria baterie do pilota, pilot zdalnego sterowania, podręcznik użytkownika z wersją w języku polskim, karta gwarancyjna.

#### **42. RZUTNIK MULTIMEDIALNY**

#### **Wymagania minimalne:**

- 1. technologia wykonania LCD p-Si,
- 2. rozdzielczość natywna 1280x800,
- 3. jasność 4000 ANSI,
- 4. kontrast statyczny 500:1,
- 5. czas życia lampy w trybie ECO 3000h,
- 6. możliwość wymiany obiektywów,
- 7. wejścia wideo: D-SUB 15 pin, 5xBNC, DVI-I (z HDCP), 3xRCA, 1xRCA, s-video DIN 4 pin,
- 8. wyjścia wideo: D-SUB 15 pin, kontrola z PC: 1 x D-SUB 9 pin (RS232), RJ-45,
- 9. możliwość wysyłania sygnału wideo bezprzewodowo,
- 10. możliwość wysyłania sygnału wideo przez złącze RJ-45,
- 11. złącze USB 2.0 typ A,
- 12. technologia lens Shift możliwość przesunięcia obrazu o co najmniej 50% w pionie oraz 10% w poziomie,
- 13. możliwość parowania kilku projektorów w celu osiągnięcia obrazu o wysokiej jasności za pomocą oprogramowania tego samego producenta,
- 14. waga nie większa niż 7,5kg,
- 15. korekcja efektu trapezowego w pionie i poziomie,
- 16. zgodność z systemem Windows Vista,
- 17. zużycie energii w trybie ECO nie więcej niż 410W.

#### **43. STOLIK POD RZUTNIK**

Wymagany jest dedykowany stolik do projektora multimedialnego o bardzo wysokiej jakości materiałów w oryginalnym wykonaniu – nowoczesnym wzornictwie.

#### **44. RZUTNIK PISM, FOLIOGRAMÓW**

#### **Wymagania minimalne:**

- 1. rzutnik stacjonarny,
- 2. siła światła 2500lm,
- 3. zmieniacz lamp, Lampa 24V/250W,
- 4. waga do 8,2kg,
- 5. obiektyw trójsoczewkowy,
- 6. układ szybkiej zmiany żarówki, ramie i głowica muszą być chowane do środka obudowy.

#### **45. UCHWYT DO RZUTNIKA MULTIMEDIALNEGO**

Wymagany jest dedykowany uchwyt do projektora multimedialnego, stabilny, estetyczny, obrotowy 360 stopni,

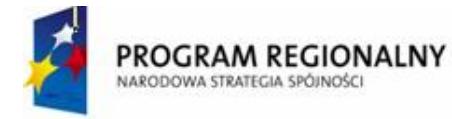

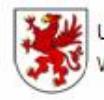

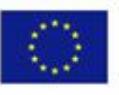

wykonany z bardzo trwałych materiałów (np. stal nierdzewna) oraz nowoczesne wzornictwo.

## **46. RADIOMAGNETOFON Z CD**

#### **Wymagania minimalne:**

- 1. moc 2W RMW,
- 2. moc wyjściowa 4W, 2
- 3. głośniki,
- 4. czytnik płyt CD,
- 5. odtwarzane nośniki CD, MP3-CD, WMA-CD,
- 6. tuner radiowy z pamięcią 20 stacji,
- 7. pilot,
- 8. wymiary nie wieksze niż 410/150/260 szer./wys./gł.,
- 9. waga nie wieksza niż 3,5kg.

# Rozwoju Regionalnego

**UNIA FUROPEJSKA** 

Europejski Fundusz

# **ROZDZIAŁ E**

# **OPIS PRZEDMIOTU ZAMÓWIENIA**

ZADANIE 2 - Dostawa wraz z rozładunkiem i zamontowaniem na koszt Wykonawcy sprzętu sanitarno technicznego na potrzeby Gimnazjum Publicznego w Bobolicach

I. Wymagania ogólne

**ROGRAM REGIONALNY** 

- 1. Wszystkie wyroby ze stali szlachetnej kwasoodpornej polerowanej.
- 2. Wszystkie elementy wymagające montażu należy zamontować tak aby funkcjonowały prawidłowo w miejscach wskazanych przez **Zamawiającego**.
- 3. Okresy gwarancji zgodnie z poniższym punktem II.
- 4. Sposób montażu wg wytycznych producenta.
- 5. Urządzenia sanitarno techniczne muszą maksymalnie posiadać odporność na akty wandalizmu z przeznaczeniem do pomieszczeń o dużym natężeniu ruchu; do stosowania w obiektach użyteczności publicznej (nie do użytku domowego!).
- II. Wymagania szczegółowe
	- **1. WYPOSAŻENIE POMIESZCZEŃ PAWILONU "D" i "E" W URZĄDZENIA SANITARNO – TECHNICZNE**
		- a) Duży kosz ze stali nierdzewnej (Stainless Steel) gr. min. 0,40 mm, stosunek chromu do niklu: 17/0 (pokrywa 18/0), srebrny błyszczący otwierany przyciskiem pedałowym (pojemność 30 l) wykonany ze stali nierdzewnej polerowanej, pokrywa otwierana przyciskiem pedałowym, zaopatrzony w wyjmowane, plastikowe wiadro

Okres gwarancji: 10 lat (na mechanizm oraz powłokę antykorozyjną)

Parametry: wysokość 66-67 cm, średnica 29,5-30 cm

Ilość: **61 szt.**

Zastosowanie w:

- **D.1.1** PRZEDSIONEK 1 szt.
- **D.1.2** PORTIERNIA 1 szt.
- **D.1.3** HOL Z KLATKĄ SCHODOWĄ 3 szt.
- **D.1.4** SZATANIA 2 szt.
- **D.1.8** KORYTARZ 3 szt.
- **D.1.9** SZATANIA 2 szt.
- **D.1.10** WC M NAUCZYCIELI 1 szt.
- **D.1.11** WC D NAUCZYCIELI 1 szt.
- **- D.1.12** WC NIEPEŁNOSPRAWNYCH 1 szt.
- **- D.1.13** POMIESZCZENIE GOSPODARCZE 1 szt.
- **D.1.15** POMIESZCZENIE 1 szt.
- **D.1.20** KORYTARZ 7 szt.
- **D.2.1** KORYTARZ Z KLATKĄ SCHODOWĄ 3 szt.
- **D.2.7** ZAPLECZE SEKRETARIATU -1 szt.
- **- D.2.10** WC M NAUCZYCIELI 1 szt.
- **D.2.11** WC D NAUCZYCIELI 1 szt.
- **D.2.18** KORYTARZ Z KLATKĄ SCHODOWĄ 7 szt.

*"Dostawa wraz z rozładunkiem i zamontowaniem na koszt Wykonawcy sieci komputerowej wraz z pełnym* 

*osprzętem i oprogramowaniem, wyposażenia meblowego oraz pomocy naukowych na potrzeby Gimnazjum Publicznego w Bobolicach"*

- POMIESZCZENIE 22- 1 szt.
- POMIESZCZENIE 23- 1 szt.
- POMIESZCZENIE 24- 1 szt.
- POMIESZCZENIE 25- 1 szt.

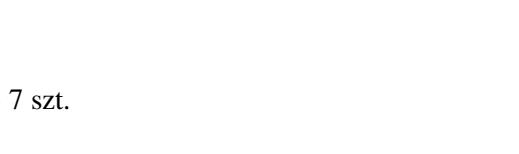

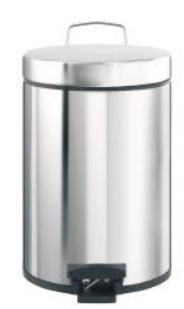

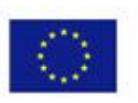

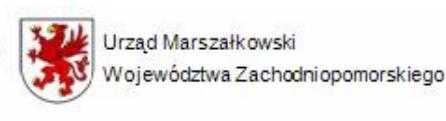

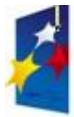

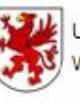

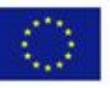

- POMIESZCZENIE 26- 1 szt.
- POMIESZCZENIE 27- 1 szt.
- **E.1.7** KORYTARZ Z KLATKĄ SCHODOWĄ 6 szt.
- **E.1.9** ZAPLECZE 1 szt.
- **E.1.10** ZAPLECZE 1 szt.
- INNE POMIESZCZENIA ZEWNĘTRZNE 7 szt.
- INNE- 3 szt.
- b) Kosz ze stali nierdzewnej (Stainless Steel) gr. min. 0,40 mm, stosunek chromu do niklu: 17/0 (pokrywa 18/0), srebrny błyszczący otwierany przyciskiem pedałowym (pojemność 20 l), pokrywa otwierana przyciskiem pedałowym, zaopatrzony w wyjmowane plastikowe wiadro

Parametry: wysokość 44,5-45 cm, średnica 29,5-30 cm

Okres gwarancji: 10 lat (na mechanizm oraz powłokę antykorozyjną)

Ilość: **21 szt.** 

Zastosowanie w:

- **D.1.5** POMOC TECHNICZNA 1 szt.
- **D.1.6** SALA KONFERENCYJNA 1 szt.
- **D.1.7** SALA ZAJĘĆ WYRÓWNAWCZYCH 3 szt.
- **D.1.21** POMIESZCZENIE TECHNICZNE 3 szt.
- **D.2.2** POMIESZCZENIE POMOCNICZE 3 szt.
- **- D.2.3** ARCHIWUM 1 szt.
- **- D.2.4** GABINET ZASTĘPCY DYREKTORA 1 szt.
- **D.2.4** GABINET ZASTĘPCY DYREKTORA 1 szt.
- **D.2.6** SEKRETARIAT 1 szt.
- **D.2.12** POKÓJ PRACOWNIKÓW ADMINISTRACYJNYCH 1 szt.
- **D.2.14** ZAPLECZE 1 szt.
- RADIOWĘZEŁ 1 szt.
- WEJŚCIE 1 szt.
- **D.2.3** BIBLIOTEKA Z CZYTELNIĄ 2 szt.
- c) Dozownik mydła w płynie, stal nierdzewna polerowana, pojemność zbiornika 1 l, mydło uzupełniane z kanistra, zbiornik na mydło wykonany z tworzywa sztucznego, możliwość łatwego wyjęcia zbiornika na mydło ułatwiające okresowe czyszczenie wnętrza dozownika, wyposażony w okienko do kontroli poziomu mydła, zabezpieczony trwałym, stalowym zamkiem bębenkowym zlicowanym z powierzchnią urządzenia

Parametry: szerokość 10-11 cm, wysokość 26,5-27cm, głębokość 9,5- 10 cm

Ilość: **20 szt.**

Zastosowane w:

- **D.1.10** WC M NAUCZYCIELI 2 szt.
- **D.1.11** WC D NAUCZYCIELI 2 szt.
- **- D.1.12** WC NIEPEŁNOSPRAWNYCH 1 szt.
- **- D.1.13** POMIESZCZENIE GOSPODARCZE 1 szt.
- **D.1.15** POMIESZCZENIE 1 szt.
- **D.2.7** ZAPLECZE SEKRETARIATU -2 szt.

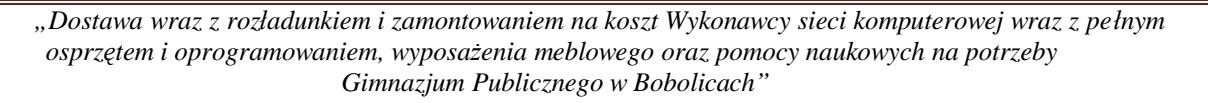

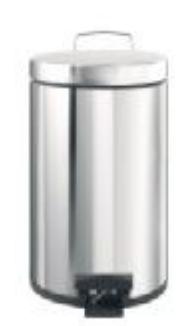

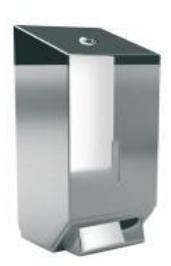

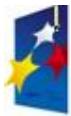

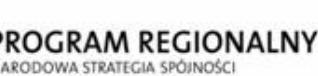

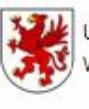

- **D.2.9** WC DYREKTORA 1 szt.
- **- D.2.10** WC M NAUCZYCIELI 2 szt.
- **D.2.11** WC D NAUCZYCIELI 2 szt.
- **D.2.14** ZAPLECZE 2 szt.
- POMIESZCZENIE 22- 1 szt.
- POMIESZCZENIE 25- 1 szt.
- POMIESZCZENIE 26- 1 szt.
- POMIESZCZENIE 27- 1 szt.
- d) Pojemnik na ręczniki papierowe wykonany całkowicie ze stali nierdzewnej polerowanej**,** pojemność do 250 szt., dwa boczne okienka do kontroli ilości ręczników, zabezpieczony trwałym, stalowym zamkiem bębenkowym zlicowanym z urządzeniem

Parametry: szerokość 26-27 cm, wysokość 20,5-21cm, głębokość 12,5-13 cm

Ilość: **15 szt.**

Zastosowanie w:

- **D.1.10** WC M NAUCZYCIELI 1 szt.
- **D.1.11** WC D NAUCZYCIELI 1 szt.
- **- D.1.12** WC NIEPEŁNOSPRAWNYCH 1 szt.
- **- D.1.13** POMIESZCZENIE GOSPODARCZE 1 szt.
- **D.1.15** POMIESZCZENIE 1 szt.
- **D.2.7** ZAPLECZE SEKRETARIATU -1 szt.
- **D.2.9** WC DYREKTORA 1 szt.
- **- D.2.10** WC M NAUCZYCIELI 1 szt.
- **D.2.11** WC D NAUCZYCIELI 1 szt.
- **D.2.14** ZAPLECZE 2 szt.
- POMIESZCZENIE 22- 1 szt.
- POMIESZCZENIE 25- 1 szt.
- POMIESZCZENIE 26- 1 szt.
- POMIESZCZENIE 27- 1 szt.
- e) Pojemnik na duże role papieru toaletowego, wykonany całkowicie ze stali nierdzewnej polerowanaj, zaopatrzony w okienko umożliwiające kontrolę ilości papieru w pojemniku, dostosowany do papieru o maksymalnej średnicy 25 cm, solidna i trwała konstrukcja dzięki zastosowaniu pełnej tylnej ściany, zwiększającej sztywność urządzenia, pokrywa otwierana na zawiasach, zabezpieczony trwałym, stalowym zamkiem bębenkowym (zlicowany z urządzeniem)

Ilość: **13 szt.**

Zastosowany w:

- **D.1.10** WC M NAUCZYCIELI 1 szt. - **D.1.11** WC D NAUCZYCIELI - 3 szt. **- D.1.12** WC NIEPEŁNOSPRAWNYCH - 1 szt. - **D.2.9** WC DYREKTORA - 1 szt. **- D.2.10** WC M NAUCZYCIELI - 1 szt. - **D.2.11** WC D NAUCZYCIELI - 3 szt.
- POMIESZCZENIE 25- 1 szt. - POMIESZCZENIE 26- 1 szt.
- *"Dostawa wraz z rozładunkiem i zamontowaniem na koszt Wykonawcy sieci komputerowej wraz z pełnym osprzętem i oprogramowaniem, wyposażenia meblowego oraz pomocy naukowych na potrzeby Gimnazjum Publicznego w Bobolicach"*

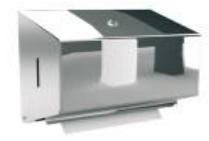

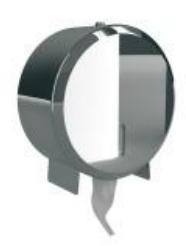

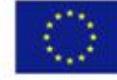

Urzad Marszałkowski Województwa Zachodniopomorskiego

**UNIA FUROPEJSKA** Europejski Fundusz Rozwoju Regionalnego

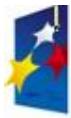

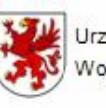

Urzad Marszałkowski Województwa Zachodniopomorskiego

**UNIA FUROPEJSKA** Europejski Fundusz Rozwoju Regionalnego

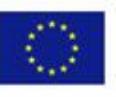

- POMIESZCZENIE 27- 1 szt.

f) Szczotka do WC z uchwytem, stal nierdzewna polerowana, uchwyt przykręcany do ściany, możliwość postawienia bezpośrednio na podłodze, wyjmowany wkład z tworzywa sztucznego ułatwiający czyszczenie, rączka szczotki z klapką zapobiegającą wydostawaniu się zapachów z uchwytu

Parametry: - szerokość 10,8-11 cm, wysokość 42,6-44 cm, głębokość 11,9-12,2 cm

Okres gwarancji: 5 lat (na powłokę antykorozyjną)

Ilość: **13 szt.**

Zastosowany w:

- **D.1.10** WC M NAUCZYCIELI - 1 szt.

- **D.1.11** WC D NAUCZYCIELI 3 szt.
- **- D.1.12** WC NIEPEŁNOSPRAWNYCH 1 szt.
- **D.2.9** WC DYREKTORA 1 szt.
- **- D.2.10** WC M NAUCZYCIELI 1 szt.
- **D.2.11** WC D NAUCZYCIELI 3 szt.
- POMIESZCZENIE 25- 1 szt.
- POMIESZCZENIE 26- 1 szt.
- POMIESZCZENIE 27- 1 szt.
- g) Elektryczna suszarka do rąk (np. SANIFLOW Plus) automatycznie uruchomiana za pomocą fotokomórki, wyłączenie po odstawieniu rąk spod wylotu, obudowa ze stali nierdzewnej grubości min. 1,9 mm, polerowanej, włączana automatyczni, ruchoma chromowana dysza nawiewu powietrza umożliwiająca suszenie twarzy, o dużej wydajności – przystosowana do montażu w toaletach o bardzo dużym natężeniu ruchu, obudowa przymocowana do podstawy przy pomocy 2 odpornych na akty wandalizmu śrub, zamykana specjalnym kluczem, podstawa wykonana z aluminium z otworami mocującymi do ściany,

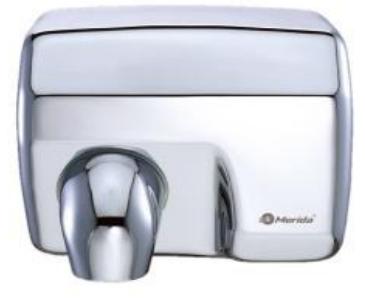

spirala wiatraka wykonana z ognioodpornego plastiku, uniwersalny silnik (min. 5.500 obr./min.) klasy B, aluminiowa odśrodkowa turbina z podwójnym symetrycznym wlotem, niklowo – chromowy element grzewczy osadzony na ramie wykonanej z miki, która uruchamia włącznik, chroniący suszarkę przed przegrzaniem – wyłączenie urządzenia przy temp. 80 st. C, chromowy wylot (grubości min 22 µ), dwu-dystansowy czujnik elektroniczny, urządzenie musi być zatwierdzone przez VDE, oznaczone znakiem CE i zgodne z elektrycznymi normami bezpieczeństwa 73/23/CEE & 93/68CEE i normami zgodności elektromagnetycznej 89/336CEE & 92/31/CEE

Parametry: szerokość 27,5-28 cm, wysokość 25-26 cm, głębokość 20-21 cm, moc znamionowa 2250- 2260W, waga do 6,6 kg, poziom hałasu maksymalnie do 70 dB, bryzgoszczelność IP23, wydajność skuteczna 5,5 m<sup>3</sup>/min, prędkość powietrza  $100-110$  km/h, temperatura powietrza 53-54  $^0$ C, efektywny czas suszenia 28-29 s

Ilość: **9 szt.** 

Zastosowane w: - **D.1.10** WC M NAUCZYCIELI - 1 szt.

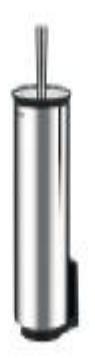

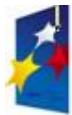

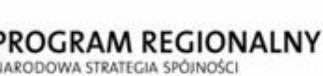

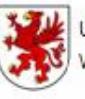

Urzad Marszałkowski Województwa Zachodniopomorskiego

UNIA EUROPEJSKA Europejski Fundusz Rozwoju Regionalnego

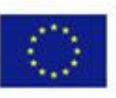

- **D.1.11** WC D NAUCZYCIELI 1 szt.
- **- D.1.12** WC NIEPEŁNOSPRAWNYCH 1 szt.
- **D.2.9** WC DYREKTORA 1 szt.
- **- D.2.10** WC M NAUCZYCIELI 1 szt.
- **D.2.11** WC D NAUCZYCIELI 1 szt.
- POMIESZCZENIE 25- 1 szt.
- POMIESZCZENIE 26- 1 szt.
- POMIESZCZENIE 27- 1 szt.
- h) Kosz na zużyte ręczniki papierowe, stal nierdzewna matowa, wykonany z prętów ze stali nierdzewnej, bardzo wygodny w użytkowaniu, posiada uchwyty umożliwiające przykręcenie do ściany, dostosowany do jednorazowych worków polietylenowych, pojemność 47-50 litrów

Parametry: szerokość 34-35 cm, wysokość 54-56 cm, głębokość 26 -27 cm

Ilość: **9 szt.**

Zastosowanie w:

- **D.1.10** WC M NAUCZYCIELI 1 szt.
- **D.1.11** WC D NAUCZYCIELI 1 szt.
- **- D.1.12** WC NIEPEŁNOSPRAWNYCH 1 szt.
- **D.2.9** WC DYREKTORA 1 szt.
- **- D.2.10** WC M NAUCZYCIELI 1 szt.
- **D.2.11** WC D NAUCZYCIELI 1 szt.
- POMIESZCZENIE 25- 1 szt.
- POMIESZCZENIE 26- 1 szt.
- POMIESZCZENIE 27- 1 szt.
- i) Lustro klejone**,** w ramie metalowej, matowej, zabezpieczone specjalną folią przed odpryskami w przypadku stłuczenia, zaopatrzone w otwory umożliwiające montaż w pionie lub poziomie, rama metalowa matowa

Parametry: szerokość 60-61 cm, wysokość 50-51 cm

Ilość: **9 szt.**

Zastosowanie w:

- **D.1.10** WC M NAUCZYCIELI 1 szt.
- **D.1.11** WC D NAUCZYCIELI 2 szt.
- **D.1.15** POMIESZCZENIE 1 szt.
- **- D.2.10** WC M NAUCZYCIELI 1 szt.
- **D.2.11** WC D NAUCZYCIELI 2 szt.
- POMIESZCZENIE 26- 1 szt.
- POMIESZCZENIE 27- 1 szt.

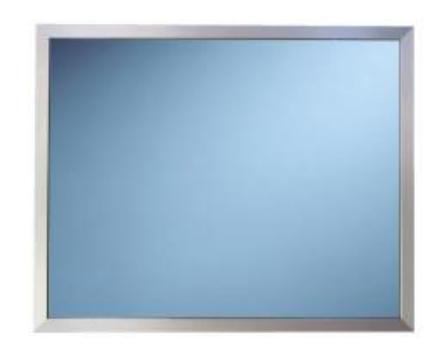

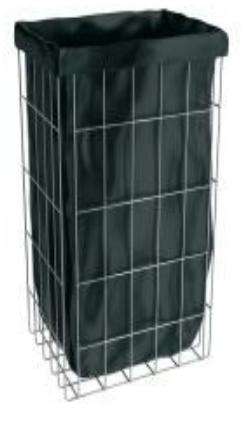
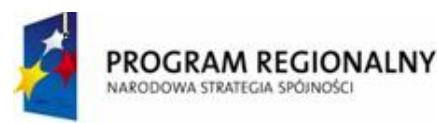

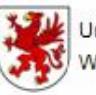

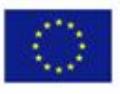

j) Kosz ze stali nierdzewnej srebrny błyszczący**,** otwierany przyciskiem pedałowym, pojemność 12 litrów, pokrywa otwierana przyciskiem pedałowym, zaopatrzony w wyjmowane plastikowe wiadro

Parametry: wysokość 39-40 cm, średnica 25-26 cm

Ilość: **14 szt.**

Zastosowanie w:

- **- D.1.2** PORTIERNIA 1 szt.
- **D.1.10** WC M NAUCZYCIELI 1 szt.
- **D.1.11** WC D NAUCZYCIELI 3 szt.
- **- D.1.12** WC NIEPEŁNOSPRAWNYCH 1 szt.
- **D.2.9** WC DYREKTORA 1 szt.
- **- D.2.10** WC M NAUCZYCIELI 1 szt.
- **D.2.11** WC D NAUCZYCIELI 3 szt.
- POMIESZCZENIE 25- 1 szt.
- POMIESZCZENIE 26- 1 szt.
- POMIESZCZENIE 27- 1 szt.

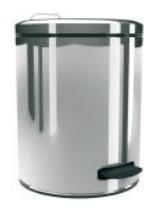

k) Lustro klejone w ramie metalowej, matowej 60 x 40 cm - grubość szkła min. 6 mm, ramka grubość min. 3 cm, stal nierdzewna polerowana. Drewniana rama ozdobna do uzgodnienia z Zamawiającym o wysokim standardzie.

Ilość: **1 szt.**

Zastosowanie w: - **D.2.9** WC DYREKTORA - 1 szt.

l) Lustro uchylne w oprawie metalowej 60 x 40 cm – grubość szkła min. 6 mm, ramka grubość min. 3 cm, stal nierdzewna polerowana. Drewniana rama ozdobna do uzgodnienia z Zamawiającym o wysokim standardzie.

Ilość: **3 szt.**

Zastosowanie w:

**- D.1.12** WC NIEPEŁNOSPRAWNYCH - 1 szt.

- POMIESZCZENIE 25- 1 szt.

**- <del>D</del>. E.3.6 WC NIEPEŁNOSPRAWNYCH - 1 szt.** 

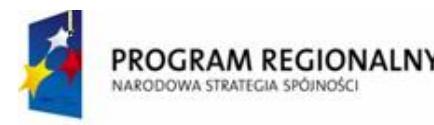

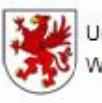

### **ROZDZIAŁ F**

### **OPIS PRZEDMIOTU ZAMÓWIENIA**

ZADANIE 3 - Dostawa wraz z rozładunkiem i zamontowaniem na koszt Wykonawcy mebli szkolnych oraz pomocy dydaktycznych na potrzeby Gimnazjum Publicznego w Bobolicach.

- I. Wymagania ogólne:
	- 1. Materiały, z których wykonano meble posiadają certyfikat na znak bezpieczeństwa lub certyfikat zgodności z PN lub aprobatę techniczną.
	- 2. W celu spełnienia wymaganych parametrów technicznych **Wykonawca** dołączy do oferty dokumentację w języku polskim, tj. np. foldery, prospekty przedmiotu zamówienia, rysunki, fotografie oferowanych mebli szkolnych oraz pomocy dydaktycznych, obrazujące oferowany przedmiot zamówienia i wymagane przez **Zamawiającego** parametry techniczne.
	- 3. **Wykonawca** w okresie gwarancji zapewni serwis gwarancyjny i pogwarancyjny na terenie Polski.
	- 4. Numeracja wszystkie krzesła numerowane w sposób trwały i estetyczny.
	- 5. Kolorystyka elementów stalowych oraz drewnianych, drewniano podobnych, PVC do uzgodnienia z **Zamawiającym**.
	- 6. Meble i pomoce dydaktyczne wykonane w trwałej i estetycznej technologii z materiałów najwyższej jakości, mających dopuszczenie do zastosowania w obiektach użyteczności publicznej – szkole, nie zabawki – przedmiot dostawy wysoce profesjonalny o nowoczesnym wzornictwie.
	- 7. Wszystkie meble i pomoce złożone przez **Wykonawcę** i na jego koszt tak aby funkcjonowały.
	- 8. Ilość sztuk mebli i pomocy wg tabeli (Formularz ofertowy Wykonawcy) oraz opisu przedmiotu zamówienia.
- III. Wymagania szczegółowe:

# **Wyposażenie meblowe** PAWILON ..D"

## **I. D.1.4, D.1.9 SZATNIA**

### **1. Indywidualne szafki metalowe**

Szafy skrytkowe S 3000 EVOLO. Cokół o wys. 100 mm, konstrukcja blachy o grubości w przedziale 0,75 do 0,88 mm, jakość blachy 1 A, znak jakości blachy ST 12.03 elektrycznie punktowo spawana i malowana proszkowo. Drzwi osadzone na ukrytych zawiasach kołkowych. Na drzwiach otwory wentylacyjne oraz wytłoczona ramka na etykietę. Wewnątrz każdego schowka drążek z 3 przesuwanymi haczykami z tworzywa sztucznego. Szafa posiada DIN 4547 i znak bezpieczeństwa GS. Ilość schowków 4, wys. szafki 180 cm, szer. schowka 30 cm, głębokość schowka 50 cm**.** Połysk poler, dostępne kolory: grafitowy Real 7039, srebrny i inne 4 kolory.

### **3. Ławka**

Ławka korytarzowa 3 miejscowa – konstrukcja podstawy z rurki okrągłej malowanej ekologicznymi farbami proszkowymi (odpornej na odpryski i obtłuczenia), kolorystyka do wyboru wg całej palety RAL, siedzisko i oparcie montowane na konstrukcji z rurki metalowej, wszystkie końcówki rurek zabezpieczone i zakończone zatyczkami z tworzywa. Wykończenia oparć bocznych – drewno. Siedzisko i oparcie wykonane ze sklejki bukowej lakierowanej ekologicznymi lakierami bezbarwnymi o wysokiej twardości na ścieranie, siedzisko zakończone wyprofilowanym "noskiem" w części podkolanowej osoby siedzącej, siedzisko dodatkowo ukształtowane ergonomicznie – mulda na płaszczyźnie, oparcie ukształtowane ergonomicznie – wyprofilowane w dwóch płaszczyznach, podwyższające wygodę i komfort osoby siedzącej. Długość ok. 1500 mm, nowoczesne wzornictwo.

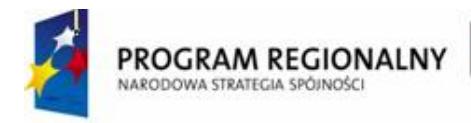

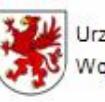

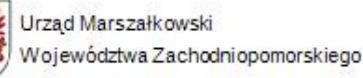

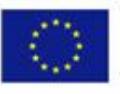

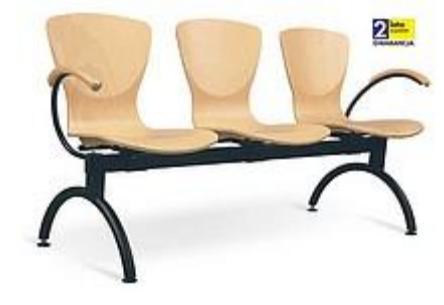

Przykład ławki spełniającej wymagania Zamawiającego

# **II. D.1.6 SALA KONFERENCYJNA O POW. 84,7 m<sup>2</sup>**

### **1. Stoły konferencyjne – opis jak w pomieszczeniu pokój nauczycielski**

### **2. Krzesła konferencyjne tapicerowane - opis jak w pomieszczeniu pokój nauczycielski**

### **3. Godło**

Godło państwowe - w ramce aluminiowej, oszklone, wym. ok. wysokość 30cm szerokość 20cm.

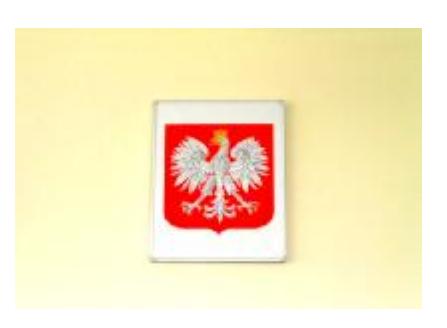

### **4. Tablica zielona, tryptyk, ceramiczna**

- w kolorze zielonym bez nadruku o wymiarze (po złożeniu) szer. 1,2 m, dł. 4,00 m, z półką na kredę i uchwytami na plansze,
- łączenie tablic zawiasy min. 2 każde łączenie.
- wysokość pylonu 2400 mm,
- twardość i trwałość powierzchniowa,
- odporność na zużycie,
- sucha podatność na ścieranie,
- tablice ceramiczne (wytwarzane za pomocą ciągłego procesu pokrywania warstwą emalii, wypalanej w bardzo wysokiej temperaturze), nie wymagające konserwacji, o wysokiej twardości i trwałości powierzchniowej, odporne na zużycie, sucha podatność na ścieranie,
- powierzchnia ceramiczna musi spełniać następujące wymagania jakościowe: powierzchnia tablicy niepalna i nie zawiera ołowiu, magnetyzm, możliwość przyczepiania kartek za pomocą magnesów, spełniająca wymagania następujących norm: EN-DIN 101 (twardość powierzchni – odporna na zarysowania ołówka – każdej twardości), ASTM C 101 (odporność na ścieranie), ISO 4532 (0,2 mm) – odporność na uderzenia, AE 41.810 – przydatność do pisania kredą, AE 41.811 – sucha podatność na wycieranie kredy, AE 41.812 – mokra podatność na wycieranie kredy,
- gwarancja min. 20 letnia,
- Tablica zamontowana na tzw. pylonach (prowadnice min. 2 szt. na każdą tablicę pozwalające regulować wysokość ustawienia tablicy, spełniające wymagania dla osób niepełnosprawnych) wykonanych z profili aluminiowych lakierowanych proszkowo – np. RAL 7039, wysokość prowadnic (pylonów) ok. 2,4 m,

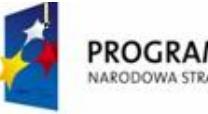

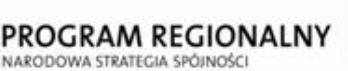

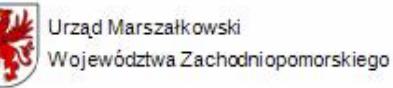

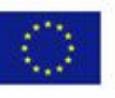

• naroża tablic – plastikowe, estetyczne i trwałe, wandaloodporne.

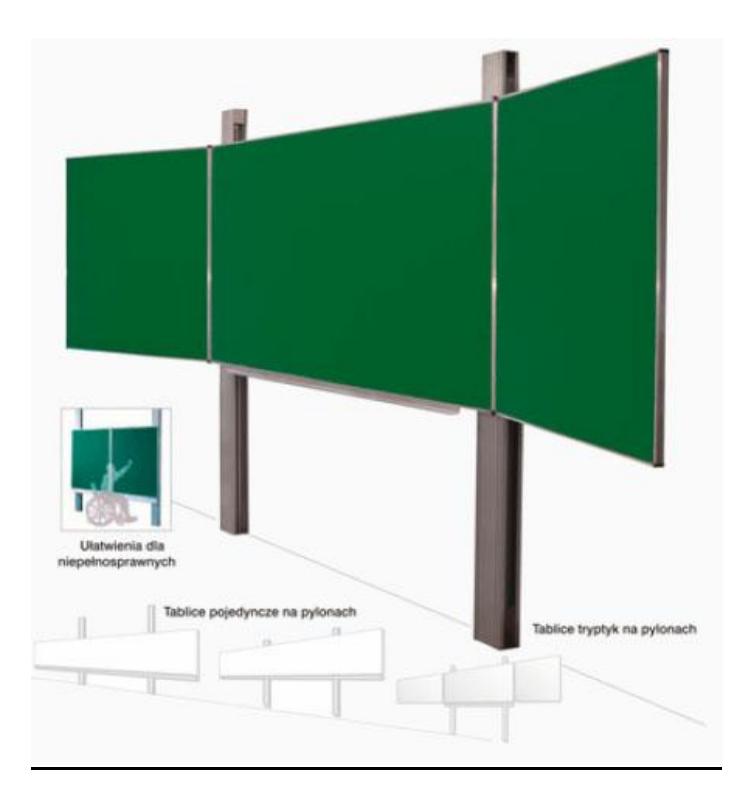

### **5. Tablica korkowa 220 x 140 m, rama aluminiowa, kolorowa**

Tablica korkowa w ramie aluminiowej, wykonana jest z korka i oprawiona w ramę z aluminium anodowanego, narożniki wykonane są z wytrzymałego tworzywa ABS. Grubość tablicy 17mm. W komplecie zestaw mocujący z instrukcją.

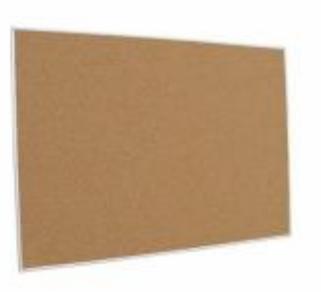

### **7. Tablica biała (flamastry)**

- tablica ceramiczna pojedyńcza w kolorze białym bez nadruku do pisania flamastrami o wymiarze szer. 1,20 m, dł. 4,00 m, z półką na kredę i uchwytami na plansze,
- łączenie tablic zawiasy min. 2 każde łączenie.
- wysokość pylonu 2400 mm,
- twardość i trwałość powierzchniowa,
- odporność na zużycie,
- sucha podatność na ścieranie,

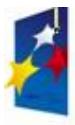

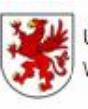

Urzad Marszałkowski

Województwa Zachodniopomorskiego

**UNIA FUROPEJSKA** Europejski Fundusz Rozwoju Regionalnego

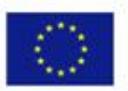

- tablice ceramiczne (wytwarzane za pomocą ciągłego procesu pokrywania warstwą emalii, wypalanej w bardzo wysokiej temperaturze), nie wymagające konserwacji, o wysokiej twardości i trwałości powierzchniowej, odporne na zużycie, sucha podatność na ścieranie,
- powierzchnia ceramiczna musi spełniać następujące wymagania jakościowe: powierzchnia tablicy niepalna i nie zawiera ołowiu, magnetyzm, możliwość przyczepiania kartek za pomocą magnesów, spełniająca wymagania następujących norm: EN-DIN 101 (twardość powierzchni – odporna na zarysowania ołówka – każdej twardości), ASTM C 101 (odporność na ścieranie), ISO 4532 (0,2 mm) – odporność na uderzenia, AE 41.810 – przydatność do pisania kredą, AE 41.811 – sucha podatność na wycieranie kredy, AE 41.812 – mokra podatność na wycieranie kredy,
- gwarancja min. 20 letnia,
- tablica zamontowana na tzw. pylonach (prowadnice min. 2 szt. na każdą tablicę pozwalające regulować wysokość ustawienia tablicy, spełniające wymagania dla osób niepełnosprawnych) wykonanych z profili aluminiowych lakierowanych proszkowo – np. RAL 7039, wysokość prowadnic (pylonów) ok. 2,4 m,
- naroża tablic plastikowe, estetyczne i trwałe, wandaloodporne.

### **8. Ekran na statywie zwijany wymiary 1,35 x 1,25 m**

Ekran na trójnogu , przystosowany do formatu projektora multimedialnego, powierzchnia ekranu o wysokiej jasności. Regulacja wysokości dolnej krawędzi ekranu. Możliwość odchylenia ekranu od pionu. Statyw – masywny, wykonany z bardzo trwałych elementów i zabezpieczony przed uszkodzeniami specjalnymi powłokami. Kolor – RAL 7039, grafitowy lub czarny.

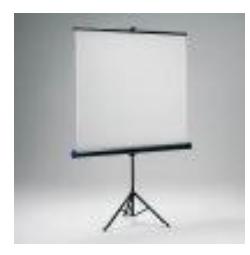

### **10. Rolety okienne**

Rolety zaciemniające – materiał nieprzepuszczający 100% światła. Przenikanie światła jest udaremnione także na krawędziach, ponieważ materiał z prawej i lewej strony prowadzony jest w szerokich listwach bocznych. Opis wymagań w zakresie rolet dla całego zamówienia publicznego – patrz – Gabinet Dyrektora.

### **Kluczowe korzyści:**

- 1) całkowite zaciemnienie bez przenikania światła na krawędziach,
- 2) dekoracja wnętrza,
- 3) wygodna obsługa,
- 4) szeroka paleta kolorów i deseni,
- 5) mechanizm "multistop" roletę można ustawić płynnie w dowolnym położeniu,
- 6) łatwy montaż dzięki fabrycznemu zainstalowaniu rolety w kasetce,
- 7) opcjonalnie dostępne z elektrycznym sterowaniem,
- 8) brak wymiany powietrza między materiałem rolety a szybą dzięki światłoczułej konstrukcji.

## **III. POMIESZCZENIE 195**

### **1. Ławka szkolna dwuosobowa**

Stolik 2 osobowy, konstrukcja metalowa w kształcie litery C z rury owal 50x30, blat wykonany 3 warstwowo, płyta oklejona obustronnie unilamem o gr. 0,8mm, z doklejką drewnianą naturalną –, wymiar blatu 1300x550, grubość 28-30mm - rozmiary wg PN, wykonane z rurki owalnej 50x30mm. Konstrukcja stołu rozbieralna po

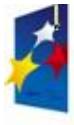

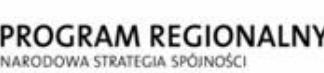

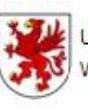

Urzad Marszałkowski UNIA EUROPEJSKA Województwa Zachodniopomorskiego Europejski Fundusz Rozwoju Regionalnego

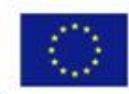

skręceniu stabilna. Stelaż z rury owalnej wygiętej w kształcie 1xC. Nogi przyspawane do metalowego kątownika, który mocowany jest do blatu za pomocą solidnych stalowych wkrętów. Nogi połączone pod blatem łączyną z płyty o gr. 25mm na całej długości stolika. Łączyna z płyty laminowanej mocowana za pomocą śrub i nakrętek wałeczkowych wzmacniających sztywność i stabilność stolika. Stelaż malowany ekologicznymi farbami proszkowymi o dużej odporności na odpryski i uszkodzenia. Blat o grub.28-30mm z płyty wiórowej o klasie higieniczności E-1 oklejonej obustronnie unilamem z doklejkami drewnianymi bukowymi na brzegach blatu. Wytrzymałość blatu na ugięcie – na odcinku 1m blatu min. 600 kg. Nogi stolika zabezpieczone stopkami z tworzywa zabezpieczającymi podłogę przed rysowaniem, przy podłożu obejmujące i zakrywające w całości końcówki rurek (bez widocznej krawędzi końca rurki). Przy każdej nodze przyspawany bezpieczny haczyk zawieszka do powieszenia tornistra lub plecaka. Kolorystyka elementów stalowych – do uzgodnienia z Zamawiającym.

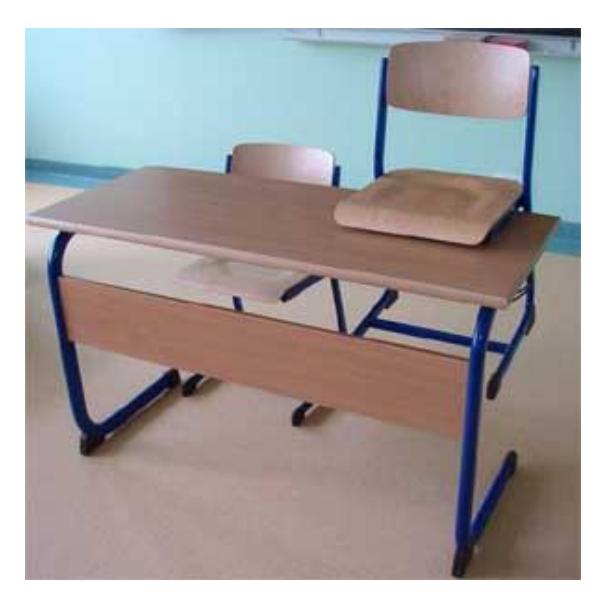

Haczyk – zawieszka na tornister Stopka w nodze stolika

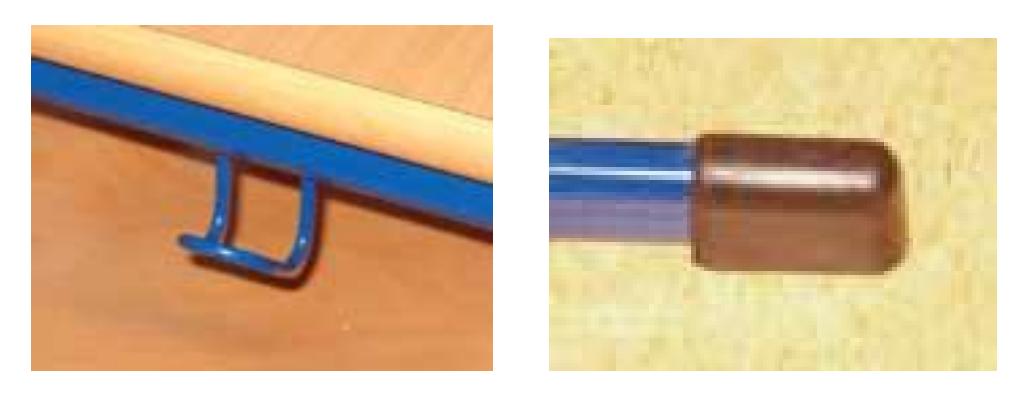

**2. Biurko nauczycielskie** (dotyczy tylko pozostałych pomieszczeń, które nie zostały opisane szczegółowo w Opisie przedmiotu zamówienia, tak jak np. Gabinet Dyrektora).

Biurko dla nauczyciela z dwoma szufladami, blat wykonany o grubość ok. 28-30mm – Konstrukcja wykonana z płyt wiórowych laminowanych o klasie higieniczności E-1 o grubości 18mm, w kolorze do uzgodnienia z użytkownikiem (do wyboru: jasny buk, buk bawaria, wiśnia, olcha, seledyn, jasny popiel), krawędzie wykończone doklejkami PCV. Blat o grub.30mm z płyty wiórowej o klasie higieniczności E-1 oklejonej obustronnie unilamem z doklejkami drewnianymi bukowymi na brzegach blatu. Wytrzymałość blatu na ugięcie – na odcinku 1m blatu do 600 kg. Szuflady zamontowana na prowadnicy rolkowej. Uchwyt metalowy satynowy. Oryginalne wzornictwo i design oraz masywne wykonanie i z materiałów trwałych.

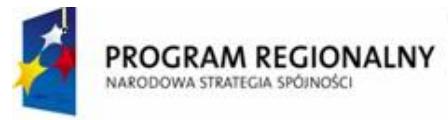

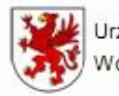

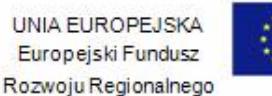

# biurko nauczycielskie LOGO

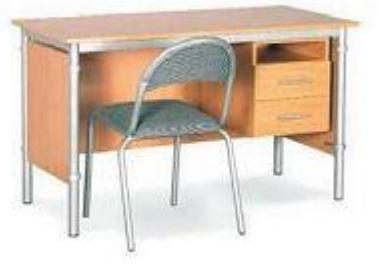

krzesło C-614 T

**3. Fotel obrotowy** (dotyczy tylko pozostałych pomieszczeń, które nie zostały opisane szczegółowo w Opisie przedmiotu zamówienia, tak jak np. Gabinet Dyrektora)

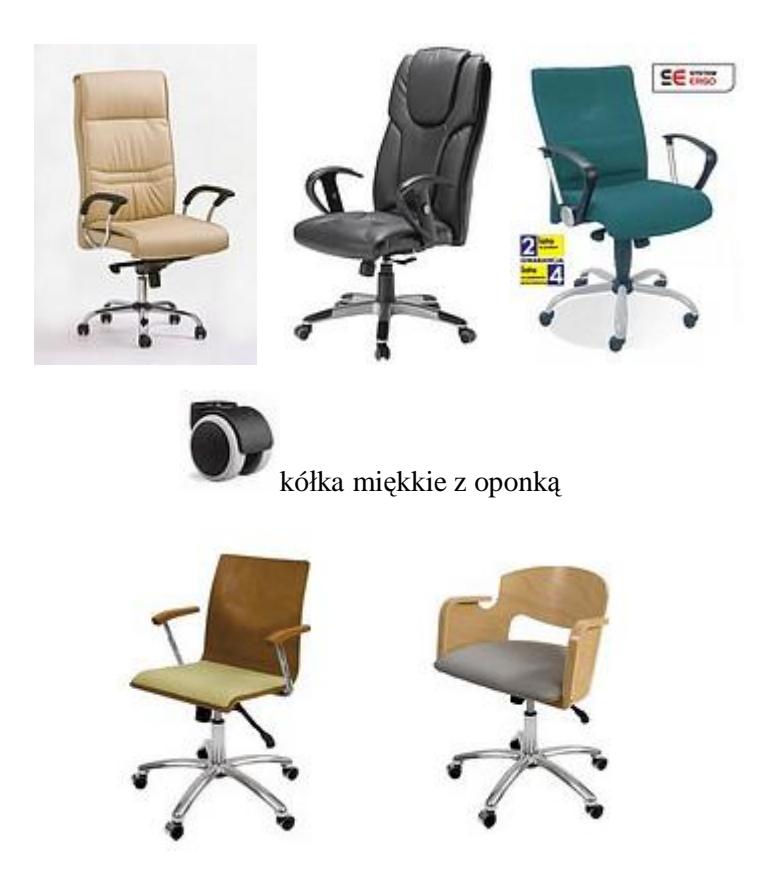

Krzesło biurowe wyposażone w synchroniczny system ruchowy ERGO czyli wysokie walory ergonomiczne zapewniające zdrowe siedzenie nawet podczas długich godzin pracy. Funkcje systemu:

- Dynamika oparcia, czyli zdrowy ruch podczas pracy oraz właściwe podparcie ciała w każdej pozycji.
- Ruchome siedzisko odchylające się synchronicznie z oparciem, czyli harmonijne zgranie ruchów fotela i jego użytkownika.
- Blokada oparcia w wybranej pozycji, czyli możliwość wybrania statycznej pozycji do pracy.
- Zabezpieczenie przed uderzeniem oparcia w plecy po zwolnieniu blokady (funkcja anti-shock).
- Regulowana siła oporu oparcia, czyli dostosowanie oporu oparcia do wagi użytkownika.

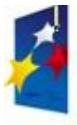

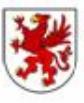

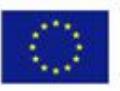

- Płynnie regulowana wysokość siedziska za pomocą podnośnika pneumatycznego.
	- Amortyzacja siedziska, czyli bezpieczne siadanie w każdej sytuacji.

Dodatkowe funkcje i zalety:

- Wyjątkowo obszerne oparcie i szerokie siedzisko, czyli krzesło w rozmiarze XL.
- Oparcie tapicerowane z przodu i z tylu, czyli wyjątkowa elegancja.
- Możliwość dwukolorowego tapicerowania krzesła.
- Metalowa, lakierowana podstawa jezdna, czyli stabilność i elegancja.
- Samohamowne kółka do powierzchni dywanowych lub parkietów.
- Rozmiar ( wysokość / szerokość ): ok. 110.5 cm / 68.5 cm**.**

### **4. Krzesła**

Krzesło uczniowskie z rury owal 38x20, oparcie prostokątne - Krzesła z rurki owalnej 38x20mm, nogi wygięto w kształcie litery "L" – tzw. na płozach, przy podłodze połączone prostą poprzeczką na płasko z rurki 38x20mm siedzisko i oparcie ze sklejki bukowej o gr. min. 9mm lakierowanej bezbarwnie, oparcie ukształtowano ergonomicznie – wyprofilowane w 2 płaszczyznach, umocowane za pomocą nitów stalowych pomiędzy nogami krzesła, siedzisko z muldą. Krzesła umożliwiające nakładanie siedziskiem na blat stolika bez dodatkowego przewracania krzesła. Rozmiary wg Polskiej Normy, wykonane z rurki owalnej 38x20mm. Stelaż malowany ekologicznymi farbami proszkowymi o dużej odporności na odpryski i uszkodzenia, kolorystyka do wyboru wg całej palety RAL. Nogi krzesła zabezpieczone stopkami z tworzywa zabezpieczającymi podłogę przed rysowaniem, przy podłożu **obejmujące i zakrywające w całości końcówki rurek** (bez widocznej krawędzi końca rurki). Siedzisko i oparcie wykonane ze sklejki bukowej lakierowanej **ekologicznymi lakierami bezbarwnymi** o wysokiej twardości na ścieranie, siedzisko zakończone wyprofilowanym "noskiem" w części podkolanowej osoby siedzącej (brak efektu uwierania siedziska w nogi), siedzisko ukształtowane ergonomicznie – mulda na płaszczyźnie, oparcie ukształtowane ergonomicznie – wyprofilowane w dwóch płaszczyznach, podwyższające wygodę i komfort osoby siedzącej. Zaprojektowana konstrukcja krzesła z odpowiednio umiejscowionym środkiem ciężkości nie pozwala na bujanie się do tyłu uczniów podczas siedzenia na krześle. Krzesła pozwalają się sztaplować.

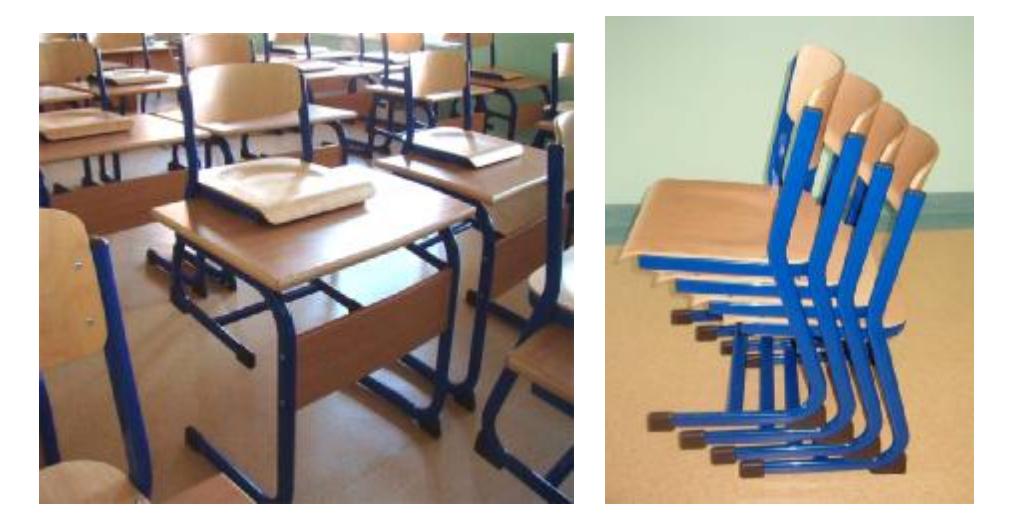

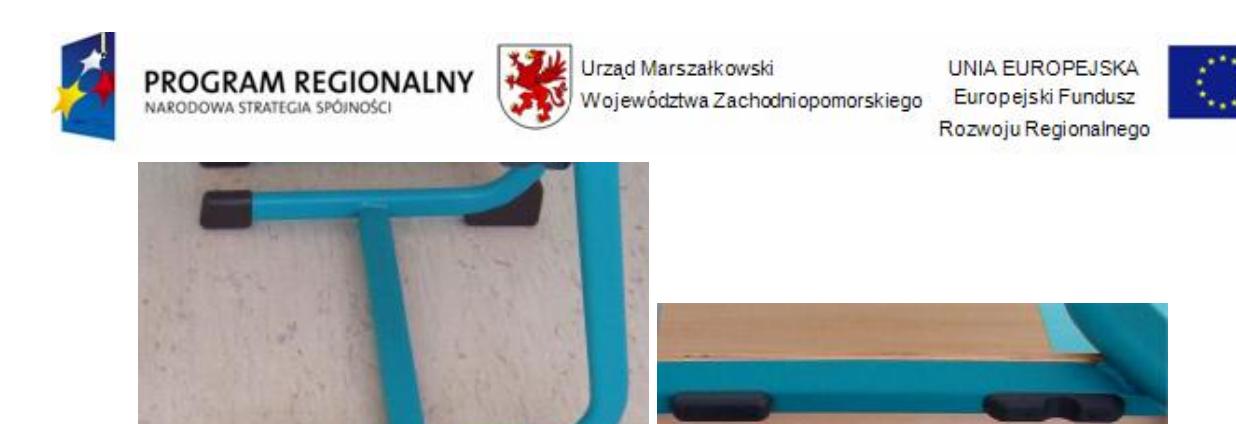

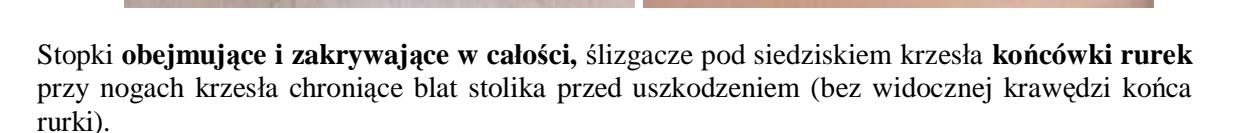

### **5. Tablica zielona, magnetyczna z uchwytami na plansze**

Opis jak w pomieszczeniu **D.1.6 SALA KONFERENCYJNA O POW. 84,7 m<sup>2</sup> - Tablice zielona**, tryptyk, ceramiczna.

### **6. Tablica korkowa w obramowaniu aluminiowym z narożnikami PCV 1,70 x 1,00 m**

Tablica korkowa w ramie aluminiowej, wykonana jest z korka i oprawiona w ramę z aluminium anodowanego, narożniki wykonane są z wytrzymałego tworzywa ABS. Grubość tablicy 17mm. W komplecie zestaw mocujący z instrukcją. Korek – wysokiej jakości i wytrzymałości – niekruszący.

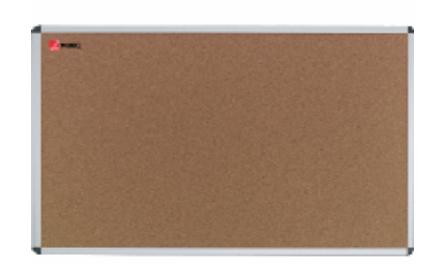

### **7. Szafka zamykana H=130**

1) Konstrukcja z rury kwadratowej 25 x 25 (NYSA-KW). Szafka wyposażona w zamek patentowy oraz dwie półki przestawne może służyć również do przechowywania odbiornika TV i magnetowidu. Blat i szafka - płyta wiórowa laminowana 18 mm zabezpieczona doklejką PCV. Dostępna w wersji stałej na stopkach lub na kółkach – do wyboru przez Zamawiającego. Wzornictwo nowoczesne.

### 2) Kolorystyka:

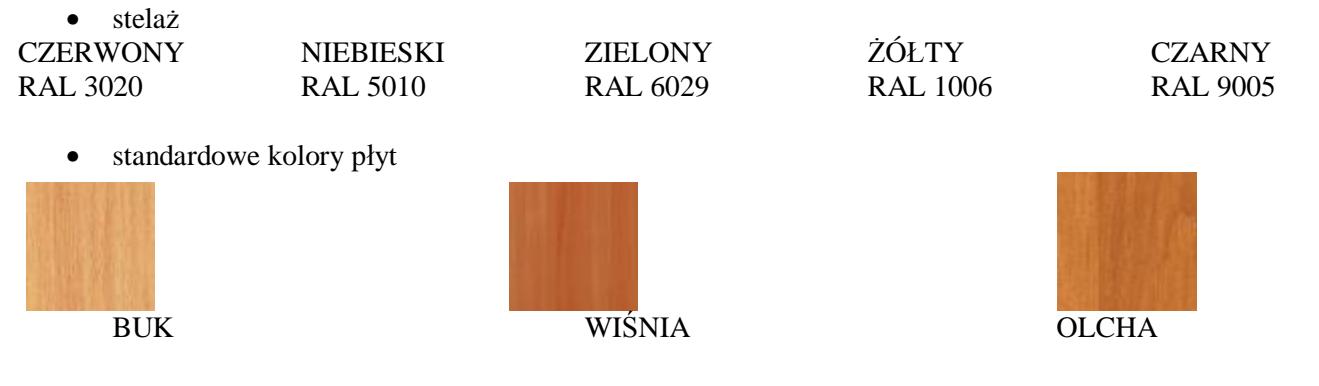

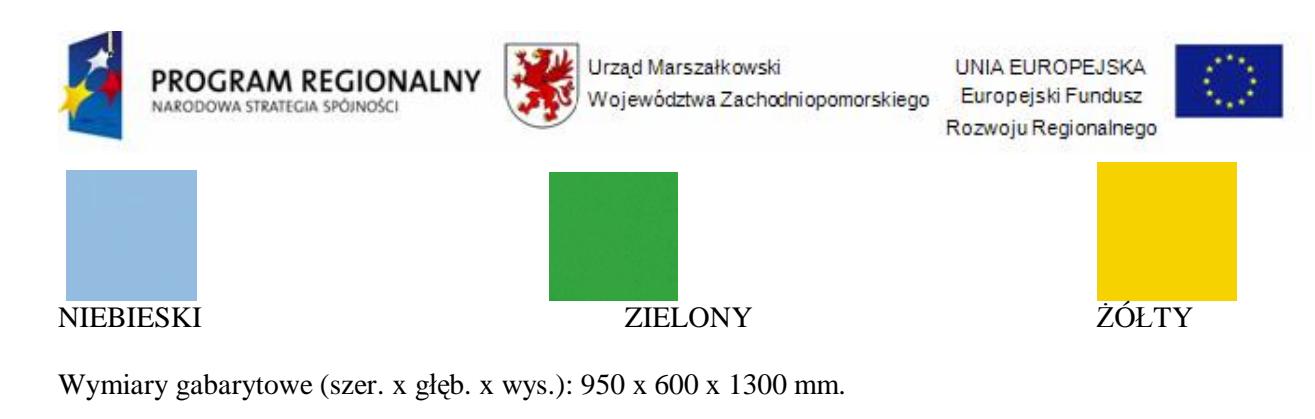

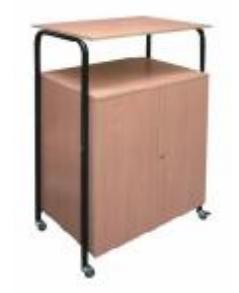

Uwaga: powyższy przykład nie odzwierciedla wymagań Zamawiającego, co do wymaganego wzornictwa

3) Szafka na kółkach o wymiarach 900x600x1390 mm, konstrukcja wykonana z rury okrągłej 32 mm, szafka z płyty wiórowej laminowanej, obrzeża ABS 0,5 mm. Szafka wyposażona w prowadnice umożliwiające wsuwanie w głąb szafy otwieranych drzwiczek

Wymiary 900x600x1390 mm, konstrukcja j. w. oparta na rurach płasko owalnych 38x20 mm

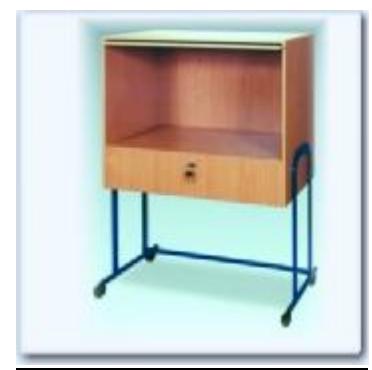

Uwaga: powyższy przykład nie odzwierciedla wymagań Zamawiającego, co do wymaganego wzornictwa

# **IV. D.1.16 ŚWIETLICA O POW. 100,7 m2**

### **1. Krzesła uczniowskie**

Opis jak w pomieszczeniu POMIESZCZENIE 195 – Krzesła.

#### **2. Biurko dla nauczyciela z półką wysuwaną na klawiaturę -**

Biurko z przystawką na komputer, blat gr. 25mm, kontener na kółkach - wykonanie z płyt wiórowych laminowanych o klasie higieniczności E-1 o grubości 18mm, w kolorze do uzgodnienia z użytkownikiem (do wyboru np.: jasny buk, wiśnia, olcha, seledyn, jasny popiel), krawędzie wykończone doklejkami PCV. Wszystkie szuflady mocowane na prowadnicach rolkowych zamykane zamkami centralnymi. Kontenerek na kółkach wstawiany pod biurko. Blat biurka o gr. 25-28mm, krawędzie wykończone doklejkami PCV o gr. 2mm.

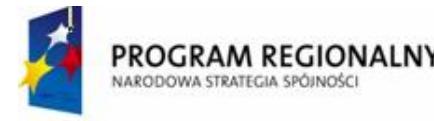

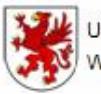

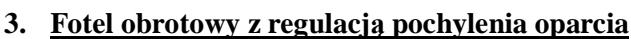

Opis jak w pomieszczeniu POMIESZCZENIE 195 - Fotel obrotowy.

### **4. Szafa zamykana z półkami 1,85 x 0,80 x 0,40**

Szafa zamknięta na akta z płyty 1800x800x400mm – wykonanie z płyt wiórowych laminowanych o klasie higieniczności E-1 o grubości 18mm, w kolorze do uzgodnienia z użytkownikiem (do wyboru: jasny buk, buk bawaria, wiśnia, olcha, seledyn, jasny popiel), krawędzie wykończone doklejkami PCV. We wszystkich drzwiach zastosowane zamki patentowe, uchwyty metalowe łukowe satyna, zawiasy metalowe puszkowe samodomykające drzwi. W szafie półki z regulowaną wysokością.

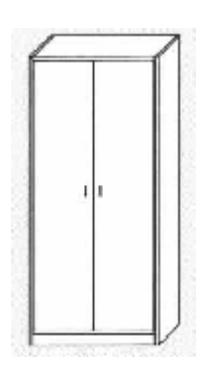

### **5. Szafa ubraniowa dwudrzwiowa z płyty**

Materiał, wykończenie**:** płyta laminowana gr.18mm,obrzeże miękkie typ-C. Wymiary: wys.180cm/szer.80cm./gł.48 cm. Kolor do uzgodnienia z Zamawiającym. DOSTĘPNA KOLORYSTYKA PŁYT

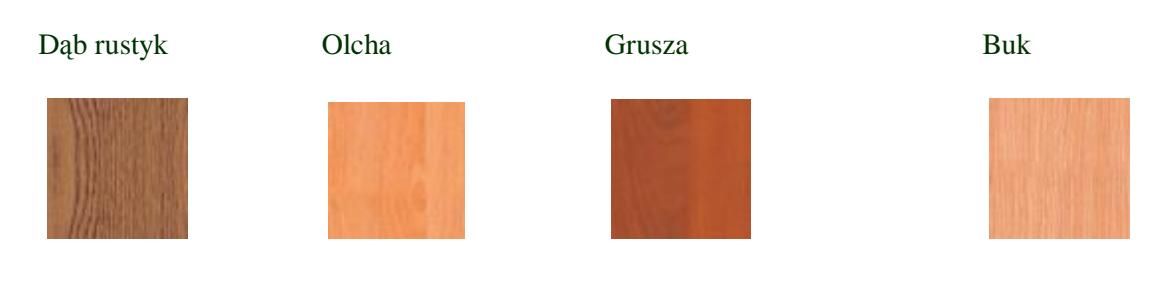

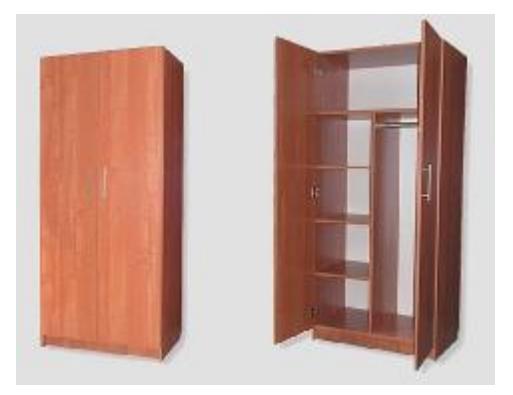

Uwaga: powyższy przykład nie odzwierciedla wymagań Zamawiającego, co do wymaganego wzornictwa

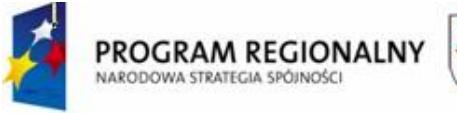

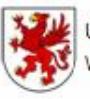

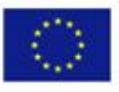

### II SZAFA UBRANIOWA PRZYKŁAD

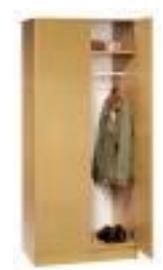

Uwaga: powyższy przykład nie odzwierciedla wymagań Zamawiającego, co do wymaganego wzornictwa

Wymiary: (SxGxW) 800 x 530 x 1850 mm Szafa ubraniowa z melaminowanej płyty bukowej. Drzwi lewo- lub prawostronne. Wyposażenie: drążek na wieszaki, półka na nakrycia głowy, zamek i 2 kluczyki.

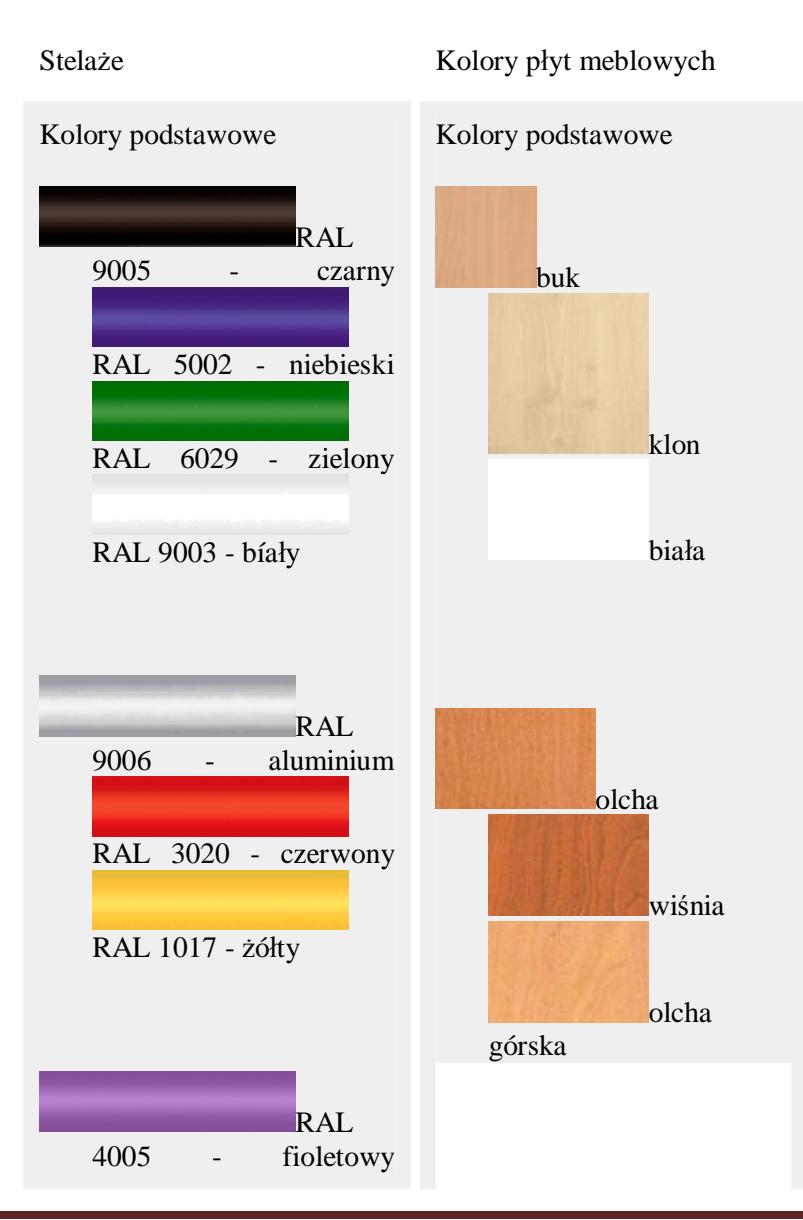

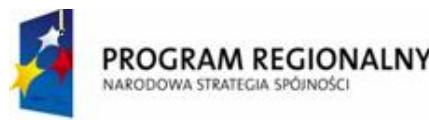

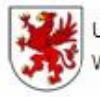

Urząd Marszałkowski Województwa Zachodniopomorskiego

UNIA EUROPEJSKA Europejski Fundusz Rozwoju Regionalnego

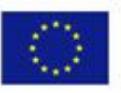

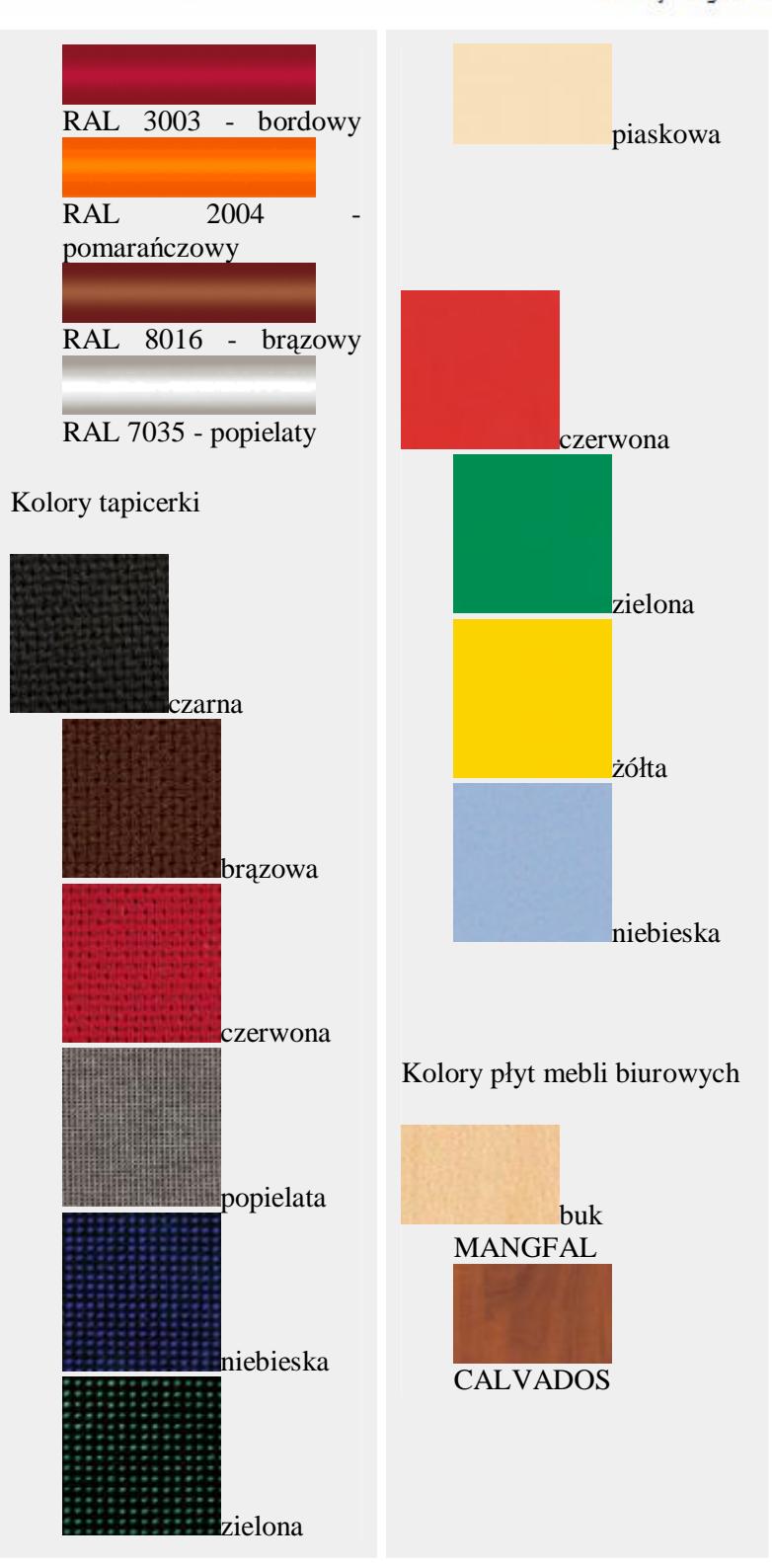

### III SZAFA UBRANIOWA PRZYKŁAD

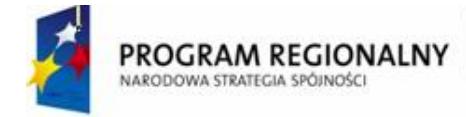

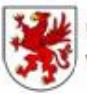

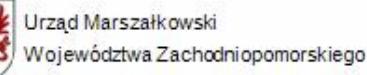

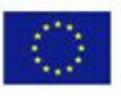

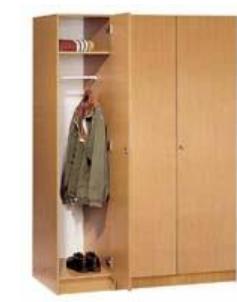

Uwaga: powyższy przykład nie odzwierciedla wymagań Zamawiającego, co do wymaganego wzornictwa

Szafa ubraniowa z melaminowanej płyty bukowej. Drzwi lewo- lub prawostronne. Wyposażenie: drążek na wieszaki, półka na nakrycia głowy, zamek i 2 kluczyki. Wymiary: 400 x 530 x 1850 mm Nr art. 6000 Wymiary: 800 x 530 x 1850 mm Nr art. 6014

IV SZAFA UBRANIOWA PRZYKŁAD Wymiary: 800 x 560 x 1801 mm. Korpus i półki wykonane z płyty 18 mm. Plecy płyta HDF 3 mm. Metalowe nóżki o wys. 48 mm i przekroju kwadratowym 40 x 40 mm. Front z płyty 18 mm. Wyposażona w poprzeczny drążek na ubrania i półkę. Dostępne kolory: BUK MANGFAL, CALVADOS.

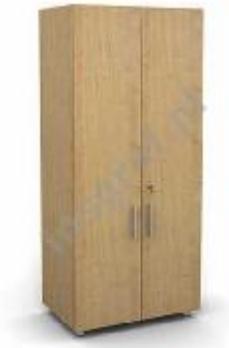

Uwaga: powyższy przykład nie odzwierciedla wymagań Zamawiającego, co do wymaganego wzornictwa

### **6. Godło**

Opis jak w pomieszczeniu D.1.6 SALA KONFERENCYJNA O POW. 84,7 m<sup>2</sup> – Godło.

### **7. Zegar ścienny**

Zegar na plastikowej platformie z aluminiowymi wskazówkami do zawieszenia na ścianie. Obramowanie zostało wykonane ze stali nierdzewnej, które uzupełnia ciemne tło, nałożone metodą sitodruku. Materiał: stal nierdzewna, plastik. Średnica: ok. 26 cm.

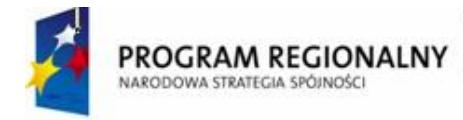

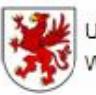

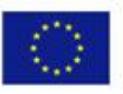

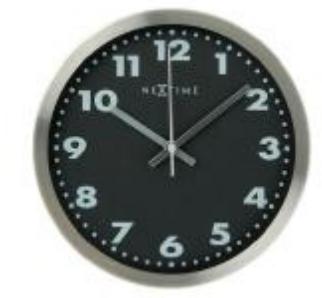

Przykład zegara spełniający wymagania Zamawiającego

### **8. Stół prostokątny na stelażu metalowym (80 x 80)**

Stół świetlicowo – biurowy na stelażu metalowym. Blat w kwadracie, min.800 x 800 mm, wykonany jest z melaminowanej płyty meblowej z obrzeżem PCW 2 mm. Nogi wykonane są z profilu metalowego 30 x 30 mm. Kolor do wyboru przez Zamawiającego – dostosowany do pozostałego meblowego wyposażenia świetlicy, np. orzech, machoń, czerśnia, dąb. Kolor stelażu – RAL 7039, konstrukcja malowana fabrycznie dwukrotnie proszkowo.

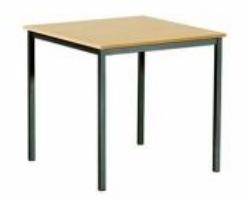

### **9. Tablica zielona tryptyk**

Opis jak w pomieszczeniu **D.1.6 SALA KONFERENCYJNA O POW. 84,7 m<sup>2</sup> - Tablice zielona, tryptyk,** ceramiczna.

### **10. Tablica korkowa w obramowaniu aluminiowym z narożnikami PCV 1,70 x 1,00 m**

Opis jak w pomieszczeniu POMIESZCZENIE 195 - Tablica korkowa w obramowaniu aluminiowym z narożnikami PCV 1,70 x 1,00 m.

### **11.Stoliki pod komputer – zestaw łączony wg poniższego rysunku – 4 miejsca komputerowe.**

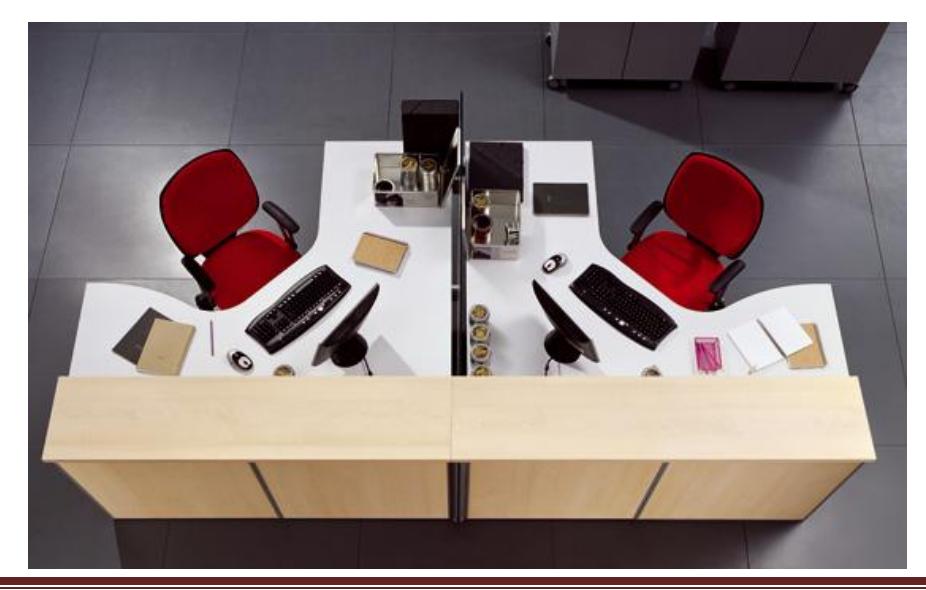

*"Dostawa wraz z rozładunkiem i zamontowaniem na koszt Wykonawcy sieci komputerowej wraz z pełnym osprzętem i oprogramowaniem, wyposażenia meblowego oraz pomocy naukowych na potrzeby Gimnazjum Publicznego w Bobolicach"*

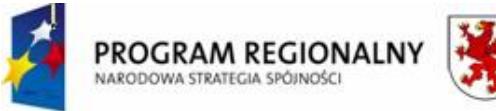

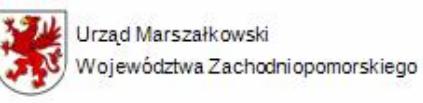

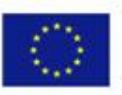

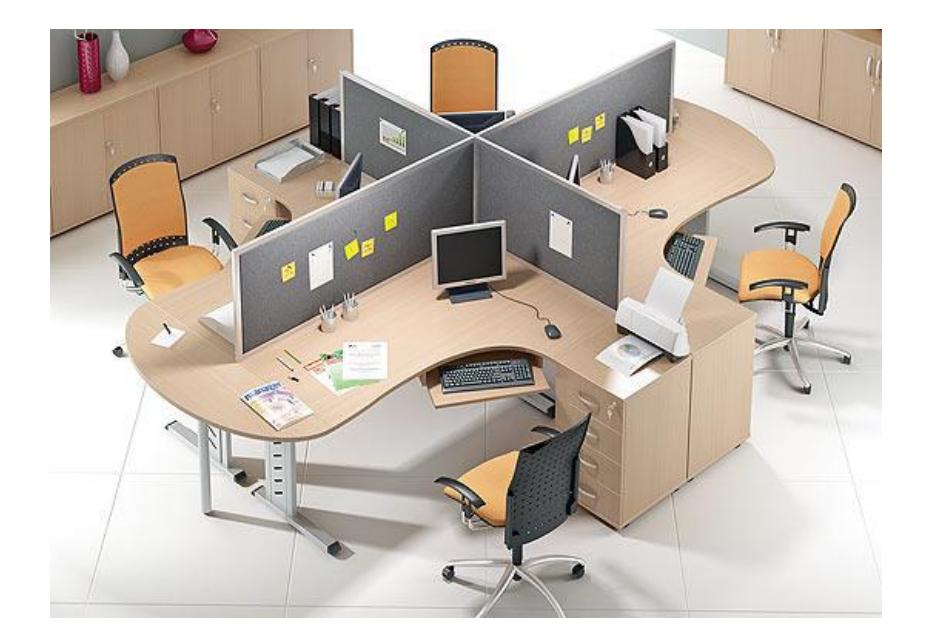

### Modułowe elementy np. systemu OPENTECH

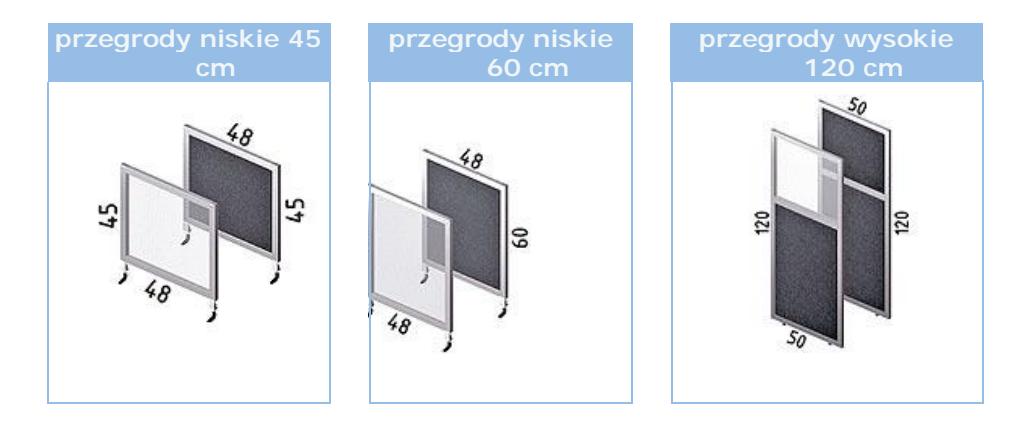

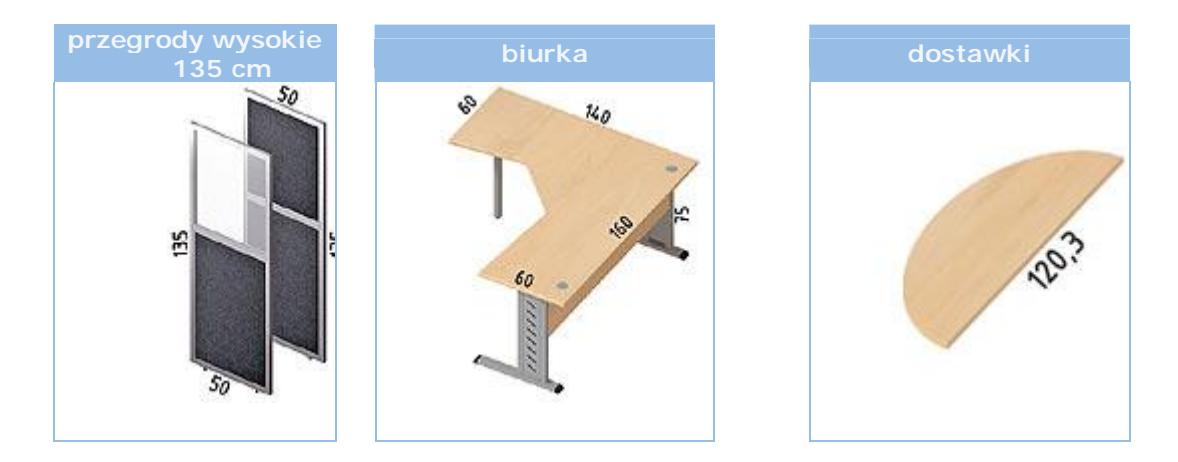

### **kolorystyka tkanin**

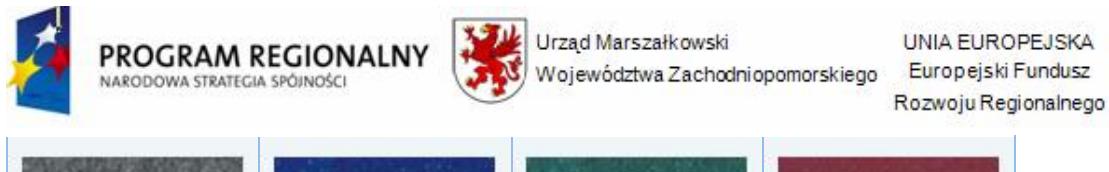

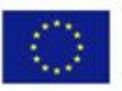

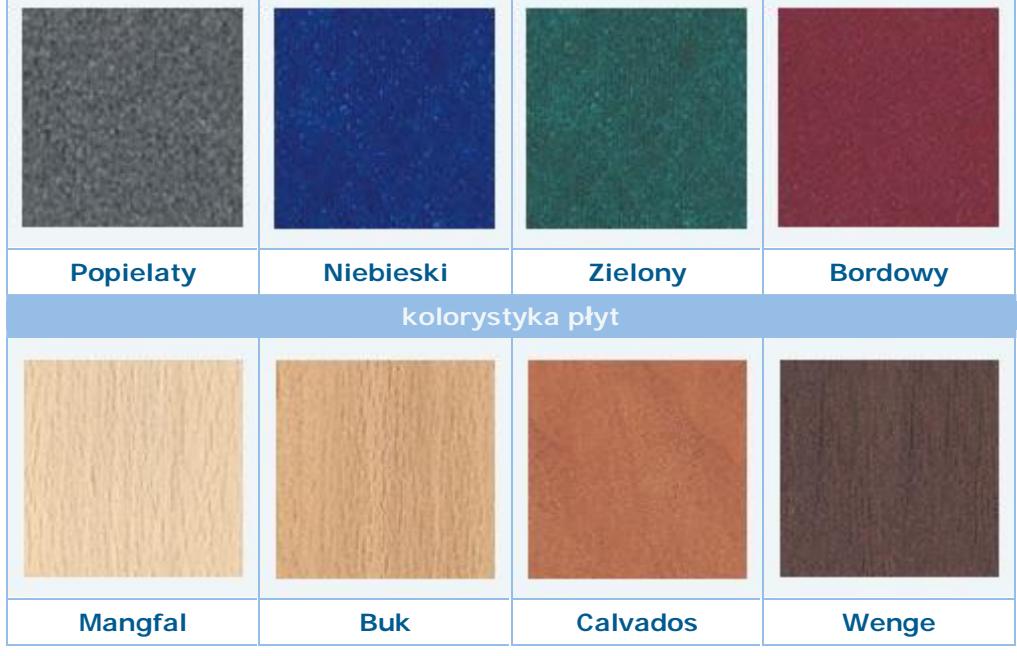

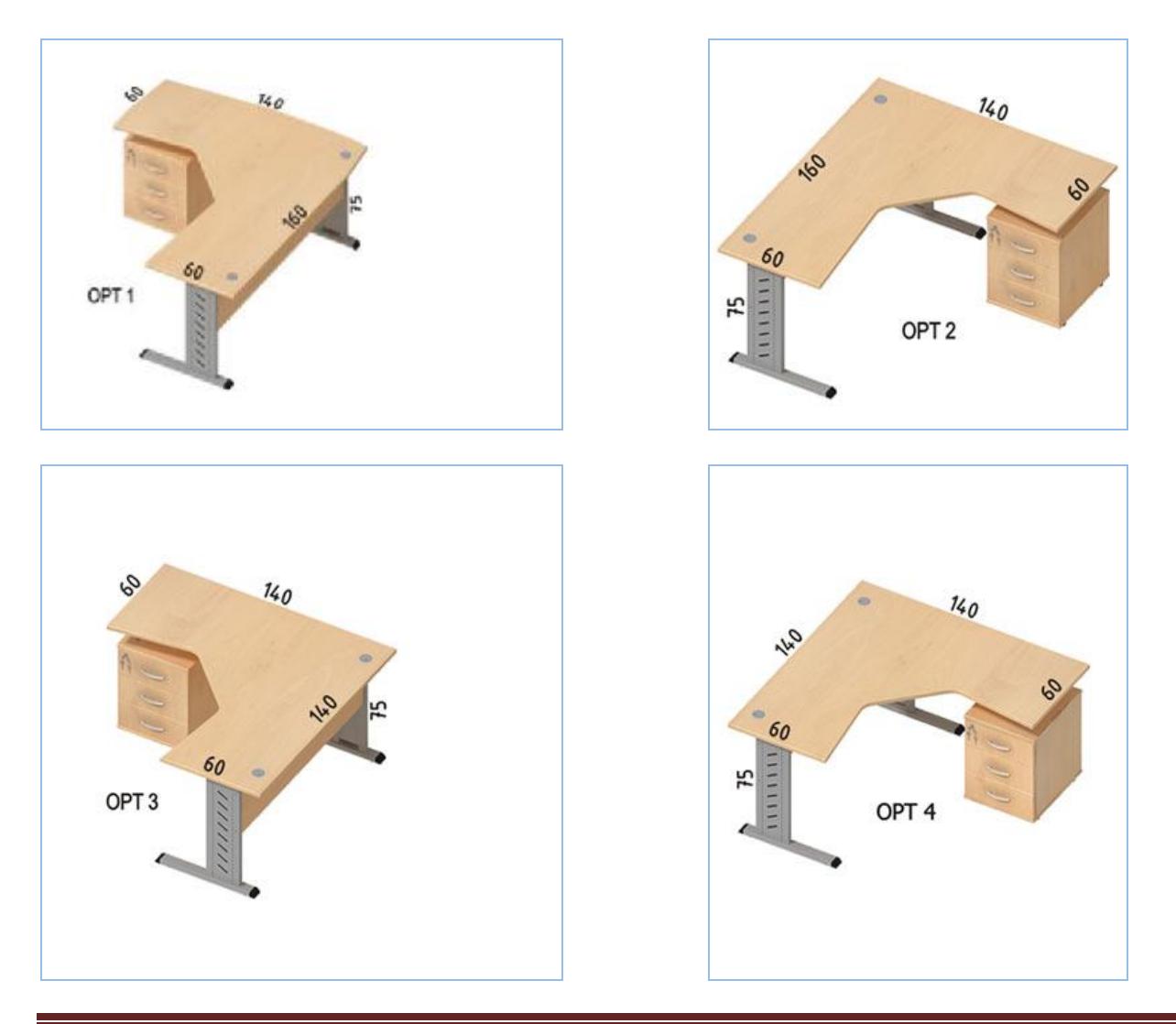

*"Dostawa wraz z rozładunkiem i zamontowaniem na koszt Wykonawcy sieci komputerowej wraz z pełnym osprzętem i oprogramowaniem, wyposażenia meblowego oraz pomocy naukowych na potrzeby Gimnazjum Publicznego w Bobolicach"*

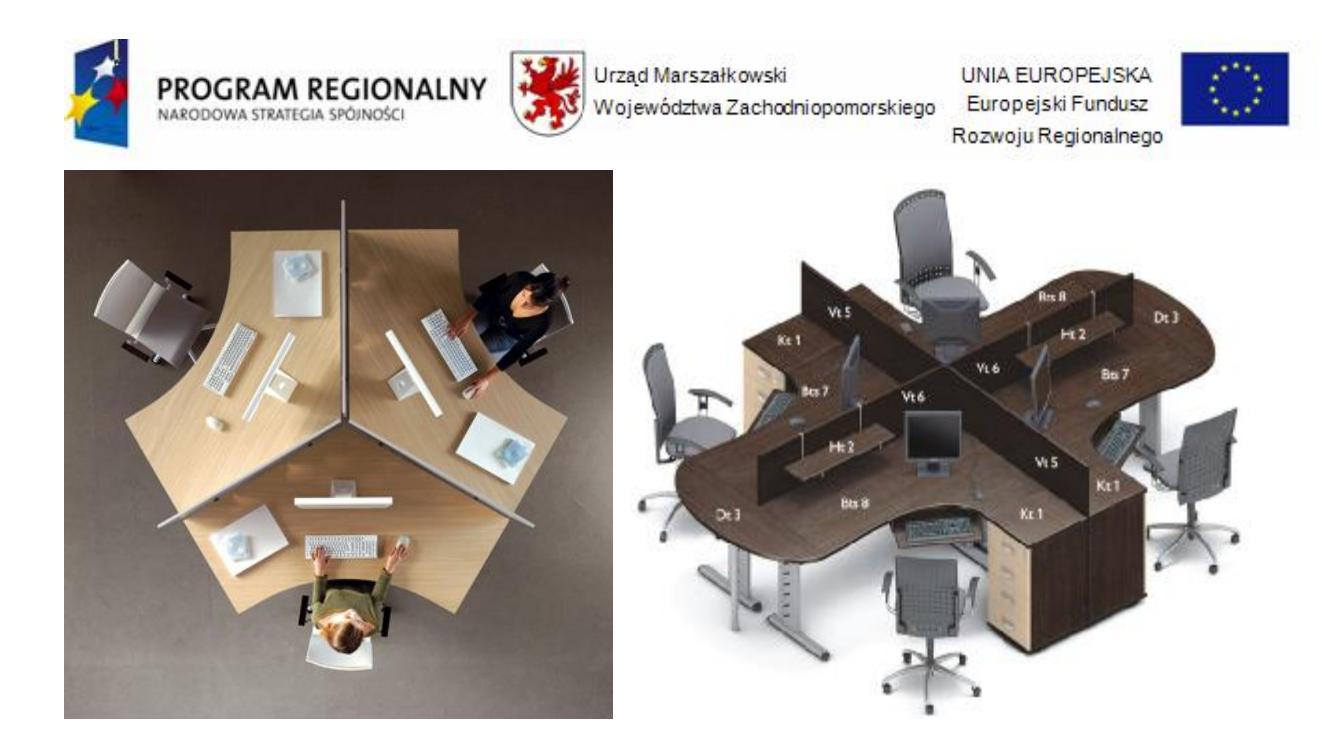

**13.Krzyż drewniany -** do zawieszenia na ścianie o długości min.15 cm. Wykonany z wysokiej jakości gatunku drewna, z metalową, posrebrzaną Pasyjką.

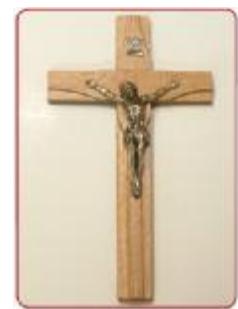

Uwaga: powyższy przykład nie odzwierciedla wymagań Zamawiającego, co do wymaganego wzornictwa

### **14.Wiatrak**

Wentylator stojący

Wentylator podłogowy wykonany z kombinacji plastiku i metalu w kolorze srebrnym, ruch oscylacyjny zapewnia szerokie spektrum nawiewu. Wentylator wyposażony jest w pilota na podczerwień.

# **Dane techniczne:**

- 1. Moc 55 W.
- 2. Ilość ustawień nawiewu 3.
- 3. Średnica śmigła 40 cm.
- 4. Ruch oscylacyjny.
- 5. Regulacja ustawiń czaszy.
- 6. Regulacja wysokości.
- 7. Zasilanie 230 V.
- 8. Sterowanie elektroniczne.

### **Wyposażenie:**

- 1. Uchwyt do przenoszenia.
- 2. Lampka kontrolna.
- 3. Obudowa plastikowa z elementami plastikowymi.
- 4. Pilot na podczerwień.
- 5. Osłona z siatki.

*<sup>&</sup>quot;Dostawa wraz z rozładunkiem i zamontowaniem na koszt Wykonawcy sieci komputerowej wraz z pełnym osprzętem i oprogramowaniem, wyposażenia meblowego oraz pomocy naukowych na potrzeby Gimnazjum Publicznego w Bobolicach"*

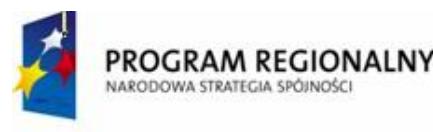

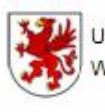

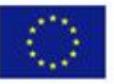

6. Timer.

7. Certyfikaty: CE.

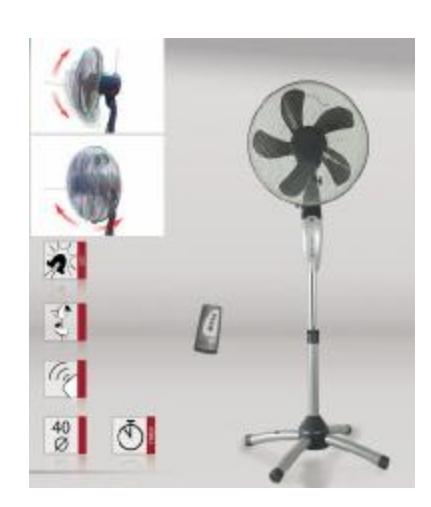

### **15. Rolety grube, nieprzepuszczalne**

Opis jak w pomieszczeniu D.1.6 SALA KONFERENCYJNA O POW. 84,7 m<sup>2</sup> - Rolety okienne oraz Gabinet **Dyrektora** 

# **V. D.2.1 KORYTARZ, D.2.18 KORYTARZ**

### **1. Ławki korytarzowe**

Opis jak w pomieszczeniu D.1.4, D.1.9 SZATNIA – Ławki.

### **2. Tablice korkowe – profil aluminiowy z narożnikami plastikowymi o wym. ok. 1700 x 1000 mm**

Opis jak w pomieszczeniu POMIESZCZENIE 195 - Tablica korkowa w obramowaniu aluminiowym z narożnikami PCV 1,70 x 1,00 m.

### **3. Gabloty zamykane oszklone wiszące ok. 1200 x 800 x 100 mm**

Konstrukcja z lakierowanych proszkowo profili aluminiowy. Przesuwane fronty z pleksi o gr. 4 mm, zamykane na zamek rozporowy. Kolor RAL 7039. Wyłożona korkiem o wymiarach1200 x 800 x 100 mm.

### **Gablota informacyjna oszklona**

Gablota wykonana z płyty laminowanej płaszczyzna wykonana z korka lub wyłożona tkaniną, szyby przesuwane, zamykane na zamek.

### Wymiary: **1200x800x1000** mm

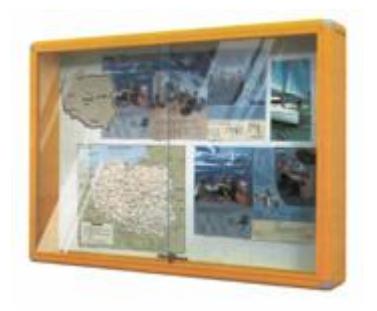

**4. Fotel obrotowy z regulacją pochylenia oparcia** Opis jak w pomieszczeniu POMIESZCZENIE 195 - Fotel obrotowy.

### **5. Krzesła tapicerowane**

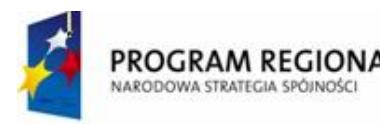

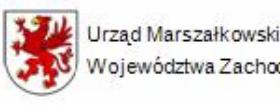

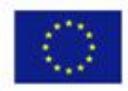

Krzesło tapicerowane na stelażu metalowym, typ ISO – stelaż metalowy wykonany z rurki owalnej, malowanej ekologicznymi farbami proszkowymi (odpornej na odpryski i obtłuczenia), kolorystyka do wyboru wg palety RAL, siedzisko i oparcie montowane na konstrukcji z rurki owalnej ok. 38x20mm, wszystkie końcówki rurek zabezpieczone i zakończone zatyczkami z tworzywa. Siedzisko i oparcie tapicerowane (lub tylko siedzisko) ukształtowane ergonomicznie. Kolorystyka materiałów tapicerskich do wyboru z próbnika przez Zamawiającego.

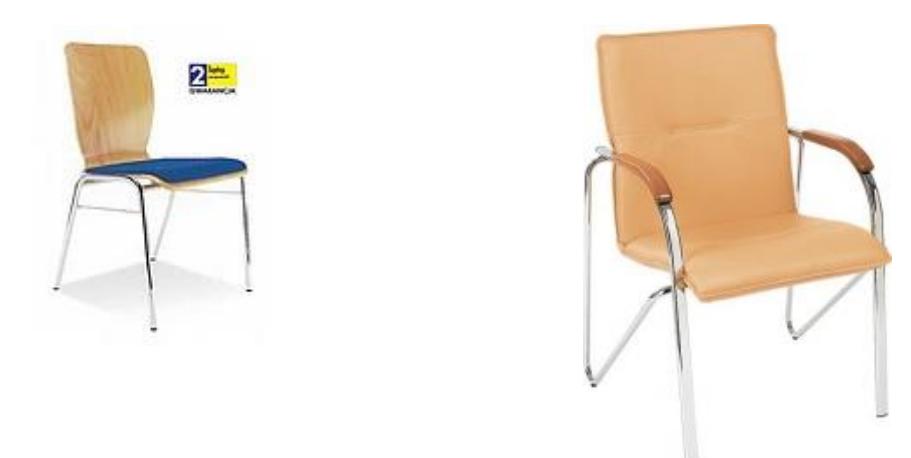

### **6. Godło**

Opis jak w pomieszczeniu D.1.6 SALA KONFERENCYJNA O POW. 84,7 m<sup>2</sup> – Godło.

### **8. Szafa z szafkami na rzeczy osobiste z zamontowanymi w drzwiczkach zamkami**

Solidne szafki osobiste na odzież krótką wykonane z blachy stalowej o grubości 0,6 - 0,8mm, malowane trwałymi farbami **proszkowymi** (epoksydowo-poliestrowymi). Cokół szaf z blachy stalowej o grubości 1mm, ocynkowanej **z**apewniającej podwyższoną odporność na wilgoć Stabilna, monolityczna konstrukcja - szafy nie wymagają składania. Zamki cylindryczne w systemie MASTER KEY**,** co daje możliwość zamówienia klucza pasującego do wszystkich zamków. Drzwi szaf ryglowane w jednym punkcie. Wentylacja przez perforację w drzwiach.

Komory szafy z drążkiem oraz haczykami bocznymi do zawieszania odzieży

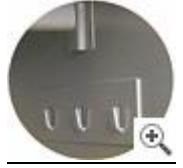

Standardowo montowany zamek cylindryczny na klucz płaski

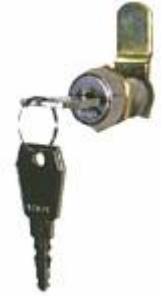

Opcjonalnie klamka przystosowana do kłódki

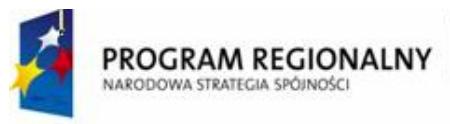

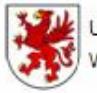

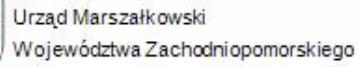

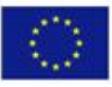

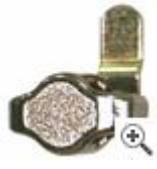

### **I Szafki schowkowe**

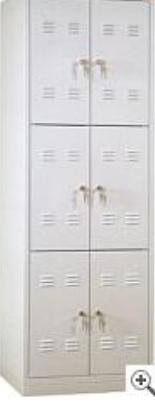

Szafka schowkowa sześciodrzwiowa

- Szerokość szafy 60 cm.
- Wysokość komory 52 cm.
- Wysokość szafy 180 cm.
- Głębokość szafy 49 cm.

### **II Szafki schowkowe szkolne**

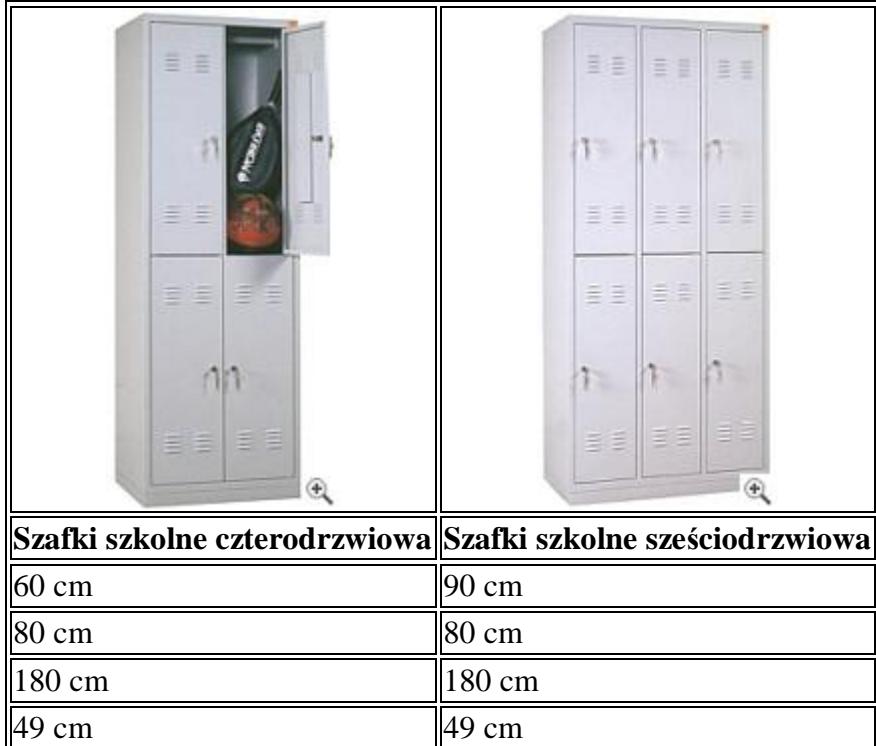

Daszki skośne do szaf schowkowych

Szafy dostarczane z zamontowanymi daszkami.

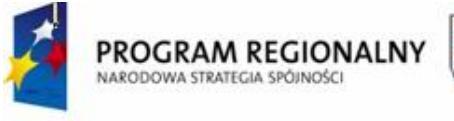

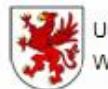

Urząd Marszałkowski Województwa Zachodniopomorskiego

UNIA EUROPEJSKA Europejski Fundusz Rozwoju Regionalnego

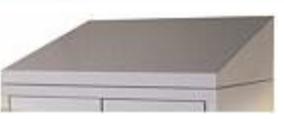

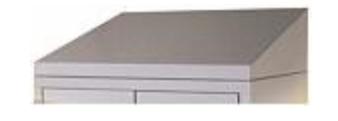

Daszek skośny do szafy schowkowej 60cm Szer. daszku 60 cm Gł. duszku 49 cm

- Kąt pochylenia 17°.
- Wysokość daszku przód/tył: 3/18cm.

Podstawki z ławką do szaf schowkowych szkolnych

- Wysokość ławki 40,5 cm.
- Wysokość szafy z podstawką 215 cm.
- Głębokość ławki 25cm.
- Nogi ze stopkami plastikowymi.
- Podstawka mocowana śrubami do szafy.

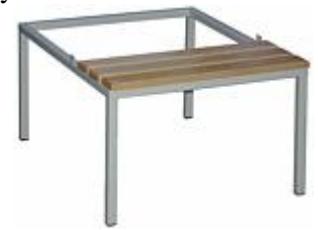

Podstawka z ławką do szaf schowkowych 60 cm:

- Szerokość podstawki 60 cm.
- Wysokość podstawki 40 cm.

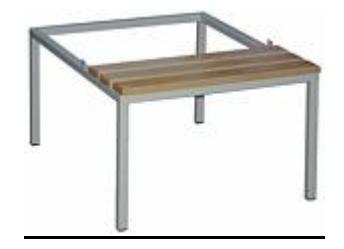

Podstawka z ławką do szaf schowkowych 90 cm:

- Szerokość podstawki 90 cm.
- Wysokość podstawki 40 cm.

Kolorystyka szaf metalowych socjalnych

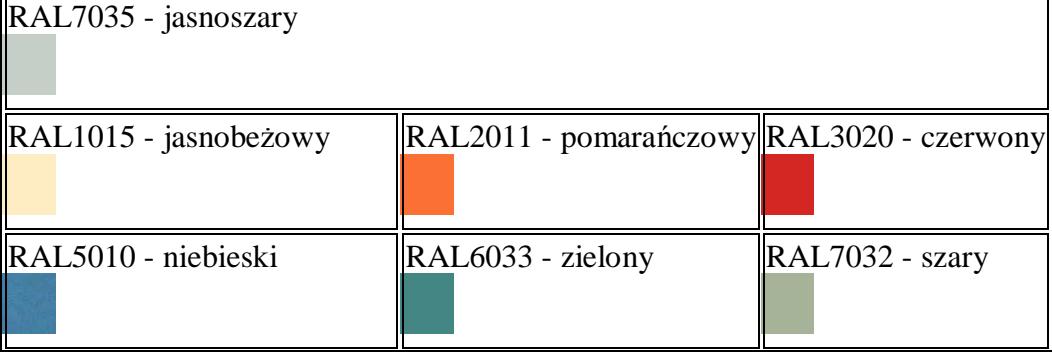

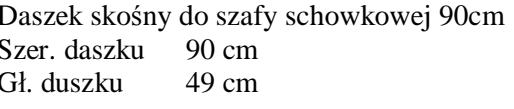

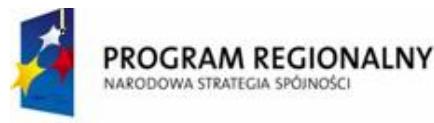

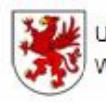

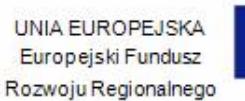

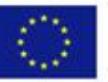

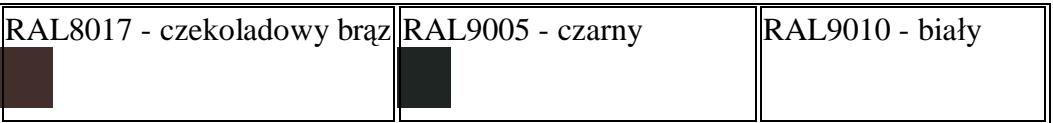

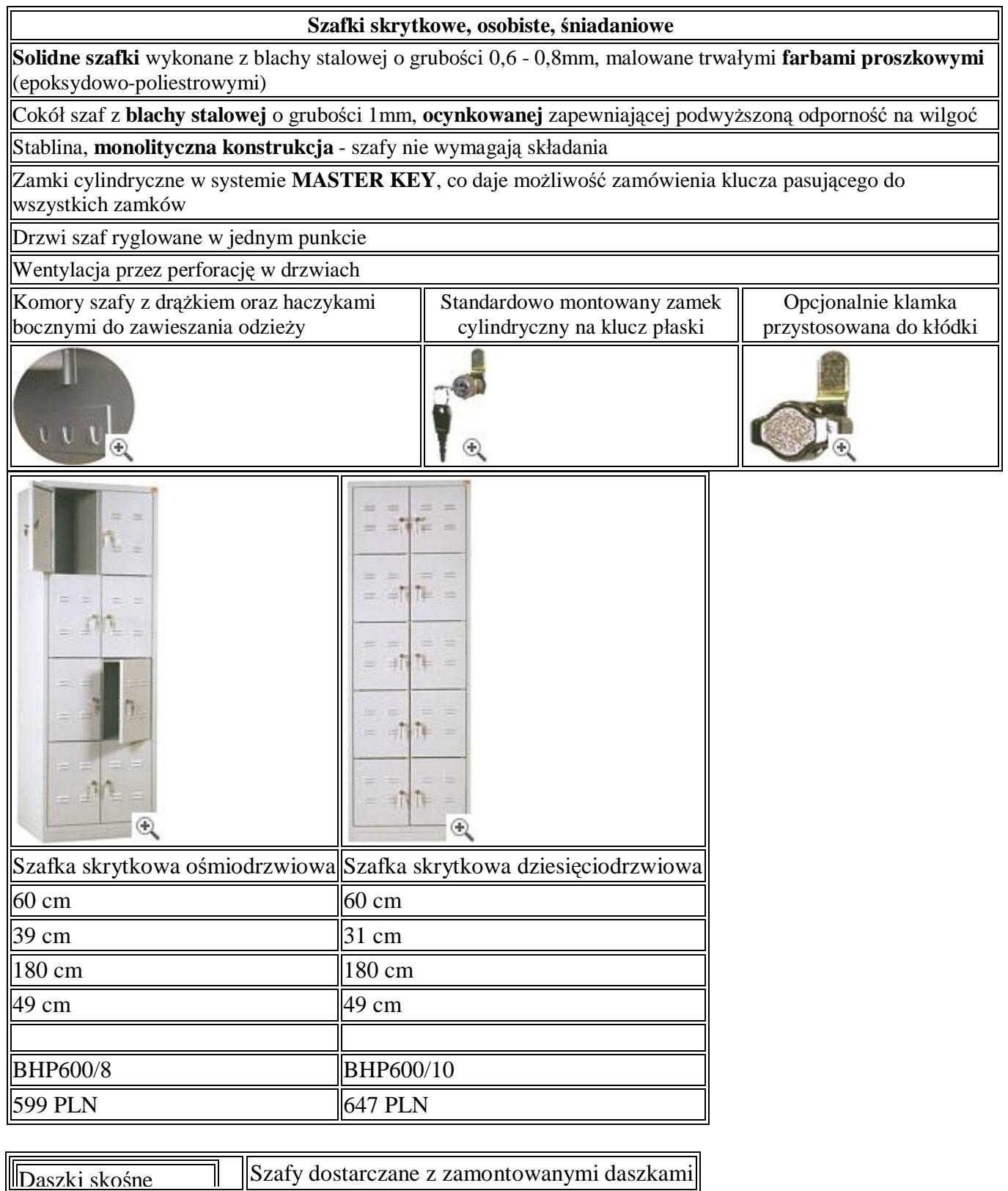

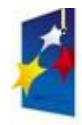

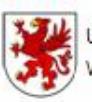

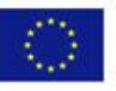

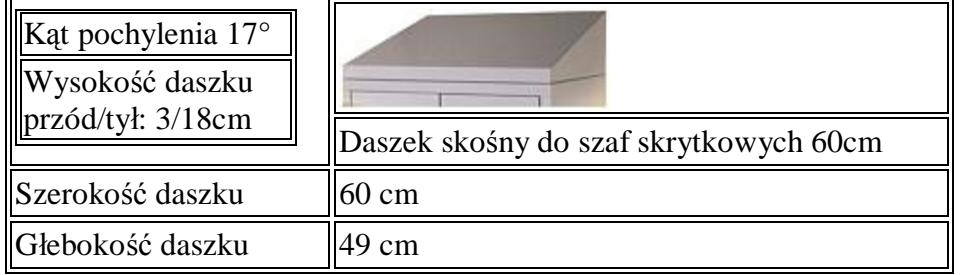

### Kolorystyka szaf metalowych socjalnych

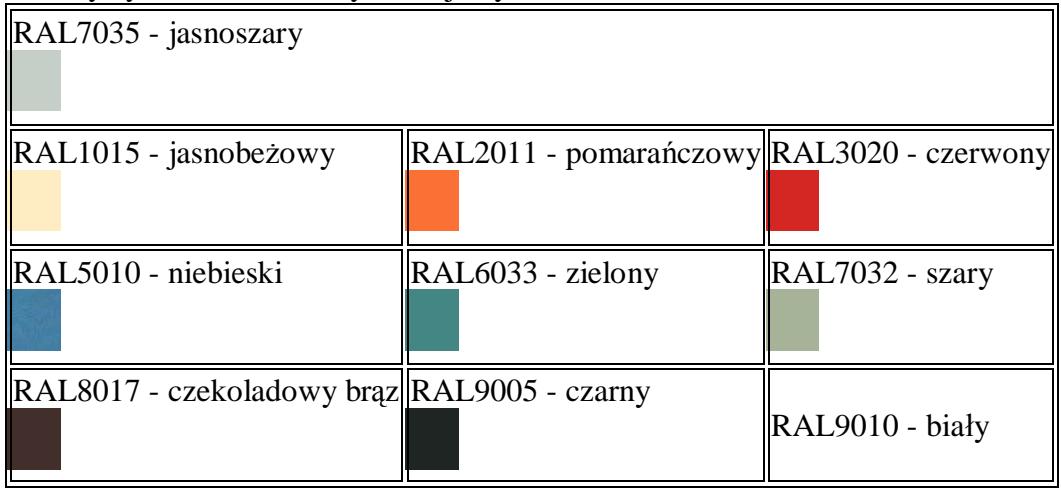

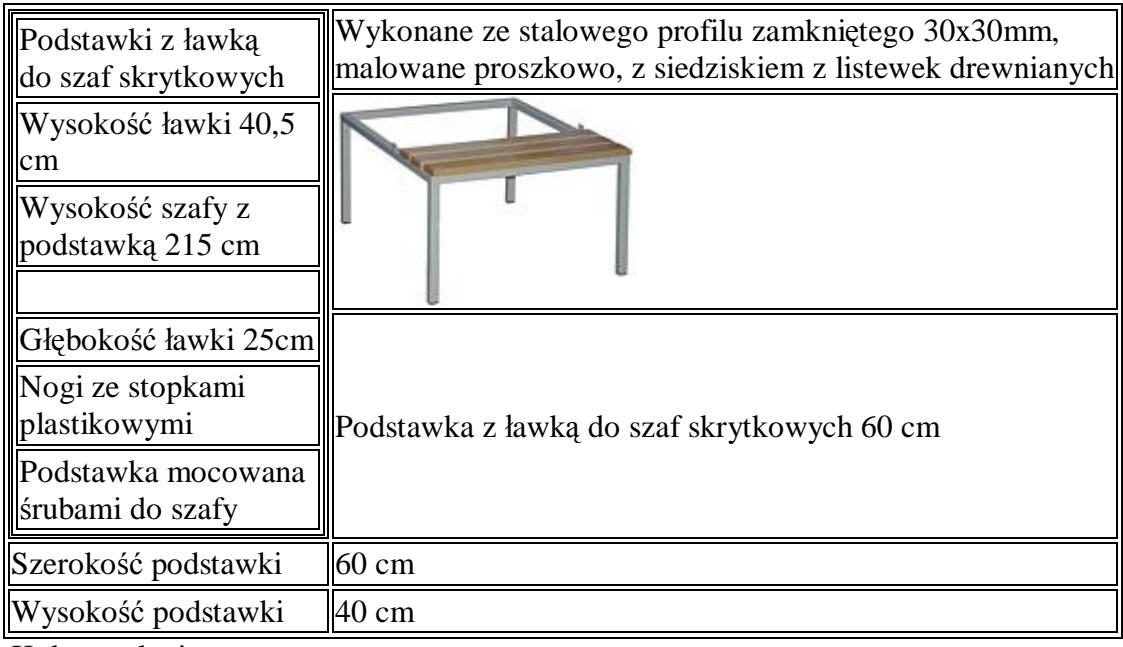

Kolorystyka j. w.

### **♦ Ławki do szatni wolnostojace ♦**

**Wolnostojące ławki do szatni** wykonane z kształtownika stalowego o profilu zamkniętym 30x30mm, malowane trwałymi **farbami proszkowymi** (epoksydowo-poliestrowymi)

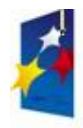

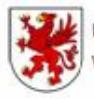

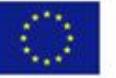

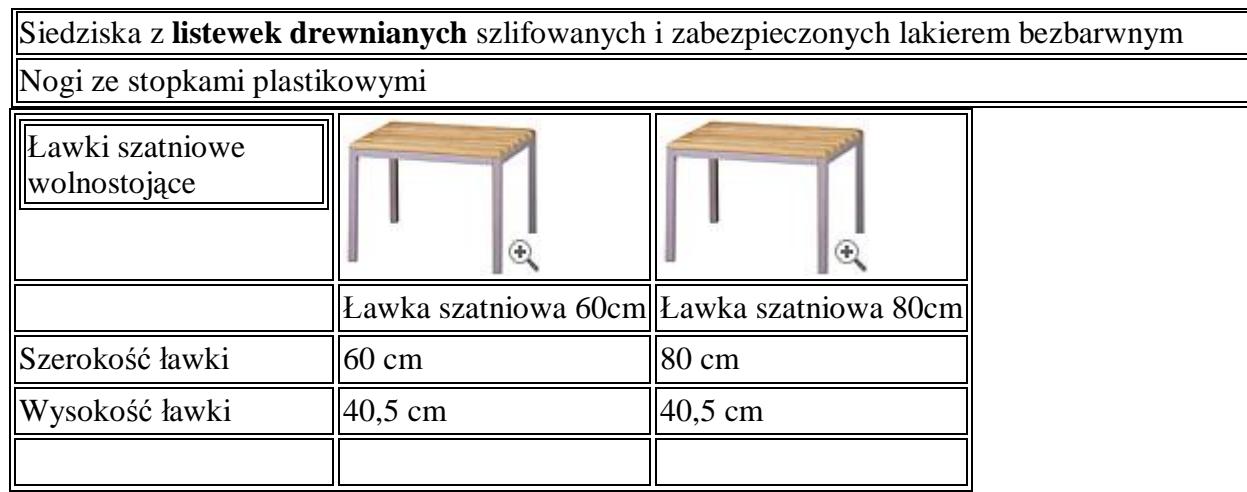

Kolorystyka j. w.

### **9. Szafka na rzeczy tzw. pomocnik gospodarczy**

### Regał gospodarczy

Metalowa szafa na sprzęt gospodarczy do warsztatów, magazynków itp.wym.: 800 x 500 x 1815 mm.

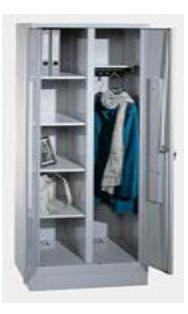

### **10. Szafa częściowo zabudowana (2 regały otwarte) 1,85 x 0,80 x 0,40 m**

Regał wykonany z laminowanej płyty meblowej o gr. 18 mm. wąskie obrzeża oklejone PCV, drzwiczki zamykane na zamek patentowy. Dostępny w kolorach: jasny buk, dąb, wiśnia, popiel, czarny.

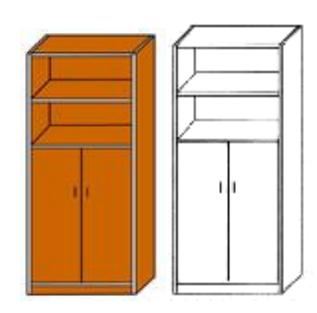

### **11. Tablica korkowa w obramowaniu aluminiowym z narożnikami PCV 1,70 x 1,00**

Opis jak w pomieszczeniu POMIESZCZENIE 195 - Tablica korkowa w obramowaniu aluminiowym z narożnikami PCV 1,70 x 1,00 m.

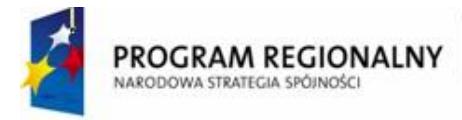

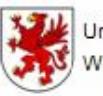

**UNIA FUROPEJSKA** Rozwoju Regionalnego

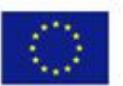

- **12. Stół konferencyjny**  opis oraz ilość w pokoju nauczycielskim wraz z krzesłami jak w pokoju nauczycielskim
- **13. Regał 8-szafkowy ok. 800 x 400 x 1850 (szafki indywidualne zamykane na klucz) lub zabudowa wykonana na zamówienie, wymiary: min.2,40 m długość, szerokość min. 0,40 m, wysokość zabudowy min. 2,40 m.**

Regał 8 szafkowy o wymiarach 800x400x1850 wykonany z laminowanej płyty meblowej o gr. 18 mm. wąskie obrzeża oklejone PCV, drzwiczki zamykane na zamki patentowe, przegrody na dzienniki. Dostępny w kolorach: jasny buk, dąb, wiśnia, popiel, czarny. Nowoczesne wzornictwo.

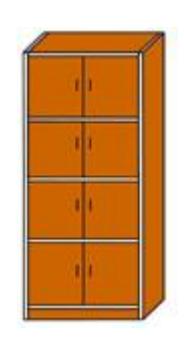

Uwaga: powyższy przykład nie odzwierciedla wymagań Zamawiającego, co do wymaganego wzornictwa

### **14. Wieszak stojący na ubrania**

Wieszak wykonany z metalowych, lakierowanych lub chromowanych rur, z chromowanym pierścieniem i plastikową podstawką na parasole.

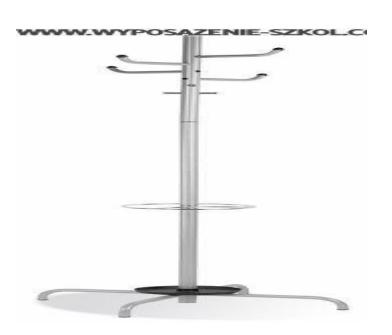

### **15. Tablica z planem lekcyjnym**

Plan lekcji dla 15 klas i 30 nauczycieli.

Wymiary: min. 150 x 100 cm

Tablica do układania planu lekcji z możliwością pisania markerami suchościeralnymi.

Nadruk wykonany w technologii uniemożliwiającej jego usunięcie.

Oprawiony w ramę aluminiową anodowaną.

Do układaniu planu lekcji służą kolorowe znaczniki magnetyczne. W komplecie po 30 znaczników dla każdego nauczyciela oraz zestaw montażowy wraz z instrukcją.

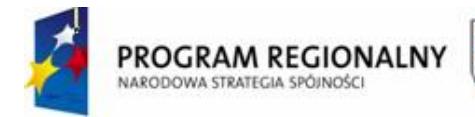

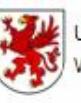

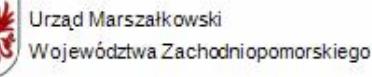

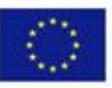

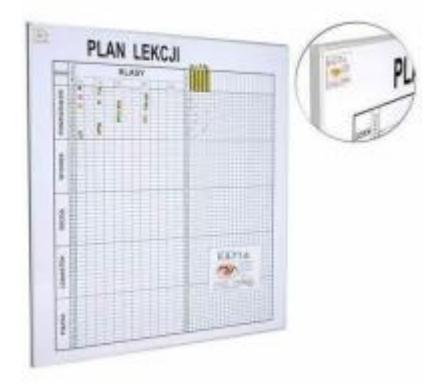

**16. Rolety**

Opis jak w pomieszczeniu D.1.6 SALA KONFERENCYJNA O POW. 84,7 m<sup>2</sup> - Rolety okienne.

#### **VI. D.2.17 SALA ZAJĘĆ WYRÓWNAWCZYCH I PSYCHOLOG O POW. 36,2 m 2**

### **1. Ławka szkolna dwuosobowa**

Opis jak w pomieszczeniu POMIESZCZENIE 195 – Ławka szkolna dwuosobowa.

### **2. Krzesła uczniowskie**

Opis jak w pomieszczeniu POMIESZCZENIE 195 – Krzesła.

### **4. Krzesła dla nauczycieli – fotel obrotowy**

Opis jak w pomieszczeniu POMIESZCZENIE 195 - Fotel obrotowy.

### **5. Szafa zamykana z półkami 1,85 x 0,80 x 0,40 m**

Opis jak w pomieszczeniu D.1.16 ŚWIETLICA O POW. 100,7 m<sup>2</sup> - Szafa zamykana z półkami 1,85 x 0,80 x 0,40 m.

### **6. Szafa czterodrzwiowa zamykana na patent (bez szyb i szuflad)**

- Meble wykonane z płyty wiórowej 18 mm.
- Wymiary 185x90x40.
- Kolor do uzgodnienia z Zamawiającym.

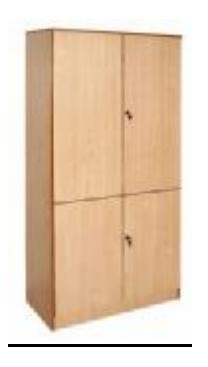

Uwaga: powyższy przykład nie odzwierciedla wymagań Zamawiającego, co do wymaganego wzornictwa

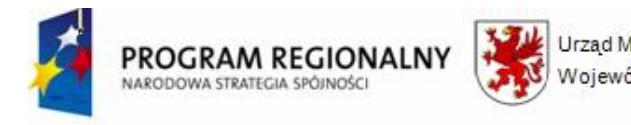

### **8. Zegar ścienny**

Opis jak w pomieszczeniu D.1.16 ŚWIETLICA O POW. 100,7 m<sup>2</sup> - Zegar ścienny.

### **9. Tablica zielona, magnetyczna z uchwytami na plansze**

Opis jak w pomieszczeniu **D.1.6 SALA KONFERENCYJNA O POW. 84,7 m<sup>2</sup> - Tablice zielona**, tryptyk, ceramiczna.

### **10. Tablica biała (flamastry)**

Opis jak w pomieszczeniu D.1.6 SALA KONFERENCYJNA O POW. 84,7 m<sup>2</sup> - Tablica biała (flamastry).

### **11. Tablica uczniowska, magnetyczna profil aluminiowy z narożnikami plastikowymi, wymiar ok. 2,40 x 1,20 m**

Tablica z powierzchnią zieloną do pisania kredą. Rama aluminiowa anodowana, narożniki plastikowe. Możliwość mocowania kartek za pomocą magnesów. Przystosowana do zawieszenia w pionie lub w poziomie. W komplecie zestaw mocujący wraz z instrukcją, oraz półeczka na pisaki.

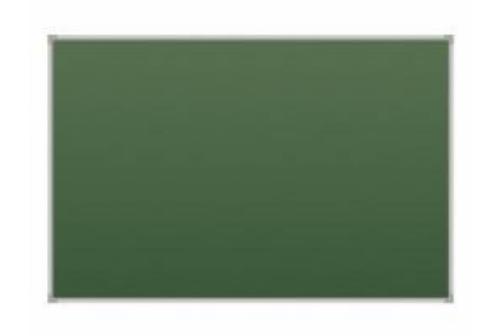

## **VII. INNE**

### **1. Indywidualne szafki metalowe**

Opis jak w pomieszczeniu SZATNIA D.1.4, D.1.9 – Indywidualne szafki metalowe.

### **2. Krzesła uczniowskie**

Opis jak w pomieszczeniu POMIESZCZENIE 195 – Krzesła.

### **3. Gabloty zamykane oszklone wiszące 160 x 160 x 25**

Gablota na sztandar ze szkła hartowanego w profilu aluminiowym 160 x 160 x 25 cm. Gablota wykonana ze szkła hartowanego o grubości 5 mm osadzonych w profilu aluminiowym. Gablota zamykana na zamek patentowy. Plecy (tył),góra i dół wykonana z płyty meblowej laminowanej o grubości 28 mm w kolorze do wyboru. Gablota posiada haki na umieszczenie drzewca. Istnieje możliwość zainstalowania oświetlenia (3 punkty z góry). Kolor płyty do uzgodnienia z Zamawiającym.

**SZKŁO HARTOWANE**. Jego rozbicie powoduje rozpad tafli na małe cząstki o tępych krawędziach. Cecha ta sprawia, iż szkło hartowane stosowane jest w miejscach szczególnie odpowiedzialnych, o dużym zagrożeniu

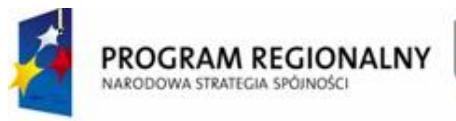

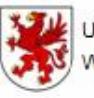

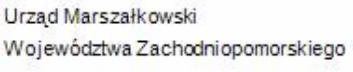

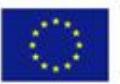

rozbiciem. Ponadto, dzięki procesowi hartowania, wytrzymałość szkła wzrasta pięciokrotnie, co pozwala na większe obciążenie półek i zmniejsza ryzyko pęknięcia.

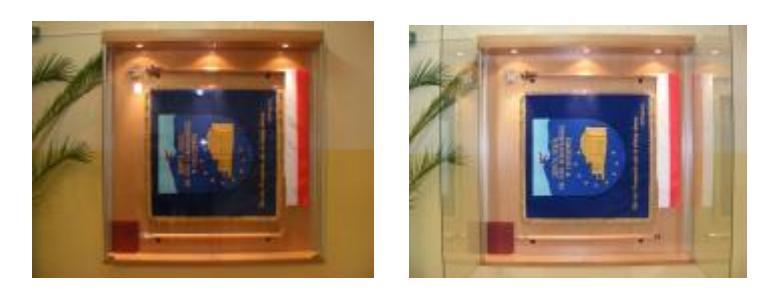

### **4. Fotel obrotowy**

Opis jak w pomieszczeniu POMIESZCZENIE 195 - Fotel obrotowy.

**5. Rolety nieprzepuszczalne do okien połaciowych w świetle szyby 60 cm x 114 cm** Opis jak w pomieszczeniu D.1.6 SALA KONFERENCYJNA O POW. 84,7 m<sup>2</sup> - Rolety okienne.

### **6. Rolety nieprzepuszczalne ok. m2 (technika pawilon E)**

Opis jak w pomieszczeniu **D.1.6 SALA KONFERENCYJNA O POW. 84,7** m<sup>2</sup> - Rolety okienne.

### **7. Zegary do klas**

Opis jak w pomieszczeniu D.1.16 ŚWIETLICA O POW. 100,7 m<sup>2</sup> - Zegar ścienny.

### **8. Półka na klawiaturę do biurka nauczycielskiego montowana pod blatem**

Półka na klawiaturę do biurka -umożliwia umieszczenie klawiatury na odpowiedniej wysokości, ergonomiczne profilowanie podkładki pod nadgarstki zapewnią odpowiednie podparcie dla nadgarstków i komfort pracy. Możliwość instalacji na 3 różnych wysokościach (64, 53 lub 43 mm). Podstawka pod myszkę może być umieszczona zarówno z prawej, jak i z lewej strony. Możliwość schowania pod blat biurka gdy klawiatura nie jest używana. Do szuflady dołączono podkładkę piankową zapewniającą wygodne podparcie dla nadgarstków w trakcie pracy na klawiaturze. Wbudowany ogranicznik klawiatury zabezpiecza ją przed przesuwaniem się. Wymiar klawiatury: 21 x 51,5 cm.

Kolor – w dopasowaniu do istniejących mebli szkolnych.

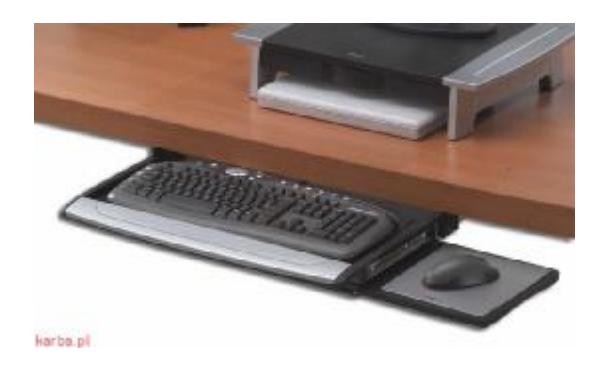

# **VIII. D. 2.3 BIBLIOTEKA Z CZYTELNIĄ**

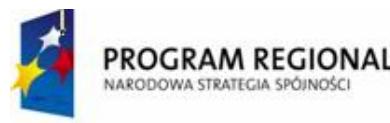

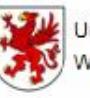

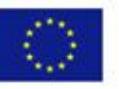

### **1. Regał biblioteczny (np. skt1 76) – 3 szt.**

- ü Szafka pozwala na uporządkowanie i usystematyzowanie księgozbiorów w każdej bibliotece. Wyposażona jest w 49 estetycznych, z przezroczystym frontem z pleksi, wyjmowanych szuflad na prowadnicach rolkowych, przystosowanych do skatalogowania kart o wym. 110 x 170 mm. Z zabezpieczeniem przed dowolnym wyjmowaniem kart.
- ü Korpus wykonany z blachy stalowej gr. 1,0mm malowany farbą proszkową, wytłumiony watą mineralną, pokrywa płaszcz z wysoko-gatunkowej stali nierdzewnej lub alternatywnie z blachy stalowej malowanej. Ustawiona na podstawie z profilu zamkniętego 40 x 40 mm z regulacją wysokości, również ze stali nierdzewnej.

Wymiary zewnętrzne: 1150 x 390 x 1645 mm. Wymiary wewnętrzne szuflad 120 x 350 x 95 (frontu 190) x mm. Masa ok. 236 kg.

ü

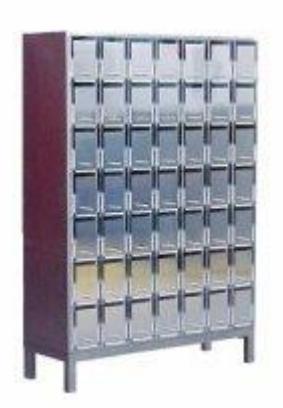

- **2. Regały przesuwne – 5 x 5 –cio elementowych regałów przesuwnych wraz z kompletnym**  mechanizmem jezdnym, wymiary min. jednego ciągu regałów 5,20 m (5 regałów w ciągu) x 5 **ciągów.**
- ü Regały przesuwne doskonałe do archiwum, biblioteki jak również w biura. Zastosowane mechanizmy jezdne z łatwością pozwalają przesuwać regałami. Konstrukcja regałów jezdnych pozwala na montaż zestawu na dowolnej posadzce.
- ü Idealne rozwiązanie w archiwizacji, dające nieograniczone możliwości. Dzięki zastosowaniu systemu regałów przesuwnych możemy maksymalnie wykorzystać powierzchnię magazynową. Szerokie możliwości zestawień poszczególnych elementów zapewniają efektywne wykorzystanie nawet najmniejszej przestrzeni.

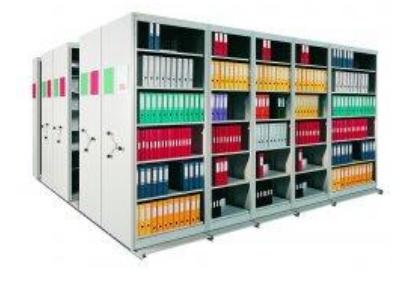

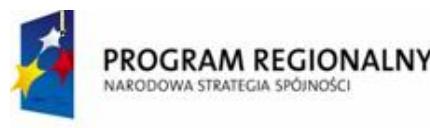

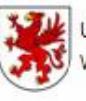

Urząd Marszałkowski Województwa Zachodniopomorskiego Europejski Fundusz

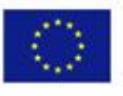

### **3. Biurko**

- Wymiary 1200 x 700 mm.
- Kolor do uzgodnienia z zamawiającym.

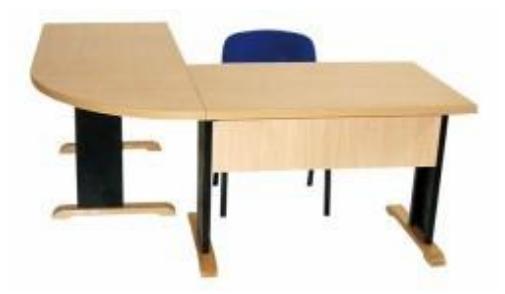

Uwaga: powyższy przykład nie odzwierciedla wymagań Zamawiającego, co do wymaganego wzornictwa

### **4. Wieszak na ubrania**

Opis jak w pomieszczeniu D.2.1 KORYTARZ, D.2.18 KORYTARZ - Wieszak stojący na ubrania

### **5. Lustro wiszące**

- Wysokości min 1,2 m z oświetleniem 50 cm.
- W komplecie nierdzewna oprawa chromowa, żarówka 40 W.
- Wymiary 49,8 x 120 x 6,6 cm.

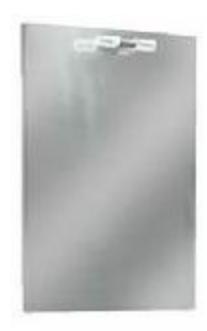

### **6. Godło Polski gabinetowe**

- Godło Polski o wymiarach 67 x 58 cm.
- Rama drewniana szerokość 26 mm.
- Specjalna anty refleksyjna powłoka.
- Kolor orzech + złoty.

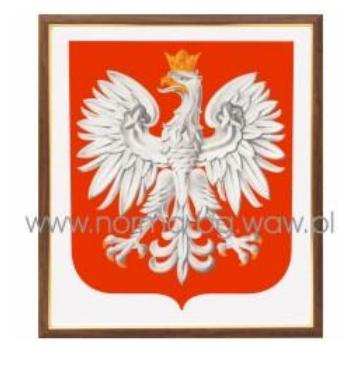

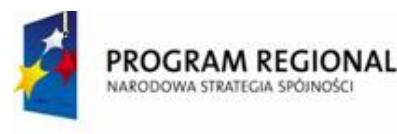

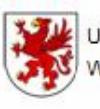

Urzad Marszałkowski Województwa Zachodniopomorskiego

**UNIA FUROPEJSKA** Europejski Fundusz Rozwoju Regionalnego

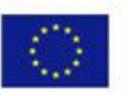

### **7. Gabloty wystawowe wiszące zamykane**

### L-1200, kolor – buk.

Konstrukcja z płyty wiórowej laminowanej o gr. 18 mm, obrzeża zabezpieczone doklejką PCV. Fronty: szyby szklane w ramie meblowej, zamykane zamkami patentowymi. Gablota posiada dwie komory, z których każda wyposażona jest w dwie zdejmowane półki. Wymiary: 1200 x 200 x 1000 mm.

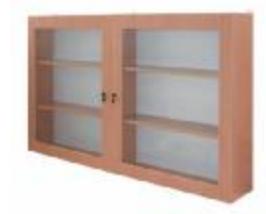

### **8. Stół standard 800 x 800**

Opis jak w pomieszczeniu **D.1.16 ŚWIETLICA O POW.** 100,7 m<sup>2</sup> – Stół prostokątny na stelażu metalowym (80 x 80)

### **9. Regał ekspozycyjny**

Kolor do uzgodnienia z Zamawiającym, wymiary (SxGxW) 800 x 400 x 1850 mm. Regał ekspozycyjny do prezentacji czasopism, broszur itp. z ukośnymi uchylnymi półkami. Wewnątrz znajduje się miejsce na magazynowanie czasopism. Regał wykonany jest z me laminowanej płyty meblowej o grubości 18 mm, obrzeżą z PCW.

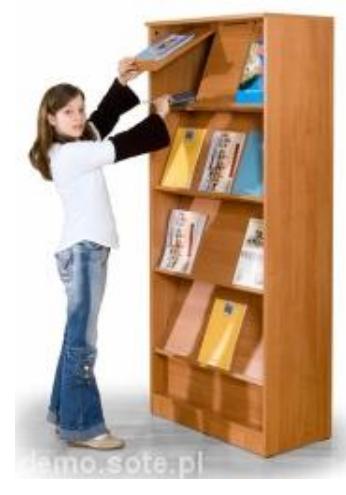

Uwaga: powyższy przykład nie odzwierciedla wymagań Zamawiającego, co do wymaganego wzornictwa

### **10.Szafa oszklona**

Kolor do uzgodnienia z Zamawiającym, wymiary: 800 x 420 x 2100 mm. Szafa wykonana jest z melaminowaniej płyty o gr. 18 mm wykończonej obrzeżem z PCW.

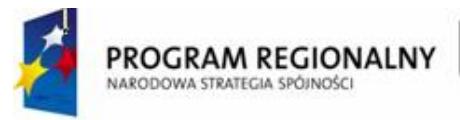

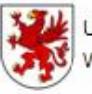

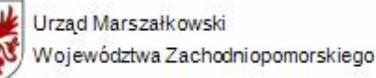

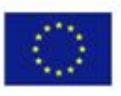

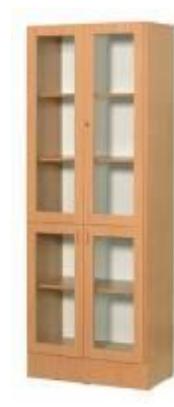

Uwaga: powyższy przykład nie odzwierciedla wymagań Zamawiającego, co do wymaganego wzornictwa

**11.Krzesło tapicerowane** - opis POKÓJ NAUCZYCIELSKI (krzesło) Kolor – do uzgodnienia z Zamawiającym – stelaż – RAL 7039.

### **12.Fotel biurowy –** opis POKÓJ NAUCZYCIELSKI (fotel obrotowy)

### **13.Stanowiska komputerowe – moduł dodatkowy –** opis ŚWIETLICA (Stoliki pod komputer – zestaw łączony)

### **14.Biurko**

- Kolor do uzgodnienia z Zamawiającym.
- Blat 1200 x 600 mm.
- Szafka (S x G x W) 332 x 484 x 638 mm.

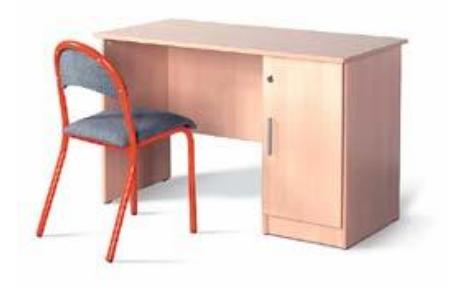

### **15.Tablica obrotowo – jezdna**

Wymiary tablicy: 1200 x 1000.

Obie strony tablicy służą do pisania. Tablica ma możliwość obrotu o 360º. Stelaż na kółkach. Kolor tablicy: zielony. Kolor stelażu czarny.

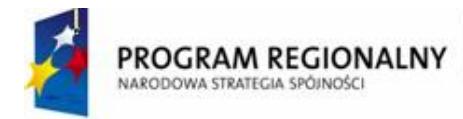

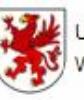

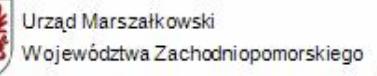

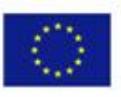

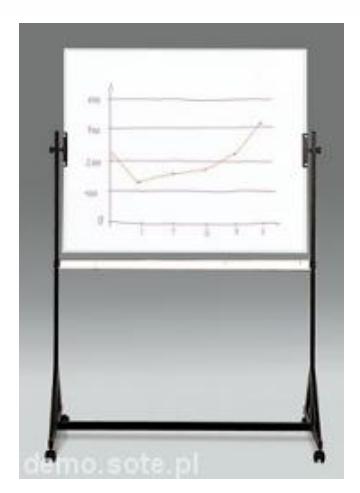

### **16.Tablica korkowa**

Wymiary 1400x1000.

Tablica korkowa, wykonana jest z korka o grubości 17mm. W komplecie zestaw mocujący z instrukcją.

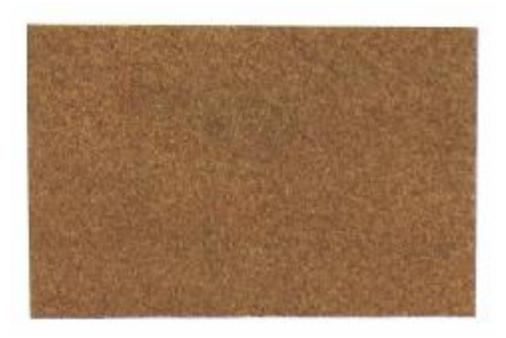

### **17.Rzutnik do foliogramów**

O parametrach technicznych NOBO QUANTUM 2523T (przenośny) + ekran 150 x 113cm NOBO QUANTUM 2523T

Wymagania minimalne:

- łatwa regulacja ostrości obrazu,
- ergonomiczny kształt,
- mocna plastikowa walizka zapewniająca ochronę rzutnika,
- małe wymiary i niska waga,
- walizka ze schowkiem na kabel zasilający,
- trójelementowy układ optyczny ze zmienną ogniskową,
- soczewka kondensująca zapewniająca jasny, ostry obraz,
- dwie żarówki ze zmieniaczem lampy zapewniające nieprzerwaną pracę,
- uchwyt do przenoszenia,
- znak bezpieczeństwa B, CE,
- wyprodukowany zgodnie ze standardami ISO 9001,
- kategoria: przenośny walizkowy,
- siła światła: 2500 lumenów,
- rodzaj obiektywu: 3 elementowy,
- rodzaj zasilania: transformatorowy,
- wymiary obrazu 1x1m do 3x3m,
- $\bullet$  lampa: 250W/24V,

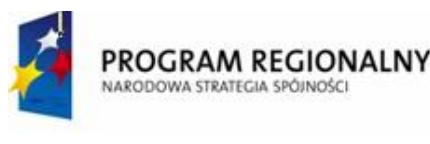

• waga: 5,6 kg,

### **Ekran na trójnogu**

Ekran przenośny ze składanym trójnogiem. Powierzchnia Matt-White z czarną ramką zwiększającą kontrast oglądanego obrazu. Dzięki formatowi 4:3 polecany także do użytku z projektorami multimedialnymi. Nowy design - metalowa kaseta na ekran koloru szarego z granatowymi elementami. Kaseta ma szerokość 9 cm i wysokość 7 cm. Ekran ma możliwość regulacji wysokości i dolnej krawędzi oraz napinacz powierzchni. Istnieje możliwość odchylenia ekranu od pionu co pozwala na wyeliminowanie efektu Keystona. Gumowe końcówki nóżek w podstawie zapewniają stabilność. Max rozstaw nóżek 67 cm.

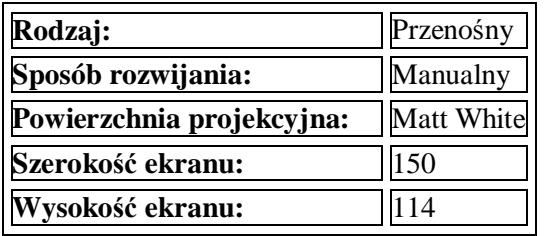

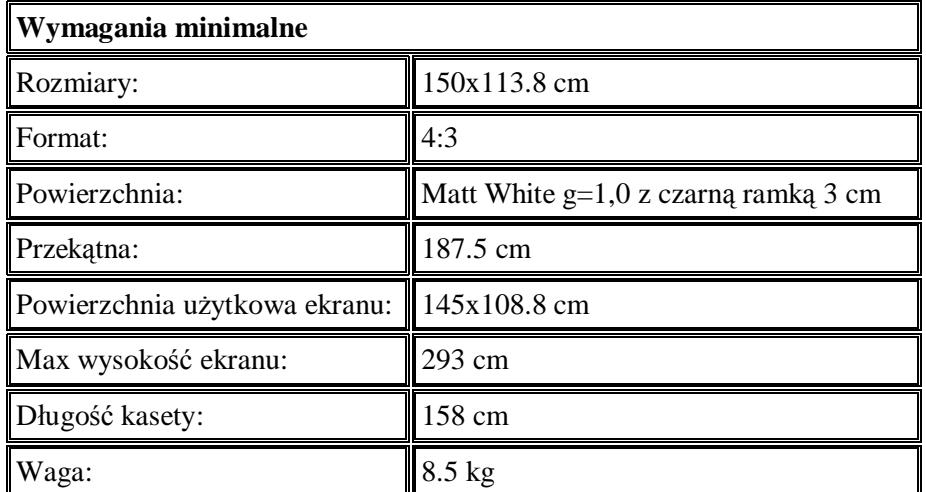

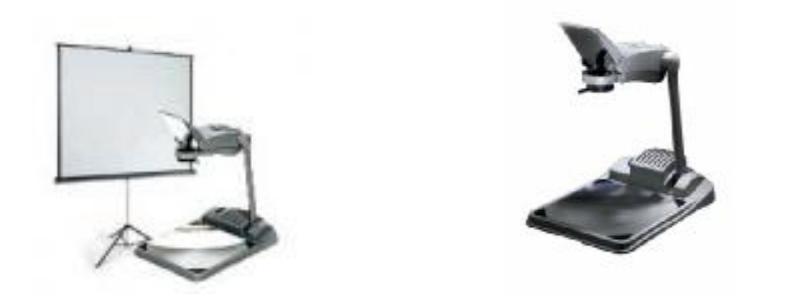

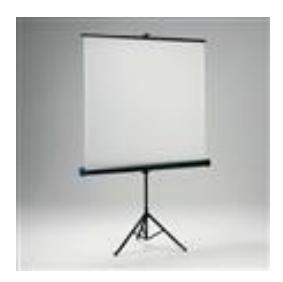

### **18.Rozstawna drabina aluminiowa**

Wysokiej jakości, trwała , wandaloodporna, stabilna.

- Liczba szczebli min. 8.
- Wymiar a: 166 cm.
- Wymiar b: 245 cm.
- Wymiar c: 370 cm.
- Wymiar podstawy 54 cm.
- Waga 7,6 kg.

*"Dostawa wraz z rozładunkiem i zamontowaniem na koszt Wykonawcy sieci komputerowej wraz z pełnym osprzętem i oprogramowaniem, wyposażenia meblowego oraz pomocy naukowych na potrzeby Gimnazjum Publicznego w Bobolicach"*

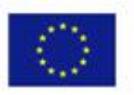

UNIA EUROPEJSKA

Europejski Fundusz

Rozwoju Regionalnego

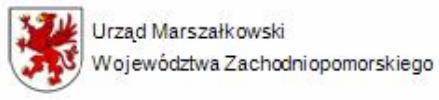

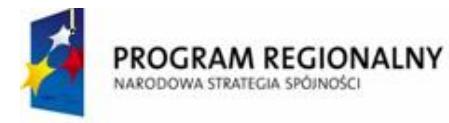

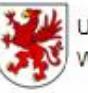

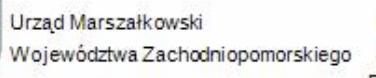

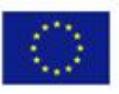

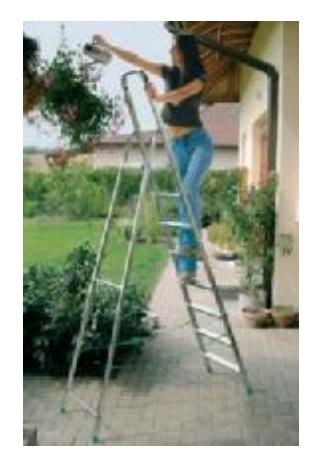

### **19.Telefon**

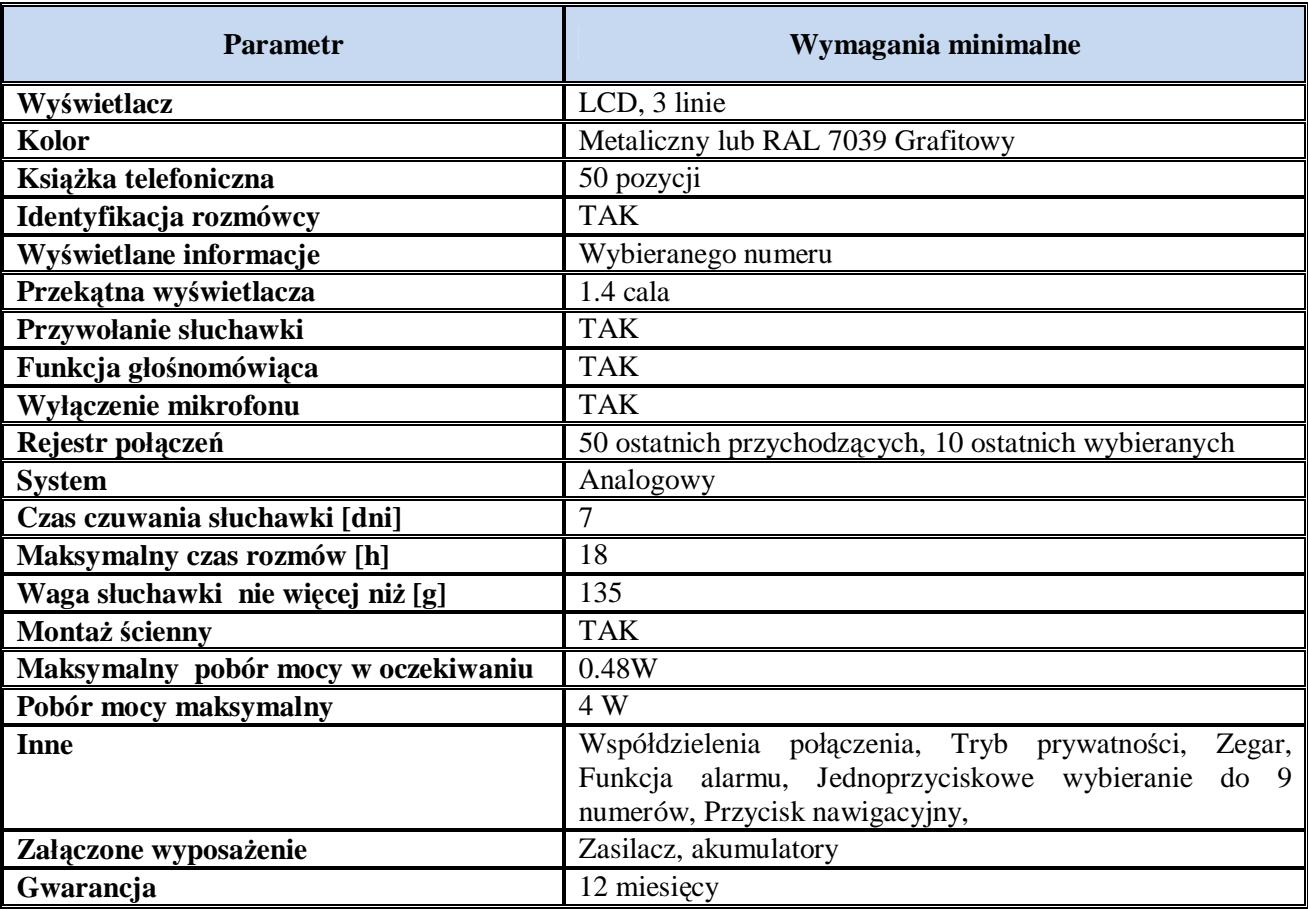

### **20.Telefon bezprzewodowy**

Telefon bezprzewodowy o parametrach technicznych SIEMENS GIGASET S685.

### **Wymagania minimalne:**

- kolorowy wyświetlacz 128x160 p., 65k kolorów,
- podświetlana klawiatura,
- słuchawka głośnomówiąca,

*<sup>&</sup>quot;Dostawa wraz z rozładunkiem i zamontowaniem na koszt Wykonawcy sieci komputerowej wraz z pełnym osprzętem i oprogramowaniem, wyposażenia meblowego oraz pomocy naukowych na potrzeby Gimnazjum Publicznego w Bobolicach"*
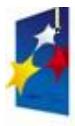

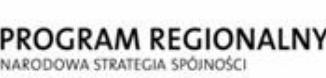

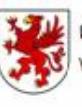

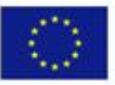

- książka telefoniczna na 250 wpisów,
- automatyczne powtarzanie numeru,
- identyfikacja rozmówcy CLIP,
- alarm i terminarz,
- babyfon,
- SMS-y,
- współpraca z 6 słuchawkami,
- złącze zestawu słuchawkowego (typu jack 2.5 mm),
- automatyczna sekretarka na 45 minut nagrań,
- Bluetooth.

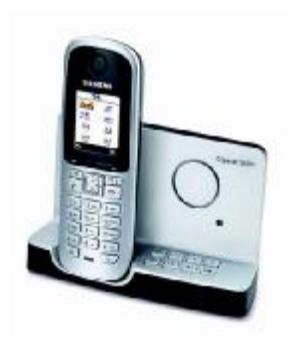

# **21.Karty biblioteczne (ILOŚĆ GOTOWYCH KART + KARTY CZYSTE + URZĄDZENIE DO DRUKOWANIA KART)**

Systemy kart bibliotecznych idealnie rozwiązują problemy wypożyczania książek w bibliotekach. W zależności od rodzaju zastosowanego programu istnieje możliwość automatycznej identyfikacji czytelnika i wypożyczanych książek.

W praktyce wygląda to tak, iż czytelnik zapisując się do wypożyczalni otrzymuje kartę plastikową. Nośnikiem na karcie czytelniczej najczęściej jest kod kreskowy (wynika to z niskiego kosztu wdrożenia systemu, gdyż najczęściej biblioteki już są wyposażone w czytniki kodów kreskowych wykorzystywanych przy identyfikacji książek). Spotyka się jednak również systemy wykorzystujące pasek magnetyczny czy układ elektroniczny. Jeżeli biblioteka dysponuje drukarką kart plastikowych istnieje możliwość personalizacji kart. Jest to dodatkowe zabezpieczenie przed ewentualnym nadużyciem osób nieuprawnionych.

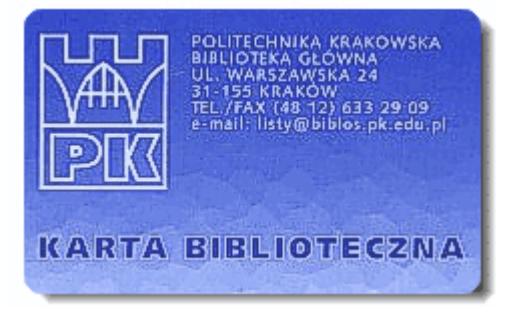

Przychodząc do czytelni rejestruje się przez automatyczne sczytanie informacji z karty. Najczęściej jest to numer karty połączony osobowo z bazą danych w bibliotece.

Wypożyczając, książki są zapisywane w programie na konto czytelnika. W razie zgubienia karty można oczywiście zablokować i wyrobić nową. Czytelnik wypisujący się z czytelni powinien kartę

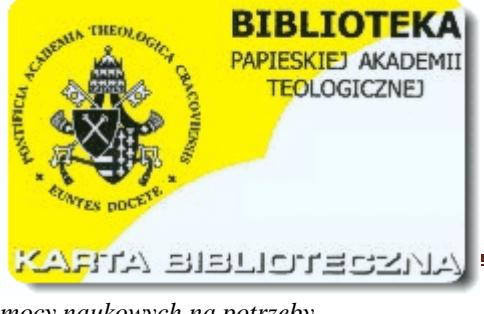

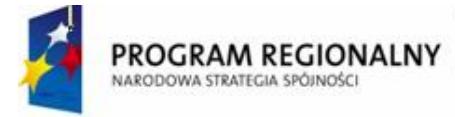

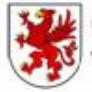

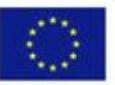

zwrócić rozliczając się z ostatnich książek jakie wypożyczył.

Na karcie emblematy do uzgodnienia z Zamawiającym – wskazujące na kartę Gimnazjum Publicznego w Bobolicach.

# **22.Szafa**

Szafa czterodrzwiowa wym. 1850 x 900 x 400

- Wymiary 1850x900x400.
- Kolor do uzgodnienia z Zamawiającym.

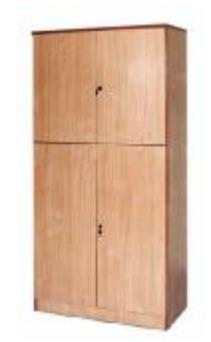

Uwaga: powyższy przykład nie odzwierciedla wymagań Zamawiającego, co do wymaganego wzornictwa

### **23.Czajnik elektryczny** opis jak w pomieszczeniu SEKRETARIAT WRAZ Z ZAPLECZEM

### **24.Klimatyzator przenośny -** opis POKÓJ NAUCZYCIELSKI

### **25.Zegar**

Zegar ścienny np. Maxie - chromowane cyfry oraz błyszczące wskazówki na tarczy ukrytej w ramie ze stali nierdzewnej.

- Materiał: stal nierdzewna.
- Średnica: 29 cm
- Baterie: 1 x AA.

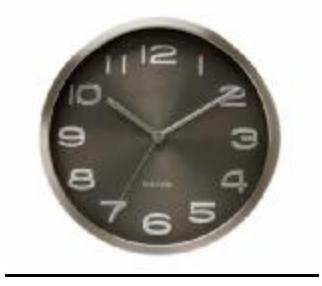

### **26.Kalkulator**

Kalkulator o parametrach technicznych np. DS-2TV Casio. **Wymagania minimalne:**

- Wyświetlacz: min.12 cyfr.
- Podwójne zasilanie (bateria słoneczna + LR44).

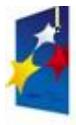

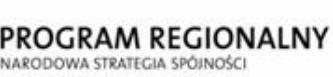

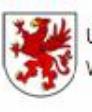

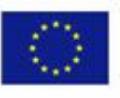

- Key Rollover.
- Duży wyświetlacz.
- Wymiary: 47,8 x 146 x 186 mm.
- Waga: ok. 290 g.
- Klawisze: plastik oznaczenia wykonane metodą wstrzykiwanego białego plastiku.
- Obudowa: metal/plastik.
- Pod kalkulatorem 4 gumowe podstawki zapobiegające przesuwaniu się kalkulatora po biurku.
- Obliczenia podatkowe TAX.
- Suma całkowita GT.
- Klawisz cofania ostatniej cyfry.
- Znak  $+/-$ .
- Pamięć.
- Procenty (MLP).
- Zaokrąglanie liczb.
- Zaokrąglanie w górę.
- Zaokrąglanie w dół.
- Przybliżenia do: 4; 3; 2; 1; 0 miejsc po przecinku.
- Zapis walutowy.
- Znacznik części tysięcznej.
- Wskaźnik wykonywanego działania.
- Obliczenia ze stałą.

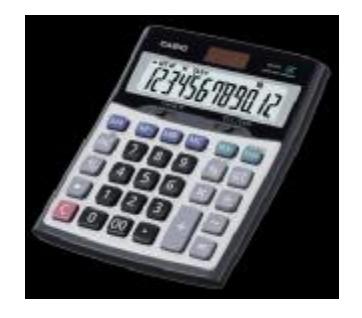

# **27.Czytnik kodów kreskowych**

Preferowane urządzenie o parametrach technicznych np. MS9544 Voyager PDF*.*

# **Cechy produktu**:

- odczytywanie wszystkich kodów jednowymiarowych oraz kodów dwuwymiarowych typu: RSS i PDF417,
- przycisk Code Gate,
- tryb pracy: ręczny i prezentacyjny,
- odłączalne przewody PowerLink,
- konfiguracja za pomocą programu MetroSet2 dla Windows,
- pamięć Flash ROM, aktualizacja firmware'u,
- zaawansowana edycja danych,
- w zestawie regulowany stojak,
- programowalna odległość odczytu (short/long -range activation) ,
- kompatybilny z MetrOPOS,
- interfejsy: RS-232, emul. klawiatury,USB,IBM 468x/9x

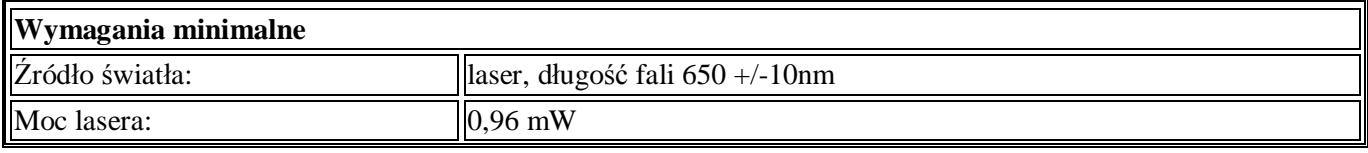

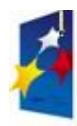

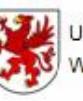

Urząd Marszałkowski Województwa Zachodniopomorskiego

UNIA EUROPEJSKA Europejski Fundusz Rozwoju Regionalnego

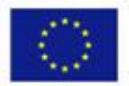

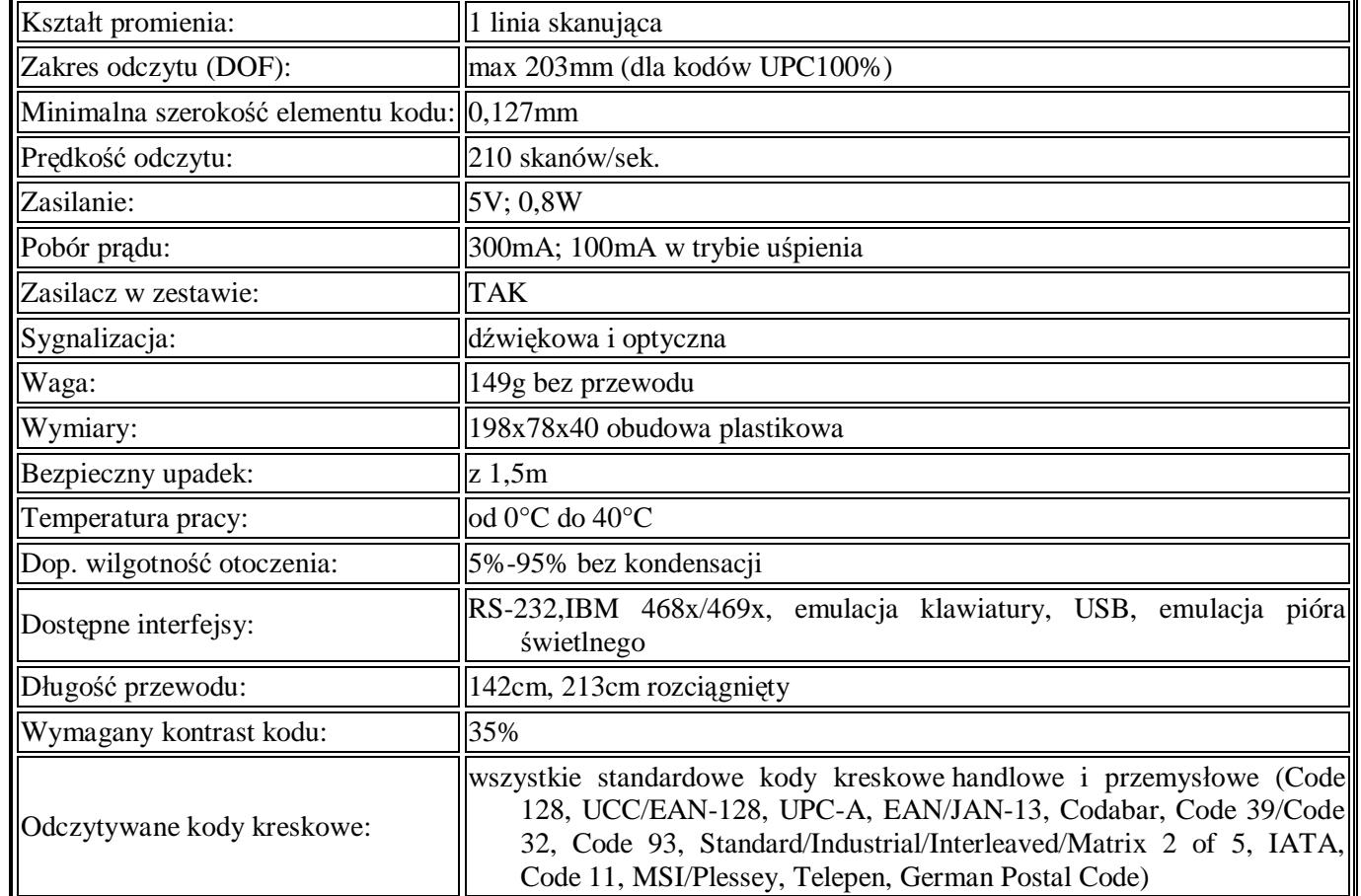

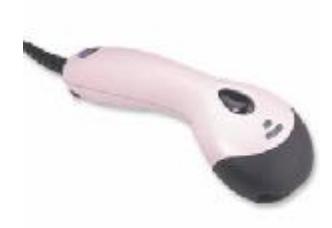

# **IX. D.1.16 ŚWIETLICA O POW. 100,7 m2**

# **1. Stół prostokątny na stelażu metalowym (80 x 80)**

Opis jak w pomieszczeniu **D.1.16 ŚWIETLICA O POW.** 100,7 m<sup>2</sup> – Stół prostokątny na stelażu metalowym (80 x 80).

# **2. Tablica na pylonach z regulowaną wysokością wym. 2000 x 1000 mm**

- wymiary:2000 x 1000 mm,
- tablica niezależna dwupłytowa,
- wysokość pylonu 2400 mm,
- kolor grafitowy,
- twardość i trwałość powierzchniowa,

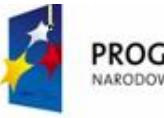

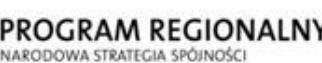

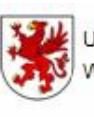

Urzad Marszałkowski Województwa Zachodniopomorskiego

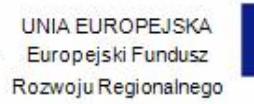

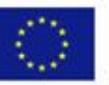

- odporność na zużycie,
- sucha podatność na ścieranie.

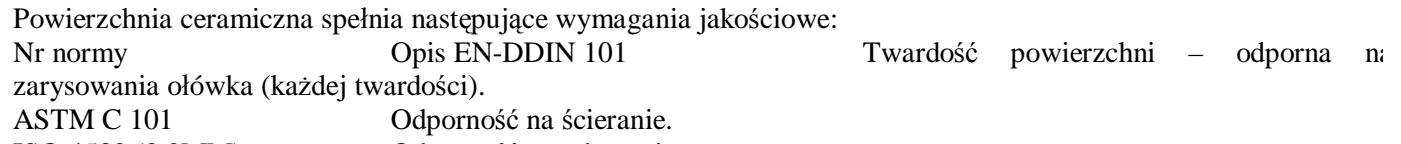

ISO 4532 (0,2MM) Odporność na uderzenia. AE 41.810 Przydatność do pisania kredą AE 41.811 Sucha podatność na wycieranie kredy. AE 41.812 Mokra podatność na wycieranie kredy.

Tablice zamontowane na tzw. pylonach (prowadnice – min. 2 szt. na każdą tablicę - pozwalające regulować wysokość ustawienia tablicy, spełniające wymagania dla osób niepełnosprawnych) wykonanych z profili aluminiowych lakierowanych proszkowo – np. RAL 7039, wysokość prowadnic (pylonów) ok. 2,4 m; Naroża tablic – plastikowe, estetyczne i trwałe, wandaloodporne.

Powierzchnia tablicy jest niepalna i nie zawiera ołowiu. Istnieje możliwość przyczepiania kartek za pomocą magnesów. Powierzchnie tablic ceramicznych nie wymagają konserwacji. Gwarancja min. 20 letnia.

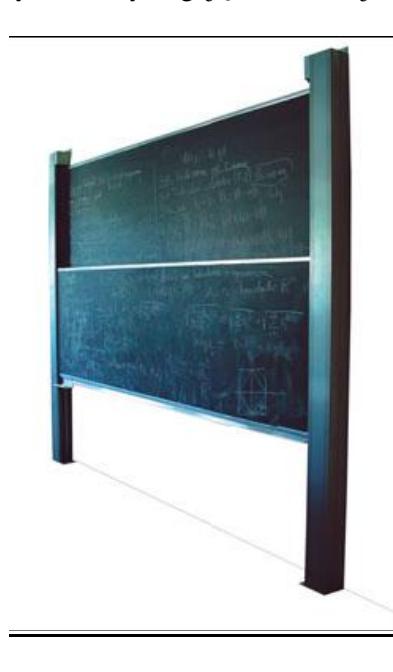

### **3. Tablica korkowa**

Tablica korkowa w ramie aluminiowej - 180x100 cm. Podkład - płyta pilśniowa.

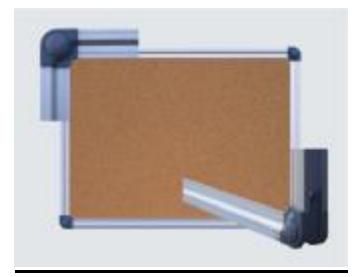

### **4. Krzesło**

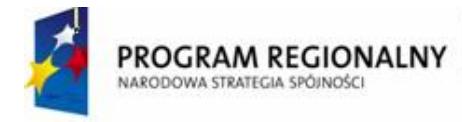

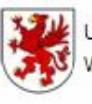

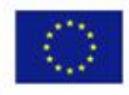

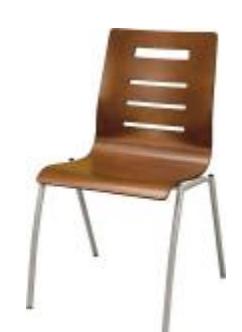

Krzesło konferencyjne z możliwością sztaplowania (skladowania w stosie). Stelaż metalowy chromowany lub malowany proszkowo.

Siedzisko i oparcie sklejkowe.

Możliwość łączenia w rzędy. Wymiary: wysokość 870mm, szerokość 535mm, głębokość 570mm.

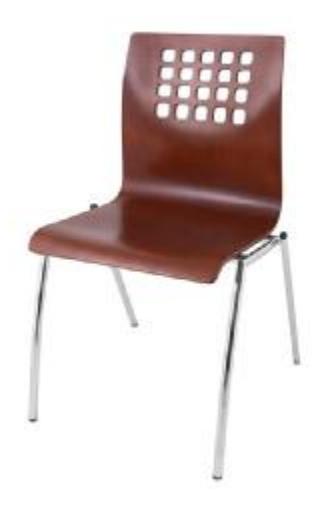

### **5. Krzesło szkolne**

Wykonane z rury stalowej rozmiar 2-4 O22, rozmiar 5-6 O25 malowane proszkowo. Siedzisko i oparcie z lakierowanej sklejki liściastej.

Typ/Rozmiar - Nr4-h010014U

Kolor konstrukcji do uzgodnienia z Zamawiającym.

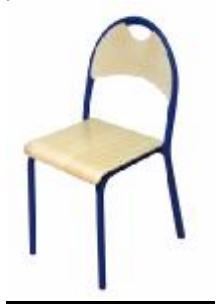

# **6. Stoły szkolne 2-osobowe**

**Stół 2-osobowy** 

*<sup>&</sup>quot;Dostawa wraz z rozładunkiem i zamontowaniem na koszt Wykonawcy sieci komputerowej wraz z pełnym osprzętem i oprogramowaniem, wyposażenia meblowego oraz pomocy naukowych na potrzeby Gimnazjum Publicznego w Bobolicach"*

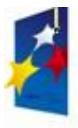

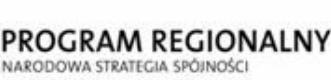

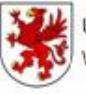

Urzad Marszałkowski Województwa Zachodniopomorskiego

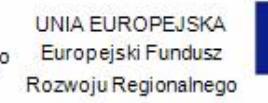

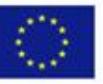

- Stół szkolny wykonany z rury stalowej 30x30 mm.
- Malowany proszkowo.
- Blat z płyty laminowanej o grubości 18 mm, oklejanej obrzeżem PCV 2 mm.
- Wymiar 1300x500 mm.
- Typ 2-os Nr5-H0210325.
- Kolor do uzgodnienia z Zamawiającym.

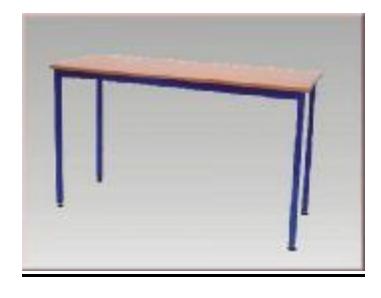

- **7. Regał półki odkryte**
- Wykonany z płyty wiórowej 18 mm.
- Kolor do uzgodnienia z Zamawiającym.
- Wymiary 1850x900x400.

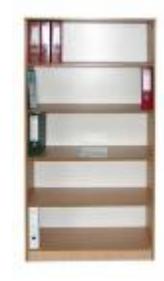

Uwaga: powyższy przykład nie odzwierciedla wymagań Zamawiającego, co do wymaganego wzornictwa

### **8. Regał częściowo zabudowany**

- Meble wykonane z płyty wiórowej 18 mm.
- Kolor do uzgodnienia z Zamawiającym.
- Wymiary 185x90x40.

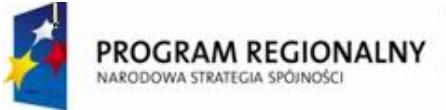

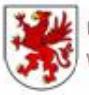

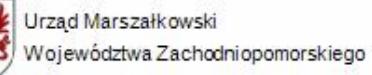

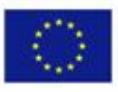

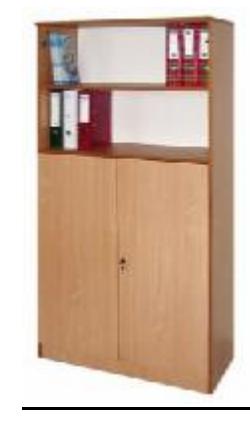

Uwaga: powyższy przykład nie odzwierciedla wymagań Zamawiającego, co do wymaganego wzornictwa

### **9. Szafa aktowa 2-drzwiowa**

- Meble wykonane z płyty wiórowej 18 mm.
- Kolor do uzgodnienia z Zamawiającym
- **Wymiary** 185x90x40.

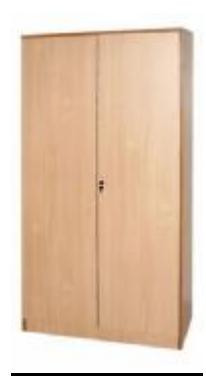

Uwaga: powyższy przykład nie odzwierciedla wymagań Zamawiającego, co do wymaganego wzornictwa

### **10. Szafa 4-drzwiowa**

- Meble wykonane z płyty wiórowej 18 mm.
- Kolor do uzgodnienia z Zamawiającym
- Wymiary 185x90x40.

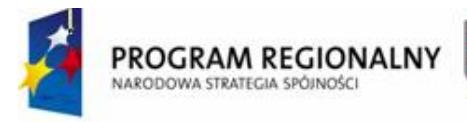

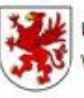

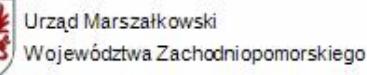

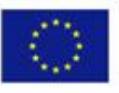

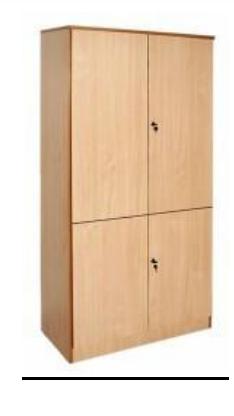

Uwaga: powyższy przykład nie odzwierciedla wymagań Zamawiającego, co do wymaganego wzornictwa

### **28.Stanowiska komputerowe – moduł dodatkowy** opis ŚWIETLICA (Stoliki pod komputer – zestaw łączony)

### 13. **Biurko** opis jak w pomieszczeniu POKÓJ NAUCZYCIELSKI

**14. Fotel obrotowy** opis jak w pomieszczeniu POKÓJ NAUCZYCIELSKI (krzesło konferencyjne) Kolor do uzgodnienia z Zamawiającym.

### **15. Sztaluga malarska z regulowaną wysokością**

Lekka sztaluga sosnowa przeznaczona jest dla plastyków, galerii, hoteli, szkół. Dzięki precyzyjnej regulacji umożliwia wygodne i stabilne utrzymanie podobrazia lub obrazu z ramą. Często wykorzystywana jest jako estetyczny ekspozytor w galeriach i hotelach.

Sztalugę wykonano w litym drewnie sosnowym.

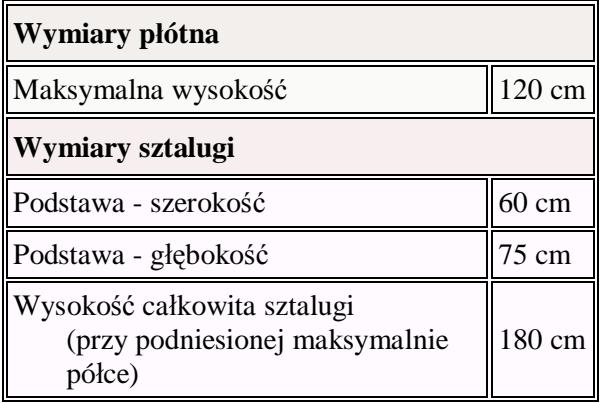

### **Waga: 7.50 kg**

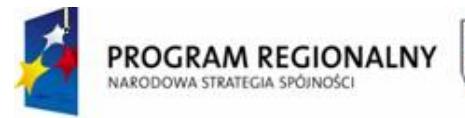

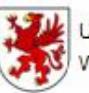

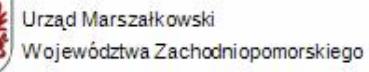

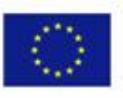

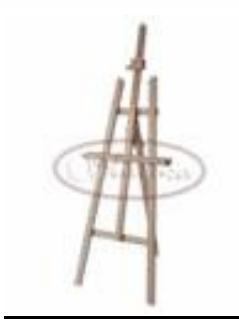

# **16. Godło Polski gabinetowe**

Opis jak w pomieszczeniu D.2.3 BIBLIOTEKA Z CZYTELNIĄ – Godło Polski gabinetowe.

### **17. Zegar**

Opis jak w pomieszczeniu D.2.3 BIBLIOTEKA Z CZYTELNIĄ – Zegar.

# **X. D.2.13 POKÓJ NAUCZYCIELSKI**

**POKÓJ NAUCZYCIELSKI (D.2.13.)**

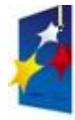

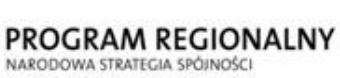

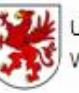

#### Urząd Marszałkowski Województwa Zachodniopomorskiego

UNIA EUROPEJSKA Europejski Fundusz

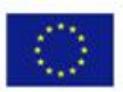

Rozwoju Regionalnego

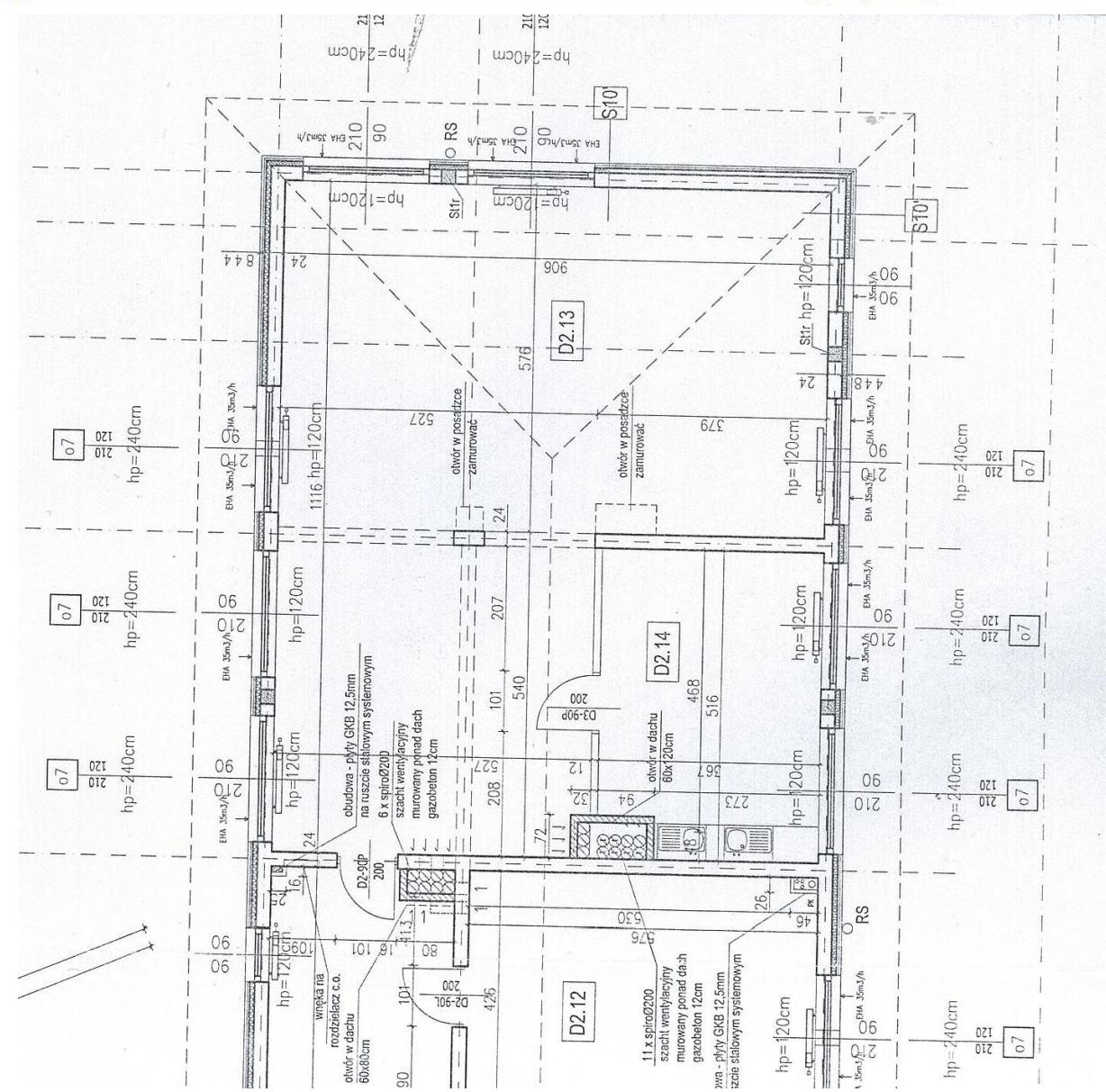

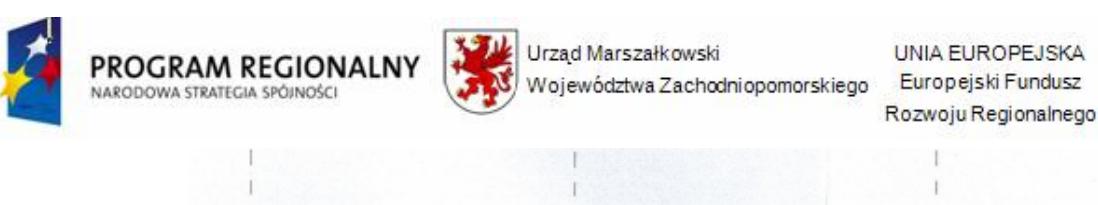

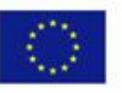

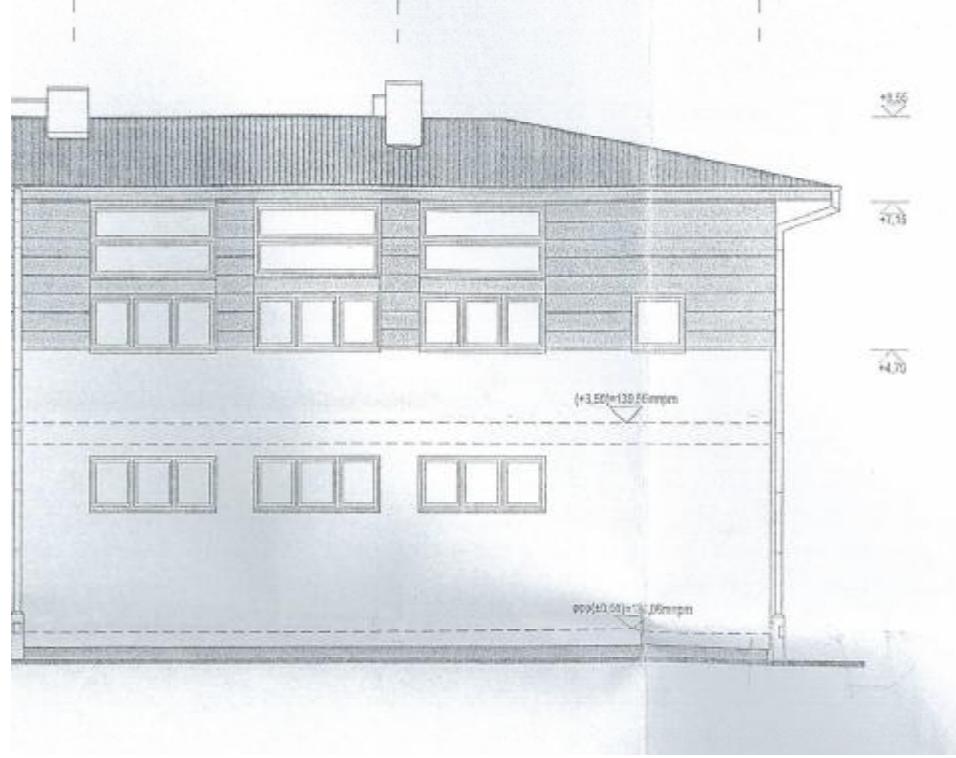

Wyposażenie meblowe:

- **1.** Stół konferencyjny 1 komplet.
	- ü ilość miejsc przy stole konferencyjnym: min. 30 (fabrycznie określona ilość miejsc),
	- ü wzornictwo: wyjątkowe i charakteryzujące się wysublimowanym dresingiem,
	- ü dopuszczony materiał łączony: drewno, szkło, metal, skóra naturalna,
	- ü jakość wykończenia oraz zastosowanych materiałów bardzo wysoka,
	- ü nogi masywne, min. 4 punkty podparcia każdego z elementów stołu, stół bardzo stabilny,
	- ü nogi musza posiadać zabezpieczenia,
	- ü kształt stołu: owalny lub prostokątny, wielokątny do uzgodnienia z Zamawiającym,
	- $\ddot{u}$  wysokość ok. 75 cm,
	- ü min. 3 wbudowane gniazda zespolone blatowe (po 3 gniazda, 1 gniazdo komputerowe).

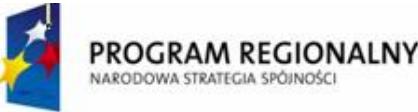

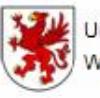

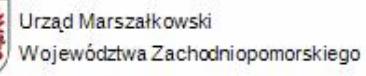

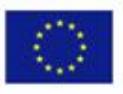

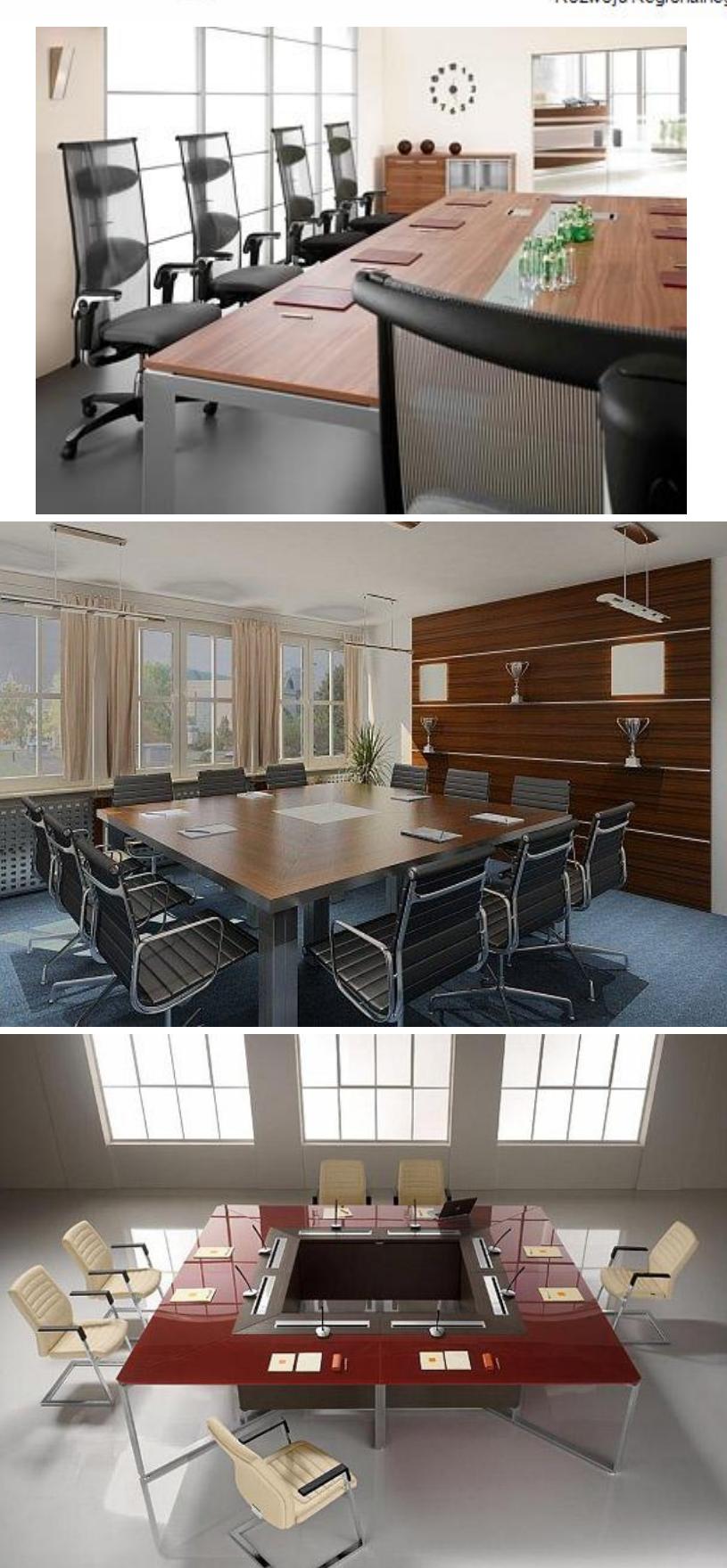

4PLAN – przykłady stołów konferencyjnych spełniających wymogi Zamawiającego

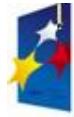

**PROGRAM REGIONALNY**<br>NARODOWA STRATEGIA SPÓJNOŚCI

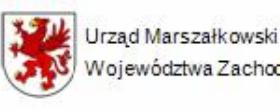

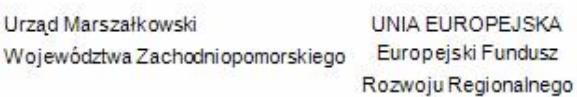

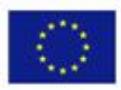

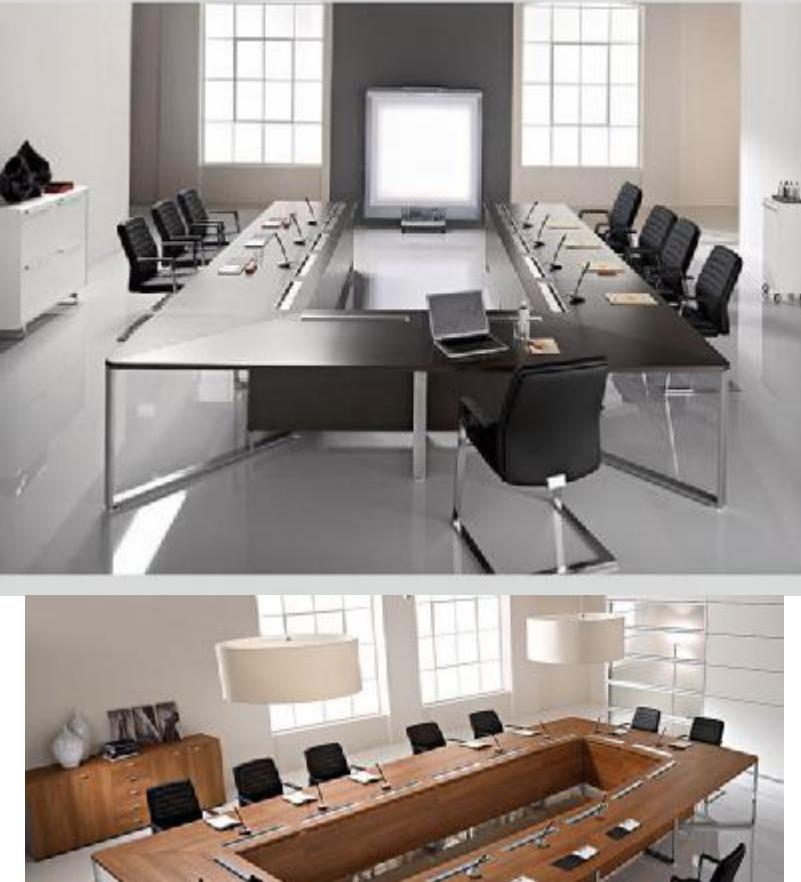

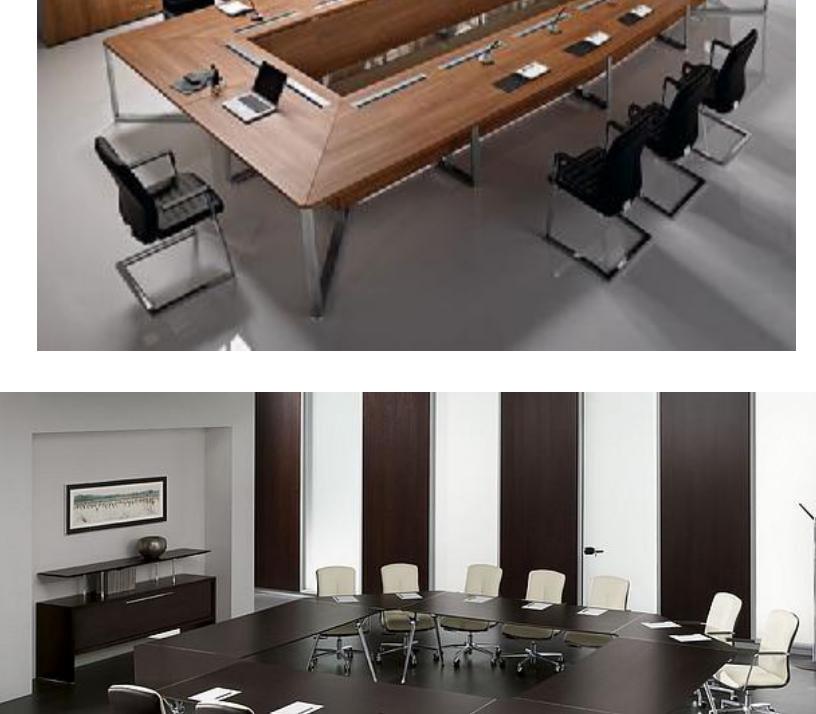

*"Dostawa wraz z rozładunkiem i zamontowaniem na koszt Wykonawcy sieci komputerowej wraz z pełnym osprzętem i oprogramowaniem, wyposażenia meblowego oraz pomocy naukowych na potrzeby Gimnazjum Publicznego w Bobolicach"*

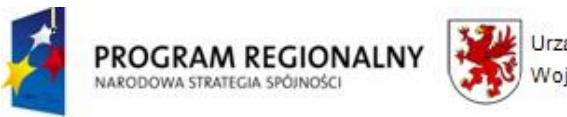

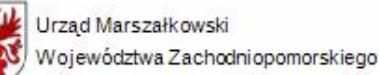

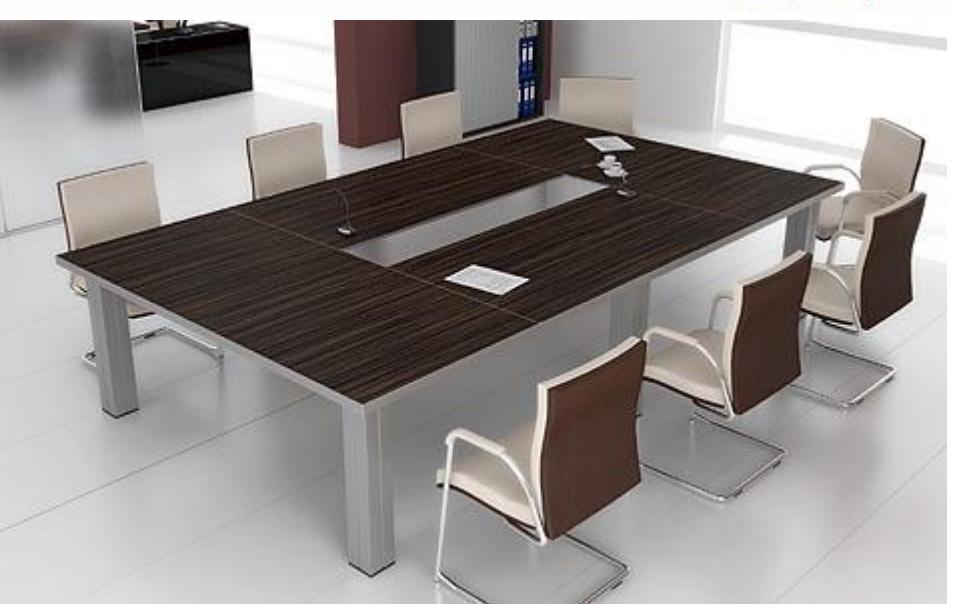

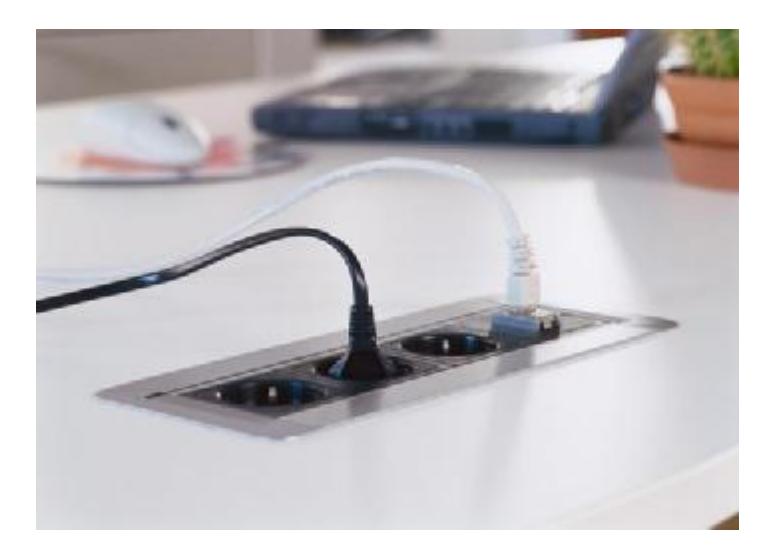

Ad Usum

**2.** Krzesła konferencyjne – 33 szt.

### Wymagania ogólne – krzesła konferencyjne – 33 szt.:

- ü fotele menadżerskie, ergonomiczne,
- ü wysoka jakość wykonania, dresing, kolorystyka do wyboru Zamawiającego,
- ü odpowiednie podparcie części lędźwiowo krzyżowej kręgosłupa mechanizm, który pozwala na regulacje trzech parametrów: wysokość oparcia, jego kąt odchylenia oraz głębokość i wysokość siedziska,
- ü mechanizm typu "synchron" (np. Cleo, Raya, Sedna) nie wymaga regulacji ręcznej,
- ü podłokietniki regulowane,
- ü krzesło konferencyjne powinno posiadać dostateczną stabilność,
- ü krzesło wyposażone w podstawę co najmniej pięciopodporową ze stabilnymi i masywnymi kołkami jezdnymi zabezpieczonymi przeciwko rysowaniu podłogi oraz jej uszkodzeniu,

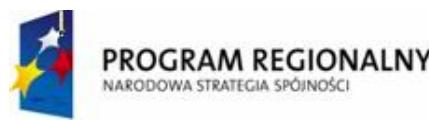

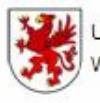

UNIA EUROPEJSKA Województwa Zachodniopomorskiego Europejski Fundusz Rozwoju Regionalnego

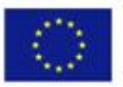

- $\ddot{\mathbf{u}}$  regulacja wysokości oparcia oraz regulacja pochylenia oparcia w zakresie 5° do przodu i 30° do tyłu,
- ü wyprofilowane płyty siedziska i oparcia odpowiednie do naturalnego wygięcia kręgosłupa i odcinka udowego kończyn dolnych,
- ü możliwość obrotu wokół osi pionowej o 360°,
- ü mechanizm regulacji wysokości siedziska i pochylnia oparcia łatwo dostępna i prosta w obsłudze oraz tak usytuowana, aby regulację można było wykonywać w pozycji siedzącej,
- ü możliwość bujania się.

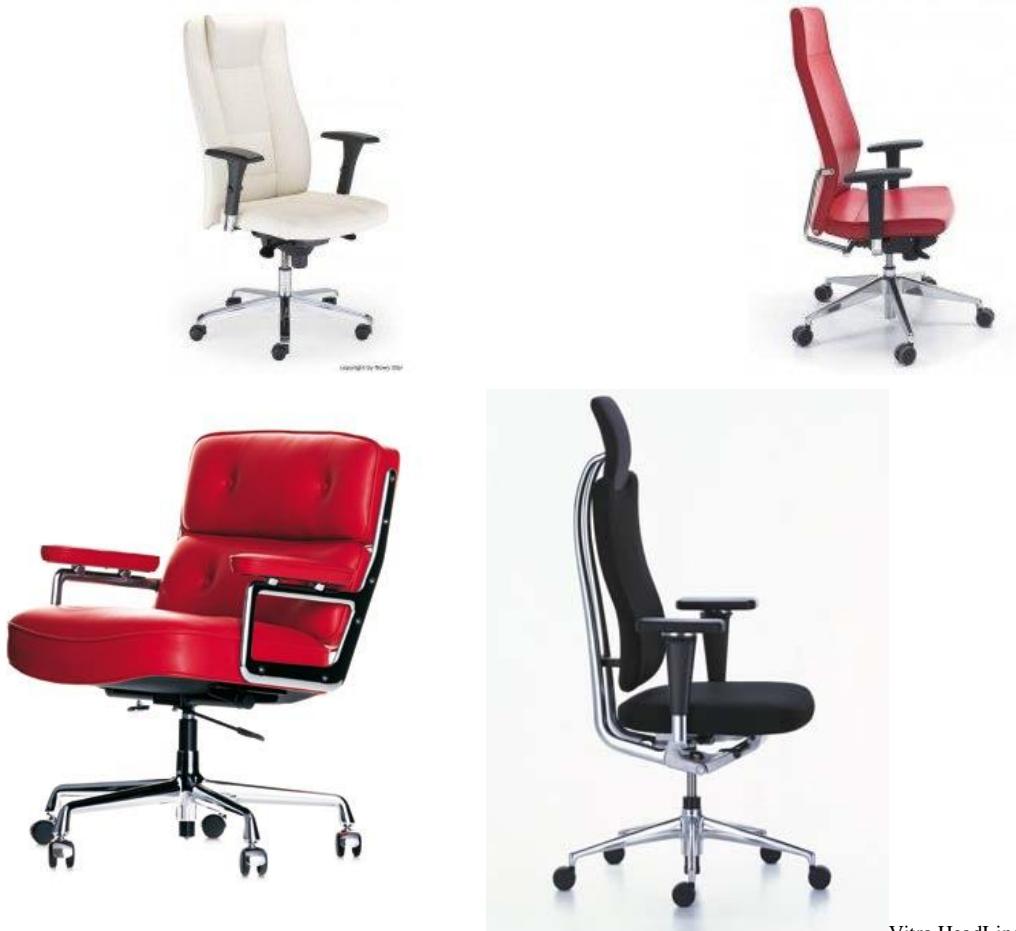

Vitra HeadLine Management Chair

Vitra Lobby Chair ES 104

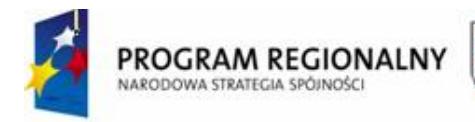

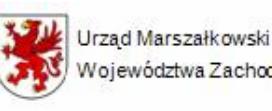

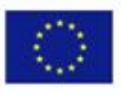

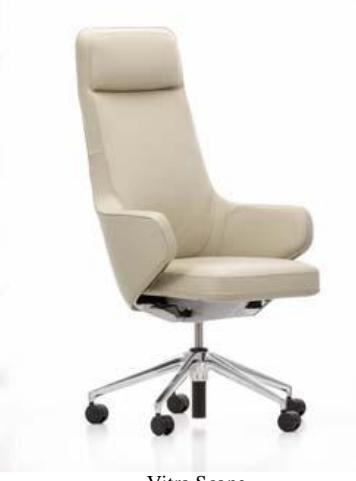

Vitra Scape

**3.** Krzesła – 6 szt.

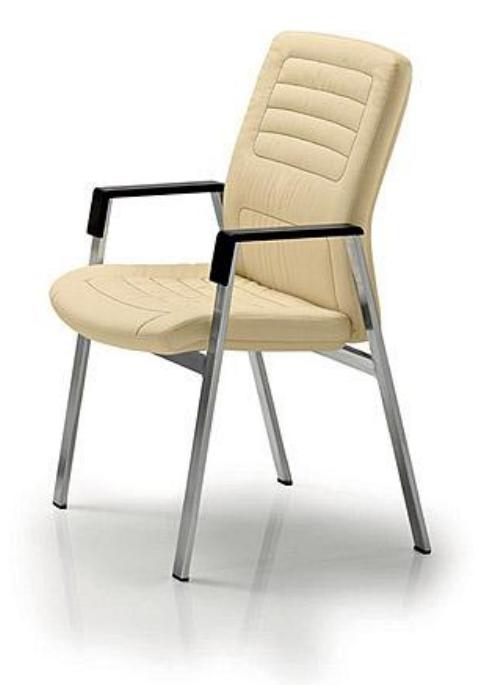

4 PLAN

**4.** Klimatyzator przenośny – 1 szt.

Klimatyzator przenośny DeLonghi PAC T110A

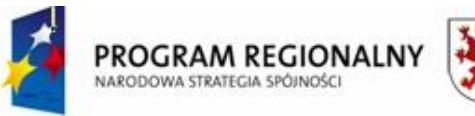

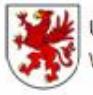

Urzad Marszałkowski Województwa Zachodniopomorskiego

**UNIA FUROPEJSKA** Europejski Fundusz Rozwoju Regionalnego

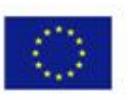

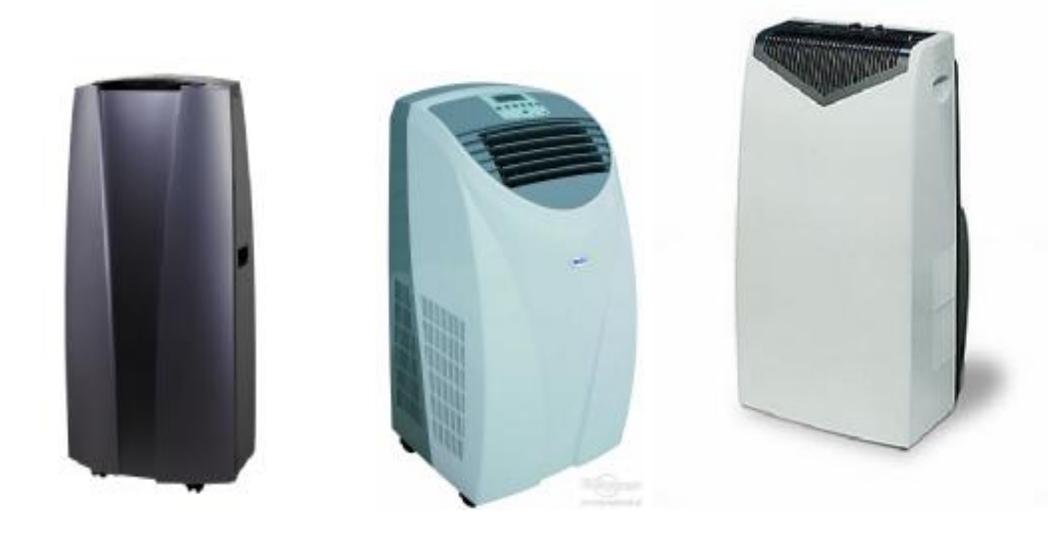

Klimatyzator przenośny DESA AC 140 E 4 kW - przykład klimatyzatora spełniającego wymagania Zamawiającego

Wymagania min.:

- ü nowoczesna obudowa z wyświetlaczem LED dużym i czytelnym oraz kolorowym, ułatwia utrzymanie komfortowej temperatury powietrza oraz kontroluje wilgotność, atrakcyjny wygląd oraz niezależność od instalacji (brak kosztów montażu),
- ü posiada funkcję chłodzenia, oczyszcza i osusza powietrze, dzięki czemu ilość kurzu i pyłu w pomieszczeniach spada do minimum,
- ü wydajność chłodzenia (W) 4000,
- $\ddot{\mathbf{u}}$  moc wyjściowa 850 W,
- ü klasa efektywności energetycznej A,
- ü ekologiczny czynnik chłodniczy R407C lub czynnik chłodniczy R410A,
- ü przeznaczenie do pomieszczeń o kubaturze min. 80 m3 (35 40m2),
- ü min. trzy stopnie wentylacji,
- $\ddot{\mathbf{u}}$  zakres temperatur (°C): 16 31,
- ü funkcja TURBO, AUTO, SLEEP, SWING,
- ü sterowanie elektroniczne, automatyczny lub ręczny wybór prędkości wentylatora,
- ü automatyczna praca żaluzji nawiewnych,
- ü filtr siatkowy do oczyszczania powietrza,
- ü półautomatyczne usuwanie wody (część z powietrzem wyrzutowym, reszta zbiera się w zbiorniku skroplin),
- $\ddot{u}$  24 h elektroniczny programator czasowy (TIMER),
- $\ddot{\mathbf{u}}$  poziom hałasu max. do 50 dB(A),
- ü system BIOSILVER,
- ü przepływ powietrza min. 340 m3/h,
- ü regulacja prędkości pracy tak,
- ü liczba prędkości pracy (wentylatora) min.3,
- ü kolor czarny, czarno srebrny,
- ü funkcje dodatkowe jonizacja, programator czasowy, sterowanie pilotem,
- ü funkcje ułatwiające obsługę: miejsce na przewód sieciowy, podstawa na masywnych kółkach ułatwiających przesuwanie urządzenia,
- ü parametry fizyczne: zasilanie sieciowe 220-240 V, 50/60 Hz,
- ü wymiary (wysokość x szerokość x głębokość) max.: 95 cm x 50 cm x 45 cm,

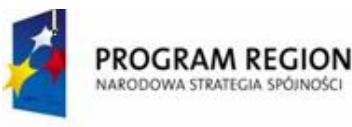

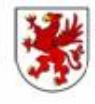

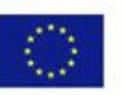

- $\ddot{u}$  waga max. 35 kg,
- ü wyposażenie: instrukcja obsługi w języku polskim, karta gwarancyjna, pilot zdalnego sterowania, rura do odprowadzania powietrza,
- $\ddot{\mathbf{u}}$  okres gwarancji min. 12 m-cy, dostawa produktu oryginalnie zapakowanego.
- **5.** Godło Polski 1 szt., godło mosiądzowany orzeł umieszczony na lakierowanej desce bukowej, wymiary deski 30 cm x 35 cm, wymiar orła 20 cm x 23 cm, wykonanie bardzo estetyczne i staranne oraz wysoce trwałe, możliwość dobrania innej deski w dopasowaniu do kolorystyki mebli gabinetowych.

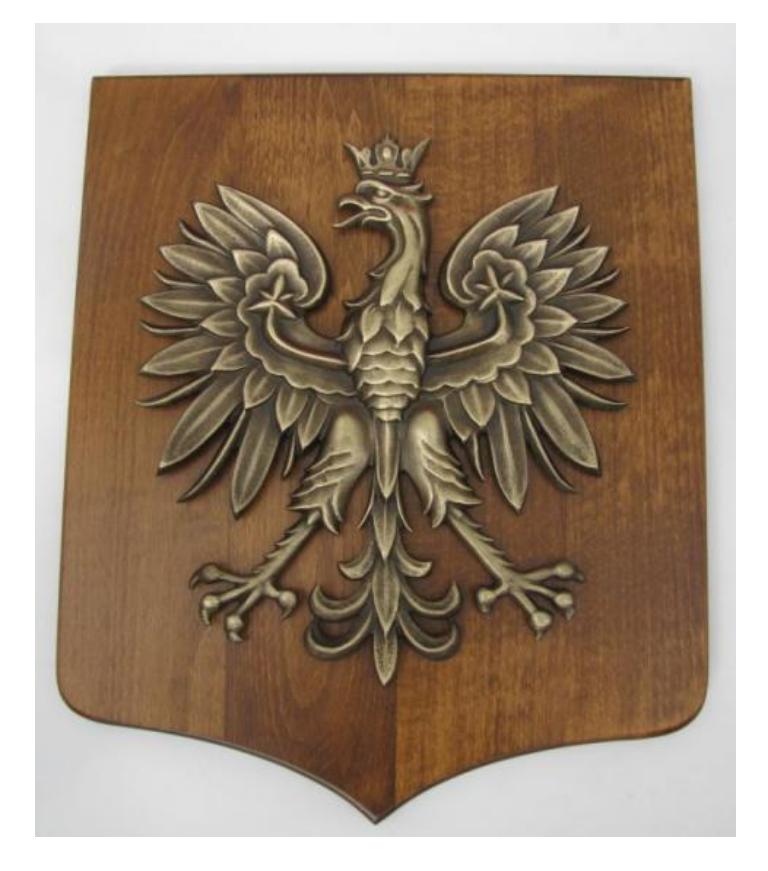

**6.** Zegar ścienny – 1 szt., kształt niekonwencjonalny, ciekawym designie - dekoracyjny, o oryginalnej formie przyciągającej uwagę i nadającej charakter wnętrzu, zegar ma stanowić jednocześnie ozdobę pomieszczenia pokoju nauczycielskiego, średnica min. 34 cm, wskazówki wyraźne pokazujące godziny i minuty – dobrze widoczne z daleka, materiał – stal nierdzewna, nadruk: metodą tampodruku lub grawerka laserem, mechanizm - ruch krokowy lub płynący sekundnika, wskazówki możliwość dobrania modelu i koloru wskazówek, baterie w komplecie (w tym 1 szt. zapasowych baterii).

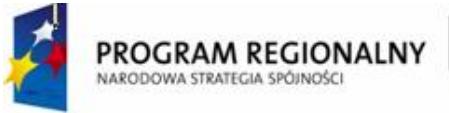

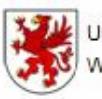

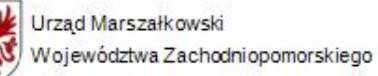

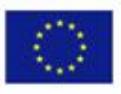

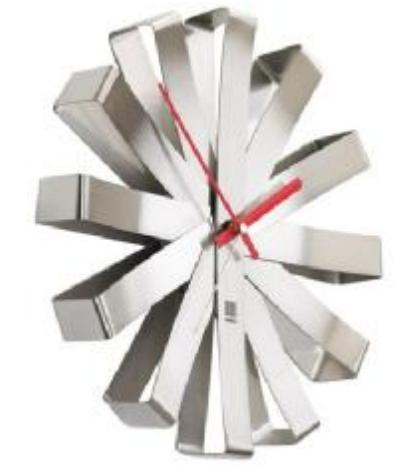

Zegar ścienny Ribbon , producent: Umbra

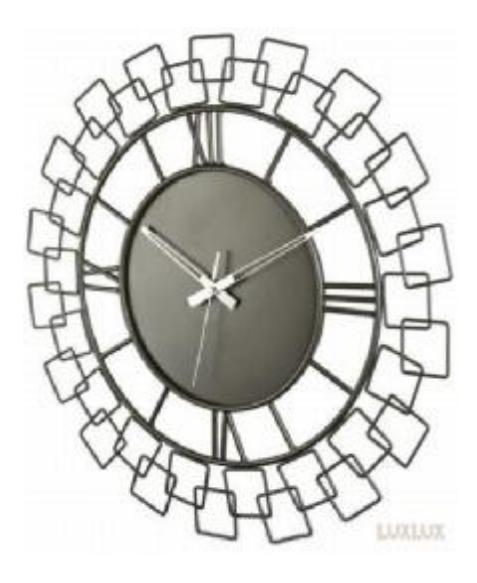

Nextime Wired

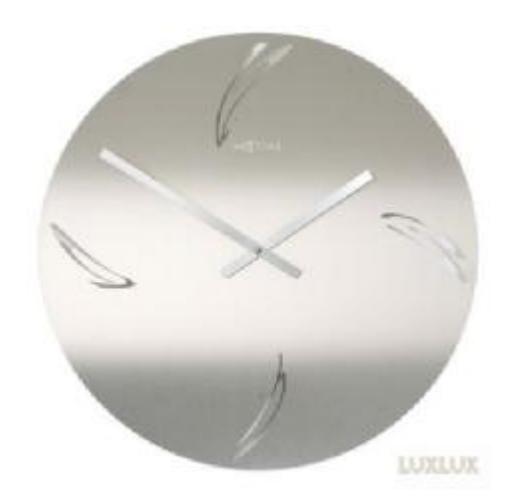

Nextime Swirled Arabic

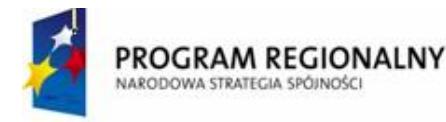

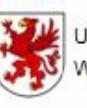

Urząd Marszałkowski Województwa Zachodniopomorskiego

UNIA EUROPEJSKA Europejski Fundusz Rozwoju Regionalnego

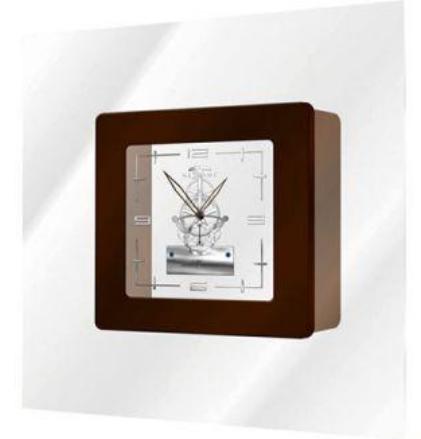

**LUXLUX** 

Nextime Carre

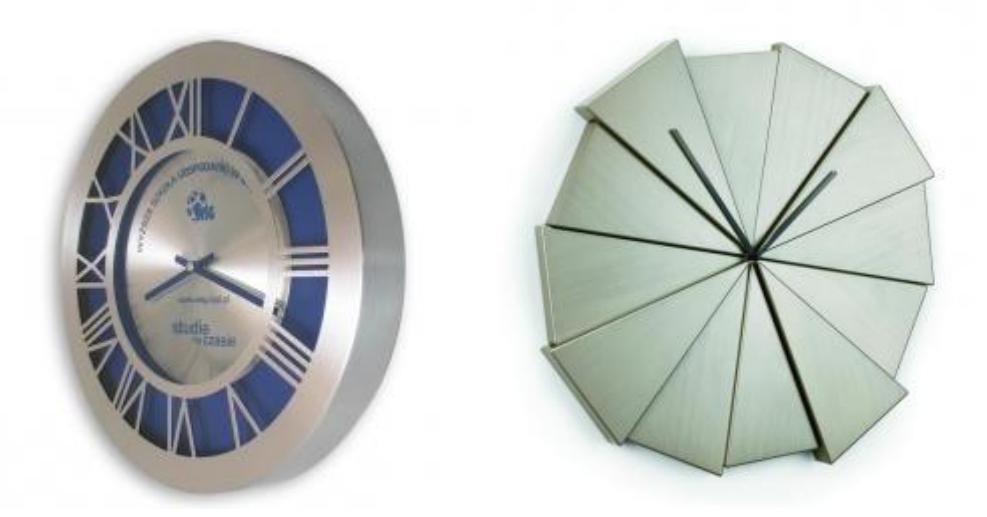

#### Zegar ścienny Gazer – nickiel, producent Umbra

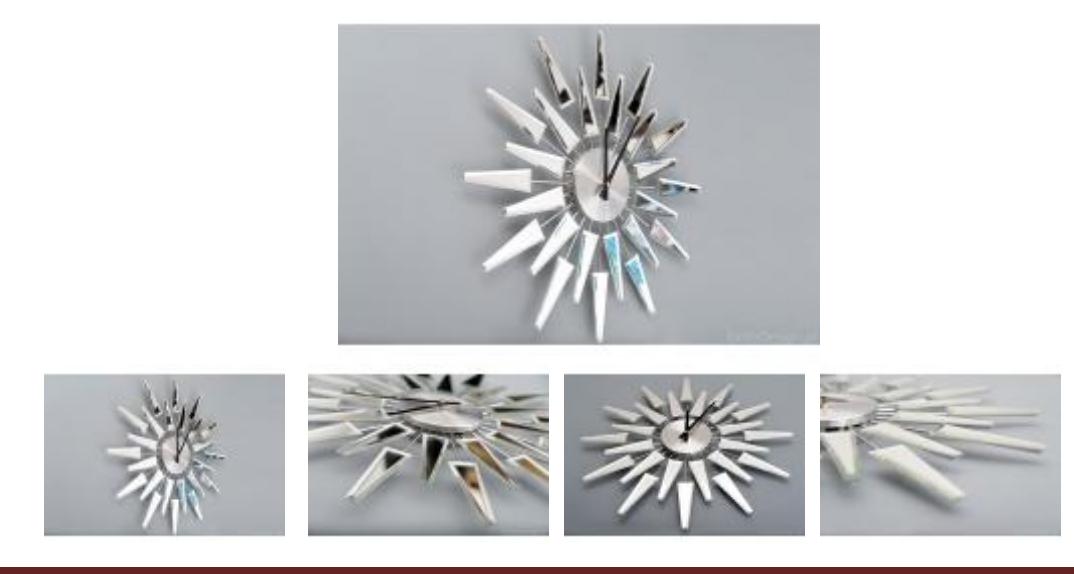

*"Dostawa wraz z rozładunkiem i zamontowaniem na koszt Wykonawcy sieci komputerowej wraz z pełnym osprzętem i oprogramowaniem, wyposażenia meblowego oraz pomocy naukowych na potrzeby Gimnazjum Publicznego w Bobolicach"*

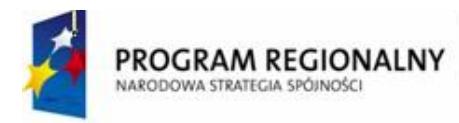

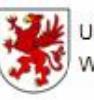

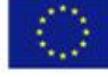

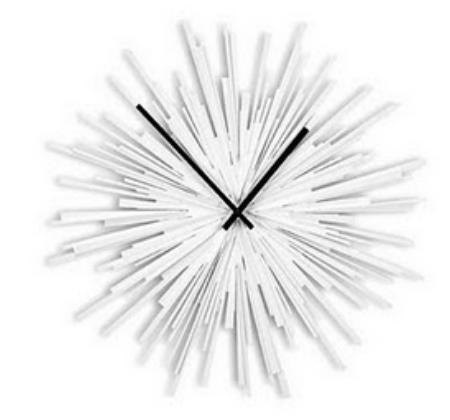

**7.** Apteczka ścienna – 1 komplet.

Wymagania:

- ü apteczka ścienna, zamknięcie masywne, trwałe, np. zatrzask Bosch,
- ü wyposażenie apteczki, zgodnie z normą DIN 13164,
- ü wymiary min.: 30 cm x 24 cm x 11 cm,
- ü wyposażenie zgodnie z normą DIN musi zawierać min.:

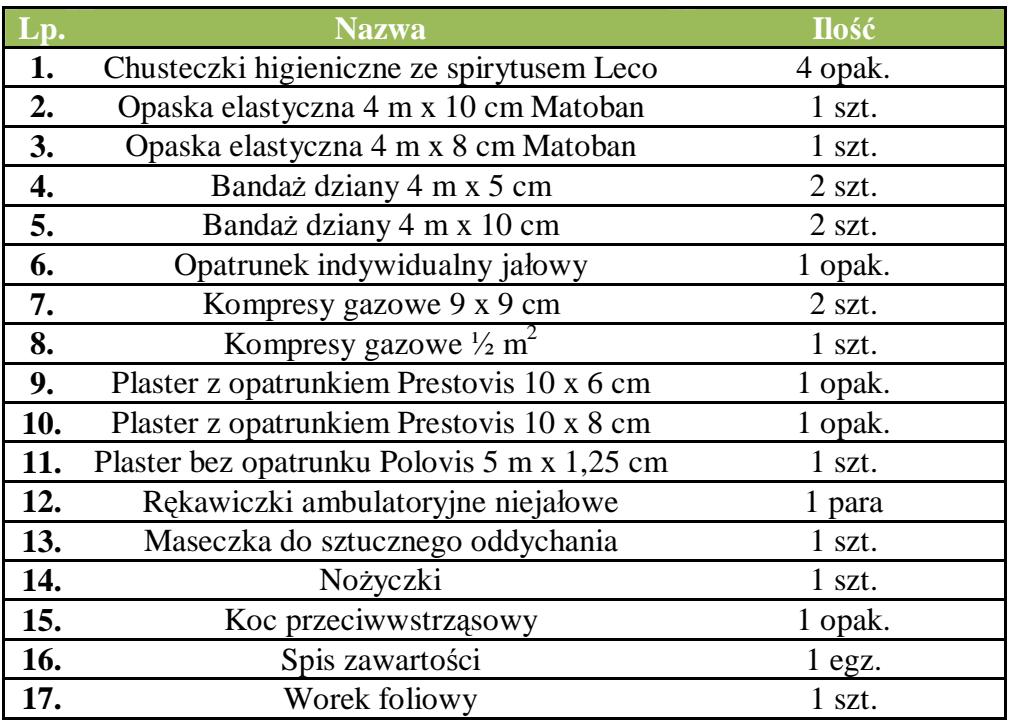

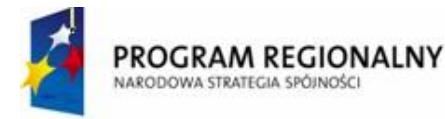

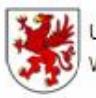

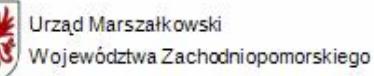

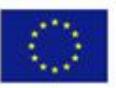

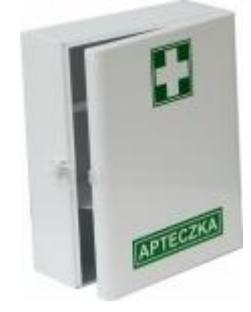

- **8.** Lustro wiszące 1 szt.
	- ü lustro w ramie ozdobnej drewnianej z dużą ilością elementów ozdobnych, dekoracyjnych z wypukłymi np. kwiaty, fazowana tafla lustra (załamanie szkła tworzące naturalne obramowanie), kolor ramy lustra - starzone srebro lub srebro lekko wpadające w kolor złoty,
	- ü wymiary min. lustra: szerokość 65 cm, wysokość 120 cm, głębokość 1,5 cm,
	- ü szerokość ramy min. 10 cm.

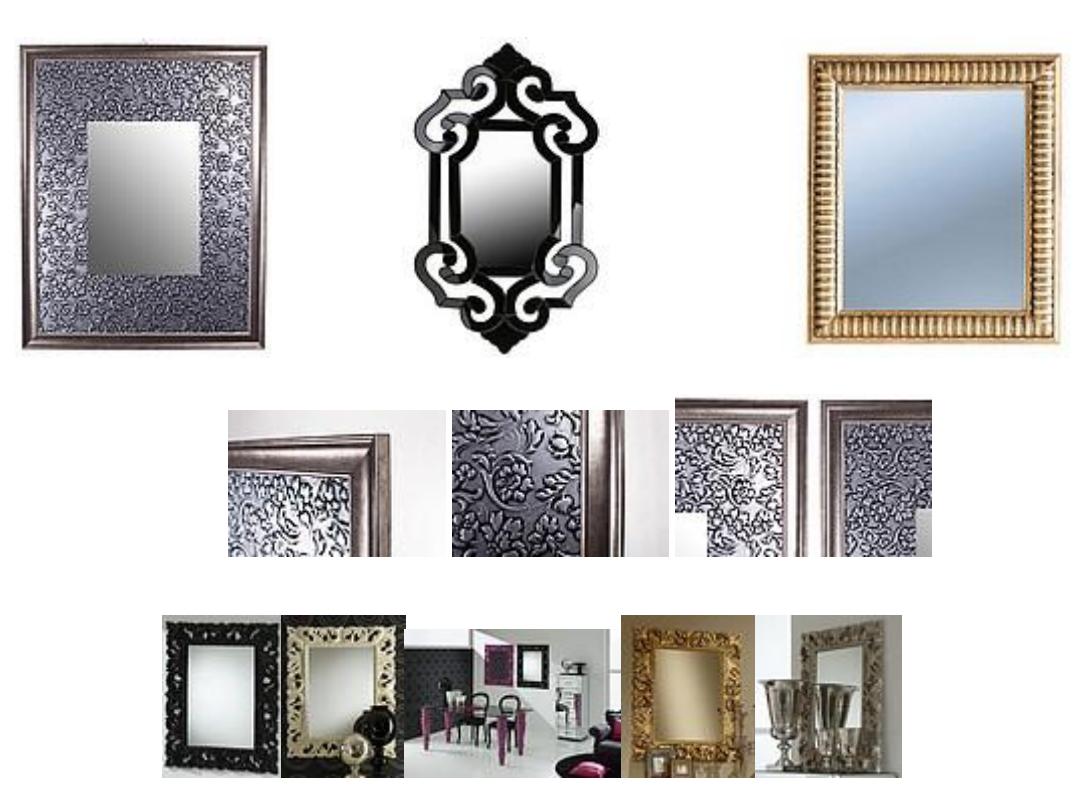

Lustro ozdobne z kolekcji Raphael Zerrero, lustro Rocco

**9.** Aparat telefoniczny przenośny (telefon bezprzewodowy) – 1 komplet:

Wymagania minimalne:

- ü cyfrowy dwuliniowy telefon bezprzewodowy DECT z automatem zgłoszeniowym,
- ü kolorowy podświetlany wyświetlacz LCD z obrazkowym menu,
- ü możliwość wysyłania SMS,

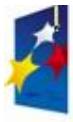

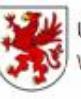

Urząd Marszałkowski

UNIA FUROPEJSKA Województwa Zachodniopomorskiego Europejski Fundusz Rozwoju Regionalnego

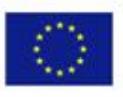

- ü cyfrowy automat zgłoszeniowy,
- ü dodatkowa klawiatura i wyświetlacz na bazie,
- ü możliwość obsługi automatu zgłoszeniowego zarówno ze słuchawki jak i z bazy,
- ü menu w języku polskim,
- ü klawisz nawigacyjny umożliwiający dostęp do menu telefonu,
- ü cyfrowy system głośnomówiący w słuchawce,
- ü identyfikacja dzwoniącego,
- ü pamięć min. 50 ostatnio przychodzących rozmów z datą i czasem,
- ü książka telefoniczna min. 200 numerów i nazw,
- ü pamięć min. 10 ostatnio wybieranych numerów,
- ü możliwość odebrania połączenia dowolnym przyciskiem klawiatury,
- ü możliwość nagrywania rozmowy,
- ü blokada klawiatury,
- ü min. 6 poziomów głośności dzwonka,
- ü min. 15 rodzajów polifonicznych dzwonków (np. 5 dzwonków, 10 melodii),
- ü podświetlana klawiatura,
- ü lokalizator słuchawki,
- ü funkcja blokowania połączeń,
- ü połączenia konferencyjne i rozmowy interkomowi,
- ü możliwość współpracy do 6 słuchawek,
- ü możliwość montażu na ścianie,
- ü tryb nocny (wyłączenie dzwonka),
- ü czas pracy (akumulatory NiMH typ AAA) min. 16 godzin rozmów lub 170 godzin czuwania - w standardzie
- ü zasięg w pomieszczeniach min. 50 m,
- ü zasięg na zewnątrz min. 300 m.

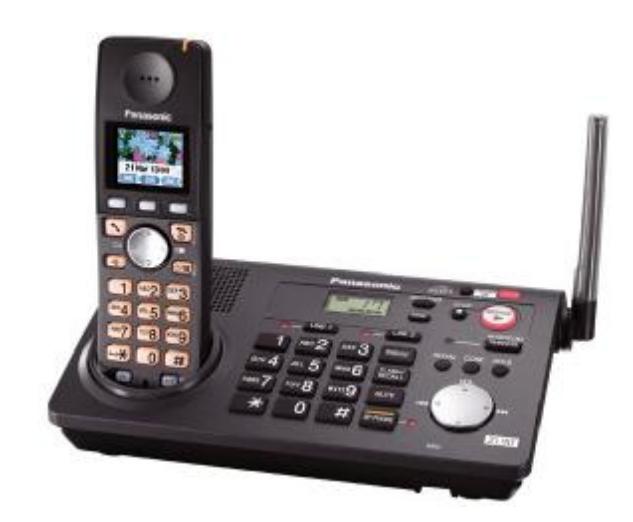

KX-TG 8280

**10.** Biurko pod komputer – 3 szt.

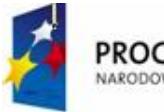

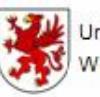

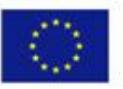

- ü nowoczesne, nowe fabrycznie biurko jednoosobowe z wysuwaną półką pod klawiaturę, wykonane w klasycznej gabinetowej stylistyce, cechujące wysoką jakością i dresingiem, solidne i estetyczne wykonanie,
- ü wyposażone w miejsce na komputer, drukarkę, monitor i płyty CD/DVD, wysuwaną półkę pod klawiaturę oraz szuflady – min.4,
- ü materiał płyta wiórowa min. 20 mm pokryta laminatem, elementy łączone za pomocą mimośrodów i kółek drewnianych, uchwyty metalowe, szuflada / półka pod klawiaturę na prowadnicach rolowych lub prowadnicy łożyskowej, cicho i płynnie wysuwana/wsuwana,
- ü wymiary biurka min. wysokość ok. 75 cm, szerokość min. 120 cm, głębokość min. 55 cm,
- ü kolorystyka do wyboru Zamawiającego np. mahoń, buk, dąb, czereśnia, orzech w dopasowaniu do całego wyposażenia pokoju nauczycielskiego,
- ü półki min. 15 mm, elementy metalowe w kolorze srebrnym, oryginalne i wyszukane wzornictwo.

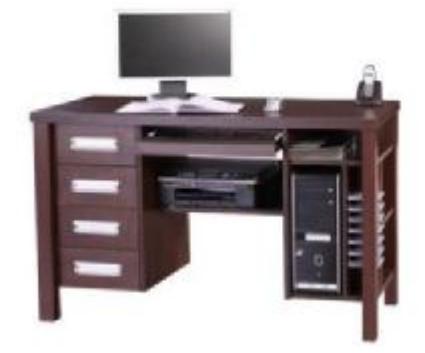

Biurko komputerowe "AVALON"

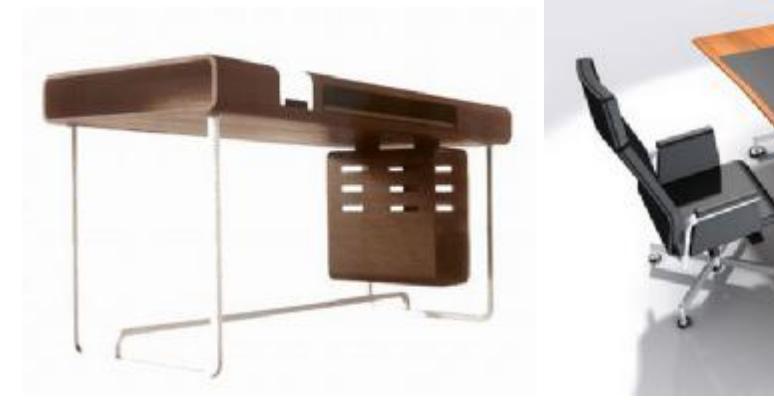

Biurko komputerowe VU.VU.VU.

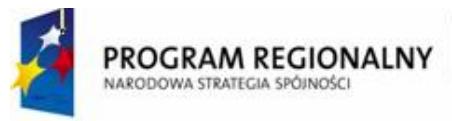

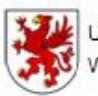

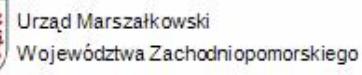

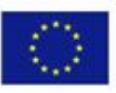

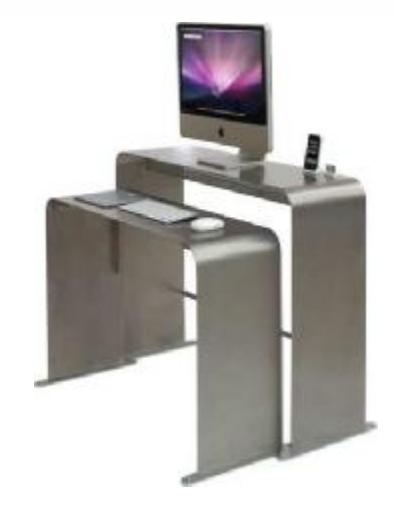

- **11.** Wieszak wolnostojący 1 szt.
- ü wykonane z polerowanego aluminium oraz stali lakierowanej, nowoczesne wzornictwo,
- ü wolnostojący, o wymiarach: wysokość ok. 190 cm,
- ü ilość uchwytów (górnych wieszaków) min. 4,
- ü miejsce na parasole.

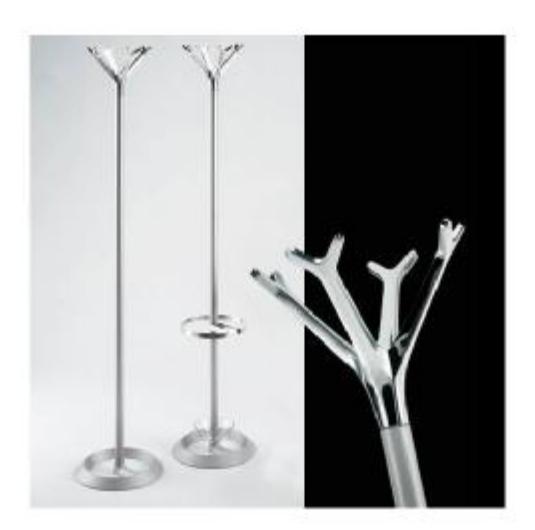

- **12.** Zabudowa meblowa 1 komplet.
- **13.** Szafka na klucze 1 komplet.
- **14.** Rolety (na okna I piętro, o wymiarze 2,10 m x 2,40 m, każde okno podzielone na 5 części według rysunku i rzutu) – razem 4 szt. okien oraz okno – 1 szt. – bez podziału o wymiarze 120 x 120 cm.

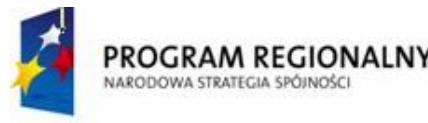

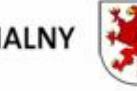

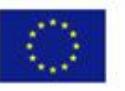

Ogólne wymagania:

- ü rolety wewnętrzne materiałowe w kasecie z prowadnicami przeznaczone do montażu bezpośrednio do okna, uniwersalny mechanizm samoblokujący, dzięki czemu można zatrzymać w dowolnym miejscu bez konieczności blokowania łańcuszka,
- ü łańcuszek masywny, bezawaryjny,
- ü tkanina całkowicie zaciemniona, deseniowa, bogata kolekcja tkanin do wyboru przez Zamawiającego (drukowane, podgumowane), materiał odporny na odbarwienia i kurczenie się pod wpływem działania promieni słonecznych, nie przyciąga kurzu i wilgoci oraz jest łatwy w czyszczeniu,
- ü możliwość stopniowania podnoszenia rolety, niezależnie od położenia skrzydła okna,
- ü idealnie dopasowane do okien PVC, stanowiące część okna umożliwiając operowanie oknem w dowolnym położeniu roletki,
- ü kaseta oraz prowadnice boczne aluminiowe, muszą przytrzymywać materiał przy szybie nawet w pozycji uchylnej,
- ü kaseta musi eliminować w pełni prześwity dając 100% zaciemnienia oraz prywatności,
- ü kaseta musi chronić materiał przed zabrudzeniem, utratą koloru oraz ukrywać rurę nawojową z mechanizmem,
- ü cały wyrób musi charakteryzować się wysoką jakością wykonania, estetyką oraz funkcjonalnością (praktycznością),
- ü opływowy kształt osłon mechanizmu pozwalający w praktyce na szersze otwieranie okien
- ü materiał musi wkomponować się w resztę wystroju wnętrza,
- ü osłony i prowadnice dostępne w kolorach: biel, zloty dąb, orzech,
- ü montaż rolety bezinwazyjny, przez co nie utraci Zamawiający gwarancji na stolarkę okienną,
- ü Zamawiający wymaga instrukcji montażu (w języku polskim).

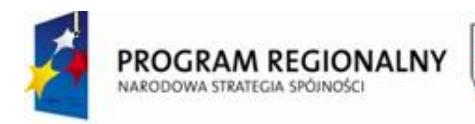

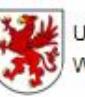

Urząd Marszałkowski Województwa Zachodniopomorskiego

UNIA EUROPEJSKA Europejski Fundusz Rozwoju Regionalnego

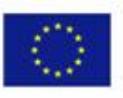

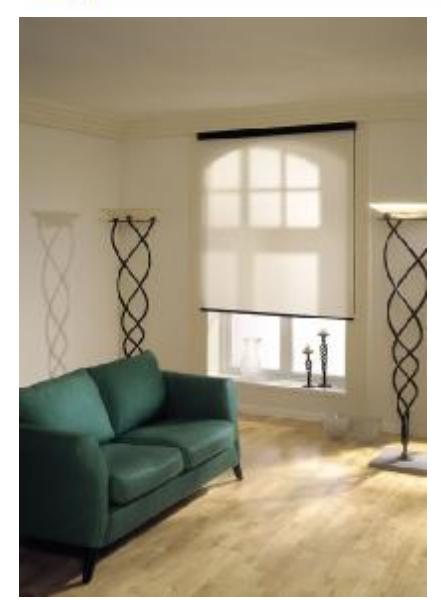

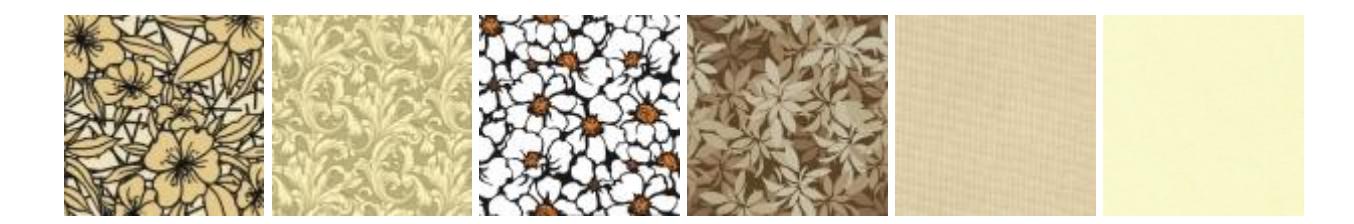

**15.** Godło – wejście główne – 1 szt. Wymagania: Godło Rzeczypospolitej Polskiej – orzeł (np. Mennica Polski), Godło Rzeczpospolitej Polskiej, wykonane w wysokiej jakości odlewie żeliwny lub z mosiądzu. Korona, dziób i szpony orła są pozłacane. Orzeł jako godło państwowe idealnie nadaje się do urzędów i instytucji państwowych, szkół lub kancelarii notarialnych. Godło posiada haczyk do zawieszenia na ścianie. Wymiary min. 22 x 24 cm, waga ok. 1,8 kg. Godło nowe, profesjonalnie zapakowane, zgodne z ustawą. Zgodnie z art. 2 ust. 1 ustawy, godłem Rzeczypospolitej Polskiej jest wizerunek orła białego w koronie w czerwonym polu tarczy.

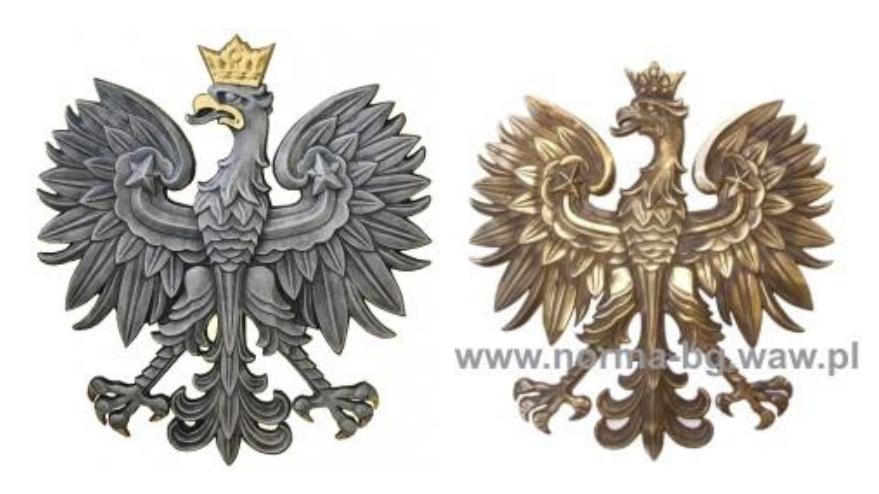

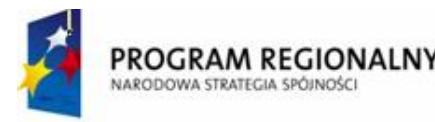

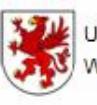

Urzad Marszałkowski Województwa Zachodniopomorskiego

UNIA EUROPEJSKA Europejski Fundusz Rozwoju Regionalnego

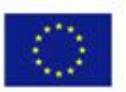

# **16. Metalowa (lub drewniana) szafka na klucze –** 1 szt.

Metalowa (lub drewniana) szafka na klucze z 65 haczykami. Dostarczana z zamkiem i 2 kluczami. Wymiary: min. (SxGxW) 470 x 60 x 580, dostosowana do stylu i wzornictwa zaplanowanego wyposażenia meblowego pokoju nauczycielskiego

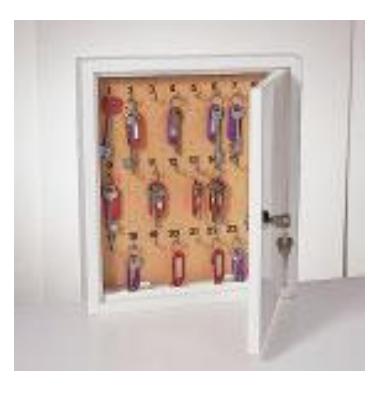

**17. Tablica na pylonach z regulowaną wysokością wym. 2000 x 1000 mm –** 1 komplet.

Opis jak w pomieszczeniu D.1.16 ŚWIETLICA O POW. 100,7 m<sup>2</sup> - Tablica na pylonach z regulowaną wysokością wym. 2000 x 1000 mm.

## **18. Tablica korkowa**

Tablica korkowa w ramie aluminiowej - 180x100 cm. Podkład - płyta pilśniowa. Preferowany typ TC1810ALC.

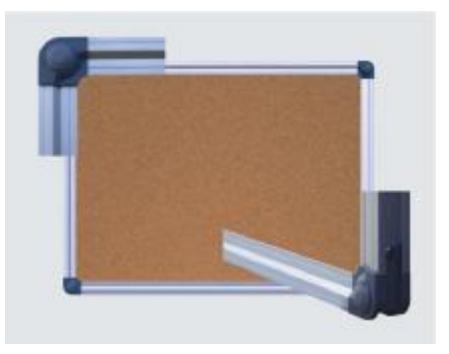

# **19. Uchwyt sufitowy – 1 komplet**

Uchwyt sufitowy o parametrach technicznych – Uchwyt Sufitowy Do Projektora Pełna Regulacja 38CM KM PR-02 12".

- Rodzaj uchwytu sufitowy.
- Położenie projektora uchylne (regulowane).
- Maksymalne obciążenie 18 kg.
- Długość wysięgu 220mm.
- Pochylenie  $+/- 45^\circ$ .
- Rodzaj mocowania uniwersalne.
- Dostępne Kolory: Srebrny / Czarny.

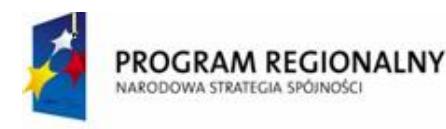

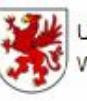

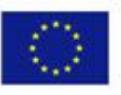

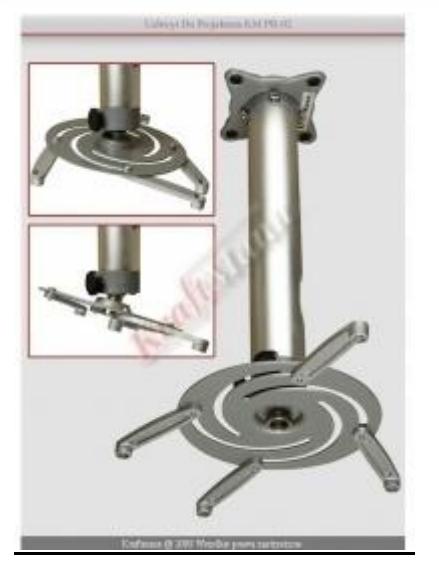

# **XI. ARCHIWUM**

## **1. Biurko**

Rozmiar: 750mm wys. x 1400mm szer. x 600mm gł. Biurko wykonane z płyty wiórowej laminowanej o grubości 18mm. Fronty mocowane na zawiasach puszkowych, natomiast szuflady montowane na prowadnicach rolkowych gwarantujące wieloletnią bezawaryjną ich prace. Blat prosty w kształcie prostokąta, poniżej wysuwana szuflada pod klawiaturę. W prawej części niewielka otwarta półka, a pod nią szafka z ruchomą półką zamykana na klucz. W lewe części otwarta półka pod blatem oraz cztery średniej wielkości szuflady. Meble wykonane są z płyty wiórowej laminowanej o grubości 18mm w szerokiej palecie kolorystycznej. Fronty meblowe mocowane są na zawiasach puszkowych, natomiast szuflady na prowadnicach rolkowych. Wąskie krawędzie wykańczane są obrzeżami PVC oraz ABS. Kolor do uzgodnienia z Zamawiającym.

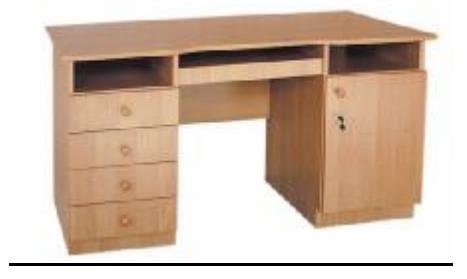

# **2. Fotel biurowy** opis POKÓJ NAUCZYCIELSKI (krzesło konferencyjne)

### **3. Drabina**

Rozstawna drabina aluminiowa wolnostojąca jednostronna 3 szczeble + podest.

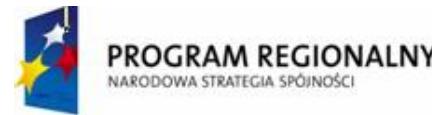

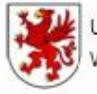

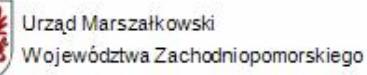

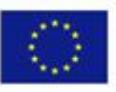

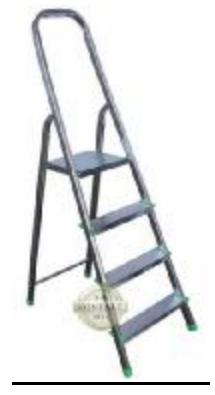

- Poręczna i bezpieczna drabina wolnostojąca, jednostronna, przeznaczona do domu, ogrodu, sklepu, itp.
- Udźwig jednego szczebla do 150 kg gwarantuje wytrzymałość i niezawodność.
- Stabilność zapewniają stopki z tworzywa sztucznego na końcach drabiny.
- Lekkość drabiny umożliwia korzystanie z niej każdemu w każdej sytuacji.
- Materiał wykonania aluminium.
- Bezpieczeństwo jest potwierdzone znakiem EN-131 co oznacza, że spełnia wszystkie wymagane europejskie normy bezpieczeństwa.

### **Dane techniczne:**

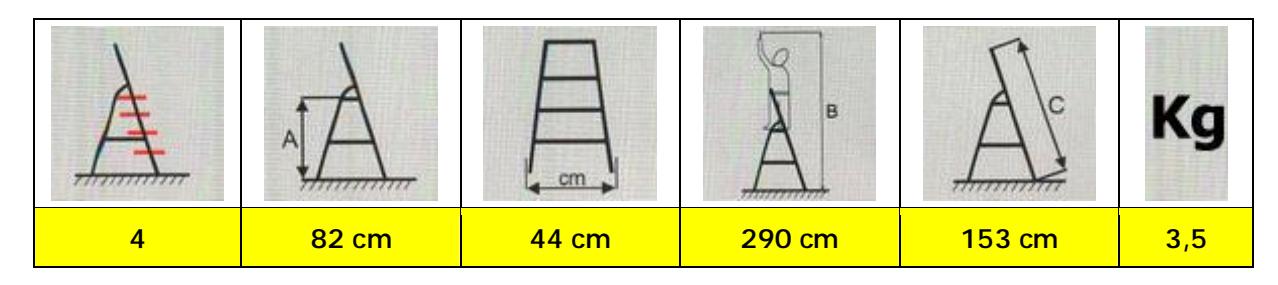

### **4. Regał metalowy skręcany – RPG**

Wymiary: 950 x 435 x 2480.

- Ogranicznik boczny.
- Ogranicznik tylny.
- Przegroda wsporcza do segregatora.

## **REGAŁY METALOWE SKRĘCANE – RPG (PÓŁKI OCYNKOWANE LUB MALOWANE**   $PROSZKOWO$

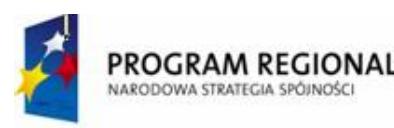

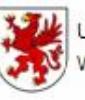

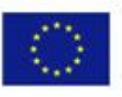

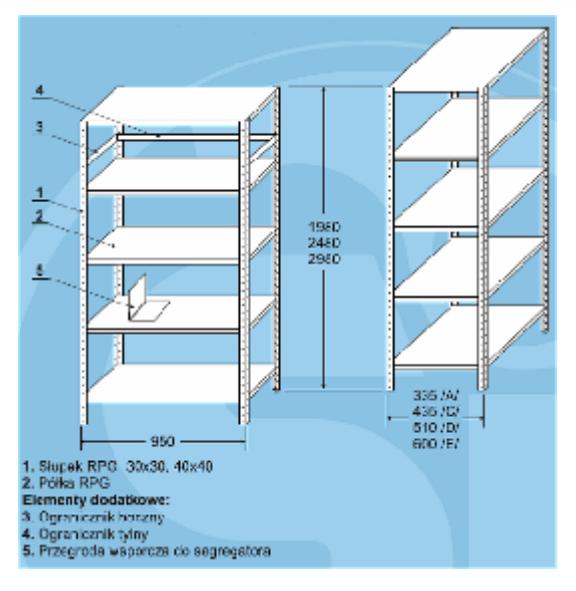

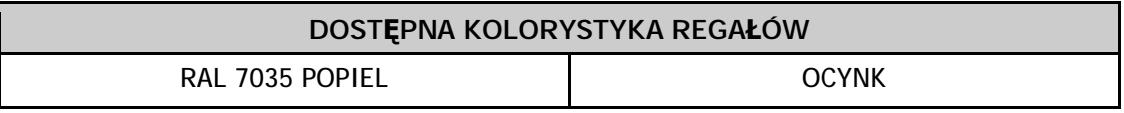

Kolor do uzgodnienia z Zamawiającym.

# **5. Szafa kartotekowa na dokumenty A4**

Szafa wykonywana z blachy stalowej, zabezpieczonej przed korozją i pokrytej farbą proszkową. Estetyczna, funkcjonalna, większa trwałość i odporność na ogień. Szafa wyposażona w szuflady ze specjalnie ukształtowanym obrzeżem, przystosowanym do zawieszania kartotek lub teczek zawieszkowych. Szuflady zainstalowane są na teleskopowych prowadnicach kulkowych, z zabezpieczeniem przed wypadaniem.

Posiadają mechanizm umożliwiający wysunięcie tylko jednej szuflady, zamykane są na centralny zamek bębenkowy blokujący wszystkie szuflady.

Maksymalny udźwig każdej szuflady wynosi ok. 60 kg.

Produkowana zgodnie z międzynarodową normą jakości ISO 9001.

### **Parametry:**

- wymiary: 1285/415/630 (w mm wys./szer./gł.), wymiary wewn. szuflad (w mm wys./szer./gł.) 244 (front - 280)/330/585,
- waga 69 kg,
- czteroszufladowa szafka kartotekowa,
- korpus wykonany z blachy stalowej grubości 1.0 mm,
- fronty szuflad z blachy grubości 1.5mm, pozostałe części szuflad z blachy o grubości 0.8mm,
- szuflada przystosowana do teczek zawieszkowych (format A4 poziomo) na prowadnicach kulkowych o podwójnym wysuwie, z zabezpieczeniem przed wypadaniem,
- centralne ryglowanie szuflad,
- możliwość wysuwania tylko jednej szuflady, co pozwala na zachowanie stabilności szafki,
- dostępne kolory: jasnoszary, beżowy, czarny.

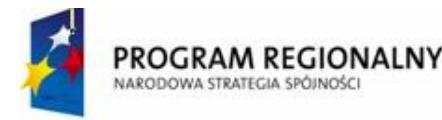

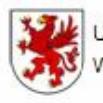

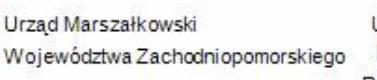

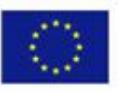

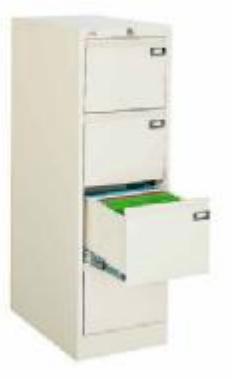

# **6. Szafa aktowa z drzwiami żaluzjowymi**

- Wymiary: 1990 x 1000 x 435 (mm, wys. x szer. x gł.)
- Waga 72 kg.

Wieniec szafy wykonany z blachy stalowej gr. 1,0 mm, wieniec dolny z blachy ocynkowanej, pozostałe elementy z blachy gr. 0,8 mm. Wsuwane w podwójne ściany boczne drzwi żaluzjowe wykonane z listew z tworzywa sztucznego, zamykane zamkiem zatrzaskowym. Szafa posiada cztery przestawne co 25 mm półki.

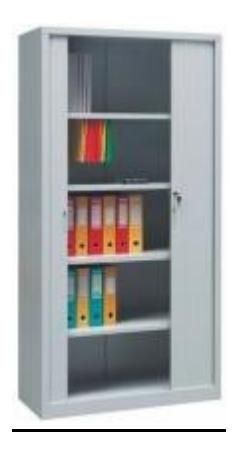

# **7. Apteczka ścienna**

Opis jak w pomieszczeniu D.2.13 POKÓJ NAUCZYCIELSKI – Apteczka ścienna.

# **8. Godło Polski gabinetowe**

Opis jak w pomieszczeniu D.2.3 BIBLIOTEKA Z CZYTELNIĄ – Godło Polski gabinetowe.

### **9. Szafa metalowa – Sejf**

I SZAFA PANCERNA NA DOKUMENTY

- wyposażona w wysokiej jakości atestowany zamek Vds.1,
- stanowi doskonałe zabezpieczenie gotówki, czeków, weksli, papierów wartościowych, dokumentów broni oraz biżuterii,
- przeznaczona do montażu w biurach, kancelariach, sklepach, aptekach, szpitalach, mieszkaniach prywatnych,
- 10 regulowanych półek,
- atestowany zamek,
- szerokość 54 cm,
- głębokość 40 cm,
- wysokość 145 cm,
- waga 95,50 kg,
- kolor do uzgodnienia z Zamawiającym.

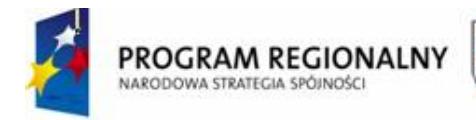

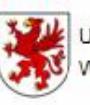

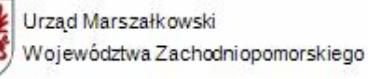

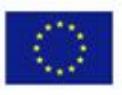

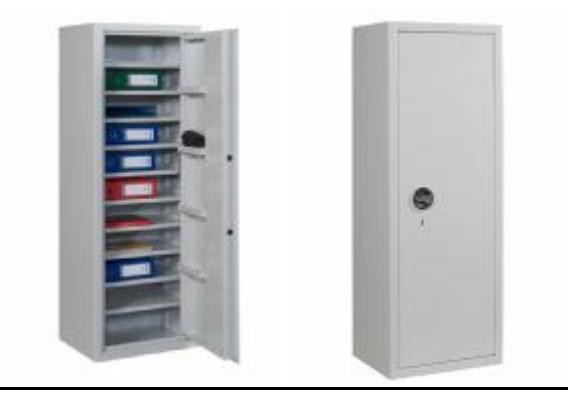

# II Szafy aktowe jednodrzwiowe

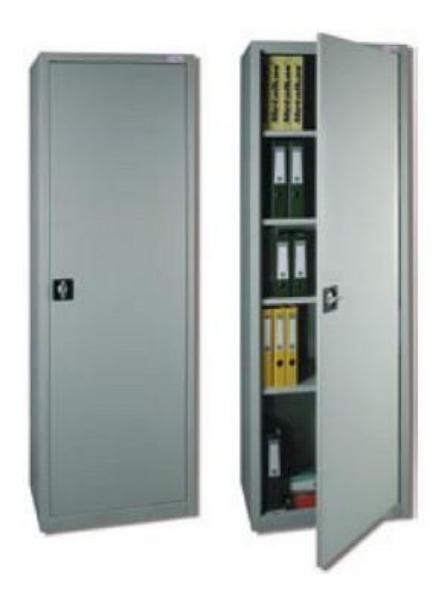

Metalowe szafy aktowe do przechowywania dokumentów wykonane z blachy stalowej w dwóch wersjach grubości. Zamykane zamkiem patentowym w klamce. Ograniczają dostęp do dokumentów osobom niepowołanym. Posiadają 4 półki z możliwością regulacji pionowej. Malowane są farbami proszkowymi. Dostępne kolory: jasny popiel RAL 7035, beżowy RAL 1015, grafitowy RAL7016, czerwony RAL 3020, niebieski RAL5015, zielony RAL6029.

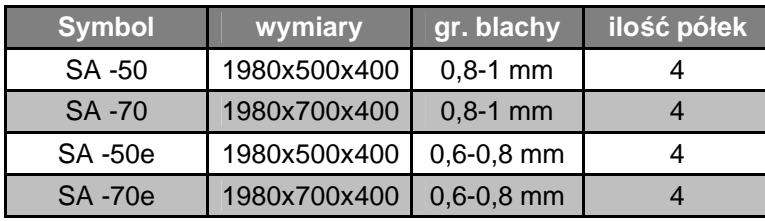

III Szafy aktowe ze schowkiem dwukomorowym o wysokości 1990 mm

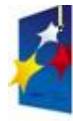

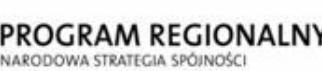

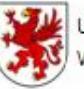

Urzad Marszałkowski Województwa Zachodniopomorskiego

UNIA EUROPEJSKA Europejski Fundusz Rozwoju Regionalnego

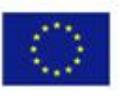

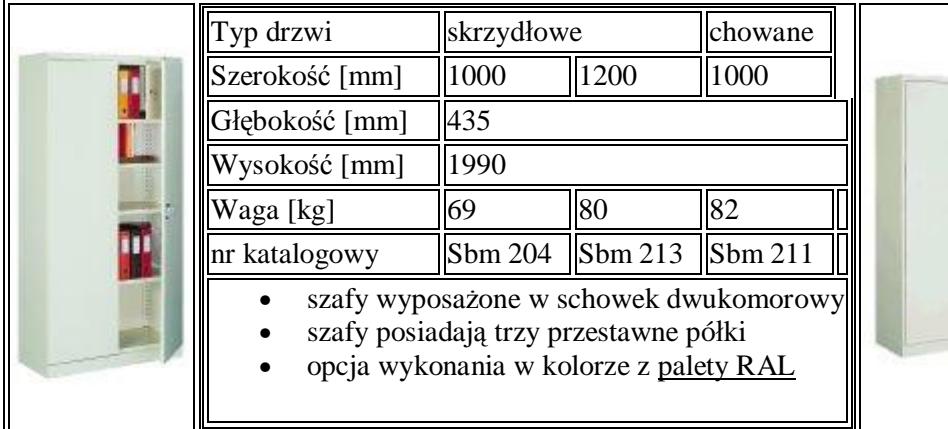

# **Paleta RAL**

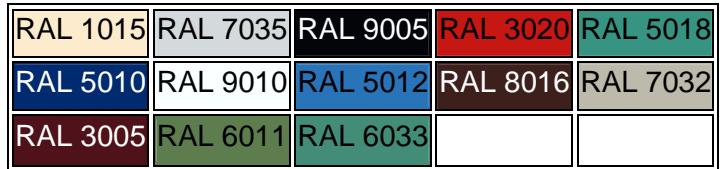

# **XII. D.1.2 PORTIERNIA**

- **1. Biurko komputerowe – wytyczne jak w pokoju nauczycielskim –** 1 szt.
	- Szerokość 120 cm
	- $\bullet$  Głębokość 60 cm
	- Wysokość 75 cm
	- Kolor do uzgodnienia z Zamawiającym
	- Biurko wykonane jest z płyty wiórowej laminowanej.

# **2. Krzesło tapicerowane**

Bardzo wygodny fotel biurowy, tapicerowany przyjemną w dotyku tkaniną Micro. Fotel wyposażony jest w mechanizm Tilt umożliwiający bujanie się w fotelu oraz jego blokadę w "pozycji do pracy". Siła oporu jaki stawia nam fotel podczas "bujania" jest regulowana co pozwala dostosować ją do wagi użytkownika. Wysokość siedziska regulowana za pomocą podnośnika pneumatycznego. Lekki profil w części lędźwiowej kręgosłupa znacząco podnosi komfort i ergonomie pracy. Cechą charakterystyczną modelu jest również profilowane siedzisko. Fotel objęty jest 2 letnim programem gwarancyjnym (4 lata na podnośnik pneumatyczny). Model wyposażony w nylonową podstawę jezdną - lekką a bardzo stabilną i estetyczną. Kolor do uzgodnienia z Zamawiającym.

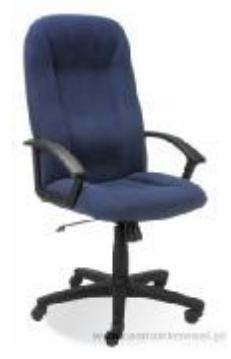

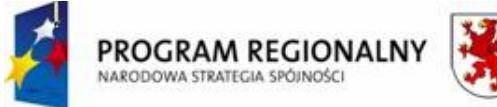

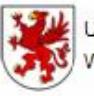

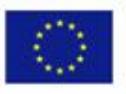

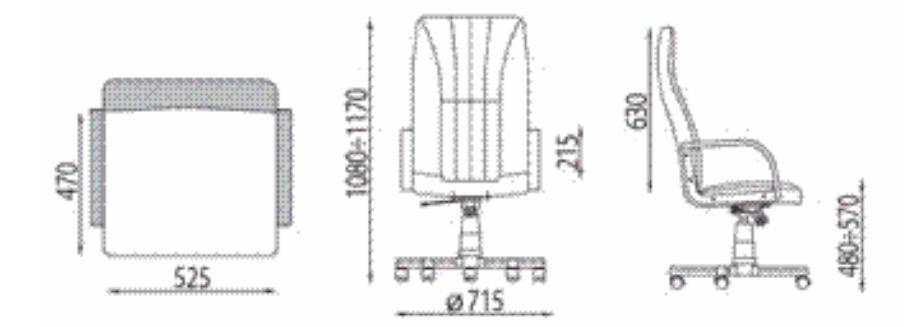

# **3. Szafa ubraniowa z przegrodą**

Szafa ubraniowa z przegrodą jasnoszara, dwuosobowa o wymiarach (szer./gł./wys.) 80/49/180 cm. Po otwarciu drzwi znajduje się półka, pionowa przegroda, pod półką, 3 haczyki na ubrania, stopki z tworzywa. Zamknięcie na zamek z ryglowaniem w 3 punktach.

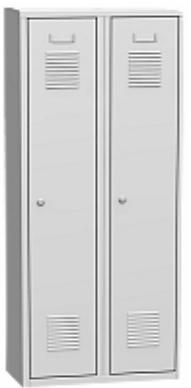

# **4. Szafa metalowa wym. 180 x 80 x 60**

Szafa warsztatowa wysoka ze stopkami regulacyjnymi

- $\bullet$  Wysokość 180 cm.
	- Szerokość 81,5 cm.
- $\bullet$  Głębokość 45 cm.
- $\bullet$  Ilość półek 4.
- Nośność szafy 350 kg.
- Masa własna 62 kg.
- RAL 7039.

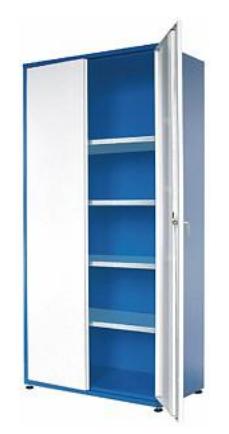

### **5. Szafka metalowa wisząca**
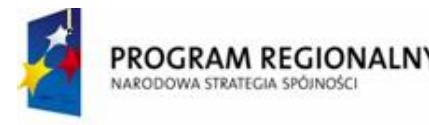

Urzad Marszałkowski **UNIA FUROPEJSKA** Województwa Zachodniopomorskiego Europejski Fundusz

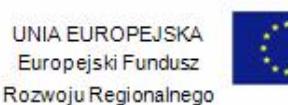

Szafka warsztatowa:

- wymiary: 800 x 600 x 200 mm (szer. x wys. x głęb.) ,
- 4 półki,.
- 8 haczyków długości 145 mm, 6 długości 120 mm ,
- zamykanie zamkiem cylindrycznym ,
- szafka ma możliwość mocowania zawieszek na tylnej ściance.
- Kolor RAL 7039.

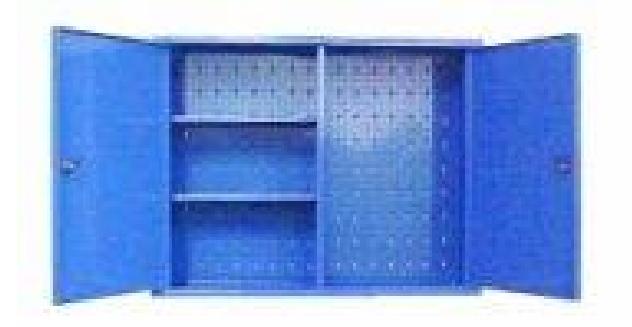

#### **6. Szafka narzędziowa stojąca**

Szafka narzędziowa z drzwiami uchylnymi i 2 przestawnymi półkami. Zamknięcie trzypunktowe na kluczyk patentowy. Idealna jako uzupełnienie stołu warsztatowego. RAL 7039.

Wymiary:

- Szerokość 600
- $\bullet$  Głębokość 450
- Wysokość 1025

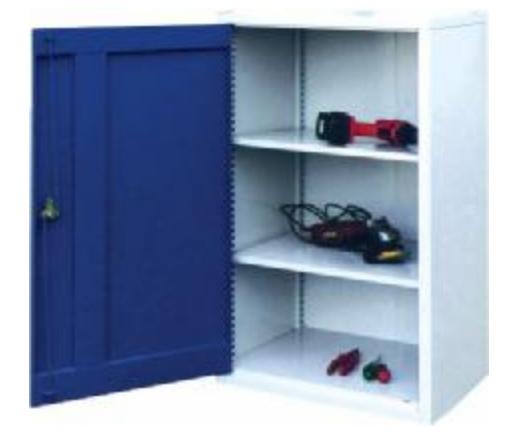

## **7. Zestaw narzędzi – klucze**

Zestaw kluczy wykonanych ze stopu stali z dodatkiem chromu i wanadu (CrV), który charakteryzuje się wysoką wytrzymałością na ścieranie, ma twardą powierzchnią. Główny rozmiar roboczy kluczy nasadowych to 1/4 cala. Zestaw zawiera również końcówki wkrętakowe sześciokątne, płaskie, krzyżowe i Torx (z otworem) w kilku uniwersalnych wielkościach. Ponadto w wygodnej i poręcznej walizce znajdują się także dwie przedłużki dla klucza nasadowego, wkrętak typu T z adapterami oraz przegub uniwersalny.

- 1- grzechotka 48 zębów,
- 1- wkrętak " T " do końcówek i nasadek,
- 1- przegub uniwersalny,
- 2- przedłużka 75mm, 150mm,
- 1- adapter do nasadek,
- 1- adapter do końcówek,
- 11- nasadki: 5, 5.5, 6, 7, 8, 9, 10, 11, 12, 13, 14mm,

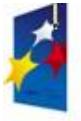

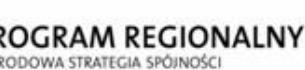

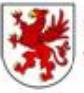

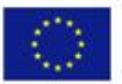

• 16- końcówki wkrętakowe 25mm, płaskie: 4.5, 6.5, 8mm, krzyżowe: PH1, 2, 3, sześciokątne: 3, 4, 5, 6mm, Torx z otworem: TT10, 15, 20, 25, 30, 40.

## **Dane techniczne**

- Rodzaj narzędzia Zestaw nasadek z akcesoriami.
- Materiał wykonania Stal chromowo-wanadowa (CrV).
- Klucz grzechotka 1 szt. (48 zębów).
- Końcówki nasadowe 11 szt.
- Typ i rozmiary nasadek sześciokątne (5, 5.5, 6-14 mm).
- Końcówki wkrętakowe (bity) 16 szt.
- Typ i rozmiary końcówek (bitów) krzyżowe (PH1, 2, 3), płaskie (4.5, 6.5, 8 mm), sześciokątne (3, 4, 5, 6 mm), Torx z otworem (TT10, 15, 20, 25, 30, 40), przegub uniwersalny 1 szt.,przedłużki przedłużka 1/4" 150 mm, przedłużka 1/4" 75 mm.
- Adapter do końcówek wkrętakowcyh (bitów) tak.
- Adapter do końcówek nasadowych 1 szt. 1/4".
- Wkrętaki wkrętak "T" do końcówek i nasadek.
- Liczba elementów zestawu 34 szt..
- Podstawowy rozmiar roboczy 1/4 cala.

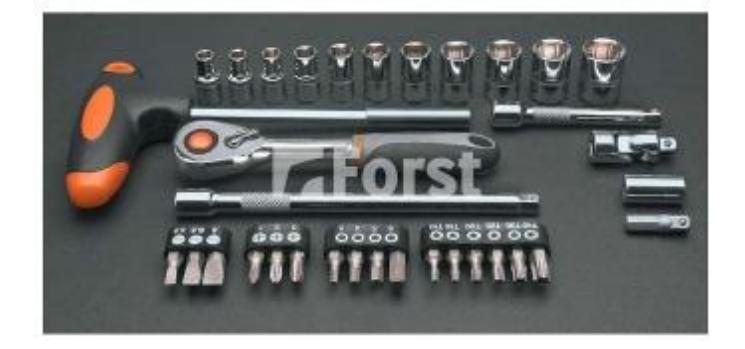

## **8. Wiertarka udarowa**

O parametrach technicznych - Wiertarka udarowa Bosh PSB 1000- 2 RCA.

Wydajny silnik o mocy 1000 W oraz 2-biegowa przekładnia przy bardzo ergonomicznej konstrukcji spełniają wszystkie wymagania odnośnie wydajności i wytrzymałości. Wysoki moment obrotowy na 1. biegu, wysoka prędkość obrotowa na 2. biegu. System Bosch Electronic: wstępny wybór i sterowanie prędkością obrotową za pomocą pokrętła i włącznika umożliwia pracę z wyczuciem.

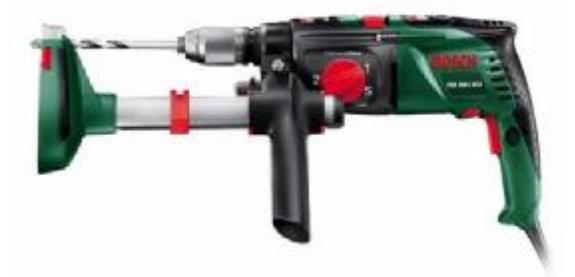

## **9. Wkrętarka**

O parametrach technicznych - Wkrętarka Verto 50G118

## **Opis produktu**

• Obroty biegu jałowego 0-900 1/min.

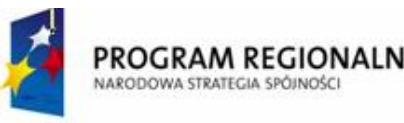

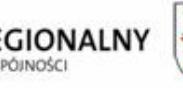

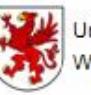

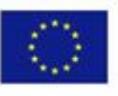

- Liczba biegów 1.
- Obroty P/L tak.
- Akumulatorowa tak.
- Napięcie akumulatora 18 V.

## **Opis:**

- Dwumateriałowa rękojeść zapobiegający ślizganiu się ręki.
- Samozaciskowy uchwyt.
- Regulację kierunku obrotów prawo/lewo.
- 17-sto stopniowa regulacja momentu obrotowego.
- Moc 18V.
- Prędkość obrotowa: 0÷900 min-1.
- Zakres rozwartości uchwytu 1-10 mm.
- Czas ładowania: 5÷7 godzin.
- Ładowarka.
- Zasilacz.
- 1 akumulator.
- Akcesoria.
- Walizka do przechowywania.

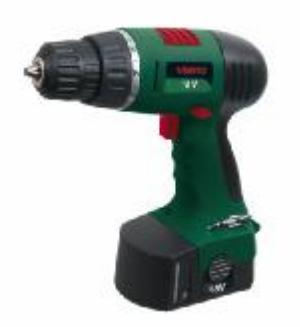

## **10. Szlifierka kątowa**

O parametrach technicznych - Szlifierka kątowa 9565H

Charakterystyka produktu:

- Opatentowana powłoka Zic-Zack wirnika oraz ulepszona izolacja stojana umożliwia szlifierce pracę przy największych obciążeniach.
- posiada nowatorski system tłumienia drgań SJS łagodzący start i mechaniczne odbicia.
- Blokada wrzeciona co umożliwia wymianę tarczy.

## Wymagania minimalne:

- Moc szlifierki 1100 Watt.
- Prędkość obrotowa bez obciążenia to 11000 Obr/min.
- Średnica tarczy 125 mm.
- Gwin wrzeciona M14 x 2.
- Ciężar netto 2.3 Kg.

Wyposażenie podstawowe :

- Osłona.
- Uchwyt boczny.
- Kołnierz mocujący.
- Nakrętka kołnierza.
- Klucz do nakrętek..

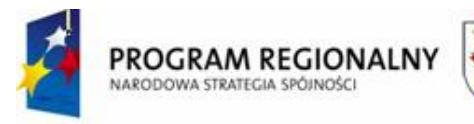

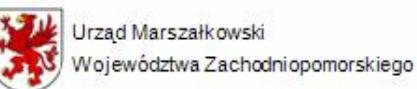

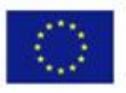

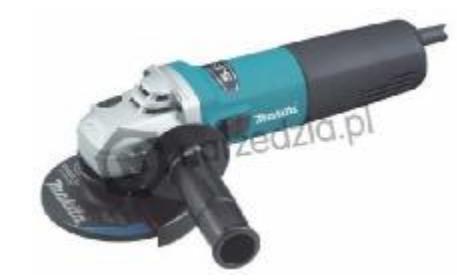

## **11. Młotek warsztatowy z trzonkiem z drewna hikorowego**

Ze spiczastym noskiem, masa bez trzonka: 300 g. Masa całkowita: 420 g. Długość całk.: 300 mm.

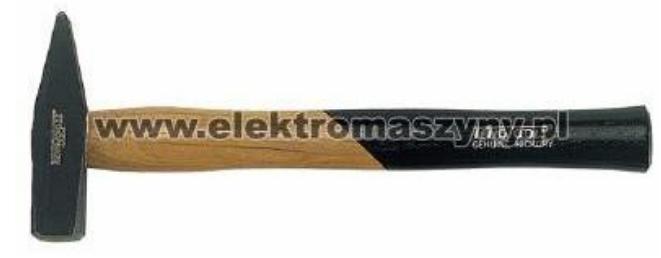

#### **12. Kombinerki**

Wykonane i testowane zgodnie z normą EN 60900, przeznaczone do prac pod napięciem do 1000 V (przez specjalnie przeszkolony personel). Model wzmocniony, z wybraniem do chwytania rur i rowkowanymi powierzchniami roboczymi. Z ergonomicznie ukształtowanymi, dwukomponentowymi nasadkami na rękojeści. Długość 175 mm. Tną drut fortepianowy 1,5 mm.

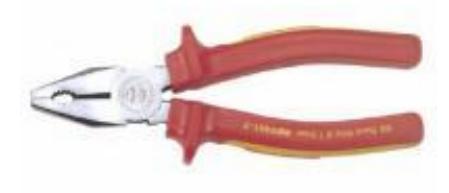

## **13. Wieszak ścienny**

- wieszak ścienny łazienkowy,
- szerokość 27 cm.

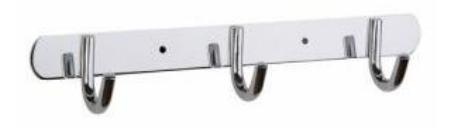

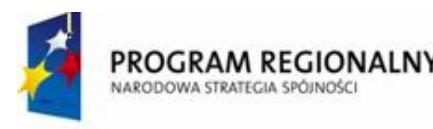

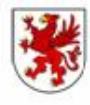

Urzad Marszałkowski Województwa Zachodniopomorskiego

UNIA EUROPEJSKA Europejski Fundusz Rozwoju Regionalnego

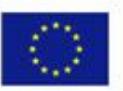

## **14. Szafka na klucze**

Estetyczna i funkcjonalna szafka w popielatym kolorze, wykonana z solidnej blachy lakierowanej proszkowo, zamykana zamkiem cylindrycznym. Możliwość dowolnego ustawiania wysokości zamontowania haczyków na listwie. Zabezpiecza klucze przed zagubieniem lub kradzieżą. Numerowane miejsca ułatwiają szybkie znalezienie właściwego klucza. Łatwa do zamontowania na ścianie, staje się niezbędnym elementem wyposażenia każdego biura.

- Dowolnie regulowana wysokość zawieszenia haczyków,
- Posiada 100 miejsc na klucze ze 100-ma zawieszkami,
- Wymiary: 350x520x60 mm.

Dostarczana w komplecie ze 100-ma zawieszkami.

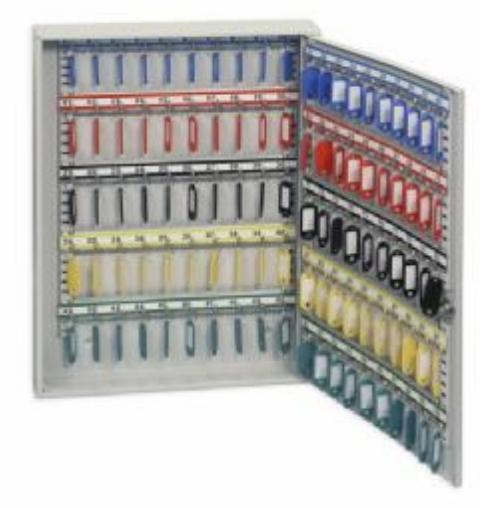

# **XIII. D 1.17 POMIESZCZENIE SOCJALNE PRACOWNIKÓW OBSŁUGI**

## **1. Szafa metalowa 4-osobowa na nóżkach**

Wymiary: 1590 x 500 x 1850 mm Ilość segmentów – 4 Waga – 92,8 kg RAL 7039.

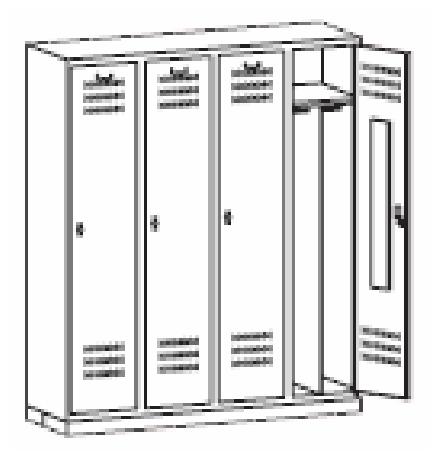

## **2. Stół kawiarniany– pomieszczenie socjalne pracowników obsługi**

Nogi stołu są chromowane. Płyta górna wykonana jest z gładkiego werzalitu z dekoracją: jasny buk. Wysokość

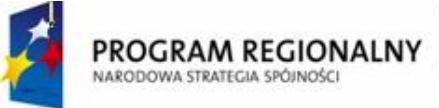

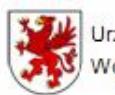

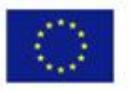

stołu wynosi 735 mm. Wymiary: 800 x 800 mm. Kolor: do uzgodnienia z Zamawiającym, nogi chromowane.

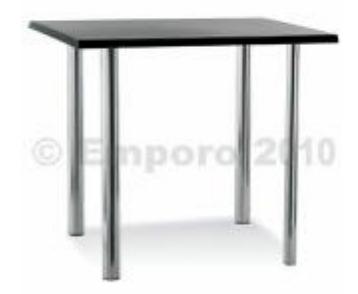

## **3. Krzesło** - opis w pomieszczeniu D.1.16 ŚWIETLICA (krzesła)

## **4. Szafka kuchenna stojąca**

(2 drzwi, półki) – wykonana z płyty MDF, oklejona folią PCV, uchwyt aluminiowy Wymiary:

- szerokość 80 cm głębokość 44,6 cm
- wysokość 82 cm (bez blatu)
- uchwyt aluminiowy
- waga:  $36 \text{ kg}$

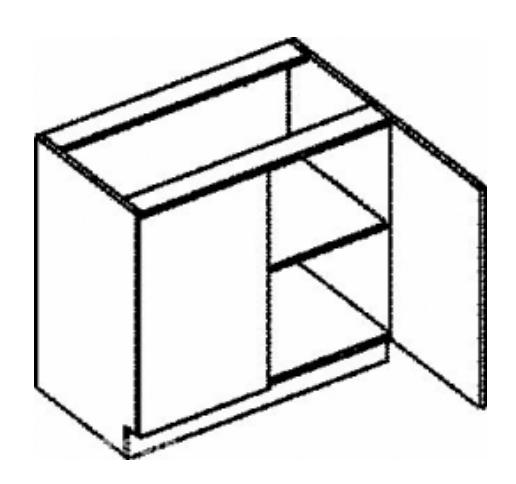

## **5. Pralka automatyczna**

O parametrach technicznych AEG Lavamat 46010 L.

- ładowanie: góra.
- wymiary (wys./szer./głęb.): 85x40x60 cm,
- liczba obrotów na minutę: 1000,
- pojemność: 5,5kg,
- klasa skuteczności prania: A,
- zużycie energii na cykl: 0.93,
- 1000 obr/min,
- wsad 5.5kg,
- klasa energetyczna A+,
- system ABC,
- wyświetlacz LCD,
- miękkie otwieranie bębna,
- pozycjonowanie bębna,
- wyważona pokrywa,
- programy specjalne: Mix, Delikatne, Wełna, Odświeżanie, Bawełna Eco,
- opóźniony start,

*<sup>&</sup>quot;Dostawa wraz z rozładunkiem i zamontowaniem na koszt Wykonawcy sieci komputerowej wraz z pełnym osprzętem i oprogramowaniem, wyposażenia meblowego oraz pomocy naukowych na potrzeby Gimnazjum Publicznego w Bobolicach"*

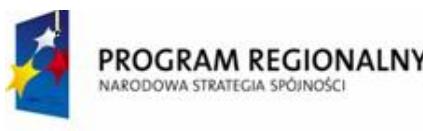

kolor biały.

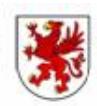

Urzad Marszałkowski Województwa Zachodniopomorskiego

UNIA EUROPEJSKA Europejski Fundusz Rozwoju Regionalnego

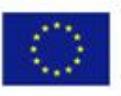

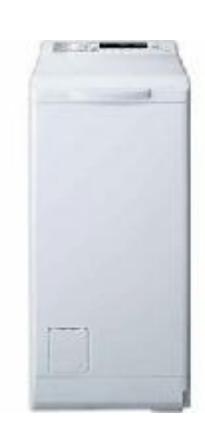

## **6. Kuchenka mikrofalowa**

O parametrach technicznych kuchenki mikrofalowej Samsung MW73E-SB.

- sterowanie elektroniczne,
- wyświetlacz elektroniczny,
- zegar czasu rzeczywistego,
- minutnik, sygnał dźwiękowy końca pracy,
- ilość poziomów mocy 6,
- rozmrażanie,
- 3 programy podgrzewania i gotowania,
- 4 programy automatycznego rozmrażania,
- gotowanie wieloetapowe,
- moc 800 W,
- pojemność 20l,

## Wymiary:

- wysokość 27,5 cm
- szerokość 48,9 cm
- $\bullet$  głębokość 36 cm
- waga 12, 5 kg

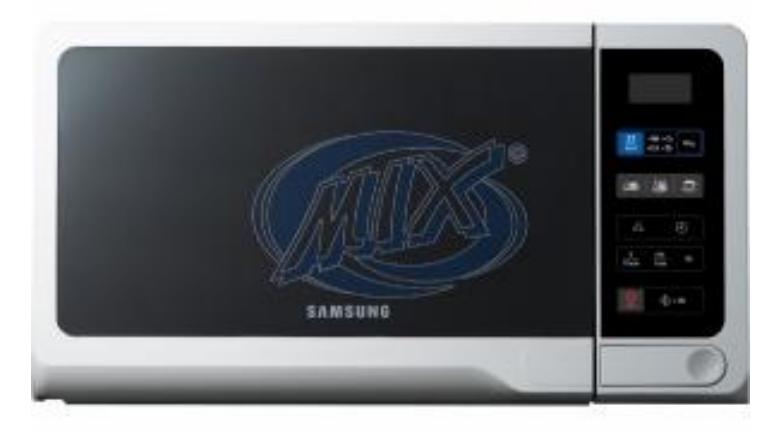

## **7. Lodówka**

O parametrach technicznych Lodówka Mastercook LW 58A.

Chłodziarka - jednodrzwiowe urządzenie z 14 - litrowym wewnętrznym zamrażalnikiem. Posiada 3 półki, pojemnik na warzywa oraz praktyczne półki na drzwiach. Urządzenie to posiada doskonale izolowany czterogwiazdkowy wewnętrzny zamrażalnik, który pozwala nie tylko przechowywać wcześniej zamrożone

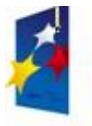

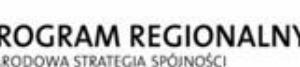

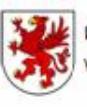

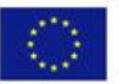

produkty, ale także szybko zamrażać świeżą żywność. Komora chłodnicza odszrania się automatycznie, przez co powierzchnie chłodziarki są gładkie i łatwe do mycia.

- Kolor biały.
- Rodzaj jednodrzwiowe.
- Wewnętrzny zamrażalnik.
- Gwarancja 24 miesiące.
- Wymiary: wys. 85 cm x szer. 55 cm x gł. 56 cm.
- Klasa klimatyczna N.
- Poziom hałasu 40 dB.
- Obustronny montaż drzwi.
- Oświetlenie wnętrza.
- Klasa energetyczna A.
- Zużycie energii 0,56 kWh/24h.
- Zużycie energii 204 kWh/rok.
- Pojemność chłodziarki 104l.
- Półki szklana pokrywa, 2 szklane półki.
- Regulacja półek.
- 1 pojemnik na warzywa.
- Pojemność netto 14l.
- Zdolność utrzymywania temperatury 8 h.
- Zdolność zamrażania 1,5 kg/24h.

## **8. Czajnik**

Np. czajnik Adler AD 1202.

## Pojemność – 2l

#### Moc – 2200 W

Duży, czytelny wskaźnik poziomu wody ułatwia korzystanie z urządzenia. Filtr zatrzymujący osady wapnia pomaga oczyścić wodę oraz nadaje jej lepszy smak. Nad bezpieczeństwem pracy z urządzeniem czuwają automatyczne wyłączanie po zagotowaniu, zabezpieczenie przed włączeniem pustego **czajnika** oraz lampka kontrolna. Ponadto czajnik posiada obrotową podstawę 360 stopni oraz nowoczesne ergonomiczne wzornictwo. Zabezpieczenia: automatyczne wyłączanie, zabezpieczenie przed włączeniem pustego czajnika.

Cechy dodatkowe: filtr zatrzymujący osady wapnia, duży, czytelny wodowskaz, obrotowa podstawa 360 stopni. Zawartość opakowania: czajnik, gwarancja, instrukcja obsługi.

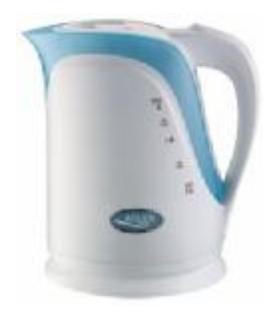

## **9. Żelazko**

Np. "Elesko Glamar" 3400.

- spryskiwacz
- płynna regulacja parowania
- stopa ceramiczna
- przezroczysty zbiornik na wodę
- praktyczna funkcja samoczyszcząca

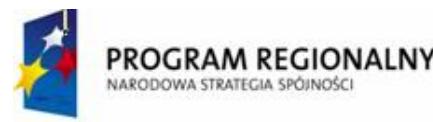

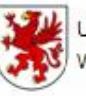

Urząd Marszałkowski Województwa Zachodniopomorskiego

UNIA EUROPEJSKA Europejski Fundusz Rozwoju Regionalnego

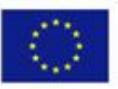

- funkcja parowania pionowego
- funkcja ANTI-DRIP (przeciw kapaniu)
- 230V, 50Hz, moc: 2200W

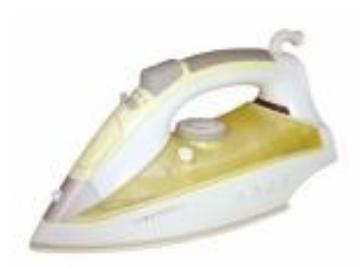

## **10. Parasolnik**

Nowoczesny stojak na parasolki z ociekaczem w kolorze aluminium, wykończenia drewniane w kolorze buk, mieści 5 sztuk parasolek. Wysokość 68 cm.

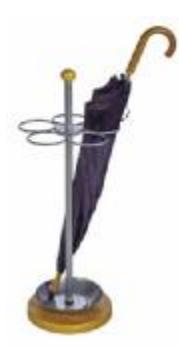

## **XIV. SEKRETARIAT**

**SEKRETARIAT WRAZ Z ZAPLECZEM**

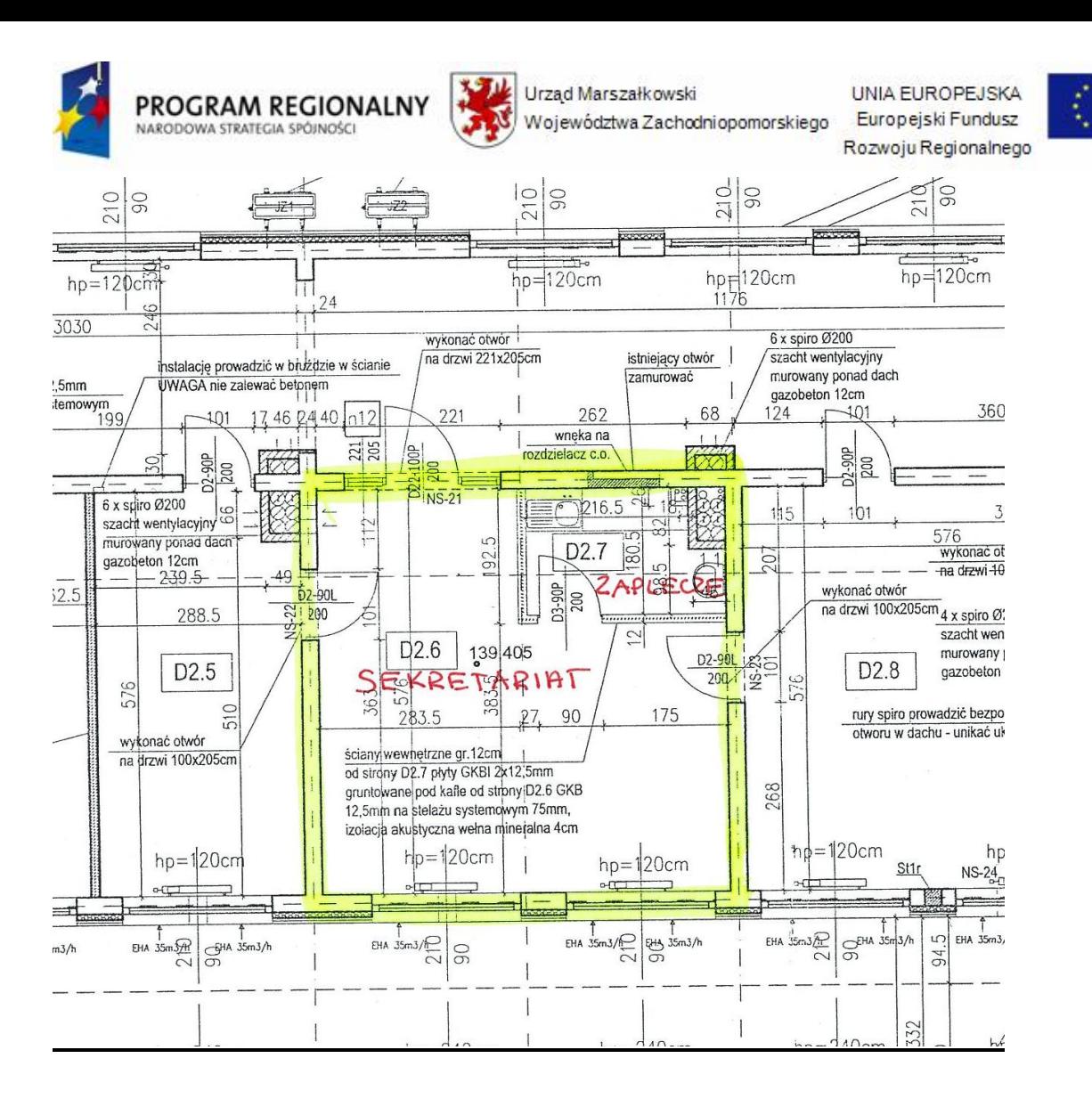

**1.** Zestaw mebli – 1 komplet.

Wymagania minimalne:

- ü Ilości i parametry:
	- a) biurko 1 szt., min. wymiary biurka: 1600/800/720 mm,

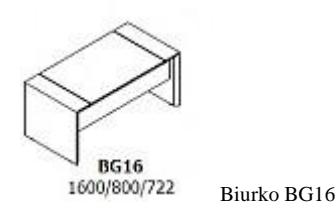

- b) biurko 1 szt., min. wymiary biurka: 2000/800/720 mm,
- c) pomocnik 1 szt., min. wymiary  $1200/450/590$  mm,

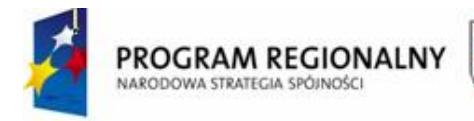

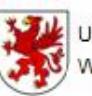

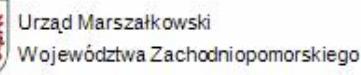

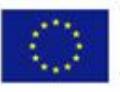

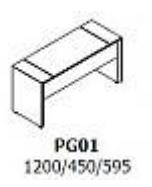

d) kontener – 3 szt., min. wymiary  $530/390/540$  mm, 3 szyflady,

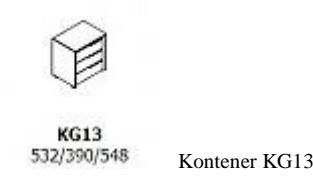

Pomocnik PG01

e) szafa – 1 szt., min. wymiary 1000/390/1870 mm, jedna część szafy ubraniowa, druga – 4 półki z pełnymi drzwiami, wszystko zamykane na zamki,

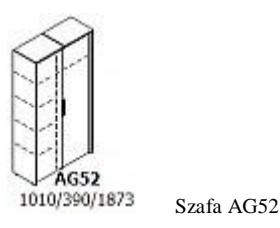

f) szafa – 1 szt., min. wymiary 2200/390/1690 mm, podział na 4 części, jedna część ubraniowa,

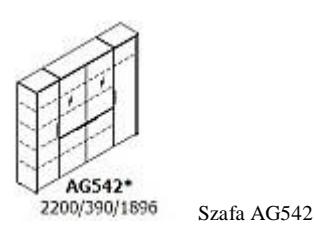

g) witryna – 1 szt., min. wymiary 2000/390/1510 mm, min. 4 szuflady w części środkowej witryny,

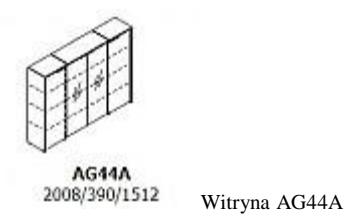

- ü wszystkie wersje biurek zaopatrzone w kanały do prowadzenia kabli elektrycznych,
- ü meble muszą cechować się doskonałą elegancją i prestiżem, kolekcja dystyngowana o nowoczesnym wyglądzie i nowatorskim desiengu, harmonijny kształt i funkcjonalność,

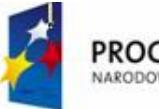

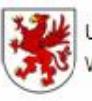

UNIA FUROPEJSKA Województwa Zachodniopomorskiego Europejski Fundusz Rozwoju Regionalnego

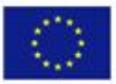

występowanie elementu dekoracyjnego – delikatnego, np. kątowe wykończenie – subtelne ścięcia pod kątem narożnych krawędzi mebli,

- ü w witrynach fronty szklane wykonane z hartowanego szkła bezbarwnego,
- ü biurka blat wykonany w okleinie naturalnej o grubości min. 55 mm, nogi z płyty okleinowanej o grubości min. 55 mm połączone płytą gr. min. 40mm,
- ü pomocnik blat wykonany w okleinie naturalnej o grubości min. 40 mm, nogi z płyty okleinowanej o grubości min. 40 mm połączone płytą gr. min. 19 mm,
- ü szafy i witryny wieńce górne oraz boki wykonane z płyty okleinowanej o gr. min. 40 mm, front (drzwi) płytowe z płyty okleinowanej gr. min. 19 mm, fronty szklane ze szkła hartowanego bezbarwnego typu float o grubości min. 5 mm, wnętrze witryny w całości z okleiny naturalnej grubości min. 19 mm, witryny i szafy posiadają zamki,
- ü kontener: korpus i front w całości z płyty okleinowanej gr. min.19 mm, wnętrze kontenera wyposażone w szuflady płytowe okleinowane gr. min. 12mm,
- ü kolorystyka do wyboru przez Zamawiającego, pokrycie szlachetna struktura forniru np. w ciepłym odcieniu orzecha,
- ü we wszystkich biurkach zamontowane szuflady na klawiaturę komputerową,
- ü konstrukcja biurka powinna umożliwiać dogodne ustawienie i korzystanie z elementów wyposażenia stanowiska pracy (np. komputer, drukarka, telefon),
- ü głębokość i szerokość biurka powinna zapewniać wystarczającą powierzchnię do łatwego posługiwania się elementami wyposażenia stanowiska i wykonywania czynności związanych z rodzajem pracy,
- ü ustawienie klawiatury z zachowaniem odległości nie mniejszej niż 100 mm między klawiaturą a przednią krawędzią stołu,
- ü zamontować masywne, estetyczne i trwałe elementy montażowe do monitora komputera (patrz poniższa fotografia),
- ü wysokość biurka oraz siedziska krzesła powinna być tak, aby zapewniała naturalne położenie kończyn górnych przy obsłudze klawiatury, z zachowaniem co najmniej kąta prostego między ramionami i przedramieniem.

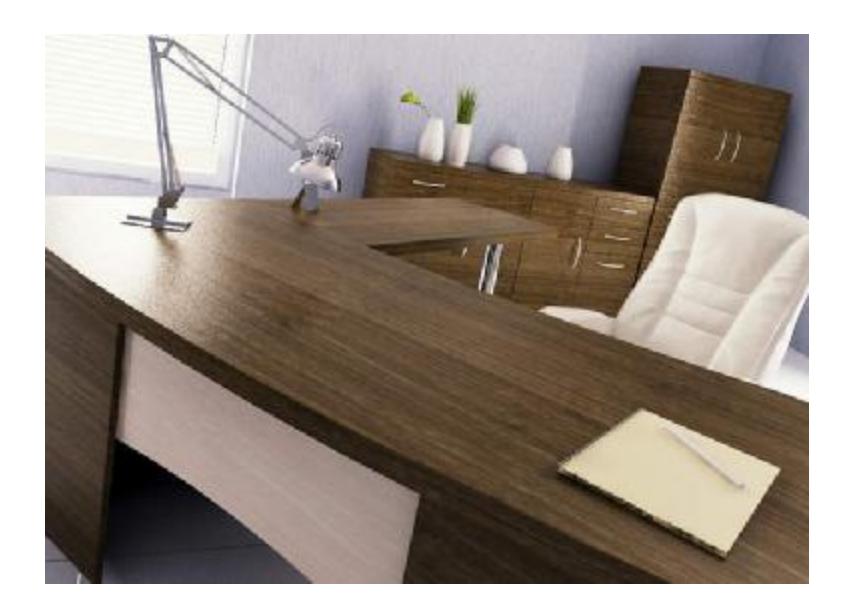

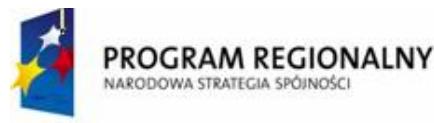

Meble gabinetowe Egit

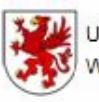

## Urząd Marszałkowski Województwa Zachodniopomorskiego

UNIA EUROPEJSKA Europejski Fundusz Rozwoju Regionalnego

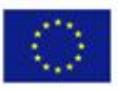

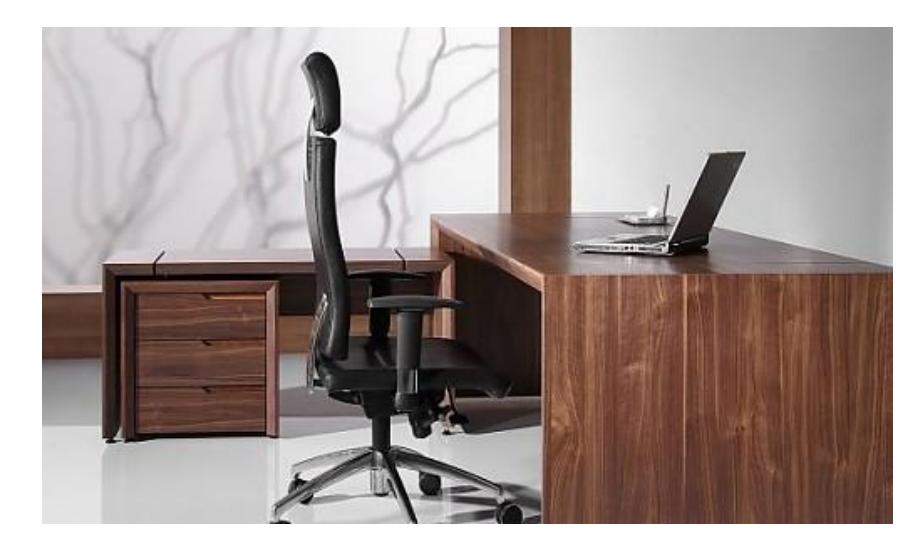

Jakość i detale:

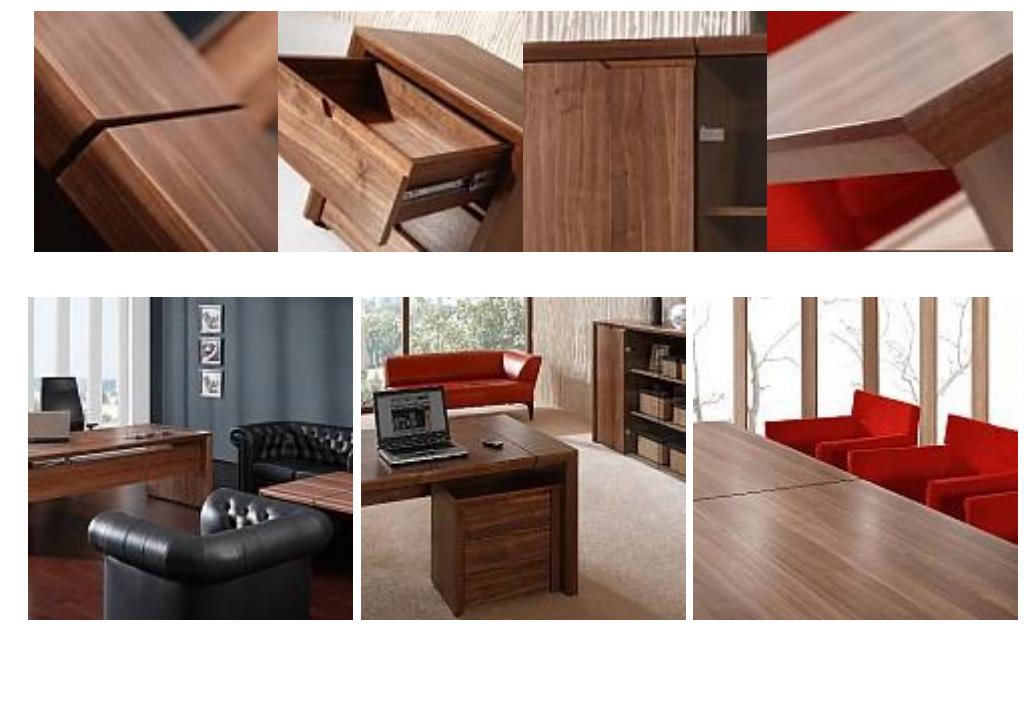

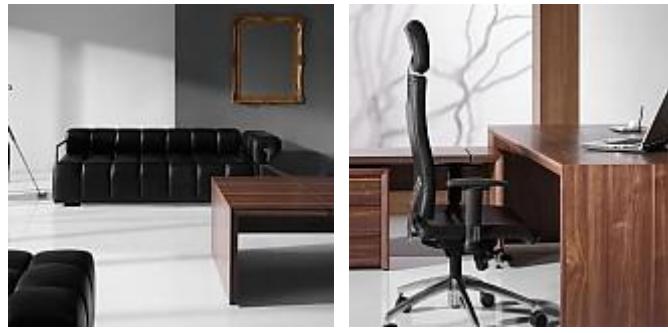

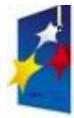

**PROGRAM REGIONALNY**<br>NARODOWA STRATEGIA SPÓJNOŚCI

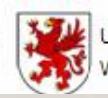

Urząd Marszałkowski Województwa Zachodniopomorskiego UNIA EUROPEJSKA Europejski Fundusz

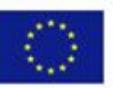

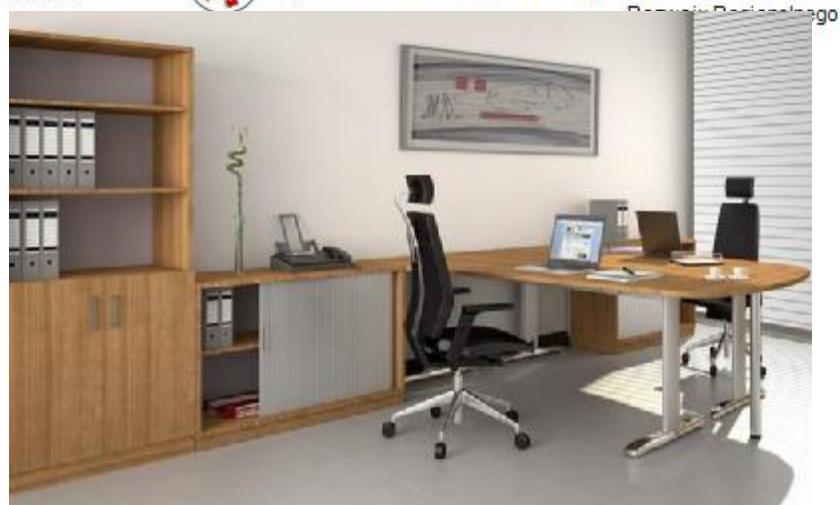

Pfleiderer

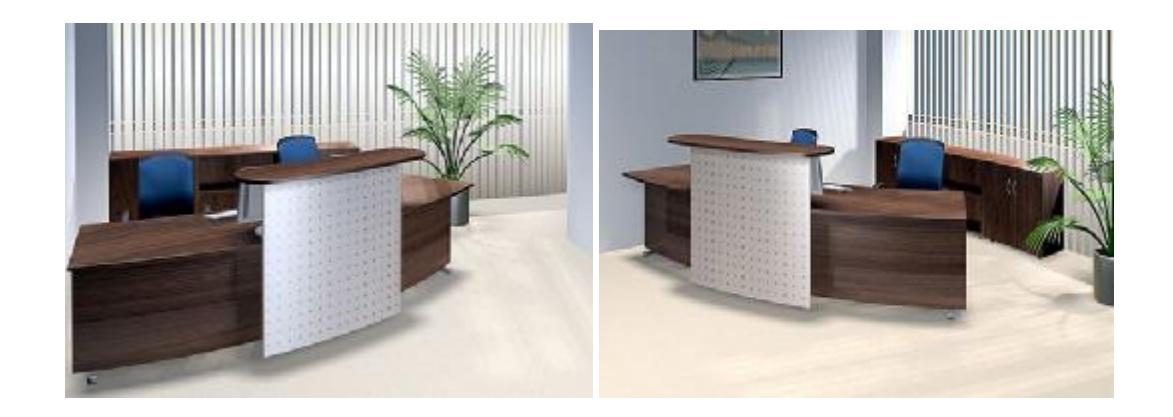

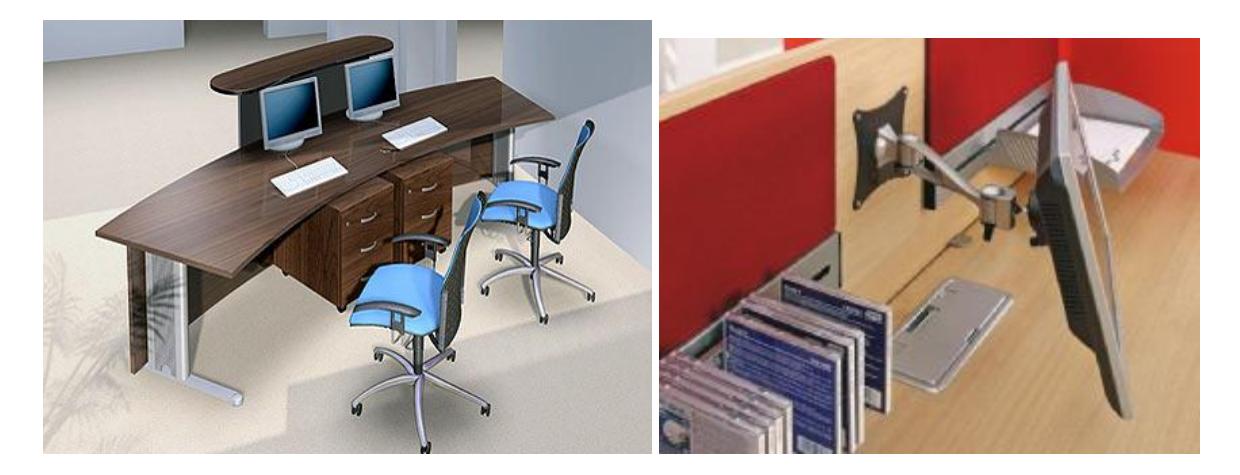

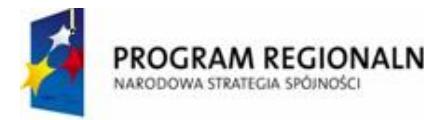

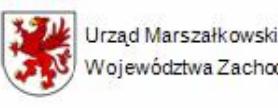

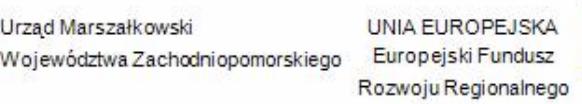

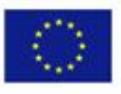

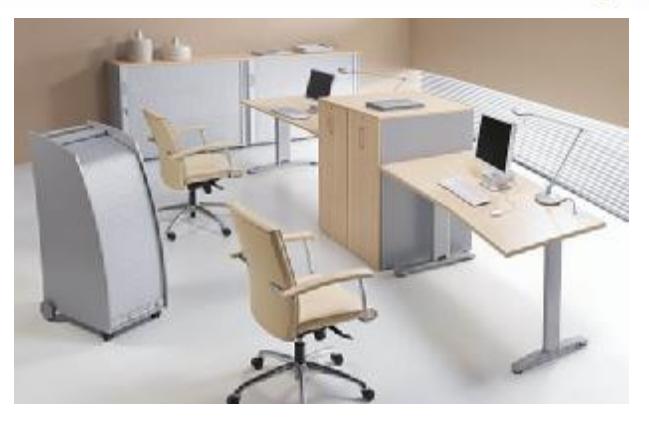

#### Meble biurowe Ergonomic Master

#### Massoni

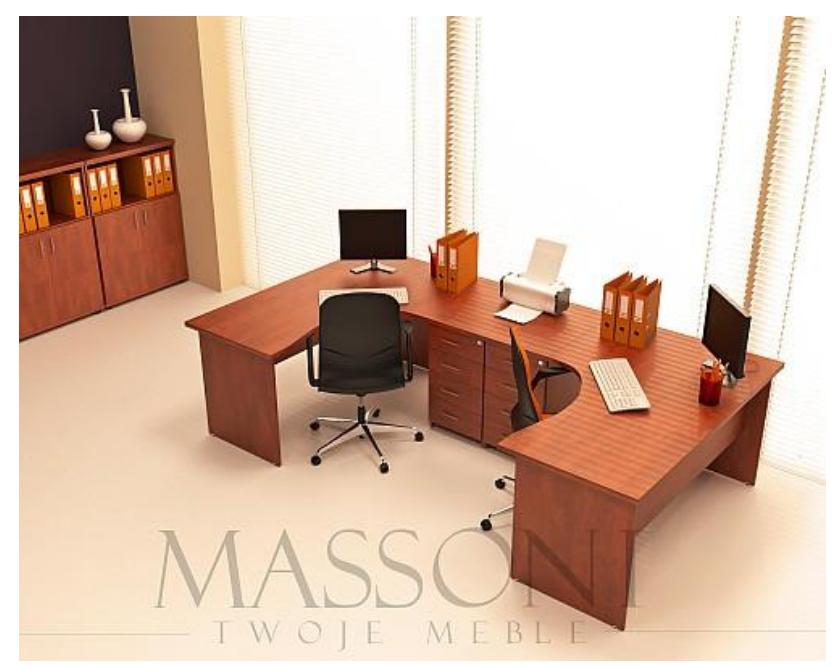

**2.** Fotel gabinetowy – 3 szt.

Wymagane właściwości fotela:

- a) fotel obrotowy łączący najwyższej klasy funkcjonalność oraz nowatorski desing,
- b) oparcie fotela wykonane ze sklejki bukowej giętej na gorąco o grubości min. 12 mm,
- c) fotel wygodny dla kręgosłupa i całego ciała, wyprodukowany zgodnie z zasadami ergonomii, łatwy w utrzymaniu czystości, stabilny,
- d) dodatkowy element w oparciu tapicerowany, wykonany ze sklejki o grubości min. 6 mm,
- e) wielopłaszczyznowa regulacja zagłówka, oparcia, siedziska oraz podłokietników, które umożliwiają indywidualne dostosowanie parametrów fotela do potrzeb użytkownika,
- f) dwuelementowe oparcie dolny element samoczynnie dopasowuje się do kształtu ciała w najbardziej narażonej na urazy części lędźwiowej kręgosłupa,
- g) siedzisko wykonane ze sklejki prasowanej giętej na gorąco o grubości min. 13 mm,
- h) wypełnienie wykonane ze specjalnej masy poliuretanowej miękkiej,
- i) forma siedziska wykonana w systemie HCFC, ODP=O, gęstość masy ok. 70/75 gr/lit., grubość min. 110 mm,

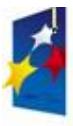

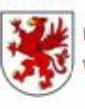

UNIA FUROPEJSKA Województwa Zachodniopomorskiego Europejski Fundusz Rozwoju Regionalnego

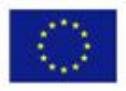

- j) podłokietniki drewniane z aluminium szczotkowanym, kolor drewna: do wyboru naturalny, orzech, wenge, część górna podłokietnika obszywana skórą,
- k) mechanizm: MULTIBLOCK tilting możliwość regulacji w pięciu pozycjach oraz zablokowanie i odblokowanie w danej pozycji,
- l) posiada regulację siły oporu oparcia i siedziska oraz zabezpieczenie przed uderzeniem oparcia w plecy osoby siedzącej (funkcja anti-shock),
- m) krzyżak wykonany z aluminium gładkiego-błyszczącego, szczotkowanego,
- n) podnośnik pneumatyczny tzw. "gas" regulacja wysokości od min do max (razem z oparciem) 115 do 125cm,
- o) kółka z podwójnymi rolkami, twarde do miękkich podłóg (wykładzina) nierysujące powierzchni twardych,
- p) zagłówek regulowany (regulacja kąta nachylenia zagłówka),
- q) regulacja wysokości oraz kąta nachylenia oparcia, regulacja wysokości oraz głębokości siedziska,
- r) fotel musi być obszywany najwyższej jakości skórą ekologiczną lub innym materiałem o wysokiej jakości i wytrzymałości,
- s) mechanizm ruchowy SYNCHRO umożliwiający bujanie z możliwością blokady oparcia, mechanizm ruchowy ANTI – SCHOCK chroniący przed uderzeniami oparcia,
- t) krzesło musi posiadać posiada certyfikat europejski (najwyższy z możliwych) UN EN 1335,
- u) rozmiar ok. (wysokość / szerokość / głębokość): min. wysokość fotela 115 cm / szerokość fotela - 65 cm / wysokość siedziska – 42 - 54 cm / wysokość podłokietników – 17 – 270 cm / maksymalne obciążenie – 130 kg,
- v) masa: max 27 kg, kolor w uzgodnieniu z Zamawiającym dopasowany do wyposażenia meblowego (np. beż, perłowa biel, czerń, czerwień, zieleń),
- w) podstawa fotela stabilna i wytrzymała: metalowa chromowana,
- x) dostępne kolory: perłowa biel, szmaragdowa zieleń, rubinowa czerwień, hebanowa czerń.

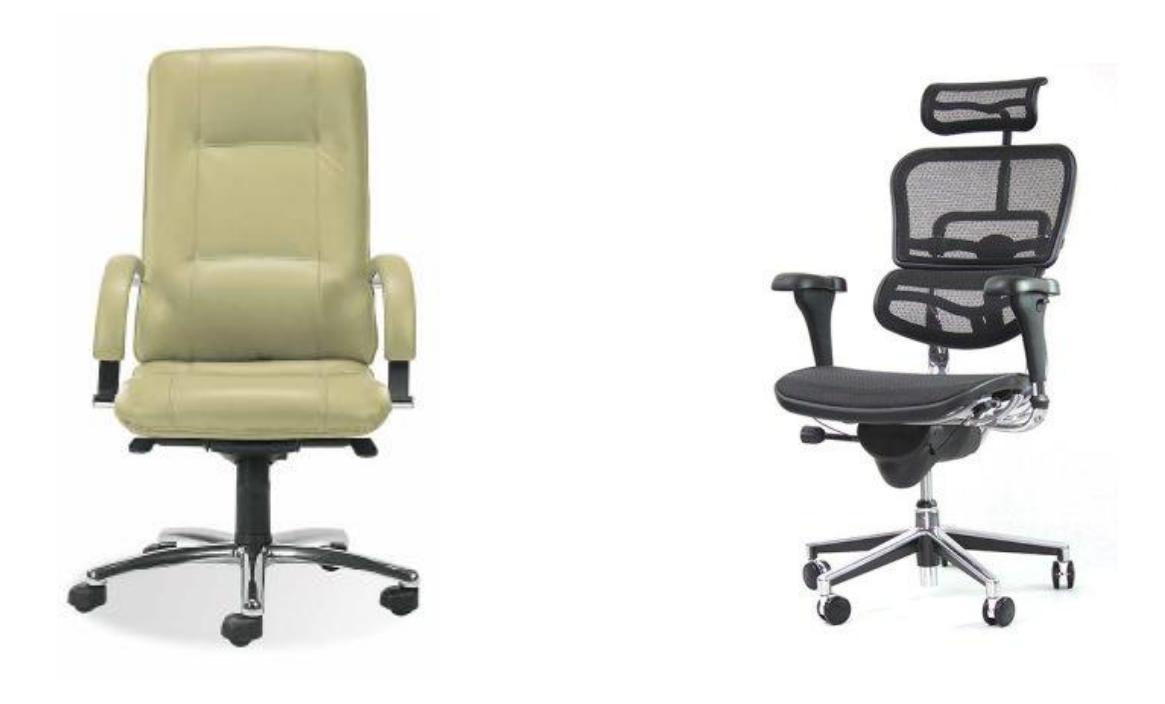

*"Dostawa wraz z rozładunkiem i zamontowaniem na koszt Wykonawcy sieci komputerowej wraz z pełnym osprzętem i oprogramowaniem, wyposażenia meblowego oraz pomocy naukowych na potrzeby Gimnazjum Publicznego w Bobolicach"*

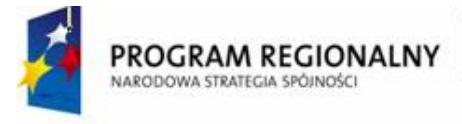

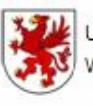

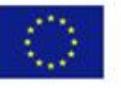

Ergomax Ergohuman – wersja skórzana

- **3.** Zestaw zabudowy meblowej zaplecze kuchenne 1 komplet patrz wytyczne wc Dyrektora.
- **4.** Zegar ścienny 1 szt., kształt niekonwencjonalny, ciekawym designie dekoracyjny, o oryginalnej formie przyciągającej uwagę i nadającej charakter wnętrzu, zegar ma stanowić jednocześnie ozdobę pomieszczenia gabinetu dyrektora, średnica min. 34 cm, wskazówki wyraźne pokazujące godziny i minuty – dobrze widoczne z daleka, materiał – stal nierdzewna, nadruk: metodą tampodruku lub grawerka laserem, mechanizm - ruch krokowy lub płynący sekundnika, wskazówki możliwość dobrania modelu i koloru wskazówek, baterie w komplecie (w tym 1 szt. zapasowych baterii).

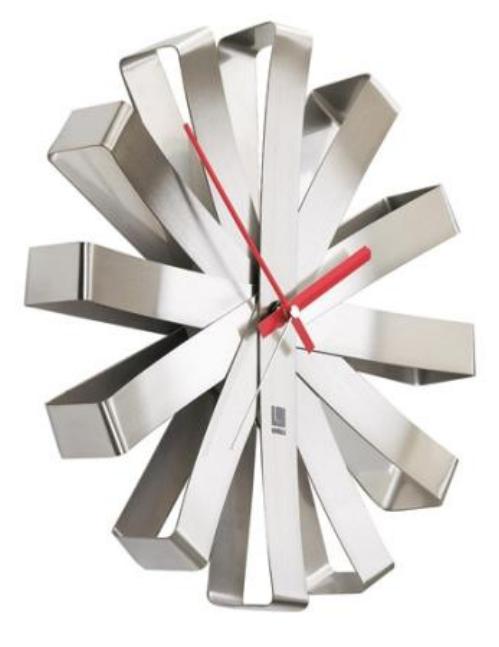

Zegar ścienny Ribbon , producent: Umbra

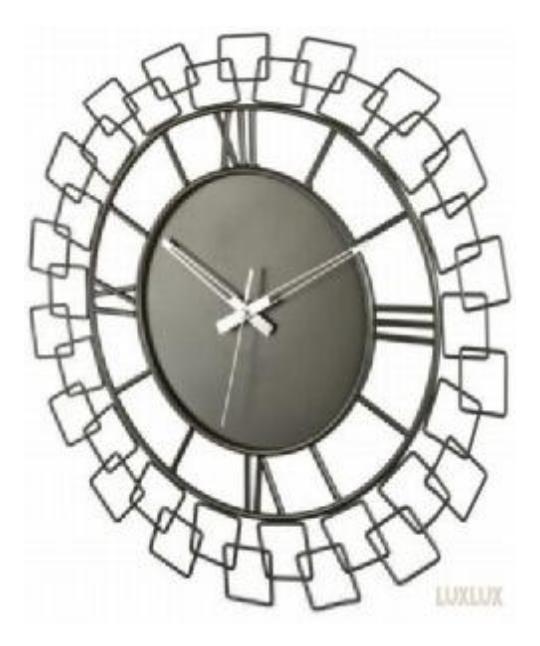

Nextime Wired

*<sup>&</sup>quot;Dostawa wraz z rozładunkiem i zamontowaniem na koszt Wykonawcy sieci komputerowej wraz z pełnym osprzętem i oprogramowaniem, wyposażenia meblowego oraz pomocy naukowych na potrzeby Gimnazjum Publicznego w Bobolicach"*

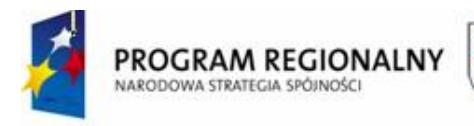

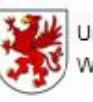

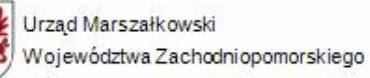

UNIA EUROPEJSKA Europejski Fundusz Rozwoju Regionalnego

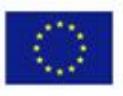

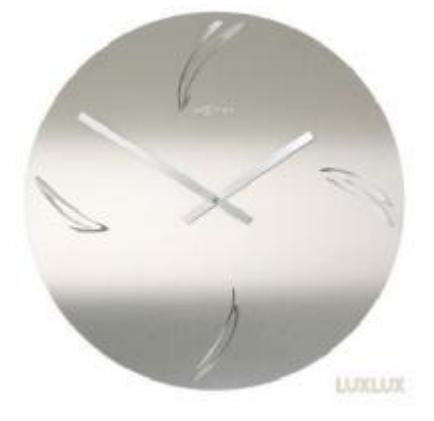

Nextime Swirled Arabic

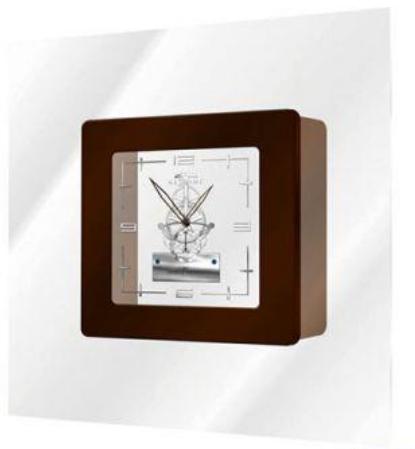

**LUXLUX** 

Nextime Carre

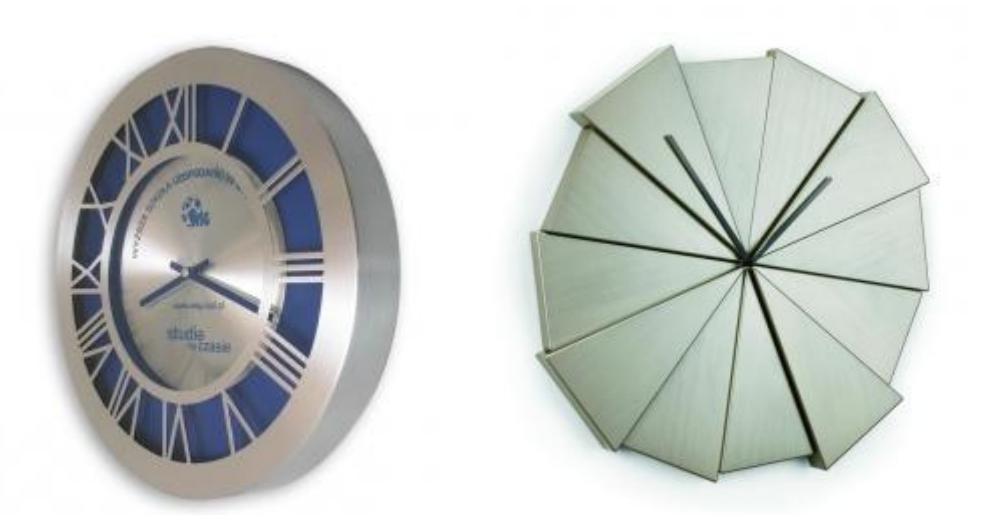

Zegar ścienny Gazer – nickiel, producent Umbra

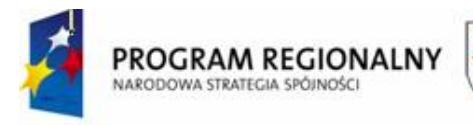

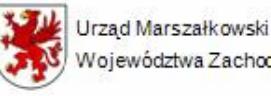

UNIA EUROPEJSKA Europejski Fundusz Województwa Zachodniopomorskiego Rozwoju Regionalnego

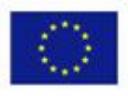

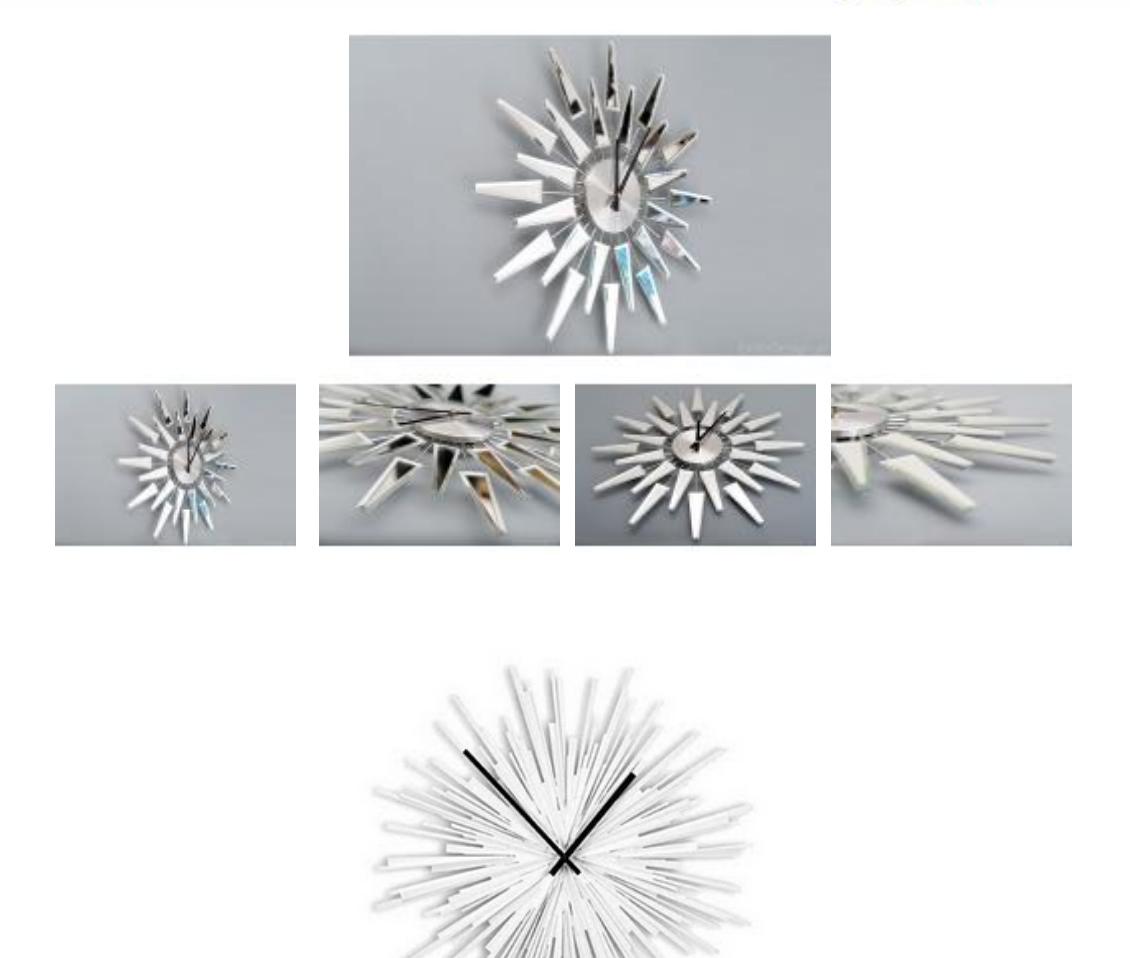

**5.** Godło Polski – 1 szt., godło – mosiądzowany orzeł umieszczony na lakierowanej desce bukowej, wymiary deski 30 cm x 35 cm, wymiar orła 20 cm x 23 cm, wykonanie bardzo estetyczne i staranne oraz wysoce trwałe, możliwość dobrania innej deski w dopasowaniu do kolorystyki mebli gabinetowych.

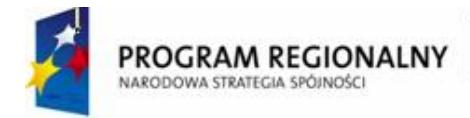

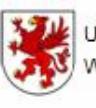

Urząd Marszałkowski UNIA EUROPEJSKA Europejski Fundusz Województwa Zachodniopomorskiego Rozwoju Regionalnego

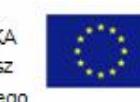

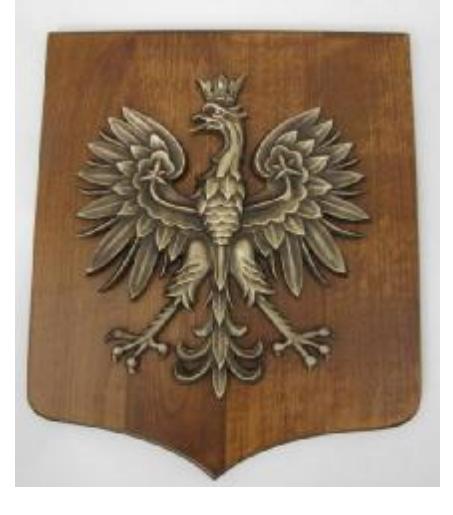

**6.** Czajnik elektryczny – 1 szt.

## Wymagania minimalne:

- ü moc 2200 W, stylowy, Retro,
- ü pojemnik na wodę ze stali szlachetnej,
- ü pojemność min. 1,7 litra,
- $\ddot{u}$  min. ilość wody 0,1 litra,
- ü wskaźnik poziomu wody nie,
- ü podstawa obrotowa tak, lampka kontrolna tak,
- ü automatyczny wyłącznik tak,
- $\ddot{u}$  blokada bez wody tak,
- $ü$  filtr antyosadowy tak,
- ü gwarancja min. 24 m-cy,
- ü ukryta grzałka, regulacja długości przewodu.

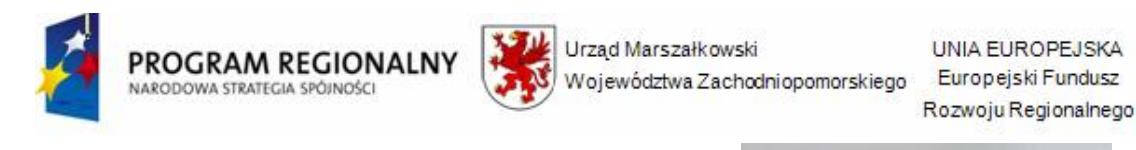

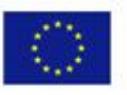

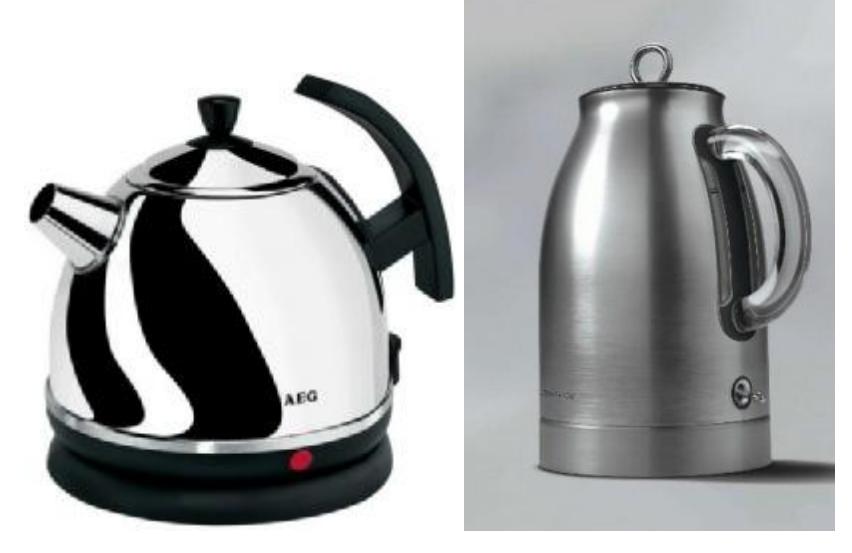

Czajnik elektryczny AEG-Electrolux EWA 1700 C, czajnik elektryczny Kenwood SJ900 EON– przykłady czajników spełniających wymagania Zamawiającego

**7.** Ekskluzywny serwis do herbaty (kawy) – 1 komplet.

Wymagania minimalne:

- ü komplet 12 osobowy do herbaty z ręcznie malowanej porcelany, oryginalne wzornictwo, elementy z farby złotej i srebrnej, nowoczesne wzornictwo,
- ü skład kompletu: 12 filiżanek ze spodkiem, 12 talerzy deserowych, 1 mlecznik, 1 cukiernica, czajnik,

ü

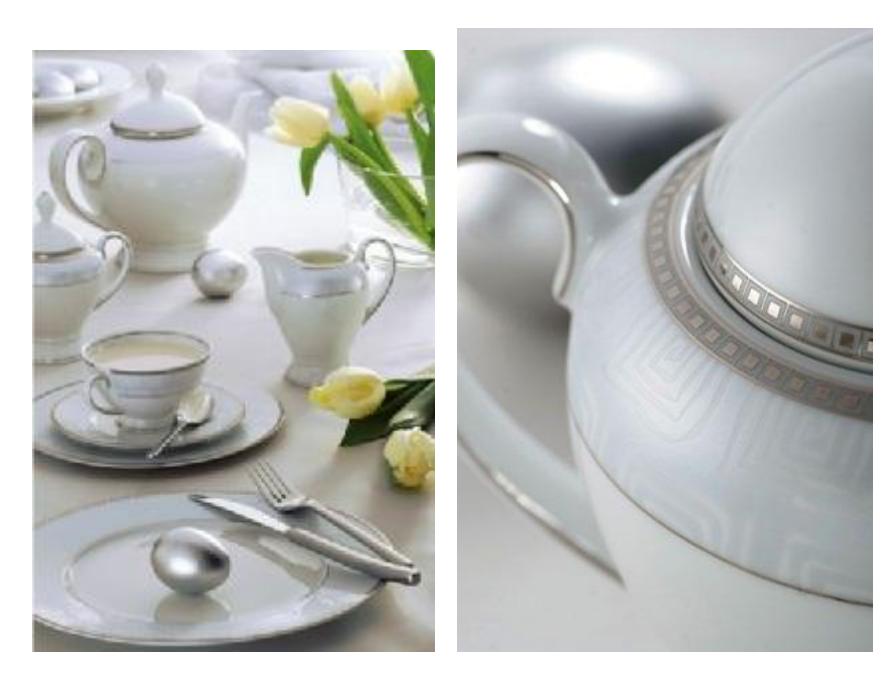

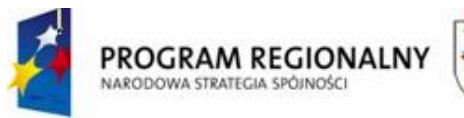

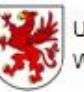

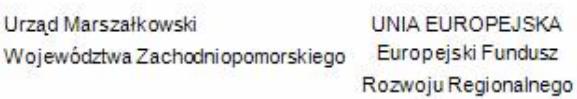

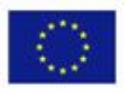

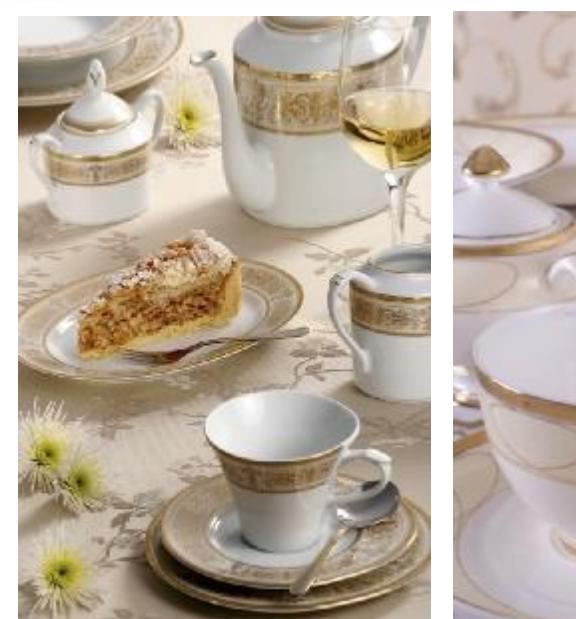

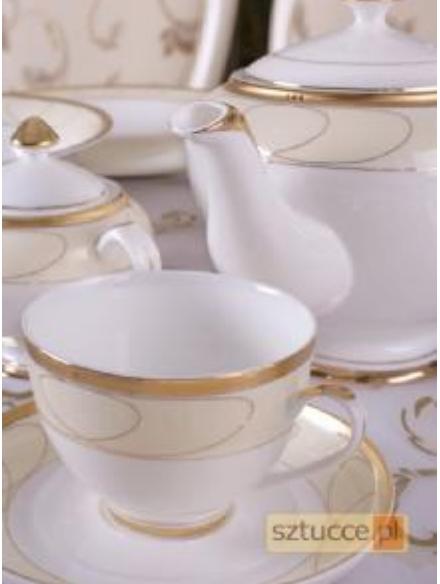

Gerlach CONTESSA – przykład zastawy spełniającej wymagania Zamawiającego

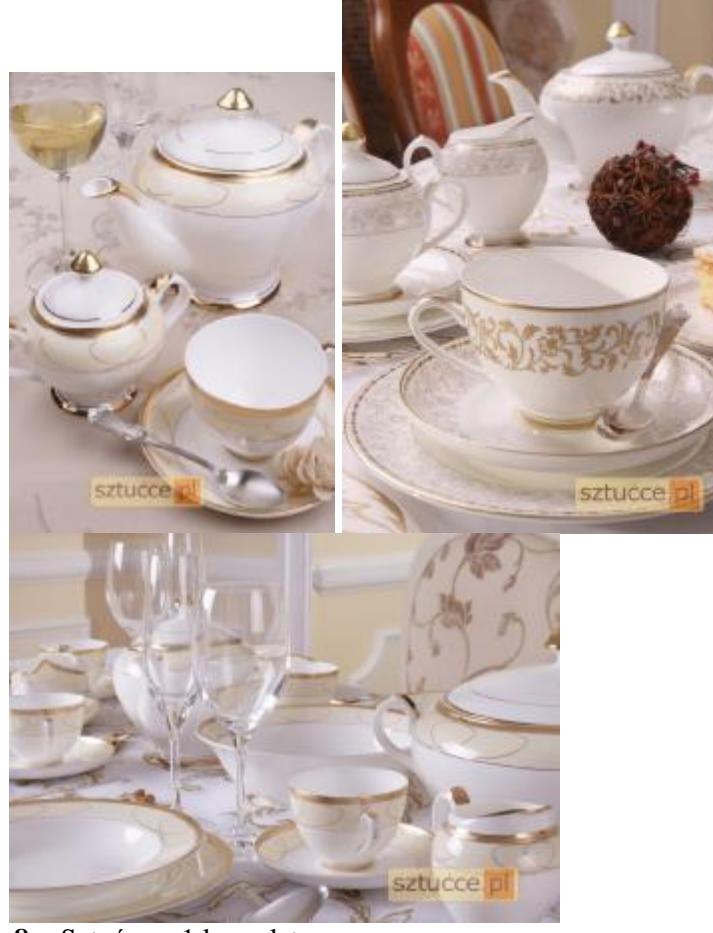

**8.** Sztućce – 1 komplet.

Wymagania min.:

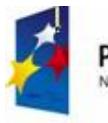

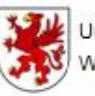

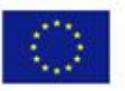

- ü Sztućce polerowane do wysokiego lustrzanego połysku, wykonane z najlepszych blach nierdzewnych z wysokogatunkowej, chromoniklowej stali 18/10, opakowanie w masywnej, trwałej i zamykanej walizce,
- ü komplet sztućców na 12 osób, komplet zawiera min. 70 szt.,
- ü elementy kompletu: 12 łyżeczek "do kawy" (herbaty), 12 szt. łyżek stołowych obiadowych, 12 szt. widelców obiadowych, 12 szt. noży obiadowych, 12 szt. widelczyków do ciasta, 2 szt. widelczyków półmiskowych, 1 szt. widelca do sałaty, 1 szt. łyżki do sałaty, 1 szt. łyżki do śmietany, 1 szt. łyżki do sosu, 1 szt. łyżki wazowej, 1 szt. łyżeczki do cukru, 1 szt. szczypcy do cukru, 1 szt. łopatki do tortu,
- ü wzornictwo nietypowe, wysoce nowoczesne np. połysk Gotica, Synfonia, Barok, Duke, Alladin firmy Gerlach,
- ü wykończenie połysk, materiał 18/10,
- ü opakowanie: walizka,
- ü możliwość mycia w zmywarce,
- $\ddot{u}$  gwarancja wieczysta.

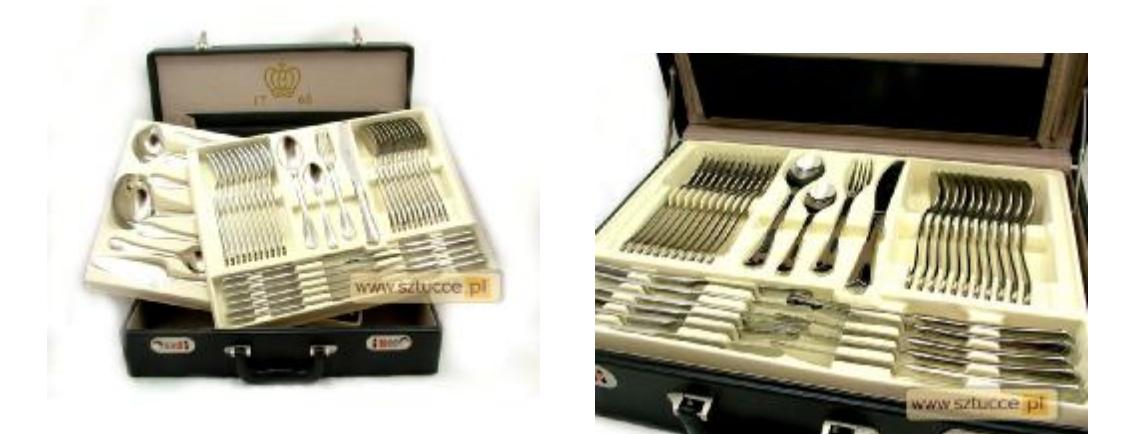

GERLACH 09 / Gotica (połysk) – kpl.70 sztuk (12 osób) w walizce – przykład spełniający wymagania Zamawiającego

## **10. Laminator**

Wymagania minimalne

System laminacji:

- 1. 2 rolki, nie jest wymagane używanie carriera,
- 2. maksymalna szerokość laminowanego dokumentu: 220 mm,
- 3. maksymalna grubość folii laminacyjnej: 125 mik.
- 4. laminacja na gorąco (dwie pozycje temperatury),
- 5. czas nagrzewania i stabilizacji 6 min.,
- 6. prędkość laminacji 30 cm/min.,
- 7. system kontroli temperatury,
- 8. specjalna rączka ułatwia przenoszenie, składana tacka podajnika,
- 9. funkcja zwalniania napędu wałków,

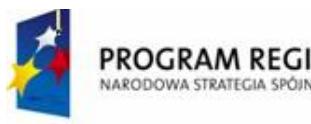

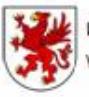

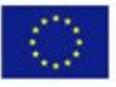

10. technologia HeatGuard.

## **11. Bindownica grzebieniowa GBC C340**

Np. bindownica grzebieniowa GBC C340.

## **Rodzaj:**

- Grzebieniowa.
- Ilość dziurkowanych kartek na raz: 25 szt.
- Ilość oprawianych kartek: 450 szt.
- Rodzaj grzbietów: Grzebień plastikowy.

## **Opis:**

- dziurkuje 25k,
- oprawia 450k, grzbiety do 50mm,
- separator kartek,
- system pozycjonowania,
- zestaw startowy,
- waga 10,8kg,

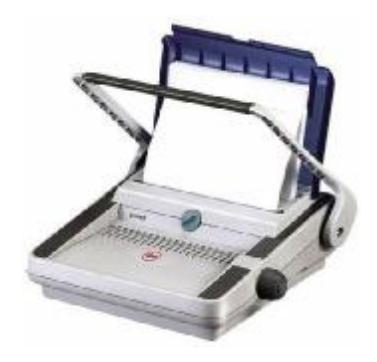

# **XVI. D 2.5 GABINET WICEDYREKTORA**

## **GABINET WICEDYREKTORA**

Zestaw mebli gabinetowych – 1 komplet

## **Skład elementów wyposażenia gabinetu wicedyrektora:**

- **1.** Biurko gabinetowe 1 komplet spełniający wymagania:
	- h) min. wymiary biurka gabinetowego (kompletu: biurka głównego z dostawką boczną min. 1 dostawka boczna w postaci stołu – pomocnik boczny lub elementu po łuku tzw. "kropla wody"): biurko długości – min. 2,10 m, wysokość mebli ok. 73 cm, szerokość biurka ok. 110 cm,
	- i) wszystkie wersje biurka zaopatrzone w kanały do prowadzenia kabli elektrycznych,
	- j) wykonanie z litego drzewa np. w kolorze heban, orzech, mahoń,
	- k) wykończenia aluminiowe w kolorze aluminium,

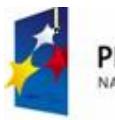

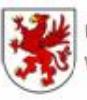

UNIA EUROPEJSKA Europejski Fundusz Rozwoju Regionalnego

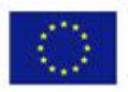

- l) detale: zaokrąglone fronty z szufladami, nogi (podstawy) ze szkła kryształowego lub litego drewna – do wyboru przez Zamawiającego,
- m) zamontowana szuflada na klawiaturę komputerową,
- n) konstrukcja biurka powinna umożliwiać dogodne ustawienie i korzystanie z elementów wyposażenia stanowiska pracy (np. komputer, drukarka, telefon),
- o) głębokość i szerokość biurka powinna zapewniać wystarczającą powierzchnię do łatwego posługiwania się elementami wyposażenia stanowiska i wykonywania czynności związanych z rodzajem pracy,
- p) ustawienie klawiatury z zachowaniem odległości nie mniejszej niż 100 mm między klawiaturą a przednią krawędzią stołu,
- q) wysokość biurka oraz siedziska krzesła powinna być tak, aby zapewniała naturalne położenie kończyn górnych przy obsłudze klawiatury, z zachowaniem co najmniej kąta prostego między ramionami i przedramieniem.

np. FLUTE - klasyczne, piękne profile mebli wspaniale harmonizują z proponowaną kolorystyką mahoniu hondurskiego, jasnego orzecha oraz hebanu. Nogi wykonane ze szkła kryształowego lub drewniane.

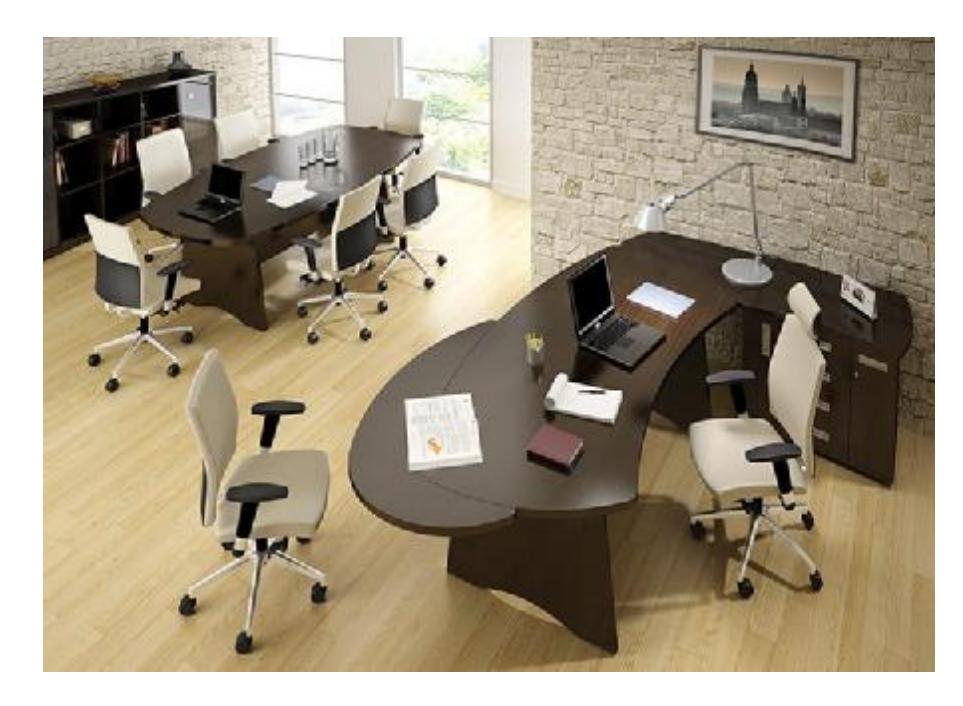

Przykład biurka gabinetowego spełniającego wymagania Zamawiającego.

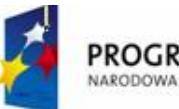

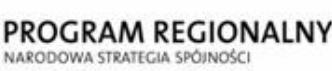

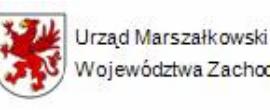

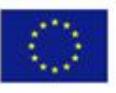

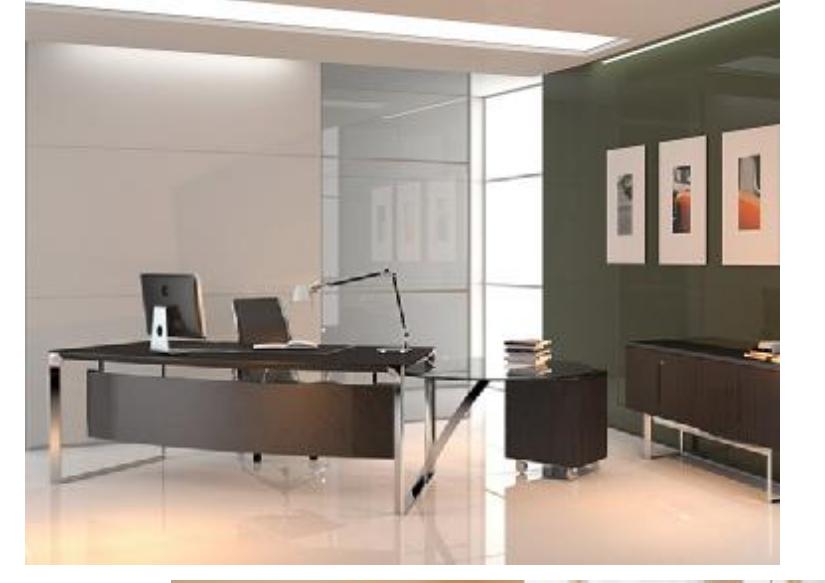

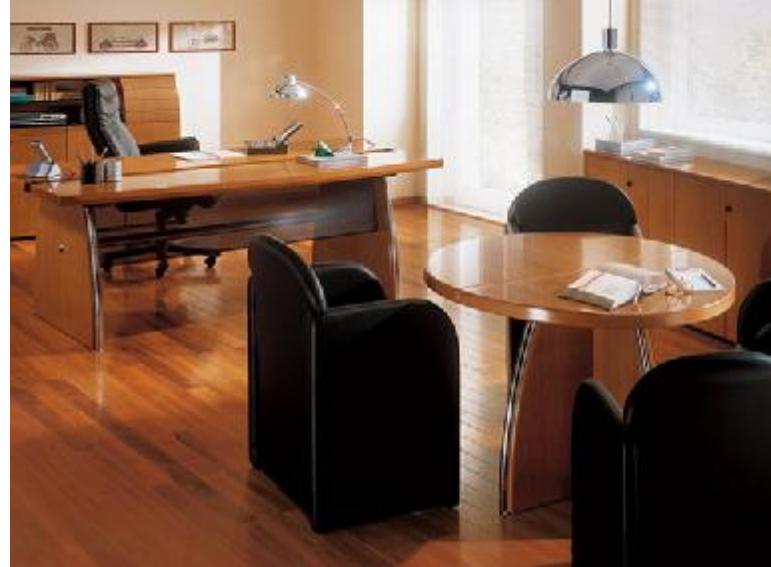

FLUT – system mebli gabinetowych Konsul i Dyplomat

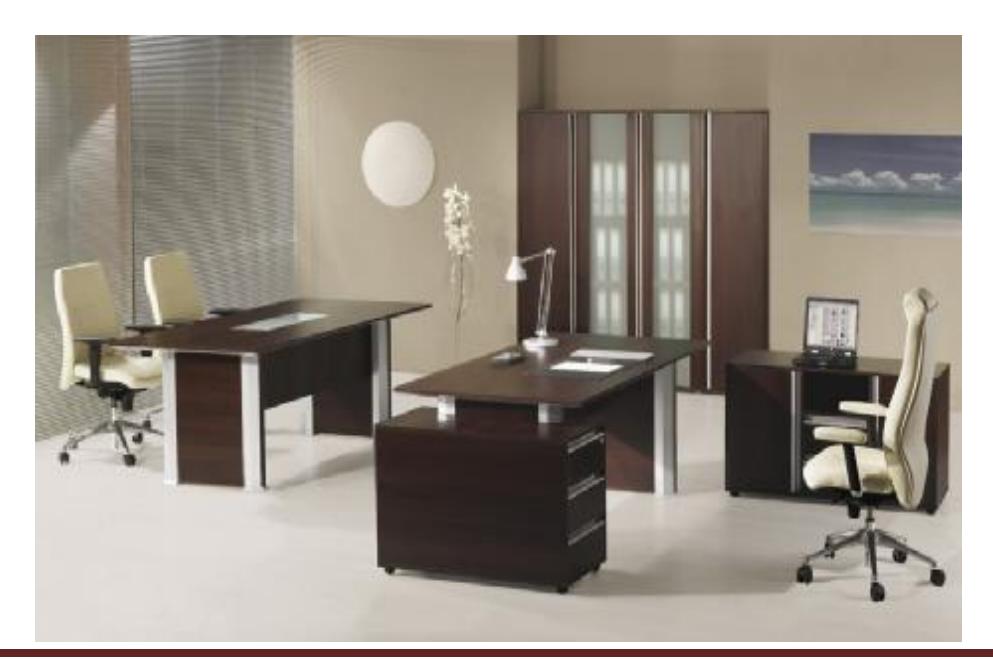

*"Dostawa wraz z rozładunkiem i zamontowaniem na koszt Wykonawcy sieci komputerowej wraz z pełnym osprzętem i oprogramowaniem, wyposażenia meblowego oraz pomocy naukowych na potrzeby Gimnazjum Publicznego w Bobolicach"*

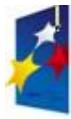

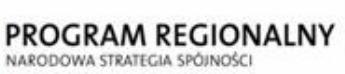

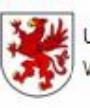

## Urząd Marszałkowski Województwa Zachodniopomorskiego

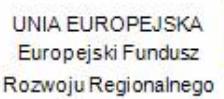

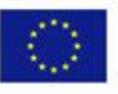

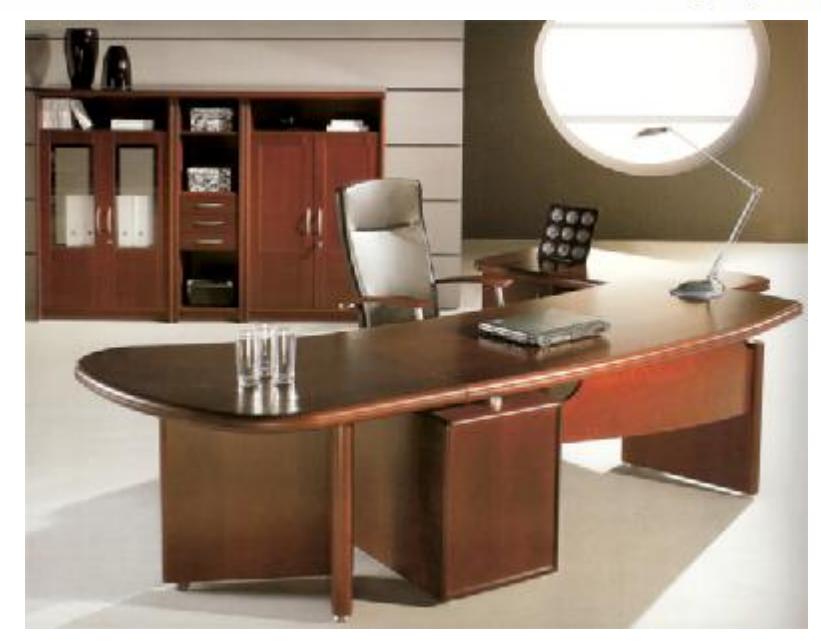

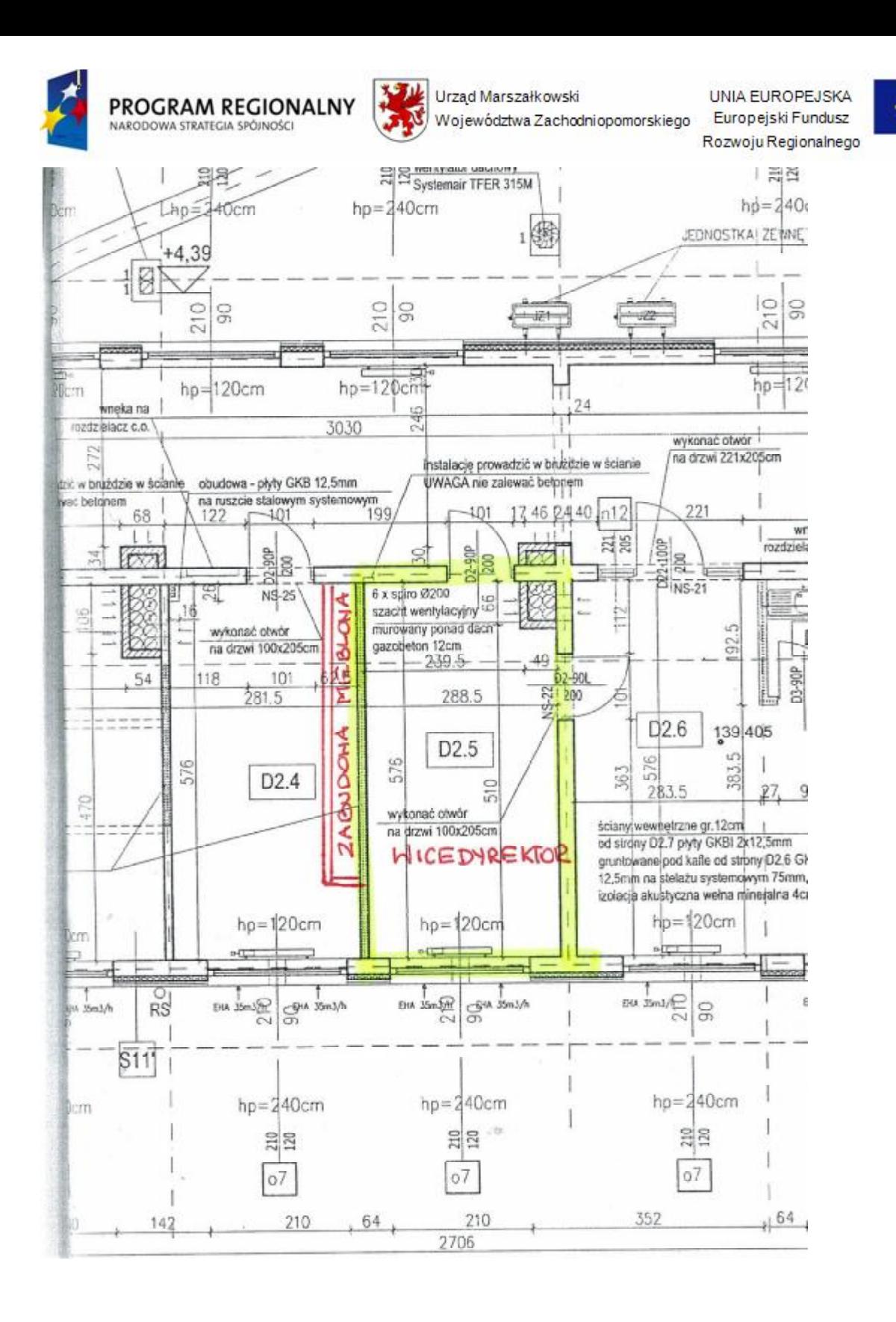

- **2.** Regały razem 2 szt.
	- a) regał wysoki 1 szt. o wymiarach ok. 800/420/1900 mm, przeszklona witryna, podział na 5 półek,
	- b) regał wysoki 1 szt. o wymiarach ok. 1800/420/1900 mm, fronty pełne (drzwiczki), 1 szt. z możliwością umiejscowienia uchwytu na wieszaki ubraniowe – szafka odzieżowa i aktowa,
	- c) półki szklane.

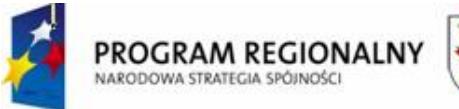

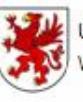

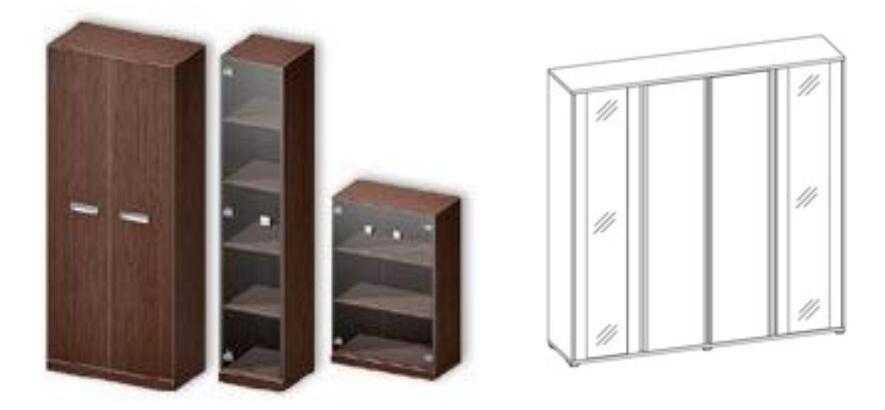

Uwaga: powyższe przykłady regałów nie odzwierciedlają wzornictwa i jakości mebli wymaganych przez Zamawiającego. Patrz wytyczne ogólne umeblowania.

- **3.** Pomocniki (komody) razem 2 szt.
	- a) pomocnik niski 1 szt. o wymiarach ok. 800-1000/420/1200 mm, przeszklona witryna, uchwyty o oryginalnym wzornictwie, szyby przyciemniane, podział na 3 półki,
	- b) pomocnik niski 1 szt. o wymiarach ok. 800-1000/420/1200 mm, fronty pełne, podział na 3 półki, szuflady – 3 szt.,

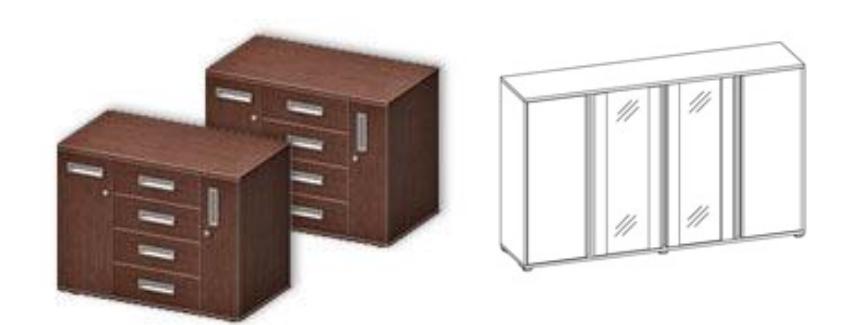

Uwaga: powyższe przykłady komód nie odzwierciedlają wzornictwa i jakości mebli wymaganych przez Zamawiającego. Patrz wytyczne ogólne umeblowania.

**4.** Kontenery – razem 1 szt. (np. do biurka gabinetowego).

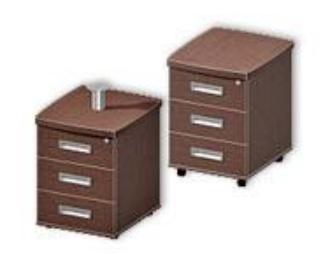

*"Dostawa wraz z rozładunkiem i zamontowaniem na koszt Wykonawcy sieci komputerowej wraz z pełnym osprzętem i oprogramowaniem, wyposażenia meblowego oraz pomocy naukowych na potrzeby Gimnazjum Publicznego w Bobolicach"*

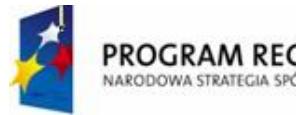

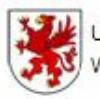

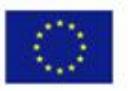

Uwaga: powyższe przykłady kontenerów nie odzwierciedlają wzornictwa i jakości mebli wymaganych przez Zamawiającego. Patrz wytyczne ogólne umeblowania.

- **5.** Szafka biblioteczna 1 szt.
	- ü wymiary minimalne 1000 x 420 x 1960 mm,
	- ü witryna przeszklona,
	- ü zamykanie min. 1 zamek,
	- $\ddot{\mathbf{u}}$  półki min. 5,
	- ü pozostałe wymagania patrz wymagania ogólne do całego umeblowania.
- **6.** Fotel gabinetowy 1 szt.

Wymagane właściwości fotela:

- y) fotel obrotowy łączący najwyższej klasy funkcjonalność oraz nowatorski desing,
- z) oparcie fotela wykonane ze sklejki bukowej giętej na gorąco o grubości min. 12 mm,
- aa) fotel wygodny dla kręgosłupa i całego ciała, wyprodukowany zgodnie z zasadami ergonomii, łatwy w utrzymaniu czystości, stabilny,
- bb) dodatkowy element w oparciu tapicerowany, wykonany ze sklejki o grubości min. 6 mm,
- cc) wielopłaszczyznowa regulacja zagłówka, oparcia, siedziska oraz podłokietników, które umożliwiają indywidualne dostosowanie parametrów fotela do potrzeb użytkownika,
- dd)dwuelementowe oparcie dolny element samoczynnie dopasowuje się do kształtu ciała w najbardziej narażonej na urazy części lędźwiowej kręgosłupa,
- ee) siedzisko wykonane ze sklejki prasowanej giętej na gorąco o grubości min. 13 mm,
- ff) wypełnienie wykonane ze specjalnej masy poliuretanowej miękkiej,
- gg)forma siedziska wykonana w systemie HCFC, ODP=O, gęstość masy ok. 70/75 gr/lit., grubość min. 110 mm,
- hh) podłokietniki drewniane z aluminium szczotkowanym, kolor drewna: do wyboru naturalny, orzech, wenge, część górna podłokietnika obszywana skórą,
- ii) mechanizm: MULTIBLOCK tilting możliwość regulacji w pięciu pozycjach oraz zablokowanie i odblokowanie w danej pozycji,
- jj) posiada regulację siły oporu oparcia i siedziska oraz zabezpieczenie przed uderzeniem oparcia w plecy osoby siedzącej (funkcja anti-shock),
- kk)krzyżak wykonany z aluminium gładkiego-błyszczącego, szczotkowanego,
- ll) podnośnik pneumatyczny tzw. "gas" regulacja wysokości od min do max (razem z oparciem) 115 do 125cm,
- mm) kółka z podwójnymi rolkami, twarde do miękkich podłóg (wykładzina) nierysujące powierzchni twardych,
- nn) zagłówek regulowany (regulacja kąta nachylenia zagłówka),
- oo)regulacja wysokości oraz kąta nachylenia oparcia, regulacja wysokości oraz głębokości siedziska,
- pp)fotel musi być obszywany najwyższej jakości skórą naturalną,
- qq)mechanizm ruchowy SYNCHRO umożliwiający bujanie z możliwością blokady oparcia, mechanizm ruchowy ANTI – SCHOCK chroniący przed uderzeniami oparcia,
- rr) krzesło musi posiadać posiada certyfikat europejski (najwyższy z możliwych) UN EN 1335,
- ss) rozmiar ok. (wysokość / szerokość / głębokość): min. wysokość fotela 115 cm / szerokość fotela - 65 cm / wysokość siedziska – 42 - 54 cm / wysokość podłokietników – 17 – 270 cm / maksymalne obciążenie – 130 kg,

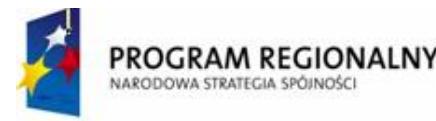

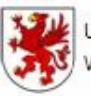

Urząd Marszałkowski Województwa Zachodniopomorskiego

UNIA EUROPEJSKA Europejski Fundusz Rozwoju Regionalnego

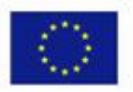

- tt) masa: max 27 kg, kolor w uzgodnieniu z Zamawiającym dopasowany do wyposażenia meblowego (np. beż, perłowa biel, czerń, czerwień, zieleń),
- uu)podstawa fotela stabilna i wytrzymała: metalowa chromowana,
- vv) dostępne kolory: perłowa biel, szmaragdowa zieleń, rubinowa czerwień, hebanowa czerń.

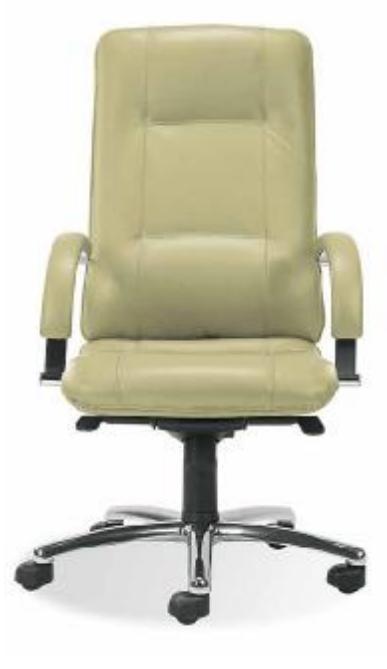

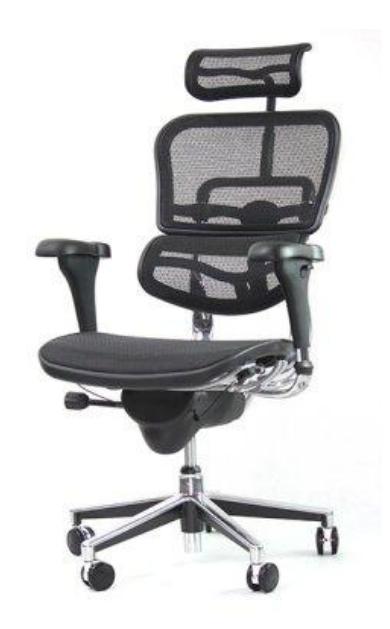

Ergomax Ergohuman – wersja skórzana

**7.** Klimatyzator przenośny – 1 komplet.

Klimatyzator przenośny DeLonghi PAC T110A

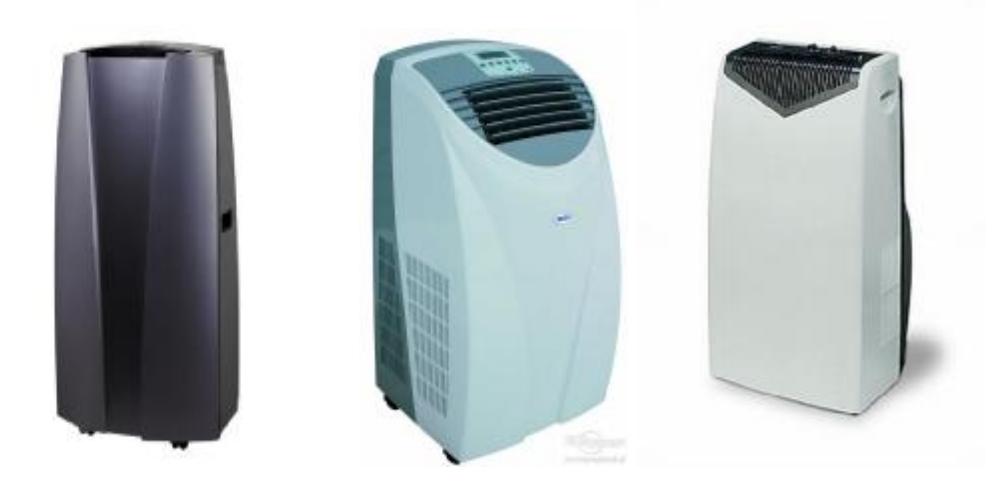

*"Dostawa wraz z rozładunkiem i zamontowaniem na koszt Wykonawcy sieci komputerowej wraz z pełnym osprzętem i oprogramowaniem, wyposażenia meblowego oraz pomocy naukowych na potrzeby Gimnazjum Publicznego w Bobolicach"*

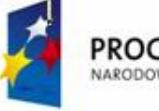

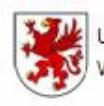

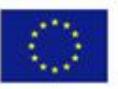

Klimatyzator przenośny DESA AC 140 E 4 kW - przykład klimatyzatora spełniającego wymagania Zamawiającego

Wymagania min.:

- ü nowoczesna obudowa z wyświetlaczem LED dużym i czytelnym oraz kolorowym, ułatwia utrzymanie komfortowej temperatury powietrza oraz kontroluje wilgotność, atrakcyjny wygląd oraz niezależność od instalacji (brak kosztów montażu),
- ü posiada funkcję chłodzenia, oczyszcza i osusza powietrze, dzięki czemu ilość kurzu i pyłu w pomieszczeniach spada do minimum,
- ü wydajność chłodzenia (W) 4000,
- ü moc wyjściowa 850 W,
- ü klasa efektywności energetycznej A,
- ü ekologiczny czynnik chłodniczy R407C lub czynnik chłodniczy R410A,
- ü przeznaczenie do pomieszczeń o kubaturze min. 80 m3 (35 40m2),
- ü min. trzy stopnie wentylacji,
- $\ddot{\mathbf{u}}$  zakres temperatur (°C): 16 31,
- ü funkcja TURBO, AUTO, SLEEP, SWING,
- ü sterowanie elektroniczne, automatyczny lub ręczny wybór prędkości wentylatora,
- ü automatyczna praca żaluzji nawiewnych,
- ü filtr siatkowy do oczyszczania powietrza,
- ü półautomatyczne usuwanie wody (część z powietrzem wyrzutowym, reszta zbiera się w zbiorniku skroplin),
- ü 24 h elektroniczny programator czasowy (TIMER),
- $\ddot{\mathbf{u}}$  poziom hałasu max. do 50 dB(A),
- ü system BIOSILVER,
- ü przepływ powietrza min. 340 m3/h,
- ü regulacja prędkości pracy tak,
- ü liczba prędkości pracy (wentylatora) min.3,
- ü kolor czarny, czarno srebrny,
- ü funkcje dodatkowe jonizacja, programator czasowy, sterowanie pilotem,
- ü funkcje ułatwiające obsługę: miejsce na przewód sieciowy, podstawa na masywnych kółkach ułatwiających przesuwanie urządzenia,
- ü parametry fizyczne: zasilanie sieciowe 220-240 V, 50/60 Hz,
- ü wymiary (wysokość x szerokość x głębokość) max.: 95 cm x 50 cm x 45 cm,
- $\ddot{u}$  waga max. 35 kg,
- ü wyposażenie: instrukcja obsługi w języku polskim, karta gwarancyjna, pilot zdalnego sterowania, rura do odprowadzania powietrza,
- ü okres gwarancji min. 12 m-cy, dostawa produktu oryginalnie zapakowanego.
- **8.** Godło Polski 1 szt., godło mosiądzowany orzeł umieszczony na lakierowanej desce bukowej, wymiary deski 30 cm x 35 cm, wymiar orła 20 cm x 23 cm, wykonanie bardzo estetyczne i staranne oraz wysoce trwałe, możliwość dobrania innej deski w dopasowaniu do kolorystyki mebli gabinetowych.

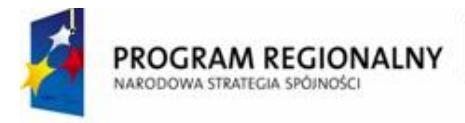

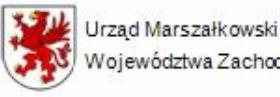

UNIA EUROPEJSKA Europejski Fundusz Województwa Zachodniopomorskiego Rozwoju Regionalnego

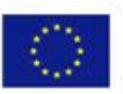

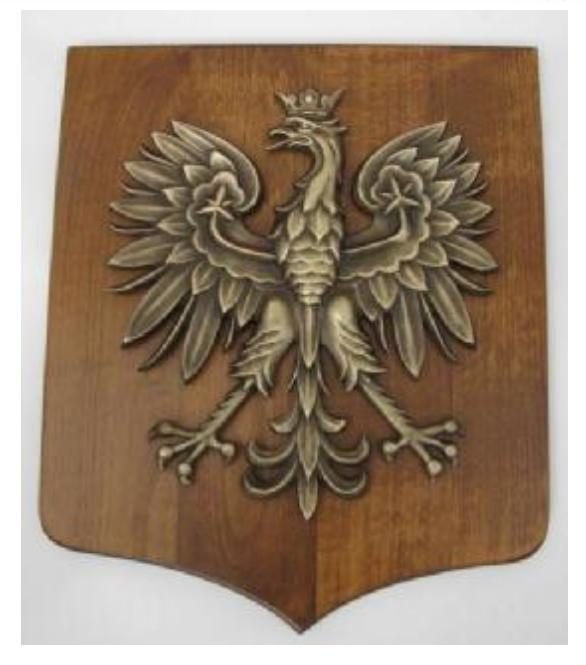

**9.** Zegar – 1 szt. kształt niekonwencjonalny, ciekawym designie - dekoracyjny, o oryginalnej formie przyciągającej uwagę i nadającej charakter wnętrzu, zegar ma stanowić jednocześnie ozdobę pomieszczenia gabinetu dyrektora, średnica min. 34 cm, wskazówki wyraźne pokazujące godziny i minuty – dobrze widoczne z daleka, materiał – stal nierdzewna, nadruk: metodą tampodruku lub grawerka laserem, mechanizm - ruch krokowy lub płynący sekundnika, wskazówki możliwość dobrania modelu i koloru wskazówek, baterie w komplecie (w tym 1 szt. zapasowych baterii).

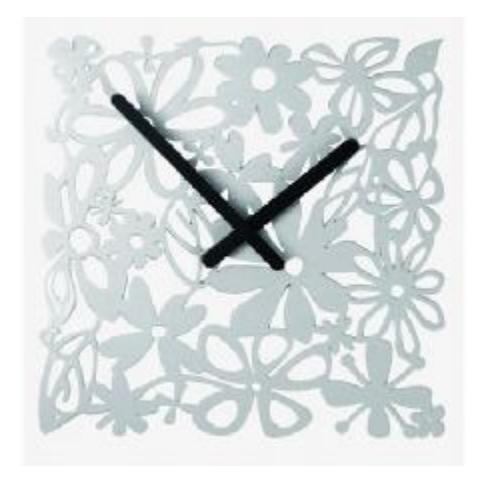

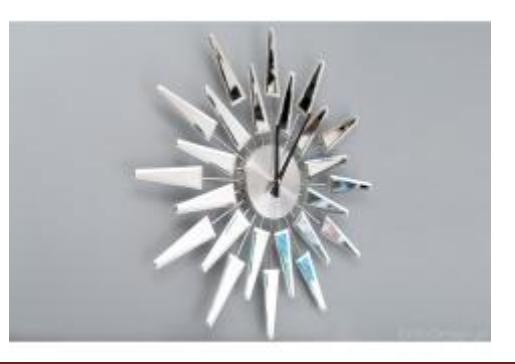

*"Dostawa wraz z rozładunkiem i zamontowaniem na koszt Wykonawcy sieci komputerowej wraz z pełnym osprzętem i oprogramowaniem, wyposażenia meblowego oraz pomocy naukowych na potrzeby Gimnazjum Publicznego w Bobolicach"*

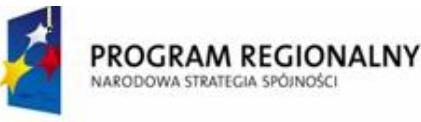

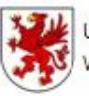

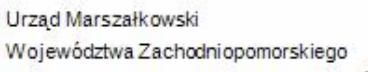

UNIA EUROPEJSKA Europejski Fundusz Rozwoju Regionalnego

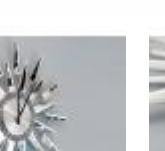

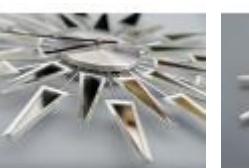

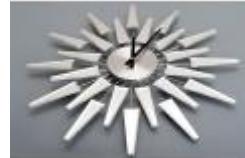

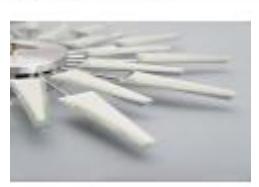

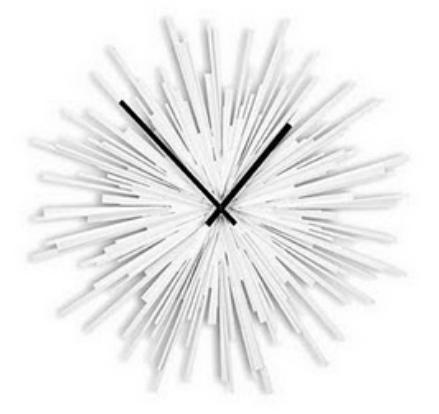

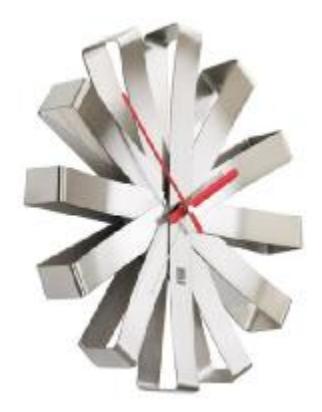

Zegar ścienny Ribbon , producent: Umbra

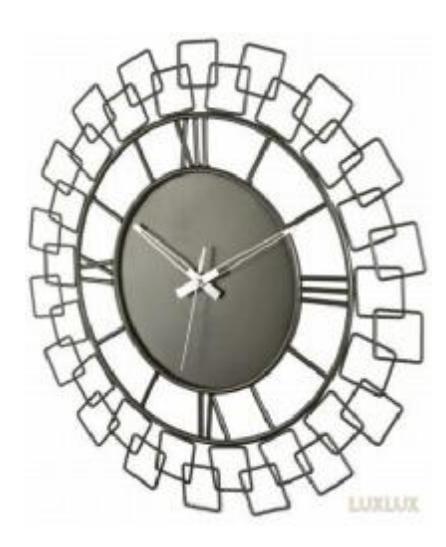

Nextime Wired

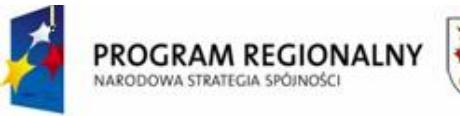

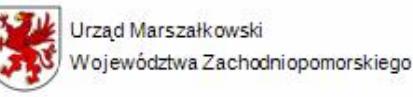

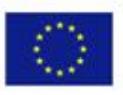

**10.** Aparat telefoniczny – 1 komplet.

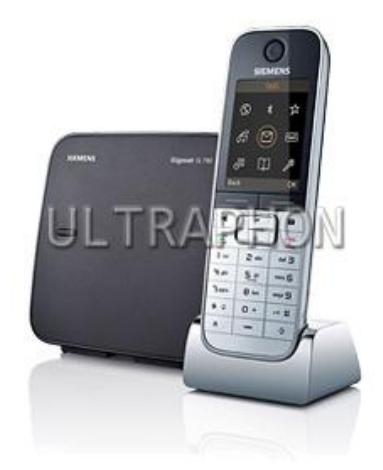

telefon bezprzewodowy DECT Siemens Gigaset SL780

Wymagania minimalne:

- ü obudowa słuchawki oraz ładowarka wykonane z prawdziwego metalu, szykowny i bardzo elegancki,
- ü obsługa technologii Bluetooth oraz tryb głośnomówiący, możliwość transferu danych w bezprzewodowej technologii Bluetooth lub przewodowo, łącząc telefon przez port mini-USB i przesyłając wpisy do pojemnej książki teleadresowej,
- ü najwyższej klasy, kolorowy i jasny wyświetlacz TFT oraz innowacyjny system menu,
- ü standard ECO Plus gwarantujący pełną redukcję emisji fal radiowych,
- ü gwarancja min. 12 m-cy,
- ü pojemność 500 numerów i nazwisk,
- ü stacja bazowa obsługuje do 6 słuchawek,
- ü dwukierunkowość rozmów bez konieczności trzymania słuchawki w dłoni (można z bezprzewodowej słuchawki Bluetooth lub trybu głośnomówiącego),
- ü SMS (min. 600 znaków),
- ü energooszczędny zasilacz, cyfrowy dwuliniowy telefon bezprzewodowy DECT z automatem zgłoszeniowym,
- ü kolorowy podświetlany wyświetlacz LCD z obrazkowym menu,
- ü możliwość wysyłania SMS,
- ü cyfrowy automat zgłoszeniowy,
- ü dodatkowa klawiatura i wyświetlacz na bazie,
- ü możliwość obsługi automatu zgłoszeniowego zarówno ze słuchawki jak i z bazy,
- ü menu w języku polskim,
- ü klawisz nawigacyjny umożliwiający dostęp do menu telefonu,
- ü cyfrowy system głośnomówiący w słuchawce,
- ü identyfikacja dzwoniącego,
- ü pamięć min. 50 ostatnio przychodzących rozmów z datą i czasem,
- ü książka telefoniczna min. 500 numerów i nazw,
- ü pamięć min. 10 ostatnio wybieranych numerów,
- ü możliwość odebrania połączenia dowolnym przyciskiem klawiatury,
- ü możliwość nagrywania rozmowy,

*<sup>&</sup>quot;Dostawa wraz z rozładunkiem i zamontowaniem na koszt Wykonawcy sieci komputerowej wraz z pełnym osprzętem i oprogramowaniem, wyposażenia meblowego oraz pomocy naukowych na potrzeby Gimnazjum Publicznego w Bobolicach"*

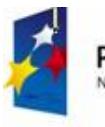

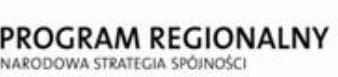

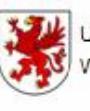

Urzad Marszałkowski Województwa Zachodniopomorskiego

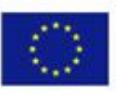

- ü blokada klawiatury,
- ü min. 6 poziomów głośności dzwonka,
- ü min. 15 rodzajów polifonicznych dzwonków (np. 5 dzwonków, 10 melodii),
- ü podświetlana klawiatura,
- ü lokalizator słuchawki,
- ü funkcja blokowania połączeń,
- ü połączenia konferencyjne i rozmowy interkomowi,
- ü możliwość współpracy do 6 słuchawek,
- ü możliwość montażu na ścianie,
- ü tryb nocny (wyłączenie dzwonka),
- ü czas pracy (akumulatory NiMH typ AAA) min. 16 godzin rozmów lub 170 godzin czuwania w standardzie,
- ü zasięg w pomieszczeniach min. 50 m,
- ü zasięg na zewnątrz min. 300 m.
- **11.** Lustro 1 szt., lustro w ramie ozdobnej drewnianej z elementami ozdobnymi wypukłymi np. kwiaty, fazowana tafla lustra (załamanie szkła tworzące naturalne obramowanie), kolor ramy lustra - starzone srebro lub srebro lekko wpadające w kolor złoty, wymiary min. lustra: szerokość 55 cm, wysokość 100 cm, głębokość 1,5 cm, szerokość ramy min. 10 cm.

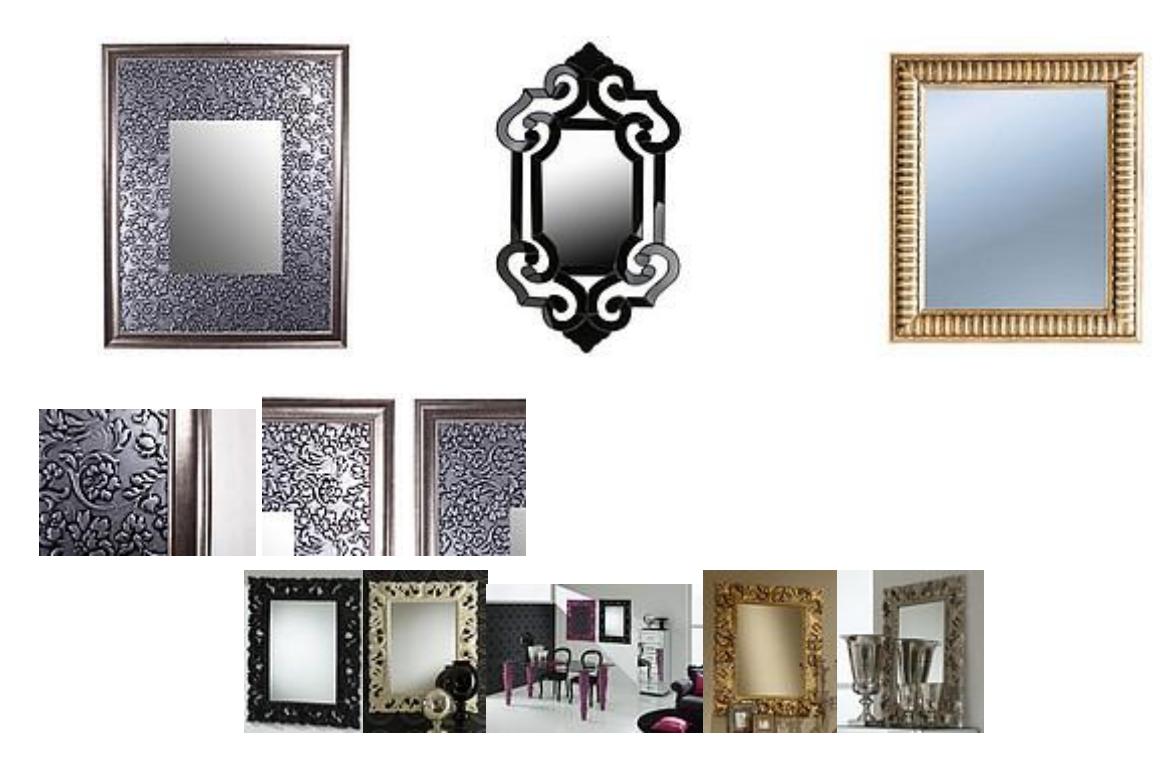

Lustro ozdobne z kolekcji Raphael Zerrero, lustro Rocco

**12.** Rolety – 1 komplet, (na okna – I piętro, o wymiarze 2,10 m x 2,40 m, okno podzielone na 5 części według poniższego rysunku) – razem 1 szt. okien.
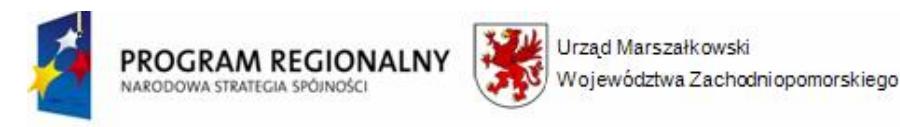

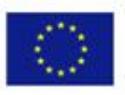

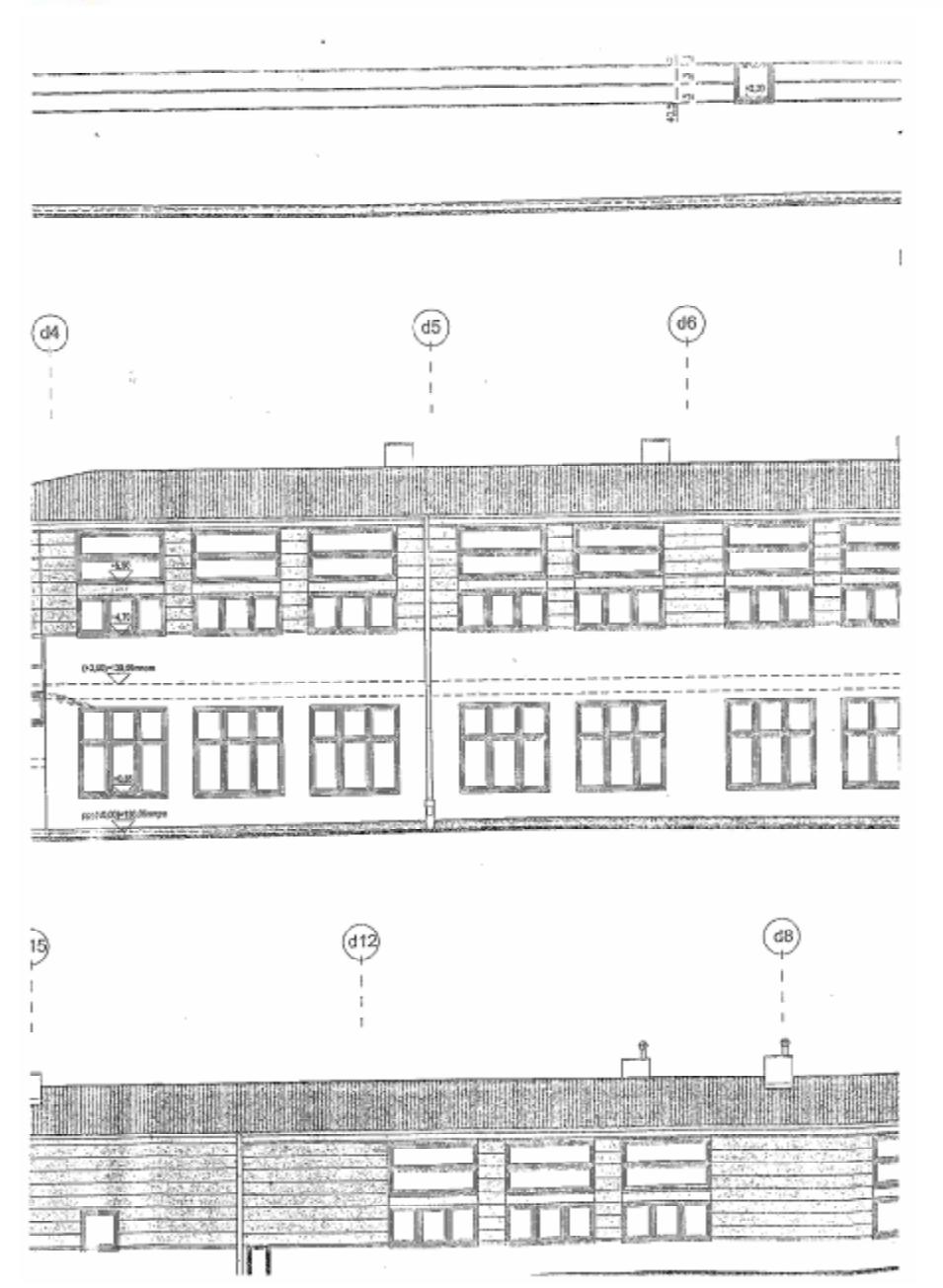

Ogólne wymagania:

- ü rolety wewnętrzne materiałowe w kasecie z prowadnicami przeznaczone do montażu bezpośrednio do okna, uniwersalny mechanizm samoblokujący, dzięki czemu można zatrzymać w dowolnym miejscu bez konieczności blokowania łańcuszka,
- ü łańcuszek masywny, bezawaryjny,
- ü tkanina całkowicie zaciemniona, deseniowa, bogata kolekcja tkanin do wyboru przez Zamawiającego (drukowane, podgumowane), materiał odporny na odbarwienia i kurczenie się pod wpływem działania promieni słonecznych, nie przyciąga kurzu i wilgoci oraz jest łatwy w czyszczeniu,
- ü możliwość stopniowania podnoszenia rolety, niezależnie od położenia skrzydła okna,

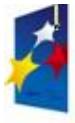

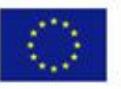

- ü idealnie dopasowane do okien PVC, stanowiące część okna umożliwiając operowanie oknem w dowolnym położeniu roletki,
- ü kaseta oraz prowadnice boczne aluminiowe, muszą przytrzymywać materiał przy szybie nawet w pozycji uchylnej,
- ü kaseta musi eliminować w pełni prześwity dając 100% zaciemnienia oraz prywatności,
- ü kaseta musi chronić materiał przed zabrudzeniem, utratą koloru oraz ukrywać rurę nawijową z mechanizmem,
- ü cały wyrób musi charakteryzować się wysoką jakością wykonania, estetyką oraz funkcjonalnością (praktycznością),
- ü opływowy kształt osłon mechanizmu pozwalający w praktyce na szersze otwieranie okien
- ü materiał musi wkomponować się w resztę wystroju wnętrza,
- ü osłony i prowadnice dostępne w kolorach: biel, zloty dąb, orzech,
- ü montaż rolety bezinwazyjny, przez co nie utraci Zamawiający gwarancji na stolarkę okienną,
- ü Zamawiający wymaga instrukcji montażu (w języku polskim).

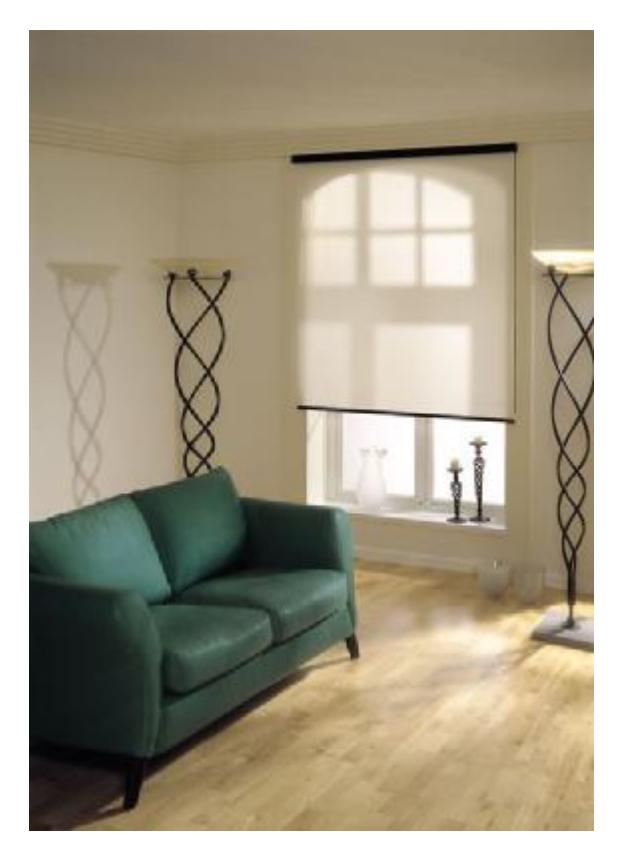

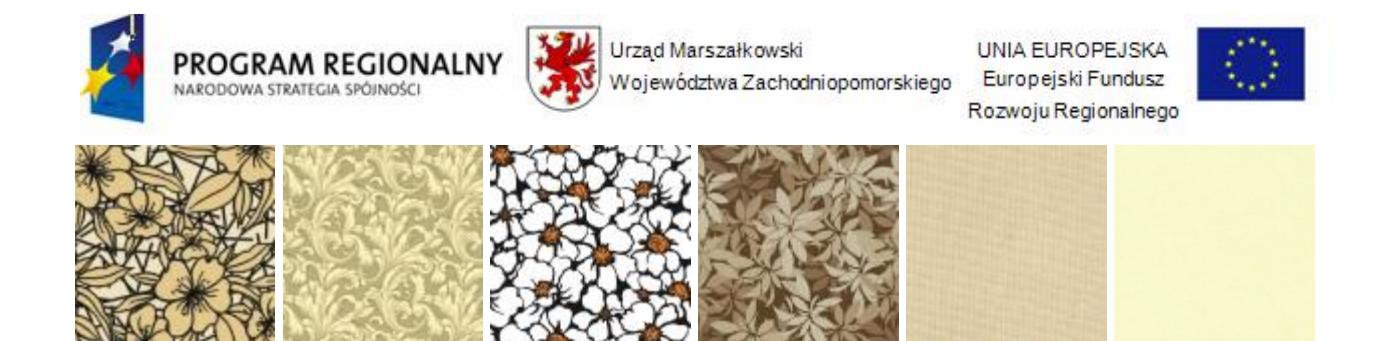

**13.** Fotel – 2 szt.

- a) wzornictwo nietypowe, oryginalne i wpasowane do mebli gabinetowych, trwałe i o wysokiej jakości,
- b) wymiary: szerokość min.62 cm, głębokość min. 75 cm, wysokość ok. 115 cm,
- c) wygodny podgłówek i siedzisko, wygodne i duże podokienniki,
- d) konstrukcja z drewna naturalnego,
- e) tapicerowany naturalną skórą w kolorze do uzgodnienia z Zamawiającym.

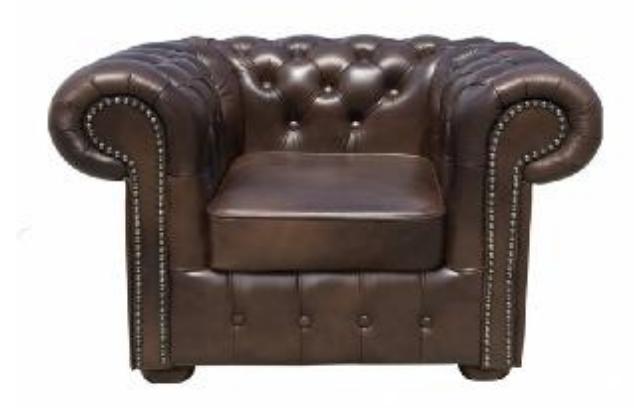

Przykład fotela gabinetowego spełniającego wymagania Zamawiającego.

Skórzany fotel konferencyjny drewno C3068

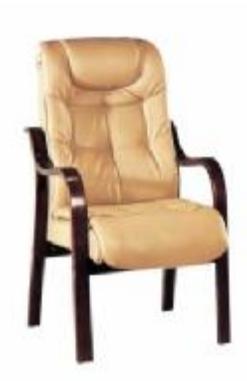

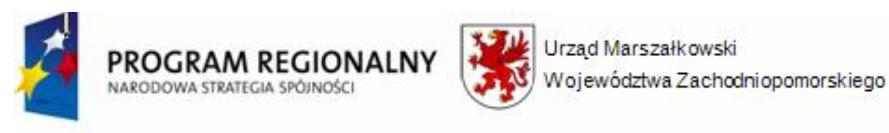

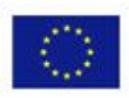

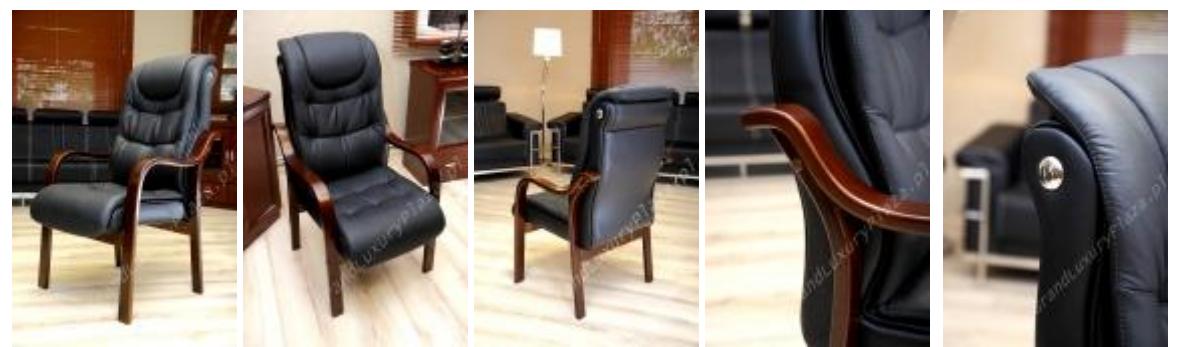

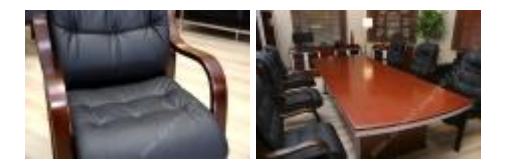

Fotel konferencyjny C3068

**14.** Stolik okolicznościowy – 1 szt.

Wymagania ogólne:

- ü ilość miejsc przy stoliku: min. 2,
- ü wzornictwo: wyjątkowe i charakteryzujące się wysublimowanym dresingiem,
- ü dopuszczony materiał łączony: drewno, szkło, metal, skóra naturalna,
- ü jakość wykończenia oraz zastosowanych materiałów bardzo wysoka,
- ü nogi masywne, min. 3 punkty podparcia, stół bardzo stabilny,
- ü nogi musza posiadać zabezpieczenia,
- ü kształt stołu: owalny, okrągły, kwadratowy lub prostokątny, wielokątny do uzgodnienia z Zamawiającym,
- ü wysokość min. 65 cm.

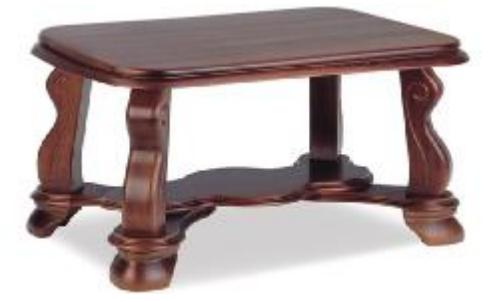

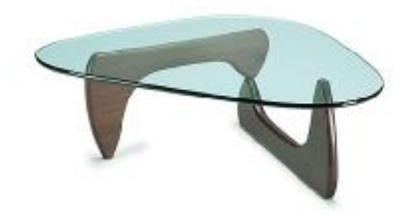

Coffee table

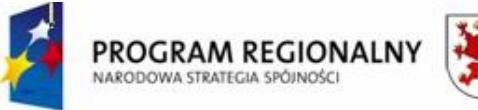

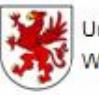

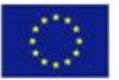

**15.** Wieńce regałów – ilość wymagana zgodnie z zaproponowanym systemem gwarantująca prawidłowe funkcjonowanie i użytkowanie wyposażenia meblowego.

# **XVII. D 2.8 GABINET DYREKTORA**

# **GABINET DYREKTORA**

# **Wytyczne ogólne do całego umeblowania (wszystkie pomieszczenia gimnazjum):**

- **a)** wyposażenie meblowe musi być awangardowe, z wyrazem nowoczesnego stylu, komfortowe, harmonijne i podkreślające prestiż i elegancję wyposażanych pomieszczeń, wyróżniające się oryginalnym wzornictwem, ergonomiczne,
- **b)** jakość materiałów bardzo wysoka, solidna i stabilna konstrukcja mebli, elementy wykończeniowe bardzo trwałe i estetyczne,
- **c)** bogata kolorystyka do wyboru Zamawiającego,
- **d)** meble fabryczne, nowe,
- **e)** wszystkie biurka muszą zawierać wsuwany blat na klawiaturę np. na prowadnicach rolkowych oraz półkę na stację komputera,
- **f)** elementy montażowe trwałe, odporne na wodę np. stal nierdzewna,
- **g)** systemy przeznaczone zgodnie ze wskazaniami producenta (np. meble gabinetowe, biurowe, do recepcji, itd.),
- **h)** pomieszczenia umeblowane w systemie (w jednej linii kolekcji), materiały naturalne, krawędzie z litego drewna,
- **i)** grubość blatów min. 40 mm,
- **j)** systemy muszą zawierać wymagane elementy składowe umeblowania, tj. np. stoliki, stoły konferencyjne, komody, łączniki, podstawki, pomocniki, regały, pólki, itp.,
- **k)** elementy wykończeniowe uchwyty nowatorskie wzornictwo, wytrzymałe, estetyczne i trwałe elementy np. ze stali nierdzewnej,
- **l)** meble muszą spełniać normy:

PN-EN 527-1:2004 Meble biurowe -- Stoły robocze i biurka -- Część 1: Wymiary

PN-EN 527-2:2004 Meble biurowe -- Stoły robocze i biurka -- Część 2: Mechaniczne wymagania bezpieczeństwa

PN-EN 527-3:2004 Meble biurowe -- Stoły robocze i biurka -- Część 3: Metody oznaczania stateczności i mechanicznej wytrzymałości konstrukcji

PN-EN 1021-1:2007 Meble -- Ocena zapalności mebli tapicerowanych -- Część1: Źródło zapłonu: tlący się papieros

PN-EN 1021-2:2007 Meble -- Ocena zapalności mebli tapicerowanych -- Część 2: Źródło zapłonu: równoważnik płomienia zapałki

*<sup>&</sup>quot;Dostawa wraz z rozładunkiem i zamontowaniem na koszt Wykonawcy sieci komputerowej wraz z pełnym osprzętem i oprogramowaniem, wyposażenia meblowego oraz pomocy naukowych na potrzeby Gimnazjum Publicznego w Bobolicach"*

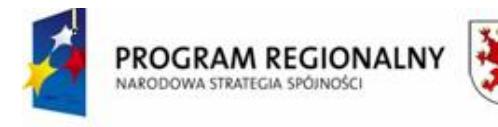

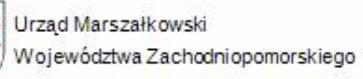

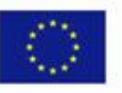

PN-EN 1022:2007 Meble mieszkaniowe -- Meble do siedzenia -- Oznaczanie stateczności

PN-EN 1023-1:2001 Meble biurowe -- Przegrody -- Część 1: Wymiary

PN-EN 1023-2:2002 Meble biurowe -- Przegrody -- Część 2: Mechaniczne wymagania bezpieczeństwa

PN-EN 1023-3:2002 Meble biurowe -- Przegrody -- Część 3: Metody badań

PN-EN 1116:2006 Meble kuchenne -- Skoordynowane wymiary mebli kuchennych i urządzeń kuchennych

PN-EN 14749:2006 Meble kuchenne -- Wymagania bezpieczeństwa i metody badania wbudowanych i wolnostojących szafek kuchennych oraz płyt roboczych

PN-EN 1335-1:2004 Meble biurowe -- Krzesło biurowe do pracy -- Część 1: Wymiary -- Oznaczanie wymiarów

PN-EN 1335-2:2002 Meble biurowe -- Krzesło biurowe do pracy -- Część 2: Wymagania bezpieczeństwa PN-EN 1335-3:2002 Meble biurowe -- Krzesło biurowe do pracy -- Część 3: Metody badania bezpieczeństwa

PN-EN 1725:2001 Meble mieszkaniowe -- Łóżka i materace -- Wymagania bezpieczeństwa i metody badań

PN-EN 14749:2006 Meble mieszkaniowe -- Meble do przechowywania -- Wymagania bezpieczeństwa i metody badań

PN-EN 14749:2006 Meble mieszkaniowe -- Meble do przechowywania -- Wymagania bezpieczeństwa i metody badań

PN-EN 1728:2004 Meble mieszkaniowe -- Meble do siedzenia -- Metody oznaczania wytrzymałości i trwałości

PN-EN 1729-1:2007 Meble -- Krzesła i stoły do instytucji edukacyjnych -- Część 1: Wymiary funkcjonalne

PN-EN 1729-2:2007 Meble -- Krzesła i stoły do instytucji edukacyjnych -- Część 2: Wymagania bezpieczeństwa i metody badań

PN-EN 1730:2002 Meble mieszkaniowe -- Stoły -- Metody badania wytrzymałości, trwałości i stateczności

PN-EN 1957:2002 Meble mieszkaniowe -- Łóżka i materace -- Metody badania w celu określenia cech funkcjonalnych

PN-EN 12721:2000 Meble -- Ocena odporności powierzchni na ciepło w próbie na mokro

PN-EN 12722:2000 Meble -- Ocena odporności powierzchni na ciepło w próbie na sucho

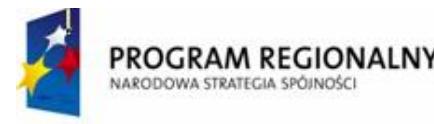

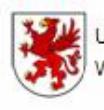

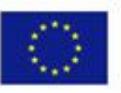

PN-EN 12727:2004 Meble -- Siedziska szeregowe -- Metody badań oraz wymagania wytrzymałości i trwałości

PN-EN 13721:2006 Meble -- Ocena współczynnika odbicia powierzchni

PN-EN 13722:2006 Meble -- Ocena połysku powierzchni

PN-EN 13761:2004 Meble biurowe -- Krzesła dla gości

PN-EN 14073-2:2006 Meble biurowe -- Meble do przechowywania -- Część 2: Wymagania bezpieczeństwa

PN-EN 14073-3:2006 Meble biurowe -- Meble do przechowywania -- Część 3: Metody badań w celu określenia stateczności i wytrzymałości konstrukcji

PN-EN 14074:2006 Meble biurowe -- Stoły, biurka i meble do przechowywania -- Metody badań w celu określenia wytrzymałości i trwałości części ruchomych (oryg.)

PN-EN 14703:2007 Meble -- Łączniki do krzeseł połączonych w rzędzie do użytku publicznego -- Wymagania wytrzymałościowe i metody badań

PN-EN 15060:2007 Farby i lakiery -- Przewodnik do klasyfikacji i doboru systemów powłokowych na materiały drewnopochodne stosowane na meble do wnętrz

PN-EN 15187:2007 Meble -- Ocena odporności na efekt działania światła

PN-EN 15373:2007 Meble -- Wytrzymałość, trwałość i bezpieczeństwo -- Wymagania dla siedzisk nie przeznaczonych do użytku domowego

PN-IEC 60364-7-713:2005 Instalacje elektryczne w obiektach budowlanych -- Wymagania dotyczące specjalnych instalacji lub lokalizacji – Meble

PN-EN 12720:2000 Meble - Ocena odporności powierzchni na zimne płyny

PN-ISO 4211-4:1999 Meble - Badanie powierzchni - Ocena odporności na uderzenie

PN-EN 1729-1:2006 Meble - Krzesła i stoły szkolne - Wymiary funkcjonalne

PN-EN 1727:2001 Meble - Meble do przechowywania - Oznaczanie wytrzymałości i trwałości

PN-EN 1727:2001 Meble -- Meble do przechowywania -- Określanie stateczności

PN-EN 1728:2002 Meble -- Krzesła i taborety -- Określanie wytrzymałości i trwałości

PN-EN 29241-2:1999 Wymagania ergonomiczne dotyczące pracy biurowej z zastosowaniem terminali wyposażonych w monitory ekranowe (VDT) -- Wskazówki dotyczące wymagań stawianych zadaniu

PN-EN 29241-3:2002 Wymagania ergonomiczne dotyczące pracy biurowej z zastosowaniem terminali

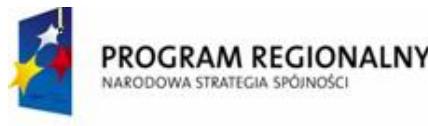

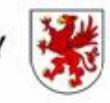

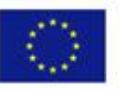

wyposażonych w monitory ekranowe (VDT) -- Część 3: Wymagania dotyczące monitorów ekranowych (oryg.)

PN-EN ISO 9241-1:2001 Wymagania ergonomiczne dotyczące pracy biurowej z zastosowaniem terminali wyposażonych w monitory ekranowe (VDT) -- Ogólne wprowadzenie PN-EN ISO 9241-1:2001/A1:2002 Wymagania ergonomiczne dotyczące pracy biurowej z zastosowaniem terminali wyposażonych w monitory ekranowe (VDT) -- Ogólne wprowadzenie

PN-EN ISO 9241-1:2001/A1:2005 Wymagania ergonomiczne dotyczące pracy biurowej z zastosowaniem terminali wyposażonych w monitory ekranowe (VDT) -- Ogólne wprowadzenie

PN-EN ISO 9241-4:2002/AC:2005 Wymagania ergonomiczne dotyczące pracy biurowej z zastosowaniem terminali wyposażonych w monitory ekranowe (VDT) -- Część 4: Wymagania dotyczące klawiatury (oryg.)

PN-EN ISO 9241-5:2002 Wymagania ergonomiczne dotyczące pracy biurowej z zastosowaniem terminali wyposażonych w monitory ekranowe (VDT) -- Część 5: Wymagania dotyczące rozmieszczenia elementów stanowiska pracy i pozycji (oryg.)

PN-EN ISO 9241-6:2002 Wymagania ergonomiczne dotyczące pracy biurowej z zastosowaniem terminali wyposażonych w monitory ekranowe (VDT) -- Część 6: Wskazówki dotyczące środowiska pracy

PN-EN ISO 9241-7:2002 Wymagania ergonomiczne dotyczące pracy biurowej z zastosowaniem terminali wyposażonych w monitory ekranowe (VDT) -- Część 7: Wymagania dotyczące monitorów w zakresie właściwości odbiciowych ekranów (oryg.)

PN-EN ISO 9241-8:2002 Wymagania ergonomiczne dotyczące pracy biurowej z zastosowaniem terminali wyposażonych w monitory ekranowe (VDT) -- Część 8: Wymagania dotyczące wyświetlanych barw (oryg.)

PN-EN ISO 9241-9:2002 Wymagania ergonomiczne dotyczące pracy biurowej z zastosowaniem terminali wyposażonych w monitory ekranowe (VDT) -- Część 9: Wymagania dotyczące nieklawiaturowych urządzeń wejściowych (oryg.)

PN-EN ISO 9241-110:2006 Wymagania ergonomiczne dotyczące pracy biurowej z zastosowaniem terminali wyposażonych w monitory ekranowe (VDT) -- Część 10: Zasady dialogu (oryg.)

PN-EN ISO 9241-11:2002 Wymagania ergonomiczne dotyczące pracy biurowej z zastosowaniem terminali wyposażonych w monitory ekranowe (VDT) -- Część 11: Wskazówki dotyczące użyteczności (oryg.)

PN-EN ISO 9241-12:2002 Wymagania ergonomiczne dotyczące pracy biurowej z zastosowaniem terminali wyposażonych w monitory ekranowe (VDT) -- Część 12: Prezentacja informacji (oryg.)

PN-EN ISO 9241-13:2002 Wymagania ergonomiczne dotyczące pracy biurowej z zastosowaniem terminali wyposażonych w monitory ekranowe (VDT) -- Część 13: Wskazówki dla użytkownika (oryg.)

PN-EN ISO 9241-14:2002 Wymagania ergonomiczne dotyczące pracy biurowej z zastosowaniem

*<sup>&</sup>quot;Dostawa wraz z rozładunkiem i zamontowaniem na koszt Wykonawcy sieci komputerowej wraz z pełnym osprzętem i oprogramowaniem, wyposażenia meblowego oraz pomocy naukowych na potrzeby Gimnazjum Publicznego w Bobolicach"*

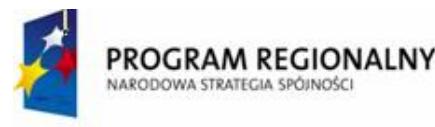

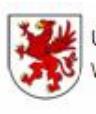

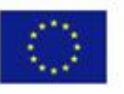

terminali wyposażonych w monitory ekranowe (VDT) -- Część 14: Dialogi poprzez menu (oryg.)

PN-EN ISO 9241-15:2002 Wymagania ergonomiczne dotyczące pracy biurowej z zastosowaniem terminali wyposażonych w monitory ekranowe (VDT) -- Część 15: Dialogi z wykorzystaniem rozkazów (oryg.)

PN-EN ISO 9241-16:2002 Wymagania ergonomiczne dotyczące pracy biurowej z zastosowaniem terminali wyposażonych w monitory ekranowe (VDT) -- Część 16: Dialogi z wykorzystaniem bezpośredniego operowania (oryg.)

PN-EN ISO 9241-17:2002 Wymagania ergonomiczne dotyczące pracy biurowej z zastosowaniem terminali wyposażonych w monitory ekranowe (VDT) -- Część 17: Dialogi z wykorzystaniem wypełniania formularzy (oryg.)

PN-EN ISO 13406-1:2002 Wymagania ergonomiczne dotyczące pracy biurowej z zastosowaniem monitorów ekranowych z płaskim ekranem -- Część 1: Wprowadzenie (oryg.)

PN-EN ISO 13406-2:2002 Wymagania ergonomiczne dotyczące pracy biurowej z zastosowaniem monitorów ekranowych z płaskim ekranem -- Część 2: Wymagania ergonomiczne dotyczące monitorów z płaskim ekranem (oryg.).

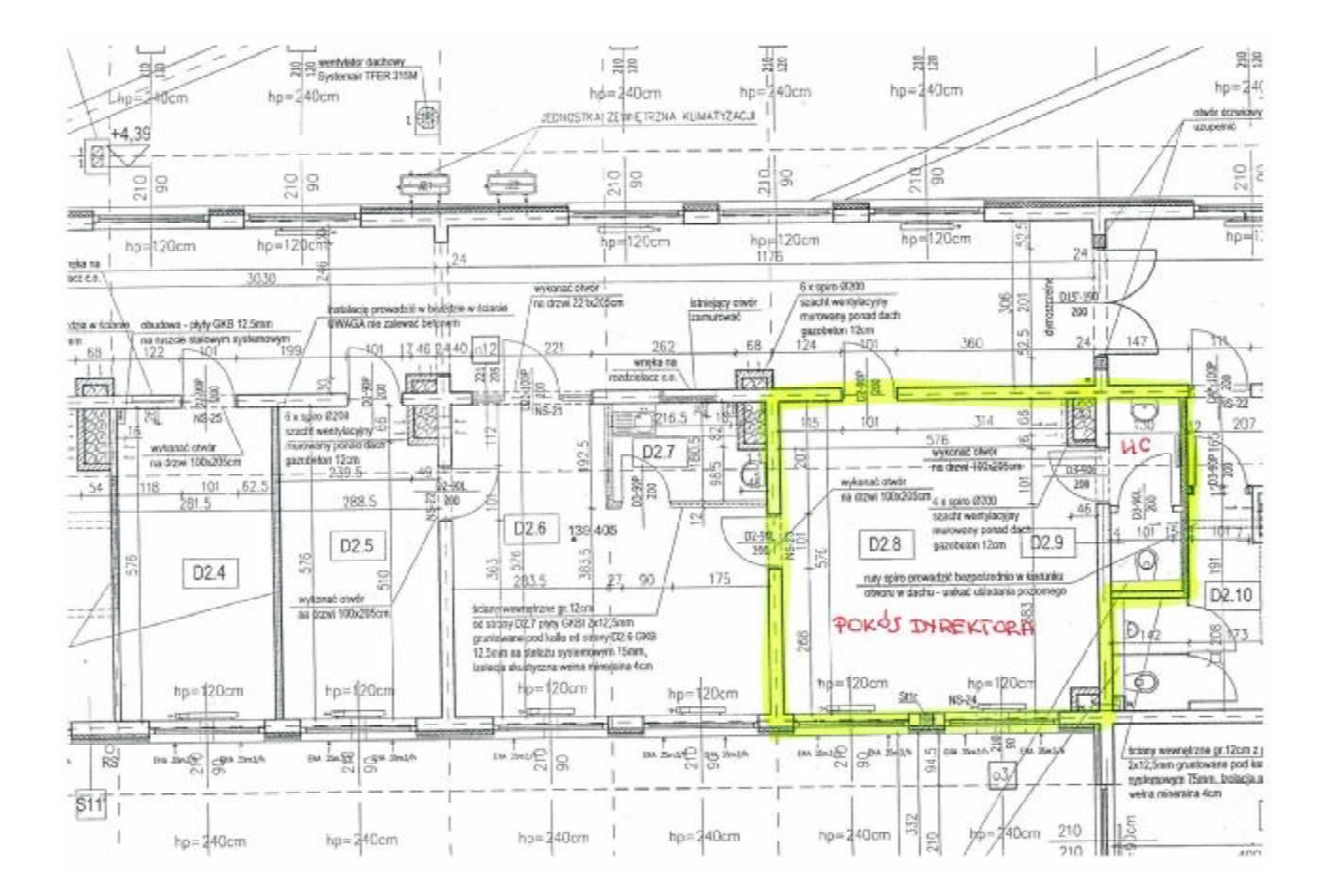

### **Skład elementów mebli gabinetowych i innego wyposażenia:**

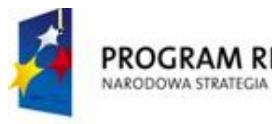

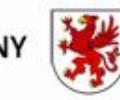

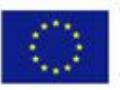

1. Biurko gabinetowe – 1 komplet spełniający wymagania:

a) min. wymiary biurka gabinetowego (kompletu: biurka głównego z dostawkami bocznymi – min. 2 dostawki boczne w postaci stołu – pomocnik boczny i elementu po łuku tzw. "kropla wody"): biurko długości – min. 2,10 m, dłuższy bok – 2,00 m, wysokość mebli ok. 73 cm, szerokość biurka ok. 110 cm,

b) wszystkie wersje biurka zaopatrzone w kanały do prowadzenia kabli elektrycznych,

c) wykonanie z litego drzewa np. w kolorze heban, orzech, mahoń,

d) wykończenia aluminiowe w kolorze aluminium,

e) detale: zaokrąglone fronty z szufladami, nogi (podstawy) ze szkła kryształowego lub litego drewna – do wyboru przez Zamawiającego,

f) zamontowana szuflada na klawiaturę komputerową,

g) konstrukcja biurka powinna umożliwiać dogodne ustawienie i korzystanie z elementów wyposażenia stanowiska pracy (np. komputer, drukarka, telefon),

h) głębokość i szerokość biurka powinna zapewniać wystarczającą powierzchnię do łatwego posługiwania się elementami wyposażenia stanowiska i wykonywania czynności związanych z rodzajem pracy,

i) ustawienie klawiatury z zachowaniem odległości nie mniejszej niż 100 mm między klawiaturą a przednią krawędzią stołu,

j) wysokość biurka oraz siedziska krzesła powinna być tak, aby zapewniała naturalne położenie kończyn górnych przy obsłudze klawiatury, z zachowaniem co najmniej kąta prostego między ramionami i przedramieniem.

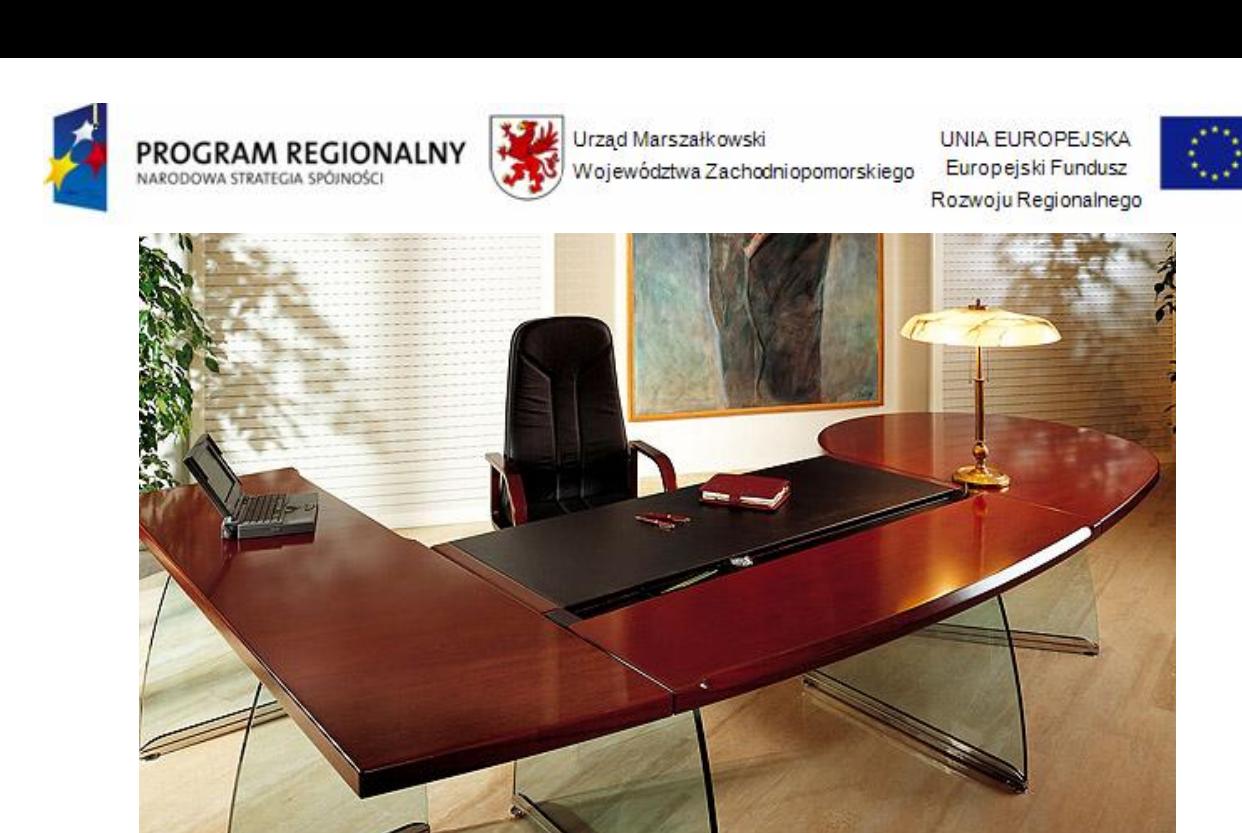

Przykład biurka gabinetowego spełniającego wymagania Zamawiającego. (Producent: **4Plan).**

np. FLUTE - klasyczne, piękne profile mebli wspaniale harmonizują z proponowaną kolorystyką mahoniu hondurskiego, jasnego orzecha oraz hebanu. Nogi wykonane ze szkła kryształowego.

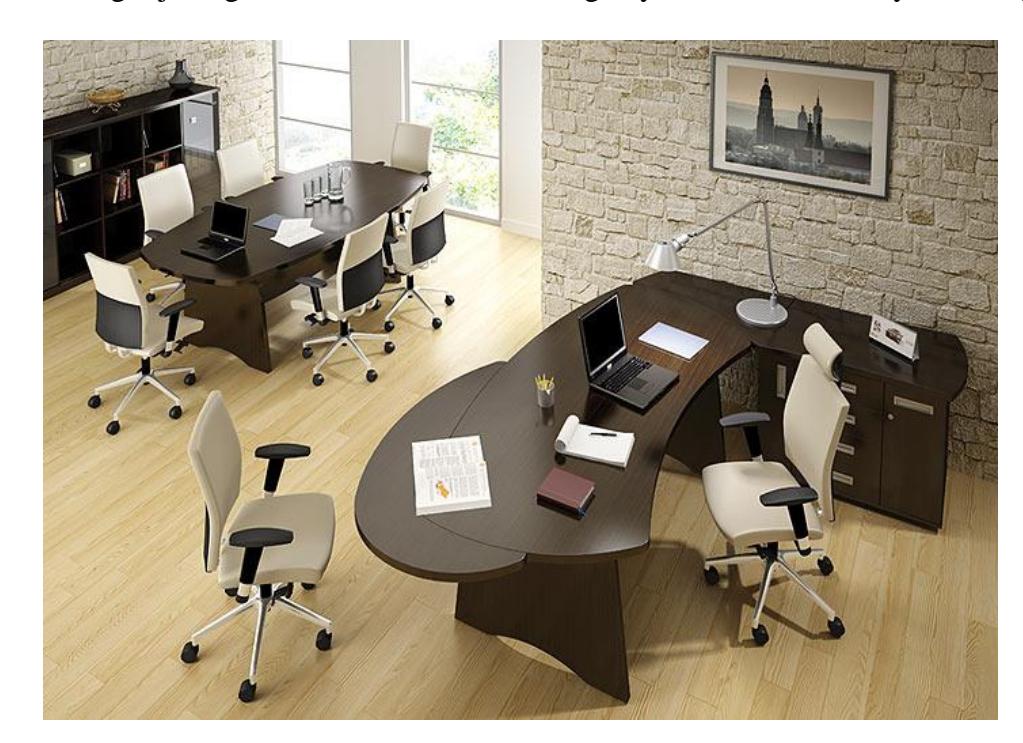

Przykład biurka gabinetowego spełniającego wymagania Zamawiającego.

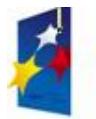

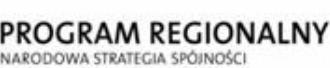

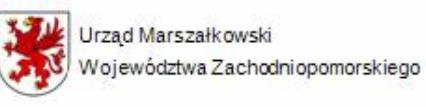

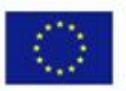

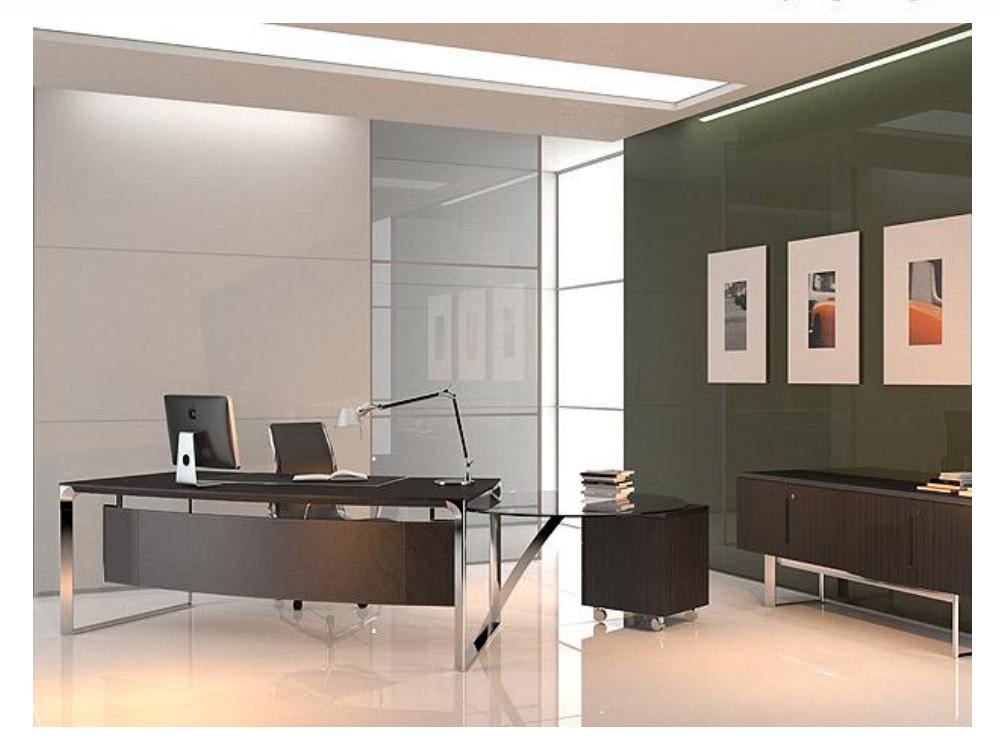

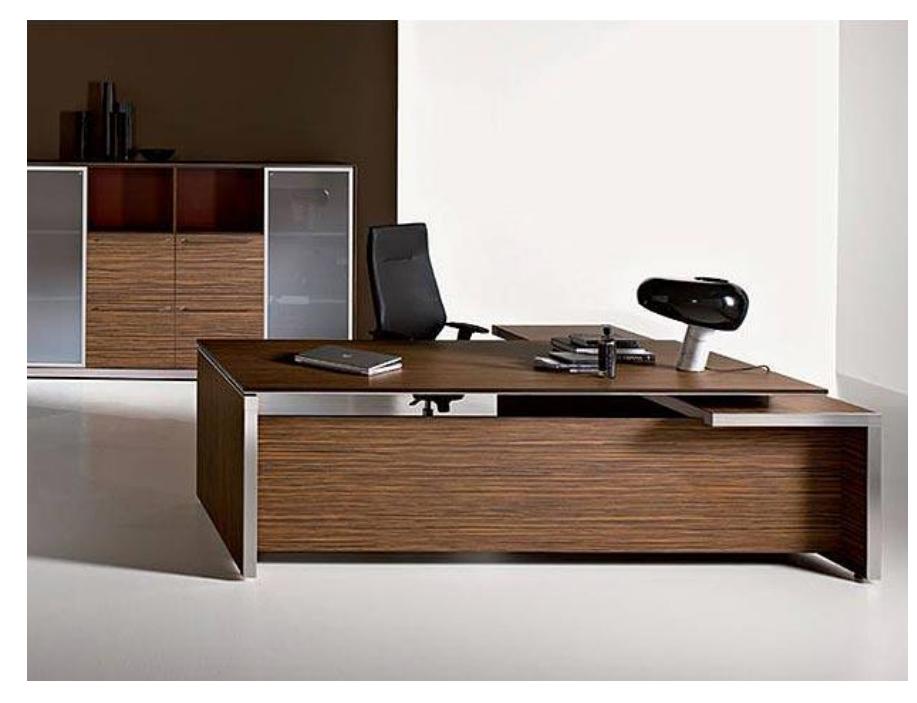

# 2. Fotel  $-1$  szt.

Wymagane właściwości fotela:

- a) oparcie fotela wykonane ze sklejki bukowej giętej na gorąco o grubości min. 12 mm,
- b) fotel wygodny dla kręgosłupa i całego ciała, wyprodukowany zgodnie z zasadami ergonomii, łatwy w utrzymaniu czystości, stabilny,
- c) dodatkowy element w oparciu tapicerowany, wykonany ze sklejki o grubości min. 6 mm,
- d) siedzisko wykonane ze sklejki prasowanej giętej na gorąco o grubości min. 13 mm,
- e) wypełnienie wykonane ze specjalnej masy poliuretanowej miękkiej,

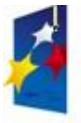

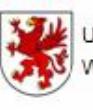

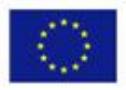

- f) forma siedziska wykonana w systemie HCFC, ODP=O, gęstość masy ok. 70/75 gr/lit., grubość min. 110 mm,
- g) podłokietniki drewniane z aluminium szczotkowanym, kolor drewna: do wyboru naturalny, orzech, wenge, część górna podłokietnika obszywana skórą,
- h) mechanizm: MULTIBLOCK tilting możliwość regulacji w pięciu pozycjach oraz zablokowanie i odblokowanie w danej pozycji,
- i) posiada regulację siły oporu oparcia i siedziska oraz zabezpieczenie przed uderzeniem oparcia w plecy osoby siedzącej (funkcja anti-shock),
- j) krzyżak wykonany z aluminium gładkiego-błyszczącego, szczotkowanego,
- k) podnośnik pneumatyczny tzw. "gas" regulacja wysokości od min do max (razem z oparciem) 115 do 125cm,
- l) kółka z podwójnymi rolkami, twarde do miękkich podłóg (wykładzina) nierysujące powierzchni twardych,
- m) zagłówek regulowany,
- n) fotel musi być obszywany najwyższej jakości skórą naturalną,
- o) krzesło musi posiadać posiada certyfikat europejski (najwyższy z możliwych) UN EN 1335,
- p) rozmiar ok. (wysokość / szerokość / głębokość): 115 cm /70 cm /71 cm,
- q) masa: max 27 kg, kolor w uzgodnieniu z Zamawiającym dopasowany do wyposażenia meblowego (np. beż, perłowa biel, czerń, czerwień, zieleń),
- r) podstawa fotela stabilna: metalowa chromowana.

#### **KIRIA 161,** producent: Italia Style

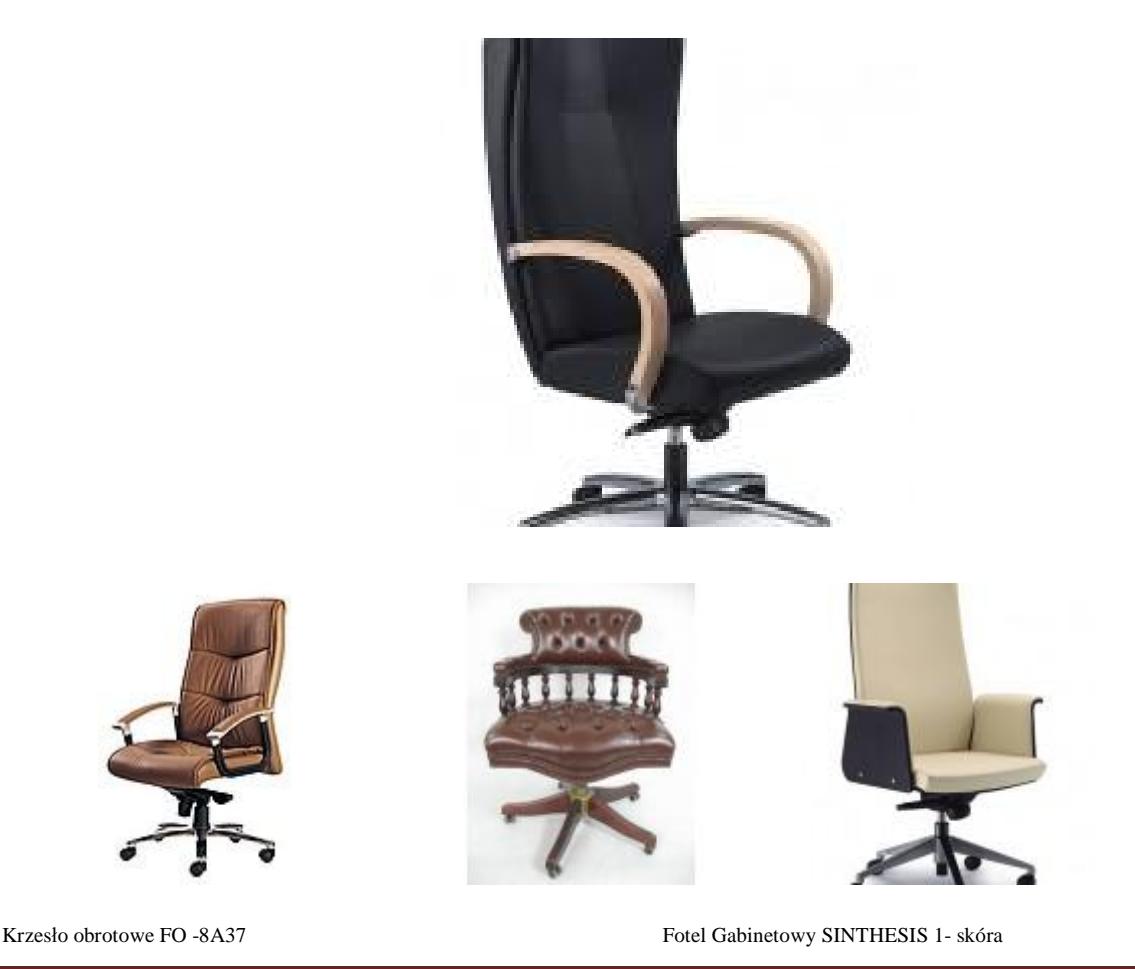

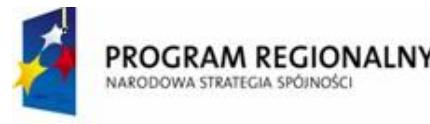

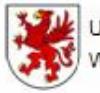

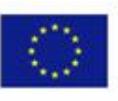

3) Stół konferencyjny (1 szt.) + krzesła konferencyjne (10 szt.)

Wymagania ogólne – stół konferencyjny:

- ü ilość miejsc przy stole konferencyjnym: min. 10 (fabrycznie określona ilość miejsc),
- ü wzornictwo: wyjątkowe i charakteryzujące się wysublimowanym dresingiem,
- ü dopuszczony materiał łączony: drewno, szkło, metal, skóra naturalna,
- ü jakość wykończenia oraz zastosowanych materiałów bardzo wysoka,
- ü nogi masywne, min. 4 punkty podparcia, stół bardzo stabilny,
- ü nogi musza posiadać zabezpieczenia,
- ü kształt stołu: owalny lub prostokątny, wielokątny do uzgodnienia z Zamawiającym,
- ü wysokość ok. 75 cm.

Wymagania ogólne – krzesła konferencyjne – 10 szt.:

- ü fotele menadżerskie, ergonomiczne,
- ü wysoka jakość wykonania, dresing, kolorystyka do wyboru Zamawiającego,
- ü odpowiednie podparcie części lędźwiowo krzyżowej kręgosłupa mechanizm, który pozwala na regulacje trzech parametrów: wysokość oparcia, jego kąt odchylenia oraz głębokość i wysokość siedziska,
- ü mechanizm typu "synchron" (np. Cleo, Raya, Sedna) nie wymaga regulacji ręcznej,
- ü podłokietniki regulowane,
- ü krzesło konferencyjne powinno posiadać dostateczną stabilność,
- ü krzesło wyposażone w podstawę co najmniej pięciopodporową ze stabilnymi i masywnymi kołkami jezdnymi zabezpieczonymi przeciwko rysowaniu podłogi oraz jej uszkodzeniu,
- $\ddot{\mathbf{u}}$  regulacja wysokości oparcia oraz regulacja pochylenia oparcia w zakresie 5° do przodu i 30° do tyłu,
- ü wyprofilowane płyty siedziska i oparcia odpowiednie do naturalnego wygięcia kręgosłupa i odcinka udowego kończyn dolnych,
- ü możliwość obrotu wokół osi pionowej o 360°,
- ü mechanizm regulacji wysokości siedziska i pochylnia oparcia łatwo dostępna i prosta w obsłudze oraz tak usytuowana, aby regulację można było wykonywać w pozycji siedzącej,
- ü możliwość bujania się.

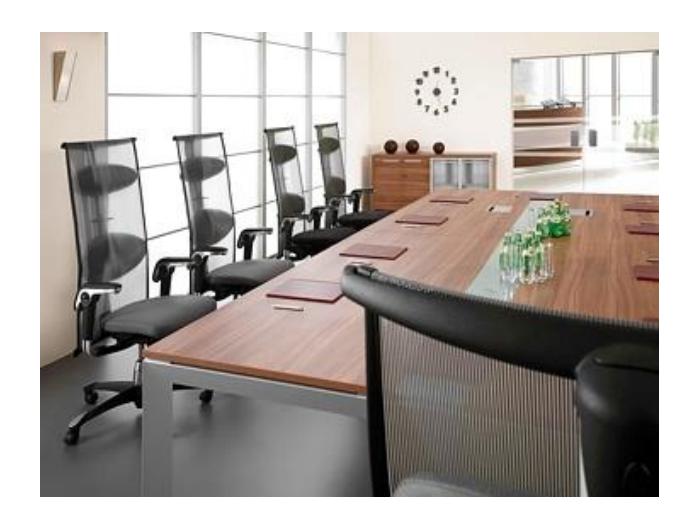

Stoły konferencyjne Triango

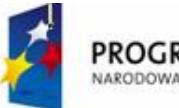

**PROGRAM REGIONALNY**<br>NARODOWA STRATEGIA SPÓJNOŚCI

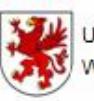

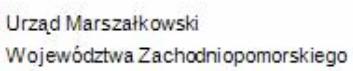

UNIA EUROPEJSKA Europejski Fundusz Rozwoju Regionalnego

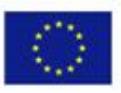

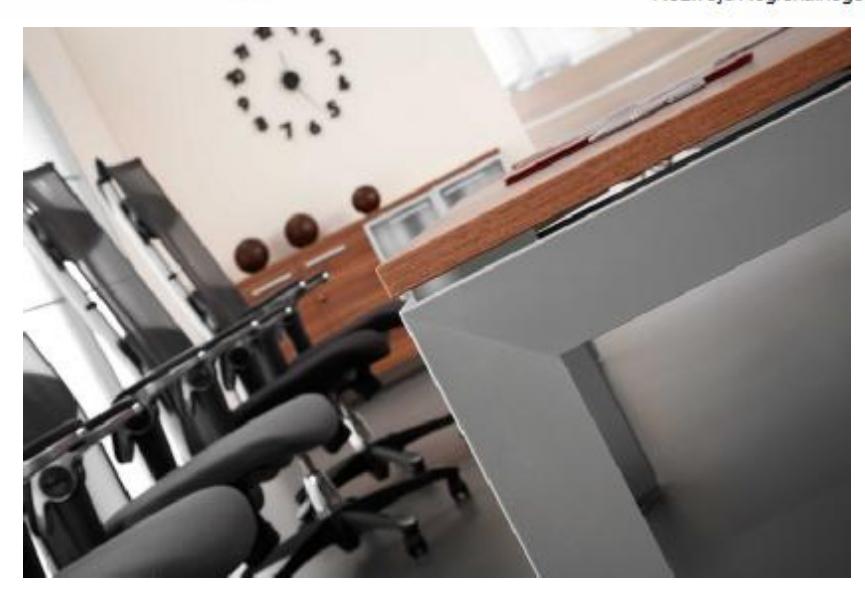

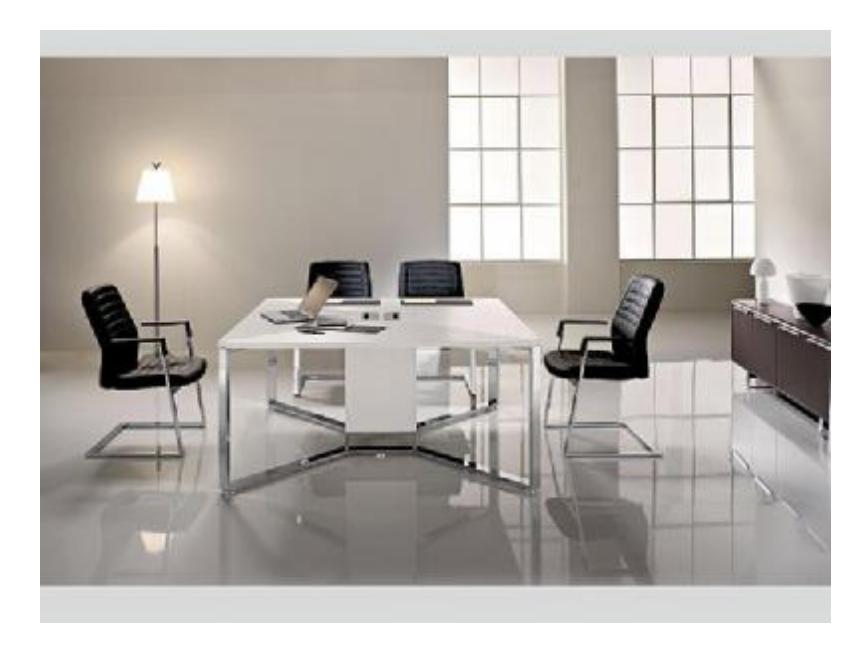

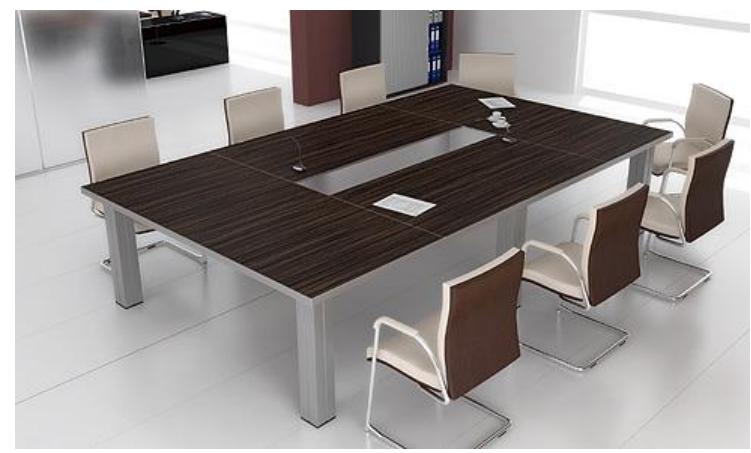

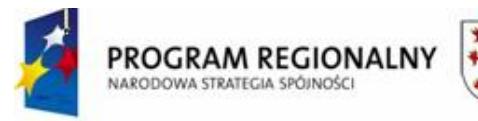

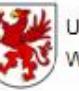

Urząd Marszałkowski Województwa Zachodniopomorskiego

UNIA EUROPEJSKA Europejski Fundusz Rozwoju Regionalnego

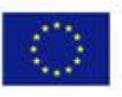

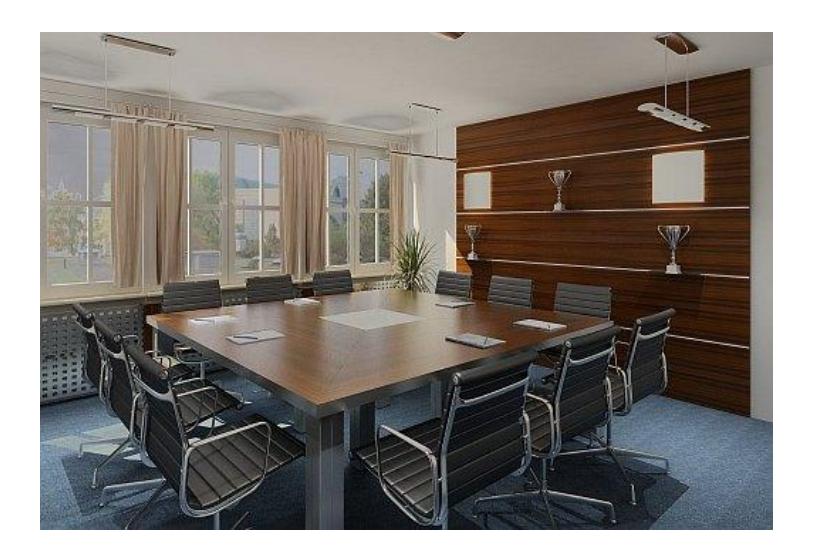

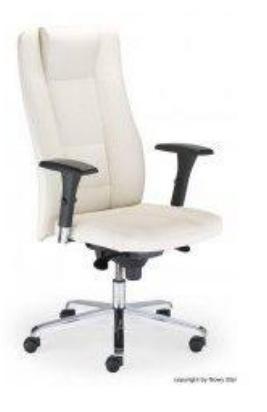

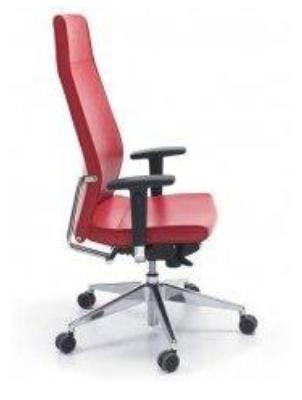

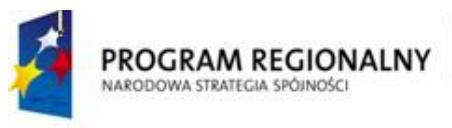

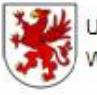

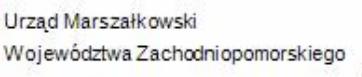

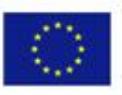

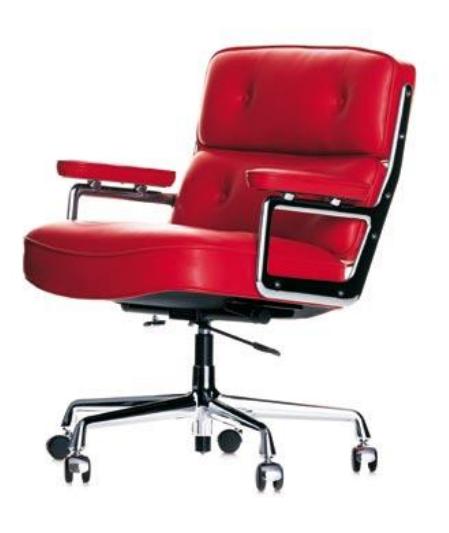

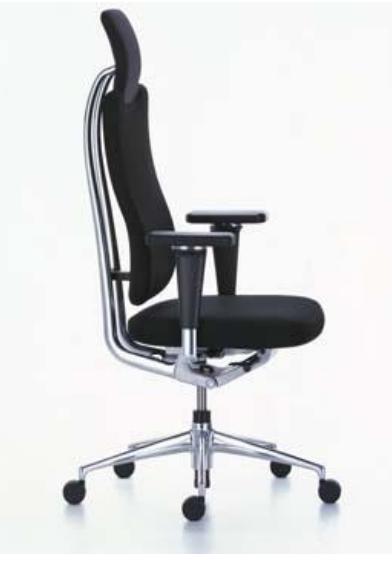

Vitra HeadLine Management Chair

Vitra Lobby Chair ES 104

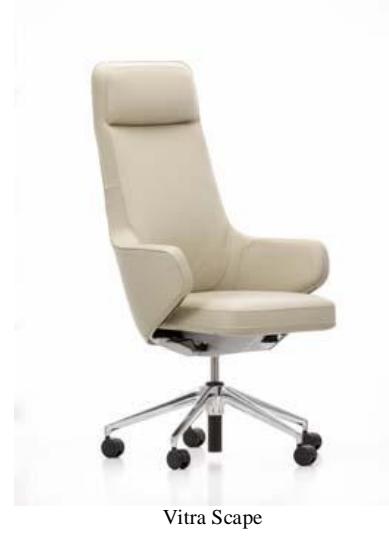

4) Regały – razem 3 szt.

a) regał wysoki – 1 szt. o wymiarach ok. 800/420/1900 mm, przeszklona witryna, podział na 5 półek,

b) regał wysoki – 2 szt. o wymiarach ok. 800/420/1900 mm, fronty pełne (drzwiczki), 1 szt. z możliwością umiejscowienia uchwytu na wieszaki ubraniowe – szafka odzieżowa i aktowa,

c) półki szklane.

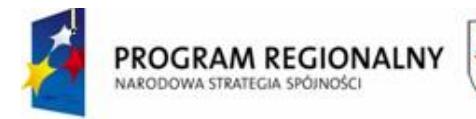

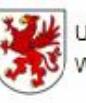

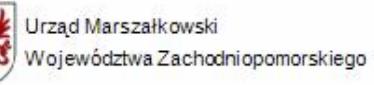

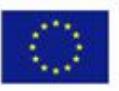

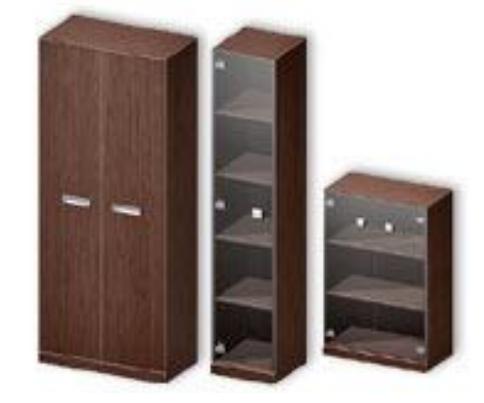

Uwaga: powyższe przykłady regałów nie odzwierciedlają wzornictwa i jakości mebli wymaganych przez Zamawiającego. Patrz wytyczne ogólne umeblowania.

5) Pomocniki (komody) – razem 3 szt.

a) pomocnik niski – 1 szt. o wymiarach ok. 800/420/1200 mm, przeszklona witryna, uchwyty o oryginalnym wzornictwie, szyby przyciemniane, podział na 3 półki,

b) pomocnik niski – 2 szt. o wymiarach ok. 800/420/1200 mm, fronty pełne, podział na 3 półki, szuflady  $-3$  szt.,

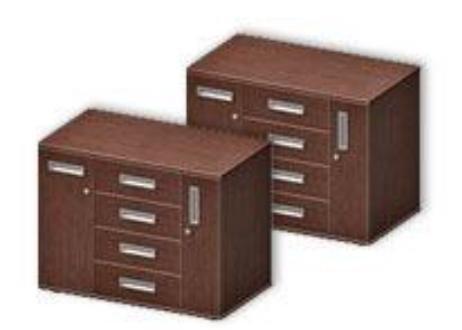

Uwaga: powyższe przykłady komód nie odzwierciedlają wzornictwa i jakości mebli wymaganych przez Zamawiającego. Patrz wytyczne ogólne umeblowania.

6) Kontenery – razem 2 szt. (m.in. do biurka gabinetowego)

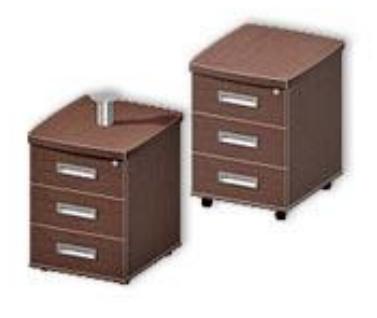

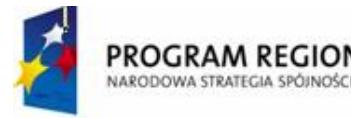

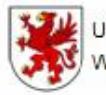

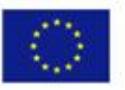

Uwaga: powyższe przykłady kontenerów nie odzwierciedlają wzornictwa i jakości mebli wymaganych przez Zamawiającego. Patrz wytyczne ogólne umeblowania.

7) Szafka biblioteczna – 1 szt.

- ü wymiary minimalne 1000 x 420 x 1960 mm,
- ü witryna przeszklona,
- ü zamykanie min. 1 zamek,
- $\ddot{\mathbf{u}}$  półki min. 5,
- ü pozostałe wymagania patrz wymagania ogólne do całego umeblowania.
- 8) Stoliki szt. 1

Wymagania ogólne:

- ü ilość miejsc przy stoliku: min. 2,
- ü wzornictwo: wyjątkowe i charakteryzujące się wysublimowanym dresingiem,
- ü dopuszczony materiał łączony: drewno, szkło, metal, skóra naturalna,
- ü jakość wykończenia oraz zastosowanych materiałów bardzo wysoka,
- ü nogi masywne, min. 3 punkty podparcia, stół bardzo stabilny,
- ü nogi musza posiadać zabezpieczenia,
- ü kształt stołu: owalny, okrągły, kwadratowy lub prostokątny, wielokątny do uzgodnienia z Zamawiającym,
- $\ddot{u}$  wysokość min. 65 cm.

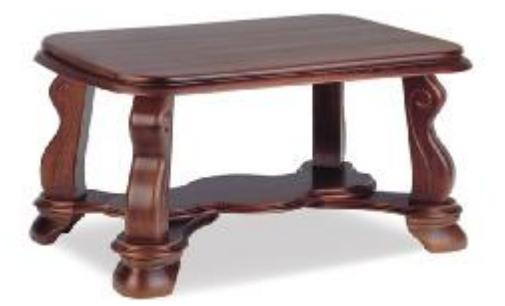

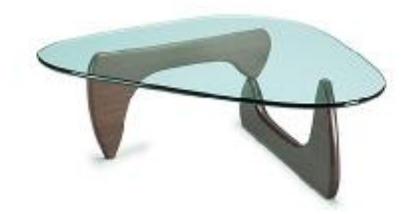

Coffee table

9) Wieńce regałów – ilość wymagana zgodnie z zaproponowanym systemem gwarantująca prawidłowe funkcjonowanie i użytkowanie wyposażenia meblowego.

10) Fotel gabinetowy  $-2$  szt.

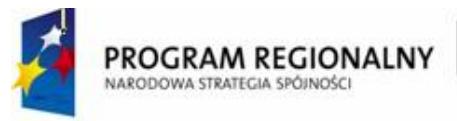

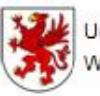

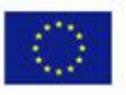

- a) wzornictwo nietypowe, oryginalne i wpasowane do mebli gabinetowych, trwałe i o wysokiej jakości,
- c) wymiary: szerokość min.62 cm, głębokość min. 75 cm, wysokość ok. 115 cm,
- d) wygodny podgłówek i siedzisko, wygodne i duże podokienniki,
- e) konstrukcja z drewna naturalnego,
- f) tapicerowany naturalną skórą w kolorze do uzgodnienia z Zamawiającym.

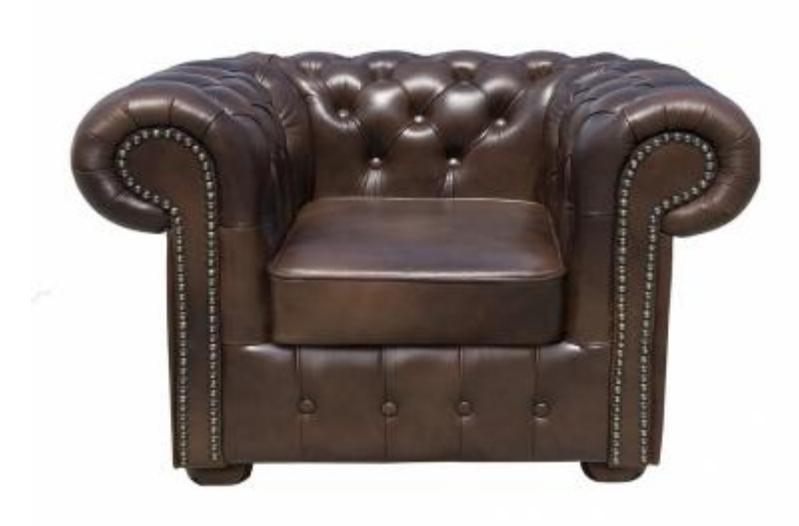

Przykład fotela gabinetowego spełniającego wymagania Zamawiającego.

Skórzany fotel konferencyjny drewno C3068

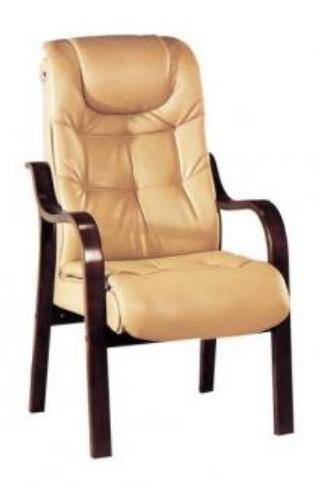

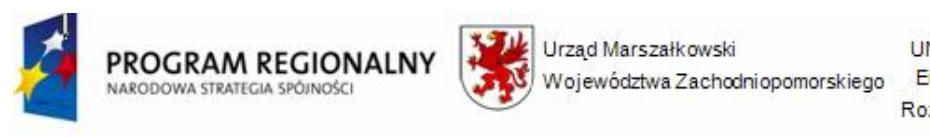

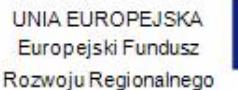

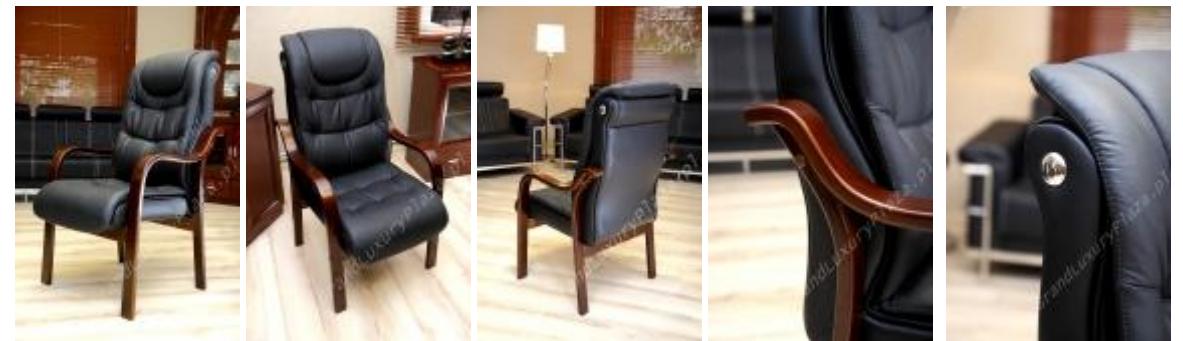

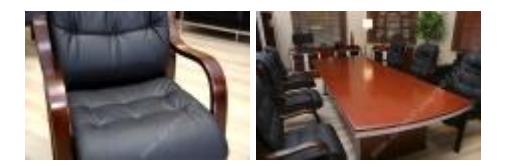

Fotel konferencyjny C3068

11) Krzesła gabinetowe – szt.2 (przy biurku gabinetowym) – patrz wytyczne jak do krzeseł konferencyjnych zaplanowanych przy stole konferencyjnym w gabinecie dyrektora.

12) Klimatyzator przenośny – 1 szt.

Klimatyzator przenośny DeLonghi PAC T110A

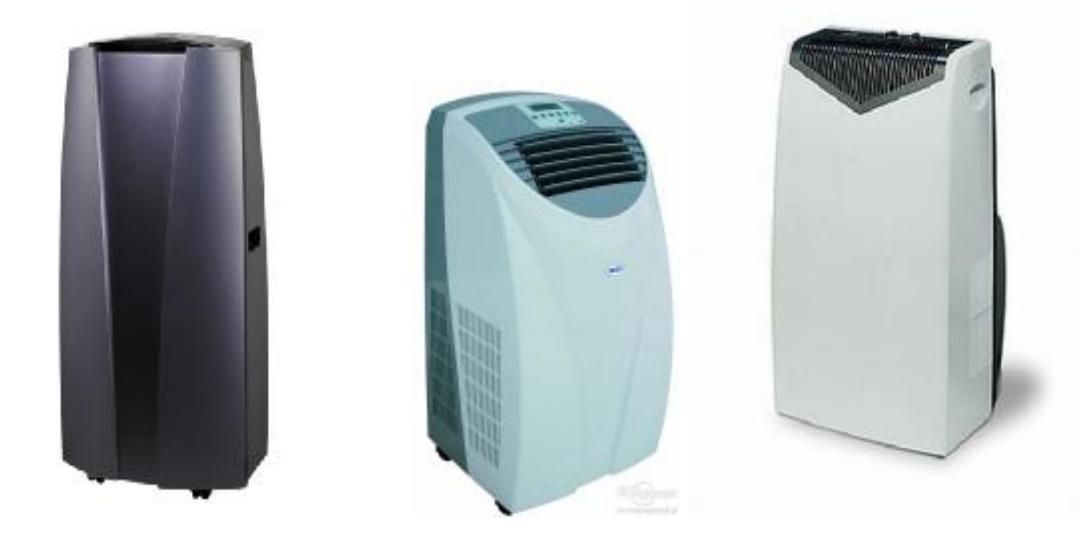

Klimatyzator przenośny DESA AC 140 E 4 kW - przykład klimatyzatora spełniającego wymagania Zamawiającego

Wymagania min.:

- ü nowoczesna obudowa z wyświetlaczem LED dużym i czytelnym oraz kolorowym, ułatwia utrzymanie komfortowej temperatury powietrza oraz kontroluje wilgotność, atrakcyjny wygląd oraz niezależność od instalacji (brak kosztów montażu),
- ü posiada funkcję chłodzenia, oczyszcza i osusza powietrze, dzięki czemu ilość kurzu i pyłu w pomieszczeniach spada do minimum,

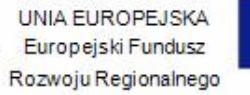

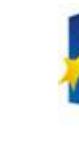

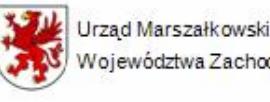

- ü wydajność chłodzenia (W) 4000,
- $\ddot{\mathbf{u}}$  moc wyjściowa 850 W,
- ü klasa efektywności energetycznej A,
- ü ekologiczny czynnik chłodniczy R407C lub czynnik chłodniczy R410A,
- ü przeznaczenie do pomieszczeń o kubaturze min. 80 m3 (35 40m2),
- ü min. trzy stopnie wentylacji,
- $\ddot{\mathbf{u}}$  zakres temperatur (°C): 16 31,
- ü funkcja TURBO, AUTO, SLEEP, SWING,
- ü sterowanie elektroniczne, automatyczny lub ręczny wybór prędkości wentylatora,
- ü automatyczna praca żaluzji nawiewnych,
- ü filtr siatkowy do oczyszczania powietrza,
- ü półautomatyczne usuwanie wody (część z powietrzem wyrzutowym, reszta zbiera się w zbiorniku skroplin),
- ü 24 h elektroniczny programator czasowy (TIMER),
- $\ddot{\mathbf{u}}$  poziom hałasu max. do 50 dB(A),
- ü system BIOSILVER,
- ü przepływ powietrza min. 340 m3/h,
- ü regulacja prędkości pracy tak,
- ü liczba prędkości pracy (wentylatora) min.3,
- ü kolor czarny, czarno srebrny,
- ü funkcje dodatkowe jonizacja, programator czasowy, sterowanie pilotem,
- ü funkcje ułatwiające obsługę: miejsce na przewód sieciowy, podstawa na masywnych kółkach ułatwiających przesuwanie urządzenia,
- ü parametry fizyczne: zasilanie sieciowe 220-240 V, 50/60 Hz,
- ü wymiary (wysokość x szerokość x głębokość) max.: 95 cm x 50 cm x 45 cm,
- $\ddot{u}$  waga max. 35 kg,
- ü wyposażenie: instrukcja obsługi w języku polskim, karta gwarancyjna, pilot zdalnego sterowania, rura do odprowadzania powietrza,
- $\ddot{\mathbf{u}}$  okres gwarancji min. 12 m-cy, dostawa produktu oryginalnie zapakowanego.

13) Godło Polski – 1 szt., godło – mosiądzowany orzeł umieszczony na lakierowanej desce bukowej, wymiary deski 30 cm x 35 cm, wymiar orła 20 cm x 23 cm, wykonanie bardzo estetyczne i staranne oraz wysoce trwałe, możliwość dobrania innej deski w dopasowaniu do kolorystyki mebli gabinetowych.

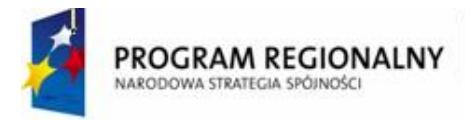

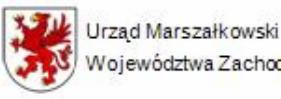

UNIA EUROPEJSKA Europejski Fundusz Województwa Zachodniopomorskiego Rozwoju Regionalnego

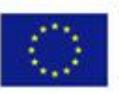

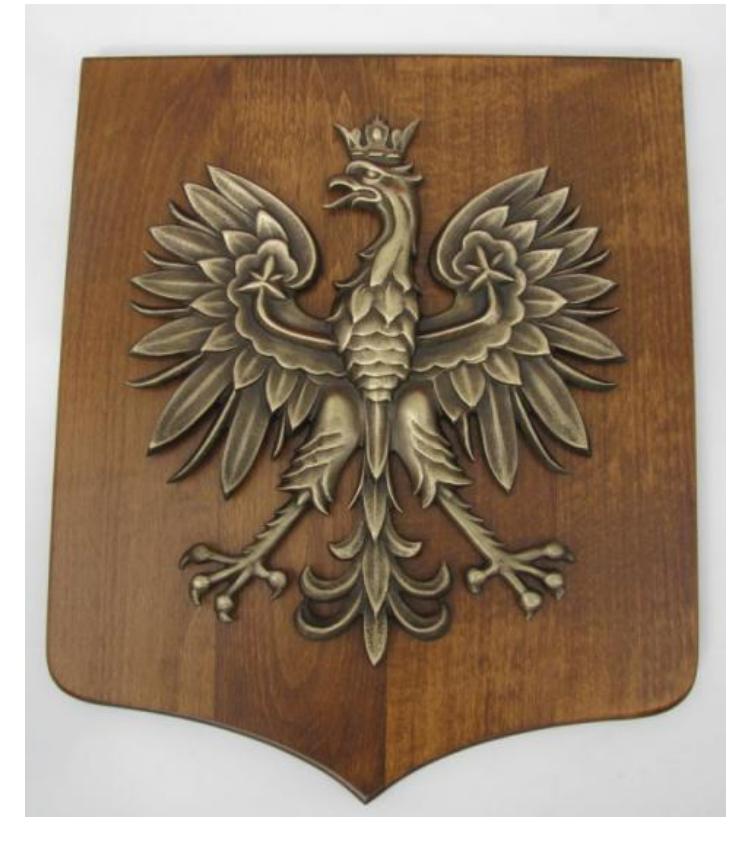

14) Zegar ścienny – 1 szt., kształt niekonwencjonalny, ciekawym designie - dekoracyjny, o oryginalnej formie przyciągającej uwagę i nadającej charakter wnętrzu, zegar ma stanowić jednocześnie ozdobę pomieszczenia gabinetu dyrektora, średnica min. 34 cm, wskazówki wyraźne pokazujące godziny i minuty – dobrze widoczne z daleka, materiał – stal nierdzewna, nadruk: metodą tampodruku lub grawerka laserem, mechanizm - ruch krokowy lub płynący sekundnika, wskazówki możliwość dobrania modelu i koloru wskazówek,

baterie w komplecie (w tym 1 szt. zapasowych baterii).

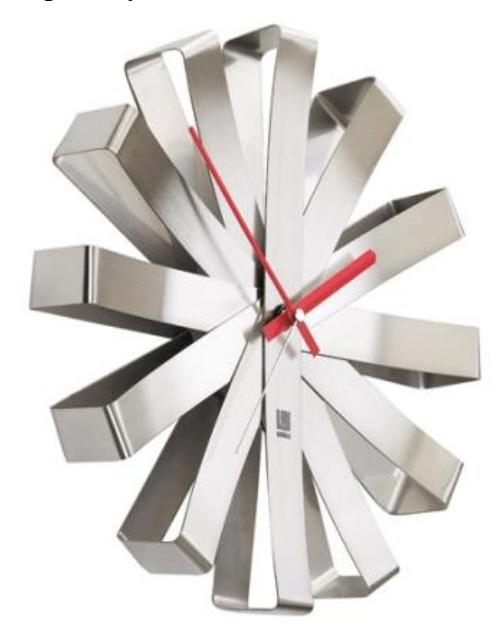

Zegar ścienny Ribbon , producent: Umbra

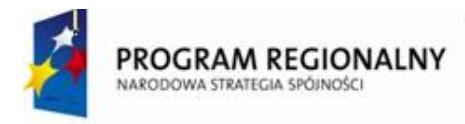

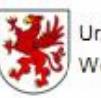

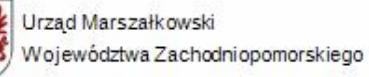

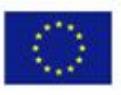

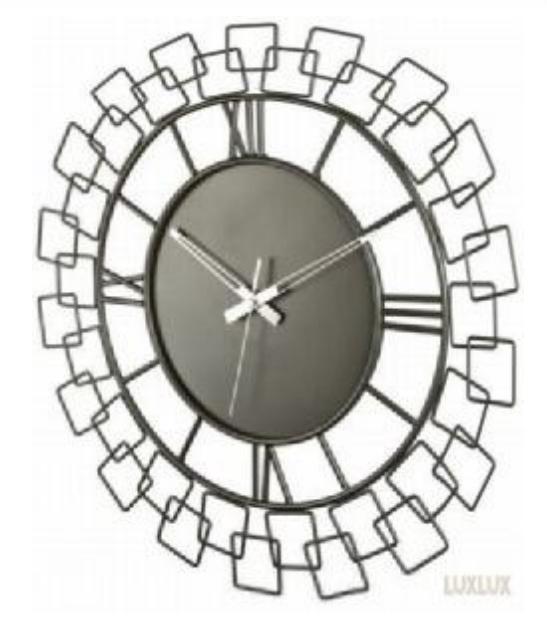

Nextime Wired

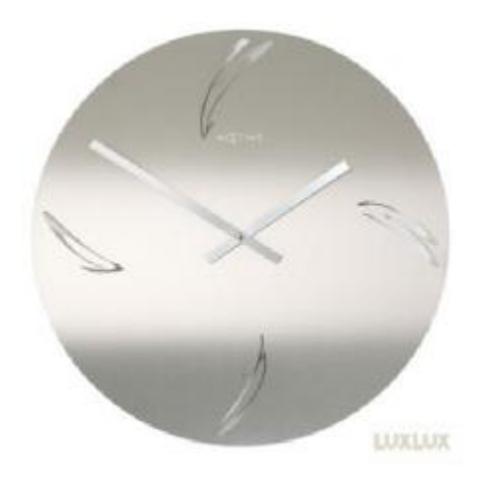

Nextime Swirled Arabic

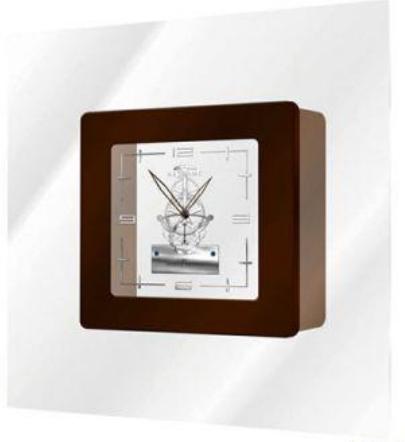

**LUXLUX** 

Nextime Carre

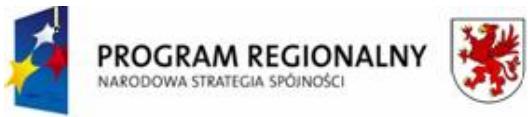

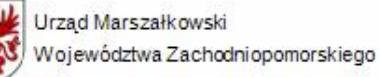

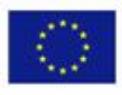

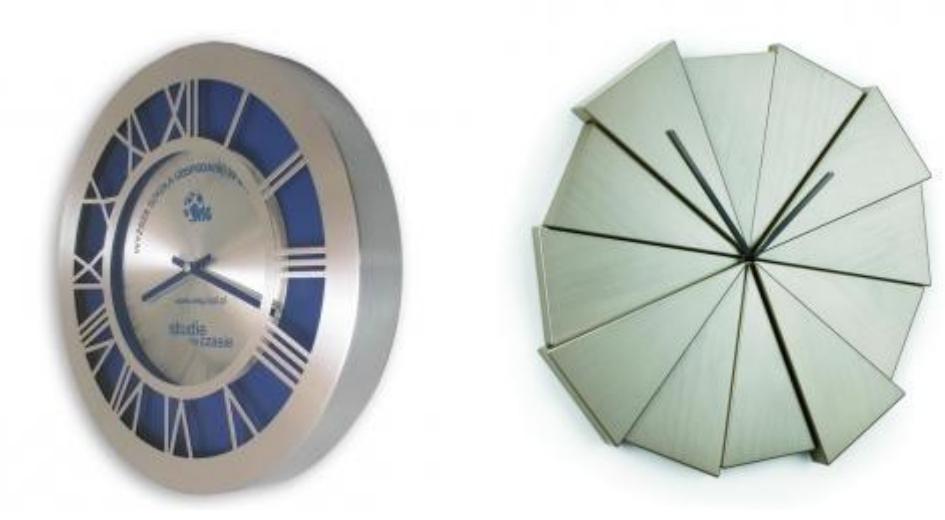

Zegar ścienny Gazer – nickiel, producent Umbra

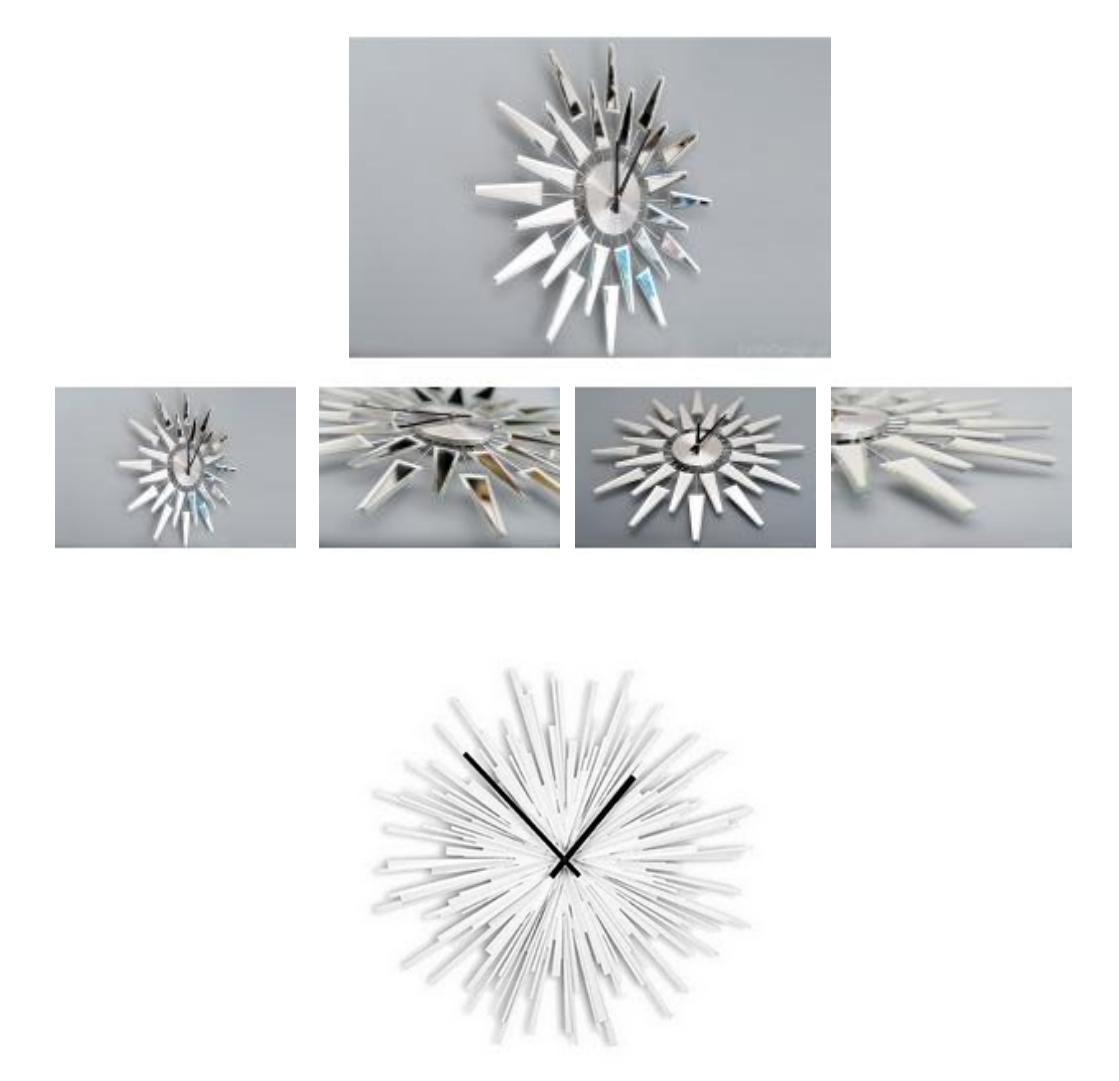

15) Aparat telefoniczny przenośny (telefon bezprzewodowy) – 1 komplet:

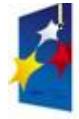

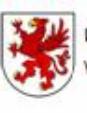

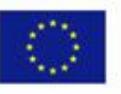

Wymagania minimalne:

- ü cyfrowy dwuliniowy telefon bezprzewodowy DECT z automatem zgłoszeniowym,
- ü kolorowy podświetlany wyświetlacz LCD z obrazkowym menu,
- ü możliwość wysyłania SMS,
- ü cyfrowy automat zgłoszeniowy,
- ü dodatkowa klawiatura i wyświetlacz na bazie,
- ü możliwość obsługi automatu zgłoszeniowego zarówno ze słuchawki jak i z bazy,
- ü menu w języku polskim,
- ü klawisz nawigacyjny umożliwiający dostęp do menu telefonu,
- ü cyfrowy system głośnomówiący w słuchawce,
- ü identyfikacja dzwoniącego,
- ü pamięć min. 50 ostatnio przychodzących rozmów z datą i czasem,
- ü książka telefoniczna min. 200 numerów i nazw,
- ü pamięć min. 10 ostatnio wybieranych numerów,
- ü możliwość odebrania połączenia dowolnym przyciskiem klawiatury,
- ü możliwość nagrywania rozmowy,
- ü blokada klawiatury,
- ü min. 6 poziomów głośności dzwonka,
- ü min. 15 rodzajów polifonicznych dzwonków (np. 5 dzwonków, 10 melodii),
- ü podświetlana klawiatura,
- ü lokalizator słuchawki,
- ü funkcja blokowania połączeń,
- ü połączenia konferencyjne i rozmowy interkomowi,
- ü możliwość współpracy do 6 słuchawek,
- ü możliwość montażu na ścianie,
- ü tryb nocny (wyłączenie dzwonka),
- ü czas pracy (akumulatory NiMH typ AAA) min. 16 godzin rozmów lub 170 godzin czuwania - w standardzie
- ü zasięg w pomieszczeniach min. 50 m,
- ü zasięg na zewnątrz min. 300 m.

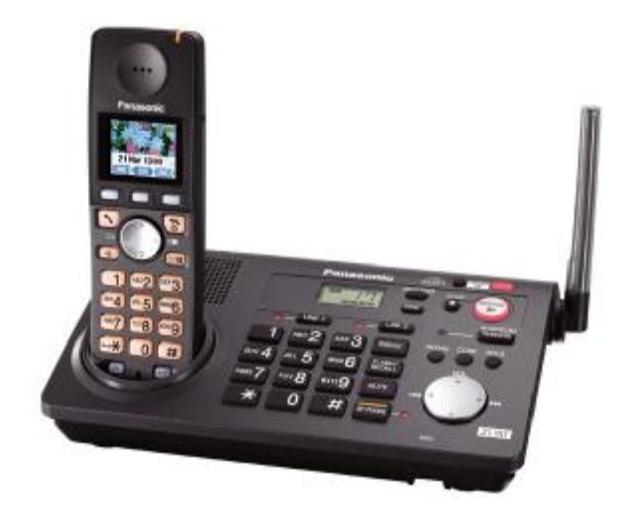

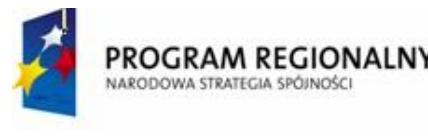

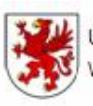

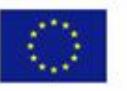

KX-TG 8280

16) Wyposażenie WC dyrektora.

**a)** zabudowa meblowa składająca się z zabudowy stojącej oraz szafek wiszących.

Zabudowa stojąca wraz z montażem umywalki nablatowej okrągłej o średnicy 50 cm oraz zakupem i montażem kompletnej baterii umywalkowej stojącej. Zabudowa dolna musi posiadać minimum jedną szafkę otwieraną oraz 4 szuflady.

Szerokość zabudowy dolnej – 130 cm. Szerokość zabudowy górnej – 130 cm, wysokość min.45 cm.

Zabudowa wisząca składa się z min. 2 szafek (po min. 2 półki), sposób otwierania: podnośniki uchylne Lift Advaced HK do góry.

Wymagania ogólne:

- ü wszystkie elementy wymagające montażu należy zamontować tak, aby funkcjonowały prawidłowo w miejscu wskazanym przez Zamawiającego,
- ü blat z kompozytu blat laminowany o grubości min. 38 mm i szerokości min. 55 cm Pfleiderer, kolor do uzgodnienia z Zamawiającym oraz blat Kerrok 6 mm – 5090 moonstone, kolor do uzgodnienia z Zamawiającym; materiał mineralno – akrylowy to kompozyt składający się z 2/3 z wodorotlenku glinu (ATH) oraz 1/3 z żywic akrylowych (PMMA) i pigmentów, posiada wszystkie właściwości wynikające z polimerowych wiązań chemicznych, zaliczany jest do grupy materiałów "solid surface,
- ü prowadnice w szafkach z cichym domykaniem, pełny wysuw, mocowane do boku szafki,
- ü szuflady niskie z systemem cichego domykania,
- $\ddot{u}$  zawiasy ze zintegrowanym cichym zamykaniem,
- ü fronty meblowe Polygloos o wysokiej odporności na uszkodzenia, ścieranie i na środki chemiczne, kolorystyka do uzgodnienia z Zamawiającym,
- ü podświetlenie szafki górnej halogen podszafkowy z dystansem, stal szczotkowana 1 szt.,
- ü uchwyty ze stali chrom satynowa, dostosowane do szerokości frontów, wzór do uzgodnienia z Zamawiającym.

**b)** lustro wiszące – 1 szt.

- ü lustro w ramie ozdobnej drewnianej z elementami ozdobnymi wypukłymi np. kwiaty, fazowana tafla lustra (załamanie szkła tworzące naturalne obramowanie), kolor ramy lustra - starzone srebro lub srebro lekko wpadające w kolor złoty,
- ü wymiary min. lustra: szerokość 55 cm, wysokość 100 cm, głębokość 1,5 cm,
- ü szerokość ramy min. 10 cm.

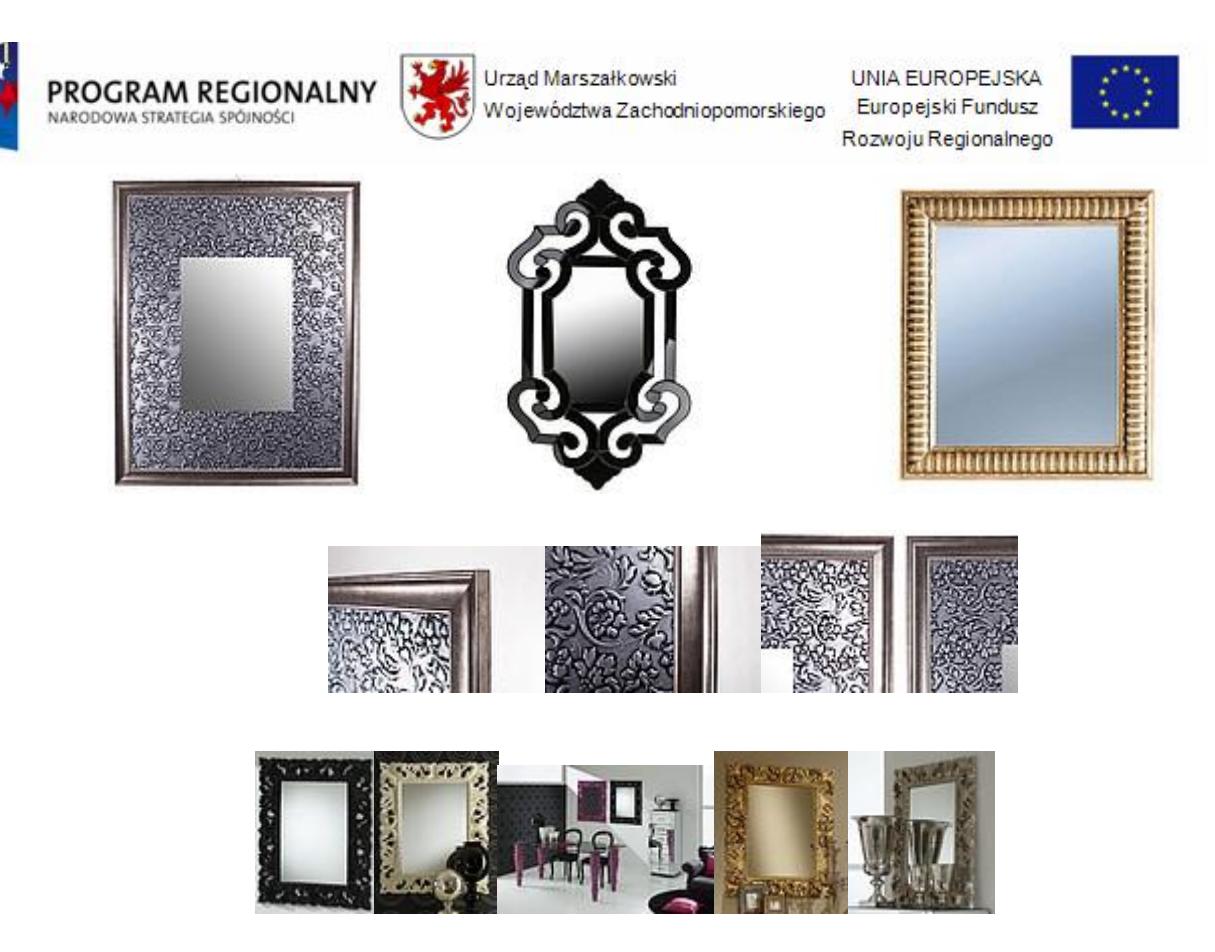

Lustro ozdobne z kolekcji Raphael Zerrero, lustro Rocco

**c)** umywalka nablatowa okrągła lub kwadratowa wyoblona o min. wymiarze 40 x 40 cm, nowoczesne wzornictwo, pokryta elementami ozdobnymi (przykład poniżej), w komplecie syfon (chromowy o kształcie walca, połączenia – rurki chromowe) i inne elementy montażowe niezbędne do zamontowania i prawidłowego funkcjonowania umywalki (np. elastyczne wężyki, zawory).

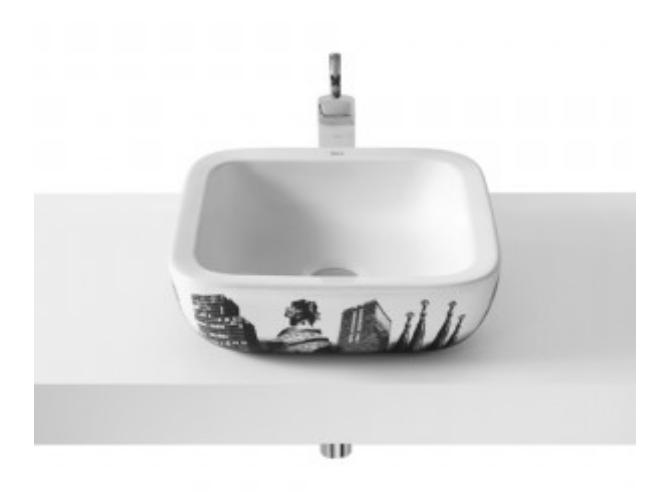

Roca, Urban Barcelona - umywalka nablatowa 40 x 40 cm - przykład umywalki spełniającej wymagania Zamawiającego.

**d)** bateria umywalkowa stojąca – 1 komplet, bateria jednouchwytowa (mieszakowa), łatwa i wygodna w użytkowaniu, regulacja ilości wody oraz jej temperatury odbywa się za pomocą jednego uchwytu, bateria pozwala na znaczne oszczędności zużycia wody, wzornictwo

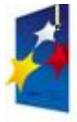

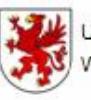

UNIA EUROPEJSKA Rozwoju Regionalnego

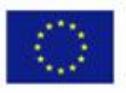

nowoczesne i funkcjonalne, w baterii zastosowana głowica ceramiczna, gwarancja producenta na baterię min. 5 lat, kolor baterii – chrom, zasięg baterii dostosowany do wymiarów umywalki woda wylewa się wprost lub w bezpośrednie sąsiedztwo odpływu, w komplecie wężyki oraz korek regulowany duży o średnicy min. 6,50 cm

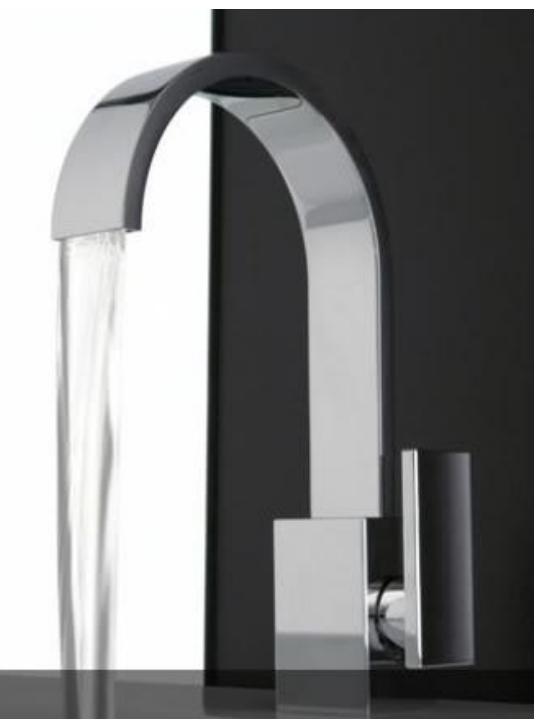

Bateria umywalkowa Sade, firma Graff – przykład baterii spełniającej wymagania Zamawiającego

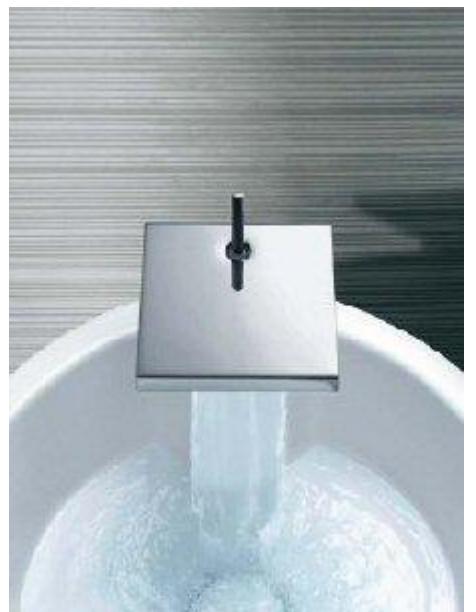

Hansgrohe Axor Starck X, bateria umywalkowa jednouchwytowa z garniturem odpływowym, wkład ceramiczny

17) Rolety (na okna – I piętro, o wymiarze 2,10 m x 2,40 m, każde okno podzielone na 5 części według poniższego rysunku) – razem 2 szt. okien.

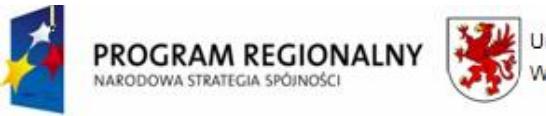

Urząd Marszałkowski Województwa Zachodniopomorskiego

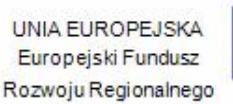

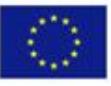

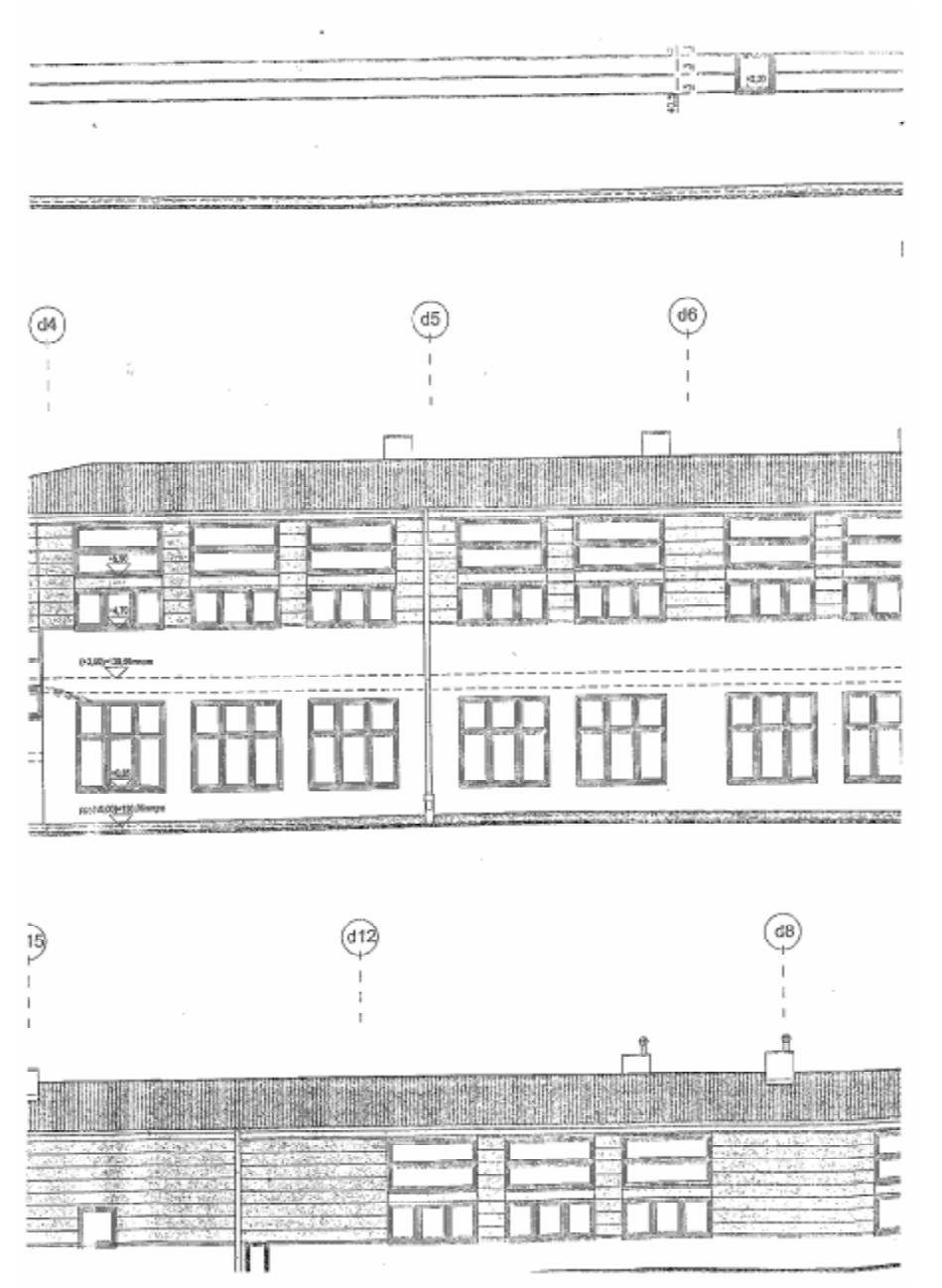

Ogólne wymagania:

- ü rolety wewnętrzne materiałowe w kasecie z prowadnicami przeznaczone do montażu bezpośrednio do okna, uniwersalny mechanizm samoblokujący, dzięki czemu można zatrzymać w dowolnym miejscu bez konieczności blokowania łańcuszka,
- ü łańcuszek masywny, bezawaryjny,
- ü tkanina całkowicie zaciemniona, deseniowa, bogata kolekcja tkanin do wyboru przez Zamawiającego (drukowane, podgumowane), materiał odporny na odbarwienia i kurczenie się pod wpływem działania promieni słonecznych, nie przyciąga kurzu i wilgoci oraz jest łatwy w czyszczeniu,
- ü możliwość stopniowania podnoszenia rolety, niezależnie od położenia skrzydła okna,

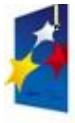

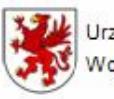

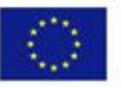

- ü idealnie dopasowane do okien PVC, stanowiące część okna umożliwiając operowanie oknem w dowolnym położeniu roletki,
- ü kaseta oraz prowadnice boczne aluminiowe, muszą przytrzymywać materiał przy szybie nawet w pozycji uchylnej,
- ü kaseta musi eliminować w pełni prześwity dając 100% zaciemnienia oraz prywatności,
- ü kaseta musi chronić materiał przed zabrudzeniem, utratą koloru oraz ukrywać rurę nawojową z mechanizmem,
- ü cały wyrób musi charakteryzować się wysoką jakością wykonania, estetyką oraz funkcjonalnością (praktycznością),
- ü opływowy kształt osłon mechanizmu pozwalający w praktyce na szersze otwieranie okien
- ü materiał musi wkomponować się w resztę wystroju wnętrza,
- ü osłony i prowadnice dostępne w kolorach: biel, zloty dąb, orzech,
- ü montaż rolety bezinwazyjny, przez co nie utraci Zamawiający gwarancji na stolarkę okienną,
- ü Zamawiający wymaga instrukcji montażu (w języku polskim).

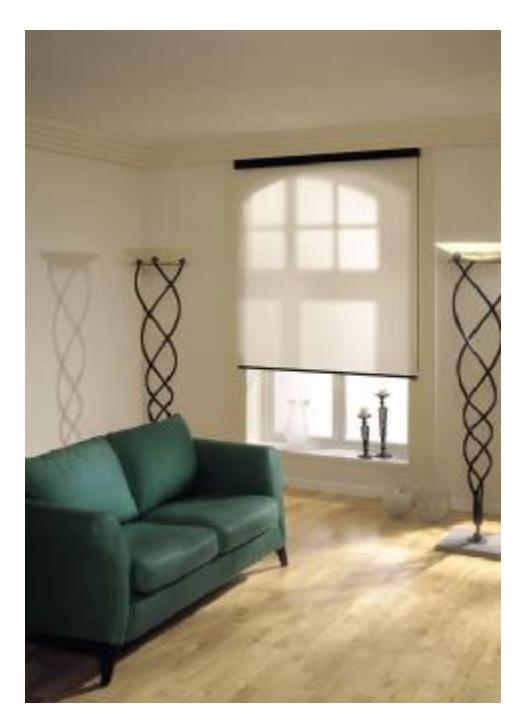

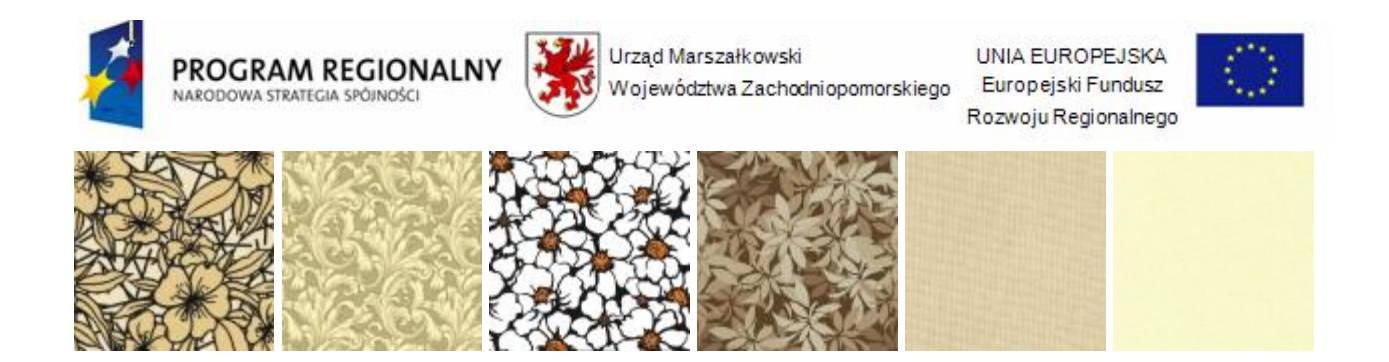

# **XIX. POMIESZCZENIE KASA HALI**

#### **1. Szafa biurowa Sbm 103e – wersja ekonomiczna**

Wieniec szafy wykonany z blachy stalowej, wieniec dolny z blachy ocynkowanej. Drzwi skrzydłowe ze schowanymi zawiasami. Uchwyt drzwiowy z zamkiem zabezpieczającym. Szafa posiada dwie przestawne co 25 mm półki. Waga 32 kg. Wymiary: 1040 x 1000 x 435.

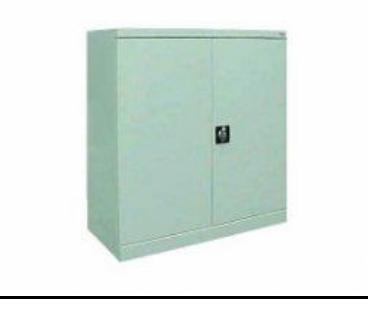

#### **2. Biurko narożne**

Wykonane jest z płyty wiórowej laminowanej. Kolor do uzgodnienia z Zamawiającym. Rozmiar ( wysokość / szerokość / głębokość ): 79 cm / 137 cm / 97 cm.

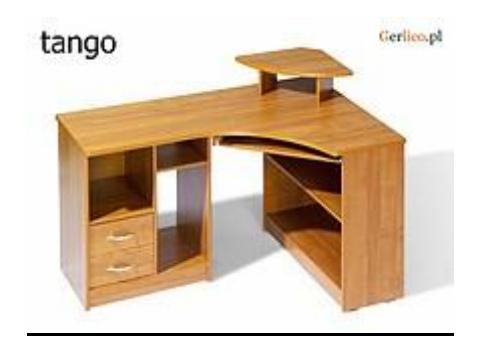

# **XX. PRACOWNIA INFORMATYKI**

#### **1. Tablica biała (flamastry)** Opis jak w pomieszczeniu D.1.6 SALA KONFERENCYJNA O POW. 84,7 m<sup>2</sup> - Tablica biała (flamastry).

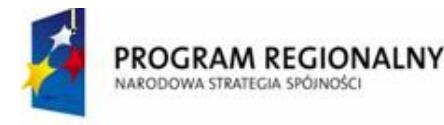

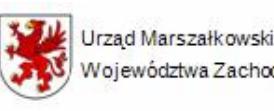

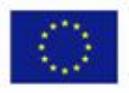

# **XXI. SZATNIA D.1.4**

# **SZATNIA**

- **1.** Zabudowa szatniowa (lada + wieszaki wspornikowe) 1 komplet.
	- ü wieszaki min. 20 kompletów po min. 22 wieszki,
	- ü **Dwustronny wieszak**
	- ü
- I Wieszak obrotowy przyścienny
- wymiary gabarytowe: 1500x130x800mm razem min. 20 kompletów,

- konstrukcja z kształtowników metalowych, posiada obrotowe kotwy do mocowania na ścianie – metoda wspornikowa, masywny montaż,

- haki – min. 22 szt. - rozmieszczone są z dwóch stron, zabezpieczone ozdobnymi elementami, nieostre,

- **-** konstrukcja masywna o średnicy min. dn. 12 mm,
- zabezpieczenie malowanie proszkowe RAL 7039,
- montaż min. dwupunktowy,

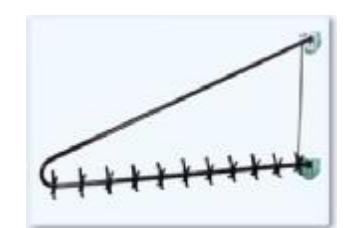

Uwaga: rysunek nie odzwierciedla jakości wykonania wieszaków

- ü długość zabudowy min. 9,26 mb, szerokość min. 1,20 m,
- ü lad recepcyjna występująca w min. dwóch opcjach z podświetleniem, kolorystyka do wyboru wg. palety barw, lada wykonana z płyty melaminowanej o gr. min. 28 mm oklejana ABS, kształt łukowy,
- ü ma być to meble doskonale nadające się do reprezentacyjnych i nowoczesnych pomieszczeń biurowych i szkolnych o wysokiej jakości i nowoczesnym wzornictwie,
- ü lada od strony szatniarza musi posiadać na całej swojej długości funkcjonalne półki.

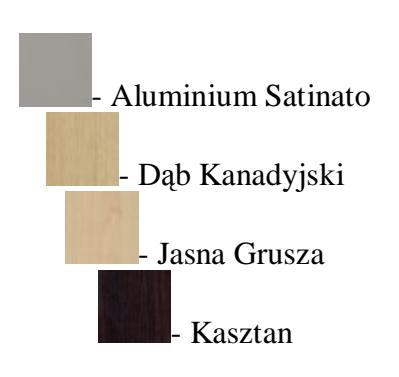

### **Płyta:**

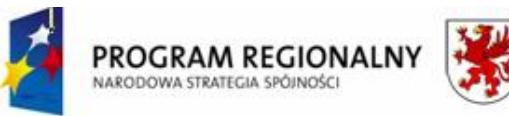

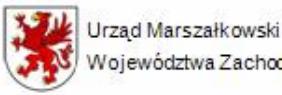

UNIA EUROPEJSKA Województwa Zachodniopomorskiego Europejski Fundusz

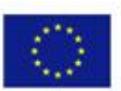

Rozwoju Regionalnego

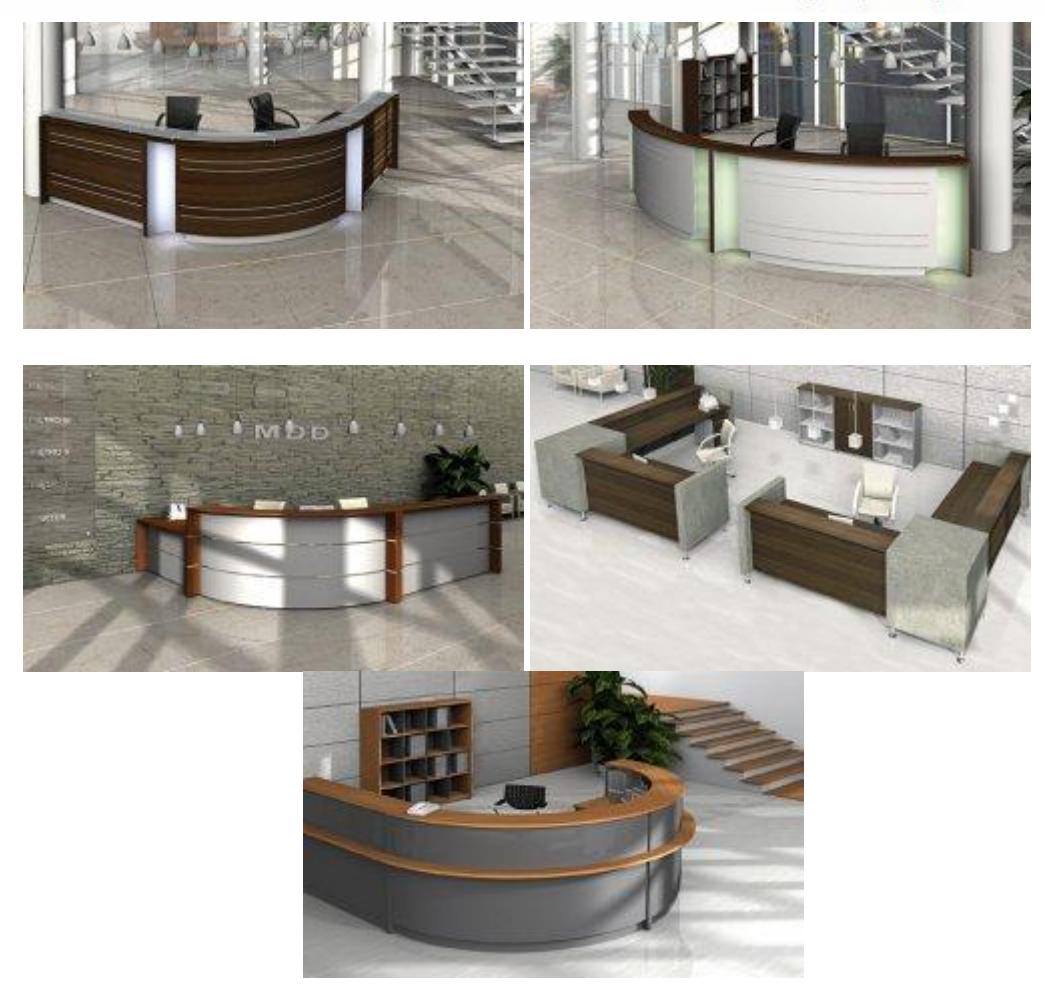

Lada recepcyjna bono

recepcje cube 22

**2.** Krzesło – wytyczne jak w pokoju nauczycielskim – ilość szt. – 3.

#### **XXII. RADIOWĘZEŁ 1. Biurko komputerow (120 x 60 x 75) –** wytyczne jak w pokoju nauczycielskim – 1 komplet.

**2. Krzesło –** wytyczne jak w pokoju nauczycielskim – 1 szt.

# **Wyposażenie meblowe** PAWILON,,E"

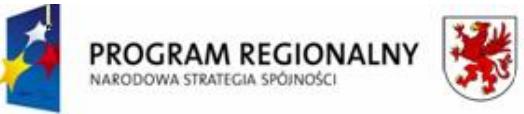

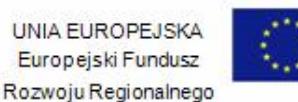

# **I. E.1.2, E1.3, E1.4 SALA LEKCYJNA - MATEMATYKA - ( 3 klasy )**

3. Biurko dla nauczyciela z półka wysuwana na klawiature z szafka i szuflada na zamki patentowe Opis jak w pomieszczeniu POMIESZCZENIE 195 – Biurko nauczycielskie.

#### **5. Szafa zamykana z półkami - 185 x 80 x 40 cm**

Opis jak w pomieszczeniu **D.1.16 ŚWIETLICA O POW.** 100,7 m<sup>2</sup> - Szafa zamykana z półkami - 185 x 80 x 40 cm.

#### **7.Zegar ścienny**

Opis jak w pomieszczeniu D.2.3 BIBLIOTEKA Z CZYTELNIĄ – Zegar.

#### **14. Antyramy do ekspozycji stałej - 70 x 100 cm**

Do eksponowania zdjęć, plakatów, informacji itp.

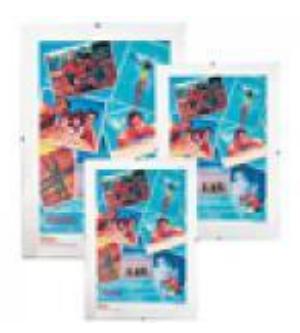

### **15. Zestaw mebli zamykanych, w górnej części przeszklone (witrynki), bez szuflad**

Zestaw segmentów L-3,2m w składzie: 1) P01regł otwarty 1800x400x800, 2) P02 regał z drzwiczkami 1800x400x800, 3) P06 regał całkowicie zamykany 1800x400x800, 4) P14 regał niski z drzwiczkami 800x400x1110 - wykonanie z płyt wiórowych laminowanych o klasie higieniczności E-1 o grubości 18mm, w kolorze do uzgodnienia z użytkownikiem (do wyboru: jasny buk, buk, bawaria, wiśnia, olcha, seledyn, jasny popiel), krawędzie wykończone doklejkami PCV. We wszystkich drzwiach zastosowane zamki patentowe, uchwyty metalowe łukowe satyna, zawiasy metalowe puszkowe samo domykające drzwi. W szafkach z drzwiczkami półki z regulowaną wysokością. Wszystkie szuflady mocowane na prowadnicach rolkowych zamykane zamkami centralnymi. W szafce półki z regulowaną wysokością.

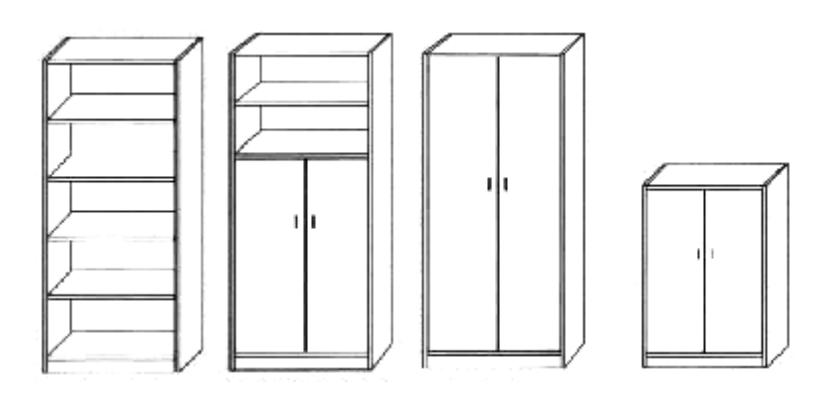

#### **20. Nakładka suchościeralna na tablicę – kratka**

Nakładka suchościeralna o wymiarach 92 x 83 cm do mocowania na szkolnych tablicach magnetycznych. Wykonana z PCV pozwalającego na wykorzystywanie pisaków suchościeralnych. Po zamocowaniu na tablicy

*<sup>&</sup>quot;Dostawa wraz z rozładunkiem i zamontowaniem na koszt Wykonawcy sieci komputerowej wraz z pełnym osprzętem i oprogramowaniem, wyposażenia meblowego oraz pomocy naukowych na potrzeby Gimnazjum Publicznego w Bobolicach"*

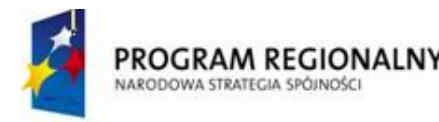

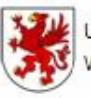

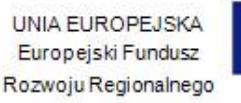

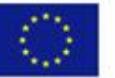

magnetycznej (za pomocą integralnych pasków magnetycznych) umożliwia również wykorzystanie elementów magnetycznych. Moduł kratki wynosi 5 cm.

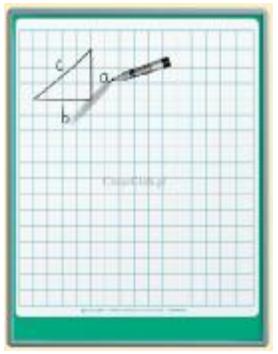

# **4. E.3.2, 3.3, 3.4 SALA LEKCYJNA JĘZ. POLSKI O POW. 49,1; 49,8; 49,9m2 (3 KLASY)**

# **6. Szafa czterodrzwiowa zamykana na patent (bez szyb i szuflad)**

Opis jak w pomieszczeniu D.2.17 SALA ZAJĘĆ WYRÓWNAWCZYCH I PSYCHOLOG O POW. 36,2 m<sup>2</sup> - Szafa czterodrzwiowa zamykana na patent (bez szyb i szuflad).

# **9. Ramy przeszklone do ekspozycji stałych**

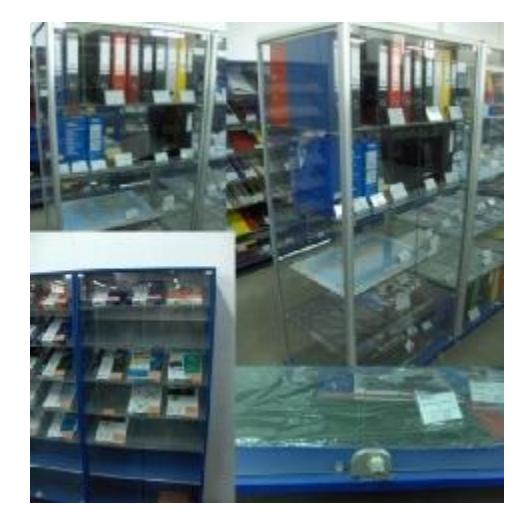

### **13. Stojak do prezentacji map i plansz**

Stojak do prezentacji map i plansz - konstrukcja oparta na kształtownikach metalowych. Wysięg od 1400 do 2500 mm. do zawieszania plansz edukacyjnych. Kolor żółty z czarnymi okuciami, na trójnogu szeroko rozstawionym zakończonym nakładkami antypoślizgowymi.
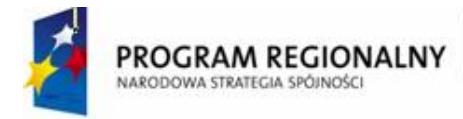

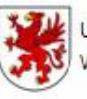

**UNIA FUROPEJSKA** Europejski Fundusz Rozwoju Regionalnego

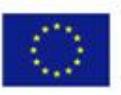

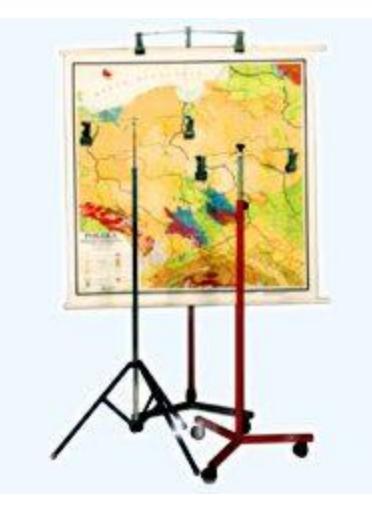

#### **POMOCE DYDAKTYCZNE MAPY I PLANSZE OGÓLNE WYTYCZNE**

## **PLANSZE**

- gwarancja 5 lat,
- plansze zwijane na wałkach drewnianych zaopatrzonych w trwałą i grubą linkę umożliwiającą jej zawieszenie,
- wymiary po rozwinięciu 150 cm x 110 cm,
- mapy laminowane dwustronnie, na awersie specjalną anty refleksyjną folią strukturalną dzięki której mapa nie traci czytelności nawet przy bardzo intensywnym oświetleniu/nasłonecznieniu, nie płowieje albowiem folia zawiera specjalne filtry UV, jest o wiele bardziej wytrzymalsza, przez co mniej podatna na rozerwanie aniżeli tradycyjne plansze zafoliowane foliami błyszczącymi tzw. glanc, co jest istotnym czynnikiem przy planszach wielkoformatowych.
- Mapy wpisane na listę środków dydaktycznych zalecane do użytku szkolnego.

# **PAWILON "D"**

## **I. D.1.16 ŚWIETLICA O POW. 100,7 m2**

## **1. "Słownik języka polskiego" PWN**

Słownik języka polskiego PWN z CD-ROM (oprawa twarda)

Słownik obejmuje **60 000 definicji** i ponad **40 000 haseł**, w tym około **3 000 nowych haseł.** Uwzględnia najczęściej używane związki frazeologiczne, terminy specjalistyczne, znaczenia przenośne, najważniejsze synonimy, informacje o wymowie i odmianie wyrazów, zarówno przy haśle, jak i w tabelach fleksyjnych. Podstawą źródłową słownika jest *Korpus Języka Polskiego* – elektroniczny zbiór tekstów, liczący 100 mln słów.

Niezbędny w każdej domowej bibliotece.

Bogactwo informacji w jednym poręcznym tomie oraz przystępna forma i przejrzysta budowa haseł sprawiają, że może stanowić wielką pomoc dla uczniów.

Słownikowi towarzyszy **płyta CD-ROM** z jego zawartością.

#### **Wymagania sprzętowe dla płyty CD:**

- komputer PC,
- Windows 2000, XP, Vista,

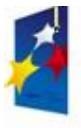

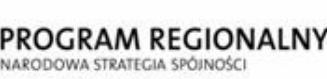

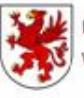

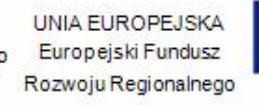

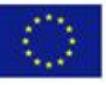

- procesor Pentium III (Celeron) 500Mhz, (procesor 1 GHz dla Vista),
- RAM 256 MB (512 MB dla Vista),
- karta graficzna SVGA, 800x600, 65 000 kolorów,
- napęd CD-ROM, 40 MB HDD.

Wydanie: trzecie, dodruk Wydawnictwo Naukowe PWN 2010 (copyright 1996) ISBN: 978-83-01-14626-9 Format: 14,3x20,5 cm Oprawa twarda, s. XX+1360

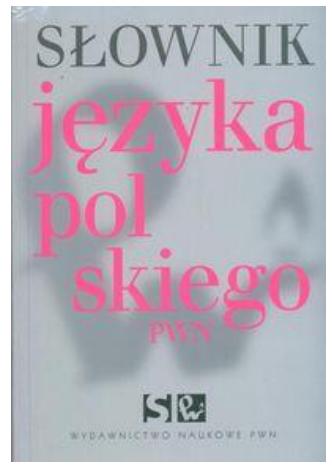

#### **2. "Słownik języka niemieckiego"**

#### **WIELKI SŁOWNIK POLSKO-NIEMIECKI**

Słownik prezentuje **395 000** jednostek leksykalnych, w tym terminy specjalistyczne z ponad **90** dziedzin. Oprawa twarda, s. 1100+1263.

Słownik zawiera:

- aktualną i dobraną pod kątem potrzeb użytkownika listę haseł użytkownik znajdzie w nim zarówno nowoczesne słownictwo ogólne, jak również terminy specjalistyczne z ponad 90 dziedzin oraz nazwy własne; słownictwo, które można spotkać w tekstach literackich i które może okazać się przydatne dla tłumaczy literatury pięknej; nie zabraknie licznych ciekawostek kulturowych charakterystycznych dla polskiego i niemieckiego obszaru językowego;
- trafne ekwiwalenty, przygotowane przez rodzimych użytkowników języka niemieckiego bardzo dobrze znających język polski;
- właściwie dobrany materiał ilustrujący użycie danego słowa typowe konstrukcje gramatyczne, stałe połączenia wyrazowe, osobliwości składniowe przedstawione w postaci naturalnych przykładów, zaczerpniętych z Korpusu języka polskiego PWN – najbardziej reprezentatywnego zbioru polskich tekstów;
- niespotykana na taką skalę liczbę austriacyzmów i helwetyzmów oraz ekwiwalentów regionalnych stosowanych na północy i południu Niemiec, a także w Niemczech Wschodnich i Zachodnich;
- wyraźnie rozróżnione płaszczyzny stylistyczne ekwiwalentów;
- uwzględnienie ostatnich zmian w pisowni niemieckiej;
- przejrzysty i przyjazny układ hasła.

Oprawa twarda, s. 1100+1263.

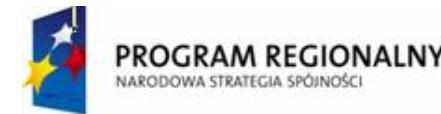

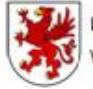

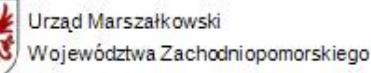

**UNIA FUROPEJSKA** Europejski Fundusz Rozwoju Regionalnego

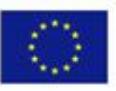

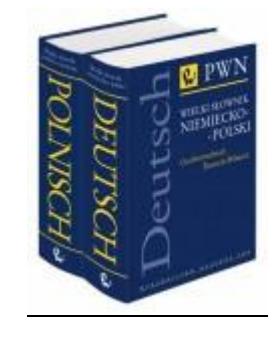

## **3. "Słownik języka angielskiego**

Wielki słownik angielsko-polski polsko-angielski PWN-Oxford z 2xCD (oprawa twarda).

Nowoczesny słownik angielsko-polski polsko-angielski. Zawiera w obu tomach ponad 1 000 000 angielskich i polskich jednostek leksykalnych – znaczeń, związków wyrazowych, fraz i idiomów.

## **WIELKI SŁOWNIK ANGIELSKO-POLSKI PWN-OXFORD**

#### **Słownik zawiera:**

- **ponad 500 000 angielskich jednostek leksykalnych** znaczeń, typowych połączeń wyrazowych, fraz i idiomów,
- najczęściej używane słownictwo ogólne z uwzględnieniem pisowni brytyjskiej i amerykańskiej,
- liczne terminy specjalistyczne z około 100 różnych dziedzin, takich jak handel, ekonomia, ubezpieczenia, ekologia, telekomunikacja, reklama, zarządzanie, farmakologia, transport, psychologia, socjologia,
- słownictwo o różnej skali zabarwienia stylistycznego i emocjonalnego, od wyrażeń książkowych i oficjalnych, przez humorystyczne i przenośne, po potoczne, a nawet obraźliwe i slangowe,
- słowa używane w całym obszarze anglojęzycznym, tj. w Wielkiej Brytanii, USA, Australii, Kanadzie, w tym także wyrażenia dialektalne używane w Irlandii i Szkocji,
- informacje kulturowe związane z angielskim obszarem językowym,
- przydatne skrótowce wraz z ich objaśnieniami i polskimi odpowiednikami,
- bardzo bogaty materiał przykładowy, którego źródłem były teksty językowe współczesnej angielszczyzny (British National Corpus).

#### **Dodatkowo słownik zawiera:**

- zarys gramatyki języka angielskiego,
- zwroty przydatne w różnych sytuacjach,
- wzory korespondencji prywatnej i służbowej,
- słownictwo i zwroty z wybranych dziedzin.

#### **Dodatkiem do słownika jest płyta CD**

Na płycie CD znajdują się informacje dodatkowe, ułatwiające posługiwanie się słownikiem np. profesjonalnie opracowany zbiór tautonimów, czyli "fałszywych przyjaciół", przedstawiony w postaci czytelnej tabeli. Tworzą ją angielskie i polskie wyrazy o podobnym brzmieniu wraz z ich właściwymi znaczeniami. To nieczęste w słownikach zestawienie pozwoli użytkownikowi uniknąć wielu pułapek językowych.

#### **WIELKI SŁOWNIK POLSKO-ANGIELSKI PWN-OXFORD**

#### **Słownik prezentuje:**

- ponad 500 000 angielskich jednostek leksykalnych znaczeń, typowych połączeń wyrazowych, fraz i idiomów,
- najczęściej używane słownictwo ogólne z uwzględnieniem pisowni brytyjskiej i amerykańskiej,
- liczne terminy specjalistyczne z około 100 różnych dziedzin, takich jak handel, ekonomia, ubezpieczenia, ekologia, telekomunikacja, reklama, zarządzanie, farmakologia, transport, psychologia, socjologia,
- słownictwo o różnej skali zabarwienia stylistycznego i emocjonalnego, od wyrażeń książkowych i oficjalnych, przez humorystyczne i przenośne, po potoczne, a nawet obraźliwe i slangowe,
- informacje kulturowe związane z polskim obszarem językowym,
- przydatne skrótowce wraz z ich objaśnieniami i polskimi odpowiednikami,

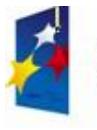

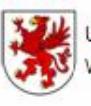

UNIA EUROPEJSKA Rozwoju Regionalnego

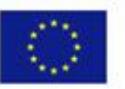

• bardzo bogaty materiał przykładowy, którego źródłem były teksty językowe współczesnej polszczyzny (*Korpus Języka Polskiego PWN*).

## **Dodatkiem do słownika jest płyta CD**

Na płycie CD znajdują się informacje dodatkowe np. zbiór podstawowych pojęć, terminów i skrótów związanych z Unią Europejską, jej strukturami i prawem. To ważne uzupełnienie listy haseł słownikowych, które docenią nie tylko użytkownicy zawodowo posługujący się tą terminologią.

Oprawa twarda, s. CXX+1384+1400.

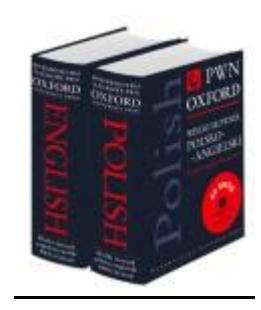

## **4. "Słownik języka francuskiego"**

Słownik zawiera 45 000 haseł i zwrotów, dla gimnazjum szkoły średniej lub językowej. Ilustracje ułatwiające zrozumienie i zapamiętanie słów, omówienie pułapek językowych, transkrypcja fonetyczna.

PONS szkolny słownik francusko-polski polsko-francuski

Chełkowska Barbara, Jaroni Agata, Kwapisz-Osadnik Katarzyna i inni

Wydawnictwo: LEKTORKLETT wydanie 2006 r. ISBN: 978-83-7608-569-2 Format: 11.5x16.5cm Ilość stron: 724 Oprawa: Miękka Wydanie: 1

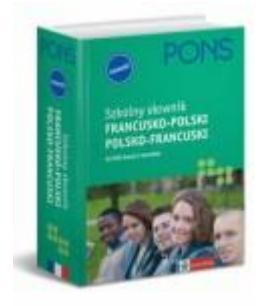

**5. Atlasy geograficzne dla gimnazjum**

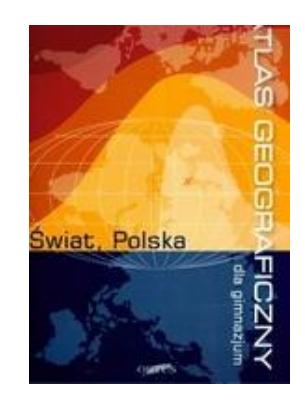

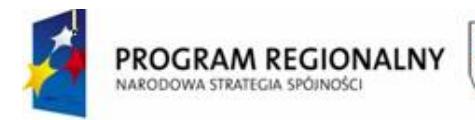

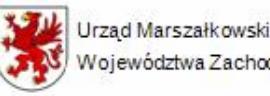

**UNIA FUROPEJSKA** Województwa Zachodniopomorskiego Europejski Fundusz Rozwoju Regionalnego

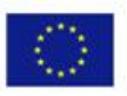

Wyd. ORTUS Wydawnictwo Oświatowe Oprawa: miękka ISBN: 978-83-7446-552-6 Stron: 92 Wymiary: 230x330

## **6. "Encyklopedia szkolna. Literatura i nauka o języku" WSiP**

Literatura to encyklopedia przedmiotowa obejmująca swoim zakresem dzieje literatury polskiej i światowej, zawierająca również podstawowe informacje z dziedziny sztuk plastycznych, muzyki, teatru i filmu oraz językoznawstwa. Treść ponad 100 artykułów spełniających rolę przewodnika po historii literatury i sztuki (epoki, cywilizacje, kultury, kierunki, style, procesy i zjawiska) wzbogaca ok. 5000 haseł szczegółowych (biogramy, pojęcia i terminy, wydarzenia) oraz liczne ilustracje i zestawienia tabelaryczne.

Damm Krystyna, Kardasz Margarita (red.) Literatura i nauka o języku. encyklopedia szkolna Autor: Damm Krystyna, Kardasz Margarita (red.) Liczba stron: 616 Nr wydania: 1 Rok wydania: 2005 Wydawnictwo: Wydawnictwo Naukowe PWN ISBN: 83-01-13998-6 Okładka: twarda Wymiary: 21x30

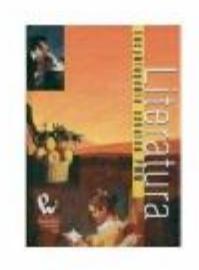

# PAWILON,,E"

# **I. E.1.2, E1.3, E1.4 SALA LEKCYJNA - MATEMATYKA - ( 3 klasy )**

## **1. Książka Encyklopedia: "Matematyka. Fizyka. Chemia. Encyklopedia PWN". Wyd. Naukowe: Wojciech Baturo**

Encyklopedia Szkolna PWN. Matematyka. Fizyka. Chemia

To kompendium wiedzy dla uczniów szkół ponadpodstawowych, zwłaszcza licealistów, a także źródło informacji przydatne dla nauczycieli oraz wszystkich zainteresowanych odkrywaniem praw rządzących światem. Zawiera ponad 5200 haseł szczegółowych z zakresu matematyki, chemii, fizyki i astronomii.

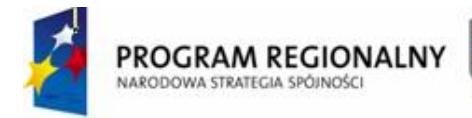

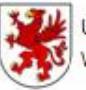

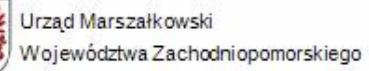

UNIA EUROPEJSKA Europejski Fundusz Rozwoju Regionalnego

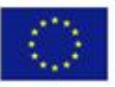

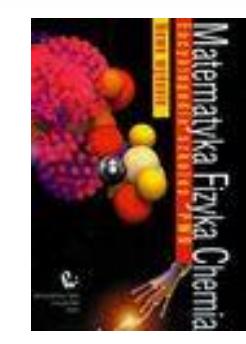

Format: *wyd. II, 616 stron, oprawa twarda, format 208x300* data wyd.: *2009*

wydawca: *Naukowe PWN*

"Encyklopedia Szkolna PWN. Matematyka. Fizyka. Chemia"

To kompendium wiedzy dla uczniów szkół ponadpodstawowych, zwłaszcza licealistów, a także źródło informacji przydatne dla nauczycieli oraz wszystkich zainteresowanych odkrywaniem praw rządzących światem. Zawiera ponad 5200 haseł szczegółowych z zakresu matematyki, chemii, fizyki i astronomii.

## **2. Foliogramy do matematyki - zestaw -29 szt.**

Przykłady :

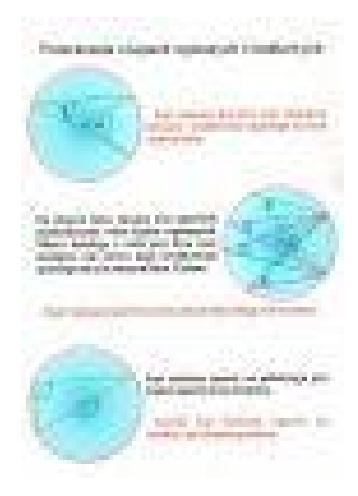

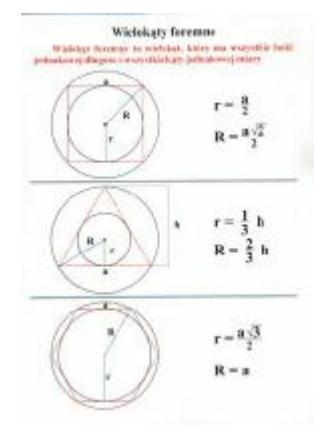

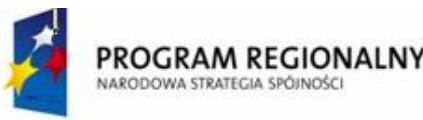

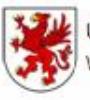

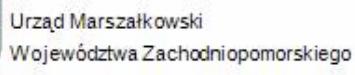

UNIA EUROPEJSKA Europejski Fundusz Rozwoju Regionalnego

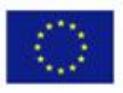

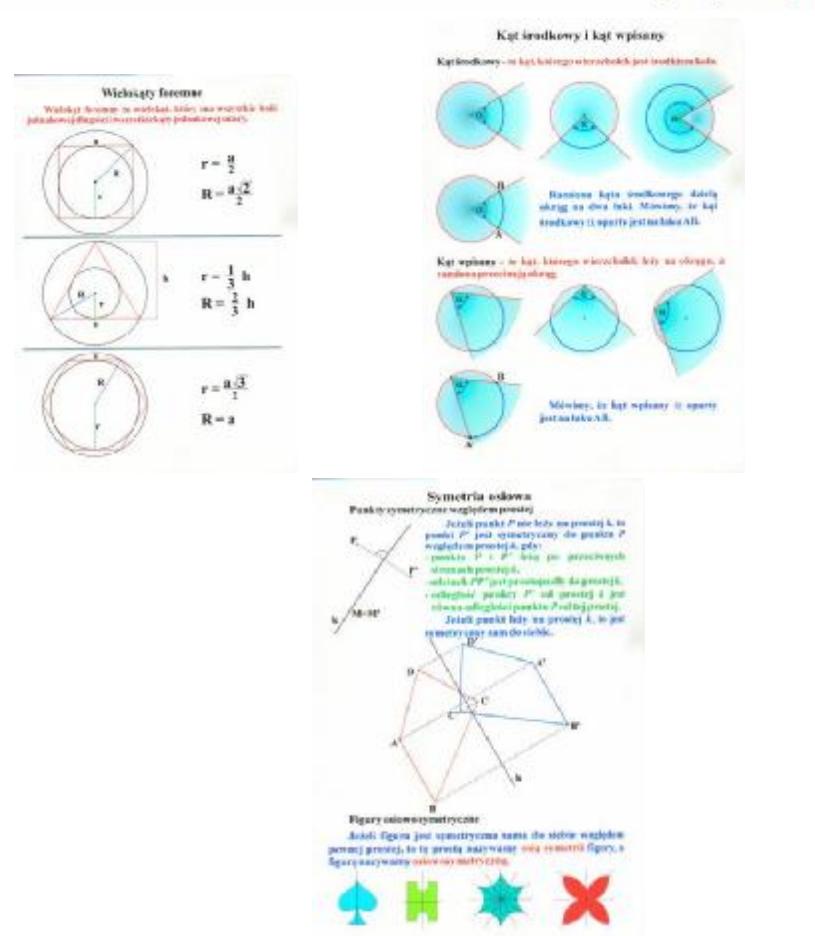

**3. Geometria** - funkcje - zestaw 39 plansz*.*

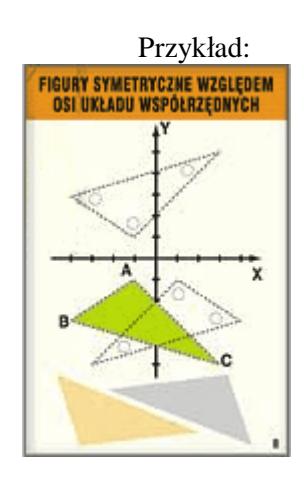

## **4. Funkcja liniowa - zestaw 12 tablic**.

Pomoc zawiera 12 tablic-(35x50cm):

- przyporządkowania (2 tablice), w tym przyporządkowania aa układzie współrzędnych,
- przyporządkowania funkcje,
- funkcja stała (określona na zbiorze skończonym),
- funkcja rosnąca, funkcja malejąca,• funkcja y=ax; a>0 xÎR,
- funkcja y=ax;  $a < 0$  x $\hat{I}R$ ,

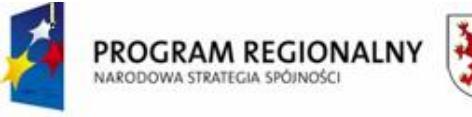

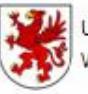

Urząd Marszałkowski Województwa Zachodniopomorskiego

UNIA EUROPEJSKA Europejski Fundusz Rozwoju Regionalnego

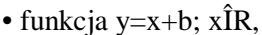

- funkcja y=-x+b; xÎR,• funkcja y=2x+b; xÎR,
- wykres funkcji x®ax+b; xÎR,
- ilustracja graficzna układu dwóch równań I stopnia.kiet edukacyjny zawiera:

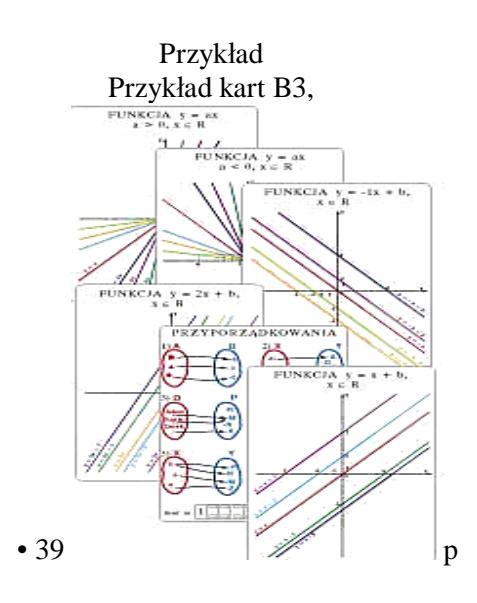

#### **5. Arytmetyka i algebra** - zestaw 13 tablic.

Jest to zestaw 13 tablic dydaktycznych (o formacie B2-70x50cm) wraz z wyrażeniami algebraicznymi. Tablice zawierają podstawowe wzory i nazewnictwo niezbędne w realizacji programu nauczania matematyki. Przedstawiają: działania arytmetyczne, prawa działań, działania na ułamkach, zbiory liczbowe, zależności między jednostkami, przedrostki liczbowe, wzory skróconego mnożenia a także potęgi i pierwiastki oraz działania na nich.

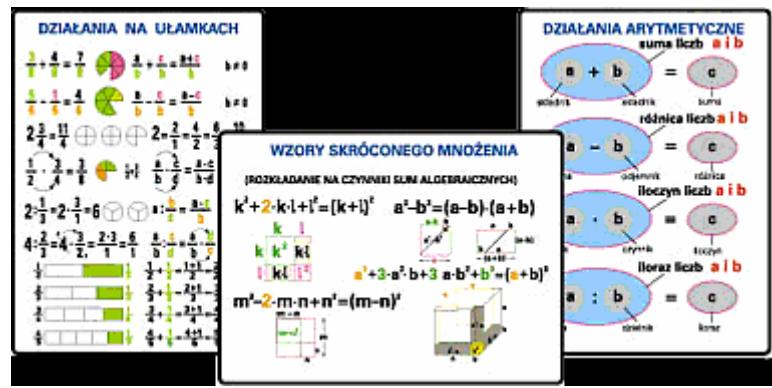

**6. Jednostki miar i wag** - 140x100cm,plansza dwustronna Zalaminowana oprawiona w drewniane półwałki i przygotowana do zawieszenia

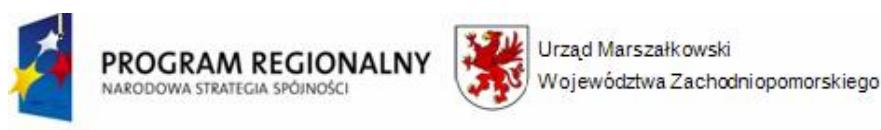

 $\blacksquare$ 

 $\frac{104}{104}$ 

kg

ddir.

非常

UNIA EUROPEJSKA Europejski Fundusz Rozwoju Regionalnego

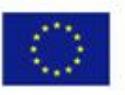

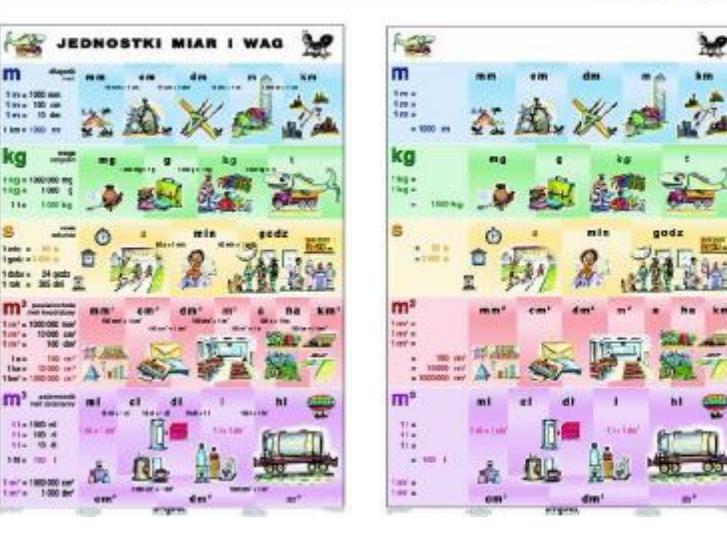

**7. Kąty w bryłach** - 14 plansz B3 (35X50cm) nr. kat. 150/x2

Pomoc może być wykorzystywana do indywidualnej pracy ucznia, jak też umożliwia formę pracy w grupach. Zawiera ona 8 zestawów, z których każdy przeznaczony jest do jednej 3-4 osobowej grupy. Pojedynczy zestaw składa się z 25 kartoników z rysunkami rzutów równoległych brył. Zestawy różnią się między sobą kolorami i oznaczeniami literowo – liczbowymi.

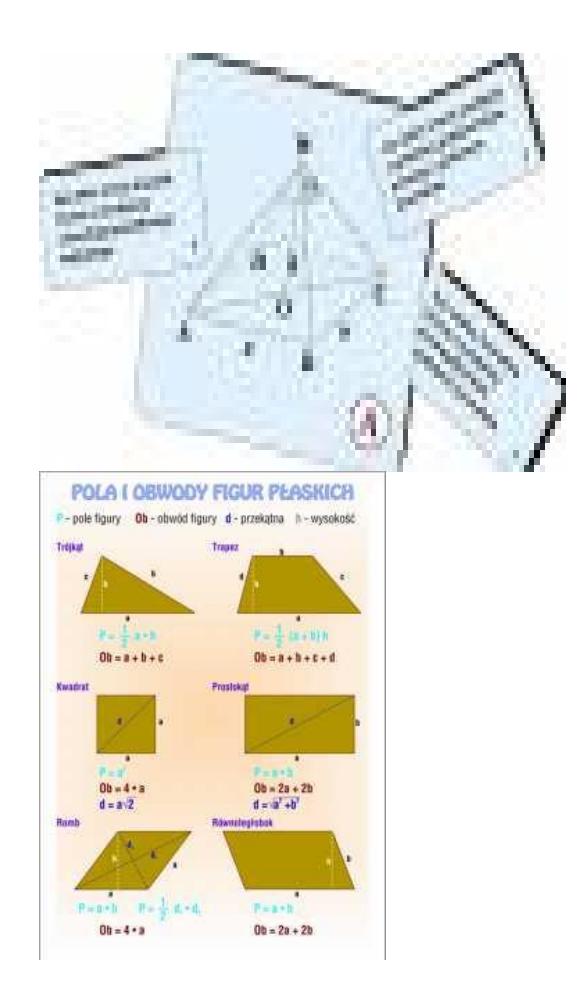

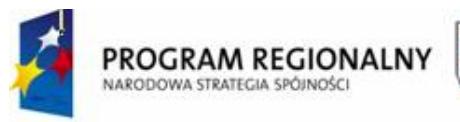

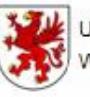

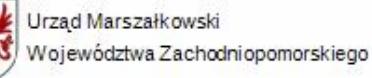

UNIA EUROPEJSKA Europejski Fundusz Rozwoju Regionalnego

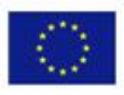

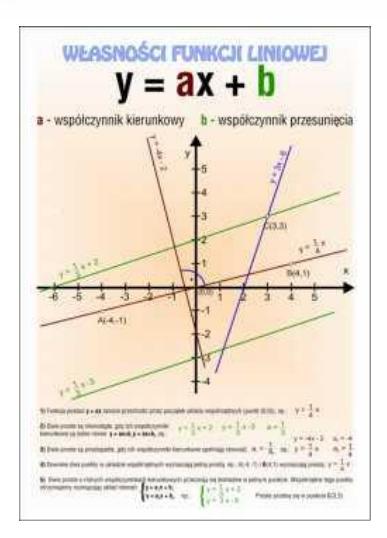

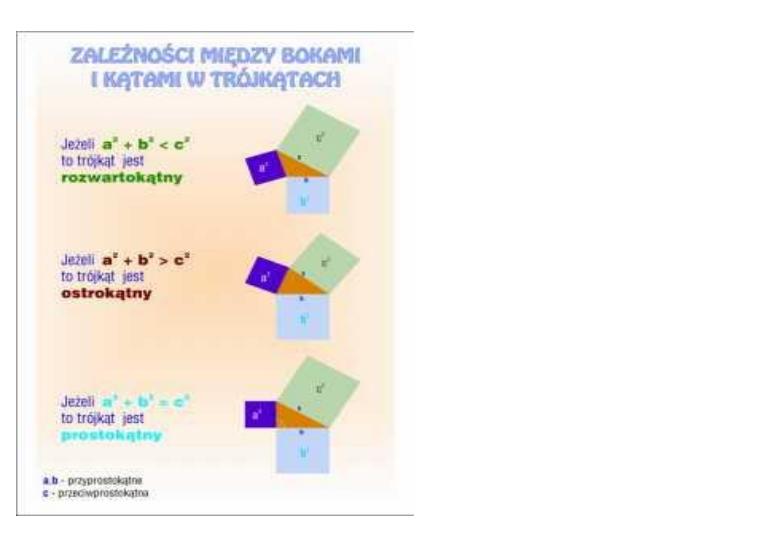

**8. Matematyka 16 plansz 100 x 70 cm**

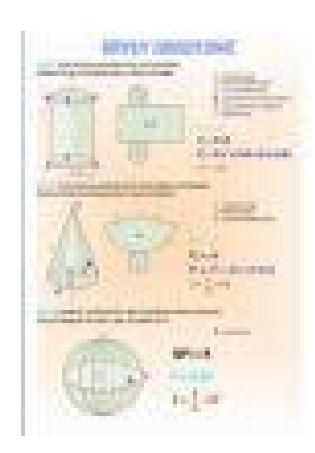

Spis plansz:

- 1. Bryły obrotowe
- 2. Czworokąty
- 3. Funkcja liniowa
- 4. Graniastosłupy

*<sup>&</sup>quot;Dostawa wraz z rozładunkiem i zamontowaniem na koszt Wykonawcy sieci komputerowej wraz z pełnym osprzętem i oprogramowaniem, wyposażenia meblowego oraz pomocy naukowych na potrzeby Gimnazjum Publicznego w Bobolicach"*

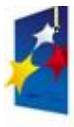

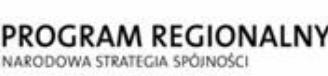

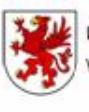

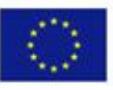

- 5. Okrąg i koło
- 6. Ostrosłupy
- 7. Podstawowe symbole i oznaczenia matematyczne
- 8. Pola i objętości figur przestrzennych
- 9. Pola i obwody figur płaskich
- 10. Rodzaje kątow płaskich
- 11. Trójkąty
- 12. Twierdzenie Pitagorasa
- 13. Wielościany foremne
- 14. Własności funkcji liniowej
- 15. Zależności między bokami i kątami w trójkątach
- 16. Zbiory pojęcia i definicje

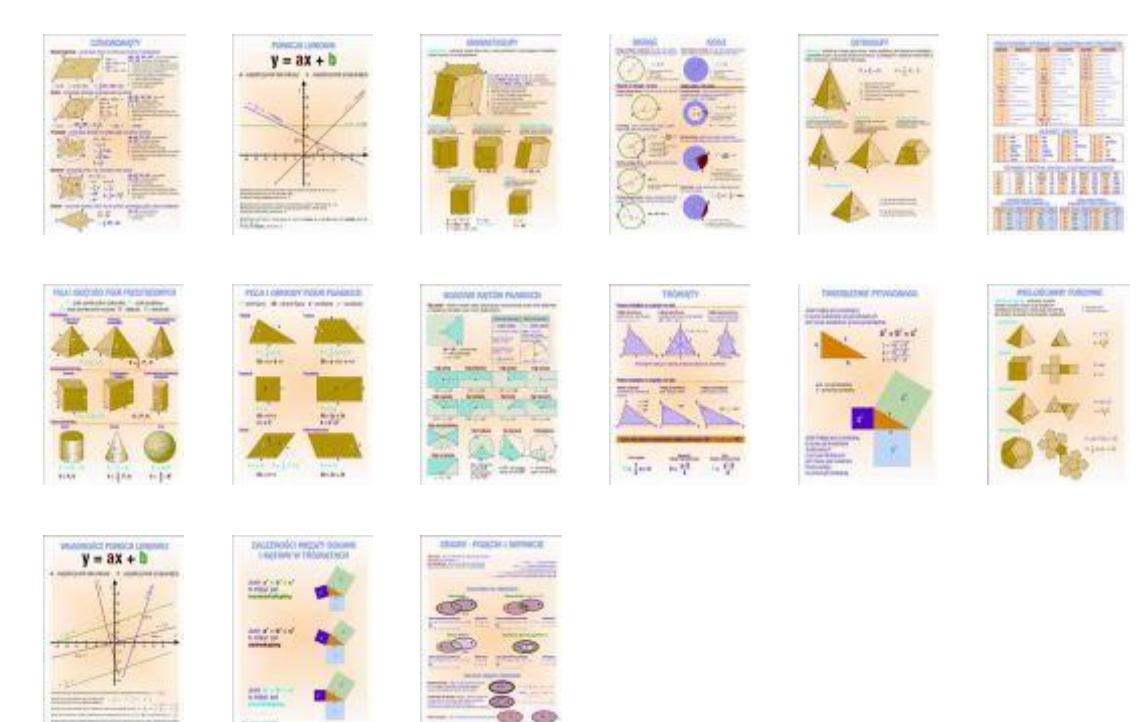

## **9. Podstawowe konstrukcje geometryczne** - zestaw 12 tablic.

Komplet zawiera 12 zestawów tablic (35x50cm) pokazujących kolejne etapy konstrukcji. Do zestawu tablic dołączony jest zbiór zadań "Planimetria w zadaniach" cz.I i II

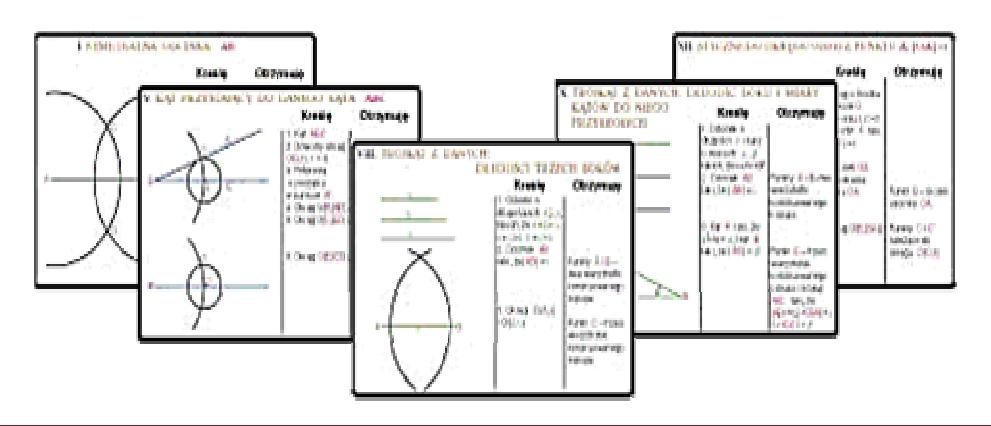

*"Dostawa wraz z rozładunkiem i zamontowaniem na koszt Wykonawcy sieci komputerowej wraz z pełnym osprzętem i oprogramowaniem, wyposażenia meblowego oraz pomocy naukowych na potrzeby Gimnazjum Publicznego w Bobolicach"*

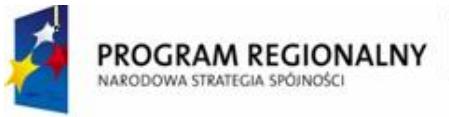

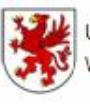

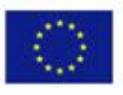

## **10. Twierdzenie Talesa**

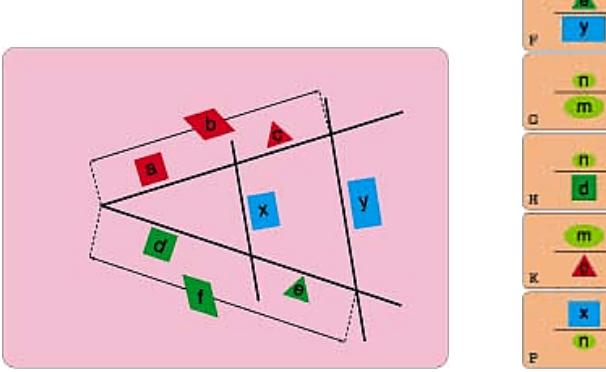

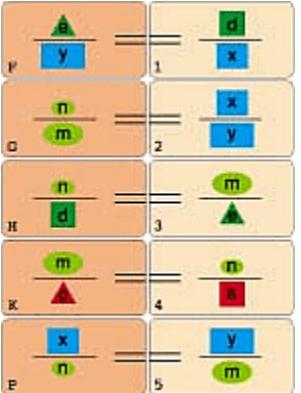

**11. Ułamki cz. I, cz. II** - 140x100cm, plansza dwustronna

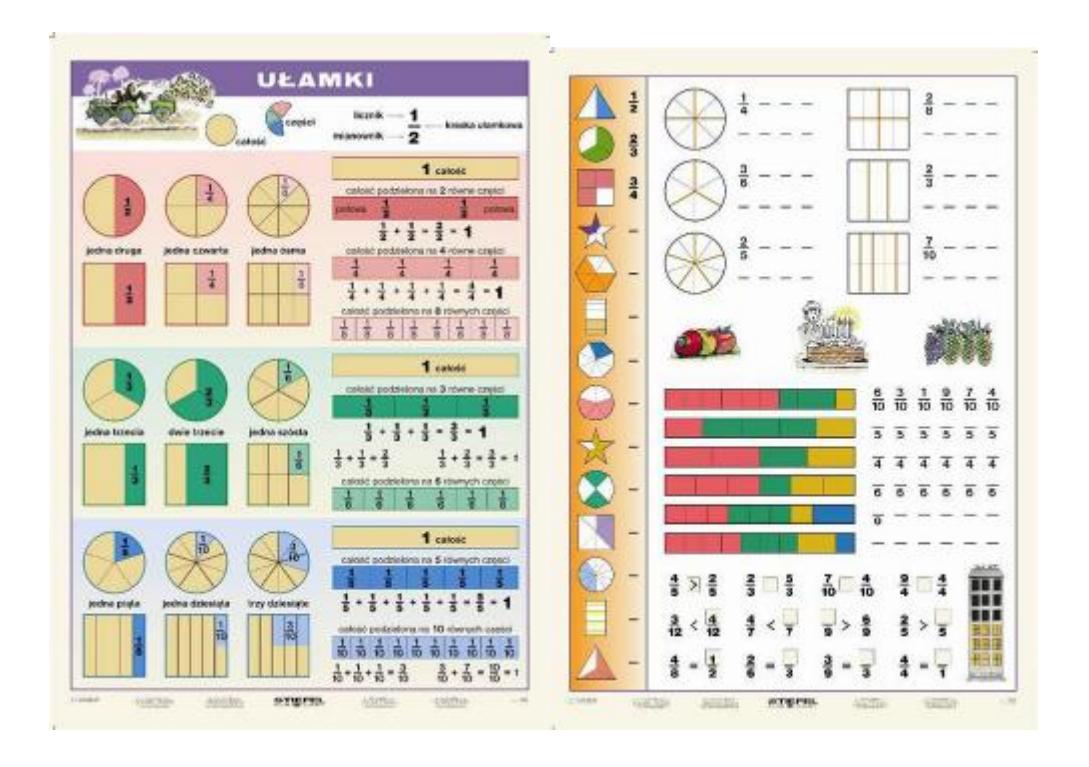

## **12. Konstrukcje przestrzenne** 150 szt. w zestawie

Zestaw elementów do budowy przestrzennych brył geometrycznych.. Zawarto przewodnik dydaktyczny i przykłady konstrukcji.

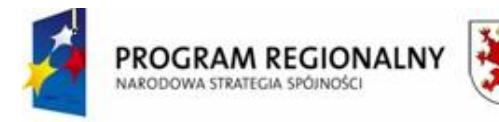

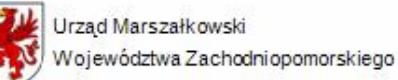

UNIA EUROPEJSKA Europejski Fundusz Rozwoju Regionalnego

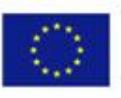

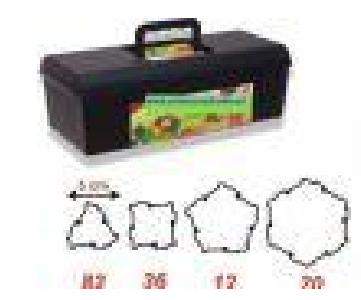

**13. Decymetr sześcienny** - 1000 jednostek , rozkładany

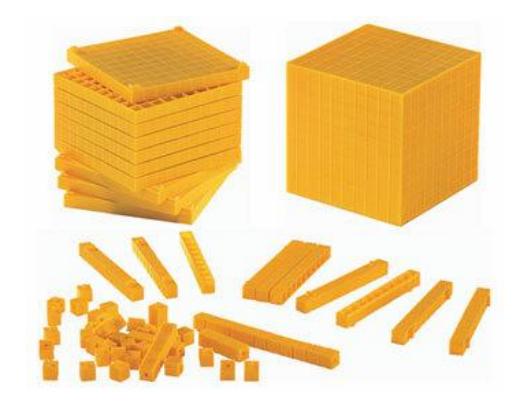

- **14.** Program komputerowy/multimedialny:Matematyka pakiet przedmiotowy Gimnazjum (4 CD) nr.kat.1023/x2
- **15. Koło do odmierzania** odległości nr 31-4

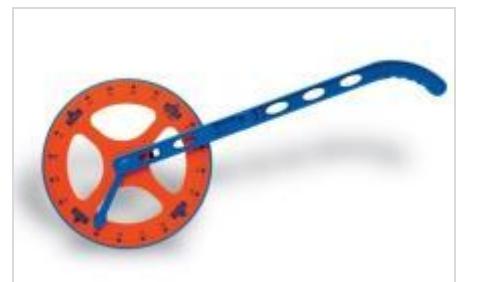

Doskonały przyrząd do odmierzania długich odległości. Wodząc kołem po mierzonym odcinku uczniowie słyszą kliknięcie, które sygnalizuje pełen obrót koła (1 metr). Podziałka centymetrowa.

**16. Zestaw 6 pojemników do badania objętości** 

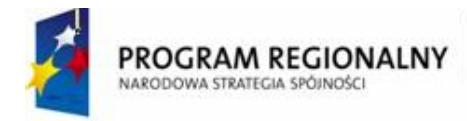

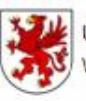

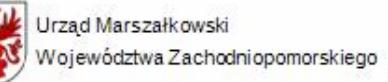

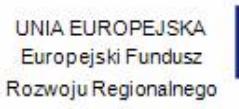

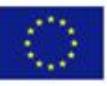

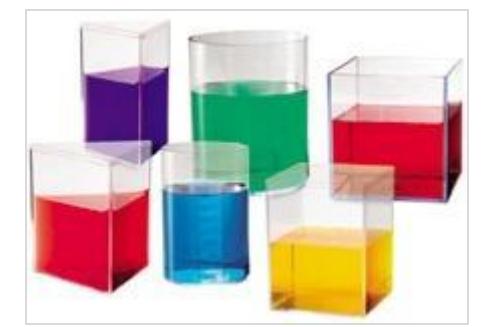

Zbiorniczki posiadają pojemność od 0,25 litra do 1,0 litra:

- sześcian o pojemności 1,0 litra
- sześcian o pojemności 0,5 litra
- walec o pojemności 1,0 litra
- walec o pojemności 0,5 litra
- graniastosłup o podstawie trójkąta o pojemności 0,5 litra
- graniastosłup o podstawie trójkąta o pojemności 0,25 litra

Na wszystkich pojemnikach zamieszczono czytelną podziałkę.

Zawartość:

- 6 zbiorników z trwałego przeźroczystego tworzywa
- pojemność zbiorników od 0,25 do 1 litra
- wysokość 11 cm
- całość umieszczona w estetycznym i trwałym kartonie

#### **17. Bryły geometryczne** - pełne nr 311-9

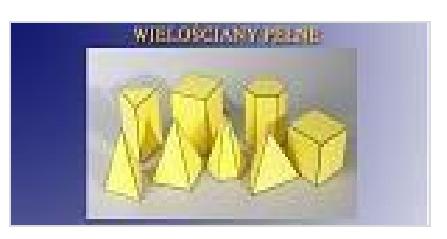

#### **18. Bryły geometryczne** - porównawcze

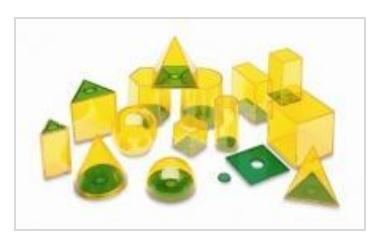

#### Początek formularza

Zestaw pozwala zademonstrować zależności pomiędzy kształtem, wielkością i objętością najważniejszych brył geometrycznych. Każda bryła posiada ruchomą podstawę w zielonym kolorze, którą łatwo można wyjąć dzięki ruchomym krążkom o wielkości palca. Użycie odmiennego koloru dodatkowo akcentuje kształt podstawy bryły lub jej brak (kula).

Bryły są względem siebie proporcjonalne, np. duży sześcian pomieści zawartość 4 prostopadłościanów o

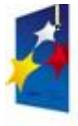

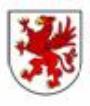

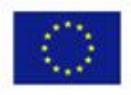

podstawie kwadratu. Możliwość "otwierania" brył pozwala na różnorodne zastosowanie w czasie lekcji. Wzajemne relacje objętości można zauważyć w drodze aktywnych doświadczeń uczniowskich - bryły można napełniać kaszą lub wodą. Dzięki temu pojęcie "objętość" stanie się uczniom bliska i zrozumiała, a takie praktyczne ćwiczenia mogą być punktem wyjścia do analizy wzorów na objętość.

Dzięki swojej przeźroczystości dobrze widoczne są również krawędzie był (szkielet).

Spis brył: kula półkula walec  $(x2)$ stożek sześcian (x2) prostopadłościan graniastosłup trójkątny (x2) graniastosłup czworokątny graniastosłup pięciokątny czworościan ostrosłup o podstawie kwadratu

Zawartość:

14 brył wykonanych z przeźroczystego, trwałego tworzywa każda bryła posiada wyjmowaną podstawę długość zewnętrzna boku dużego sześcianu: 5,5 cm umieszczone w kartonie instrukcja metodyczna

**19. Bryły geometryczne** - wielościany foremne

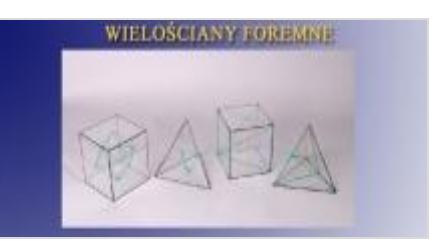

- 1. sześcian z wpisanym ośmiościanem
- 2. sześcian z zaznaczonymi przekątnymi
- 3. czworościan z wpisanym czworościanem
- 4. czworościan z zaznaczonymi wysokościami

**20. Bryły geometryczne -prawidłowe** (ostrosłupy i graniastosłupy)

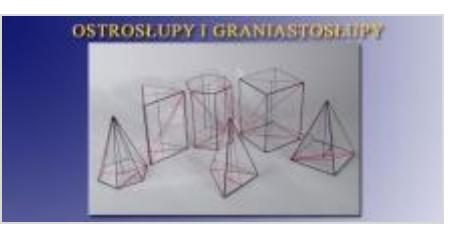

- 1. graniastosłup o podstawie kwadratu
- 2. graniastosłup o podstawie sześciokąta
- 3. graniastosłup o podstawie trójkąta

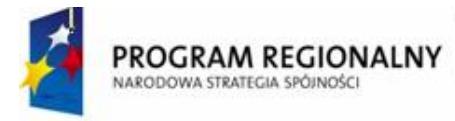

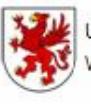

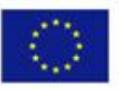

- 4. ostrosłup o podstawie sześciokąta
- 5. ostrosłup o podstawie czworokąta
- 6. ostrosłup o podstawie trójkąta
- **21. Bryły olbrzymie** (20-30cm)

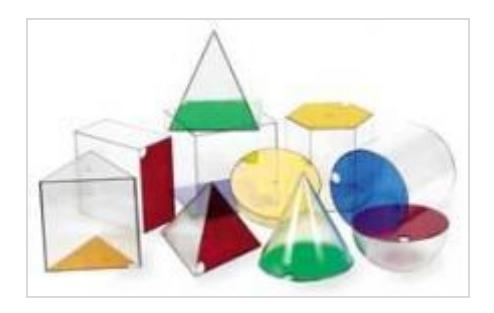

Przezroczyste bryły o dużych wymiarach umożliwiają demonstrację całej klasie. Dodatkowym atutem zestawu są ruchome podstawy, stąd też każdą bryłę można "otworzyć". Pozwala to na eksperymentalne doświadczanie objętości - wystarczy nasze bryły napełnić wodą lub materiałem sypkim (np. kaszą lub ryżem). Czytelne podziałki na prostopadłościanie, graniastosłupie o podstawie kwadratu i walcu umożliwiają odczytanie poziomu wypełnienia.

Bryły wykonane są z trwałego i estetycznego tworzywa. Wysokość brył wynosi 20 cm (prostopadłościan ma wysokość 30 cm).

## **22. Bryły - plansza**

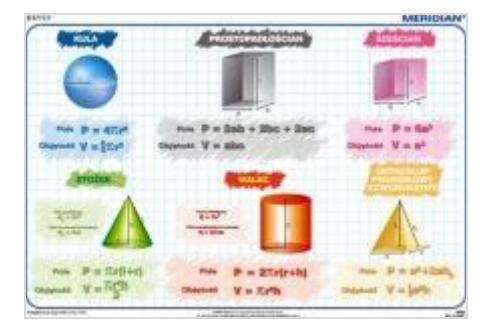

format 150x110 ; jednostronna; plansza foliowana, oprawa - drewniane półwałki

## **23. Przyrząd do demonstracji powstawania brył obrotowych**

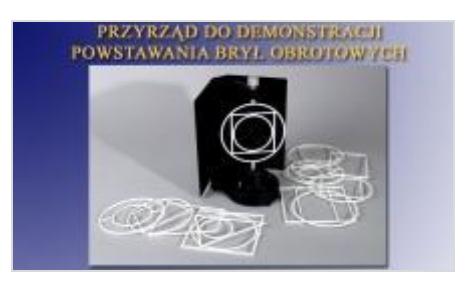

Przyrząd wraz z kompletem plastikowych ramek (16 sztuk) służy do pokazu powstawania brył obrotowych.

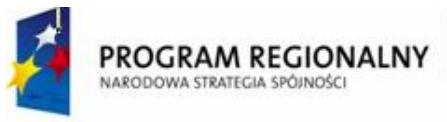

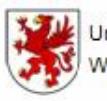

Urzad Marszałkowski Województwa Zachodniopomorskiego

UNIA EUROPEJSKA Europejski Fundusz Rozwoju Regionalnego

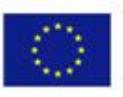

**24. Siatki brył i figur geometrycznych**

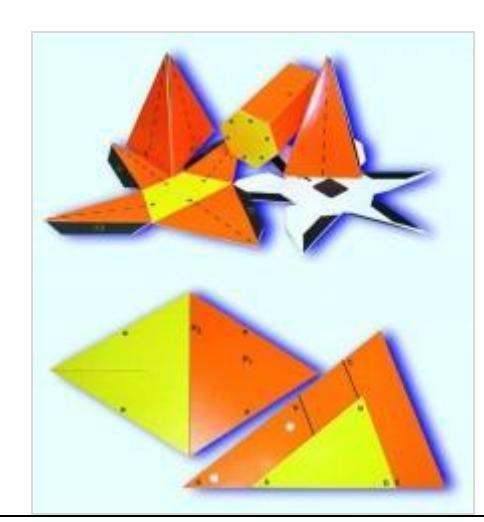

Pakiet edukacyjny zawiera siatki brył:

- ostrosłupa prawidłowego czworokątnego,
- sześcianu (3 sztuki),
- graniastosłupa prawidłowego trójkątnego,
- prostopadłościanu o podstawie prostokąta,
- prostopadłościanu o podstawie kwadratu,
- graniastosłupa o podstawie trapezu równoramiennego,
- graniastosłupa prawidłowego sześciokątnego,
- graniastosłupa o podstawie równoległoboku,
- czworościanu foremnego,
- ostrosłupa prawidłowego trójkątnego,
- ostrosłupa o podstawie trapezu równoramiennego,
- ostrosłupa prawidłowego sześciokątnego,
- ostrosłupa o podstawie rombu,
- graniastosłupa o podstawie trójkąta prostokątnego,
- graniastosłupa o podstawie trójkąta równoramiennego,
- ostrosłupa o podstawie trójkąta prostokątnego,
- ostrosłupa o podstawie trójkąta równoramiennego,
- ostrosłupa o podstawie prostokąta,
- siatki trzech ostrosłupów, które po złożeniu tworzą sześcian,

Poradnik metodyczny

**25.** Tablica z przyborami matematycznymi nr 313-2

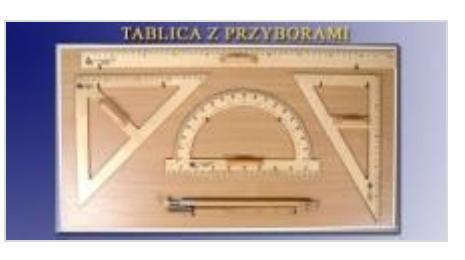

W skład kompletu wchodzi: trójkąt 45, trójkąt 60, kątomierz, liniał, cyrkiel, trójnóg cyrkla, tablica

Wykonanie: Tablice są wykonane z płyty wiórowej laminowanej z uchwytami do zawieszenia na ścianie. Poszczególne miejsca umocowania przyrządów opisane są metodą sitodruku.

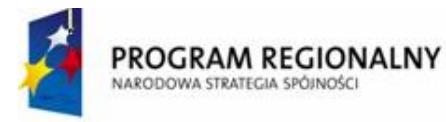

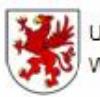

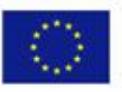

#### **26. Ułamkowe pierścienie - do tęczowych ułamków w kole**

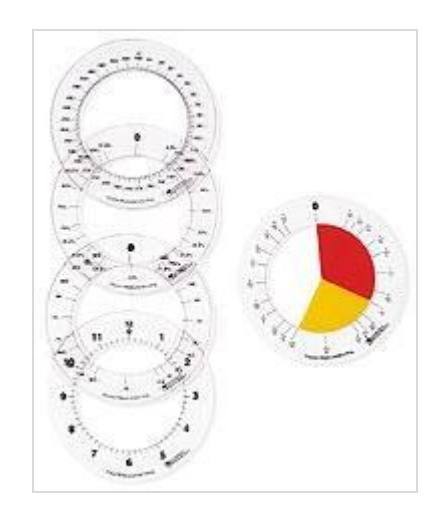

Zestaw składa się z 5 pierścieni z różnym nadrukiem: ułamki zwykłe, ułamki dziesiętne, procenty, tarcza zegarowa, stopnie.

We wnętrzu pierścieni można umieszczać elementy tęczowych ułamków w kole, co umożliwia przeprowadzenie szeregu atrakcyjnych ćwiczeń dotyczących ułamków, odczytu i pomiary upływu czasu, a nawet kątów i stopni. Propozycje ćwiczeń zawarte są w załączonej instrukcji produktu. Pierścienie można wykorzystać również do odrysowywania części kół w zeszytach, co może uzupełnić pracę z tęczowymi kołami ułamkowymi lub być jedyną formą zastosowania pierścieni (jeżeli nie dysponujemy kołami) Zastosowanie:

- rozszerzanie i skracanie ułamków,
- dodawanie, odejmowanie, mnożenie i dzielenie ułamków jednoimiennych,
- dodawanie, odejmowanie, mnożenie i dzielenie ułamków różnoimiennych,
- powyższe równolegle na ułamkach zwykłych, dziesiętnych i procentach,
- nauka odczytu czasu i mierzenie jego upływu,
- nauka pomiaru kątów

#### **27. Zestaw zlewek o różnych pojemnościach**

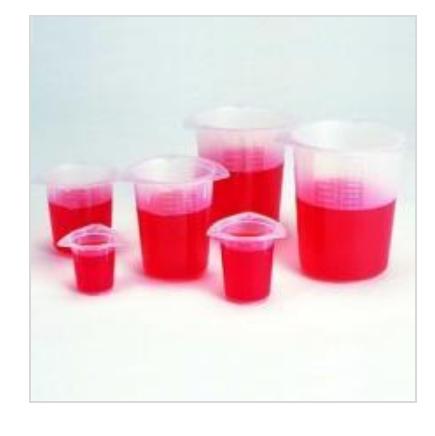

Zestaw sześciu pojemników o pojemnościach: 50 ml, 100 ml, 250 ml, 400 ml, 800 ml oraz 1 litr. Każda zlewka posiada dziobki z trzech stron oraz dokładną podziałkę, co umożliwia dokładne dozowanie płynów.

Wykonane z estetycznego i trwałego tworzywa.

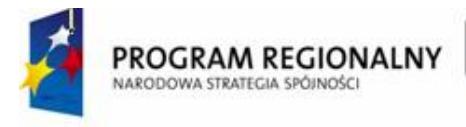

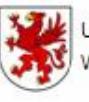

Urzad Marszałkowski Województwa Zachodniopomorskiego

UNIA EUROPEJSKA Europejski Fundusz Rozwoju Regionalnego

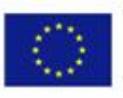

Zawartość:

- 6 zlewek o różnych pojemnościach

**28. Bryły geometryczne -do mierzenia objętości** 

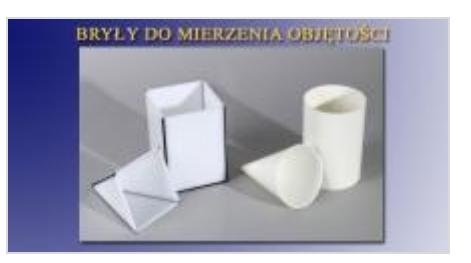

**29. Bryły szkieletowe** - zestaw do budowy

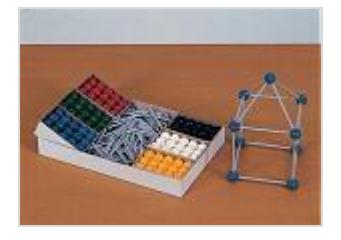

Wielość otworów w kulkach pozwala łączyć je ze sobą za pomocą patyczków pod różnymi katami. Dzięki temu można tworzyć nie tylko graniastosłupy i ostrosłupy, lecz także bryły ścięte. Utworzone przez uczniów modele posłużą do omawiania pojęć geometrycznych, tj. krawędź, bok, powierzchnia, objętość itp.

Elementy wyróżniają się wysoką jakością wykonania, łatwo je złączyć, a łączenie jest trwałe.

180 kolorowych kulek o średnicy 1,6 cm (każda kulka posiada 26 otworów) 180 patyczków o długości od 1,6 do 7,5 cm wykonane z solidnego tworzywa

#### **30. Bryły geometryczne - ścięte** nr 311-5

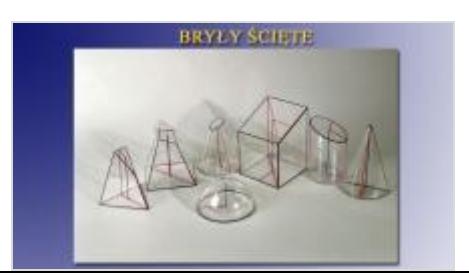

- 1. ostrosłup o podstawie czworokąta
- 2. stożek z ukośną płaszczyzną cięcia
- 3. graniastosłup o podstawie kwadratu
- 4. ostrosłup o podstawie trójkąta
- 5. Walec
- 6. stożek cięty wzdłuż wysokość

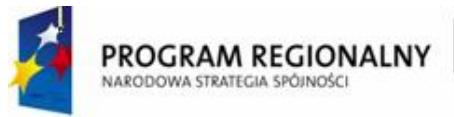

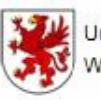

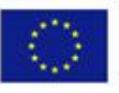

## **31. Sześcian litrowy z klockami do demonstracji objętości** nr 31-1

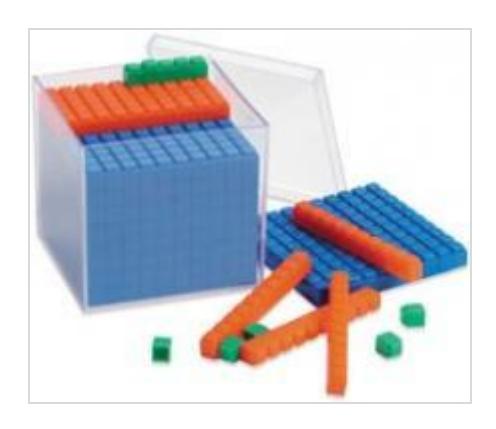

Doskonała pomoc dydaktyczna do demonstracji związku pomiędzy objętością a ciężarem. Klocki pokazują równoważność 1000 centymetrów sześciennych (1 mała kostka to cm3) z jednym z litrem. Zróżnicowanie kolorystyczne ułatwia prezentację zamiany jednostek. Zawartość:

przeźroczysty sześcian o boku 10 cm z przykrywką, 9 prostopadłościanów o wymiarze 10 x 10 x 1 cm (niebieskie), 9 prostopadłościanów o wymiarze 10 x 1 x 1 cm (pomarańczowe), 10 sześcianów o boku 1 cm (zielone)

## **32. Fazogram - figury na płaszczyźnie, potęgi, pierwiastki – gimnazjum (32 tematy)**

#### **33. Program komputerowy "porusz umysł – ćw. matematyczno-pamięciowe"**

Ogólnorozwojowy program komputerowy PORUSZ UMYSŁ narodził się z wiedzy, doświadczeń w pracy i obserwacji rozwoju dzieci. Jest to program komputerowy wspomagający rozwój psychoruchowy dzieci i młodzieży. Kierowany jest do wszystkich w celu podniesienia umiejętności szkolnych, zapobiegania deficytom, osiągania sukcesów, podnoszenia motywacji do zdobywania wiedzy w sposób szybki i trwały. Ćwiczenia i zadania są formą treningu, który wydobywa potencjał intelektualny dziecka i rozwija go wszechstronnie.

## **Ćwiczenia matematyczno - pamięciowe kształtują i rozwijają:**

- umiejętności liczenia i wykonywania działań matematycznych
- myślenie matematyczne
- pamięć
- myślenie logiczne
- umiejętności kojarzenia i wyobraźnię
- koncentrację uwagi i spostrzegawczość
- sprawność fizyczną
- dodatkowo w programie znajduje się zestaw ćwiczeń ruchowych!
- Zawartość merytoryczna jest dziełem specjalistów zajmujących się w praktyce zagadnieniami rozwoju psychoruchowego dzieci i młodzieży. Wieloletnie doświadczenie osób tworzących program zaowocowało jego uniwersalną konstrukcją, pozwalającą na bezproblemowe zastosowanie go zarówno w warunkach domowych jak i szkolnych.

Program powstał z myślą o zastosowaniu go jako pomocy w pracy z dziećmi w wieku przedszkolnym i szkoły podstawowej.

PORUSZ UMYSŁ uzyskał bardzo przychylne opinie i rekomendacje środowisk naukowych.

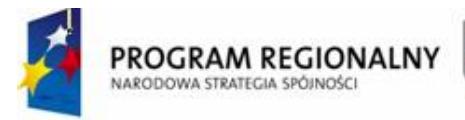

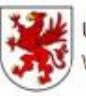

Urzad Marszałkowski Województwa Zachodniopomorskiego

**UNIA FUROPEJSKA** Europejski Fundusz Rozwoju Regionalnego

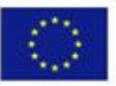

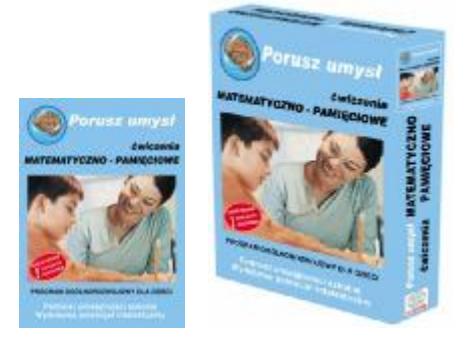

#### **34. Tablice – działania na wektorach**

Zestaw  $\overline{3}$  wektory + 2 kpl. cyfr + 12 obrazków + 20 pasków, , pomoc służy do przedstawiania podstawowych działań matematycznych.

## **II. E.2.12 SALA LEKCYJNA – BIOLOGIA O POW. 49,1 m2**

## **12. Mikroskop + kamera**

Mikroskop, wyposażony w 3,5" wyświetlacz LCD, umożliwiający bezpośrednie prowadzenie obserwacji i zachowywanie obrazu preparatów oraz nagranych filmów bez potrzeby podłączania instrumentu do komputera. Wewnętrzną pamięć oraz dodatkowe gniazdo czytnika kart pamięci typu SD pozwala na rejestrację oraz proste przenoszenie zapamiętanych obrazów i filmów. Po podłączeniu do komputera pamięć wewnętrzna mikroskopu oraz karta SD widziane są w systemie jako dyski wymienne dzięki czemu przenoszenie zapamiętanych obrazów i filmów staje się jeszcze prostsze. Trzy obiektywy (4x, 10x, i 40x) w połączeniu z 1,3 mln pixeli matrycą typu CMOS pozwalają uzyskać powiększenia od 40x do 400x. Dodatkowo, 4-ro krotny zoom cyfrowy umożliwia zwiększenie powiększenia do 1600x. Mikroskop wyposażony w oświetlenie typu LED (230V) oraz regulacje natężenia oświetlenia zarówno dla oświetlenia górnego jak i dolnego. Przełącznik wyboru rodzaju oświetlenia umożliwia badanie w świetle przechodzącym, odbitym lub jednoczesny wybór obu rodzajów świetlenia. Precyzyjny, mechaniczny stolik umożliwia dokładne ustawienie preparatu. Korpus mikroskopu wykonany z metalowego odlewu. Powiększenie **40 x - 400x**

Powiększenie maksymalne (zoom cyfrowy) **1600x** Rozdzielczość matrycy **1,3 mln pixeli** Pojemność pamięci wewnętrznej **128 MB** Obiektywy achromatyczne **4x / 10x / 40x** Oświetlenie **LED Wyposażenie:** Wyświetlacz LCD 3,5" Wejście na kartę typu SD (zalecana karta o pojemności 1 GB) Oświetlenie górne i dolne Regulacja natężenia oświetlenia Stolik mechaniczny z podziałką Zestaw preparatów Zestaw szkiełek do przygotowywania preparatów Gilotynka Zasilacz sieciowy Walizka do przechowywania i transportu

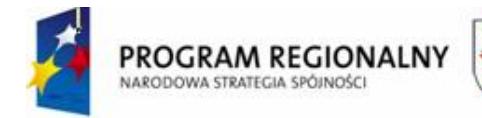

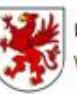

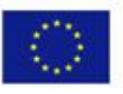

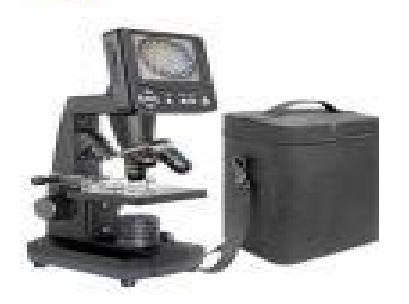

Mikroskop

Mikroskop o powiększeniu od 40 do 640 x. Oświetlanie preparatu za pomocą lampki.

#### **Dane techniczne**

- statyw kołyskowy połączony przegubem z podstawą
- podstawa podkówka z trzema punktami podparcia
- głowica okularowa jednooczna
- obrotowa diafragma pięciozakresowa
- obiektywy achromatyczne: 4x, 10x, 40x (S)(obiektyw amortyzowany)
- okular: H10x, H16x
- zakres powiększeń w skompletowaniu standardowym 40x- 640x
- makroregulacja: 50 mm, mikroregulacja: 1.4-1.6 mm
- długość mechanizmu tubusu
- 160 mm- miska rewolwerowa trój gniazdowa
- oświetlenie preparatu przy użyciu lampy lub lusterka
- stolik płaski z łapkami do mocowania preparatu
- całość w drewnianej walizce.

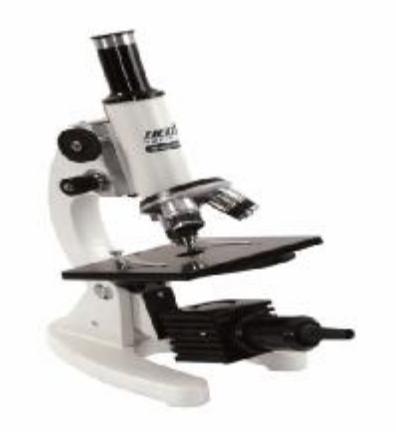